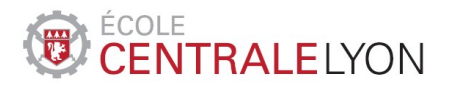

N ˚ d'ordre : 2014-47

### **THÈSE**

présentée pour obtenir le titre de

### DOCTEUR DE L'ECOLE CENTRALE DE LYON

Ecole Doctorale Mécanique, Energétique, Génie Civil & Acoustique (MEGA)

### Spécialité Mécanique

par

### Zebin ZHANG

préparée conjointement au Laboratoire de Mécanique des Fluides et d'Acoustique (LMFA) et Laboratoire de Tribologie et Dynamique des Systèmes (LTDS)

### Intégration des méthodes de sensibilité d'ordre élevé dans un

### processus de conception optimale des turbomachines.

### Développement de méta-modèles.

Soutenue publiquement le 15 Décembre 2014 à l'Ecole Centrale de Lyon

#### Jury :

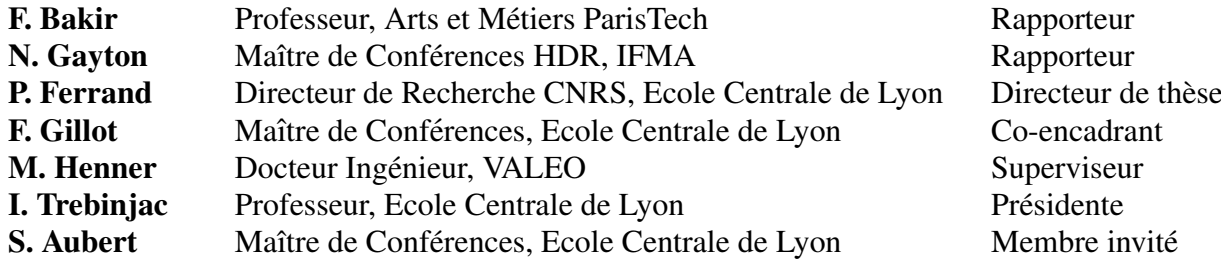

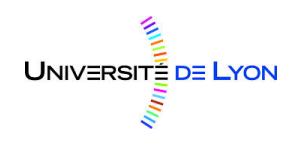

## <span id="page-1-0"></span>Remerciement

Tout d'abord, je voudrais exprimer mes reconnaissances sincères pour Valeo, ANRT et CIRT, qui ont financé et rendu possible la réalisation de cette thèse CIFRE.

Je souhaite exprimer ma gratitude envers tous ceux qui m'ont aidé à achever cette thèse. Quelques phrases ne suffiront pas à exprimer toute ma sincère reconnaissance. Leur contribution représente bien plus que ce que je peux dire ici avec mon vocabulaire limite.´

En premier lieu, je tiens à remercier mon directeur de thèse, Pascal Ferrand, à l'origine du sujet de cette thèse. Il m'a enseigné à agir comme un jardinier, qui élague une plante pour l'aider à pousser. Il m'a appris à être plus rigoureux, à mieux comprendre tout le potentiel de la méthodologie que je connaissais et ainsi à atteindre plus efficacement mes objectifs. Toutefois, son aide ne s'est pas limitée à l'avancement de la recherche. J'ai également appris de lui des manières d'argumenter et des principes de conduite pour la vie quotidienne. Il est abordable, à l'écoute et essaie toujours de me comprendre. La discussion avec lui est comme une discussion avec un camarade, et ce, malgré notre différence de niveau. Bien que très occupé, il reste disponible, même lorsqu'il s'agit de m'aider à formuler mes idées en français. C'est vraiment très précieux pour moi qui suis un étranger. Il est franc, ses étudiants sont comme des amis. Je suis très honoré de connaître sa très gentille famille.

Je remercie egalement Manuel Henner, mon responsable chez Valeo, avec qui j'ai eu la chance de pouvoir ´ travailler. Bien avant la thèse, il m'avait accordé de nombreux soutiens. Il a manifesté une grande patience envers un étudiant qui ne parlait qu'anglais au début. C'est dans son équipe que j'ai commencé à apprendre à parler francais. Quelle grande chance de pouvoir poursuivre mon stage master avec une thèse grâce à lui. Son constant intérêt pour la recherche scientifique et sa capacité à tirer le meilleur de son équipe rend cette équipe extraordinaire. Il fait du travail de qualité aux niveaux industriel et académique, et ce dans une ambiance très amicale. Il a toujours un point de vue équilibré, objectif et sans préjugé. Tous ceux qui ont travaillé avec lui ont sans doute le même sentiment que moi. C'est bien agréable de travailler avec lui. Sa confiance m'a beaucoup aidé à garder le moral, notamment au début de la thèse. Son soutien énorme m'aidait à surmonter la difficulté causée par le décalage culturel. Les sacrifices auxquels il a consenti pour tenir un planning très chargé, notamment en faisant des allers-retours Paris-Lyon de jour ou de nuit, m'ont profondément touché. Il m'est très difficile de résumer en quelques mots toute la gratitude que j'ai à son égard.

Je voudrais bien sûr aussi remercier Frédéric Gillot d'avoir co-encadré ce travail de thèse. Au début, il m'a donné de nombreux conseils très pratiques, ce qui m'a permis de m'adapter au travail de thèse. Il m'a donné des références très utiles et des orientations cruciales. Cela m'a permis d'appliquer les théories d'optimisation sur les produits industriels. Les améliorations proposées pour ce mémoire ont été judicieuses, particulièrement pour la structure de ce dernier.

Je remercie ensuite Farid Bakir et Nicolas Gayton d'avoir accepté de relire la thèse et d'en être rapporteurs. Je tiens à remercier Isabelle Trebinjac d'avoir accepté d'être présidente du jury, ainsi que Stéphane Aubert d'avoir accepté d'assister à la présentation.

Je voudrais remercier tous les employés de Fluorem. Je pense en particulier à Martin Buisson, Laurent Delmas, Christophe Gayet, Lionel Gamet, Macoumba N'Diaye, François Pacull, Claire Rambeau, Céline Sy et Thibault Turpin. Nous n'avons travaillé ensemble que quelques mois, mais ils m'ont donné l'impression

d'être comme de vieux amis. Ils sont aussi ma première expérience de l'entreprise française car c'est avec eux que j'ai commencé mon stage. Le travail avec eux est à la fois joyeux et efficace. Ils m'ont apporté tous les soutiens nécessaires tout au long de ma thèse, notamment les supports de Francois au niveau du Co-Krigeage, de Laurent et Christophe au niveau du logiciel et de Martin au niveau de l'optimisation. C'est grâce à son outil qu'on a fait un premier article ensemble.

Je tiens à remercier tous les collègues dans l'équipe de simulation thermique et fluide chez Valeo. Tout d'abord, Bruno Demory, avec qui de nombreux de travaux ont été achevés, y compris un article dans le congrès TurboExpo. Son aide, même hors du travail, m'a beaucoup touché. Je remercie aussi tous les " jeunes" : Youssef Beddadi, François Franquelin, Remi Franquelin, Charles Roland et Aurelien Serran. Mon investissement dans ma thèse a limité le temps à regarder la télévision, le sport, à lire les journaux ou à pratiquer mon français avec mes amis. Je n'arrivais donc souvent pas à m'intégrer dans leurs conversations. Pourtant, ils m'ont toujours soutenu avec beaucoup de patience, une qualité que j'ai remarquée chez tous mes collègues, une qualité que j'apprécie vraiment beaucoup. Ils m'ont apporté beaucoup d'aide au niveau du contexte industriel et aussi de la langue. J'ai particulièrement apprécié leur grande aide pour mes présentations.

Je voudrais remercier mes collègues au LMFA. Yannick Rozenberg m'a apporté toute son aide dès le début. Je n'oublie pas tous ce qui m'ont aidé et qui ne sont plus aujourd'hui dans le laboratoire : Mickaël Philit, Thierry Rochemont, Michel Tran Ngoc. Je tiens à remercier mes collègues chinois, Gao Feng, Li Zhe, Ma Wei, Zhang Lu, Huang Gang, et tous les autres. Les échanges avec eux font partie des choses que j'ai le plus apprécié pendant ma thèse.

Je voudrais remercier mes amis qui m'ont aidé pour la rédaction, en particulier Thomas Smordowski, qui a passé beaucoup de temps avec moi pour faciliter la compréhension des chapitres de ce mémoire. La méthode de présentation qu'il m'a apprise me sera utile pendant toute ma vie. Je remercie également William Bergougnoux et John-Allan Minier qui m'ont aidé au niveau du français. Les corrections de fautes de frappe sont vraiment ennuyeuses mais ils l'ont fait avec beaucoup de patience et d'efficacité. Leur aide, et la compréhension dont ils ont fait preuve, m'ont donné beaucoup de force toute au long de la rédaction.

Je remercie ma chérie Rose. Son soutien constant m'a permis de me concentrer sur la recherche et la rédaction. Les conseils qu'elle m'a donnés ont toujours été très objectifs, ce qui m'a permis de voir les choses d'un autre point de vue.

#### Résumé

<span id="page-3-0"></span>La conception optimale de turbomachines repose usuellement sur des méthodes itératives avec des évaluations soit expérimentales, soit numériques qui peuvent conduire à des coûts élevés en raison des nombreuses manipulations ou de l'utilisation intensive de CPU. Afin de limiter ces coûts et de raccourcir les temps de développement, le présent travail propose d'intégrer une méthode de paramétrisation et de métamodélisation dans un cycle de conception d'une turbomachine axiale basse vitesse. La paramétrisation, réalisée par l'étude de sensibilité d'ordre élevé des équations de Navier-Stokes, permet de construire une base de données paramétrée qui contient non seulement les résultats d'évaluations, mais aussi les dérivées simples et les dérivées croisées des objectifs en fonction des paramètres. La plus grande quantité d'informations apportée par les dérivées est avantageusement utilisée lors de la construction de métamodèles, en particulier avec une méthode de Co-Krigeage employée pour coupler plusieurs bases de données. L'intérêt économique de la méthode par rapport à une méthode classique sans dérivée réside dans l'utilisation d'un nombre réduit de points d'évaluation. Lorsque ce nombre de points est véritablement faible, il peut arriver qu'une seule valeur de référence soit disponible pour une ou plusieurs dimensions, et nécessite une hypothèse de répartition d'erreur. Pour ces dimensions, le Co-Krigeage fonctionne comme une extrapolation de Taylor à partir d'un point et de ses dérivées. Cette approche a été expérimentée avec la construction d'un méta-modèle pour une hélice présentant un moyeu conique. La méthodologie fait appel à un couplage de bases de données issues de deux géométries et deux points de fonctionnement. La précision de la surface de réponse a permis de conduire une optimisation avec un algorithme génétique NSGA-2, et les deux optima sélectionnés répondent pour l'un à une maximisation du rendement, et pour l'autre à un élargissement de la plage de fonctionnement. Les résultats d'optimisation sont finalement validés par des simulations numériques supplémentaires.

Mots-clés : couplage de bases de données ; turbomachine ; ventilateur ; cahier des charges ; CFD ; paramétrisation ; dérivation d'ordre élevé ; méta-modèle ; Co-Krigeage ; optimisation multi-objectif ; plage de fonctionnement ; apprentissage.

#### Abstract

The turbomachinery optimal design usually relies on some iterative methods with either experimental or numerical evaluations that can lead to high cost due to numerous manipulations and intensive usage of CPU. In order to limit the cost and shorten the development time, the present thesis work proposes to integrate a parameterization method and the meta-modelization method in an optimal design cycle of an axial low speed turbomachine. The parameterization, realized by the high order sensitivity study of Navier-Stokes equations, allows to construct a parameterized database that contains not only the evaluations results, but also the simple and cross derivatives of objectives as a function of parameters. Enriched information brought by the derivatives are utilized during the meta-model construction, particularly by the Co-Kriging method employed to couple several databases. Compared to classical methods that are without derivatives, the economic benefit of the proposed method lies in the use of less reference points. Provided the number of reference points is small, chances are a unique point presenting at one or several dimensions, which requires a hypothesis on the error distribution. For those dimensions, the Co-Kriging works like a Taylor extrapolation from the reference point making the most of its derivatives. This approach has been experimented on the construction of a meta-model for a conic hub fan. The methodology recalls the coupling of databases based on two fan geometries and two operating points. The precision of the meta-model allows to perform an optimization with help of NSGA-2, one of the optima selected reaches the maximum efficiency, and another covers a large operating range. The optimization results are eventually validated by further numerical simulations.

Keywords : coupling of databases ; turbomachine ; fan ; specifications ; CFD ; parameterization ; highorder derivation ; meta-model ; Co-Kriging ; multi-objective optimization ; operating range ; meta-model training.

## <span id="page-5-0"></span>Table des matières

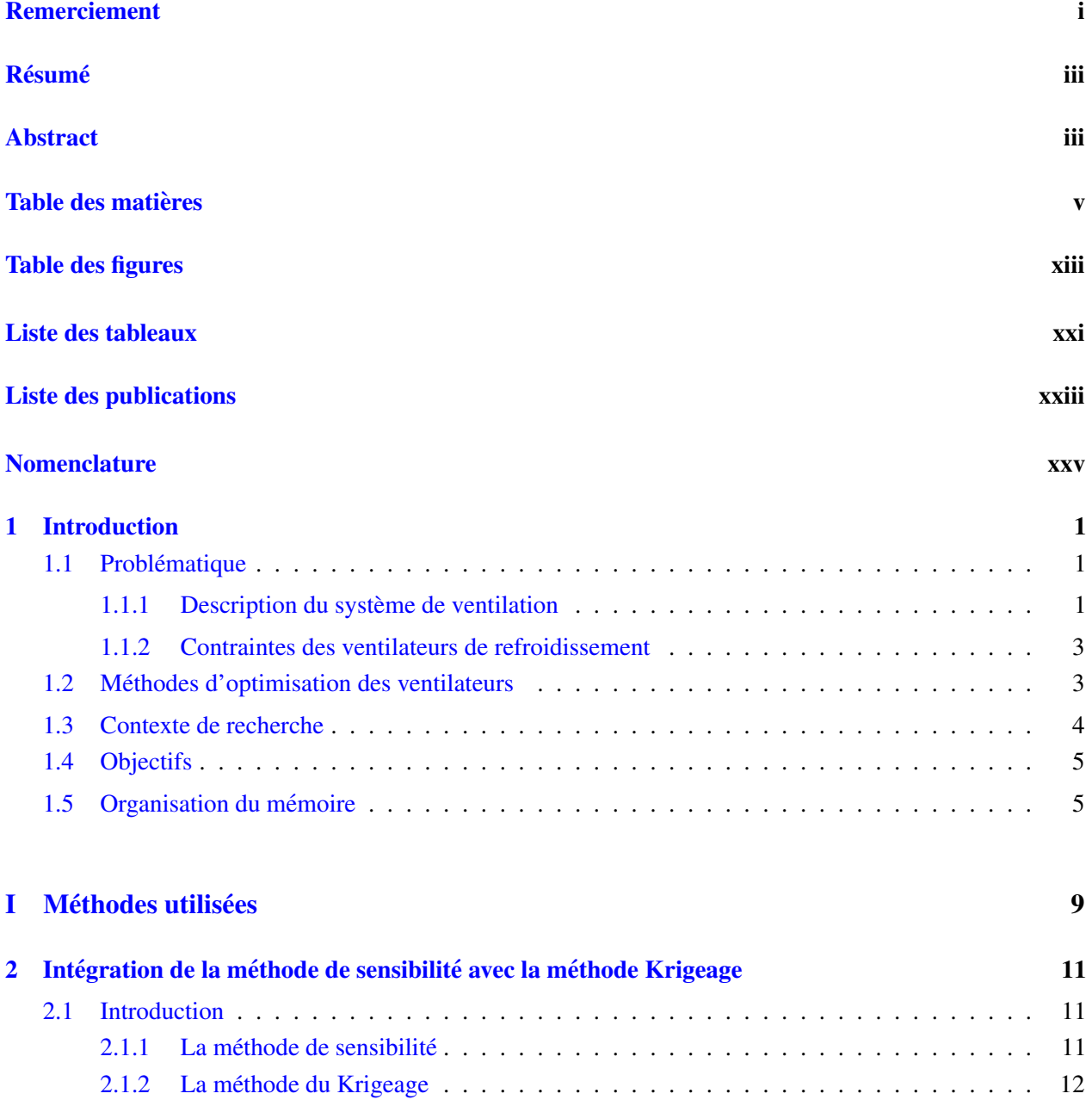

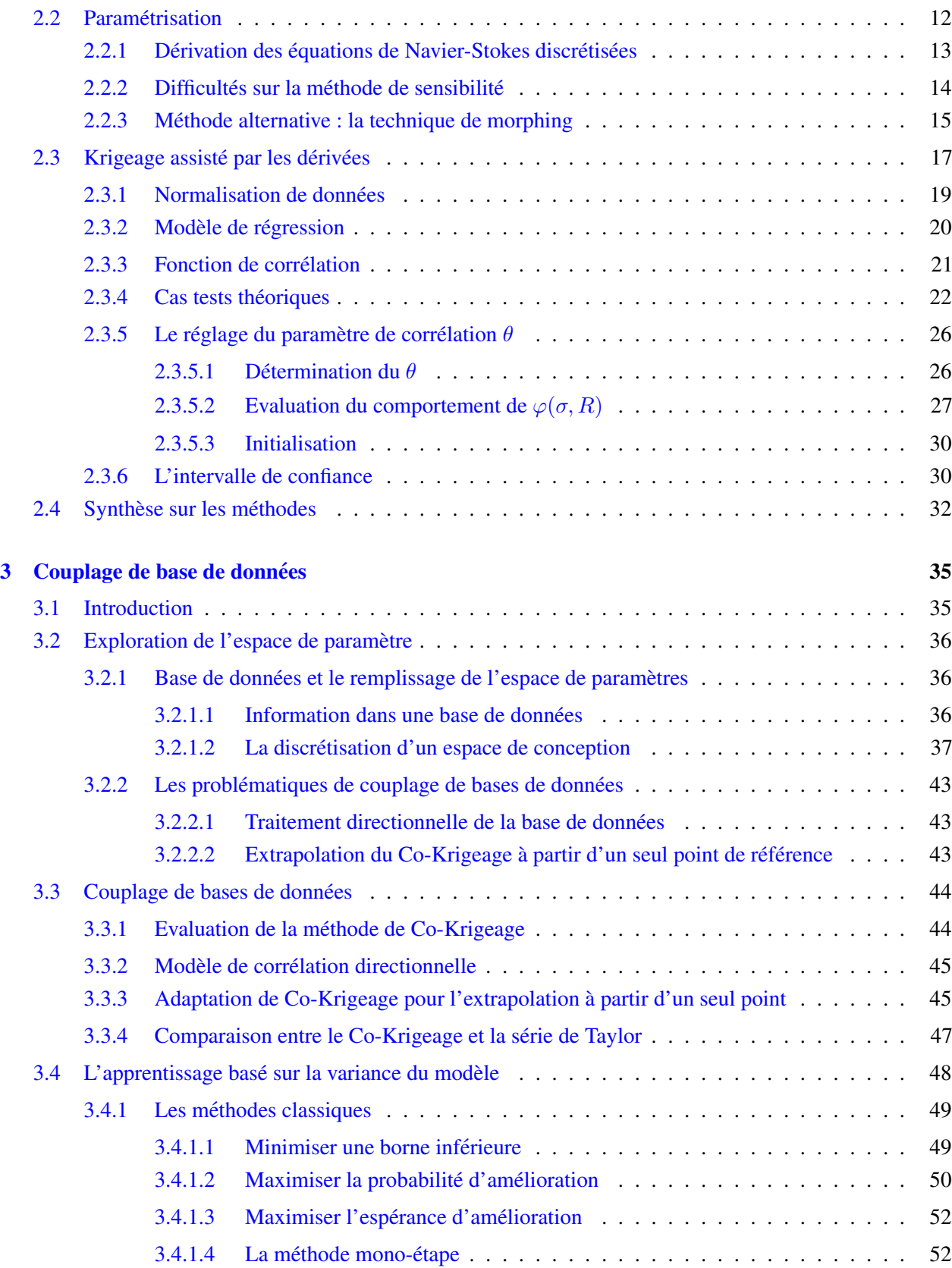

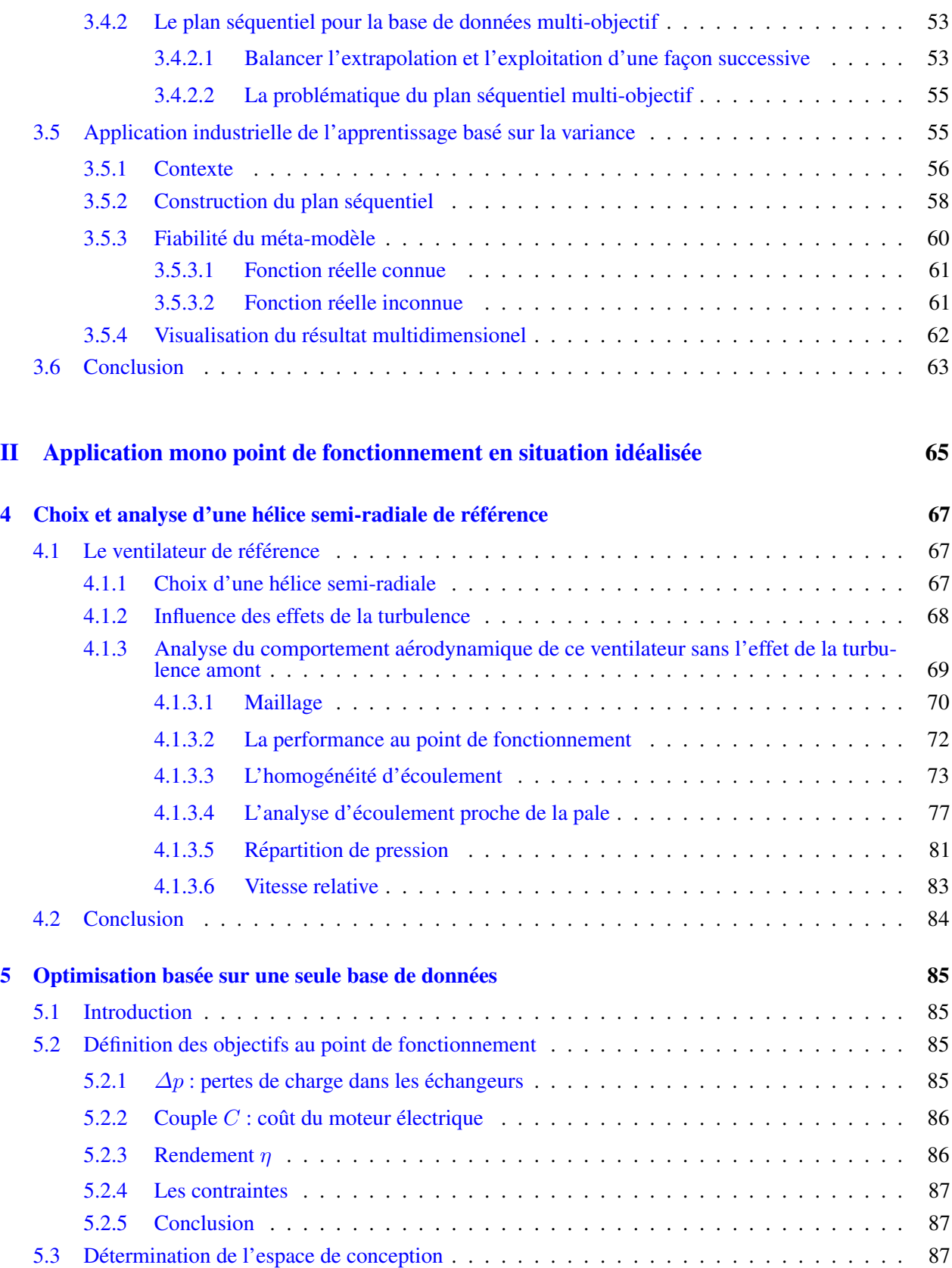

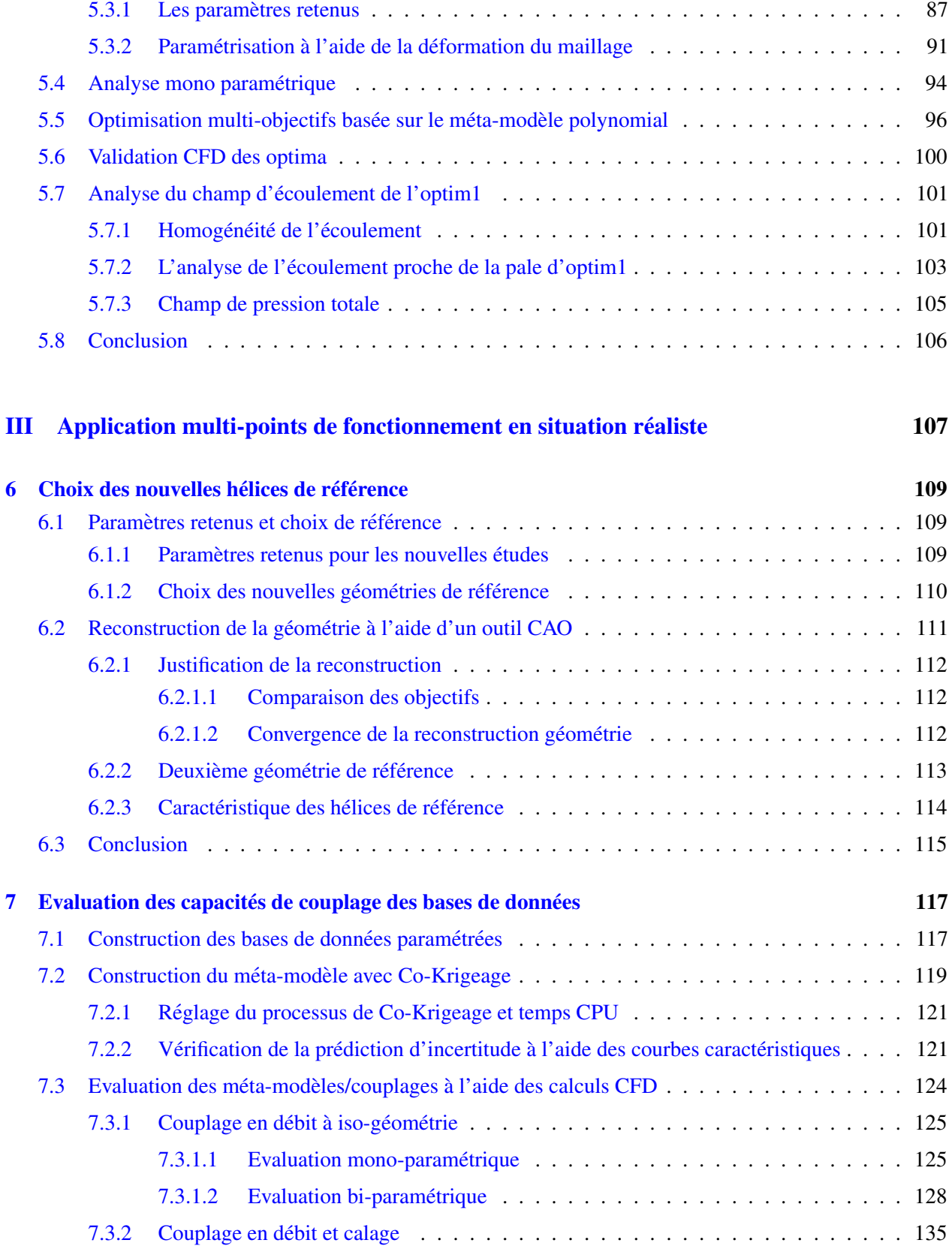

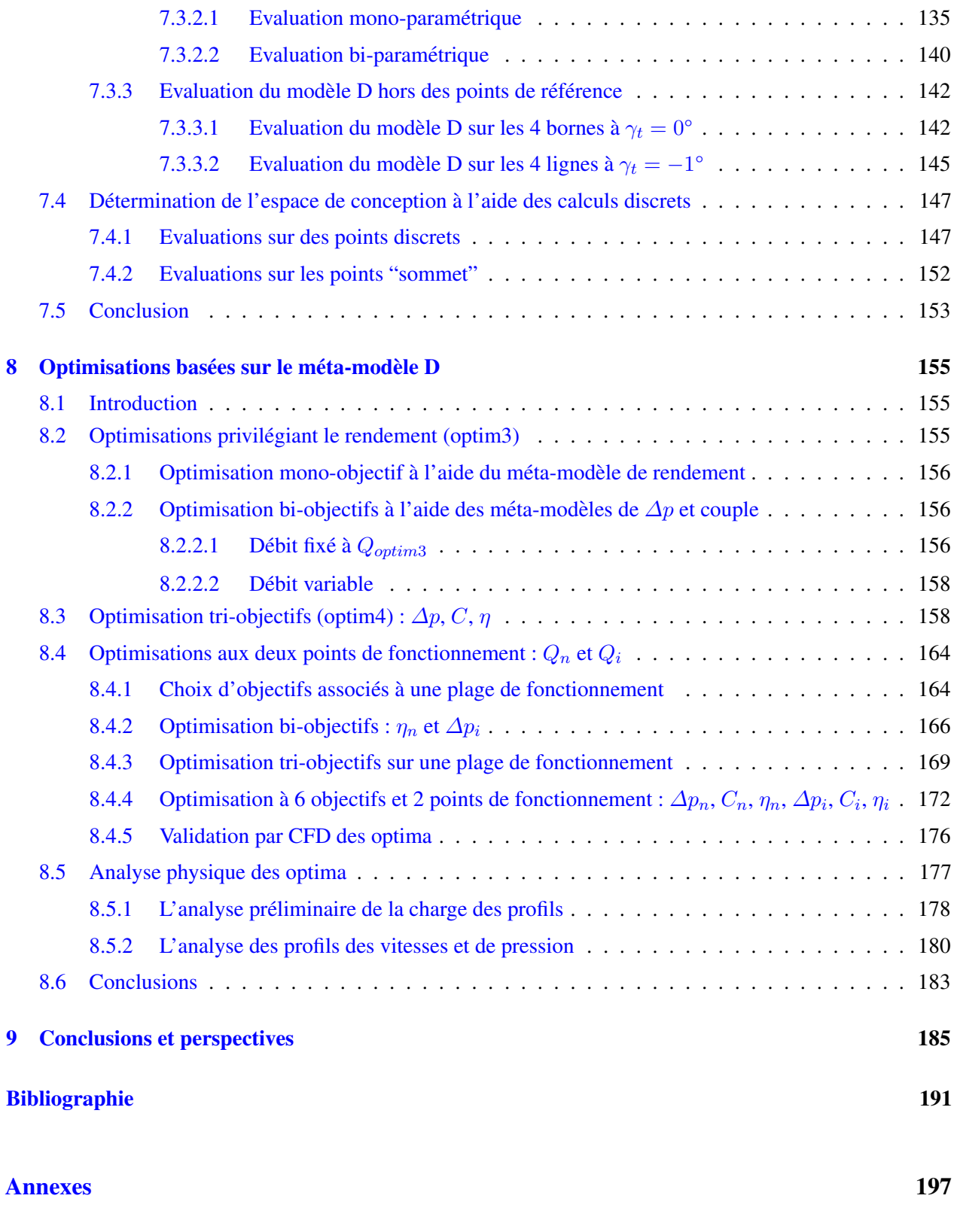

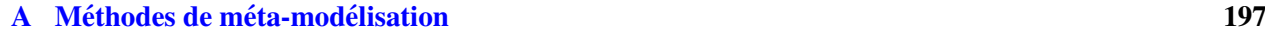

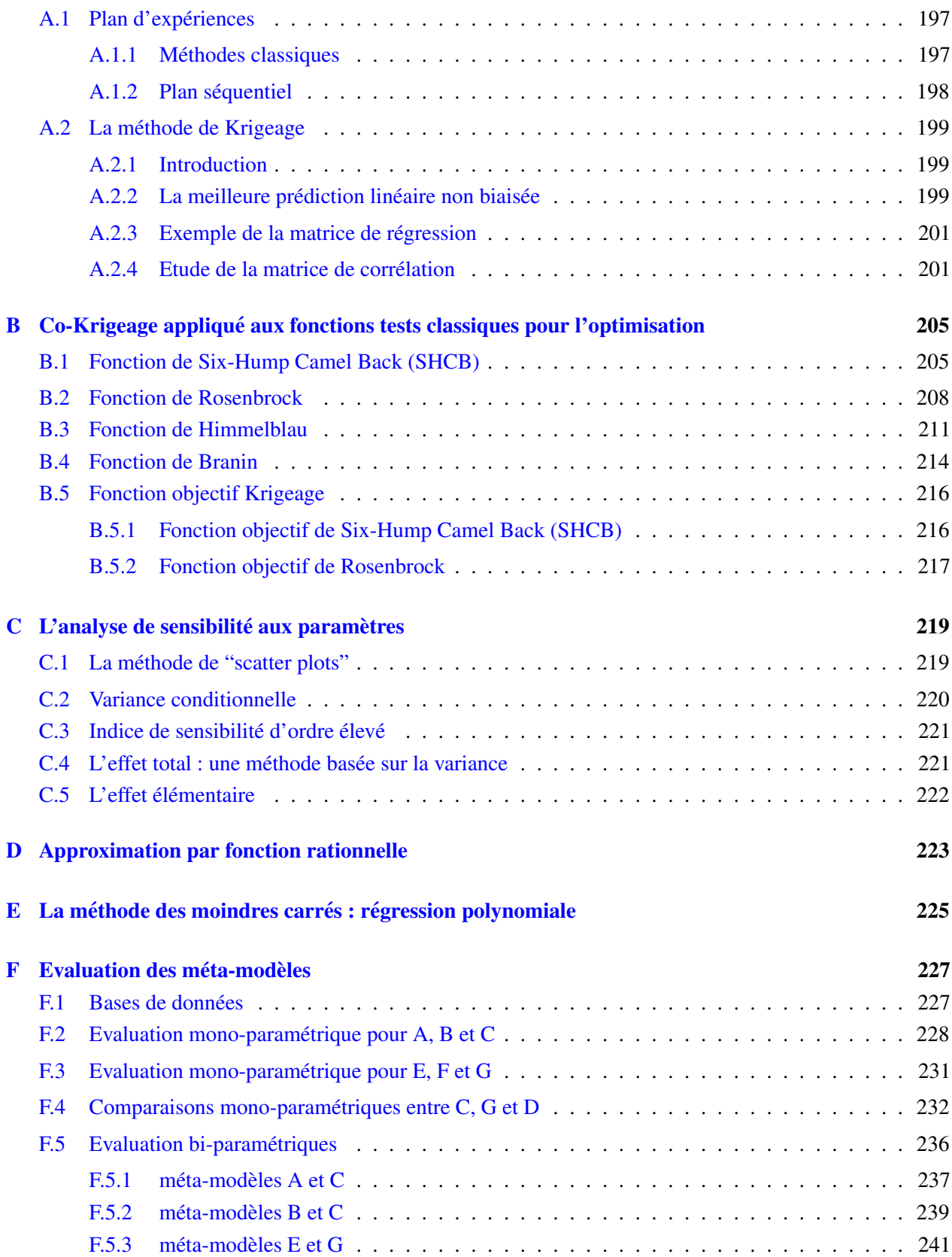

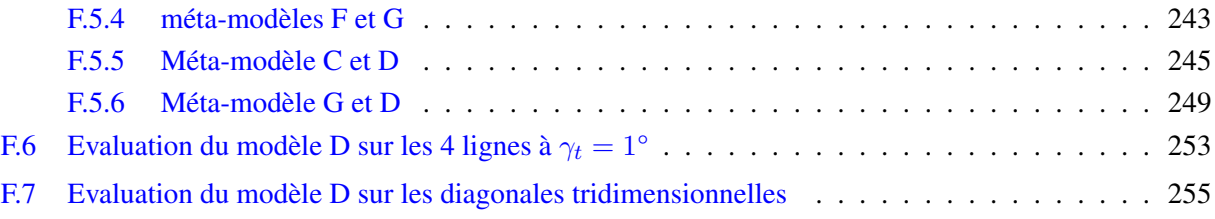

# <span id="page-13-0"></span>Table des figures

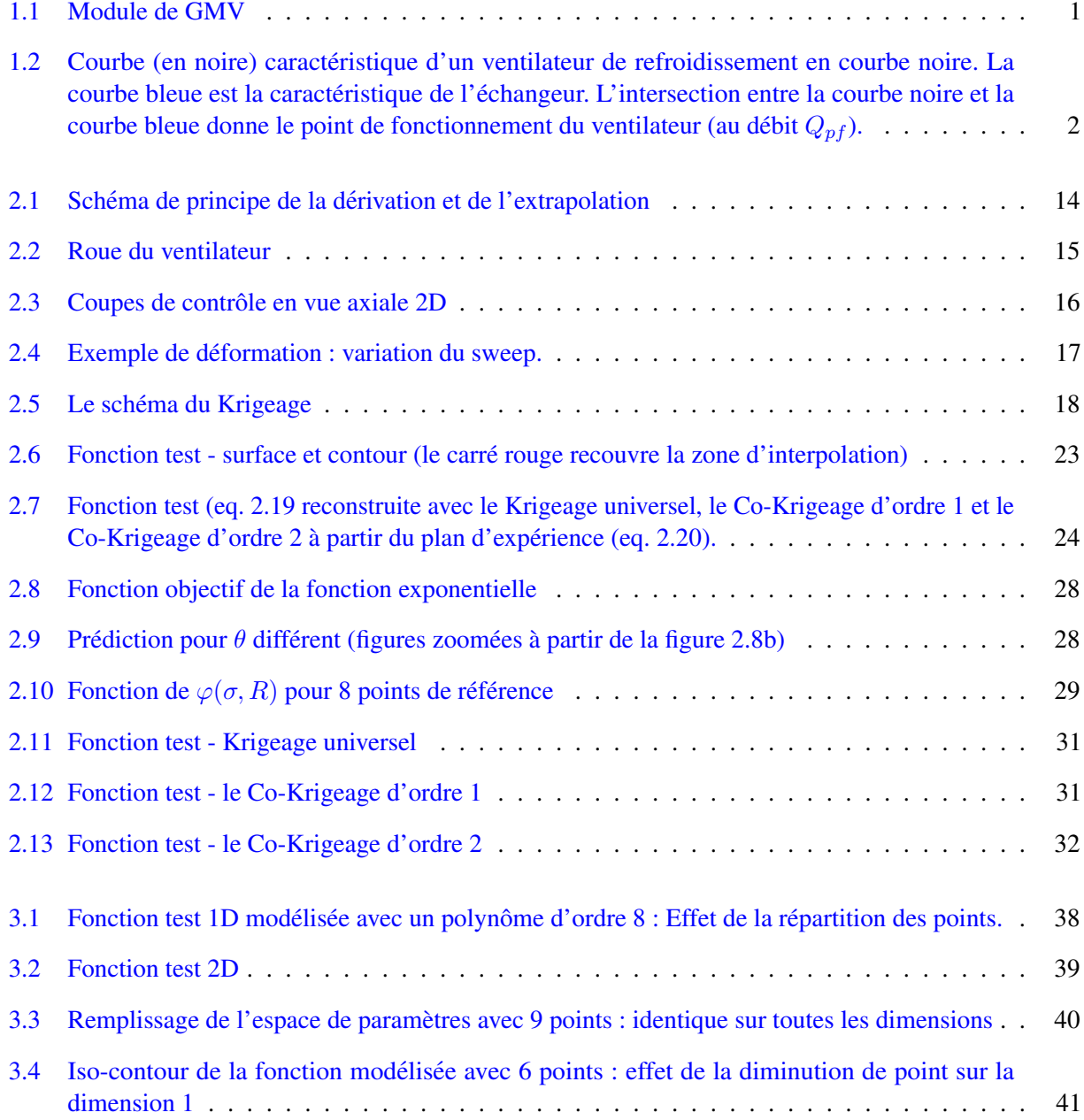

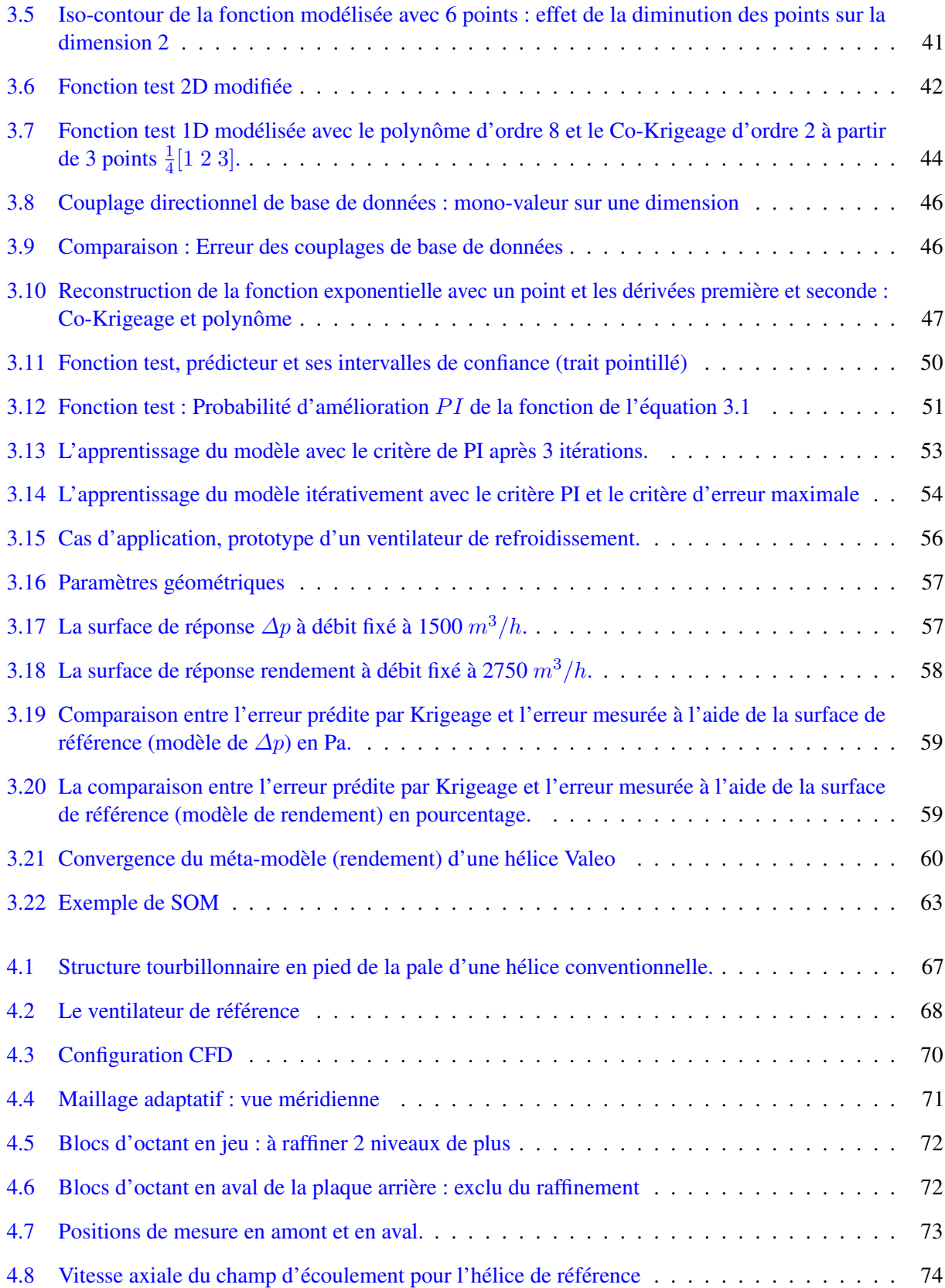

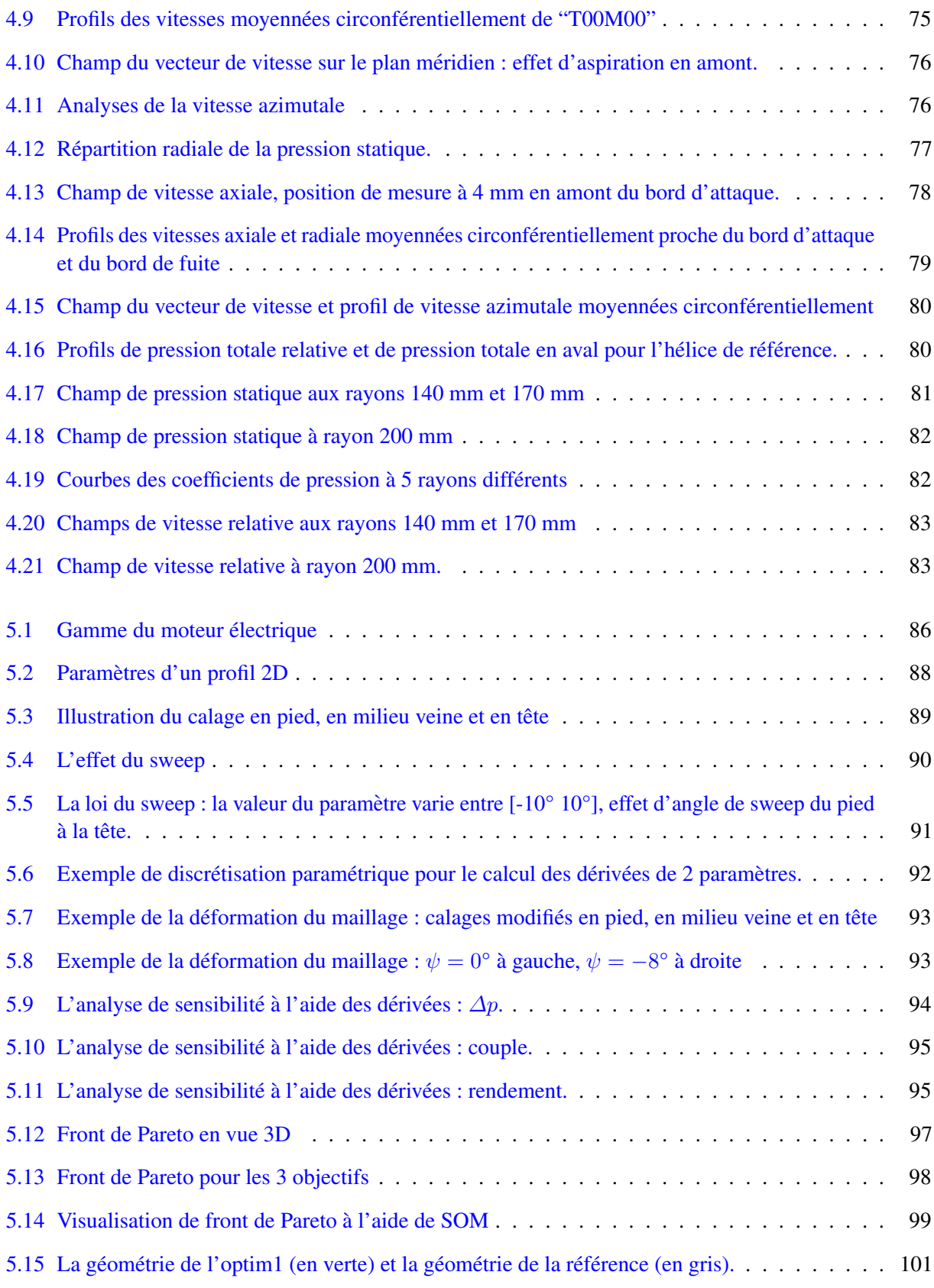

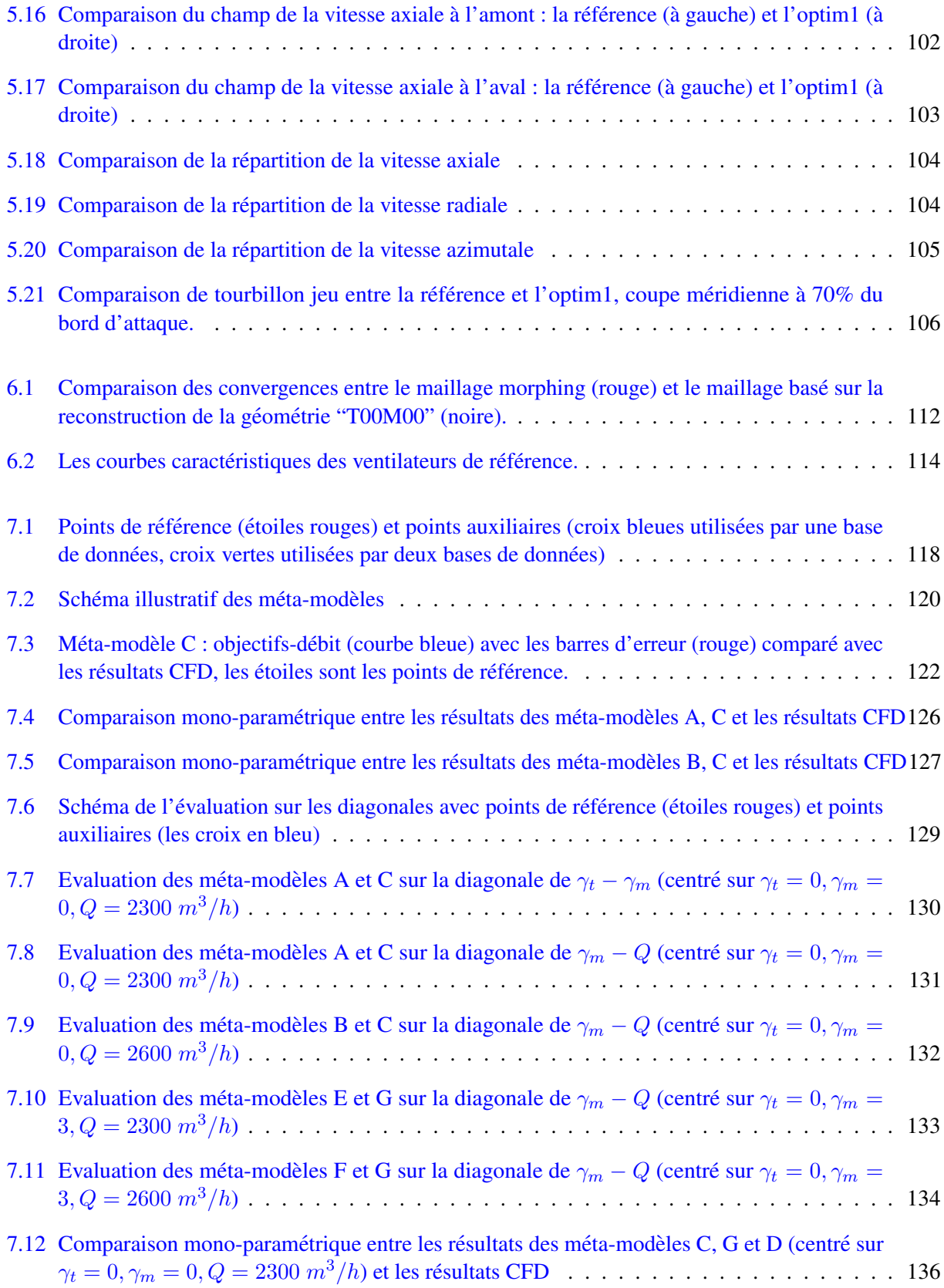

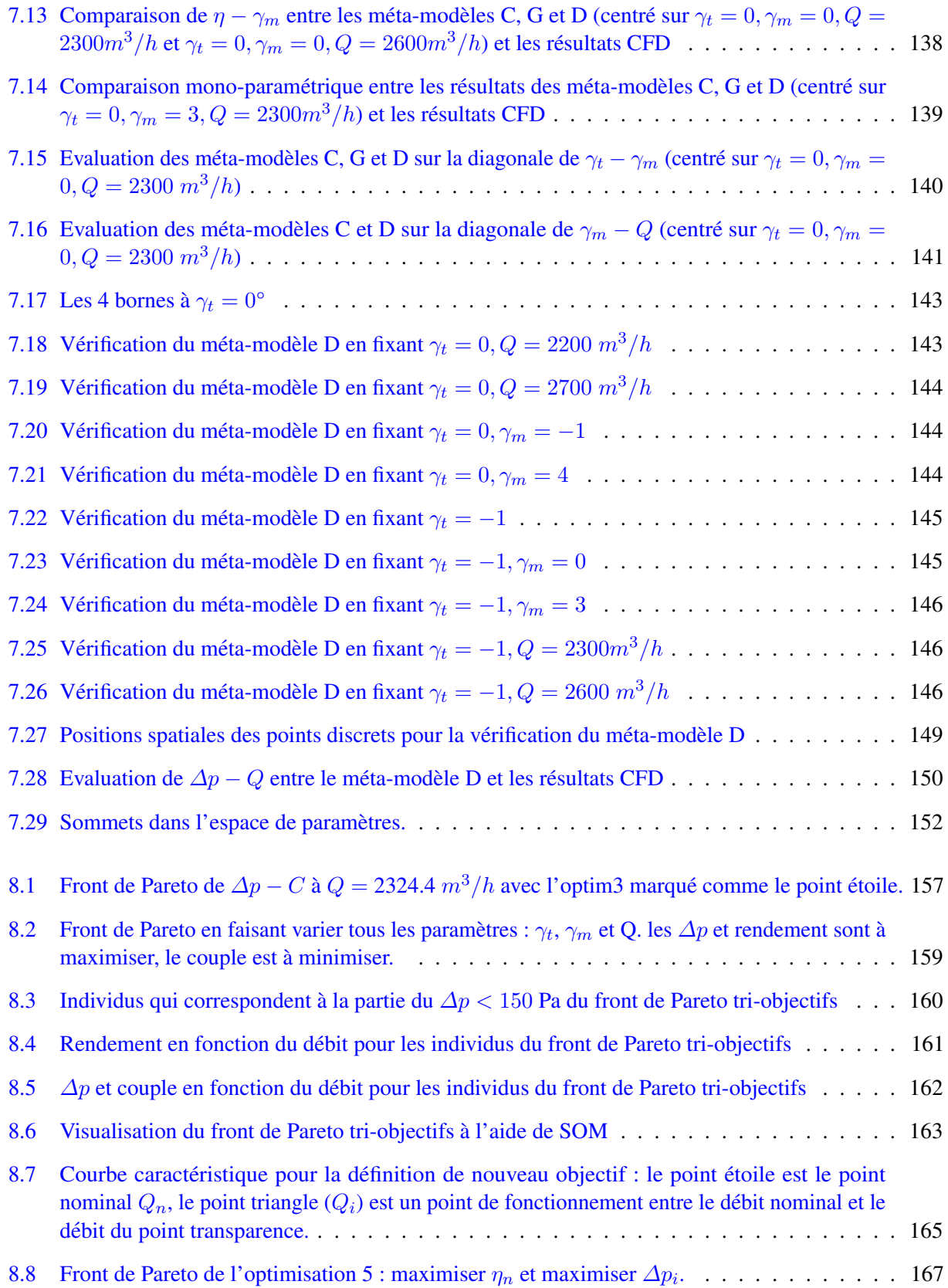

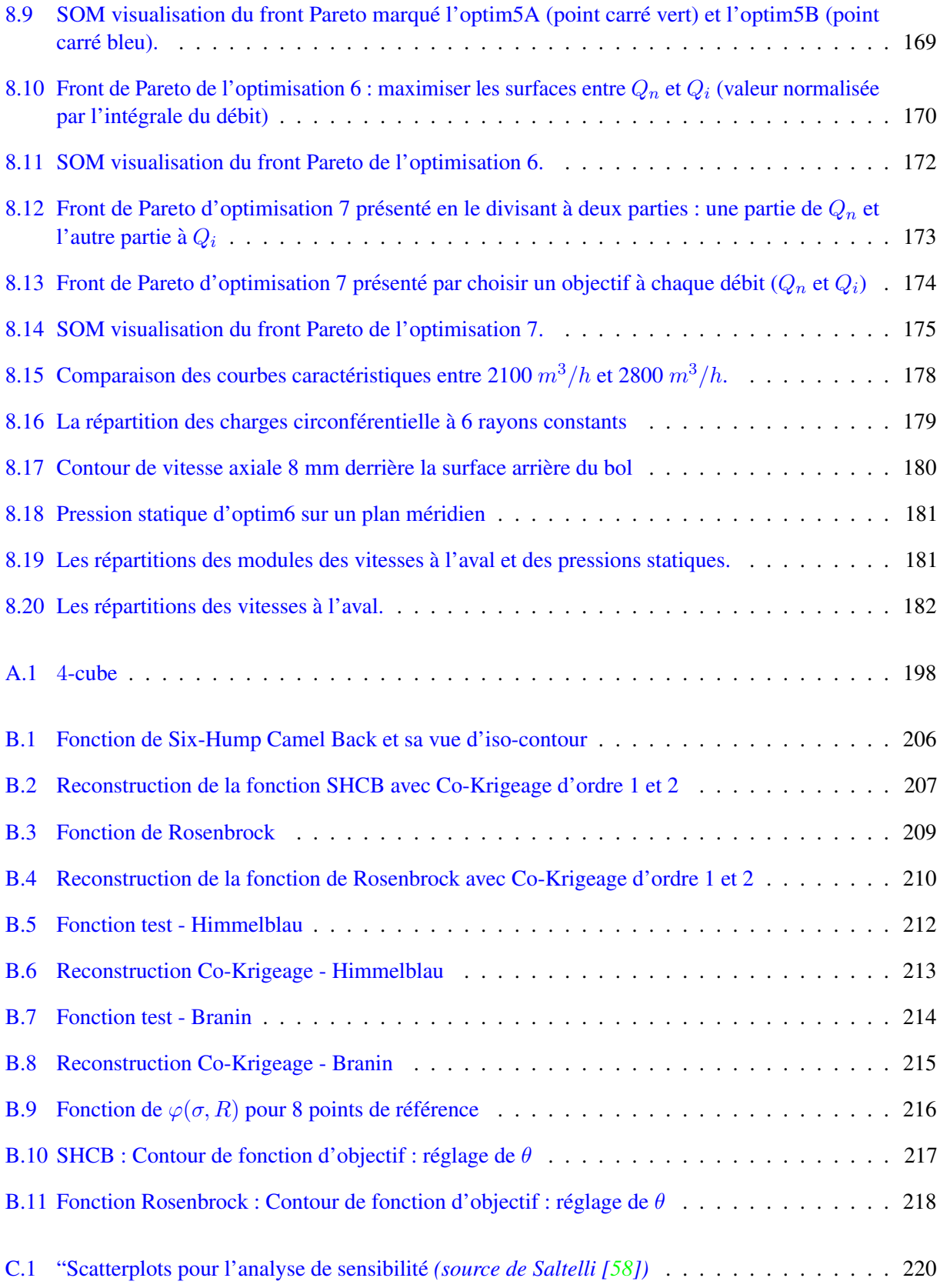

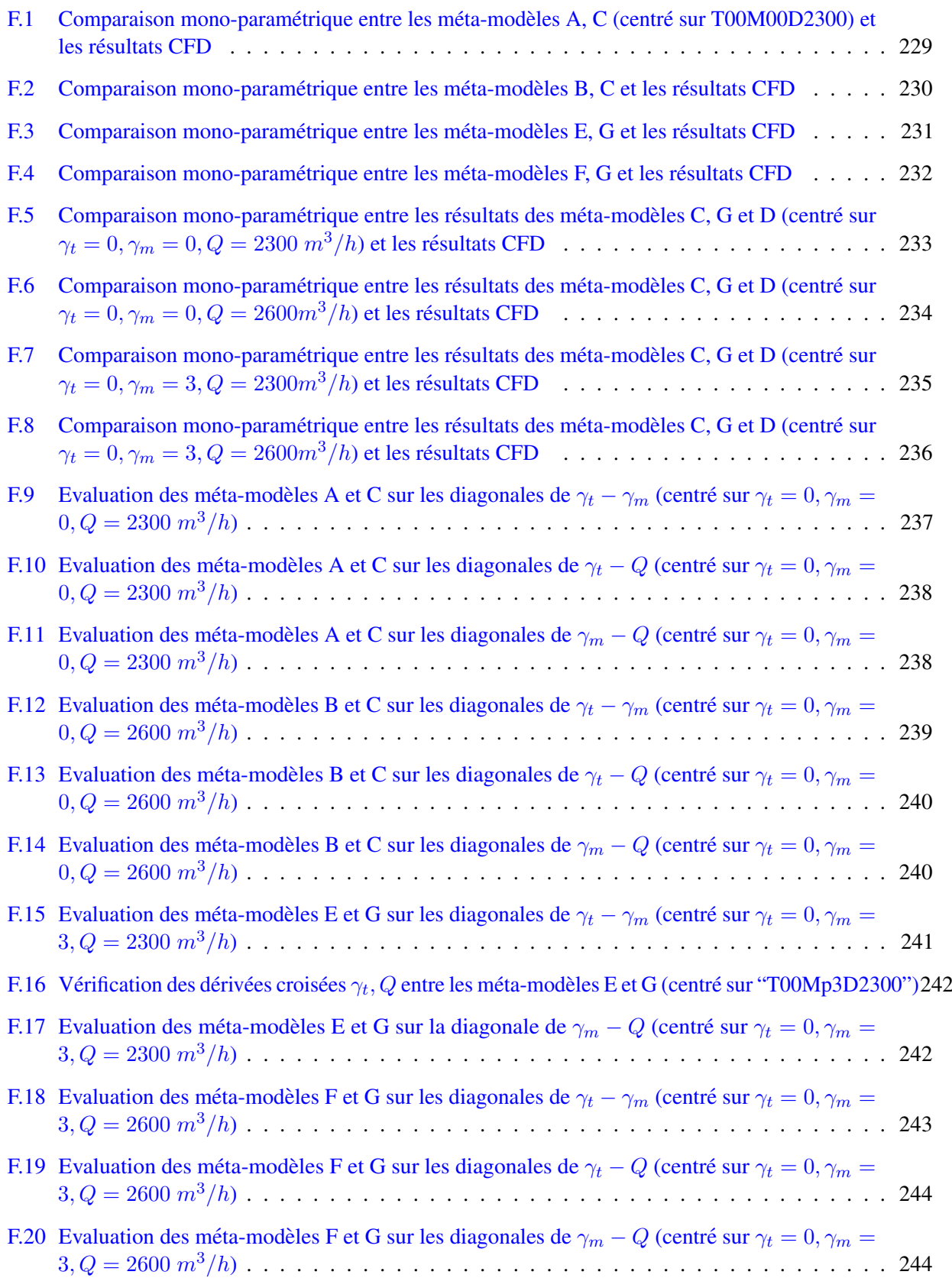

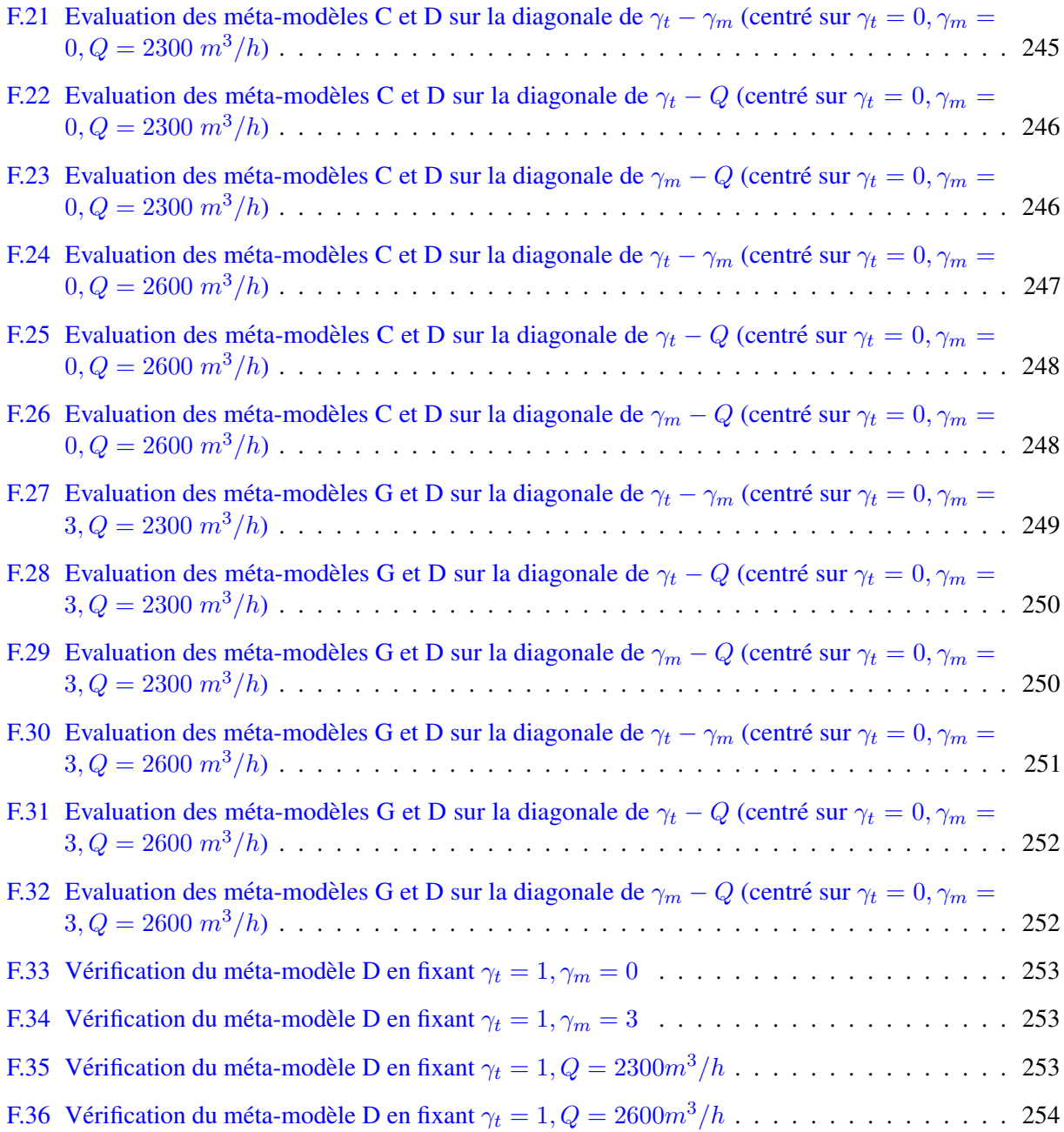

# <span id="page-21-0"></span>Liste des tableaux

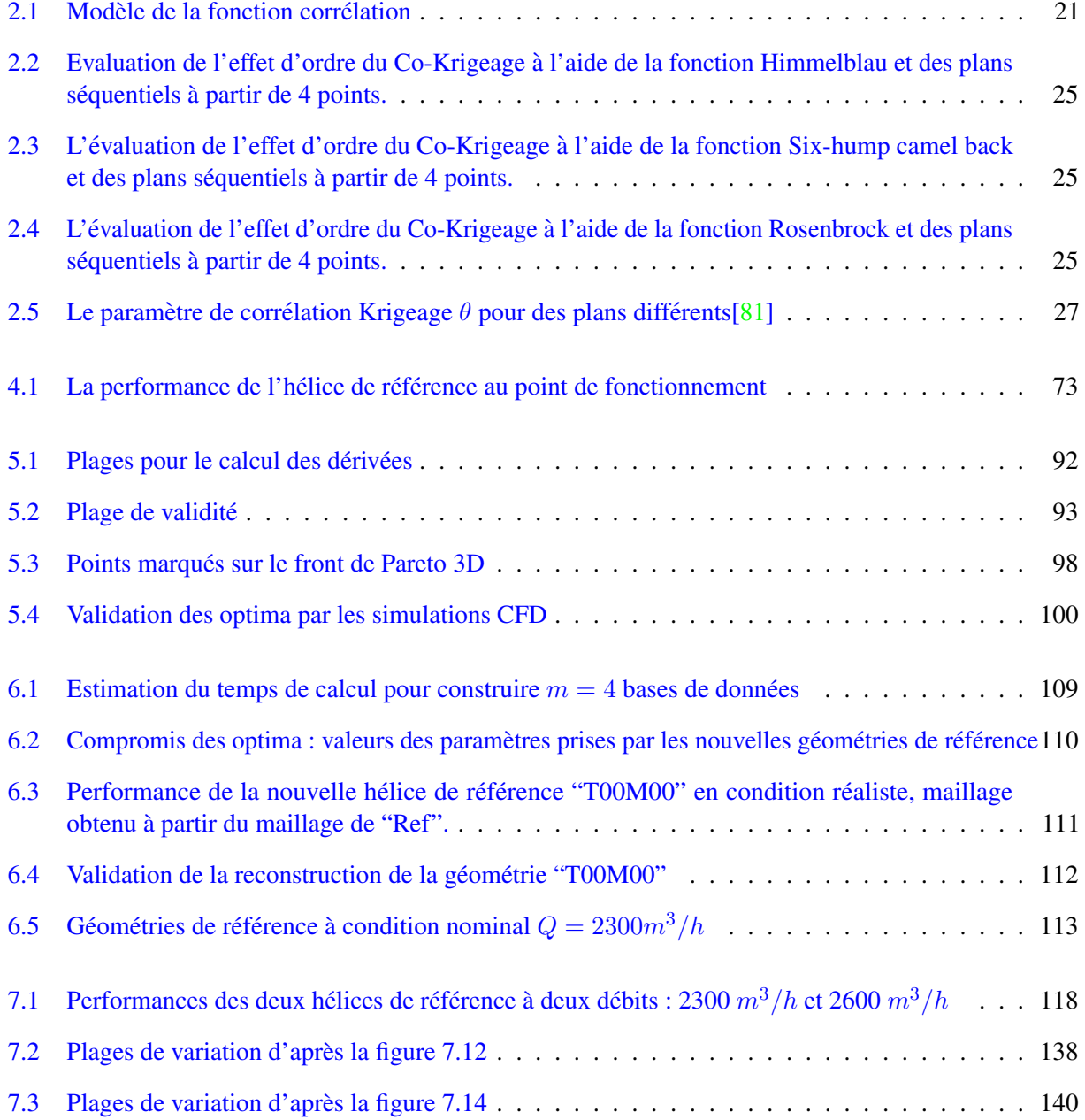

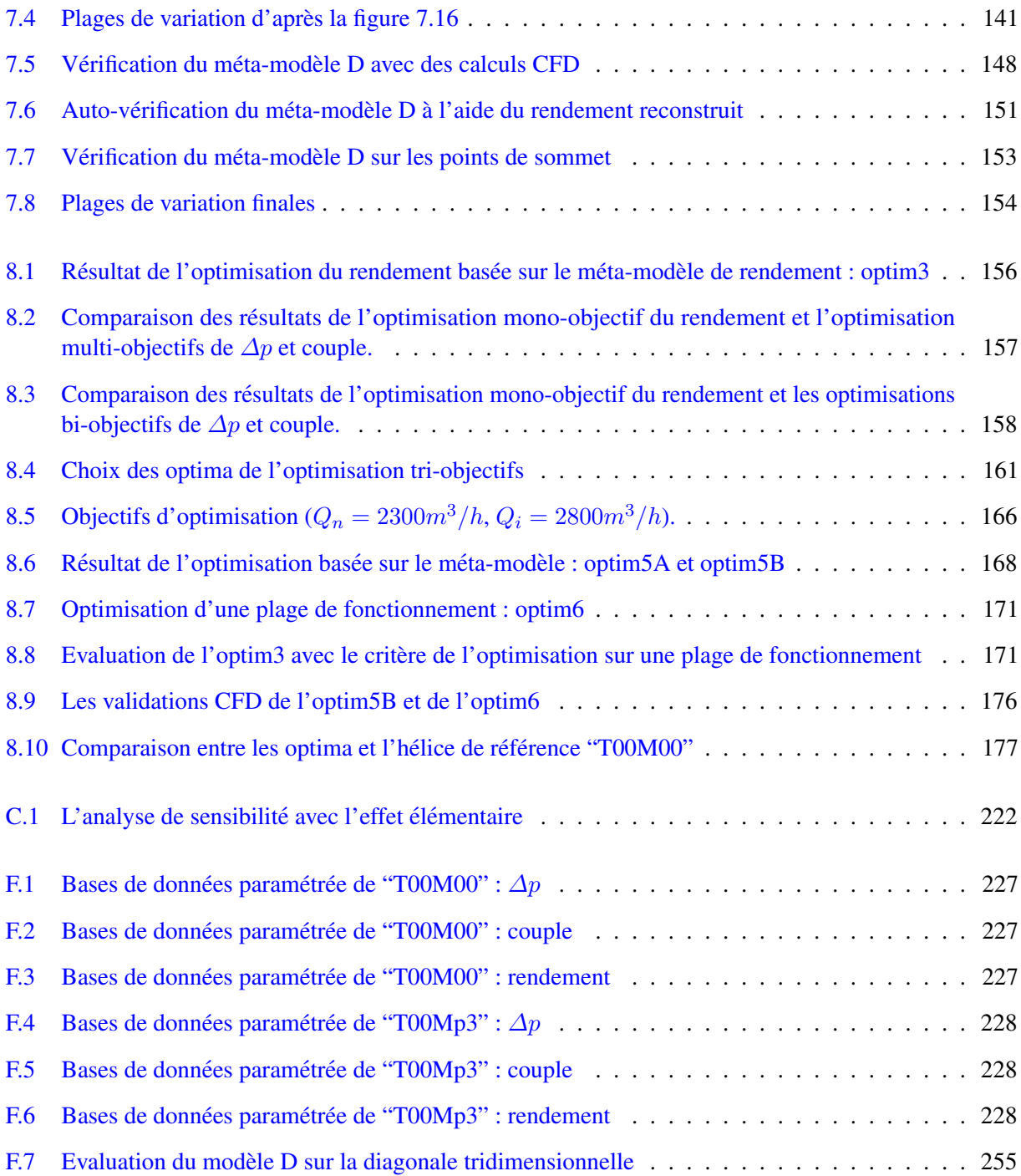

## <span id="page-23-0"></span>Liste des publications

- 1. "Meta-model Based Optimization of a Large Diameter Semi-radial Conical Hub Engine Cooling Fan", Z.Zhang, M.Buisson, P.Ferrand, M.Henner, F.Gillot, Mechanics & Industry, September 2014, doi :10.1051/meca/2014063
- 2. "Space Infill Study of Kriging Meta-model for Multi-Objective Optimization of an Engine Cooling Fan", Z.Zhang, B.Demory, M.Henner, P.Ferrand, F.Gillot, Y.Beddadi, F.Franquelin, V.Marion, ASME TurboExpo 2014, June 2014, Dusseldorf, Germany
- 3. "Test Rig Effect on Performance Measurement for low loaded High Diameter Fan for Automotive Application", M.Henner, B.Demory, Y.Beddadi, F.Franquelin, Z.Zhang, ASME TurboExpo 2014, June 2014, Dusseldorf, Germany.

# <span id="page-25-0"></span>Nomenclature

#### SYMBOLES PARAMETRES UNITES

#### Symboles grecs

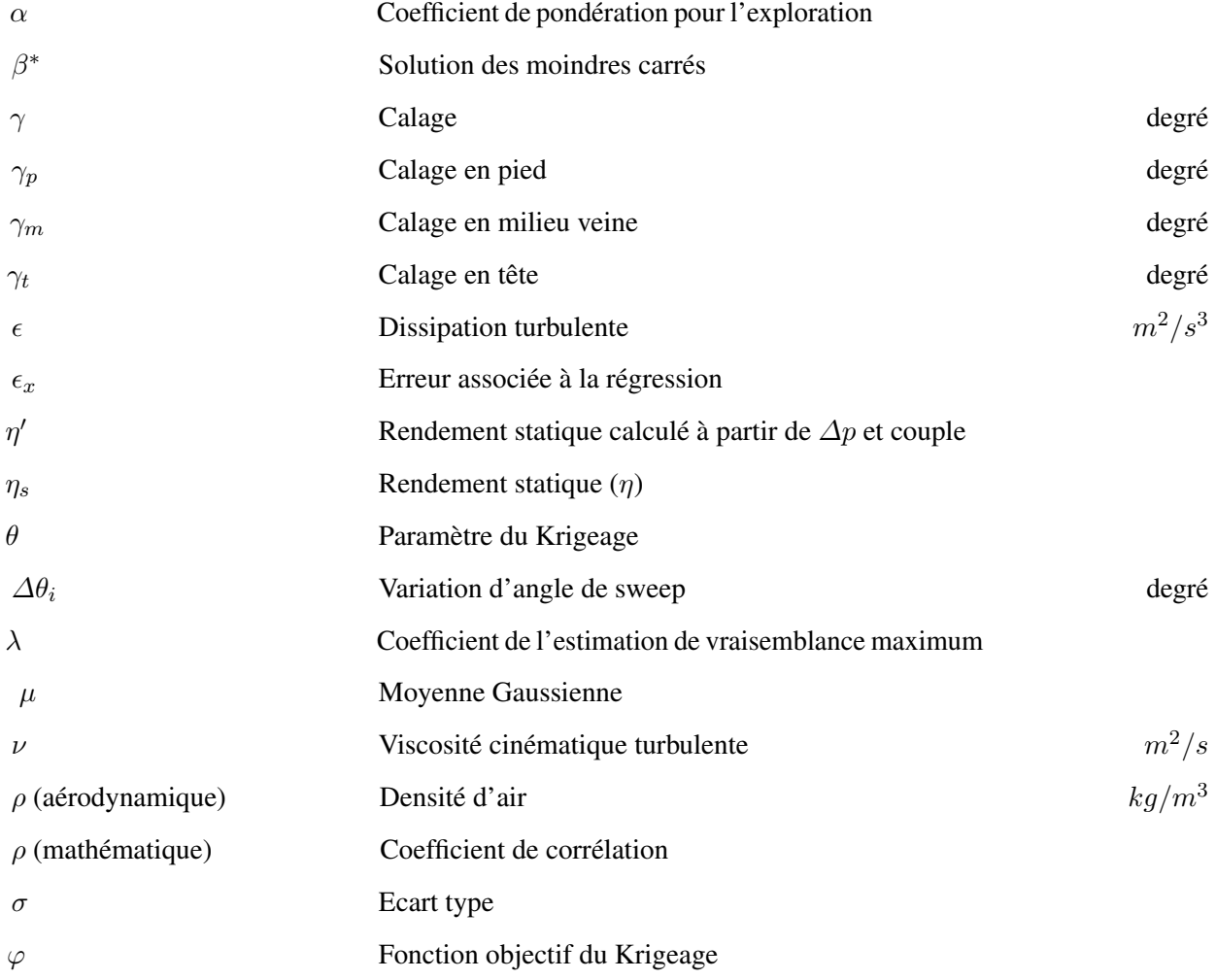

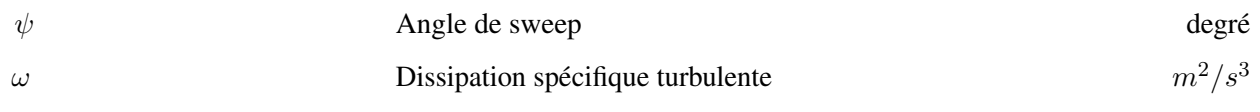

#### Symboles romains

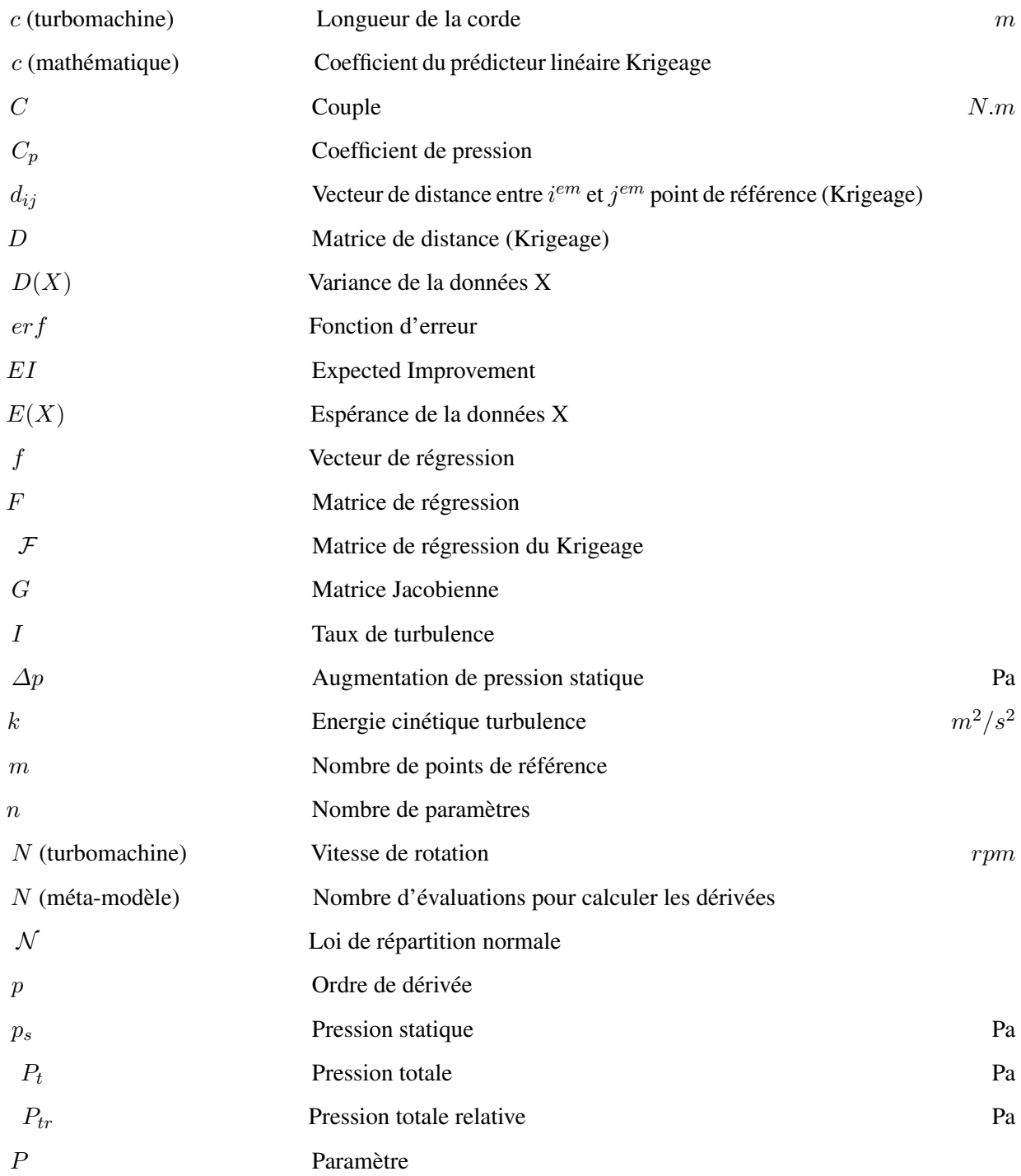

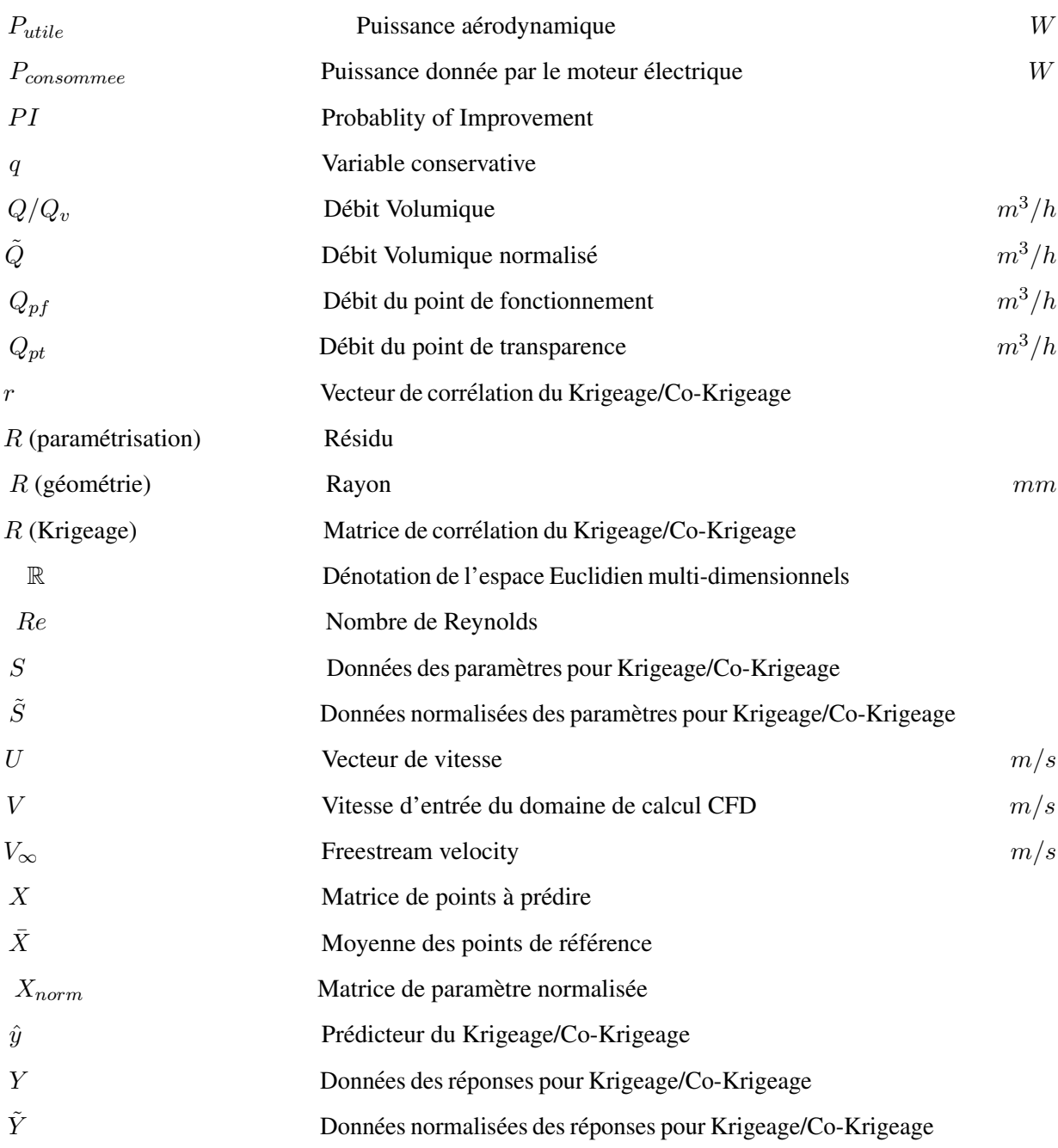

#### **Abréviations**

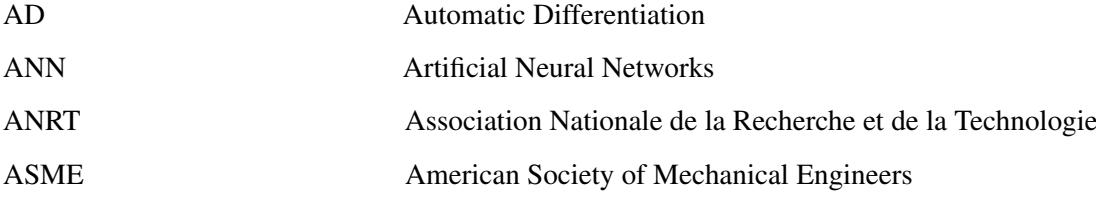

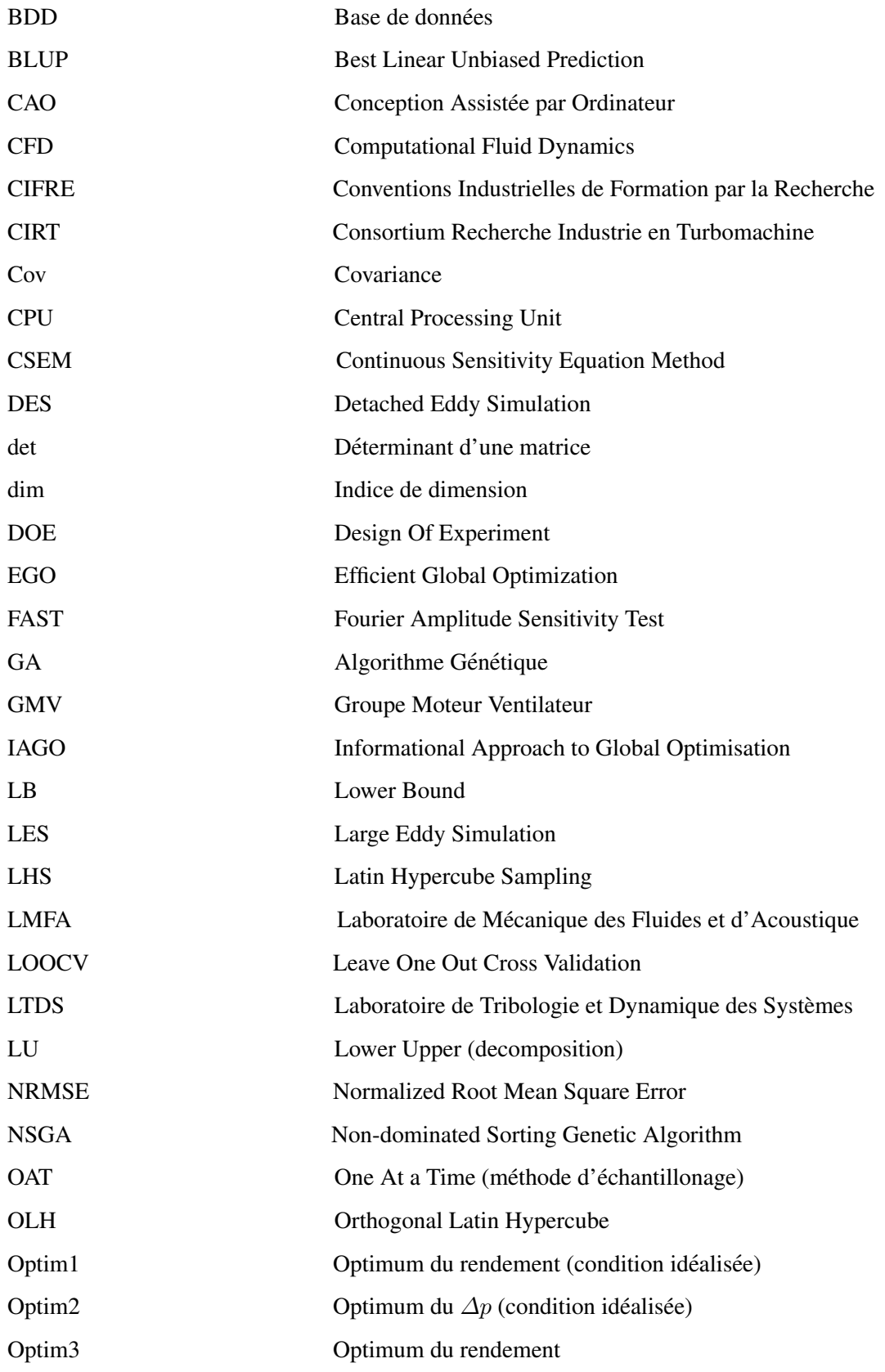

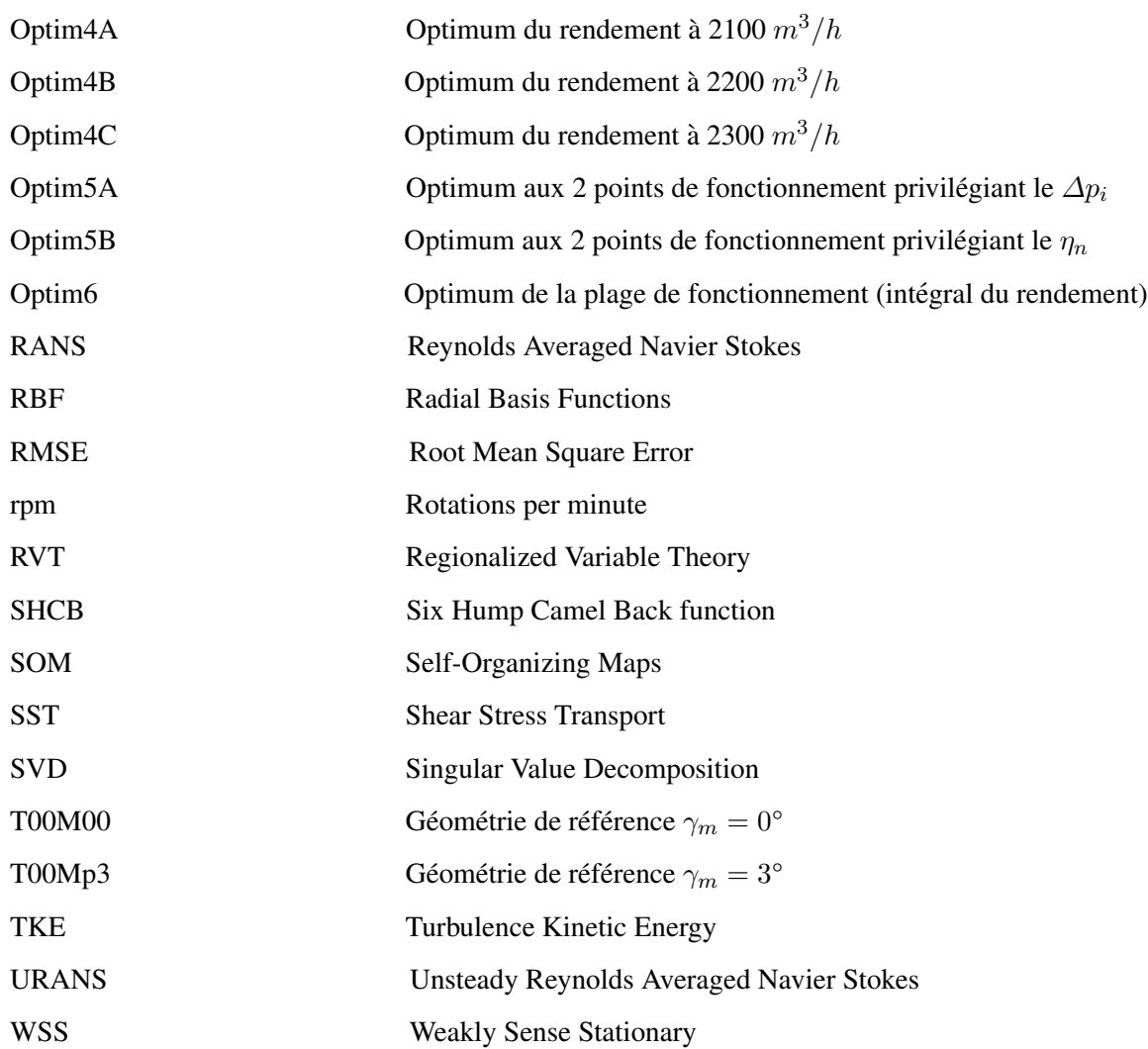

#### Autres

⊘ Critère d'évaluation d'importance

## <span id="page-30-0"></span>Chapitre 1

## Introduction

### <span id="page-30-1"></span>1.1 Problématique

#### <span id="page-30-2"></span>1.1.1 Description du systeme de ventilation `

<span id="page-30-3"></span>Le Groupe Moteur Ventilateur (GMV) est utilisé dans les modules de refroidissement automobiles pour augmenter le débit d'écoulement au travers d'un ou plusieurs échangeurs servant au management thermique du véhicule. Un tel GMV est présenté en figure [1.1.](#page-30-3)

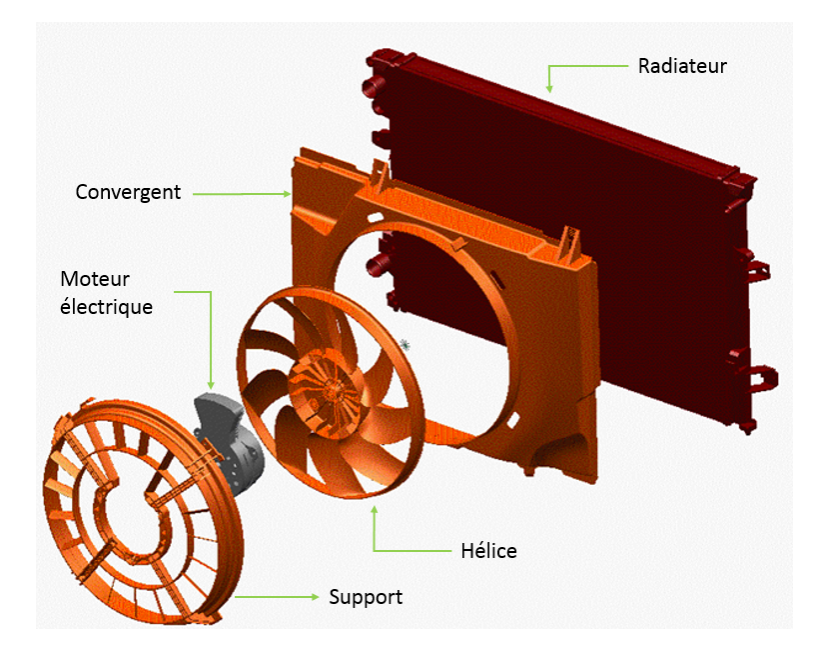

FIGURE 1.1: Module de GMV

Il se compose d'un convergent, d'une hélice de ventilateur, d'un moteur électrique, et éventuellement de stators. Le rendement aérodynamique est de l'ordre de 50%, avec un rendement du moteur électrique de 70%. Le rendement global n'est donc que de 35% (rapport entre la puissance aérodynamique et la puissance

électrique).

Comme vu précédemment le GMV permet d'augmenter le débit dans l'échangeur. La perte de charges de l'échangeur en fonction du débit est représentée dans la figure [1.2](#page-31-0) (courbe bleue). Pour une vitesse de rotation donnée, le GMV possède une courbe caractéristique  $\Delta p = f(Q)$  (courbe noire) ( $\Delta p$  est l'augmentation de pression,  $Q$  est le débit d'air entrant). Lorsqu'on modifie la vitesse de rotation de l'hélice, la nouvelle courbe caractéristique peut être calculée grâce aux lois d'homothéties en turbomachine.

<span id="page-31-0"></span>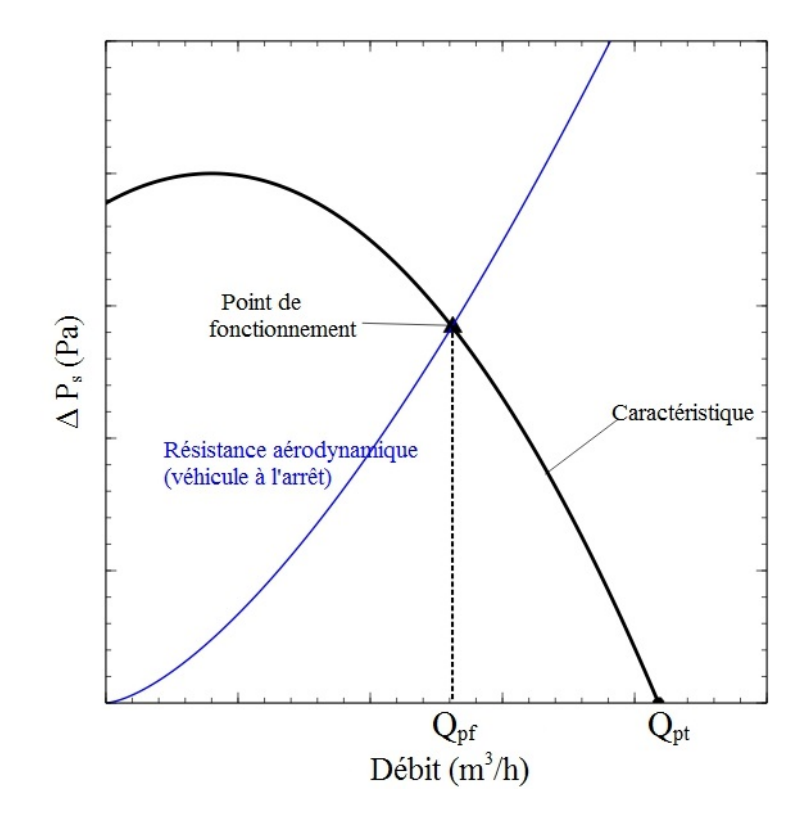

FIGURE 1.2: Courbe (en noire) caractéristique d'un ventilateur de refroidissement en courbe noire. La courbe bleue est la caractéristique de l'échangeur. L'intersection entre la courbe noire et la courbe bleue donne le point de fonctionnement du ventilateur (au débit  $Q_{pf}$ ).

Le besoin thermique impose le débit requis dans l'échangeur, il faut donc qu'à ce point de fonctionnement l'hélice soit capable de fournir un  $\Delta p$  égal à la perte de charge du module. Pour un fonctionnement optimal, il est nécessaire que le rendement de l'hélice soit maximal à ce point.

Le point de fonctionnement du GMV lorsque le véhicule est à l'arrêt est donné par l'intersection entre la courbe de pression caractéristique de la ventilation et la courbe de perte de charges du système.

Lorsque le véhicule est en mouvement, il bénéficie de la pression dynamique de l'air sur sa face avant, et le point de fonctionnement se déplace sur la courbe caractéristique du ventilateur vers les hauts débits. A partir d'une certaine vitesse, le point dépasse le point de transparence (au débit  $Q_{pt}$ ), et le ventilateur est une source de résistance aérodynamique supplémentaire.

#### <span id="page-32-0"></span>1.1.2 Contraintes des ventilateurs de refroidissement

Le ventilateur est une machine axiale dont le fonctionnement présente quelques particularités.

- 1. Contraintes liées à l'environnement : L'hélice est intégrée dans le compartiment moteur et l'écoulement subit des restrictions aérodynamiques. En particulier, la présence du moteur thermique bloque l'écoulement axial en aval de l'hélice et le force selon une direction radiale. Cette condition est souvent testée en installant une plaque derrière le ventilateur.
- 2. Contrainte de vitesse de rotation : A puissance électrique équivalente, les moteurs tournant à des vitesses plus élevées, et donc requérant moins de couple, sont généralement plus économiques du fait d'une utilisation moindre de matériaux magnétiques. L'utilisation de ces moteurs à bas couple est cependant limitée par les problèmes acoustiques et l'adaptation au point de fonctionnement avec des vitesses élevées. Ces solutions présentent habituellement des serrages faibles de pales en défaveur de la charge aérodynamique.
- 3. Point de fonctionnement : plusieurs points de fonctionnement peuvent être spécifiés, mais on ne retient habituellement que le point de rendement maximal, et le point dit de transparence qui correspond au débit où la variation de pression est nulle.

#### <span id="page-32-1"></span>1.2 Méthodes d'optimisation des ventilateurs

Dans un processus de conception optimale d'une turbomachine, les courbes caractéristiques changent relativement aux paramètres géométriques qui sont utilisés pour contrôler le profil aérodynamique de l'aubage. Par conséquent, une série de courbes caractéristiques correspondant aux variations continues et successives d'une géométrie de référence peut être représentée par une "hyper-surface" caractéristique (ou performance  $maps[69]$  $maps[69]$ ). Celle-ci décrit les performances d'un ensemble d'hélices en fonction des variations géométriques ou de point de fonctionnement. On appelle cette hyper-surface l'enveloppe de fonctionnement (ou le diagramme caractéristique). L'objectif principal de la conception optimale est de chercher, dans l'enveloppe, la réponse à un ou plusieurs cahiers des charges. Ainsi, une des problématiques majeures pour la conception optimale d'une turbomachine est de trouver (ou construire) cette enveloppe de fonctionnement.

Historiquement, on tracait l'enveloppe de fonctionnement d'un ensemble de machines à l'aide de nombreux essais. On modifie la géométrie d'une fa con itérative par analogie ou d'après les expériences. Ce processus empirique est souvent long et coûteux. La mise en place des techniques de simulations numériques a raccourci ce processus. Pourtant, la description d'une aube nécessite de nombreux paramètres, même si on ne choisit qu'un nombre de paramètres limité, cela correspond parfois à des milliers de simulations. Par conséquent, la construction de l'enveloppe de fonctionnement demande une ressource de simulations numeriques tellement ´ importante qu'elle est souvent inabordable.

Si la résolution numérique des équations de Navier-Stokes est peu coûteuse pour réaliser une analyse des champs aérodynamiques (quelques heures CPU), son coût reste largement excessif dans un processus de conception ou d'optimisation qui peut nécessiter des milliers d'évaluations. En conséquence, il est nécessaire de contourner cette difficulté par le développement de simplifications qui restituent néanmoins une physique fiable.

Beaucoup de travaux cherchent à économiser le coût du calcul ( $[1, 71, 30, 53, 77]$  $[1, 71, 30, 53, 77]$  $[1, 71, 30, 53, 77]$  $[1, 71, 30, 53, 77]$  $[1, 71, 30, 53, 77]$  $[1, 71, 30, 53, 77]$  $[1, 71, 30, 53, 77]$  $[1, 71, 30, 53, 77]$  $[1, 71, 30, 53, 77]$  $[1, 71, 30, 53, 77]$ ). Une des démarches

remarquables est la paramétrisation des équations de Navier-Stokes mise en place par Aubert et al. La méthode repose sur la dérivation des équations de Navier-Stokes en fonction de paramètres géométriques ou aérodynamiques. Les solutions sont des dérivées d'ordre 1 et 2 ainsi que les dérivées croisées des paramètres. Cette démarche permet de reconstruire le champ d'écoulement en fonction des paramètres. Une fois les dérivées calculées, le temps de reconstruction est insignifiant.

L.Soulat $[65]$  a évalué cette approche avec son travail de thèse, dans lequel un traitement de carter d'un ventilateur de refroidissement automobile a été étudié à l'aide d'un outil de paramétrisation Turb'Opty, développé par l'École centrale de Lyon et la société Fluorem. Des reconstructions du champ a érodynamique ont été faites relativement aux variations de cinq paramètres géométriques d'une rainure dans le carter. La reconstruction se fait avec la série de Taylor. Une optimisation a été effectuée pour trouver les valeurs optimales des paramètres de la rainure. Avec une amélioration de l'écoulement de jeu grâce au traitement du carter proposé dans son étude, Soulat a montré que la paramétrisation est une démarche rapide et efficace pour la conception optimale.

En effet, la méthode de reconstruction polynomiale prise par Soulat $[65]$  $[65]$  est une des méthodes de méta-modélisation (ou surface de réponse)[[77,](#page-224-3) [22\]](#page-221-1), qui sont connues efficaces pour la reconstruction de l'hypersurface. La méta-modélisation est souvent utilisée dans l'ingénierie pour la conception et l'optimisation. Elle est initialement développée comme la représentation de la surface de réponse des simulations coûteuses afin d'améliorer l'efficacité de calcul. Il existe de nombreuses techniques de méta-modélisation, par exemple, les fonctions de base radiale (Radial Basis Functions : RBF)[\[6,](#page-220-2) [7\]](#page-220-3), les reseaux de neurones artificiels (Artificial ´ Neural Networks : ANN)[\[54,](#page-223-3) [4\]](#page-220-4), le modèle de régression[[24\]](#page-221-2), le processus Gaussien[\[55\]](#page-223-4), le BLUP (Best Linear Unbiased Prediction)[\[59\]](#page-223-5) et la méthode du Krigeage[[38,](#page-222-0) [64\]](#page-223-6), etc.

Toutes ces méthodes peuvent construire le méta-modèle à partir d'un ensemble de solutions discrètes. Or, la base de données obtenue par la paramétrisation contient non-seulement les valeurs de variables au point de référence, mais aussi les dérivées à chaque point de référence. La prise en compte des dérivées est naturelle et directe pour la méthode polynomiale pourvu qu'il y a une seule base de données. La méthode ne permet pas à ce jour de coupler plusieurs bases de données et de répondre à cette problématique.

#### <span id="page-33-0"></span>1.3 Contexte de recherche

Le sujet de cette thèse CIFRE de ANRT (Association Nationale de la Recherche et de la Technologie) financée par Valeo Systèmes Thermiques, est proposé dans le cadre du CIRT (Consortium Recherche Industrie en Turbomachine).

A travers le programme régional CINEMAS2, puis le programme ANR LIBRAERO, le LMFA (Laboratoire de Mécanique des Fluides et d'Acoustique) et le LTDS (Laboratoire de Tribologie et Dynamique des Systèmes), deux laboratoires de l'Ecole Centrale de Lyon, ont acquis une expertise dans le domaine de la conception optimale appliquée aux turbomachines. Ces programmes ont donné lieu notamment à la thèse de Laurent Soulat soutenue en 2010.

Ce programme est développé par le groupe turbomachine du LMFA pour la partie turbomachine et le LTDS pour les parties de méta-modélisation et d'optimisation. Les logiciels utilisés ont été développés conjointement par la société Fluorem et le LMFA.

#### <span id="page-34-0"></span>1.4 Objectifs

Ayant des informations sur les dérivées en un point, la base de données paramétrée permet une exploration locale du champ aérodynamique. Pourtant, avec un seul point, le rayon d'exploration reste limité et souvent insuffisant. L'une des approches possibles pour étendre le domaine d'exploration consisterait à coupler plusieurs bases de données. L'objectif principal de cette thèse est donc de développer une méthode pour le couplage des bases de données paramétrées, afin de construire un méta-modèle dédié à la conception optimale du ventilateur.

Au lieu d'utiliser la méthode polynomiale et d'extrapoler à partir d'une seule base de données paramétrée, nous traitons le couplage de plusieurs bases de données avec une méthode de méta-modélisation. Cette dernière approche peut effectivement réduire l'erreur de troncature naturellement générée au cours de l'extrapolation de Taylor.

Pour ce faire, nous intégrons la méthode de sensibilité des équations de Navier-Stokes du domaine aérodynamique, qui nous fournit les dérivées, et la méthode de Co-Krigeage, qui est capable d'interpoler les valeurs de référence et les dérivées associées.

La méthode d'analyse de sensibilité des équations de Navier-Stokes est employée comme outil de paramétrisation. Le but de cette opération est d'acquérir les informations de sensibilité entre les objectifs de conception et les paramètres de conception. Les informations de sensibilité nous renvoient les dérivées des objectifs fixés en fonction des parametres de dessin. Cela nous permet de reconstruire rapidement la valeur de l'objectif en ` fonction des valeurs des parametres. `

La méthode de Co-Krigeage est introduite pour exploiter les informations sur les dérivées obtenues en plusieurs points discrets du domaine de conception. Distincte de la méta-modélisation classique qui s'appuie sur le plan d'expérience, cette méthode ne va s'appuyer que sur quelques points de référence, dont chacun est une base de données. La technique de plan d'expérience n'intervient qu'en cas de grand nombre de points.

Cette méthodologie a été évaluée dans un processus d'optimisation d'une hélice semi-radiale pour l'application automobile. Les capacités et limites de la méthode seront analysées.

#### <span id="page-34-1"></span>1.5 Organisation du mémoire

Le travail de thèse est présenté en trois parties, encadrées par la présente introduction (chapitre [1\)](#page-30-0) et par une conclusion (chapitre [9\)](#page-214-0). La première partie (chapitre [2](#page-40-0) et [3\)](#page-64-0) présente la méthodologie développée, les deuxième (chapitre [4](#page-96-0) et [5\)](#page-114-0) et troisième parties (chapitre [6](#page-138-0) à [8\)](#page-184-0) évaluent ses capacités d'abord pour une seule base de données à un point de fonctionnement et puis pour le couplage de plusieurs bases de données aux différents points de fonctionnement.

La première partie est consacrée à la présentation des méthodes qui sont concernées par la méthodologie.

Le chapitre [2](#page-40-0) est dédié à la méthodologie et à toutes les techniques y afférant. Dans ce chapitre, on présentera l'intégration de la méthode de sensibilité avec la méthode Krigeage. D'abord on présentera l'outil de paramétrisation, on commencera par introduire la technique de différentiation des équations de Navier-Stokes. La reconstruction du champ aérodynamique soumis à la variation des conditions aux limites est rendue possible à l'aide des dérivées des grandeurs conservatives en fonction des paramètres. Une méthode

alternative sera mise en place avec notamment un outil de déformation de maillage. Ensuite on présente la théorie principale de la méthode de Krigeage et de Co-Krigeage. Les techniques seront détaillées d'une manière globale, avec la normalisation de donnée, le modèle de régression, le modèle de corrélation et le réglage du paramètre de corrélation. On se servira des fonctions tests classiques pour la validation de cette méthode.

Le chapitre [3](#page-64-0) est consacré aux problématiques plus détaillées au travers de la méthodologie, notamment le couplage de bases de données qui sont réparties différemment dans l'espace de conception selon le paramètre. C'est une des problématiques critiques que l'on a rencontrée au cours de la méta-modélisation. En face à ces problématiques, des solutions ont été proposées dans le cadre de mon travail de thèse. On commencera par l'exploration de l'espace multi-dimensionnel, des fonctions tests sont prises pour montrer les differents ´ effets en fonction des paramètres. Plusieurs aspects sont responsables de différences, on les analysera et on les quantifiera à l'aide de l'analyse de sensibilité. La visualisation de données multi-dimensionnelles est introduite par l'algorithme "Self-Organizing Maps". On détaillera le couplage de bases de données en le comparant avec la méthode polynomiale. On remarquera notamment dans cette partie l'avantage de données directionnelles. Différentes méthode d'apprentissage du méta-modèle seront présentées. Publiée dans un article, une de ces méthodes d'apprentissage a été appliquée pour traiter une application à finalité industrielle.

Dans la deuxième partie, la méthodologie est appliquée dans une chaîne de conception optimale d'un ventilateur de refroidissement automobile. L'objectif étant d'évaluer la méthodologie basée sur le métamodèle, l'hélice de référence est placée dans une situation idéale. Un nouveau concept de ventilateur, portant un bol (moyeu) conique, est analysé au niveau de son comportement aérodynamique au point nominal dans le chapitre [4.](#page-96-0) Ces analyses sont basées sur le résultat d'une simulation CFD. Les performances au point nominal, la structure du champ d'écoulement à l'amont et à l'aval de la roue, les profils des vitesses et des pressions proches de la pale, les répartitions de pression statique à rayon constant et les champs de vitesse à rayon constant nous donnent une compréhension générale de ce type de ventilateur.

Dans le chapitre [5,](#page-114-0) la géométrie de l'hélice de référence est paramétrée à l'aide de la déformation du maillage. Les valeurs des paramètres utilisées dans cette étude sont des écarts par rapport à la valeur de référence. Centrée sur les valeurs de référence, une base de données est construite avec 3 objectifs pour 4 paramètres. Le méta-modèle ainsi obtenu est exploré par un optimiseur NSGA-2 pour chercher les optima des 3 objectifs. Plusieurs solutions optimales sont analysées.

La troisième partie utilise la même chaîne de conception mais placée dans des conditions plus réalistes. De plus, plusieurs bases de données sont construites et exploitées. Le chapitre [6](#page-138-0) est dédié au choix d'une nouvelle hélice de référence. Le choix est fait en se référant aux optima obtenus dans l'étude précédente. Afin d'élargir les plages de validité des paramètres géométriques, un processus de reconstruction géométrique et de remaillage est proposé dans ce chapitre.

Le chapitre [7](#page-146-0) est consacré à l'évaluation des différents couplages de bases de données, qui sont les bases des méta-modèles. La capacité du Co-Krigeage est ainsi testée. Ces évaluations ont lieu à différents endroits de l'espace de conception, sur les endroits iso-paramétriques, sur les endroits des diagonales bi-paramétriques, sur des bords de l'espace de conception, sur des points discrets, etc. Les résultats CFD sont utilisés pour effectuer les évaluations. Ces évaluations nous permettent de choisir un méta-modèle fiable et d'établir les plages de variation des paramètres de ce modèle.

Dans le chapitre [8,](#page-184-0) nous faisons des optimisations basées sur le méta-modèle choisi. D'abord des optimisations classiques sont effectuées pour explorer ce nouvel espace de conception. Ensuite, ayant couplé des bases
de données à des débits différents, il devient possible d'évaluer les performances d'une hélice à des points de fonctionnement différenciés dans la même optimisation. Différents objectifs ont été proposés et utilisés pour des optimisations multi-points de fonctionnement. Ces illustrations servent à montrer les capacités et les limites de la méthode développée dans le cadre de cette thèse.

Le chapitre [9](#page-214-0) apporte les conclusions et perspectives de ce travail.

## Première partie

# Méthodes utilisées

Cette partie est constituée des chapitres [2](#page-40-0) et [3.](#page-64-0) Le chapitre 2 est dédié à la méthodologie et à toutes les techniques y afférant. On présente l'intégration de la méthode de sensibilité avec la méthode Krigeage. D'abord on introduit l'adaptation de l'outil de paramétrisation permettant la construction des fonctions objectifs et de leurs dérivées par rapport aux paramètres aérodynamiques et géométriques. Ensuite on présente la méthode de Krigeage et de Co-Krigeage. On se sert des fonctions tests classiques pour la validation de cette méthode. Le chapitre [3](#page-64-0) est consacré au couplage de bases de données qui sont réparties différemment dans l'espace de conception selon le paramètre. En face de ces problématiques, plusieurs solutions ont été proposées, elles produisent des comportements différents qui sont analysés. On détaille dans ce chapitre le couplage de bases de données en le comparant avec la méthode polynomiale. On remarquera notamment l'avantage de données directionnelles.

## <span id="page-40-0"></span>Chapitre 2

# Intégration de la méthode de sensibilité avec la méthode Krigeage

### 2.1 Introduction

Ce chapitre est dédié à une présentation théorique des méthodes choisies pour atteindre les objectifs de cette thèse. La problématique principale est de développer une méthode pour coupler des bases de données aérodynamiques paramétrées. Nous présentons séparément les deux méthodes, dont la méthode pour la construction de la base de données et la méthode pour le couplage.

- Pour la construction de la base de données a érodynamique, on choisit la méthode de sensibilité [[1\]](#page-220-0) qui permet de reconstruire l'écoulement vis-à-vis des variations des conditions aux limites. Ces dernières sont représentées par les variations des paramètres géométriques ou aérodynamiques. Ainsi on obtient les dérivées des objectifs par rapport aux paramètres de conception. Ces dérivées et le résultat CFD de référence constituent la base de données paramétrée.
- Pour la méta-modélisation et l'utilisation des dérivées, on emploie la méthode du Krigeage assisté par les dérivées.

#### 2.1.1 La méthode de sensibilité

La méthode de sensibilité pourrait être définie comme l'étude pour quantifier l'incertitude de la sortie d'un modèle relativement aux perturbations sur ses entrées. Dans l'application aéronautique, les analyses de sensibilité sont souvent accomplies par la méthode adjointe $[30, 31, 25]$  $[30, 31, 25]$  $[30, 31, 25]$  $[30, 31, 25]$  $[30, 31, 25]$  $[30, 31, 25]$ . Un avantage considérable de cette approche est que le solveur CFD adjoint est indépendant du nombre de paramètres au niveau du temps d'évaluation. Elle a donc un intérêt pour la conception optimale de grande dimension. Un des inconvénients est qu'elle ne fournit que l'information du gradient, ceci n'est pas suffisant pour une fonction avec optima. De plus, les gradients obtenus par cette approche sont dépendants des fonctions objectifs. Par conséquent, l'ajout d'un nouvel objectif nécessitera une nouvelle résolution des équations adjointes.

La méthode CSEM (Continuous Sensitivity Equation Method) ( $[10, 18]$  $[10, 18]$  $[10, 18]$  $[10, 18]$ ), offre la possibilité d'évaluer

rapidement les champs d'écoulement et de sensibilité en s'appuyant sur une méthode éléments finis. Les équations de sensibilité sont obtenues en dérivant implicitement les équations de Navier-Stokes relativement aux paramètres de conception. La généralisation de cette approche a été proposée par Mahieu, Etienne, Pelletier et Borggaard<sup>[\[42\]](#page-222-0)</sup>. Le processus d'AD appliquée aux équations de sensibilité résulte des équations de sensibilité d'ordre 2. Une extension d'ordre élevé de cette méthode a été réalisée<sup>[[1,](#page-220-0) [27\]](#page-221-4)</sup> grâce à la méthode AD intégrée dans un solveur CFD : Turb'Flow<sup>™</sup>. Basé sur Turb'Flow™, un logiciel Turb'Opty™ a été développé pour la paramétrisation d'ordre élevé d'un champ d'écoulement stationnaire. Cette méthode a  $\acute{\epsilon}$ té utilisée par L.Soulat dans son travail de thèse<sup>[[65\]](#page-223-0)</sup>, un traitement du carter d'un ventilateur a été étudié à l'aide de cet outil de paramétrisation. Il a été possible de reconstruire des champs d'écoulement vis-à-vis des variations géométriques d'un rainurage du carter.

#### 2.1.2 La méthode du Krigeage

Losque l'on dispose des dérivées d'ordre élevé grâce à la méthode de paramétrisation, on choisit une des méthodes classiques de méta-modélisation pour intégrer ces informations. Parmi les différentes méthodes de méta-modélisation, la méthode du Krigeage est une méthode avantageuse pour l'intégration des dérivées, ceci est réalisé par la variante de cette méthode appelée le Co-Krigeage [[39,](#page-222-1) [74,](#page-224-0) [79\]](#page-224-1). Il y a deux types de Co-Krigeage : le Co-Krigeage indirect et le Co-Krigeage direct. Le premier s'appuie sur une augmentation de la taille d'échantillons au travers de l'utilisation des dérivées. C'est en effet la méthode du Krigeage universel avec des points supplémentaires extrapolés à l'aide des dérivées. Un des problèmes de cette méthode est que les points supplémentaires ont par défaut des erreurs de troncature, qui pourraient être importantes et non-négligeables. Ceux-ci pourraient être effectivement réduites en diminuant l'échelle de l'extrapolation. Mais en revanche, l'échantillon subit une dégradation de sa matrice de corrélation[[13\]](#page-220-2). Cet inconvénient n'apparaît pas dans la méthode du Co-Krigeage directe. Tant que les dérivées sont faciles à obtenir, cette méthode est très avantageuse. C'est cette méthode que nous allons utiliser pour traiter le couplage de bases de données.

### 2.2 Paramétrisation

En ce qui concerne les analyses des grandeurs aérodynamiques globales, la solution stationnaire des champs d'écoulement suffit pour la plupart des applications à basse vitesse. Cependant, les évaluations CFD sont généralement très coûteuses en terme du temps de calcul. Surtout pour l'optimisation avec un grand nombre de paramètres, il est souvent nécessaire de faire un grand nombre de calculs CFD. Par exemple, pour construire un méta-modèle d'une surface polynomiale d'ordre  $p$ , le nombre d'évaluations nécessaires pour bien capturer la surface de réponse est de :  $\frac{(n+p)(n+p-1)(n+1)}{p!}$  $p = \frac{p-1}{n+1}$ , dont *n* est le nombre de paramètres. Cela ferait 816 évaluations pour une surface d'ordre 3 qui a 15 paramètres, et encore plus si la surface réelle est d'ordre plus élevé ou non-linéaire. Pour ce dernier, on utilise la technique de plan d'expérience pour "remplir" l'espace de paramètres, un plan d'expérience de type factoriel (tous les sommets de l'espace) nécessite 32,768 évaluations pour un design de 15 paramètres. Même avec la puissance significative du Cluster que l'on possède, il n'est pas possible d'evaluer directement toutes les solutions. ´

Face à ce dilemme, l'approche de paramétrisation $[1, 56, 41]$  $[1, 56, 41]$  $[1, 56, 41]$  $[1, 56, 41]$  $[1, 56, 41]$  $[1, 56, 41]$  est naturellement considérée pour prédire rapidement les performances en faisant varier les parametres de conception. Pour bien des applications ` industrielles où l'écoulement reste non-séparé, les prédictions analytiques sont réalisables avec peu de coût. Un exemple est la méthode de paramétrisation, effectuée par la différentiation des équations de Navier-Stokes discrétisées. Cette méthode permet de calculer les dérivées simples et les dérivées croisées des objectifs, par rapport aux paramètres de conception pour une solution de référence. A partir de cette référence et de ses dérivées il est possible d'extrapoler la nouvelle solution quel que soit les variations des paramètres. Donc les simulations CFD sont remplacées par des évaluations très rapides à partir de la solution de référence. Ainsi le temps de conception peut être largement réduit.

#### 2.2.1 Dérivation des équations de Navier-Stokes discrétisées

L'implémentation de la théorie de contrôle de la forme sur la conception aérodynamique fait intervenir l'approche d'adjointe<sup>[\[30\]](#page-221-0)</sup>. Dans cette approche, la modification géométrique est représentée par la variation des conditions aux limites sur les parois solides. De la même manière, pour la méthode de paramétrisation, les liens entre les grandeurs aérodynamiques et les paramètres géométriques ou physiques sont établis $[65]$  $[65]$ . La dérivation des équations de Navier-Stokes par rapport aux paramètres de conception est ainsi faisable.

A l'état d'équilibré stationnaire, les équations de Navier-Stokes s'expriment sous la forme :

$$
F(q(P), P) = 0 \tag{2.1}
$$

Avec  $F$  le vecteur de flux : la masse, la quantité de mouvement, et l'énergie en terme de variables conservatives  $q(\rho, \rho U, \rho E)$ , et le transport des variables turbulentes comme k et  $\omega$ . "P" représente le paramètre de conception, qui pourrait être par exemple les paramètres géométriques d'un profil aérodynamique ou les paramètres physiques. En dérivant cette équation par rapport à  $P$ , on obtient,

$$
\frac{\partial F}{\partial q}|_P(q, P) \cdot \frac{dq}{dP} + \frac{\partial F}{\partial P}|_q(q, P) = 0
$$
\n(2.2)

Elle s'écrit aussi sous cette forme,

$$
\frac{\partial F}{\partial q}|_P(q, P) \cdot q^{(1)} = -\frac{\partial F}{\partial P}|_q(q, P) \cdot dP \tag{2.3}
$$

donc  $q^{(1)}$  est la variation d'ordre 1 de q en faisant variant P de dP. La matrice jacobienne  $G(q, P) = \frac{\partial F}{\partial q}|_P$ permet d'exprimer la différentiation d'ordre *n* comme  $\frac{d^n F}{dP^n} = \frac{\partial F}{\partial q} \cdot q^{(n)} = G \cdot q^{(n)}$ . Le terme à droite  $R = -\frac{\partial F}{\partial P} \cdot \Delta P$  est la variation du vecteur de flux en fonction de  $\Delta P$ . Donc l'équation pourrait être représentée sous cette forme :

$$
G \cdot q^{(1)} = R \tag{2.4}
$$

De cette façon, les dérivées d'ordre élevé  $q^{(n)}$  sont récursivement construites :

$$
G \cdot q^{(2)} = R^{(1)} - G^{(1)} \cdot q^{(1)}
$$
  
\n
$$
G \cdot q^{(3)} = R^{(2)} - G^{(2)} \cdot q^{(1)} - 2G^{(1)} \cdot q^{(2)}
$$
  
\n...  
\n
$$
G \cdot q^{(n)} = R^{(n-1)} - \sum_{i=1}^{n-1} C_{n-1}^{i} G^{(i)} \cdot q^{(n-i)}
$$
\n(2.5)

Remarquons que le système linéaire résolu ici est basé sur la matrice jacobienne  $G$ , qui est disponible dans le solveur CFD implicite classique. Cette méthode nécessite deux particularités relatives au CSEM (continuous sensitivity equation method) $[18]$ :

- Un maillage structuré (fig  $2.1$ ) afin de calculer les sensibilités de maillage qui donne ensuite la matrice jacobienne.
- <span id="page-43-0"></span>– Une cohérence au niveau de l'algorithme utilisé pour la discrétisation numérique des équations de Navier-Stokes et la résolution des équations de sensibilité [ $1$ ].

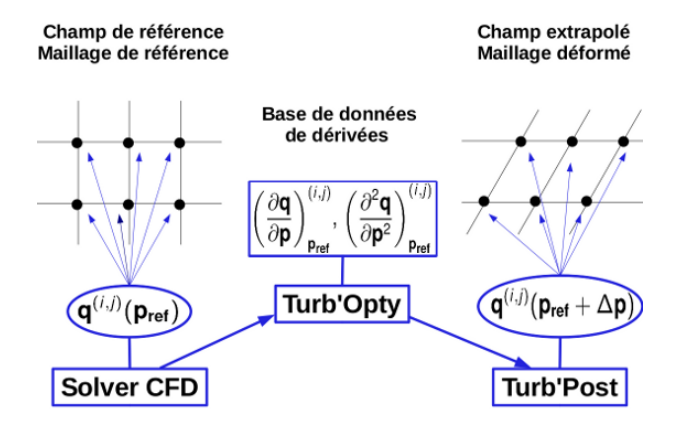

FIGURE 2.1: Schéma de principe de la dérivation et de l'extrapolation

Le schéma dans la figure [2.1](#page-43-0) illustre le processus de paramétrisation et d'extrapolation. Les informations des grandeurs aérodynamiques, représentées en fonction du paramètre  $P$ , sont stockées aux nœuds du maillage. Les coordonnées ([ $i \, j \, k$ ]) et la valeur du paramètre P déterminent la valeur de la grandeur aérodynamique à reconstruire. On obtient cette représentation à l'aide d'un calcul CFD stationnaire. L'outil de paramétrisation Turb'Opty<sup>TM</sup> effectue le processus de différentiation automatique qui donne les dérivées. C'est un solveur de sensibilité basé sur un solveur CFD implicite dédié Turb'Flow, qui intègre un mode de différentiation automatique (AD : Automatic Differentiation [\[5\]](#page-220-3)). Ce dernier emploie la même logique que la méthode adjointe mais elle rend possible la différentiation d'ordre élevé. Le temps du calcul d'une dérivée est plus faible que celui d'une simulation RANS (le nombre de dérivées dépendant du nombre de paramètres).

Une fois que les dérivées sont mises à disposition, il est possible de les utiliser pour l'extrapolation à partir de la solution de référence. L'extrapolation est réalisée par un autre logiciel Turb'Post. La série de Taylor, la méthode de Padé, et les séries de Fourier peuvent être utilisées. On donne comme exemple la reconstruction de champs d'écoulement qui se fait avec la série de Taylor,

$$
q(P + \Delta P) = q(P) + q^{(1)}\Delta P + \dots + \frac{q^{(n)}}{n!}\Delta P^n
$$
\n(2.6)

L'erreur de troncature est présente par défaut pendant la reconstruction. On peut la contrôler en augmentant l'ordre de dérivation et également en limitant la plage de variation du paramètre.

#### 2.2.2 Difficultés sur la méthode de sensibilité

Malgré les intérêts auxquels on s'attend avec cette méthode de sensibilité, la mise en œuvre n'est pas évidente à cause de certains inconvénients.

En premier lieu, pour les applications industrielles, la plupart de solveurs CFD résolvent les équations de Navier-Stokes avec un modèle de turbulence à deux équations.

Les modèles les plus utilisés sont le modèle  $k - \omega$  ([\[78,](#page-224-2) [37\]](#page-222-3)) et le modèle  $k - \epsilon$ . Deux équations sont ajoutées aux équations de N-S, l'énergie cinétique et la dissipation de turbulence pour résoudre la contrainte de Reynolds. Depuis une dizaine d'années on a étudié la différentiation des équations de transport du modèle de turbulence au sein de la méthode de sensibilité<sup>[[46\]](#page-222-4)</sup>. Turgeon, Pelletier, Borggaard *et al* [\[71,](#page-224-3) [72\]](#page-224-4) sont des pionniers dans ce domaine. Une difficulté numérique est présente lors de la différentiation des équations de sensibilité. Par exemple, la dissipation négative pourrait causer une viscosité turbulente négative, cela amènerait à la divergence d'un solveur RANS. De plus, de faibles valeurs de variables turbulentes présentes au dénominateur, peuvent engendrer des termes sources irréalistes. Des études ont été effectuées pour traiter ce problème comme par exemple la préservation de la positivité [[71\]](#page-224-3), dans laquelle la forme logarithmique de  $k$  et de  $\epsilon$  a été proposée.

Par ailleurs, cette méthode de paramétrisation nécessite un solveur CFD qui est intégré avec l'outil de differentiation. Le solveur CFD (Cradle-SC/Tetra) que l'on utilise est un solveur CFD avec du maillage ´ non-structuré. Puisque l'on ne dispose pas de solveur CFD non-structuré qui s'intègre avec un outil de différentiation pour le moment, nous proposons une méthode alternative pour notre application basée sur des bases de données CFD avec le maillage non-structuré.

#### 2.2.3 Méthode alternative : la technique de morphing

Concernant les difficultés présentées, une méthode alternative est exigée. La paramétrisation pourrait se réaliser dans la phase de CAO (Conception Assistée par Ordinateur) ou bien dans la phase de discrétisation (maillage). La première est une méthode classique. La fonction de paramétrisation est souvent intégrée dans l'outil de CAO comme par exemple Catia V5. Pour cette méthode classique, chaque géométrie doit être maillée séparément, par conséquent, le "smoothness", le niveau de raffinement et la régularité du maillage ne sont pas préservés. Cela pourrait introduire des erreurs numériques amplifiées lors du calcul des dérivées. C'est pourquoi, dans le cadre de ce travail de these, nous allons pas appliquer ces approches. `

<span id="page-44-0"></span>Une technique de déformation de maillage est utilisée<sup>[[80\]](#page-224-5)</sup>. La déformation de maillage s'appuie sur une technique de morphing qui calcule les deplacements de maillage en se basant sur une fonction de base radiale ´ (Radial Basis Fonctions : RBF).

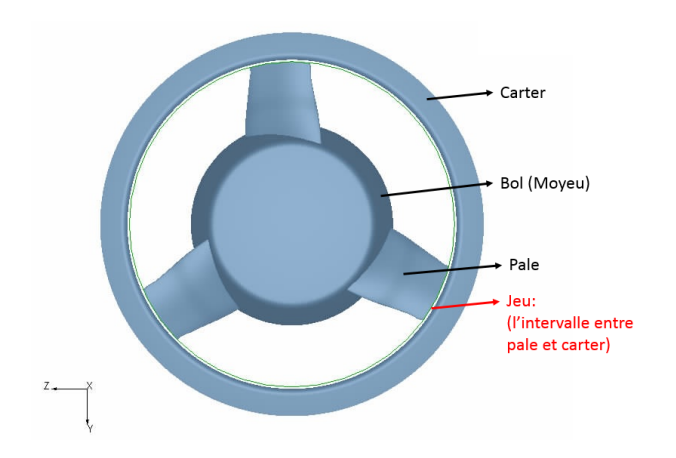

FIGURE 2.2: Roue du ventilateur

La figure [2.2](#page-44-0) montre la roue mobile d'un ventilateur de refroidissement automobile entouré par un carter.

<span id="page-45-0"></span>Cette roue est constituée d'un bol (indéformable) et de 3 pales qui peuvent subir les déformations proposées. Pour la conception, a priori seules les pales peuvent donc se déformer, les modifications passives du bol et du carter ne sont pas considérées. Des contraintes sont imposées au bol et au carter pour garder leur rayon constant. Pour la pale, des déplacements sont attribués à une vingtaine de coupes de contrôle qui discrétise la surface de pale.

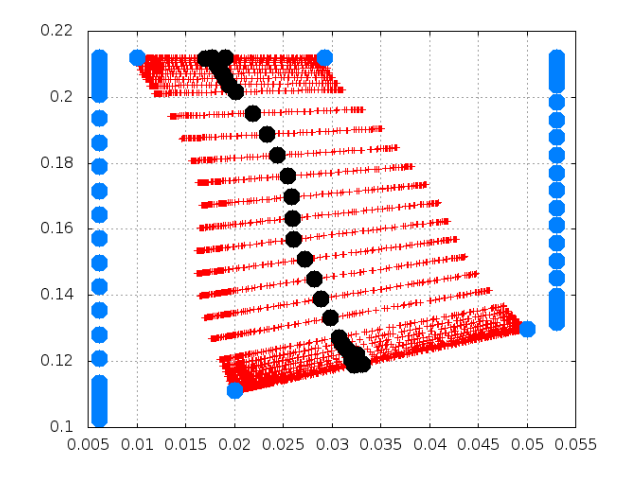

FIGURE 2.3: Coupes de contrôle en vue axiale 2D

La figure [2.3](#page-45-0) montre une pale discrétisée. Les droites rouges sont des projections des profils dans le plan  $R - \theta$  (donc le plan 2D radial-azimutal). Les points noirs sont les points des bases. Par exemple, une variation du calage donne lieu à une rotation du profil par rapport à un point noir correspondant. Les points bleus sont juste des point auxiliaires pour générer les coupes. La déformation, entraînée par ces coupes, est effectuée en 4 étapes :

- Donnée utilisateur :  $n$  coupes à rayon constant du bol au carter;
- Donnée utilisateur : Parmi les  $n$  coupes sélectionnées, les paramètres de déformation sont implémentés à 3 coupes en pied, en mi-hauteur et en tête respectivement, leurs déplacements sont donnés par l'utilisateur ;
- Algorithme d'interpolation : les déplacements des autres coupes sont calculés d'une manière par interpolation quadratique.
- Algorithme de déformation : la technique RBF est employée pour calculer les déformations de chaque maille dans le domaine de calcul, en respectant les contraintes sur les parois du bol et du carter.

Un exemple de déformation du maillage sur les parois est donné dans la figure [2.4.](#page-46-0)

<span id="page-46-1"></span><span id="page-46-0"></span>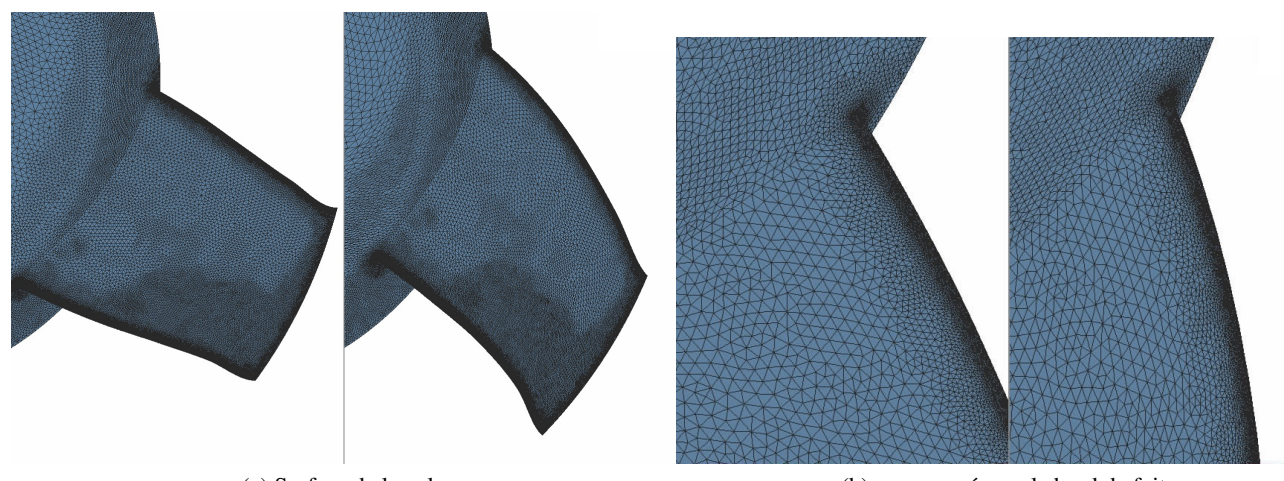

(a) Surface de la pale (b) vue zoomee sur le bord de fuite ´

FIGURE 2.4: Exemple de déformation : variation du sweep.

La figure [2.4a](#page-46-1) permet de comparer le maillage surfacique originel (gauche) avec celui déformé (droite) suivant une variation du sweep de  $8^\circ$  en pied (arrière) et  $8^\circ$  en tête (avant). Sur la figure zoomée sur bord de fuite (fig  $5.8b$ ), on observe que le "smoothness", le niveau de raffinement et la régularité du maillage sont préservés. Toutes les configurations ont quasiment le même nombre de mailles et la même topologie.

Cette méthode a néanmoins un inconvénient, le maillage déformé se trouve des fois avec des cellules croisés. C'est-à-dire, deux ou plusieurs cellules se croisent à l'issue de la déformation. Dans ce cas particulier, on peut employer la fonctionnalité de réparation intégrée dans notre outil de mailleur.

Une fois la paramétrisation réalisée, les dérivées peuvent être calculées à l'aide de la méthode des moindres carrés (ANNEXE  $E$ ). Une surface polynomiale est utilisée pour approximer les points a posteriori de la paramétrisation, les coefficients de ce polynôme fournissent les dérivées.

## 2.3 Krigeage assisté par les dérivées

Ici on ne détaille pas la théorie du Krigeage, mais elle est expliquée en détail dans l'ANNEXE [A.](#page-226-0) On présente dans cette partie quelques aspects importants liés à cette méthode. Le processus du Krigeage peut être décrit avec le schéma  $2.5$ .

<span id="page-47-0"></span>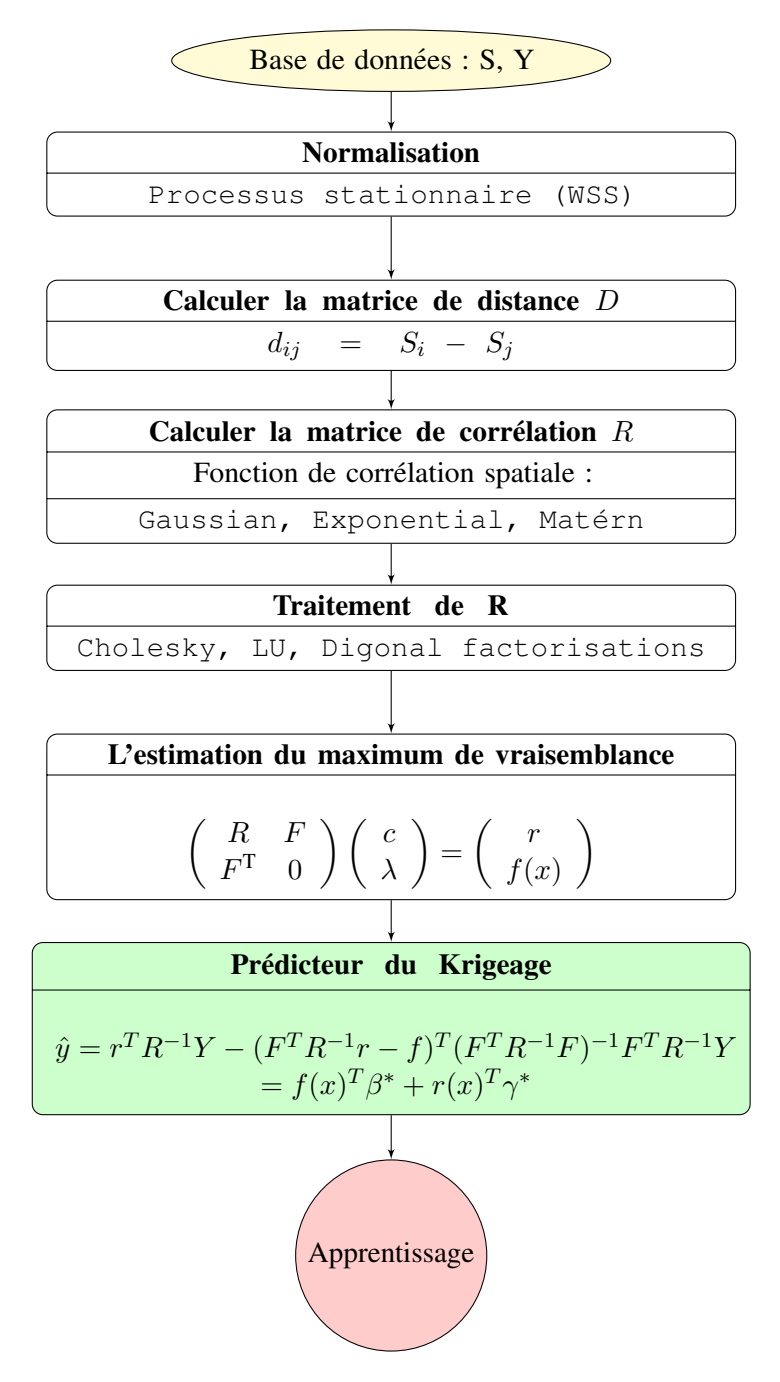

FIGURE 2.5: Le schéma du Krigeage

Le schéma de la figure  $2.5$  explique le processus du Krigeage. La base de données est d'abord normalisée et les distances entre les points d'évaluation sont calculées. Les distances sont utilisées ensuite pour calculer les corrélations et éventuellement la matrice de corrélation. Cette dernière est ensuite conditionnée puis utilisée au travers du formalisme du krigeage, pour lequel la solution est le prédicteur du Krigeage, ou le méta-modèle Krigeage. Il y a deux fonctions importantes qui déterminent le modèle : la fonction de régression et la fonction de corrélation. Nous avons choisi, dans notre cas, un second ordre polynomial comme fonction de régression et une fonction de correlation Gaussienne. ´

L'un des avantages du processus de krigeage est qu'il est codé avec les connaissances antérieures, qui permettent, non seulement de prédire la quantité de la fonction objectif, mais également, de donner les intervalles de confiance des prédictions. Dans la suite, on détaille successivement la normalisation de données, le modèle de régression et la fonction de corrélation.

#### 2.3.1 Normalisation de données

Le but de normalisation d'une base de données est de réduire la redondance et la dépendance entre les données. Pour notre cas, une base de données se compose de plusieurs paramètres, dont chacun représente une dimension (dans l'espace de paramètre). La répartition d'échantillons (ainsi que les erreurs du modèle) est normalement différente entre les dimensions. Pour un processus du Krigeage, la loi de probabilité est donnée a priori pour tous les paramètres. La base de données normalisée permet de partager une seule loi pour tous les paramètres et objectifs. Cela facilite l'opération du système des équations Krigeage. Dans cette thèse, toutes les données sont normalisées à la loi normale. Même si toutes les données n'ont pas la même moyenne et dispersion, elles peuvent être normalisées sous forme d'une moyenne nulle et un écart-type unique. La normalisation est aussi un moyen naturel pour réduire les erreurs systématiques $[29]$  $[29]$  (qui ne se compense pas en moyennant).

La normalisation de données de conception S :

$$
\tilde{S} = \frac{S - \bar{S}}{\sigma_S} \tag{2.7}
$$

La normalisation des réponses Y :

$$
\tilde{Y} = \frac{Y - \bar{Y}}{\sigma_Y} \tag{2.8}
$$

Pour Co-Krigeage, les normalisations des dérivées premières et secondes :

$$
\tilde{Y} = \frac{\sigma_{Sj}}{\sigma_Y} Y \tag{2.9}
$$

 $j = 1$ :n, est l'indice de paramètre.

Pour les parties croisées :

$$
\tilde{Y} = \frac{\sigma_{Sj1}\sigma_{Sj2}}{\sigma_Y}Y\tag{2.10}
$$

avec  $j1, j2 = 1 : n, j1 \neq j2$ 

#### 2.3.2 Modèle de régression

Les fonctions de régression comme par exemple le polynôme d'Hermite, la fonction trigonométrie et la fonction exponentielle ont été testées par L.Zhao<sup>[2011]</sup>. D'après son travail, la fonction de régression polynomiale est recommandée pour la méthode du Krigeage universel. Dans la littérature, on présume souvent une valeur constante comme moyenne du processus de Krigeage<sup>[\[43,](#page-222-5) [79\]](#page-224-1)</sup>. Pourtant, pour un système d'ordre élevé, on préfère que la moyenne soit un polynôme $[44]$  $[44]$ .

En plus, pour un processus de Co-Krigeage, une différentiation de la fonction de régression est effectuée, donc si la fonction de régression est constante, elle n'est pas dérivable à l'ordre 2. Ainsi pour l'utilisation du Co-Krigeage, une fonction polynomiale est pertinente pour représenter la fonction de régression.

Par contre, du fait que le Krigeage est un outil d'interpolation, la surface de reponse du Krigeage passe ´ nécessairement par les points de référence, par conséquent, la régression d'ordre trop élevé pourrait potentiellement provoquer des déflexions (ondulation) locales qui ne sont pas réelles. Cela est particulièrement défavorable à l'égard de la présence d'erreurs d'estimations (bruit de mesure). L.Zhao a montré que pour des cas spécifiques, les erreurs de prédiction deviennent plus importantes avec l'augmentation de l'ordre de régression.

On donne comme exemple une matrice de régression polynomiale d'ordre 2 pour  $m$  points et de dimension  $n$ (ou  $n$  paramètres) :

<span id="page-49-0"></span>F0(x) = 1 x<sup>11</sup> x<sup>12</sup> ... x<sup>2</sup> <sup>11</sup> x11x<sup>12</sup> x11x<sup>13</sup> ... x<sup>2</sup> <sup>12</sup> x12x<sup>13</sup> ... x<sup>2</sup> 1n 1 x<sup>21</sup> x<sup>22</sup> ... x<sup>2</sup> <sup>21</sup> x21x<sup>22</sup> x21x<sup>23</sup> ... x<sup>2</sup> <sup>22</sup> x22x<sup>23</sup> ... x<sup>2</sup> 2n . . .1 ... ... x<sup>2</sup> ij . . .1 xm<sup>1</sup> xm<sup>2</sup> ... x<sup>2</sup> <sup>m</sup><sup>1</sup> xm1xm<sup>2</sup> xm1xm<sup>3</sup> ... x<sup>2</sup> <sup>m</sup><sup>2</sup> xm2xm<sup>3</sup> ... x<sup>2</sup> mn (2.11)

Dans l'équation [2.11,](#page-49-0)  $\mathcal{F}_0$  est la matrice de régression du Krigeage universel. C'est une matrice de  $m \times \frac{(n+1)(n+2)}{2}$  $\frac{1}{2}$ .

Le Co-Krigeage interpole non seulement les points de référence, mais également les dérivées correspondantes à ces points. Donc la matrice de régression contient la différentiation de la matrice de régression du Krigeage universel. Elle a donc la forme suivante :

$$
\mathcal{F}(x) = \begin{bmatrix} \mathcal{F}_0 \\ d(\mathcal{F}) \\ d^2(\mathcal{F}) \\ \dots \end{bmatrix}
$$
 (2.12)

 $d(\mathcal{F})$  est la matrice de la dérivation du premier ordre de la matrice  $\mathcal{F}_0$ ,  $d^2(\mathcal{F})$  est celle de seconde ordre. La partie  $d(\mathcal{F})$  de la matrice de régression pour le Co-Krigeage d'ordre 1 est donnée dans l'ANNEXE [A.2.3.](#page-230-0)

La matrice de régression d'ordre 1 a une taille de  $(n+1)m \times \frac{(n+1)(n+2)}{2}$ . La matrice de régression d'ordre 2 La matrice de regression d'ordre 1 a une taine de  $(n+1)m \times \frac{2}{2}$ . La matrice de regression d'ordre 2 contient des dérivées secondes et aussi les dérivées croisées entre les paramètres. Elle a donc une taille de  $\frac{(n+1)(n+2)}{2}m \times \frac{(n+1)(n+2)}{2}$  $\frac{1}{2}$ .

Joseph et al a proposé une méthode de "Blind Kriging" [[34\]](#page-222-7) qui ajuste la fonction moyenne d'une manière adaptative. Pour cette méthode, les fonctions de régression ne sont pas fixées, mais elles sont plutôt des fonctions inconnues, qui restent à déterminer à l'aide d'une analyse de données. Une technique bayésienne est utilisée pour sélectionner les variables du modèle de régression optimale $[52]$  $[52]$ .

#### 2.3.3 Fonction de corrélation

Généralement, les lois de probabilité pour  $n$  dimensions sont inconnues, ou trop compliquées à traiter. La loi de probabilité est liée à la corrélation. Afin de pouvoir caractériser les corrélations entre les points de l'échantillonnage, il nous faut faire intervenir les matrices de covariance car cette dernière détermine la corrélation. Les propriétés d'interpolation dépendent principalement du comportement local du champ aléatoire. Mais le comportement local est en pratique inconnu et il nécessite une estimation à partir de l'échantillon disponible (existant). Il est donc important de sélectionner un modèle pertinent pour la structure de covariance. Les modèles les plus utilisés sont les fonctions exponentielle, Gaussienne et sphérique, pour lesquels les comportements du champ aléatoire sont  $\alpha$  priori connus. En termes stochastiques, les propriétés statistiques caractérisées par les moments du premier ordre (la moyenne) et du deuxième ordre (l'espérance) ne varient pas avec l'augmentation de la taille d'échantillon. Cette hypothèse de stationnarité est essentielle et permet la prédiction de l'incertitude.

<span id="page-50-0"></span>Près de l'origine, la fonction exponentielle se comporte comme une fonction linéaire, alors que la fonction  $\overline{\phantom{a}}$ Gaussienne se comporte comme une fonction parabolique. Le modèle de Matérn, recommandé par Stein[1999], introduit la régularité de covariance. Un paramètre  $\nu$  est mis à disposition pour régler la covariance, cela rend la différentiabilité d'ordre infini. Les modèles Gaussien et exponentiel pourraient être considérés comme deux cas particuliers du modèle Matérn. Les formulations sont présentées dans le tableau [2.1.](#page-50-0)

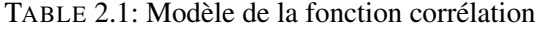

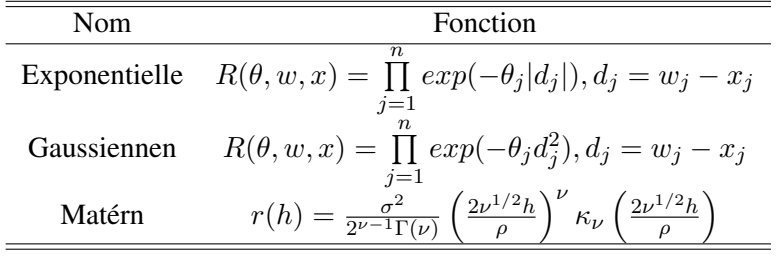

On rappelle ici la fonction de covariance entre deux variables X et Y :

$$
Cov(X, Y) = E[X - E(X)][Y - E(Y)]
$$
\n(2.13)

où  $E(X)$  est l'espérance de X, cette formulation représente le moment de X et Y à l'ordre deux. Donc le coefficient de corrélation s'écrit :

$$
\rho_{XY} = \frac{Cov(X, Y)}{\sqrt{D(X)}\sqrt{D(Y)}}\tag{2.14}
$$

avec  $D(X)$ ,  $D(Y)$  les variance de X et Y respectivement.

Pour le Co-Krigeage, la matrice de corrélation est composée des corrélations entre les données qui contiennent les points de référence et les dérivées. Pour une donnée mono-paramétrique, interviendrait donc la corrélation entre  $\tilde{S}$  et  $d\tilde{S}$ , la corrélation entre  $\tilde{S}$  et  $d^2\tilde{S}$ , la corrélation entre  $d\tilde{S}$  et  $d\tilde{S}$ , et la corrélation entre  $d^2\tilde{S}$  et  $d^2\tilde{S}$ .

$$
cov = \begin{bmatrix} cov(\tilde{S}, \tilde{S}) & cov(\tilde{S}, d\tilde{S}) & cov(\tilde{S}, d^2\tilde{S}) \\ cov(d\tilde{S}, \tilde{S}) & cov(d\tilde{S}, d\tilde{S}) & cov(d\tilde{S}, d^2\tilde{S}) \\ cov(d^2\tilde{S}, \tilde{S}) & cov(d^2\tilde{S}, d\tilde{S}) & cov(d^2\tilde{S}, d^2\tilde{S}) \end{bmatrix}
$$
(2.15)

Avec  $cov(\tilde{S}, \tilde{S})$  la matrice de corrélation pour un ensemble d'échantillons. Les dérivations de la fonction Gaussienne sont les suivantes :

<span id="page-51-1"></span>
$$
dR = -2\theta de^{-\theta d^2}
$$
  
\n
$$
d^2R = 2\theta (2\theta d^2 - 1)e^{-\theta d^2}
$$
  
\n
$$
d^3R = 4\theta^2 d(3 - 2\theta d^2)e^{-\theta d^2}
$$
  
\n
$$
d^4R = 4\theta^2 (4\theta^2 d^4 - 12\theta d^2 + 3)e^{-\theta d^2}
$$
\n(2.16)

Les matrices de covariance s'écrivent en termes simples :

<span id="page-51-0"></span>
$$
cov(\tilde{S}, \tilde{S}) = \sigma^2 R
$$
  
\n
$$
cov(\tilde{S}, d\tilde{S}) = \sigma^2 dR
$$
  
\n
$$
cov(\tilde{S}, d^2\tilde{S}) = \sigma^2 d^2 R
$$
\n(2.17)

Ces formulations ne sont valables que pour le cas mono-paramètre, en pratique, la donnée se compose de plusieurs paramètres, pour ces derniers, les dérivées totales sont remplacées par les dérivées partielles. Voici quelques exemples de dérivation pour multi-paramètres, la donnée normalisée est représentée par  $S$  l'ensemble et  $s$  l'élément.

$$
cov(s_i, \frac{\partial S}{\partial s_j^k}) = \sigma^2 \frac{\partial R(s_i, s_j)}{\partial s_j^k}
$$

$$
cov(s_i, \frac{\partial^2 S}{\partial s_j^k \partial s_j^l}) = \sigma^2 \frac{\partial^2 R(s_i, s_j)}{\partial s_j^k \partial s_j^l}
$$

$$
cov(\frac{\partial S}{\partial s_i^k}, \frac{\partial S}{\partial s_j^l}) = \sigma^2 \frac{\partial^2 R(s_i, s_j)}{\partial s_i^k \partial s_j^l}
$$

$$
cov(\frac{\partial S}{\partial s_i^k}, \frac{\partial^2 S}{\partial s_j^{l1} \partial s_j^{l2}}) = \sigma^2 \frac{\partial^3 R(s_i, s_j)}{\partial s_i^k \partial s_j^{l1} \partial s_j^{l2}}
$$

$$
cov(\frac{\partial^2 S}{\partial s_i^{k1} \partial s_i^{k2}}, \frac{\partial^2 S}{\partial s_j^{l1} \partial s_j^{l2}}) = \sigma^2 \frac{\partial^4 R(s_i, s_j)}{\partial s_i^{k1} \partial s_i^{k2} \partial s_j^{l1} \partial s_j^{l2}}
$$
(2.18)

où  $i, j \in [1, n]$ , qui sont les indices pour les paramètres, et  $k, l \in [1, m]$  sont les exposants correspondants aux points de référence. Par exemple, la troisième ligne est la corrélation entre la dérivée première du  $i^{ieme}$  paramètre au  $k^{ieme}$  point et la dérivée première du  $j^{ieme}$  paramètre au  $l^{ieme}$  point. En remplissant la matrice  $2.17$  avec ces valeurs calculées, on obtient la matrice de corrélation  $R$  du Co-Krigeage.

...

#### 2.3.4 Cas tests théoriques

Nous allons présenter dans cette partie l'application du Co-Krigeage sur des fonctions théoriques dont les comportements sont connus. Différents types de fonctions sont prises en compte afin d'évaluer la capacité

du Co-Krigeage. D'un côté, la précision globale du modèle est estimée en mesurant l'erreur quadratique moyenne (root mean square error : RMSE), de l'autre côté, le positionnement de minima est aussi estimé par l'intermédiaire des graphes d'iso-contour.

Premièrement, une fonction test classique<sup>[[60\]](#page-223-3)</sup> a été modifiée en ajoutant un paramètre pour tester les effets des dérivées. Il s'agit de la combinaison d'une fonction parabolique et une fonction quasi-sinus, qui a théoriquement une grandeur d'ordre infini. Cette fonction, possédant deux minima séparés qui sont bien proches en valeur, est pertinente pour tester la reconstruction avec le méta-modèle et la recherche d'optimum.

<span id="page-52-4"></span>
$$
f_{test}(x_1, x_2) = 2 + 5*(x_1 - 0.5)^2 + 3*x_1x_2 - sin(9x_2) - exp(\frac{x_2}{2})
$$
\n(2.19)

On se sert ici de cette fonction pour tester l'effet du renforcement apporté par les dérivées. 6 points d'échantillons du type LHS (Latin Hypercube Sampling) sont utilisés pour construire les méta-modèles de Krigeage universel (fig [2.7a\)](#page-53-0), du Co-Krigeage d'ordre 1(fig [2.7b\)](#page-53-1) et du Co-Krigeage d'ordre2 (fig [2.7c\)](#page-53-2). Le plan de référence est :

<span id="page-52-3"></span>
$$
S = \begin{bmatrix} 0.13 & 0.74 \\ 0.21 & 0.15 \\ 0.51 & 0.49 \\ 0.67 & 0.13 \\ 0.85 & 0.87 \\ 1.00 & 0.21 \end{bmatrix}
$$
 (2.20)

<span id="page-52-1"></span><span id="page-52-0"></span>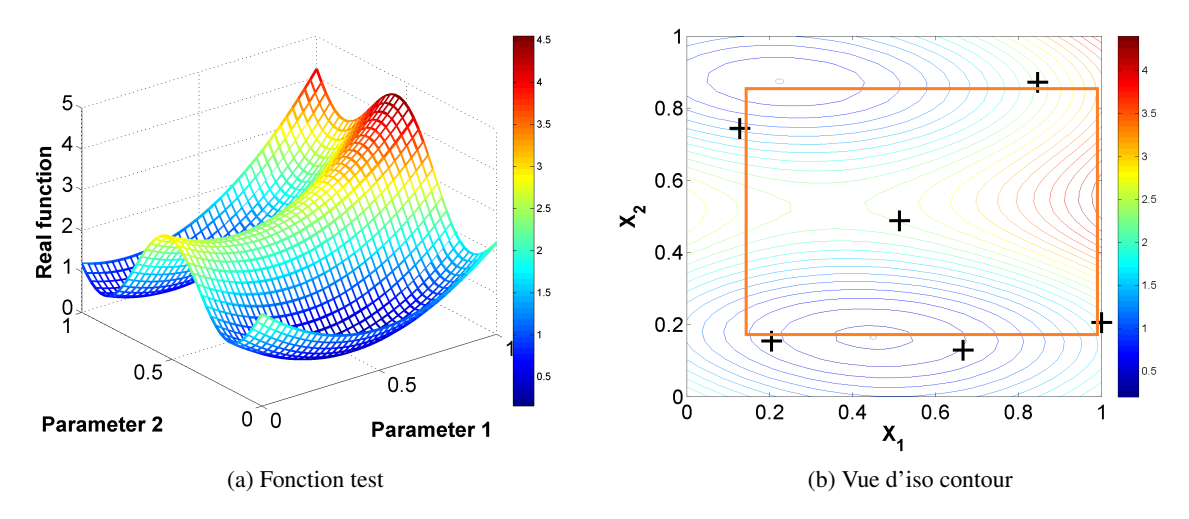

<span id="page-52-2"></span>FIGURE 2.6: Fonction test - surface et contour (le carre rouge recouvre la zone d'interpolation) ´

La fonction est tracée dans la figure [2.6,](#page-52-0) en surface (fig [2.6a\)](#page-52-1) et aussi en contour d'iso valeur (fig [2.6b\)](#page-52-2), qui sert de montrer clairement les deux minima, qui se trouvent à [0.23 0.87] (minimum global) et [0.45 0.15] (minimum local) respectivement. Le carré rouge montre la zone d'interpolation, la partie à l'extérieur de ce carré est la zone d'extrapolation. Car c'est un plan LHS, on ne trouve pas plus d'un point à une valeur donnée du paramètre, que ce soit le paramètre  $x_1$  ou le paramètre  $x_2$ . On aperçoit que les deux minima sont sur les bords de la zone d'interpolation.

En s'appuyant sur le plan de référence (eq. [2.20\)](#page-52-3), on construit les méta-modèles du Krigeage universel, du Co-Krigeage d'ordre 1 et d'ordre 2. On a tracé sur les iso-contours suivants les résultats de ces différentes méthodes.

<span id="page-53-3"></span><span id="page-53-0"></span>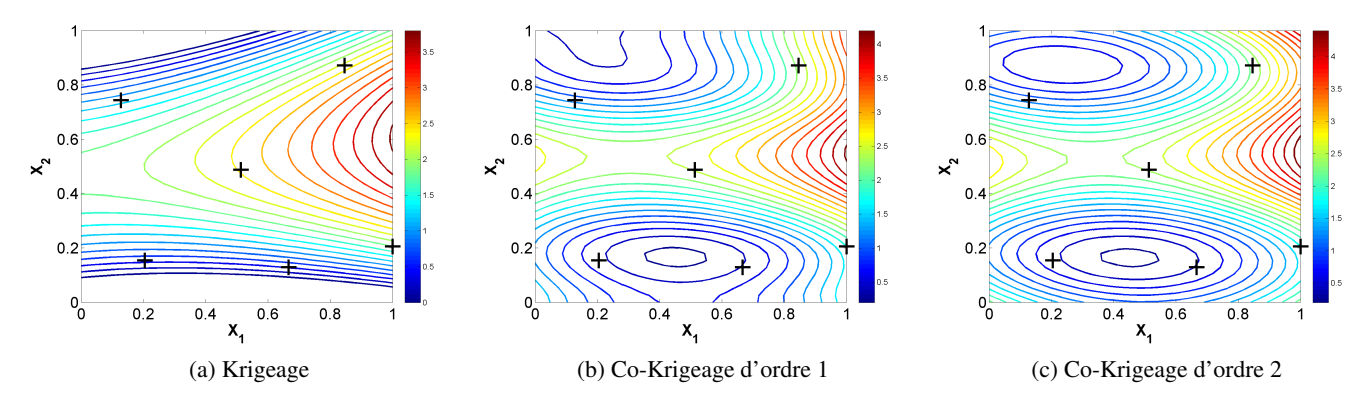

<span id="page-53-2"></span><span id="page-53-1"></span>FIGURE 2.7: Fonction test (eq. [2.19](#page-52-4) reconstruite avec le Krigeage universel, le Co-Krigeage d'ordre 1 et le Co-Krigeage d'ordre 2 à partir du plan d'expérience (eq. [2.20\)](#page-52-3).

Les figures [2.7](#page-53-3) comprarent les reconstructions avec le Krigeage, le Co-Krigeage d'ordre 1 et le Co-Krigeage d'ordre 2.

La figure [2.7a](#page-53-0) est le résultat du Krigeage. Avec 6 points donnés, l'interpolateur Krigeage universel a construit une surface semblable à une fonction parabolique. Aucun minimum n'a été capturé à cause des effets de bord, c'est-à-dire, autour de la région extrapolée, l'erreur est bien élevée. L'erreur maximum se trouve sur le bord, est supérieure à 2.7.

La figure [2.7b](#page-53-1) est le résultat du Co-Krigeage d'ordre 1. En introduisant les dérivées d'ordre 1, la méthode du Co-Krigeage a donné une surface prédite bien plus cohérente. On voit clairement l'avantage de cette méthode. Un des minima est quasiment positionné. L'erreur maximum a chuté de 2.7 à 1.3, qui est toujours présente sur les bords d'extrapolation. Pourtant, le minimum global n'est toujours pas trouvé par le prédicteur.

Le résultat du Co-Krigeage d'ordre 2 est montré avec la figure [2.7c.](#page-53-2) En ajoutant cette fois-ci les dérivées d'ordre 2, le Co-Krigeage a bien tracé la forme principale de la fonction à prédire, l'erreur maximum a fortement chuté à 0.7, la moitié de celle d'ordre 1. Le minimum local est également capturé mais le minimum global n'a pas été trouvé à cause des effets de bord et de la répartition d'échantillonnage.

Dans les figures [2.7a,](#page-53-0) [2.7b](#page-53-1) et [2.7c,](#page-53-2) on voit clairement l'amélioration du méta-modèle grâce aux dérivées.

De la même façon, les erreurs sont mesurées en comparant le Co-Krigeage d'ordre 1 et d'ordre 2 pour 3 fonctions tests classiques[\[20\]](#page-221-6). Elles sont la fonction Himmelblau, la fonction "Six-hump camel back (SHCB)" et la fonction Rosenbrock.

Les points d'échantillon sont obtenus de la planification séquentielle d'expériences à partir d'un premier plan LHS orthogonal de 4 points.

L'erreur quadratique moyenne (Root Mean Square Error : RMSE) est employée pour la comparaison.

<span id="page-54-0"></span>RMSE = 
$$
\sqrt{\frac{1}{N} \sum_{i=1}^{n} (\hat{Y}_i - Y_i)^2}
$$
 (2.21)

L'équation [2.21,](#page-54-0)  $\hat{Y}_i$  est le résultat du prédicteur et  $Y_i$  est la valeur réelle.  $N$  est le nombre d'évaluations. Ici on a pris  $N = 1600$  sur une grille de  $40 \times 40$ .

Ces 3 fonctions et les reconstructions du Co-Krigeage sont mises dans l'ANNEXE. Ici on fait un bilan des comparaisons dans les tableaux [2.2,](#page-54-1) [2.3](#page-54-2) et [2.4.](#page-54-3)

<span id="page-54-1"></span>TABLE 2.2: Evaluation de l'effet d'ordre du Co-Krigeage a l'aide de la fonction Himmelblau et des plans ` séquentiels à partir de 4 points.

| Fonction     | Himmelblau |       |                   |  |  |       |       |           |  |      |
|--------------|------------|-------|-------------------|--|--|-------|-------|-----------|--|------|
| Extrêmes     | [0.3 890]  |       |                   |  |  |       |       |           |  |      |
| Ordre        |            |       |                   |  |  |       |       |           |  |      |
| Nbr de point |            |       |                   |  |  |       |       |           |  |      |
| <b>RMSE</b>  | 298.5      | 260.0 | $126.4$ 71.3 17.2 |  |  | 177.8 | 168.0 | 61.6 40.1 |  | 15.7 |

<span id="page-54-2"></span>TABLE 2.3: L'évaluation de l'effet d'ordre du Co-Krigeage à l'aide de la fonction Six-hump camel back et des plans séquentiels à partir de 4 points.

| Fonction             | Six-hump camel back |  |   |  |  |  |  |  |                                             |       |
|----------------------|---------------------|--|---|--|--|--|--|--|---------------------------------------------|-------|
| Extrêmes             | $[-1.05.7]$         |  |   |  |  |  |  |  |                                             |       |
| Ordre                |                     |  |   |  |  |  |  |  |                                             |       |
| Nbr de point $\vert$ |                     |  | 6 |  |  |  |  |  |                                             |       |
| <b>RMSE</b>          |                     |  |   |  |  |  |  |  | 2.13 1.2 1.3 0.66 0.50 1.52 2.08 0.16 0.134 | 0.128 |

<span id="page-54-3"></span>TABLE 2.4: L'évaluation de l'effet d'ordre du Co-Krigeage à l'aide de la fonction Rosenbrock et des plans séquentiels à partir de 4 points.

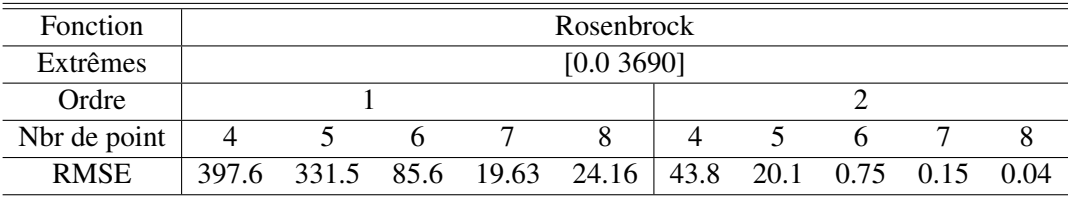

Dans ces tableaux, la première ligne est le nom de la fonction test. La deuxième ligne montre les extrêmes de la fonction, cela sert à comparer avec l'erreur que l'on va mesurer. La troisième ligne est l'ordre du Co-Krigeage qui est 1 ou 2. La quatrieme ligne est le nombre de points dans le plan que l'on utilise pour ` construire le méta-modèle Co-Krigeage. La dernière ligne montre l'erreur quadratique moyenne mesurée avec l'équation  $2.21$ .

Pour la fonction d'Himmelblau reconstruite avec le Co-Krigeage d'ordre 1, en augmentant le nombre de points, la RMSE diminue, à 8 points, on obtient une erreur de 17.2. Quant à l'ordre 2, l'erreur est considérablement moins importante que celles d'ordre 1 pour les plans avec 4, 5, 6 et 7 points. Pourtant, à 8 points, peu d'écart se voit entre les deux méta-modèles. Cela signifie qu'une fois une certaine précision atteinte, il devient difficile d'améliorer le méta-modèle.

Pour la fonction de Six-hump camel back, on voit généralement les mêmes tendances en augmentant la taille du plan. Le Co-Krigeage d'ordre 2 reste toujours plus avantageux que le Co-Krigeage d'ordre 1. On remarque pour le plan de 5 et 6 points du méta-modèle d'ordre 1, le point ajouté a dégradé la précision, ce dernier a lieu aussi pour le méta-modèle d'ordre 2 du plan de 4 points au plan de 5 points. La raison de ce phénomène pourrait être :

 $-$  Le plan initial n'est pas adapté pour cette fonction;

– Le point ajoute est proche d'un point dans le plan initial . ´

Pour la fonction Rosenbrock, le Co-Krigeage d'ordre 2 est considérablement plus performant que le Co-Krigeage d'ordre 1, avec une erreur de  $0.04$  à 8 points vis-à-vis de la variation de fonction de 0 à 3690. On peut considérer que la fonction réelle a été précisément bien reconstruite.

#### 2.3.5 Le réglage du paramètre de corrélation  $\theta$

Le réglage de  $\theta$  est une estimation du maximum de vraisemblance par rapport aux évaluations existantes, donc des points de référence. Ce processus estime l'erreur quadratique moyenne entre une série de métamodèles qui passent par les points de référence et la fonction moyenne du Krigeage (qui est une fonction de régression). Le résultat de cette estimation détermine un méta-modèle qui donne l'erreur la moins importante. Le méta-modèle Krigeage/Co-Krigeage est le résultat de cet estimateur. L'estimation consiste à minimiser une fonction definie : ´

<span id="page-55-0"></span>
$$
\varphi(\sigma, R) = mln(\sigma^2) + ln(det(R))
$$
\n(2.22)

où m est le nombre de points,  $\sigma$  est l'écart type du modèle Krigeage, et R est la matrice de corrélation.  $\sigma$  et R sont deux fonctions de  $\theta$ . On peut mettre  $\varphi$  sous la forme :

$$
\varphi(\sigma, R) = \det(R)^{\frac{1}{m}} * \sigma^2 \tag{2.23}
$$

Donc le comportement de la fonction objectif  $\varphi(\sigma, R)$  est critique pour la détermination du méta-modèle Krigeage/Co-Krigeage. Dans la suite, on va analyser cette fonction objectif avec un exemple.

#### 2.3.5.1 Détermination du  $\theta$

La détermination du  $\theta$  dépend du nombre de points de référence. Par exemple, pour modéliser un polynôme multi-dimensionnel d'ordre élevé, on résout un système d'équations linéaires. Cela nous donne des coefficients du méta-modèle polynomial. Pour avoir un système qui soit résolvable, il faut un nombre minimum d'équations/évaluations. Sinon le système n'est pas déterminé.

Pareillement pour la méthode Krigeage et Co-Krigeage, on a observé que le paramètre  $\theta$  n'est pas déterminé si le nombre de points est en dessous d'un certain niveau. On a montré dans l'article<sup>[[81\]](#page-224-6)</sup> avec un cas test industriel de 3 paramètres et une fonction objectif très lisse le nombre de points nécessaire pour avoir un modèle déterminé se situe autour de 10 avec la méthode Krigeage et en dessous de 4 pour la méthode Co-Krigeage d'ordre 2 (tab [2.5\)](#page-56-0).

| DOE-model | 4 pts         | 7 pts         | 11 pts          |  |  |
|-----------|---------------|---------------|-----------------|--|--|
| OLH-Krig  | [0.5 0.8 0.2] | [1.7 0.8 0.9] | [0.01 0.01 1.3] |  |  |
|           | [1.5 0.7 0.4] | [0.9 0.9 0.3] | [0.01 0.01 1.3] |  |  |
|           | [0.9 0.3 0.1] | [0.8 0.6 0.8] | [0.01 0.01 1.3] |  |  |
| LHS-Krig  | [0.3 0.6 0.2] | [0.1 0.7 0.9] | [1.4 0.01 0.01] |  |  |
|           | [0.7 1.0 0.8] | [1.2 1.0 1.9] | [1.4 0.01 0.01] |  |  |
|           | [0.6 1.7 1.2] | [0.9 1.6 0.2] | [1.4 0.01 0.01] |  |  |
|           | [0.4 0.8 0.6] |               |                 |  |  |
| LHS-Cok   | [0.4 0.8 0.6] |               |                 |  |  |
|           | [0.4 0.8 0.6] |               |                 |  |  |

<span id="page-56-0"></span>TABLE 2.5: Le paramètre de corrélation Krigeage  $\theta$  pour des plans différents[[81\]](#page-224-6)

Dans le tableau [2.5,](#page-56-0) "OLH-Krig" signifie une combinaison d'un plan OLH et la méthode Krigeage, "LHS-Krig" est donc la combinaison d'un plan LHS et la methode Krigeage, "LHS-Cok" est la combinaison d'un plan ´ LHS et la méthode Co-Krigeage. A chaque plan d'expérience, on répète le processus de modélisation par 3 fois, si on obtient des valeurs de  $\theta$  différentes, le méta-modèle obtenu n'est donc pas déterminé. En revanche, si on obtient le même vecteur de  $\theta$  pour les 3 modélisations, le méta-modèle est considéré déterminé. Pour le cas de "O-K", on arrive à avoir un modèle déterminé à partir de 11 points, et pareillement pour le cas de "L-K". Le modèle est déterminé à partir de 4 points pour le cas "L-C" qui est obtenu avec la méthode Co-Krigeage.

#### 2.3.5.2 Evaluation du comportement de  $\varphi(\sigma, R)$

La fonction  $\varphi(\sigma, R)$  (eq. [2.22\)](#page-55-0) est obtenue à l'aide de l'estimation du maximum de vraisemblance, dans laquelle le  $\theta$  est résolu. Il est donc important de comprendre le comportement de cette fonction.

On utilise la méthode Co-Krigeage pour modéliser la fonction exponentielle. A l'aide de ce processus de modélisation, on étude le comportement de  $\varphi(\sigma, R)$  et ses influences sur la prédiction du Co-Krigeage.

<span id="page-57-0"></span>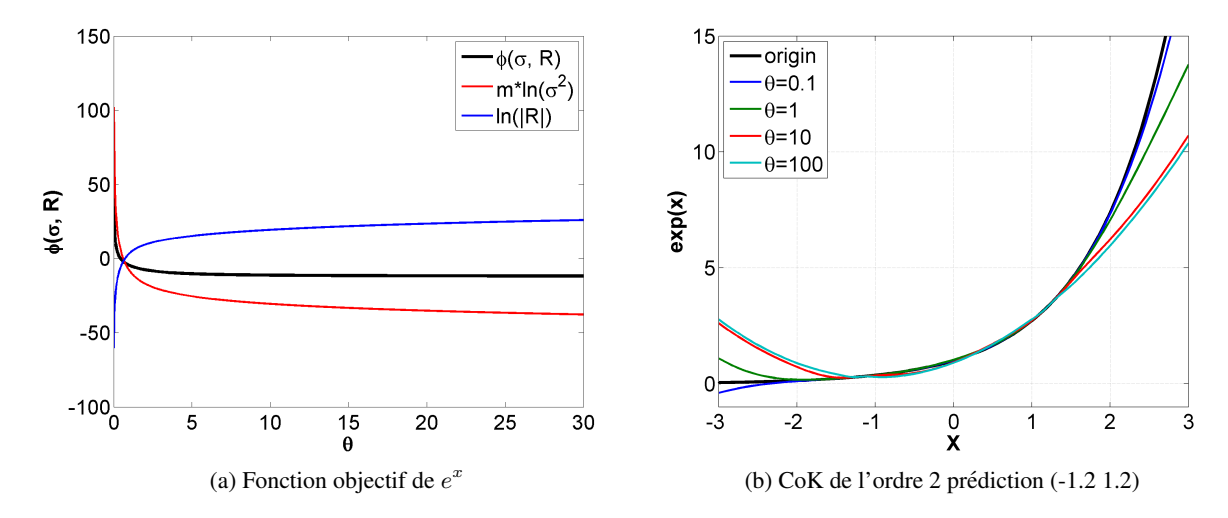

<span id="page-57-1"></span>FIGURE 2.8: Fonction objectif de la fonction exponentielle

La fonction objectif  $\varphi(\sigma,R)$  est montrée dans la figure [2.8a,](#page-57-0) dont la ligne rouge est le terme  $mln(\sigma^2)$ , la ligne bleu est le terme  $ln(det(R))$ , leur combinaison est la ligne noire qui est la fonction  $\varphi(\sigma, R)$ . On voit que le minimum de cette fonction se trouve sur un quasi-plateau,  $\theta$  au-delà de 3, la valeur de la fonction objectif reste quasiment constante. C'est-à-dire, l'erreur quadratique moyenne du méta-modèle est quasi constante avec la valeur de  $\theta$  supérieure à 3.

Il est donc intéressant d'étudier la différence entre un  $\theta$  "suffisamment" important ( $\theta = 1$  par exemple) et un θ le plus important ( $θ = 100$  par exemple). On trace les 4 méta-modèles Co-Krigeage d'ordre 2 avec la valeur de  $\theta$  fixée à 0.1, 1, 10 et 100 dans la figure [2.8b,](#page-57-1) où la courbe noire est la fonction réelle, on voit que ce n'est pas le plus grand  $\theta$  qui donne la meilleure prédiction mais plutôt une valeur moins importante.

On zoome sur la figure [2.8b](#page-57-1) pour visualiser ce qui se passe localement.

<span id="page-57-2"></span>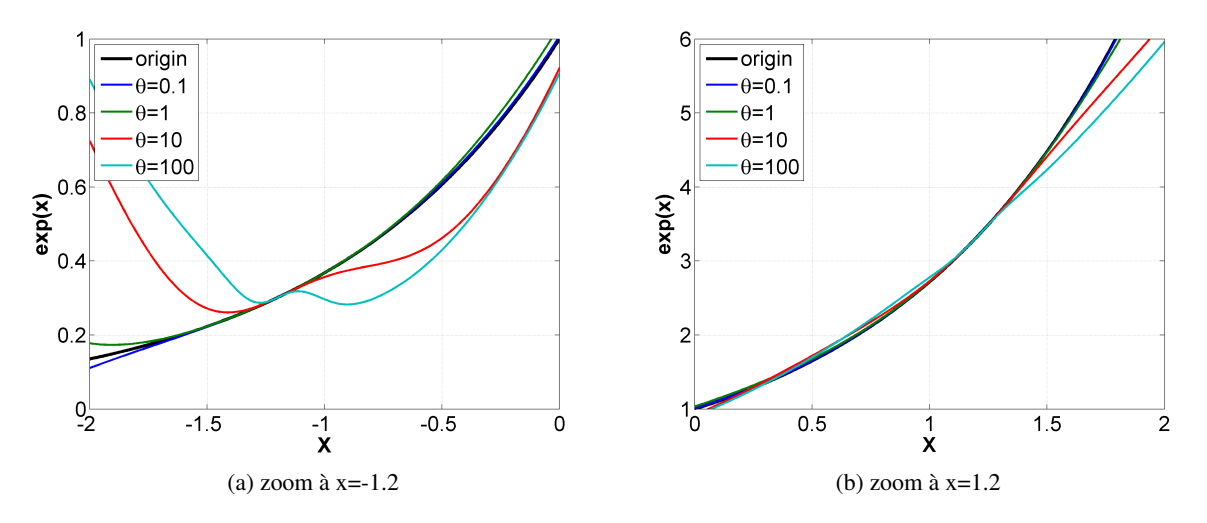

FIGURE 2.9: Prédiction pour  $\theta$  différent (figures zoomées à partir de la figure [2.8b\)](#page-57-1)

Dans la figure [2.9,](#page-57-2) on compare les prédictions du Co-Krigeage d'ordre 2 en fixant délibérément la valeur  $\theta$  à 0.1, 1, 10 et 100. Les valeurs faibles résultent des prédictions plus précises par rapport aux  $\theta$  plus élevés.

Une étude de la grandeur de  $\theta$  à l'aide des matrices de corrélation a été faite dans l'ANNEXE [A.2.4.](#page-230-1) Cette étude nous indique que la matrice de corrélation est presque diagonale pour un  $\theta$  important. La diagonale nous renseigne sur l'auto corrélation des points de référence. Les informations hors de la diagonale, qui sont liées avec la contribution des autres points, deviennent très faibles avec un  $\theta$  important.

On examine maintenant la partie qui contient la dérivation, par exemple  $cov(\tilde{S}, d\tilde{S})$ . Le coefficient de corrélation est théoriquement entre -1 et 1. Mais on remarque des valeurs supérieures à 1 dans la matrice de corrélation, ceci est à l'origine de la formulation de l'équation [2.16.](#page-51-1) Cela n'empêche pas la modélisation du Co-Krigeage qui est analytique au niveau de la dérivation de corrélation. Les termes  $cov(d\tilde{S}, d\tilde{S})$  et  $cov(d^2\tilde{S}, d^2\tilde{S})$  sont critiques pour la prise en compte des dérivées. Pour  $\theta = 10$ , les corrélations des dérivées sont fortes, à tel point que l'impact de dérivée domine la modélisation. Ce dernier résulte des prédictions irréalistes, surtout au niveau de points d'extrapolation (fig  $2.9$ ).

Donc pour la modélisation de la fonction exponentielle, il n'est pas recommandé de prendre une valeur de  $\theta$ trop importante. On pourrait limiter la borne supérieure de la plage de variation de  $\theta$  à une valeur raisonnable (on prendra 3 pour l'application).

On examine  $\varphi$  pour les fonctions "Six-Hump Camel Back" et Rosenbrock.

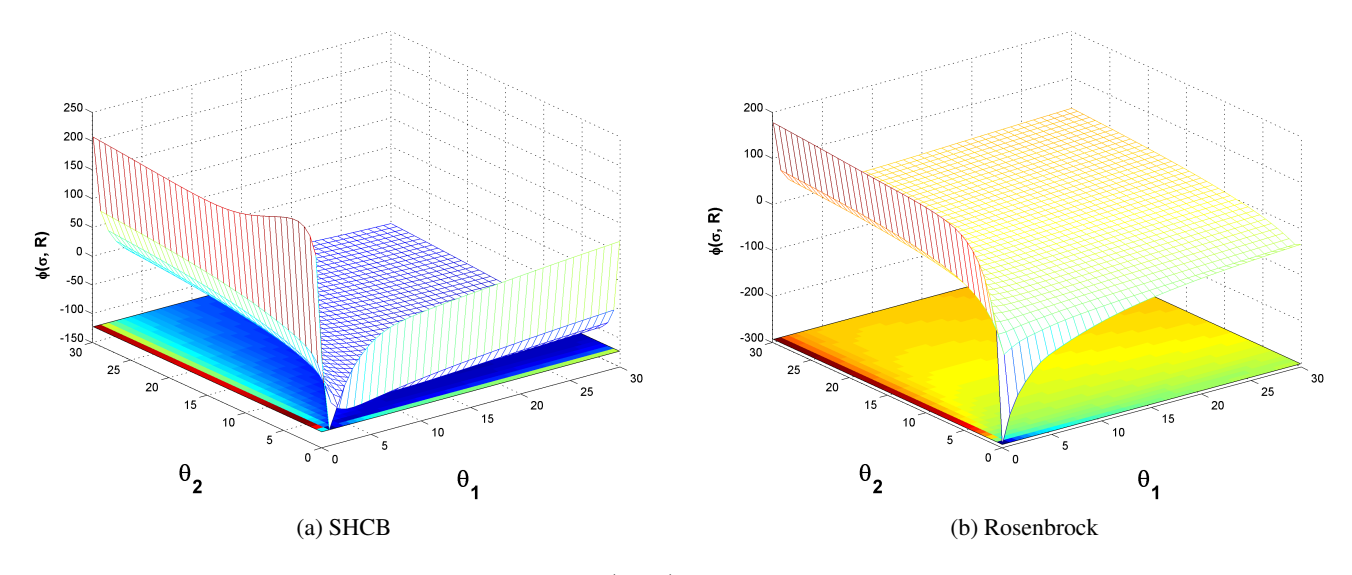

FIGURE 2.10: Fonction de  $\varphi(\sigma, R)$  pour 8 points de référence

C'est une fonction non-lineaire. Pour la fonction SHCB, l'optimum de cette fonction est assez singulier. On ´ observe egalement cet effet pour la fonction Rosenbrock. Les contours des fonctions d'objectif pour SHCB et ´ Rosenbrock sont tracées à différents plans d'échantillon ; de 2 points à 10 points (voir dans l'ANNEXE [B\)](#page-234-0).

Dans les deux cas pour la fonction  $\varphi$ , il y a deux optima, dont un est local, qui se trouve avec une valeur de  $\theta$ plus élevée dans une dimension  $x_1$ . On remarque que la fonction SHCB, l'optimum global de  $\theta$  se trouve près de l'origine avec un gradient important.

Ce comportement particulier de la fonction  $\varphi$  permet d'envisager une stratégie d'initialisation basée un algorithme d'optimisation de type SIMPLEX[\[12\]](#page-220-4), pattern search[\[2\]](#page-220-5), etc.

#### 2.3.5.3 Initialisation

Une méthode d'initialisation de  $\theta$  pour la fonction de corrélation exponentielle est proposée par Laurenceau [\[39\]](#page-222-1).

$$
\theta_k = \frac{-\ln(c)}{|s_k^{\overline{i}} - s_k^{\overline{j}}|} \tag{2.24}
$$

Où  $c$  est le coefficient de corrélation donné par expérience. Une valeur plus importante que la valeur réelle est recommandée car des expériences montrent qu'il résulte une meilleure approximation d'une valeur  $\theta$ sous-estimée.

 $|s_k^{\bar{i}} - s_k^j$  $\frac{d}{dx}$  est la distance maximale adimensionnée. On choisira un coefficient de corrélation c plus important que celui calculé avec le couple des points le plus éloigné. Cela permet une meilleure approximation de la valeur de  $\theta$ . Cette méthode est adaptée à la fonction Gausienne :

$$
\theta_k = \frac{-\ln(c)}{(s_k^{\bar{i}} - s_k^{\bar{j}})^2} \tag{2.25}
$$

#### 2.3.6 L'intervalle de confiance

Une marge d'erreur pourrait être calculée grâce à la connaissance *a priori* fournie par le Krigeage. Cela sert à former un intervalle de confiance qui donne une information d'incertitude du modèle. La fonction test [2.19](#page-52-4) est reprise ici pour montrer les erreurs prédites par le Krigeage en comparant avec les erreurs réelles. La modélisation basée sur 6 points de référence s'est réalisée par le Krigeage universel, le Co-Krigeage d'ordre 1 et le Co-Krigeage d'ordre 2.

<span id="page-60-0"></span>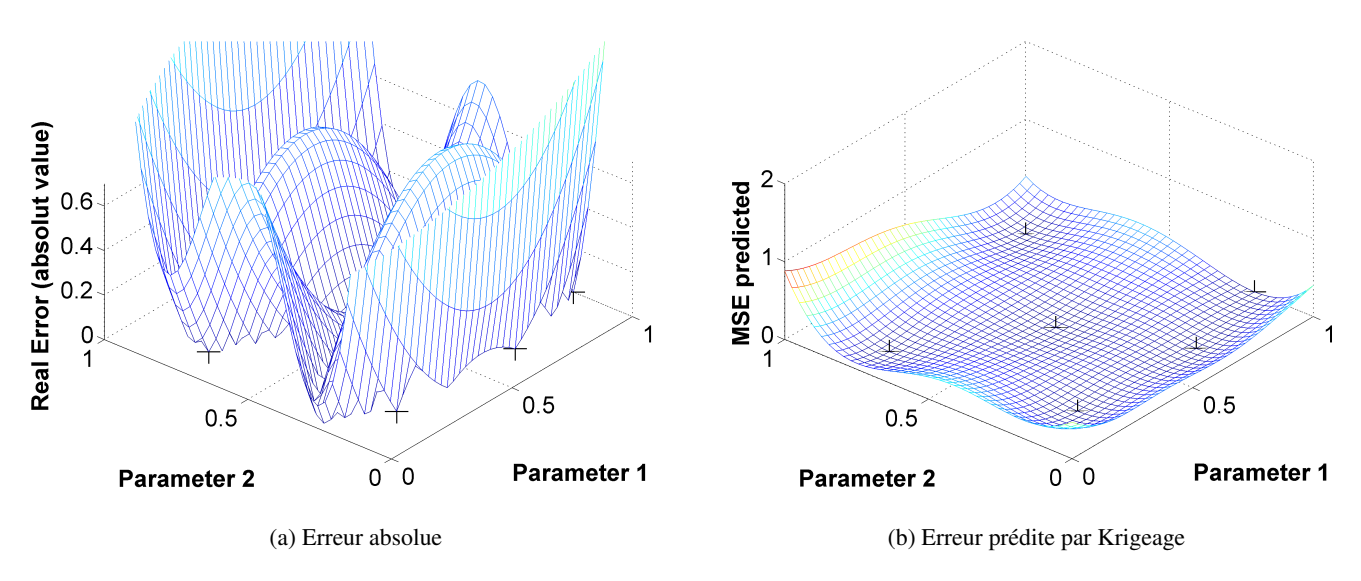

FIGURE 2.11: Fonction test - Krigeage universel

La figure [2.11](#page-60-0) compare l'erreur réelle et l'erreur prédite par Krigeage universel. L'erreur réelle (figure à gauche) confirme la différence absolue entre le méta-modèle et la fonction réelle. L'erreur en effet est assez importante, surtout dans la zone d'extrapolation comme par exemple les erreurs sur les sommets : (0, 0), (0, 1),  $(1, 0)$  et  $(1, 1)$ . Bien que l'erreur soit importante, l'erreur prédite (figure à droite) est en dessous de 1 partout sur la surface. La prédiction n'a pas pu capturer l'erreur réelle.

<span id="page-60-2"></span><span id="page-60-1"></span>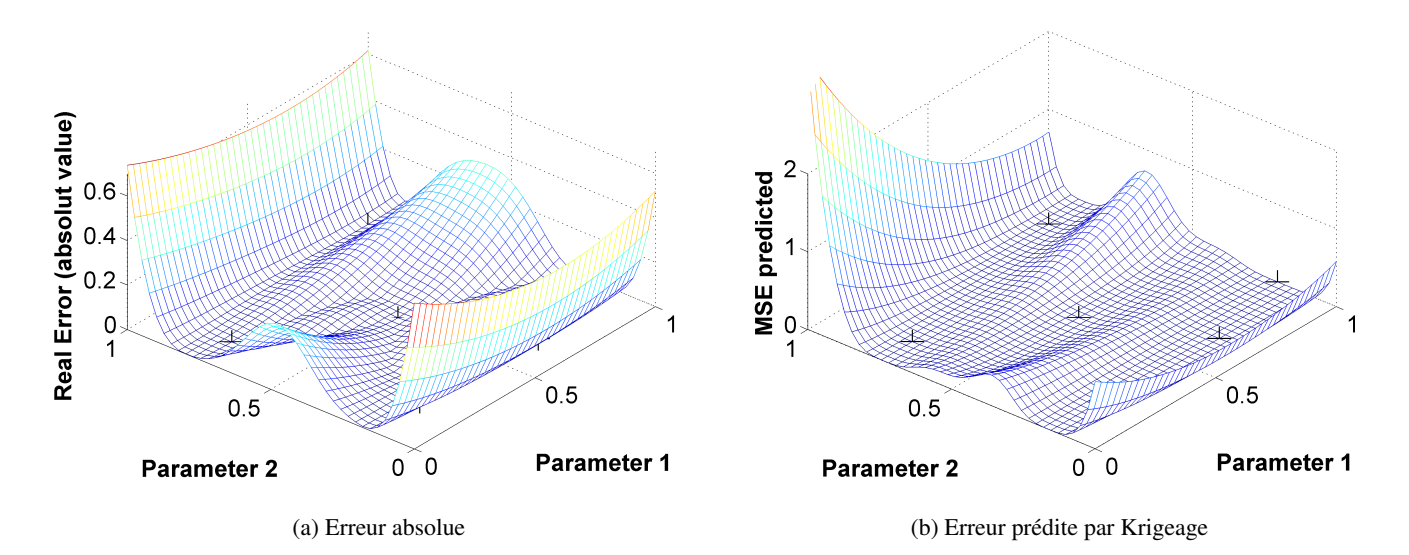

<span id="page-60-3"></span>FIGURE 2.12: Fonction test - le Co-Krigeage d'ordre 1

Maintenant on examine la surface construite par le Co-Krigeage d'ordre 1 dans la figure [2.12.](#page-60-1) L'erreur en réalité (fig [2.12a\)](#page-60-2) est moins importante. L'erreur maximale, également trouvée aux sommets, est presque

50% de moins. De plus, en comparant le figure  $2.12a$  et la figure  $2.12b$ , même si on a eu un décalage en termes d'échelle, les zones avec plus d'incertitude sont correctement capturées. L'erreur prédite est plus importante par rapport au cas de Krigeage universel, on peut dire que ce sont les dérivées qui font "remonter" la prédiction d'erreur. Cela nous donne la possibilité d'améliorer la surface actuelle en apportant de nouveaux points (point d'apprentissage).

<span id="page-61-1"></span><span id="page-61-0"></span>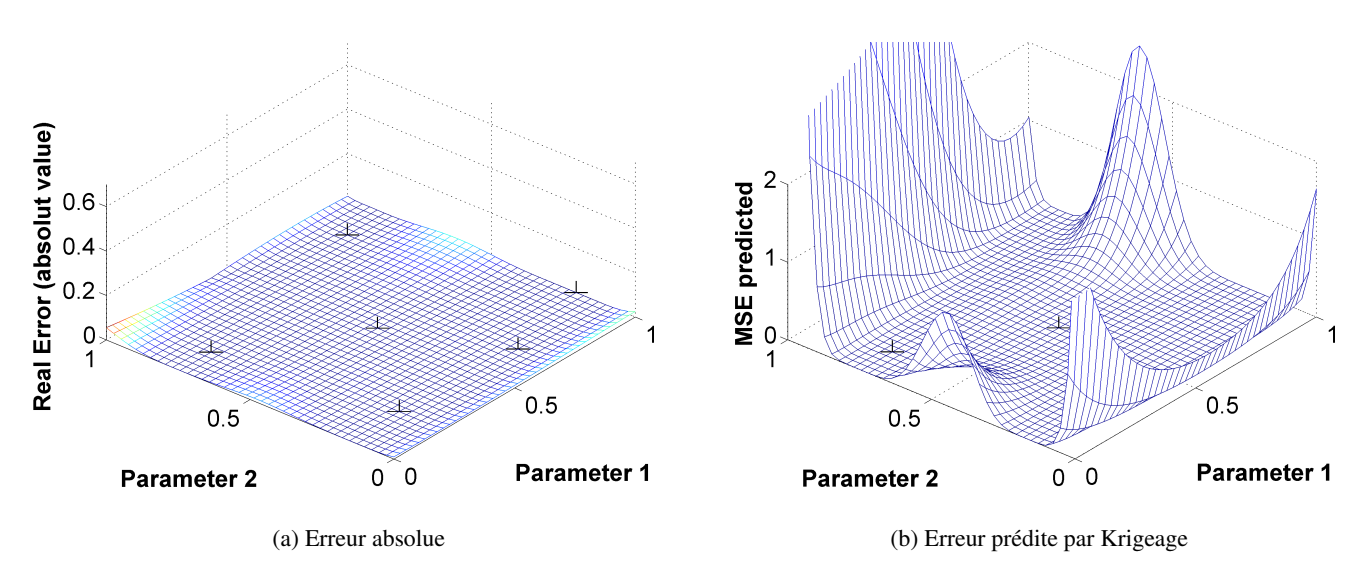

FIGURE 2.13: Fonction test - le Co-Krigeage d'ordre 2

La figure [2.13](#page-61-0) montre les résultats du Co-Krigeage d'ordre 2, qui sont encore plus précis grâce à l'effet de dérivée d'ordre 2. L'erreur maximale (fig  $2.13a$ ) devient 0.7 par rapport à 1.3 pour le cas Co-Krigeage d'ordre 1. Pourtant, l'erreur prédite est plus importante. Bien qu'il y a une différence entre l'erreur prédite et l'erreur réelle, en terme de la valeur relative, les positions d'erreur maximale sont cohérentes.

### 2.4 Synthèse sur les méthodes

Face à la problématique du besoin important d'évaluation numérique dans le processus de conception optimale aéronautique, nous avons présenté deux méthodes classiques. Ces deux éléments serviront à la méthodologie que nous proposerons dans le travail de thèse. Elle concerne une intégration de méthode de sensibilité avec une technique de Co-Krigeage. Le méta-modèle construit avec cette méthodologie contient non seulement les évaluations des points de référence, mais également leur information de sensibilité d'ordre élevé. A l'aide des cas tests théoriques, on a montré que le nombre d'évaluations a été largement réduit grâce à la dérivée, à l'issue de l'analyse de sensibilité.

Concernant l'application aéronautique, la méthode de sensibilité consiste en une technique de différentiation des équations de Navier-Stokes discrétisées. En se reposant sur un solveur CFD RANS classique, cette méthode peut évaluer rapidement les champs d'écoulement par rapport aux variations du paramètre de conception, ainsi que les dérivées des grandeurs a érodynamiques par rapport à ces paramètres. Cela s'effectue au travers de la modification des conditions d'entrée et des conditions aux limites sur les parois solides. C'est en effet une méthode de paramétrisation pour le champ d'écoulement à l'état d'équilibre. Un logiciel dédié Turb'Opty a été mis en œuvre pour l'application de cette méthode. Il est basé sur un solveur CFD qui exige de maillage structuré. Quelques difficultés restent présentes dans cette méthode, avec notamment la dérivation des équations du modèle de turbulence. D'ailleurs, on ne dispose pas d'outil qui pourrait réaliser l'étude de paramétrisation pour un maillage non-structuré. C'est pour ces raisons qu'une méthode alternative a été utilisée dans le travail de thèse.

Au lieu de paramétrer le champ d'écoulement numérique, cette méthode alternative réalise la paramétrisation sur le maillage. Afin de respecter l'idée de la méthode originelle, qui se base sur une seule simulation RANS, donc un seul maillage, on ne change pas le maillage en principe. Donc la paramétrisation est réalisée avec un outil de déformation du maillage, qui garde le nombre de mailles et également sa topologie. La méthode classique de la paramétrisation est faite avec l'outil CAO ce qui amène inévitablement des variations relativement importantes sur le maillage. En revanche, la méthode de déformation du maillage assure que la variation nécessaire du maillage reste mineure. L'étude de paramétrisation est divisée en 3 étapes : la déformation de maillage non-structuré, ensuite les simulations CFD, et finalement le calcul des dérivées par différence finie. Une technique de morphing de maillage a été mise à place pour la déformation de maillage. Cette méthode est basée sur la fonction de base radiale. La base de données obtenue avec cette méthode de paramétrisation servira à la base du méta-modèle que l'on va construire avec la méthode du Co-Krigeage.

La méta-modélisation s'effectue avec la méthode du Co-Krigeage qui est pertinente pour le couplage de base de données qui contient l'information de dérivée. Dans ce chapitre, on a présenté des fonctions mathématiques pour tester les effets de dérivées sur la méta-modélisation. Cela a été fait à l'égard des dérivées d'ordre 1 et d'ordre 2. Il a été prouvé que l'utilisation des dérivées est efficace, car elle améliore non seulement la précision de méta-modèle, mais également la prédiction d'erreur. D'ailleurs, des études sont effectuées au niveau du paramètre de corrélation, de la fonction d'objectif, de l'intervalle de confiance etc.

Pourtant, étant une méthode stochastique, le Co-Krigeage nécessite une variation pour chaque paramètre, c'està-dire, dans l'espace de paramètre, à chaque dimension, il faut au moins deux points de référence. Ce n'est qu'avec plusieurs points, que les grandeurs stochastiques pourraient être calculées. Pour des applications à un grand nombre de paramètres, un plan d'expérience avec variation sur toutes les dimensions est inaccessible pour l'évaluation expérimentale ou numérique. Donc, en pratique, on prendra plusieurs points de référence uniquement sur deux types de parametres : ceux qui ont une grande plage de variation, et ceux qui produisent ` une grande modification des fonctions objectifs. La modélisation est donc liée à la direction. Dans le chapitre suivant, nous présentons cette approche directionnelle.

## <span id="page-64-0"></span>Chapitre 3

# Couplage de base de données

## 3.1 Introduction

Pour intégrer les deux méthodes présentées dans le chapitre [2,](#page-40-0) dans ce chapitre, nous proposons une méthodologie pour construire un méta-modèle à l'aide du Co-Krigeage. Cette méthodologie se compose de quatre étapes :

- 1. Analyse de l'espace de paramètres et choix des points de référence.
- 2. Couplage de base de données afin de construire le méta-modèle.
- 3. Apprentissage du méta-modèle.
- 4. Validation du méta-modèle.

Avec la méthode de paramétrisation introduite dans le chapitre précédent, nous nous intéresserons aux bases de données paramétrées. Pour chaque point de référence, on dispose non-seulement de l'évaluation CFD de ce point, mais également de toutes les dérivées en rapport avec ce point.

En s'appuyant sur ces bases de données paramétrées, on pourrait construire un méta-modèle avec deux approches : l'approche paramétrique et l'approche non-paramétrique<sup>[[77\]](#page-224-7)</sup>. La méthode polynomiale appartient à la méthode paramétrique, qui exige un seul point de référence, et la construction du méta-modèle est directe avec la série de Taylor. L'inconvénient est que l'erreur de troncature augmente avec la distance d'extrapolation. La plupart des méthodes de méta-modélisation sont des méthodes non-paramétriques, RBF, ANN et Krigeage sont des exemples. La méthode non-paramétrique traite plusieurs points de référence pour la construction du méta-modèle, elle peut donc élargir les plages des paramètres.

Certains paramètres, dont chacun représente une dimension, n'ont pas nécessairement besoin d'une plage étendue. L'idée ici est de n'utiliser que la méthode polynomiale pour certaines dimensions et éventuellement de coupler celle-ci avec le Co-Krigeage pour d'autres dimensions. Ainsi, le couplage des bases de données se réalise d'une manière directionnelle, C'est-à-dire, la méthode utilisée dépend du paramètre. On choisit la méthode polynomiale pour la dimension où l'on ne dispose qu'un seul point de référence, et on utilise la méthode de Co-Krigeage pour la dimension où l'on dispose de plusieurs points de référence.

Le Co-Krigeage nécessite classiquement une variation pour chaque paramètre, c'est-à-dire, dans l'espace des paramètres, à chaque dimension, il faut au moins deux points de référence. Nous montrerons comment il est possible de réformer le Co-Krigeage afin que cette méthode supporte des paramètres avec une seule valeur de référence.

## 3.2 Exploration de l'espace de parametre `

Dans cette section, on présente les problématiques théoriques de l'exploration de l'espace de conception. On fait la conception optimale souvent avec de nombreux objectifs et parametres, dont les rapports entre eux ` pourraient être représentés par des fonctions mathématiques.

Pourtant, dans les processus physiques, ce n'est pas toujours possible de prendre en compte tous les parametres ` qui contribuent à la variation de l'objectif. Donc la représentation de fonction objectif serait en effet une approximation en choisissant les paramètres relativement plus importants. Les autres paramètres, ne seraient pas inclus pour économiser le temps d'évaluation. L'analyse de sensibilité mono-paramétrique nous aide à comparer les paramètres et éventuellement à choisir ces paramètres qui nous intéressent le plus. Par ailleurs, il y a souvent de l'interaction entre les paramètres. Cela induit un effet sur l'objectif qui n'est pas dû à un seul paramètre mais plutôt un effet couplé des influences de plusieurs paramètres.

#### 3.2.1 Base de données et le remplissage de l'espace de paramètres

Dans la conception optimale, une base de données stocke l'intégralité des informations en rapport avec cette conception. Elle est utilisée pour avoir une compréhension sur les rapports entre les objectifs et les paramètres.

Dans un cadre de conception de turbomachine, une base de données stocke les données de la performance en fonction des paramètres géométriques de l'aubage (ou pale pour une hélice) et des conditions physiques. Chaque paramètre représente une dimension dans l'espace des paramètres. Dans la majorité des cas, une telle base de données se compose d'un grand nombre de paramètres. Et tous les paramètres n'ont pas forcément le même impact sur les phénomènes physiques à étudier, il y a des paramètres qui sont critiques pour les performances globales (macroscopiques), comme par exemple la longueur de corde, le calage, etc, et des autres paramètres qui ont plutôt des impacts locaux (microscopiques) sur l'écoulement comme par exemple le rayon de bord de fuite, la loi d'epaisseur sur le pied d'un aubage, etc. En plus, les liens entre les objectifs ´ de conception et les paramètres ne sont pas les mêmes, pour certaines paires d'objectif-paramètre, le lien mathématique est une fonction quasi-linéaire, et pour certaines autres, les liens sont plus complexes. Par conséquent, pour avoir une compréhension plus précise et plus complète de ces liens, on demande plus d'information sur certaines dimensions par rapport aux autres. En pratique, on met plus de points de référence dans ces dimensions critiques.

#### 3.2.1.1 Information dans une base de données

La base de données pourrait être catégorisée en deux types : discrète (sans dérivée) et continue (avec dérivées). Généralement, la base de données contient des points d'évaluation discrets sans dérivée. Pour avoir une base de données discrète, d'abord on remplit l'espace de paramètres avec des points d'évaluation. Cela s'effectue avec la technique de plan d'expérience.

A la suite de l'étude de paramétrisation présentée dans le chapitre [2,](#page-40-0) on pourrait ajouter les informations des

dérivées sur tous les points dans une base de données discrète. On obtient des bases de données continues. Pour avoir la même connaissance sur l'espace de conception, moins de point sont exigés avec ce type de base de données continue. Cela apporte au moins deux avantages.

- Une réduction de temps d'évaluation pourvu qu'un outil de paramétrisation soit mis en œuvre.
- On possède plus de flexibilité au niveau du contrôle de la base de données. Parfois, on voudrait changer un des paramètres dans un ensemble de base de données. C'est-à-dire, on demande la possibilité d'enlever un des paramètres et de le remplacer par un autre. Cela est difficile pour une base de données discrète qui résulte d'un plan d'expérience. Parce que tous les points sont couplés en termes de variation de paramètre. Il est souvent impossible d'enlever un paramètre sans avoir perte du nombre de points. Mais s'il s'agit d'une base de données continue basée sur un seul point de référence, cette modification devient faisable étant donné qu'il n'existe qu'un seul point dans la direction concernée. La diminution de nombre de paramètres n'est pas difficile puisqu'il suffit d'enlever les dérivées qui correspondent à ce paramètre.

#### $3.2.1.2$  La discrétisation d'un espace de conception

La description d'un espace de conception nécessite de nombreuses évaluations. Pour une fonction polynomiale, le nombre de coefficients dépend du nombre de paramètres  $n$  (dimension) et de l'ordre  $k$  (complexité). En général, une fonction polynomiale a  $\frac{(n+1)(n+2)...(n+k)}{k!}$  $\frac{k!}{k!}$  (i.e. la permutation  $C_{n+k}^k$ ) coefficients. Mathématiquement, on pourrait résoudre un système d'équations linéaires pour avoir tous les coefficients de cette fonction polynomiale. Cela nécessiterait donc  $\frac{(n+1)(n+2)...(n+k)}{k!}$  $\frac{k!}{k!}$  équations. Plus le degré d'un espace de conception augmente, plus l'espace devient délicat à remplir avec les points d'évaluation.

Le nombre d'évaluations dépend de quatre facteurs majeurs :

- la dimension de l'espace. Par exemple, un plan d'expérience factoriel nécessite  $2^n$  points pour un espace de n dimension.
- $-$  la complexité des modèles mathématiques entre les objectifs et les paramètres.
- les plages de variation du parametre. `
- $-$  la répartition des points d'évaluation.

#### Fonction test 1D : modele polynomial `

Pour une illustration, on prend l'exemple de la fonction test suivante[\[60\]](#page-223-3) :

<span id="page-66-0"></span>
$$
f_{test}(x) = -sin(10x) - exp(x/2) + 1
$$
\n(3.1)

Cette fonction a été utilisée par Villemonteix $[74]$  $[74]$ . Elle se compose d'un terme sinusoïdal et d'un terme exponentiel qui sont d'ordre infini. On va modéliser cette fonction avec différentes fonctions polynomiales en supposant que l'on dispose d'un outil de paramétrisation qui nous fournit les dérivées d'ordre 1 et d'ordre 2. C'est à dire, à chaque point de référence, on a 3 informations (l'évaluation et les deux dérivées).

A partir de 1, 2 et 3 points de référence et leur dérivées d'ordre 1 et d'ordre 2, on construit des polynômes afin d'approximer la fonction test [3.1.](#page-66-0)

<span id="page-67-0"></span>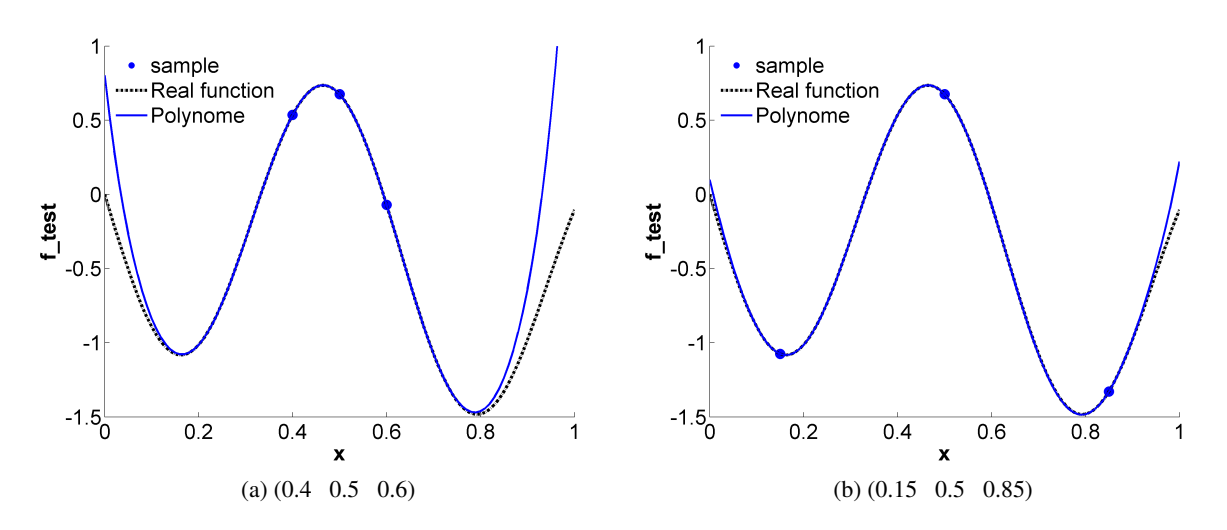

On donne comme exemple le résultat avec 3 points dans la figure [3.1.](#page-67-0) Avec ces 3 points, on peut construire un polynôme d'ordre 8.

FIGURE 3.1: Fonction test 1D modélisée avec un polynôme d'ordre 8 : Effet de la répartition des points.

On compare dans la figure  $3.1$  deux polynômes construits à partir de  $[0.4 \, 0.5 \, 0.6]$  et de  $[0.15 \, 0.5 \, 0.85]$ . L'erreur de troncature devient beaucoup moins importante avec ces polynômes d'ordre 8. En comparant les 2 plans, celui avec une dispersion spatiale plus élevée est plus précis. Pourvue que l'interpolation entre les points de référence soit précise, la dispersion des points pourrait être un facteur indicatif pour évaluer la précision du modèle reconstruit. Une étude a été effectuée pour avoir comprendre l'effet de la dispersion des points de référence[ $81$ ].

#### Fonction test 2D : modele du Co-Krigeage `

Afin de pouvoir comparer les différents paramètres, il faut une fonction qui a au moins deux paramètres.

Pour étudier le remplissage de l'espace de dimension 2, on construit une fonction à partir de la fonction mono-dimensionnelle (eq [3.1\)](#page-66-0). Un terme polynomial d'ordre 2 " $5(x_1 - 0.5)^{2}$ " a été ajouté pour construire la fonction dans une deuxième dimension, et un terme croisé " $3x_1x_2$ " a été ajouté pour l'intégration entre ces deux dimensions.

<span id="page-67-1"></span>
$$
f_{test}(x_1, x_2) = 2 + 5(x_1 - 0.5)^2 + 3x_1x_2 - \sin(10x_2) - \exp(\frac{x_2}{2})
$$
\n(3.2)

Cette fonction est représentée dans la figure [3.2.](#page-68-0)

<span id="page-68-1"></span><span id="page-68-0"></span>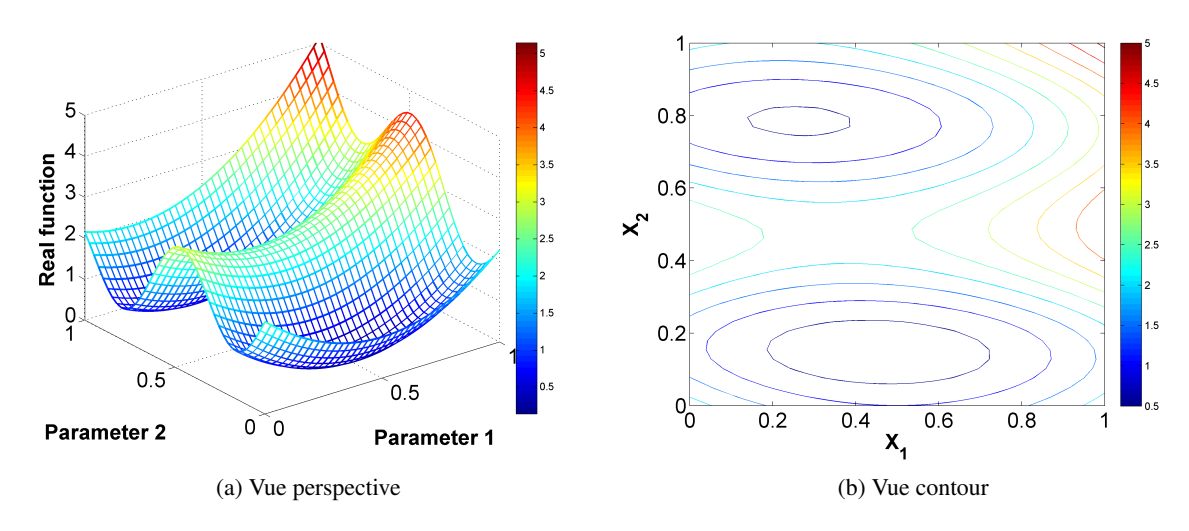

<span id="page-68-2"></span>FIGURE 3.2: Fonction test 2D

La fonction test  $3.2$  est illustrée avec une surface (fig  $3.2a$ ) et un contour (fig  $3.2b$ ). Dans la direction du paramètre 2, le comportement de cette fonction ressemble à la fonction de l'équation  $3.1$ . Les termes ajoutés ne modifient pas le comportement principal dans cette direction, et comme pour la fonction de l'équation [3.1,](#page-66-0) deux minima sont toujours présents, en revanche, la position de ces minimas est ajustée par le terme croisé qui dépend du paramètre 1. Au niveau de la complexité, la fonction dans la direction 2 est plus complexe. Pour le paramètre 1, la fonction est un polynôme d'ordre 2, et la fonction pour le paramètre 2 est d'ordre infini.

Nous allons présenter la reconstruction de cette nouvelle fonction avec la méthode de Co-Krigeage. Les bases de données sont toujours des points de référence et leurs dérivées. Donc chaque point d'évaluation correspond à 6 informations : l'évaluation, les dérivées d'ordre 1 et les dérivées d'ordre 2 pour 2 paramètres, et la dérivée croisée entre les deux paramètres.

On utilise dans un premier temps un ensemble de 4 points symetriques dans les deux dimensions. Et les points ´ sont donnés sur une grille équidistante, autrement dit, les intervalles entre les points d'une dimension sont identiques. Donc le plan de 4 points :

$$
S_4 = \frac{1}{3} \begin{bmatrix} 1 & 1 \\ 1 & 2 \\ 2 & 1 \\ 2 & 2 \end{bmatrix}
$$
 (3.3)

Deux points dans la direction de paramètre 2 ne sont pas suffisants pour atteindre une précision de moins de 1. C'est qu'avec 3 points donnés sur la dimension 2 on pourrait obtenir un résultat bien précis (fig [3.3a\)](#page-69-0). Le plan de 9 points est :

$$
S_9 = \frac{1}{4} \begin{bmatrix} 1 & 1 \\ 1 & 2 \\ 2 & 1 \\ 2 & 2 \\ 2 & 3 \\ 3 & 1 \\ 3 & 2 \\ 3 & 3 \end{bmatrix}
$$
 (3.4)

Ainsi la reconstruction Co-Krigeage basée sur ces 9 points et les dérivées est :

<span id="page-69-1"></span><span id="page-69-0"></span>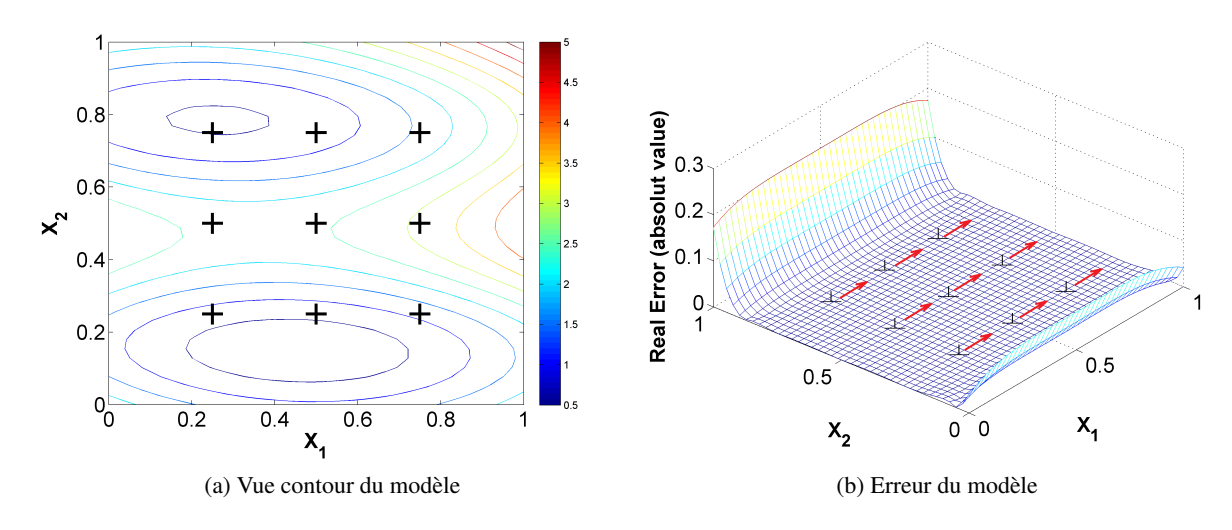

<span id="page-69-2"></span>FIGURE 3.3: Remplissage de l'espace de parametres avec 9 points : identique sur toutes les dimensions `

La figure [3.3](#page-69-1) montre le résultat du méta-modèle de Co-Krigeage. L'erreur du méta-modèle est tracée dans la figure [3.3b.](#page-69-2) Comme la fonction réelle est parabolique sur la dimension 1, pourvu que la reconstruction soit précise sur la dimension 2, 1 seul point donné au paramètre 1 devrait être suffisant pour reconstruire correctement la fonction. Donc la variation du paramètre n'est pas obligatoire. Pour la deuxième dimension, plusieurs points sont exigés comme présenté précédemment avec la fonction mono-paramètre. Par conséquent, l'erreur globale dépend de l'erreur sur la deuxième dimension. C'est pour cette raison que le type d'erreur est linéaire sur la dimension 1 et non-linéaire sur la dimension 2. Une fois que la reconstruction sur la dimension 2 donne une précision suffisante, la précision globale est également atteinte. On vérifie cette conclusion en diminuant le nombre de points de 9 à 6 (fig  $3.4$ ), soit les 3 points centraux [0.50 0.25], [0.50 0.50] et  $[0.50 \ 0.75]$  sont enlevés, ce qui donne le résultat présenté sur la figure  $3.4$ :

<span id="page-70-0"></span>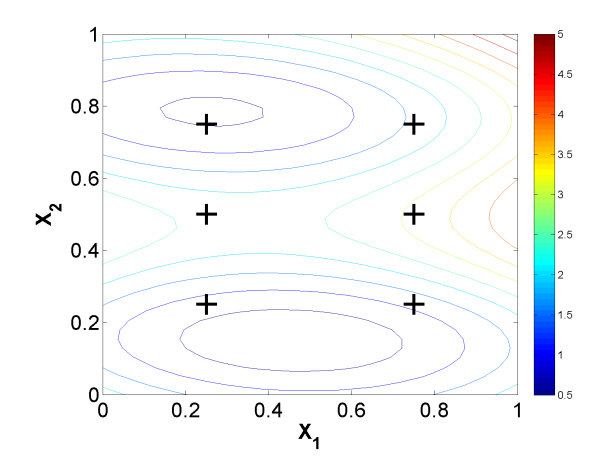

FIGURE 3.4: Iso-contour de la fonction modélisée avec 6 points : effet de la diminution de point sur la dimension 1

<span id="page-70-1"></span>On compare la figure [3.4](#page-70-0) avec le résultat de 9 points que l'on a obtenu dans la figure [3.3,](#page-69-1) en retirant 3 points de la dimension 1, la précision est encore préservée pour autant que l'on ait gardé un nombre de points suffisant dans la direction "critique". A l'inverse, si on retire les points centraux de la dimension 2, soit le point  $\frac{1}{4}$ [1 2], 1  $\frac{1}{4}[2\ 2]$  et le point  $\frac{1}{4}[3\ 2]$ , on obtient le résultat présenté sur la figure [3.5](#page-70-1) :

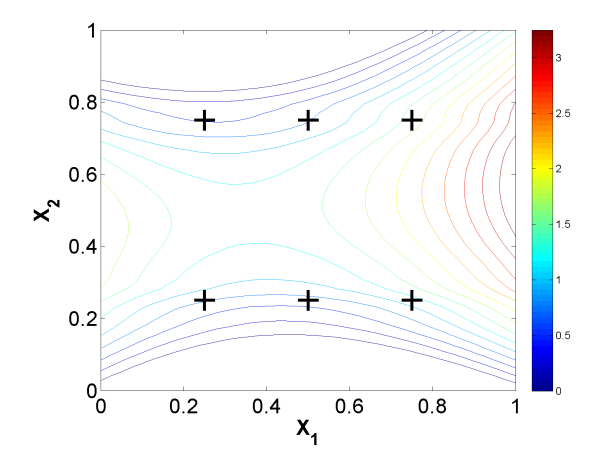

FIGURE 3.5: Iso-contour de la fonction modélisée avec 6 points : effet de la diminution des points sur la dimension 2

Ce nouveau plan dans la figure [3.5,](#page-70-1) bien qu'il ait aussi 6 points, avec une répartition différente, la reconstruction est imprécise par rapport au résultat de la figure [3.4.](#page-70-0) C'est parce que ce plan a moins de points dans la direction critique.

Généralement, le nombre de points nécessaire n'est pas le même pour toutes les dimensions. Comme on l'a énoncé dans cette sous-section, il y a 4 facteurs qui déterminent le nombre de points nécessaire : la dimension de l'espace, la complexité de la fonction réelle, la plage de variation des paramètres et la répartition des points de référence.

Il est important de noter que ce type de plan n'est pas recommande pour cette fonction, notamment sur la ´ dimension 1, on a plusieurs points qui ont la même valeur  $X_2$ . Le polynôme sur dimension 1 est d'ordre 2, c'est à dire, pour tous ces points à iso valeur de  $X_2$ , on retrouve les mêmes valeurs de dérivées à  $X_2$ fixé :  $\frac{\partial^2 f}{\partial x}$  $\frac{\partial^2 f}{\partial X_1{}^2}$  et  $\frac{\partial^2 f}{\partial X_2}$  $\frac{\partial^2 f}{\partial X_2^2}$ . De plus, la dérivée croisée  $\frac{\partial^2 f}{\partial X_1 \partial X_2^2}$  $\frac{\partial^2 f}{\partial X_1 \partial X_2}$  est fixée à 3 partout sur la surface. Cela résulte de la répétition des valeurs qui n'est pas favorable pour la méthode Krigeage/Co-Krigeage. Cela dégrade souvent la condition de la matrice de correlation de Krigeage. ´

<span id="page-71-0"></span>Si on modifie la fonction que l'on vient d'examiner en mettant des coefficients plus petits sur le terme  $sin(10x_2)$  et le terme  $exp(\frac{x_2}{2})$ , la précision du modèle sera principalement liée au paramètre 1.

<span id="page-71-1"></span>
$$
f_{test}(x_1, x_2) = 2 + (x_1 - 0.5)^2 + 0.3x_1x_2 - 0.1\sin(10x_2) - 0.1\exp(\frac{x_2}{2})
$$
\n(3.5)

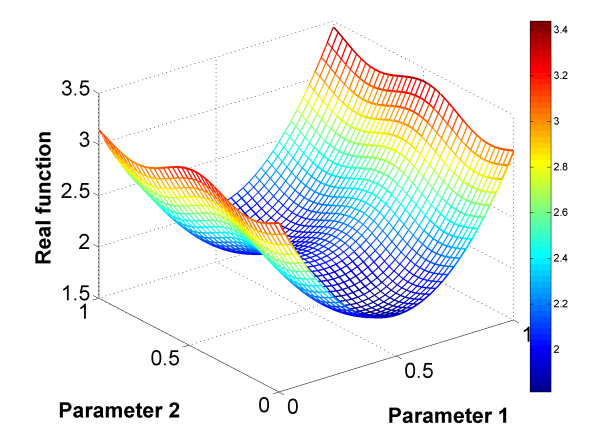

FIGURE 3.6: Fonction test 2D modifiee´

Dans la figure [3.6,](#page-71-0) on observe que la fonction est un polynôme d'ordre 2 sur la dimension1, qui est moins complexe que la fonction sur la dimension 2. Mais le paramètre 1 est plus influent que le paramètre 2.

On effectue en pratique un processus de linéarisation pour cette fonction qui n'est pas linéaire sur la dimension 2. Le nombre de points nécessaire pour reconstruire cette fonction n'est pas évident à déterminer, vu que la complexité de la fonction et la plage de variation nous amènent à des décisions contradictoires. Pour la dimension 1, la fonction est plus simple mais le paramètre 1 est plus influent que le paramètre 2. Au niveau de la complexité, on devrait donner plus de points sur la dimension 2 que sur la dimension 1. Mais au niveau de la plage de variation, la dimension 1 exige plus de points. Dans ce cas, dans quelle dimension faut-il mettre plus de points ?

Il nous faut un critere quantitatif afin de pouvoir comparer les deux dimensions. Pour cela, on pourrait ` utiliser la technique d'analyse de sensibilité. En fait, les 4 aspects mentionnés seront des facteurs que l'on considère dans l'analyse de sensibilité globale. La technique de "scatterplot", introduite par Cukier[[11\]](#page-220-6), permet de visualiser directement l'importance des paramètres avec des graphes 2-D. La méthode de variance conditionnelle mesure les gradients. La méthode "effet total", généralisée par I. M. Sobol[[61\]](#page-223-4), utilise le critère de la somme de toutes les sensibilités liées avec le paramètre concerné. La méthode de l'effet élémentaire (Elementary Effects method), introduite par Morris<sup>[\[49\]](#page-222-8)</sup>, est très pratique à mettre en place. Une revue de ces méthodes d'analyse de sensibilité est à consulter dans l'ANNEXE [C.](#page-248-0) Les analyses de sensibilité pour la fonction de l'équation  $3.2$  et la fonction de l'équation  $3.5$  sont évaluées avec la méthode d'effet élémentaire.
#### 3.2.2 Les problématiques de couplage de bases de données

Dans cette partie on présente quelques difficultés que l'on rencontre au cours du couplage de base de données. On se focalise alors sur le couplage avec la méthode de Co-Krigeage. Deux problématiques seront discutées, dont l'une est la distinction des dimensions sur une base de données et l'autre est le problème d'extrapolation avec le Co-Krigeage à partir d'un seul point.

#### 3.2.2.1 Traitement directionnelle de la base de données

L'hypothèse principale au niveau de la méthode Krigeage est que l'on définit  $a priori$  le modèle de corrélation. Puisque les paramètres diffèrent les uns des autres, il serait pertinent d'utiliser des modèles de corrélation différents. Cette différence est similaire avec la variation géographique lorsque l'on exécute une activité de cartographie ou de prospection. Dans le domaine géostatistique, ce phénomène est connu en tant que la théorie de variable régionalisée RVT (Regionalized Variable Theory<sup>[[75\]](#page-224-0)</sup>). On dit que les variogrammes directionnels sont différents.

Dans le processus d'une modélisation, il est pertinent d'utiliser différents modèles de variogramme pour différents paramètres. La mise en place des modèles différenciés suivant la dimension est la première problematique que l'on doit envisager. ´

#### 3.2.2.2 Extrapolation du Co-Krigeage à partir d'un seul point de référence

Il apparait que la modélisation de la fonction de l'équation  $3.2$  ne varie quasiment pas en diminuant le nombre de points sur la dimension 1  $(dim1)$ . En effet, si on fixe une valeur pour le paramètre 2, un seul point avec ses dérivées d'ordre 1 et d'ordre 2 serait suffisant pour construire la fonction parabolique sur  $dim1$ . Dans ce cas il serait plus économique si l'on pouvait faire le couplage sans faire varier la valeur du paramètre sur  $dim1$ .

Pour la méthode polynomiale, cela ne pose aucun problème, dès que l'on dispose des dérivées dans toutes les dimensions, on peut construire des polynômes d'ordre différent selon les informations disponibles. Mais malheureusement ce n'est pas faisable en utilisant la methode Krigeage. ´

Le processus de Krigeage est un processus stochastique. Cela nécessite de définir la variation au niveau de l'échantillon afin de pouvoir calculer sa variance. Dans le chapitre [2,](#page-40-0) on a vu que la variance spatiale est un facteur critique dans le processus de Krigeage, pour calculer la corrélation, pour résoudre le système de Krigeage (l'équation  $A(6)$ , et notamment pour normaliser les données. On rappelle les formulations de la normalisation, pour la donnée des paramètres :

<span id="page-72-0"></span>
$$
\tilde{S} = \frac{S - \bar{S}}{\sigma_S} \tag{3.6}
$$

Et la normalisation pour la donnée des réponses Y :

<span id="page-72-1"></span>
$$
\tilde{Y} = \frac{Y - \bar{Y}}{\sigma_Y} \tag{3.7}
$$

L'écart type pour une donnée sans variation possède une valeur nulle sur cette dimension, par conséquent, la normalisation ne pourra pas être appliquée du fait de la nullité du dénominateur. La question qui se pose alors est de savoir si l'on peut tout de même proposer un métamodèle s'appuyant sur le principe du Krigeage.

Nous allons présenter des propositions de solution face à cette problématique dans la section [3.3.](#page-73-0)

# <span id="page-73-0"></span>3.3 Couplage de bases de données

Dans cette partie, on va d'abord justifier le modèle de Co-Krigeage à l'aide de la méthode paramétrique. Ensuite, afin de répondre aux questions posées dans la section [3.2,](#page-65-0) on va présenter deux points essentiels proposés dans le travail de thèse pour la méthodologie de couplage de bases de données.

#### 3.3.1 Evaluation de la méthode de Co-Krigeage

On utilise la représentation polynomiale pour évaluer le comportement du Co-Krigeage. Un polynôme d'ordre k qui a *n* paramètres est composé de  $\frac{(n+1)(n+2)...(n+k)}{k!}$  $\frac{k!}{k!}$  coefficients. En théorie, cela correspond à autant de nombres d'évaluations. Pour utiliser la méthode polynomiale, il nous faut choisir à l'avance l'ordre du polynôme. Le choix de l'ordre de polynôme est arbitraire. En plus, l'ordre de polynôme varie pour chaque paire d'objectif-paramètre. Donc la mise en œuvre de cette méthode est assez limitée. On la considère ici pour justifier la méthode de Co-Krigeage. Pour cela, on choisira la fonction de l'équation [3.1,](#page-66-0) qui nous permettra de construire à la fois un modèle polynomial et un modèle de Co-Krigeage à partir des mêmes informations. L'ordre du polynôme est déterminé avec le nombre d'informations disponibles.

<span id="page-73-1"></span>Nous avons présenté la modélisation polynomiale pour la fonction de l'équation [3.1](#page-66-0) avec différentes distributions de points dans chaque dimension. Il a été montré que 3 points symétriques sont nécessaires pour avoir la précision globale. Ces 3 points correspondent à 9 informations (grâce aux dérivées), ce qui permet de construire une fonction d'ordre 8. Basées sur les plans de 3 points et leurs dérivées, on effectue des modélisations de Co-Krigeage. Un des résultats est donné dans la figure [3.7.](#page-73-1)

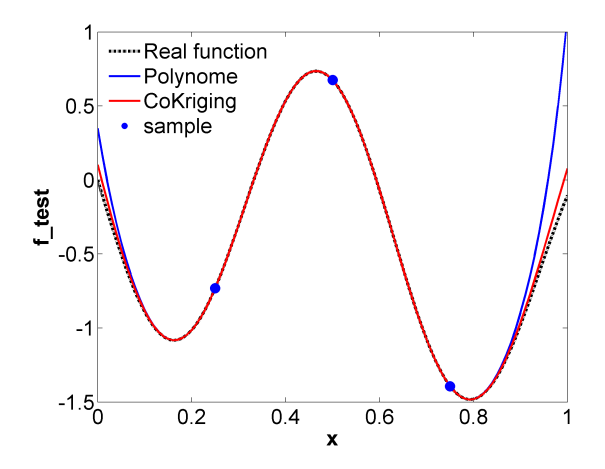

FIGURE 3.7: Fonction test 1D modélisée avec le polynôme d'ordre 8 et le Co-Krigeage d'ordre 2 à partir de 3 points  $\frac{1}{4}$ [1 2 3].

Dans la figure [3.7,](#page-73-1) la courbe en trait pointillé est la fonction réelle, la courbe rouge représente le modèle de Co-Krigeage, la courbe bleue est un polynôme d'ordre 8. La zone d'interpolation, est aussi bien reconstruite par le Co-Krigeage que par le polynôme. Les erreurs de modélisation sont plutôt à l'extrême de la plage de variation pour les deux cas. Le modele de Co-Krigeage (courbe rouge) se rapproche davantage de la fonction ` réelle. On conclut que pour cette fonction test, le modèle de Co-Krigeage est validé par un polynôme d'ordre 8.

#### 3.3.2 Modèle de corrélation directionnelle

Le variogramme anisotropique  $[75]$  est directement lié au modèle de corrélation. Ainsi il faut employer des modèles de corrélation différents pour différentes dimensions. Dans le processus de Krigeage, l'hypothèse du modèle de corrélation est naturellement intégrée. On note que le modèle de corrélation ne porte pas sur la répartition de l'échantillon (points de référence), mais elle porte sur la répartition de l'erreur de la fonction modélisée. Donc ce n'est pas parce que la complexité des fonctions diffère entre les dimensions que l'on est obligé d'utiliser des modèles de corrélation différents. Pareillement, différents modèles de corrélation ne signifient pas que les fonctions sont obligatoirement différentes.

Il est plus juste de traiter les différentes dimensions indépendamment les unes des autres. Dans cette thèse, l'effet d'anisotropie (Sasena[\[60\]](#page-223-0), page 46 – 49) serait représenté par la différence au niveau du paramètre de corrélation  $\theta$  (tableau [2.1\)](#page-50-0).

#### 3.3.3 Adaptation de Co-Krigeage pour l'extrapolation a partir d'un seul point `

Après avoir traité l'anisotropie avec des fonctions de corrélation différentes, il nous reste encore la problématique de l'extrapolation à partir d'un seul point avec la méthode de Co-Krigeage. Si un plan ne contient qu'un seul point dans une direction, le couplage de bases de données avec la méthode de Co-Krigeage n'est plus applicable. Par exemple, pour la modélisation de la fonction de l'équation  $3.2$ , à une valeur de  $X_2$  donnée, on a besoin qu'un seul point sur la  $dim1$  pour reconstruire la courbe à iso-valeur de  $X_2$ . Par exemple, il pourrait être intéressant de pouvoir utiliser un plan tel que :

$$
S_3 = \frac{1}{4} \begin{bmatrix} 2 & 1 \\ 2 & 2 \\ 2 & 3 \end{bmatrix}
$$
 (3.8)

Mais ce n'est pas un plan utilisable avec la méthode de Co-Krigeage classique car on manque de variation sur la  $dim1$ , où l'on se trouve une valeur unique 0.5. L'origine de cette problématique est que la variance d'échantillon devient zéro. Ce dernier résulte des valeurs infinies après le processus de normalisation (eq [3.6](#page-72-0) et eq [3.7\)](#page-72-1).

En cas de mono-valeur sur une direction, on propose de fixer la fonction de correlation en mettant la variance ´ égale à 1. Cette deuxième hypothèse respecte la loi normale dans la direction problématique. Cette hypothèse est une hypothèse naturelle car dans le processus de Krigeage, on normalise en effet toutes les données pour que les erreurs soient soumises a la loi normale. La normalisation se fait avec la formule : `

$$
X_{norm} = \frac{X - \overline{X}}{\sigma_X} \tag{3.9}
$$

dont  $\overline{X}$  est la moyenne de donnée et  $\sigma_X$  est l'écart type. On assigne  $\sigma_X$  égale à 1 en cas de mono-valeur dans

une direction. Ainsi la loi normale est respectée dans toutes les directions :

$$
X_{norm} \sim \mathcal{N}(0, 1) \tag{3.10}
$$

Avec dans la direction de mono-valeur  $S_{norm} = 0$ , cette opération rend la valeur identique à la moyenne de la donnée, où l'erreur est nulle, et les erreurs restantes sont sujets à la loi normale. On teste cette modification avec la fonction de l'équation  $3.2$  et le plan  $S_3$ , qui ne fait varier que le paramètre 2. Le résultat donné par la méthode de Co-Krigeage modifiée est présenté sur la figure  $3.8$ :

<span id="page-75-0"></span>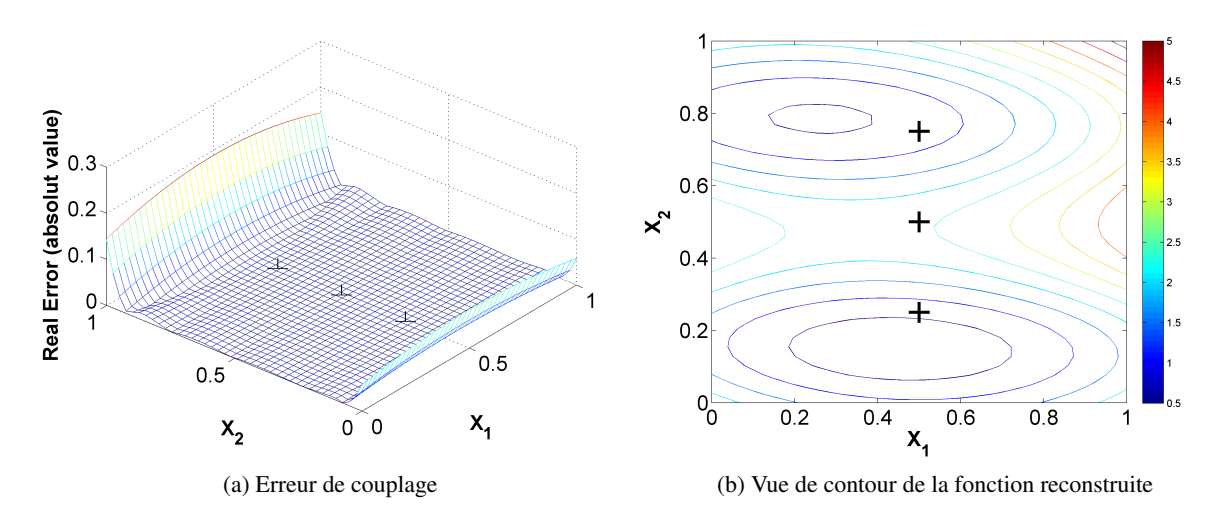

FIGURE 3.8: Couplage directionnel de base de données : mono-valeur sur une dimension

<span id="page-75-1"></span>La figure [3.9](#page-75-1) compare le résultat avec celui de 9 points présentés dans la figure [3.3.](#page-69-0)

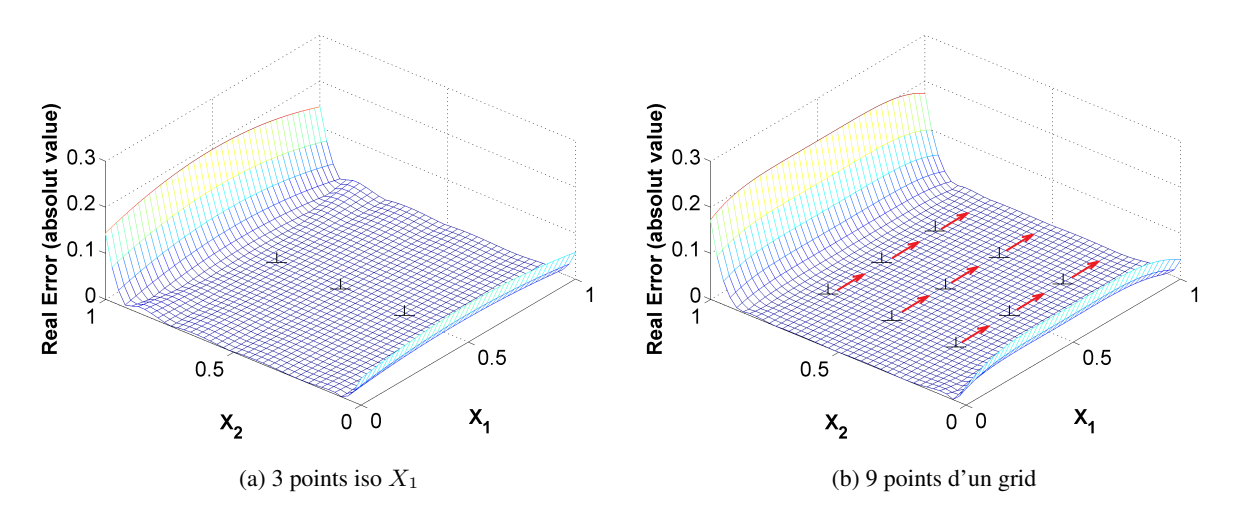

<span id="page-75-2"></span>FIGURE 3.9: Comparaison : Erreur des couplages de base de données

On obtient quasiment la même précision en passant de 9 points à 3 points. L'erreur maximale est même plus importante pour celle de 9 points. Sauf sur les zones comme [0 0.8] et [1 0.8], on voit des petits bosses

dans le graphe d'erreur, le modèle basé sur 9 points les a évités. En effet, ce n'est pas un résultat anormal. La précision de reconstruction dépend de la répétition de points de donnée au niveau de  $dim1$ . Car c'est un polynôme d'ordre 2, à une valeur  $X_2$  donnée, il ne nécessite qu'un seul point sur la  $dim1$ . En revanche, s'il existe plusieurs points dans la  $dim1$ , on va avoir des valeurs de dérivées répétées dans la donnée de réponse, comme les vecteurs montrés sur la figure [3.9b.](#page-75-2) Cela induit des fortes corrélations parmi les points données, et cela dégrade la condition de matrice du système d'équations du Krigeage (fig  $2.5$ ).

La méthode de Co-Krigeage modifiée a effectivement fonctionné pour ce cas qui ne contient qu'une valeur dans une dimension.

La diminution du nombre de paramètres est ainsi possible. Pour le cas de deux paramètres, si c'est nécessaire, on pourrait supprimer le paramètre 1 sur lequel on a une seule valeur. Tous les 3 points de référence restent utilisables pour la  $dim2$ . Il faut simplement enlever les dérivées en rapport avec le paramètre 1. En fait cela nous renvoie à la fonction mono-paramètre de l'équation [3.1.](#page-66-0)

#### 3.3.4 Comparaison entre le Co-Krigeage et la série de Taylor

On pourrait effectuer des comparaisons pour examiner la capacité de cette méthode par rapport aux métamodèles polynomiaux. Pour être simple et plus compréhensible, on va reconstruire la fonction exponentielle avec 1 ou 2 points donnés. La plage de variation est fixée à [−3 3], chacun des deux points -1 et 1 est servi comme point de référence indépendamment. Donc on dispose chaque fois de 3 informations : la réponse et les dérivées d'ordre 1 et d'ordre 2. Grâce à la modification de la méthode de Co-Krigeage, on peut comparer le Co-Krigeage d'ordre 2 et le polynôme d'ordre 2 avec les mêmes informations.

<span id="page-76-0"></span>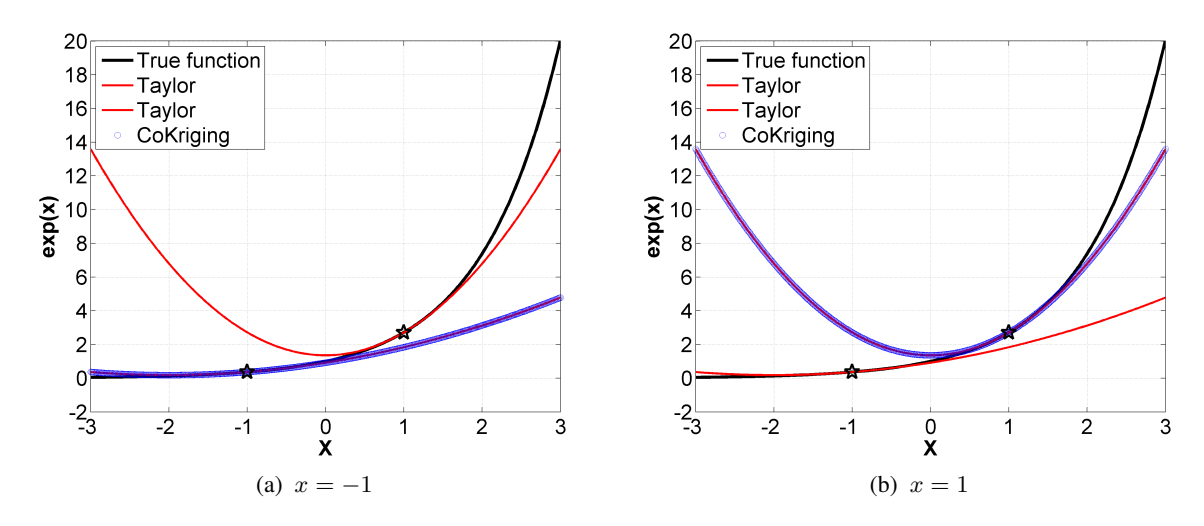

FIGURE 3.10: Reconstruction de la fonction exponentielle avec un point et les dérivées première et seconde : Co-Krigeage et polynôme

Dans la figure [3.10,](#page-76-0) la courbe noire est la fonction exponentielle en réalité, les étoiles sont les points de référence, les courbes rouges sont des polynômes d'ordre 2 reposant sur  $x = -1$  et  $x = 1$  respectivement. La courbe bleue est l'extrapolation avec la méthode de Co-Krigeage modifié. Avec un seul point donné, la méthode de Co-Krigeage a précisément reconstruit le polynôme d'ordre 2 à chaque fois. On observe que la

courbe bleue et la courbe rouge sont coïncidentes pour les deux cas.

On conclut que pour un seul point de référence et mono-paramètre, la reconstruction de Co-Krigeage modifié est identique à celle de la série de Taylor. Est-ce le cas en multi-dimensions ? On va tester notre approche sur un probleme bi-objectifs de deux fonctions : `

$$
y_1 = x_1^2 - 10x_1 + x_1x_2 + x_2^2
$$
  
\n
$$
y_2 = x_1^2 - x_1x_2 + x_2^2
$$
\n(3.11)

Ces fonctions permettent de réaliser un test multi-paramètres, multi-objectifs sur une plage de variation  $(-5 < x_1, x_2 < 5)$ . A partir d'un seul point accompagné de ses dérivées, quelque soit la position du point de référence, le Co-Krigeage peut reconstruire précisément ces deux fonctions : les deux surfaces se superposent parfaitement. Cela confirme que le Co-Krigeage donne la même fonctionnalité dans les dimensions à valeur unique.

Pour conclure, le traitement directionnel des bases de données a été réalisé en différenciant le paramètre de corrélation  $\theta$  entre différentes dimensions. La méthode de Co-Krigeage a été adaptée à nos besoins specifiques, i.e. en cas de valeur unique dans une dimension, on impose la loi normale pour faire fonctionner la ´ méthode de Co-Krigeage. Dans la dimension où se trouve une valeur unique, le Co-Krigeage devient un outil d'extrapolation qui est identique à la série de Taylor. Cette méthode permet de traiter la modélisation dans differentes dimensions avec un seul algorithme de Co-Krigeage. Ce n'est donc pas une simple combinaison ´ des méta-modèles de Co-Krigeage sur les dimensions à multi-points et les méta-modèles polynomiaux sur les dimensions à mono-point, car ce dernier ne traite pas l'interaction entre les modèles de Co-Krigeage et les modèles polynomiaux. Grâce à l'algorithme du Co-Krigeage, l'interaction entre la dimension à valeur unique et les autres dimensions est automatiquement prise en compte.

# 3.4 L'apprentissage basé sur la variance du modèle

Une fois que le méta-modèle construit en couplant plusieurs bases de données, l'une des difficultés est d'évaluer la qualité du méta-modèle et éventuellement d'investir plus de points d'évaluation sur le métamodèle existant. Cette partie ne vient pas compléter l'approche précédente, c'est au contraire une approche concurrente qui permet de relativiser et de comparer les différentes techniques développées dans la littérature.

Parmi les différents plans d'expérience, les méthodes LHS, OLH, par exemple, sont des méthodes "One-At-a-Time" (OAT), c'est à dire que le nombre de points est fixé une fois que le plan est formé. La mise à jour du plan risque de modifier sa propriété stochastique comme par exemple l'orthogonalité d'un plan OLH. Donc généralement on ne tentera pas de modifier le plan après sa création. Le plan séquentiel est construit d'une manière successive, le nombre de points n'est pas fixé, et la mise à jour est simple.

Dans cette section, on présente l'amélioration du modèle par apprentissage qui résulte d'un plan séquentiel. L'idée principale de l'apprentissage du méta-modèle est d'améliorer itérativement le modèle en ajoutant un ou plusieurs points qui optimisent l'échantillon, et le processus est basé sur les résultats des évaluations précédentes. L'apprentissage n'est pas seulement un remplissage de l'espace de paramètres mais il prend en compte simultanément les objectifs. Donc cela dépend du cas car les rapports entre les objectifs et les paramètres varient. On utilise souvent un plan DoE classique comme le plan de départ pour un plan  $d'$ expérience séquentiel $[81]$  $[81]$ .

On dresse d'abord un panorama des méthodes d'apprentissage dans la littérature, ensuite on présente ce que nous proposons basé sur ces méthodes.

#### 3.4.1 Les méthodes classiques

D'après Jones<sup>[[33\]](#page-222-0)</sup>, on peut classifier les méthodes d'apprentissage comme ceci :

- $-$  la méthode mono-étape : un apprentissage basé sur la base de données.
- la méthode double-étape : d'abord on construit la surface à partir de la base de données et ensuite on effectue l'apprentissage en se basant sur le modele construit. `

Pour notre application de conception optimale, c'est la méthode double-étape qui nous intéresse car elle est basée sur une surface continue.

Quand on parle d'exploitation<sup>[\[21\]](#page-221-0)</sup> d'un modèle, il s'agit de chercher dans les zones où l'on a relativement plus de connaissance, on exploite dans ces zones afin de précisément positionner l'optimum. En revanche, le terme "exploration" signifie la recherche dans les zones où l'on n'a pas assez de connaissance, le but de l'exploration est d'améliorer la qualité d'un modèle globalement.

Le but principal de l'apprentissage est d'améliorer la qualité du méta-modèle. La qualité se mesure avec par exemple l'erreur de prédiction ou un processus de validation. Donc en mettant plus de points d'évaluation, on cherche à diminuer l'erreur selon certains critères. Dans un processus d'optimisation, on cherche toujours un optimum. Pour notre objectif de démonstration de méthodes, on suppose que l'on cherche toujours les minima d'une fonction. L'amélioration de la qualité globale du modèle va nécessairement préciser la position d'un optimum, et l'amélioration locale va aussi améliorer la précision globale d'un modèle. Mais les nouveaux points proposés selon les deux critères sont normalement différents.

Comment orienter les recherches vers les zones inexplorées de l'espace des paramètres et obtenir un compromis entre l'exploration et l'exploitation ? On emploie des approches differentes pour balancer l'exploration et ´ l'exploitation.

Il est important de prendre en compte l'erreur du modèle (prédicteur) si elle est disponible, et de l'utiliser pour positionner le nouveau point dans la région où l'incertitude du modèle est la plus élevée. Pour un modèle de Krigeage, l'erreur prédite est naturellement intégrée, elle est calculée avec la variance du modèle  $\hat{\sigma}$  et un vecteur de corrélation  $r$ , qui contient les corrélations entre un point et tous les points de référence.

<span id="page-78-0"></span>
$$
Err = F(\hat{\sigma}, r) \tag{3.12}
$$

Remarquons que l'erreur de cette équation [3.12](#page-78-0) n'est pas forcément l'erreur réelle du méta-modèle. C'est une erreur prédite. Avec l'information de variance  $\hat{\sigma}$ , on pourrait effectuer l'apprentissage du modèle de différentes façons.

#### 3.4.1.1 Minimiser une borne inférieure

La façon la plus simple pourrait être de prendre le minimum du modèle pour le nouveau point et ensuite vérifier s'il est bien le point d'optimum. Mais évidemment, cela risque de pousser le modèle à un minimum local.

La variance pourrait être utilisée pour avoir un intervalle de confiance sur le modèle. Pour un modèle de Krigeage, on pourrait construire un intervalle de confiance (barre d'erreur) à l'aide de la variance du modèle  $\hat{\sigma}$ [\[63\]](#page-223-1). Supposons que f est une fonction à modéliser, et  $\hat{f}$  est le prédicteur, donc on a une probabilité de 97.5% que :

$$
\forall x \in X, f(x) \ge \hat{f}(x) - 2\hat{\sigma}(x) \tag{3.13}
$$

En s'inspirant de cela, on pourrait utiliser un facteur  $\alpha$  pour équilibrer l'exploration et l'exploitation avec une borne inférieure stochastique comme ceci :

$$
LB(x) = \hat{f}(x) - \alpha \epsilon_x \tag{3.14}
$$

<span id="page-79-0"></span>Où LB signifie la borne inférieure (Lower Bound),  $\alpha$  est une constante qui contrôle l'équilibre entre l'exploration et l'exploitation, et  $\epsilon_x$  est l'erreur calculée à partir de  $\hat{\sigma}(x)$  et le vecteur de corrélation (entre le point à évaluer et les points de référence). Si α égal à 0, LB(x)→  $\hat{f}(x)$ , la recherche sera seulement de l'exploitation. Prenons l'exemple de la fonction mono-paramètre (eq  $3.1$ ) dans la figure  $3.11$ .

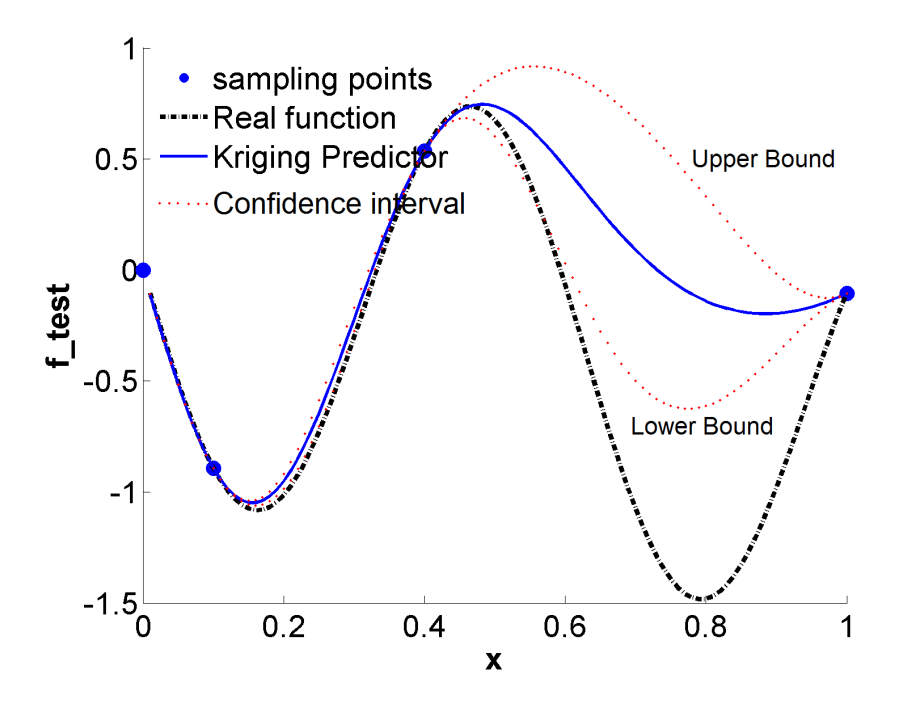

FIGURE 3.11: Fonction test, prédicteur et ses intervalles de confiance (trait pointillé)

L'avantage de cette méthode est que la mise en œuvre est simple pour un prédicteur de Krigeage grâce à la variance du modèle. L'inconvénient est que le choix de  $\alpha$  est arbitraire et il n'y a pas de règle bien évidente. Différentes méthodes sont disponibles pour éviter l'utilisation d'un coefficient arbitraire.

#### 3.4.1.2 Maximiser la probabilité d'amélioration

Au cours du processus d'apprentissage d'un modèle, on souhaite positionner le nouveau point sur  $x$  qui apporte une amélioration sur la meilleure solution  $f_{min}$  que l'on a déjà observée. On considère  $\hat{f}(x)$  le

prédicteur de la fonction réelle, on peut calculer la quantité d'amélioration  $I = f_{min} - f(x)$  sur  $f_{min}$ , dont  $\hat{f}(x)$  est représentée par  $\hat{f}(x)$ . Parce que *I* est un constant, il a donc la même variance par rapport à  $f(x)$ , qui a une variance de  $\hat{\sigma}$ . Cela nous permet de calculer la probabilité de la variable *I*, qui est la probabilité d'amélioration (Probability of Improvement)  $PI$ . Cela est obtenu en utilisant la fonction de répartition (cumulative distribution function), qui décrit la probabilité d'une variable aléatoire réelle qui se trouve dans l'intervalle [−∞, x] :

$$
P\{I < 0\} = \frac{1}{\hat{\sigma}\sqrt{2\pi}} \int_{-\infty}^{0} e^{-\left(I - (f_{min} - \hat{f}(x))\right)^2 / (2\hat{\sigma}^2)} dI \tag{3.15}
$$

<span id="page-80-0"></span> $I < 0$  correspond à la zone noire pleine de la fig [3.12,](#page-80-0) dans laquelle le graphe de distribution représente la distribution de la valeur de  $\hat{f}(x)$ . La probabilité que  $\hat{f}(x)$  soit supérieure à  $f_{min}$  est la partie en bas (résultat issue d'une rotation antihoraire de 90°).

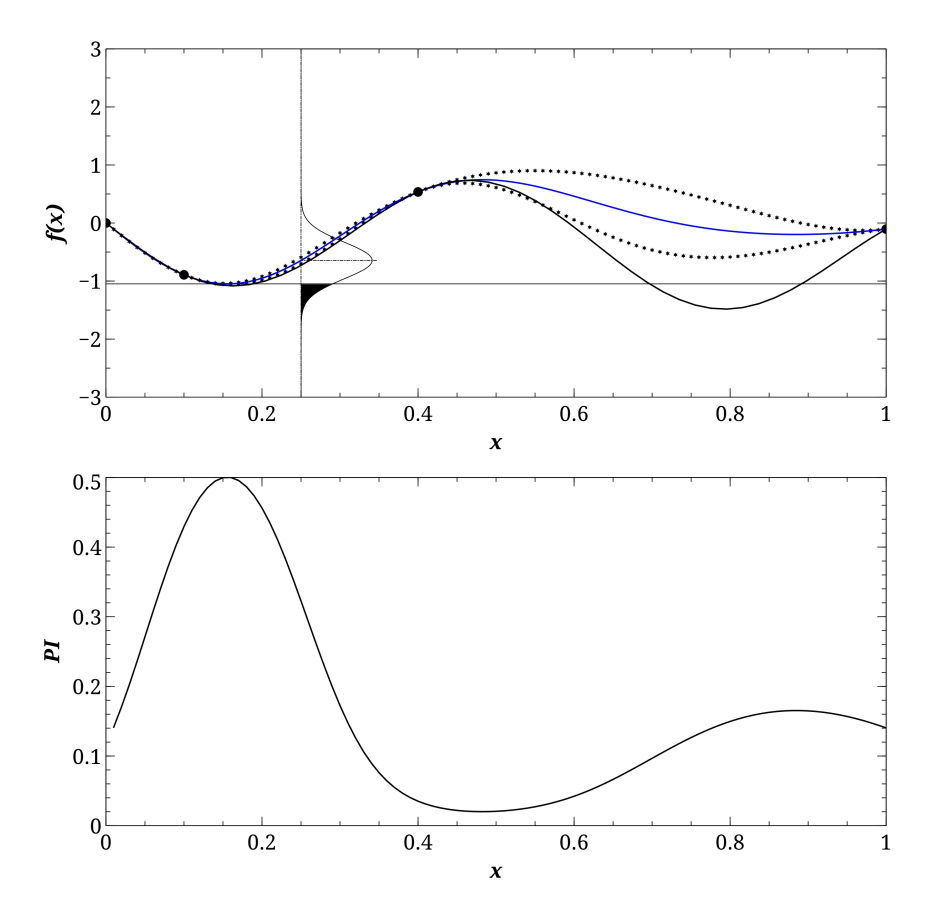

FIGURE [3.1](#page-66-0)2: Fonction test : Probabilité d'amélioration  $PI$  de la fonction de l'équation 3.1

En pratique, on peut calculer le  $PI$  à l'aide de la fonction d'erreur, qui est une fonction égale au double de l'intégrale d'une répartition Gaussien avec sa movenne 0 et sa variance 0.5.

$$
P\{I(x) < 0\} = \frac{1}{2} \left[ 1 + \text{erf}\left(\frac{f_{min} - \hat{f}(x)}{\hat{\sigma}\sqrt{2}}\right) \right] \tag{3.16}
$$

La recherche du maximum est identique en changeant la borne inférieure avec la borne supérieure. Clairement,

cette méthode reste une méthode d'exploitation car elle est basée sur l'optimum. Donc il y aura toujours le risque de converger vers un optimum local.

#### 3.4.1.3 Maximiser l'espérance d'amélioration

Le PI indique où l'on a une plus grande probabilité d'amélioration. Mais il ne montre pas la quantité d'amélioration possible. Au lieu de  $PI$ , on peut calculer aussi l' $EI$  qui est l'espérance d'amélioration (Expected Improvement). Cette nouvelle variable révèle non-seulement la zone où il y a la possibilité d'améliorer, mais également la quantité d'amélioration potentielle. Il s'agit simplement de la valeur d'espérance de PI.

$$
EI(x) = \int_0^\infty I \cdot P\{I(x) < 0\} dI \tag{3.17}
$$

 $EI$  est en effet le moment du premier ordre de la zone enfermée par la distribution Gaussienne en dessous de la meilleure valeur observée. Cette formule se représente avec la fonction d'erreur :

$$
E[I(x)] = (f_{min} - \hat{f}(x)) \left[ \frac{1}{2} + \frac{1}{2} \text{erf}\left(\frac{f_{min} - \hat{f}(x)}{\hat{\sigma}(\sqrt{2})}\right) \right] + \hat{\sigma} \frac{1}{\sqrt{2\pi}} \exp\left[\frac{-(f_{min} - \hat{f}(x))^2}{2\hat{\sigma}^2}\right] \tag{3.18}
$$

Bien qu'il y une grande probabilité d'amélioration sur le point qui maximise le  $PI$ , la quantité d'amélioration est plus importante sur le point qui maximise le EI. On remarque que la valeur de EI ne correspond pas forcément à la quantité réelle d'amélioration, mais ce n'est pas un problème car ce qui nous intéresse est la valeur relative entre les zones differentes. C'est avec les valeurs relatives que l'on peut positionner le point ´ d'amélioration.

Jones et al ont proposé un algorithme EGO (Efficient Global Optimization) en utilisant la méthode d' EI. Et basé sur EGO, Villemonteix $[74]$  $[74]$  a proposé un algorithme IAGO (Informational Approach to Global Optimisation), qui mesure l'entropie conditionnelle du minimiseur.

#### 3.4.1.4 La méthode mono-étape

La méthode "goal seeking", proposée par Jones<sup>[[33\]](#page-222-0)</sup> est une méthode mono-étape. Elle ne cherche pas le minimum de la fonction, ni l'erreur maximale. Une valeur souhaitable est fixée  $a priori$ , on calcule les vraisemblances des points d'évaluation soumis à la condition  $f(x^*) = f^*$ , i.e. on assume que la surface passe par le point  $(x^*, f^*)$ . La vraisemblance conditionnelle d'un processus Gaussien  $L_{cond}$  est :

$$
\max_{\theta,x} L(\mathcal{F}_n|F(x) = f^*, \theta) = \frac{1}{(2\pi)^{\frac{n}{2}} (\sigma^2)^{\frac{n}{2}} |C|^{\frac{1}{2}}} exp\left[\frac{-(y-m)'C^{-1}(y-m)}{2\sigma^2}\right]
$$
(3.19)

dont  $m$  et  $C$  sont la moyenne et la matrice de corrélation :

$$
m = 1\mu + r(f^* - \mu) \tag{3.20}
$$

et

$$
C = R - rr'
$$
\n
$$
(3.21)
$$

Intuitivement, plus lissée est la surface, plus fiable est l'hypothèse. Le point de solution serait celui qui donne une estimation de vraisemblance maximale.

Villemonteix a proposé un critère d'échantillonnage basé sur le modèle Gaussien[[74\]](#page-224-2). Ce critère, minimise l'entropie conditionnelle d'un minimiseur global. Généralement, l'entropie est une méthode classique pour mesurer l'incertitude. Elle est utilisée pour juger le candidat en se référant à l'information que le candidat pourrait apporter pour atteindre un optimum global. L'idée a été étudiée par Geman et Jedynak en année 1995[\[16\]](#page-221-1).

#### 3.4.2 Le plan séquentiel pour la base de données multi-objectif

L'analyse séquentielle a été étudiée en premier par A.Wald dans les années 1940 $[76]$  $[76]$ . Le nombre de points dans un plan séquentiel évolue avec l'erreur prédite par le méta-modèle. Toutes les méthodes d'apprentissage que nous avons présentées peuvent servir comme des techniques de base pour réaliser un plan séquentiel.

#### 3.4.2.1 Balancer l'extrapolation et l'exploitation d'une façon successive

Toutes les méthodes d'apprentissage que l'on a présentées, définissent un critère de proposition du nouveau point iterativement, en souhaitant obtenir un compromis entre la recherche globale et la recherche locale. ´

Basé sur les méthodes présentées, pour un plan séquentiel, nous proposons d'investir des nouveaux points en faisant séquentiellement l'exploration et l'exploitation. Donc on donne à chaque fois deux points d'amélioration, dont un point s'accorde avec le critère global, et l'autre point s'accorde avec le critère local. On se repose toujours sur la fonction test de l'équation  $3.1$ . Depuis la figure  $3.12$ , on remarque que le PI maximal nous amène à un optimum local, si on continue le processus d'amélioration avec le critère de  $PI$  maximal, on va se trouve coincé sur le point d'optimum local (fig  $3.13$ ).

<span id="page-82-0"></span>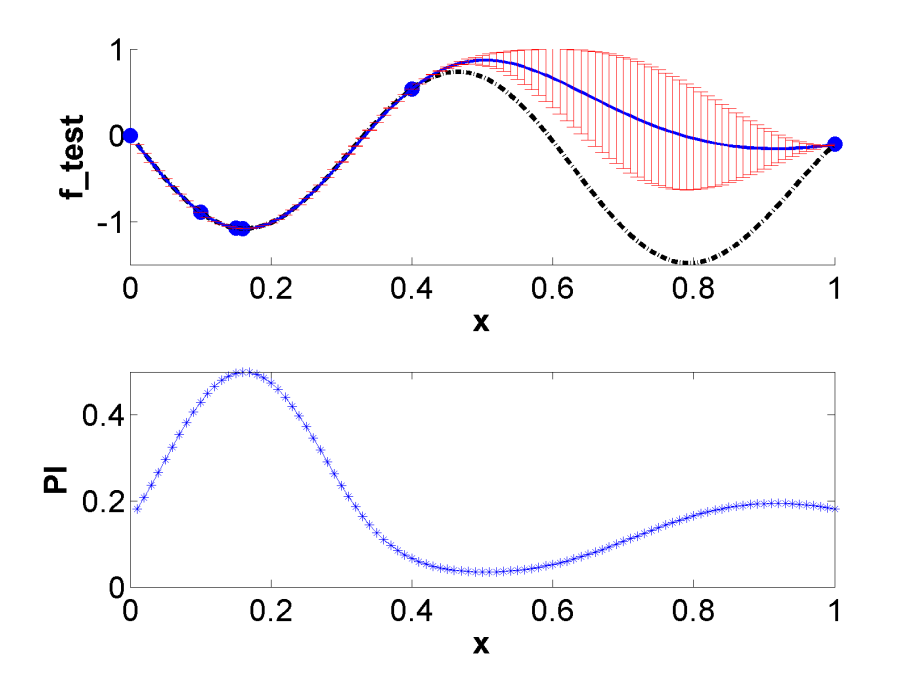

FIGURE 3.13: L'apprentissage du modèle avec le critère de PI après 3 itérations.

La figure [3.13](#page-82-0) est le résultat de la quatrième itération d'un plan séquentiel selon le critère du maximum de la probabilité d'amélioration. La courbe noire du trait mixte est la fonction réelle, la courbe bleue est le modèle Krigeage, et les barres d'erreur sont les erreurs predites par Krigeage. La figure en dessous, c'est la courbe de ´ probabilité d'amélioration. Les 4 points au début sont [0 0.1 0.4 1]. 3 points ont été proposés, qui sont dédiés à améliorer la précision de l'optimum local. Mais l'optimum global, situé à  $X = 0.79$ , reste introuvable. Sur la fig [3.13,](#page-82-0) les barres d'erreur représentent l'erreur prédite par le modèle Krigeage, elles indiquent la zone qui manque de précision en réalité. L'information d'erreur est utile pour la recherche globale, il serait donc plus logique de la prendre en compte pour l'apprentissage. Donc dans la suite, on fera un test d'apprentissage en utilisant ces deux critères successivement, dont le critère de  $PI$  maximal et le critère d'erreur maximale.

<span id="page-83-0"></span>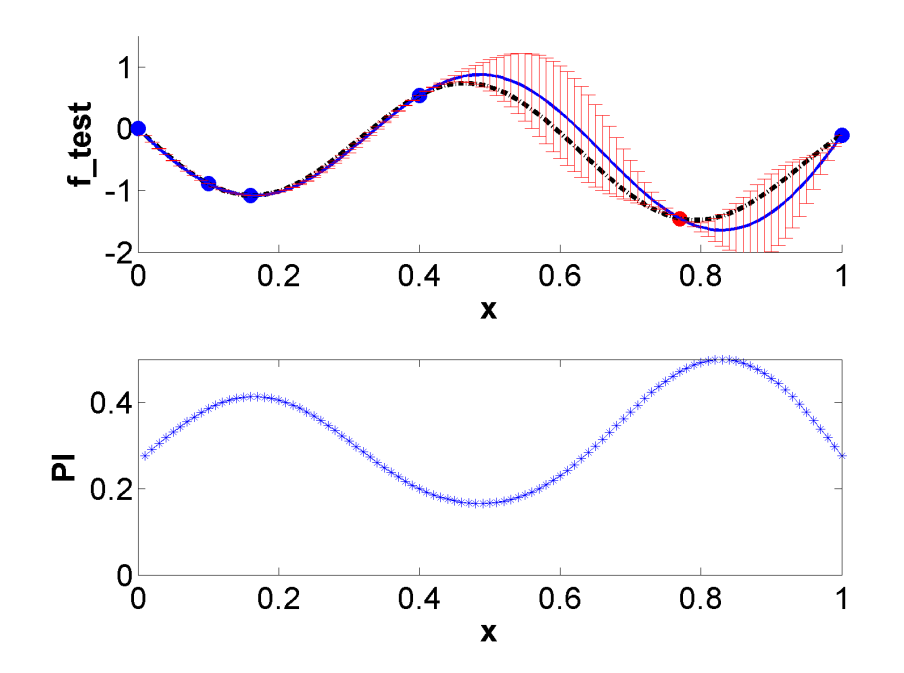

FIGURE 3.14: L'apprentissage du modèle itérativement avec le critère PI et le critère d'erreur maximale

Dans les figures [3.14,](#page-83-0) on montre le résultat d'amélioration après la première itération. A chaque itération, on ajoute deux points sur le plan initial. On commence par le critère de  $PI$ , cela nous propose un point entre 0.1 et 0.2. Ensuite, on change le critère, on ajoute le deuxième point avec le critère d'erreur maximale. Cela nous donne le point rouge. Avec le point issu de l'erreur maximale, la courbe prédite commence à s'approcher de l'optimum global. Ce qui a aussi changé la courbe de  $PI$ , dont le pic s'est déplacé vers l'optimum global pour toutes les itérations suivantes. De cette fa con, on a évité de payer beaucoup de points inutiles pour préciser l'optimum local. Et après deux itérations, la fonction réelle a été quasiment capturée et un point proposé par le critère de  $PI$  est quasiment tombé sur l'optimum global. Cet exemple montre l'efficacité d'effectuer séquentiellement l'exploration et l'exploitation. Il faut remarquer sur la figure [3.14,](#page-83-0) les erreurs prédites sont très cohérentes avec les erreurs réelles. C'est un point remarquable car il a prouvé que l'information d'erreur prédite est très utile et on peut potentiellement utiliser cette méthode dans les autres cas.

#### 3.4.2.2 La problématique du plan séquentiel multi-objectif

En général, on a plusieurs objectifs, chacun a sa propre surface de réponse. Mais l'apprentissage ne se fait que pour une seule surface de réponse. Chaque surface de réponse ne va pas proposer le même point d'amélioration. C'est à dire, le point d'amélioration d'une surface n'est pas forcément le meilleur point pour améliorer les autres surfaces de réponse. Il nous faut pondérer entre les réponses ou faire l'apprentissage séquentiellement pour chaque réponse.

Nous proposons une méthode basée sur le méta-modèle. Pour ce faire, nous effectuons une élection entre les nouveaux points. Cela se fait en 4 étapes. Supposons que l'on ait un modèle de  $q$  objectifs  $Y_1, Y_2, \ldots, Y_q$ , qui est construit à partir de  $m$  points de base, la technique d'amélioration propose un point pour chaque objectif, ce sont les points  $X_1, X_2, \ldots, X_q$ .

- 1. Tous les objectifs sont adimensionnés par la plage de variation des objectifs. Cette opération rend comparable les critères de convergence de chaque objectif.
- 2. Chaque point d'amélioration  $X_i$  est utilisé une seule fois pour construire un nouveau modèle  $\hat{y}_i$  à partir de  $m + 1$  points. Bien entendu, avant d'effectuer la nouvelle évaluation, on ne connaît pas la réponse de ce nouveau point. Donc on utilise le résultat  $Y_i$  de ce point du modèle originel (donc basé sur  $m$  points).
- 3. Basé sur le modèle  $\hat{y}_i$ , on extrait les réponses de tous les autres  $q 1$  points,  $\hat{y}_i(X_1), \hat{y}_i(X_2), \ldots, \hat{y}_i(X_{i-1}), \hat{y}_i(X_{i+1}), \ldots, \hat{y}_i(X_q).$
- 4. Les écarts des nouvelles réponses (modèle de  $m + 1$  points) par rapport aux réponses originelles, constituent un vecteur :  $\hat{y}_i(X_1) - Y_1$ ,  $\hat{y}_i(X_2) - Y_2, \ldots, \hat{y}_i(X_{i-1}) - Y_{i-1}, \hat{y}_i(X_{i+1}) - Y_{i+1}, \ldots, \hat{y}_i(X_q)$  $Y_q$ , la somme de tous ces éléments  $\varnothing_i$  sert du critère d'élection.
- 5. Ce processus est répété q fois donc on obtient  $\varnothing_1, \varnothing_2, \ldots, \varnothing_q$ . Le candidat gagnant pourrait être celui qui donne le plus grand ∅.

Par rapport à l'évaluation du point de référence, la prédiction est beaucoup moins coûteuse en termes de temps de calcul. Donc bien que le processus proposé soit stochastique, il reste rapide et efficace, il est en effet une sélection très rapide et efficace.

On a présenté les différentes approches pour l'apprentissage d'un méta-modèle. A quel niveau faut-il arrêter ce processus ? Autrement dit, comment juger la fiabilité d'un méta-modèle ? Un critère de convergence doit être mis en place. Nous allons l'introduire à l'aide d'un exemple industriel.

# 3.5 Application industrielle de l'apprentissage base sur la variance ´

Nous avons appliqué une des méthodes d'apprentissage dans le processus de conception optimale d'un ventilateur.

# 3.5.1 Contexte

<span id="page-85-0"></span>L'étude du plan d'expérience est mise en oeuvre pour un ventilateur du type "sweep avant-arrière" avec un moyeu cylindrique (fig  $3.15$ ).

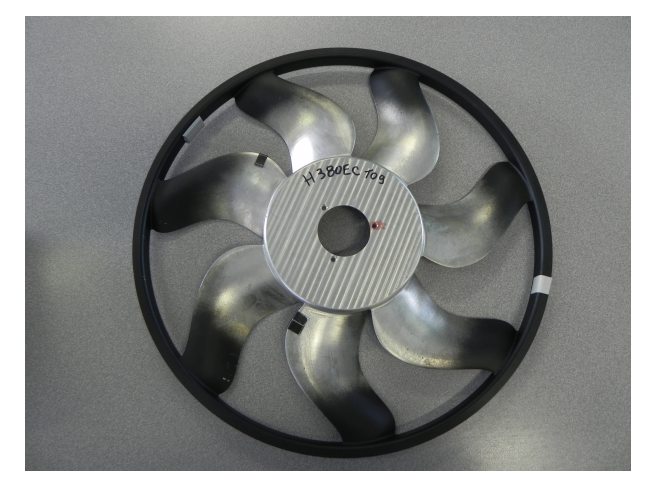

FIGURE 3.15: Cas d'application, prototype d'un ventilateur de refroidissement.

Des simulations CFD ont été effectuées pour évaluer 2 objectifs en faisant varier des paramètres sélectionnés selon un plan d'expérience classique. Basé sur ces résultats, une première surface de réponse a été construite. Par la suite on l'a fait évoluer à l'aide de la méthode d'apprentissage. Un article ([[81\]](#page-224-1)) a été ainsi publié dans le congrès international ASME Turbo Expo 2014. Il s'agit d'une étude d'amélioration des méta-modèles de Krigeage et de Co-Krigeage à l'aide de la variance. Un modèle de référence fiable est mis à disposition pour évaluer la précision du modèle Krigeage/Co-Krigeage au fur et à mesure.

3 paramètres (cambrure, corde et débit) et 2 objectifs (rendement et  $\Delta p$ ) sont considérés dans cette étude.

- Un paramètre géométrique lié à la longueur de corde  $(L)$  qui varie du pied à la tête entre  $0.5L$  et 1.3L (fig [3.16a\)](#page-86-0).
- Un paramètre géométrique lié à la cambrure qui varie du pied à la tête entre 0 et  $5\%$ L (fig [3.16b\)](#page-86-1).
- $-$  Un paramètre physique qui est le débit.

<span id="page-86-0"></span>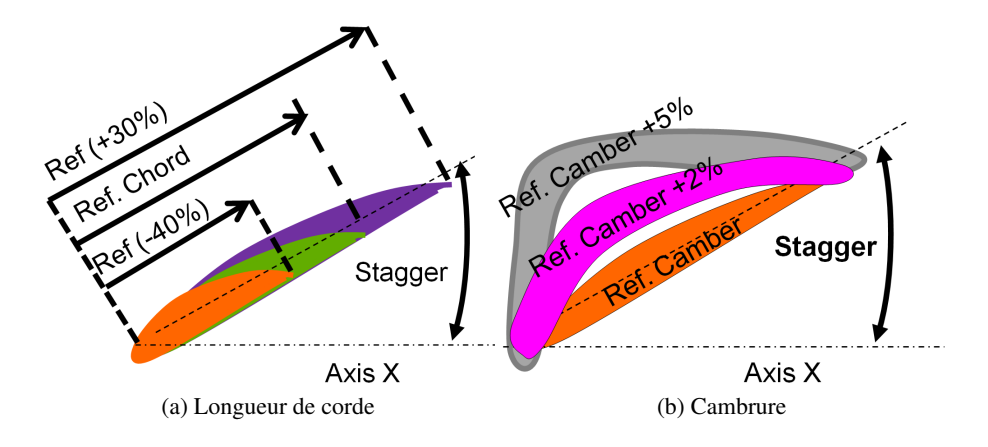

<span id="page-86-1"></span>FIGURE 3.16: Paramètres géométriques

<span id="page-86-2"></span>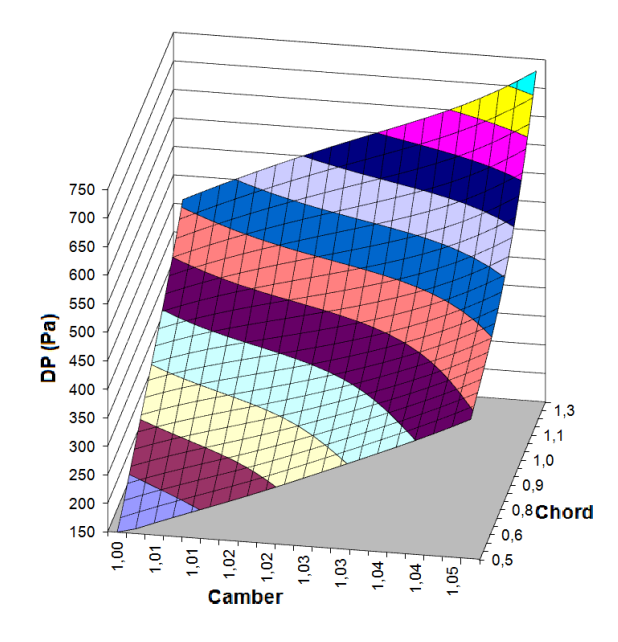

FIGURE 3.17: La surface de réponse  $\Delta p$  à débit fix é à 1500  $m^3/h$ .

La figure [3.17](#page-86-2) montre une partie de la surface de  $\Delta p$  en fonction de deux paramètres géométriques. Le débit est fixé à 1500  $m^3/h$ . Elle est extraite du modèle de référence qui est connu.

<span id="page-87-0"></span>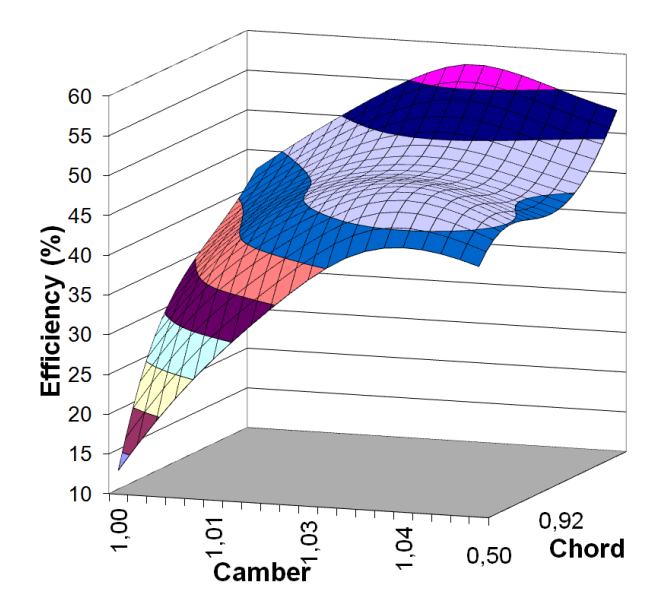

FIGURE 3.18: La surface de réponse rendement à débit fixé à 2750  $m^3/h$ .

La figure [3.18](#page-87-0) montre une partie de la surface rendement en fonction de deux paramètres géométriques. Le débit est fixé à 2750  $m^3/h$  pour cette surface de rendement. Elle est aussi extraite du modèle de référence qui est connu.

### 3.5.2 Construction du plan séquentiel

Basé sur un plan initial du type LHS, qui a 11 points, on a effectué le processus d'apprentissage sur le méta-modèle Krigeage. Après 22 itérations, on a obtenu un plan séquentiel de 33 points. Donc basé sur ce plan de 33 points, on compare l'erreur prédite par Krigeage et l'erreur réelle calculée à l'aide du modèle de refé ence. Voici ce que l'on obtient pour la surface de  $\Delta p$  à 1500  $m^3/h$  :

<span id="page-88-0"></span>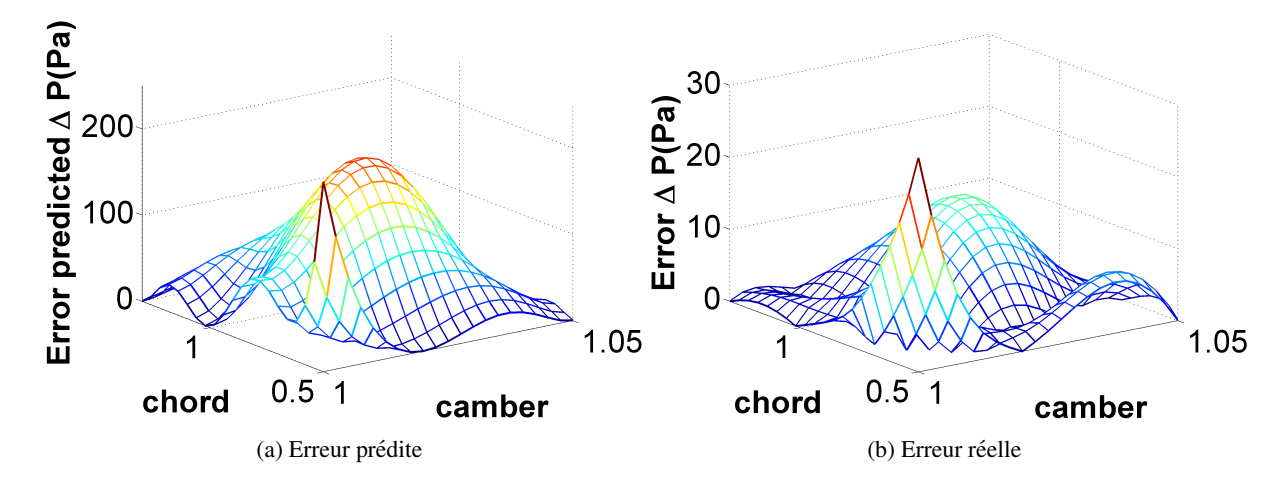

FIGURE 3.19: Comparaison entre l'erreur prédite par Krigeage et l'erreur mesurée à l'aide de la surface de référence (modèle de  $\Delta p$ ) en Pa.

La figure [3.19](#page-88-0) montre la comparaison de l'erreur prédite et l'erreur réelle pour la surface de  $\Delta p$  à 1500  $m^3/h$ . L'erreur prédite est beaucoup plus élevée que l'erreur réelle. L'erreur maximale est prédite de plus de 150 Pa. Mais l'erreur maximale en réalité n'est plus que 20 Pa. Malgré cette différence importante, la position d'erreur maximale a été bien capturée par Krigeage. Au niveau de l'apprentissage, on impose toujours de nouveaux points d'évaluation sur l'endroit où l'on trouve l'erreur maximale, car, ce qui importe, c'est l'erreur relative.

<span id="page-88-1"></span>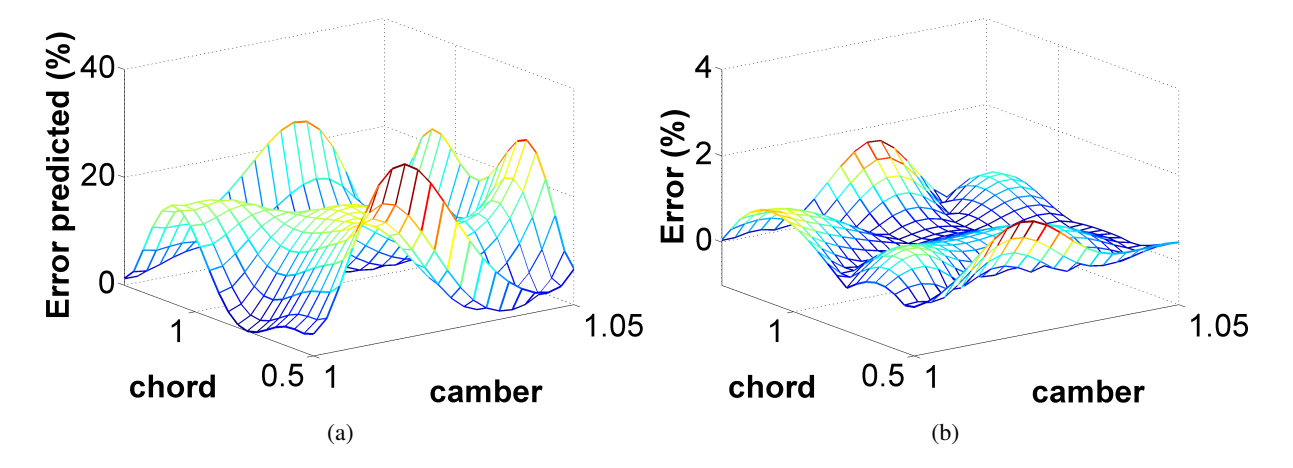

FIGURE 3.20: La comparaison entre l'erreur prédite par Krigeage et l'erreur mesurée à l'aide de la surface de référence (modèle de rendement) en pourcentage.

La figure [3.20](#page-88-1) montre la comparaison de l'erreur prédite et l'erreur réelle pour la surface de rendement à  $2750 \, m^3/h$ . Pareillement, on observe des erreurs prédites qui ne sont pas réalistes. Mais au niveau de l'erreur relative, on observe une cohérence entre les deux figures. Les erreurs réelles maximales sont toutes retrouvées

sur la surface d'erreur prédite.

Avec cette méthode basée sur la variance, on enrichit le plan initial par une incrémentation de nouveaux points où se trouve le plus d'erreurs. Le plan d'expérience que l'on construit de cette façon est un plan d'expérience séquentiel. Le processus d'apprentissage se termine pourvu qu'un critère de convergence soit vérifié. Nous étudions dans la suite la fiabilité du méta-modèle qui est liée au choix du critère de convergence.

#### 3.5.3 Fiabilité du méta-modèle

La fiabilité d'un modèle est mesurée selon un critère de convergence. Le critère de convergence est critique au niveau du nombre de points nécessaires pour construire un méta-modèle. Un critère trop lâche risque d'amener à un modèle peu fiable, en revanche, un critère trop sévère conduit à des investissements non-économique. Une analyse complète de la convergence peut être trouvée dans l'article  $(\lceil 81 \rceil)$ ; la figure [3.21](#page-89-0) illustre ici la convergence d'un méta-modèle représentatif des performances d'un ventilateur de refroidissemnet pour l'automobile.

<span id="page-89-0"></span>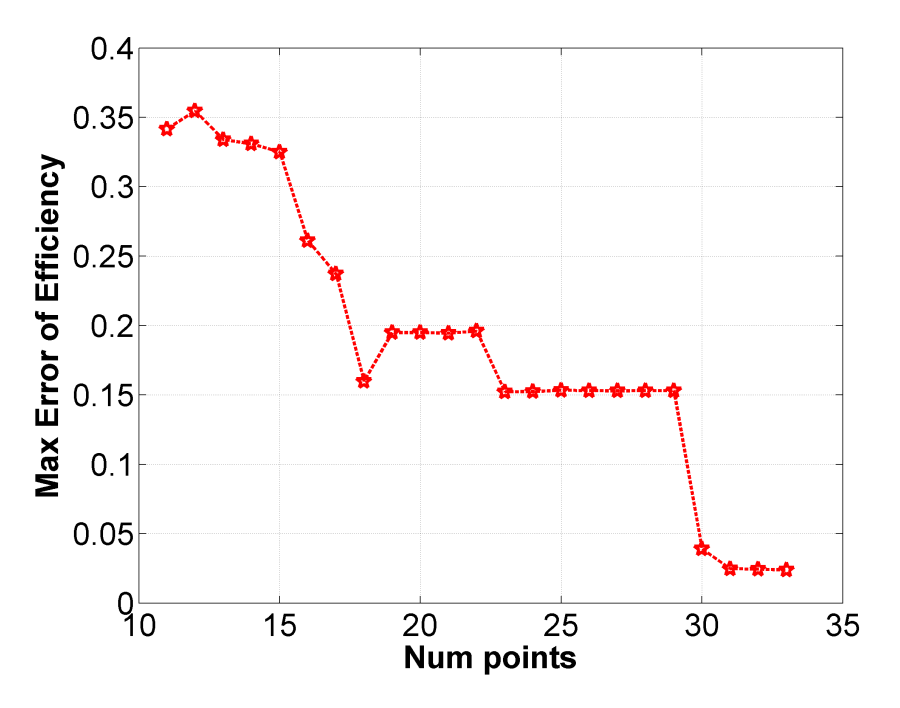

FIGURE 3.21: Convergence du méta-modèle (rendement) d'une hélice Valeo

D'une façon itérative à l'aide d'une technique d'apprentissage du méta-modèle, on ajoute au fur et à mesure de nouveaux points pour améliorer la fiabilité d'un méta-modèle, l'évolution de l'erreur maximale est tracée (fig [3.21\)](#page-89-0).

Selon la disponibilité de la surface de référence, on a de différentes méthodes pour mesurer l'erreur d'un méta-modèle.

#### 3.5.3.1 Fonction réelle connue

Si la surface de référence (qui est une fonction) est connue à l'avance, bien évidemment, on peut calculer directement l'erreur maximale d'un modèle, on peut également mesurer les erreurs stochastiques basées sur l'erreur quadratique moyenne, par exemple, la racine carrée de l'erreur quadratique moyenne (root mean square error : RMSE),

$$
RMSE = \sqrt{\frac{1}{m} \sum_{i=1}^{m} (\hat{Y}_i - Y_i)^2}
$$
 (3.22)

et RMSE normalisée (normalized root-mean-square error : NRMSE), qui s'agit du RMSE divisé par la borne des valeurs observées.

$$
NRMSE = \frac{RMSE}{\hat{Y}_{max} - \hat{Y}_{min}}\tag{3.23}
$$

et le coefficient de la variation de RMSE,

$$
coef(RMSE) = \frac{RMSE}{\bar{Y}}
$$
\n(3.24)

 $\bar{\hat{Y}}$  est la moyenne des valeurs observées.

#### 3.5.3.2 Fonction réelle inconnue

En revanche, si la fonction à modéliser reste inconnue, il serait plus délicat de définir le critère de convergence. On appelle les critères de convergence concernant la fonction inconnue les critères d'auto-convergence. On remarque 3 méthodes pour la définition de la convergence si la fonction réelle n'est pas connue.

- $-$  la validation croisée (cross validation en anglais).
- l'erreur prédite de Krigeage : Pour la méthode Krigeage, les informations d'erreurs sont par défaut intégrées dans le modèle, on peut mesurer la convergence avec le résidu de l'erreur prédite.
- efficacité de l'apprentissage : Cette méthode consiste en une évaluation de l'efficacité de l'apprentissage du modèle, le modèle est considéré convergé seulement quand l'apprentissage devient inefficace.

La validation croisée a été proposée par Seymour Geisser[ $23$ ] dans les années 90s. La méthode la plus simple est de diviser la base de données en deux parties, dont une partie sert comme donnée de modélisation, l'autre sert comme donnée de validation. Leurs rôles changent et on répète l'opération une deuxième fois. La moyenne des résultats de deux validations est utilisée pour évaluer la convergence du modèle. Par exemple, le pourcentage de cette erreur par rapport à la moyenne de réponse pourrait être défini comme le critère de convergence. L'inconvénient de cette méthode est qu'elle dépend de la répartition des points de référence. Cette dépendance pourrait être réduite en divisant de plus la base de données originelle, comme par exemple la méthode " $k$ -fold cross validation". Cette méthode divise  $k$  fois la base de données, et on utilise un des  $k$ sous-ensembles comme l'ensemble de validation et les  $k - 1$  ensembles qui restent servent de nouvelle base de données pour la modélisation. Cette opération est répétée k fois donc tous les sous-ensembles jouent une fois comme l'ensemble de validation. L'erreur moyennée des  $k$  validations est la valeur utilisée pour évaluer la convergence. Quant à  $k = 1$ , la méthode devient "leave-one-out cross validation (LOOCV)"[[47\]](#page-222-1). Car l'opération devrait être effectuée  $k$  fois, cette méthode est exigeante au niveau de temps de calcul. Kleijnen[[36\]](#page-222-2)

a déclaré que la méthode "k-fold cross validation " est relativement mieux adaptée pour la validation du modèle Krigeage. Pourtant, cette méthode a été prouvée biaisée quand elle est utilisée pour déterminer la qualité du modèle<sup>[[40\]](#page-222-3)</sup>. Le phénomène de "clustering" du point rend insensible le modèle à la réduction du nombre de points.

Deuxièmement, pour la méthode Krigeage, grâce à la connaissance *a priori*, on pourrait s'en servir pour avoir des prédictions d'erreur du modèle. Donc naturellement la convergence pourrait être mesurée avec cette information. Toutefois, l'erreur prédite indique l'erreur relative entre les zones différentes, par contre, la grandeur d'erreur prédite n'est souvent pas cohérente avec l'erreur en réalité et sa valeur change au fur et à mesure de l'apprentissage. Donc la convergence basee sur des erreurs "virtuelles" n'est pas une convergence ´ sans risque. L'application de cette méthode reste limitée.

La dernière méthode que nous proposons consiste à utiliser chaque nouveau point pour mesurer l'erreur du modèle. Cela se réalise en comparant la valeur prédite en ce nouveau point par le modèle actuel et la valeur d'évaluation. Si l'écart entre les deux valeurs est important, on considère que l'apprentissage est efficace. La convergence est atteinte lorsque l'écart soit inférieure à une valeur (ou un pourcentage) donnée.

Nous avons présenté dans cette section l'exploration de l'espace de paramètres à partir d'une base de données paramétrée. Pour finir cette section, on va présenter des techniques de visualisation multidimensionnelle.

#### 3.5.4 Visualisation du resultat multidimensionel ´

Pour une fonction explicite qui se compose de plusieurs parametres, `

$$
Y = f(X_1, X_2, \dots, X_k)
$$

sa représentation mathématique est directe et simple. Pour chaque point donné, on pourrait calculer la réponse directement. Mais les liens entre l'objectif et chacun des paramètres sont implicites. On ne pourrait pas les voir directement. Les techniques de visualisation multidimensionnelle nous aident à mieux comprendre les rapports entre l'objectif et les parametres. `

Une technique souvent utilisée est Self-Organizing Maps (SOM), introduite par T.Kohonen[[70\]](#page-224-4). Elle est en effet une application des réseaux de neurones destinés à structurer les populations de grande dimension. On donne une explication très brève avec l'exemple qui est illustré par la figure [3.22,](#page-92-0) qui est issu de "SOM Toolbox" développée par l'université de Helsinki<sup>[[35\]](#page-222-4)</sup>.

Dans une SOM, les individus sont rangés dans des cartes pour optimiser la représentation avec des zones différenciées. Ils sont positionnés de la même façon, c'est à dire, les propriétés topologiques sont respectées. Et les couleurs représentent les amplitudes des paramètres et des objectifs. On donne comme exemple le résultat d'optimisation pour le ventilateur dans la figure [3.15.](#page-85-0)

<span id="page-92-0"></span>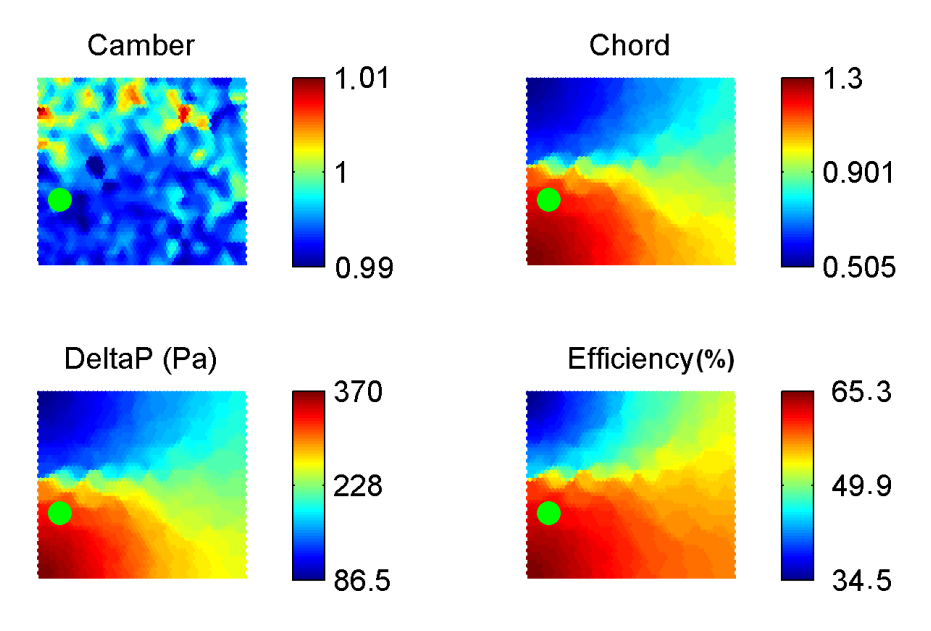

FIGURE 3.22: Exemple de SOM

Dans la figure [3.22,](#page-92-0) les cartes de SOM pour 2 paramètres (cambrure et corde) et 2 objectifs ( $\Delta p$  et rendement) sont présentées. Sur la carte de rendement, le point rond représente un point optimisé de rendement, on peut lire sur cette carte la valeur du rendement maximal qui est de 65.3%. On retrouve ce point rond dans la même position sur toutes les autres cartes. Ainsi on pourrait visualiser les valeurs prises par les autres variables correspondants au rendement maximal.

# 3.6 Conclusion

Dans ce chapitre, nous avons proposé une méthodologie de couplage de bases de données paramétrées. Cette méthodologie permet d'avoir une représentation continue de l'espace de conception à partir des points de référence qui remplissent l'espace de conception.

Le remplissage de l'espace de conception est problématique pour un grand nombre de paramètres. Le nombre d'évaluations croît très rapidement en fonction du degré de liberté. Il faut que l'on procède avec prudence. Les méthodes classiques comme le plan d'expérience ne seraient pas compatibles avec ce type de problème. L'idée est alors d'investir plus de points sur les dimensions critiques.

La différence de l'importance de chaque paramètre est représentée par l'anisotropie de la base de données. Deux types d'anisotropie dans le domaine géostatistique ont été employés pour décrire la caractéristique d'une base de données, dont l'anisotropie géométrique et l'anisotropie zonale, elles sont interprétées comme la différence de plage de variation et la complexité de la fonction respectivement. Des techniques d'analyse de sensibilité sont mises en œuvre pour quantifier l'importance de chacun des paramètres. Ces techniques aident à comprendre l'influence relative des paramètres sur les objectifs. Elles permettent de pré-sélectionner les paramètres majeurs avant de construire des bases de données coûteuses.

Certains paramètres doivent avoir une large plage de variation, d'autres paramètres au contraire peuvent avoir

une plage réduite. Pour les premiers, plusieurs point de référence sont utiles, pour les seconds, un seul point de référence suffit. Dans ce dernier cas, le Co-Krigeage classique conduit à une division par zéro lors de la normalisation. Nous proposons d'imposer une loi normale telle que la variance vaut 1 pour les parametres ` à un seul point de référence. Cette modification rend possible l'extrapolation à partir d'un seul point avec le Co-Krigeage. Donc le couplage directionnel de bases de données devient faisable même si que l'on a un seul point de référence pour certains paramètres. Il a été prouvé que l'extrapolation basée sur un seul point se comporte comme la série de Taylor.

La méta-modélisation est souvent succédée par l'apprentissage du modèle. Les méthodes d'apprentissage basées sur la variance du modèle Krigeage ont été présentées. Le paradoxe de l'exploration et de l'exploitation peut être traité de différentes façons. Nous proposons avec la technique du plan séquentiel, d'effectuer les deux recherches séquentiellement, cela évite l'ajustement arbitraire du coefficient et cette méthode a prouvé son efficacité sur plusieurs cas tests. La technique du plan séquentiel pour une base de données multi-objectif est plus délicat car un compromis doit être établi entre les objectifs. Une technique d'élection a été proposée pour choisir le point qui améliore en même temps tous les objectifs.

Finalement, la fiabilité du modèle est étudiée avec la définition d'un critère de convergence. A partir des critères classiques, nous définissons une technique visant l'amélioration de l'efficacité, le modèle étant jugé converge lorsque l'apprentissage devient inefficace. ´

# Deuxième partie

# Application mono point de fonctionnement en situation idéalisée

Cette partie est constituée des chapitres [4](#page-96-0) et [5.](#page-114-0) Elle est consacrée à la mise en place de la méthodologie avec un ventilateur placé dans une situation idéale. Dans les chapitres  $4$  et  $5$ , à l'aide d'une hélice semi-radiale initialement concue par la société Fluorem, on examine la démarche d'optimisation basée sur une base données paramétrique. Cette démarche a été utilisée par Soulat ( $\lceil 65 \rceil$  p203 ∼ p244). La démarche est constituée de six étapes suivantes :

- 1. Le choix d'une géométrie de référence, l'analyse de ses caractéristiques aérodynamiques, la définition des objectifs à atteindre.
- 2. La définition d'un espace de conception avec le choix des paramètres géométriques et aérodynamiques.
- 3. Une première analyse mono paramétrique qui permet d'évaluer l'influence de chaque paramètre, indépendamment des autres.
- 4. La construction du méta-modèle. Cela pourrait être réalisé par deux approches complémentaires : – Extrapolation polynomiale à partir d'une seule base de données.
	- $-$  Couplage de bases de données pour élargir la plage des paramètres les plus influents (que l'on va présenter dans la troisième partie de cette thèse).
- 5. La construction de fronts de Pareto et leur analyse afin de proposer plusieurs solutions optimales.
- 6. La validation CFD des optima.

Nous présentons successivement ces six étapes mais limitées à une seule base de données. En premier lieu, il s'agit de choisir le ventilateur de référence que nous allons chercher à optimiser pour répondre à un cahier des charges qui n'est pas satisfait. Le chapitre [4](#page-96-0) est consacré au choix et à l'analyse de cette hélice de référence en condition amont idéale avec un taux de turbulence négligeable. Une première optimisation de cette hélice est faite au chapitre [5.](#page-114-0)

# <span id="page-96-0"></span>Chapitre 4

# Choix et analyse d'une helice semi-radiale ´ de référence

# 4.1 Le ventilateur de référence

# 4.1.1 Choix d'une helice semi-radiale ´

<span id="page-96-1"></span>On présente ici les objectifs initiaux qui ont conduit au dessin de cette hélice semi-radiale. Il s'agissait d'une part de réduire les pertes et d'autre part de diminuer le couple. Conventionnellement, les pales d'une hélice de GMV sont fixées sur un bol cylindrique. Il a été observé que la partie du pied de la pale contribue faiblement à charge globale du ventilateur. En effet, une zone décollée apparaît souvent dans la région proche du bol (fig  $4.1$ ). Ce décollement amène des pertes importantes.

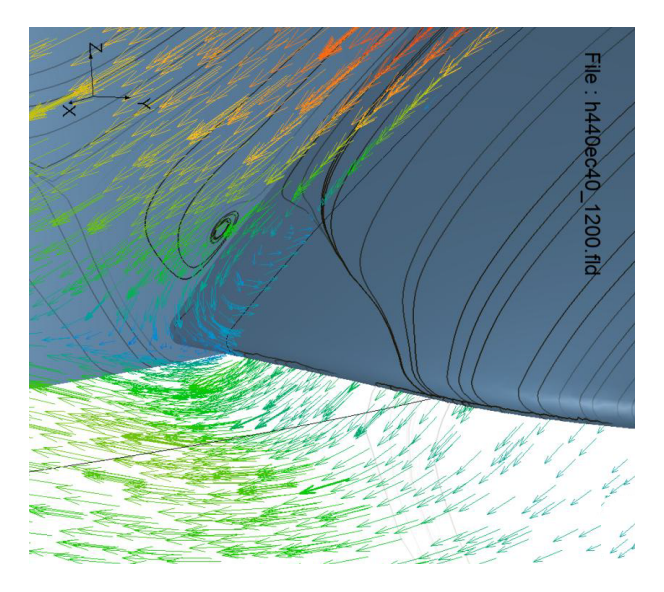

FIGURE 4.1: Structure tourbillonnaire en pied de la pale d'une hélice conventionnelle.

L'origine de ce phénomène est liée à plusieurs aspects, par exemple l'effet de coin, le blocage aval du ventilateur par l'obstacle que représente le moteur. Ce dernier est situé juste derrière le ventilateur (à environ 10 cm en aval). Un ventilateur placé dans son environnement réel voit ses performances dégradées dû à la forte décélération axiale. Pour limiter cet effet, un ventilateur a été conçu suivant une approche non conventionnelle en intégrant une évolution radiale du moyeu afin d'introduire une composante de vitesse radiale dans le passage inter-aube. Une hélice avec un bol conique est ainsi proposée. En revanche le carter reste à rayon constant, c'est pourquoi on appelle cette hélice, une hélice semi-radiale. Une première hélice semi-radiale à cing pales avec virole a ainsi été concue et ensuite faite évoluer. Elle est capable de fournir une augmentation de pression importante, mais en revanche, le couple de ce type de ventilateur est important.

Pour répondre à l'objectif de réduction du couple (ce qui permet l'utilisation d'un moteur électrique moins coûteux), plusieurs variantes ont été étudiées :

- suppression de la virole.
- $-$  réduction de la charge en tête et augmentation de celle-ci en pied.
- $-$  réduction du nombre d'aubes de 5 à 3.
- augmentation de la vitesse de rotation.
- <span id="page-97-0"></span>– augmentation du rayon du moyeu.

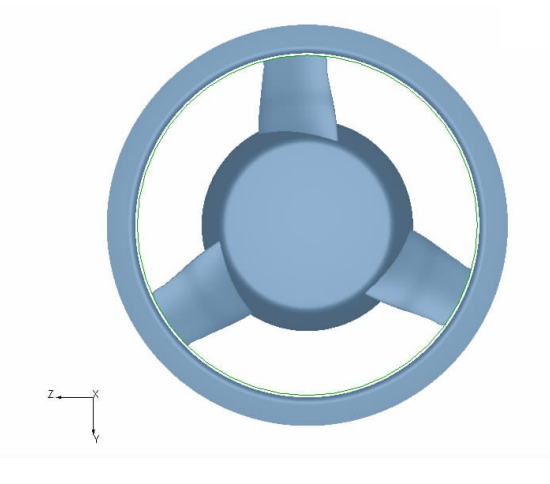

FIGURE 4.2: Le ventilateur de référence

Finalement une géométrie a été retenue (figure [4.2\)](#page-97-0) avec trois pales, sans virole et avec un rayon du moyeu augmenté de 105 mm (amont) à 132 mm (aval). Le rayon de la pale en tête est 212 mm. Le carter a un diamètre de 430 mm, ce qui donne un jeu de 3 mm. Ce ventilateur fonctionne à une vitesse de rotation de 2800 rpm et un débit de 2300  $m^3/h$ .

#### 4.1.2 Influence des effets de la turbulence

La base de données a érodynamique utilis ée dans cette méthodologie repose sur les résultats de simulation CFD. Ces derniers sont la partie la plus coûteuse dans la chaîne de conception au niveau du temps CPU. Pour un maillage de 15 millions d'éléments par exemple, une simulation avec le solveur SC/Tetra nécessite d'environ 1,100 heures de CPU, soit 10 a 13 heures de calcul avec le cluster disponible. `

L'objectif de cette étude préliminaire étant simplement d'évaluer la méthodologie, la problématique industrielle a été simplifiée en ne prenant pas en compte l'environnement amont. Le niveau de turbulence qui sort du radiateur et arrive sur le ventilateur est très dépendant de chaque configuration industrielle. Pour le solveur CFD que l'on utilise, il nous suffit d'imposer une énergie cinétique turbulente (TKE : turbulence kinetic energy) proche de zéro comme condition d'entrée.

Dans un processus de conception industriel, une condition plus réaliste devra être introduite. A titre d'exemple, pour estimer l'énergie cinétique turbulente, on estime d'abord le taux de turbulence à l'entrée.

Du débit volumique de 2300  $m^3/h$  que l'on impose à l'entrée, on peut calculer la vitesse d'entrée V qui est environ 2 m/s avec le rayon du domaine d'entrée à 0.3m. La longueur de corde  $L$  est 0.1m. On approxime le Reynolds de l'écoulement d'entrée :

$$
Re = \frac{VL}{\nu} = \frac{2 \times 0.1}{1.56 \times 10^{-5}} \approx 12820
$$
\n(4.1)

Le taux de turbulence a été estimé par la relation suivante [ $15$ ] :

$$
I = 0.16Re^{-1/8} = 0.049
$$
\n(4.2)

Le taux de turbulence ainsi obtenu est compatible avec les conditions d'alimentation derrière le radiateur. Donc on peut estimer l'énergie cinétique de turbulence :

$$
k = \frac{3}{2}(VI)^2 = 0.0144 \, m^2/s^2 \tag{4.3}
$$

Cette valeur  $0.0144 \frac{m^2}{s^2}$  pourrait être utilisée comme condition d'entrée de TKE, ce que nous ferons dans la troisième partie de ce mémoire.

## 4.1.3 Analyse du comportement aérodynamique de ce ventilateur sans l'effet de la turbulence amont

La caractéristique du ventilateur doit tout d'abord être déterminée par des simulations CFD résolvant des équations Navier-Stokes moyennées. C'est le logiciel SC/Tetra qui a été utilisé pour ces simulations. C'est un all-in-one logiciel CFD qui intègre le mailleur, le solveur et l'outil de post-traitement. Il est développé par la société Cradle Co., Ltd. Ses principales caractéristiques sont :

- Résolution des équations Navier-Stokes incompressible.
- Discrétisation par la méthode des volumes finis, sur maillage non-structuré qui est avantageux pour la géométrie complexe. Maillage adaptatif possible.
- Plusieurs approches possibles du RANS (Reynolds-Averaged Navier-Stokes) avec plusieurs solveurs bases´ sur l'équation de pression. Le champ de pression est obtenu en résolvant une équation de correction de pression, qui est déduit de l'équation de continuité et les équations de quantité de mouvement. Il intégre aussi les solveurs URANS (Unsteady RANS), DES (Detached Eddy Simulation) et LES (Large-Eddy Simulation).
- Stationnaire ou instationnaire.
- Schémas implicites.

Au niveau des conditions aux limites, le débit massique et les deux angles sont imposés à l'entrée et la pression statique en sortie. Le modèle de turbulence retenu est le modèle SST k- $\omega$  de Menter [Menter 1993][\[45\]](#page-222-5) car c'est un modèle bien adapté aux turbomachines. La géométrie étant périodique, un seul passage de pale est simulé avec un angle de 120° entre deux surfaces périodiques. La configuration CFD se compose d'un domaine d'entrée, un domaine tournant et un domaine de sortie (fig  $4.3$ ). Une plaque arrière est utilisée pour simuler le blocage aval du moteur. La sortie est définie comme une petite ouverture (fig  $4.3$ ) pour limiter les problèmes de recirculation dans le plan de sortie. Voici la description avec la figure  $4.3$  :

<span id="page-99-0"></span>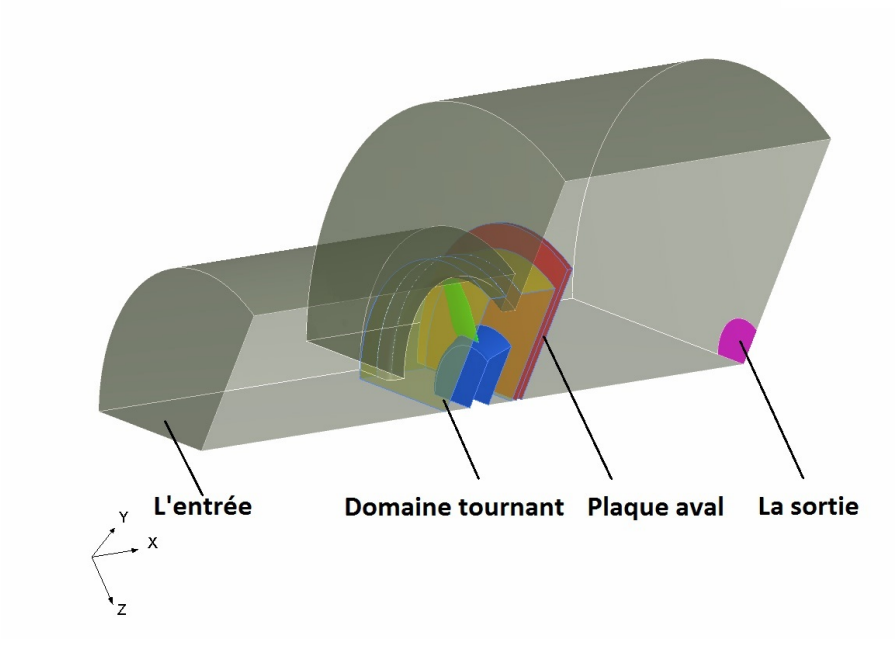

FIGURE 4.3: Configuration CFD

#### 4.1.3.1 Maillage

Le domaine numérique est discrétisé avec 15.7 millions de maillage tétraédrique adaptatif (fig [4.4\)](#page-100-0).

<span id="page-100-2"></span><span id="page-100-1"></span><span id="page-100-0"></span>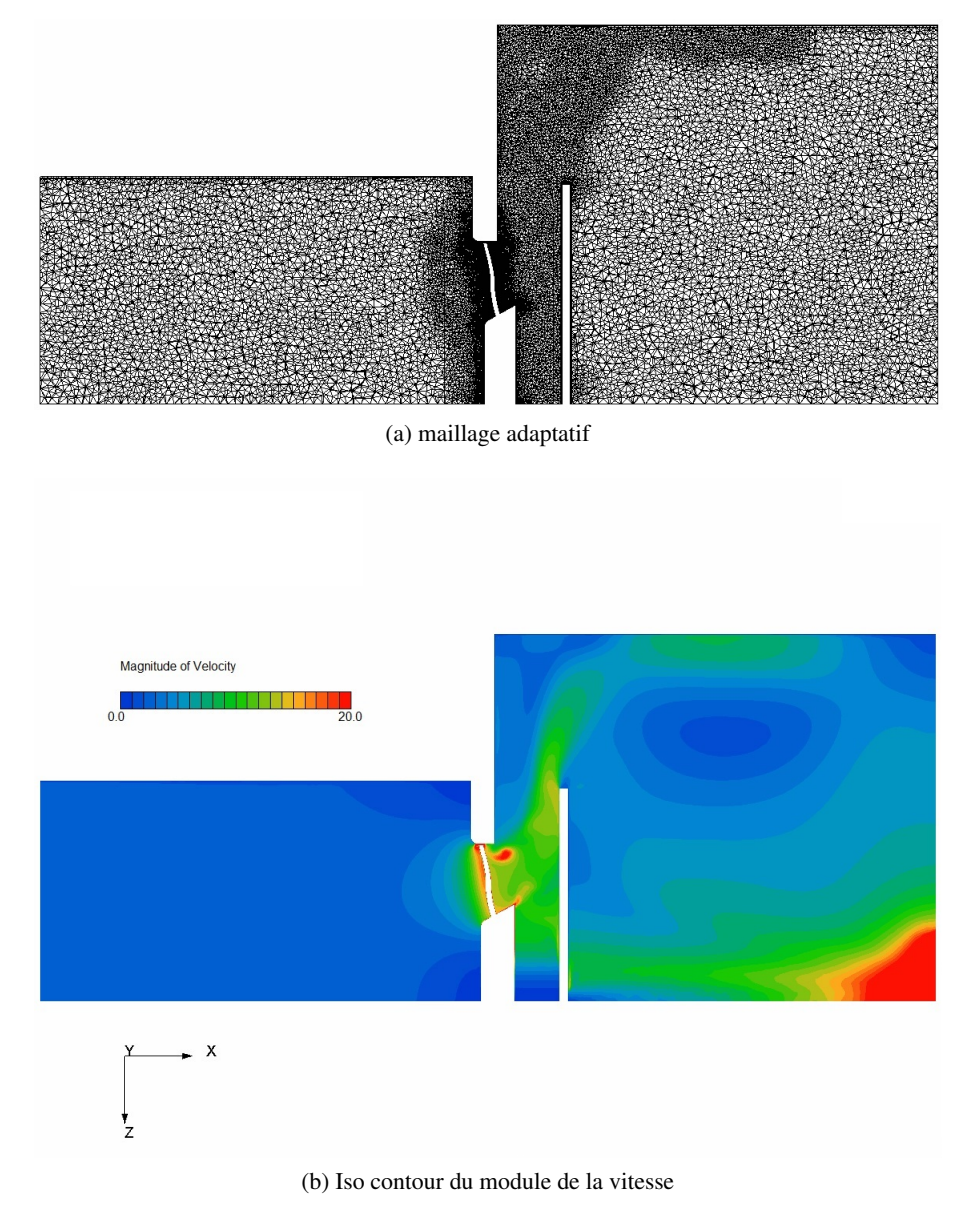

FIGURE 4.4: Maillage adaptatif : vue méridienne

La figure [4.4](#page-100-0) montre une vue méridienne du maillage adaptatif (fig [4.4a\)](#page-100-1) et l'iso contour du module de la vitesse (fig [4.4b\)](#page-100-2), sur laquelle on peut voir une correlation entre le raffinement du maille et le gradient de la vitesse.

L'adaptation du maillage en cours de calcul est basée sur trois principes :

- Raffiner les zones du fort gradient de vitesse et du fort gradient de pression.
- Le maillage dans le jeu est davantage raffiné avec  $2$  niveaux en plus par rapport aux autres zones (fig  $4.5$ ).
- $-$  Le maillage en aval de la plaque arrière du domaine de sortie est exclu du raffinement (fig [4.6\)](#page-101-1).

<span id="page-101-0"></span>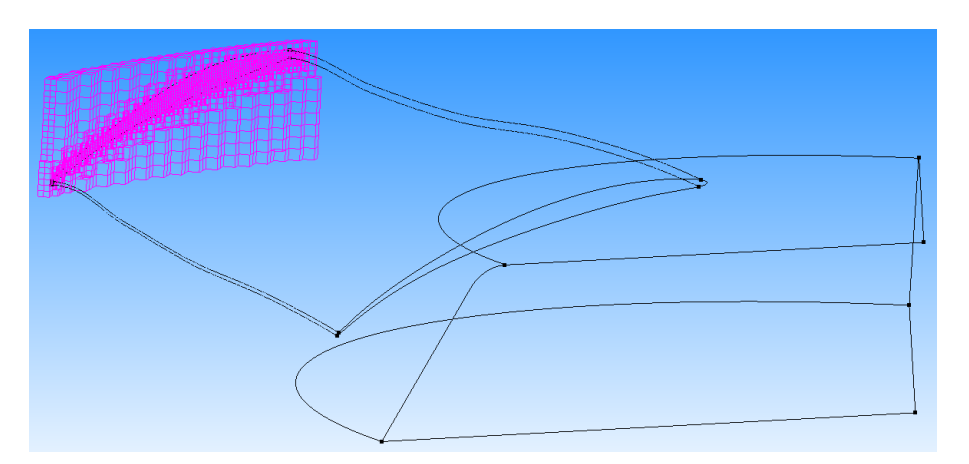

FIGURE 4.5: Blocs d'octant en jeu : à raffiner 2 niveaux de plus

<span id="page-101-1"></span>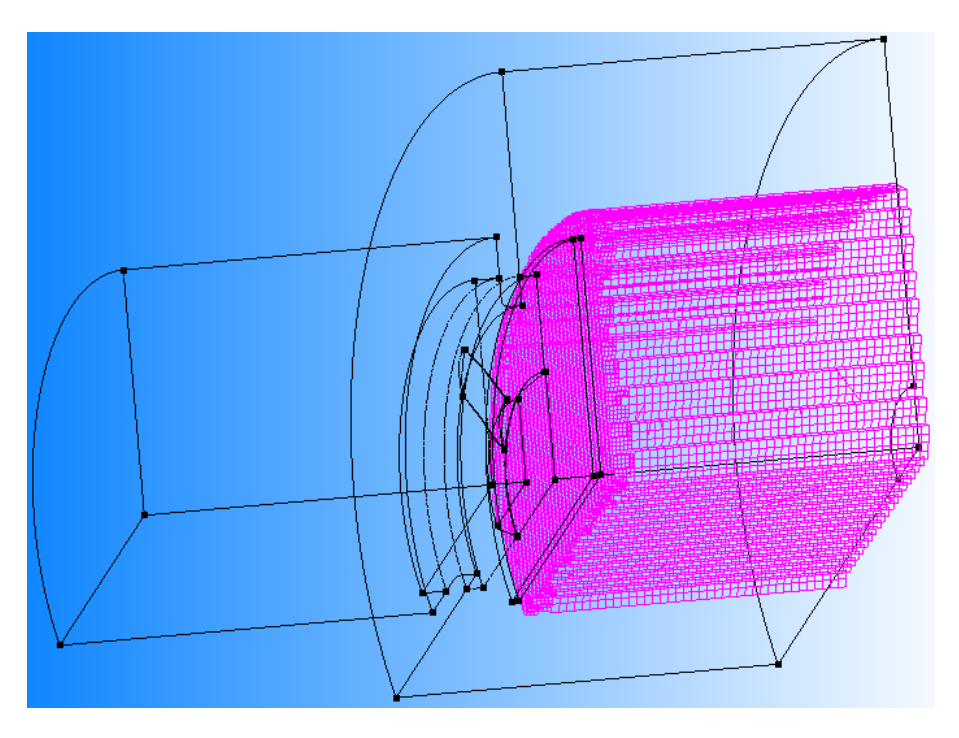

FIGURE 4.6: Blocs d'octant en aval de la plaque arriere : exclu du raffinement `

Les différents niveaux de raffinement sur des zones critiques et non-critiques donnent un maillage bien adapté aux champs de vitesse et champs de pression statique. Le nombre de mailles est optimisé grâce au contrôle de la zone de raffinement.

## 4.1.3.2 La performance au point de fonctionnement

Avec une vitesse de rotation de 2800 rpm et un débit de 2300  $m^3/h$ , la performance globale de cette hélice de référence est donnée dans le tableau [4.1.](#page-102-0)

<span id="page-102-0"></span>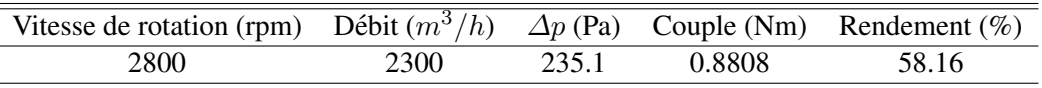

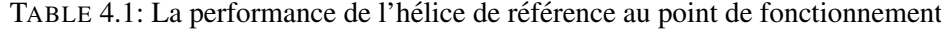

Ici le ∆p est la variation de pression statique entre l'amont et l'aval du ventilateur.

On va analyser la structure de l'écoulement au niveau de l'homogénéité de la vitesse débitante, de la répartition de pression sur la pale, etc.

#### 4.1.3.3 L'homogénéité d'écoulement

<span id="page-102-1"></span>Pour l'efficacité de l'échange thermique, les champs de vitesse axiale/azimutale homogènes en amont de l'hélice sont favorables. On mesure les vecteurs vitesse en amont et en aval sur deux positions axiales montrées sur la figure [4.7.](#page-102-1) Un plan est situé 15 mm en amont de la surface avant du bol et un plan est situé 8 mm en aval de la surface arrière du bol. On remarque que les plans de mesure sont tous à l'extérieur du carter (fig  $4.7$ ).

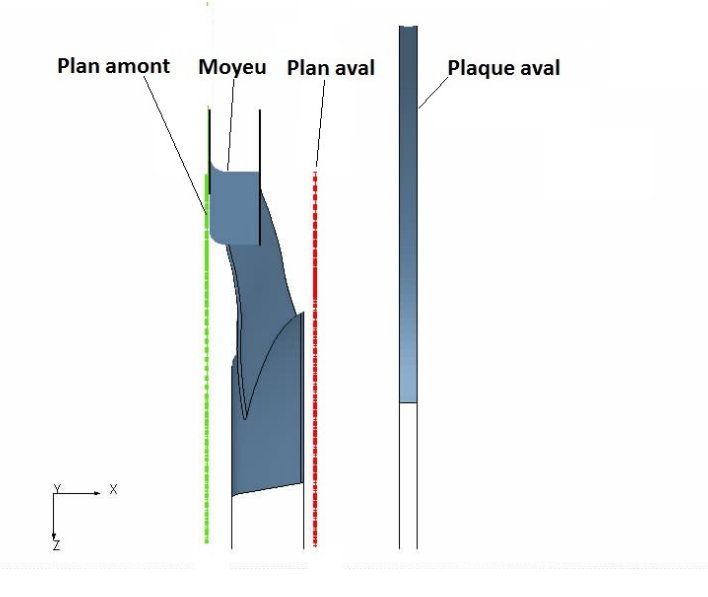

FIGURE 4.7: Positions de mesure en amont et en aval.

La figure [4.8](#page-103-0) présente le contour de la vitesse axiale dans ces 2 plans.

<span id="page-103-1"></span><span id="page-103-0"></span>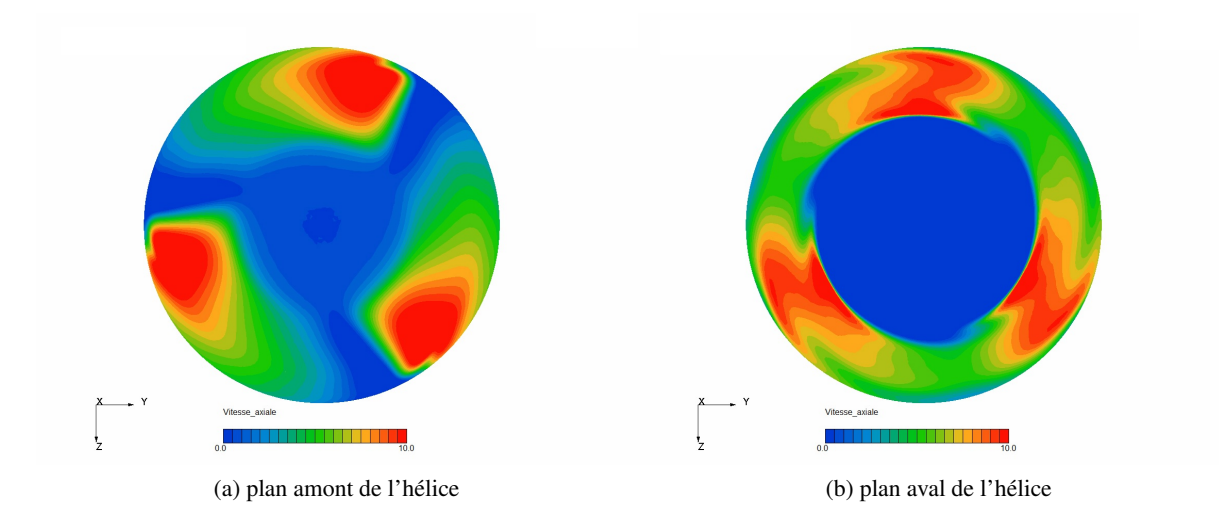

<span id="page-103-2"></span>FIGURE 4.8: Vitesse axiale du champ d'écoulement pour l'hélice de référence

En amont (fig [4.8a\)](#page-103-1), la zone centrale avec une vitesse axiale tres faible traduit un blocage du moyeu. Dans ` la veine, on observe des gradients forts, la variation de vitesse axiale est plus que 10 m/s. La forte pression statique négative à l'extrados apporte une forte vitesse axiale en amont du bord d'attaque, et une très faible vitesse axiale dans la zone d'inter-aube.

En aval (fig [4.8b\)](#page-103-2), la zone centrale de faible vitesse est plus grande qu'en amont car le moyeu a une forme conique, donc le rayon de la face arriere du moyeu est plus important que celui de la face avant. La vitesse ` axiale est mieux répartie qu'en amont, le gradient de vitesse axiale est moins important.

Ces figures [4.8](#page-103-0) montent les répartitions **instantanées** de la vitesse axiale. En réalité, ces contours tournent a une vitesse de rotation 293.2 rad/s (2800 rpm). Il est donc important d'examiner la vitesse moyenne en ` circonférence au niveau de l'analyse d'homogénéité d'écoulement. Les répartitions radiales de la vitesse axiale, de la vitesse radiale et de la vitesse azimutale, sont montrées avec les figures [4.9a,](#page-104-0) [4.9b](#page-104-1) et [4.11a.](#page-105-0) Ces grandeurs, pondérées par la surface, sont moyennées en circonférence dans ces figures.

<span id="page-104-0"></span>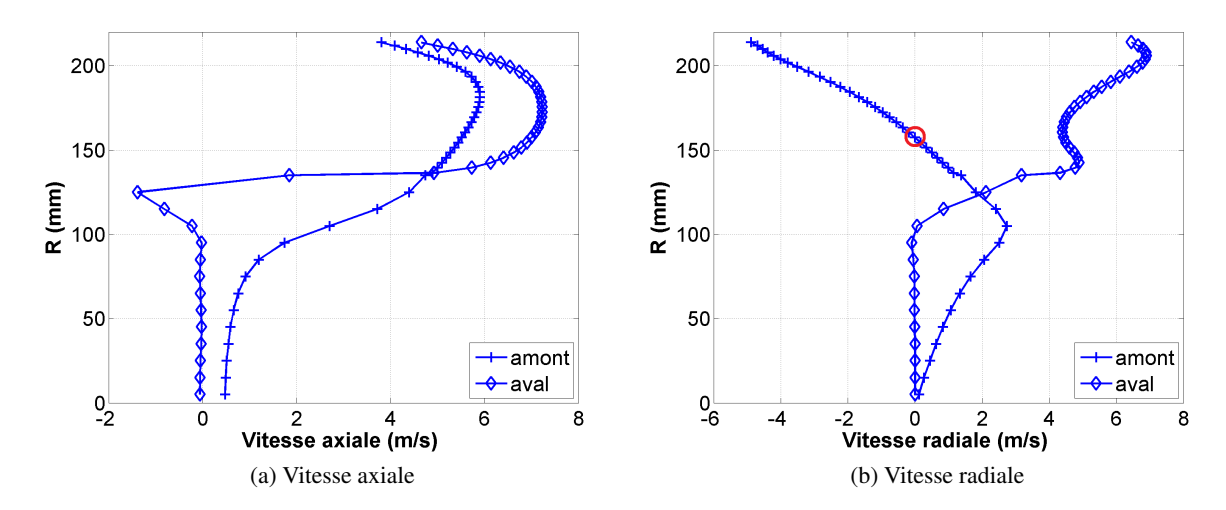

<span id="page-104-1"></span>FIGURE 4.9: Profils des vitesses moyennées circonférentiellement de "T00M00"

Sur la figure [4.9a,](#page-104-0) l'abscisse est la vitesse axiale moyennées circonférentiellement et l'ordonnée est la position radiale. La courbe avec des croix est la repartition en amont. En amont, on a une faible vitesse d'environ 0.5 ´ m/s à partir de l'axe de rotation, la vitesse axiale augmente avec le rayon, à partir de R=80 mm, la vitesse axiale augmente plus rapidement, et elle atteint son maximum près d'un rayon à 180 mm, puis elle diminue, à R=215, qui est le rayon du carter, la vitesse axiale est environ 4 m/s.

La courbe avec des symboles de diamant est celle en aval. On observe que la vitesse est nulle jusqu'à R=100mm en aval ; au-delà de 100mm, une vitesse négative caractérise une recirculation en aval du bol. La vitesse axiale en aval augmente rapidement tout de suite apres cette recirculation, ce qui correspond au travail ` effectué par l'hélice.

En amont, on voit clairement l'effet du bol conique qui conduit l'écoulement dans le sens radial à bas rayon, la vitesse radiale devient négative au-delà de 155 mm (fig [4.9b](#page-104-1) : point marqué dans le cercle rouge). On voit donc un effet d'aspiration du fluide vers l'amont, ce que montre la figure [4.10.](#page-105-1)

<span id="page-105-1"></span>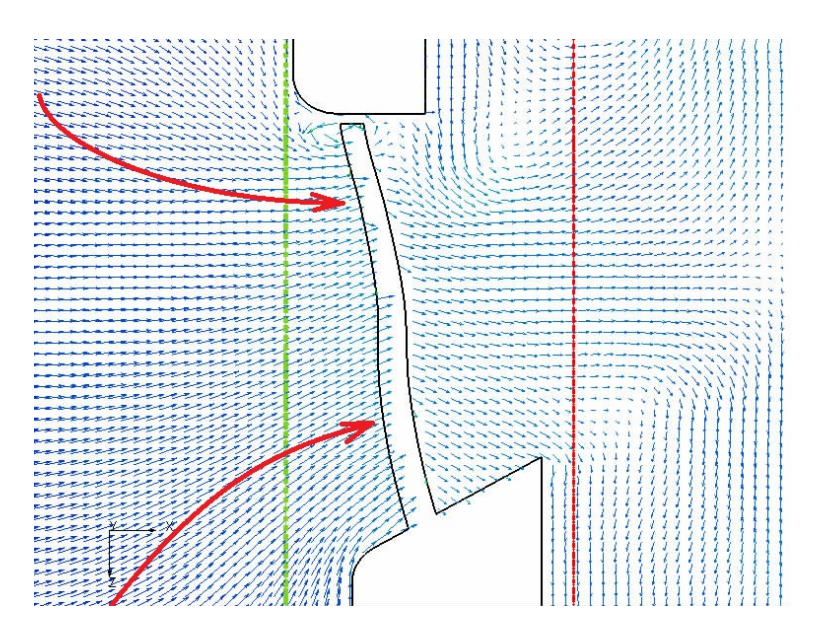

FIGURE 4.10: Champ du vecteur de vitesse sur le plan méridien : effet d'aspiration en amont.

La vitesse radiale en aval est nulle en dessous de  $R=100$ mm (fig [4.9b\)](#page-104-1), puis elle augmente au fur et à mesure. La zone de stagnation est liée à un fort gradient de pression à bas rayon, ce qui conduit à une forte accélération radiale de  $R=100$  à  $R=140$ . La vitesse radiale maximale est observée en tête de la pale.

<span id="page-105-0"></span>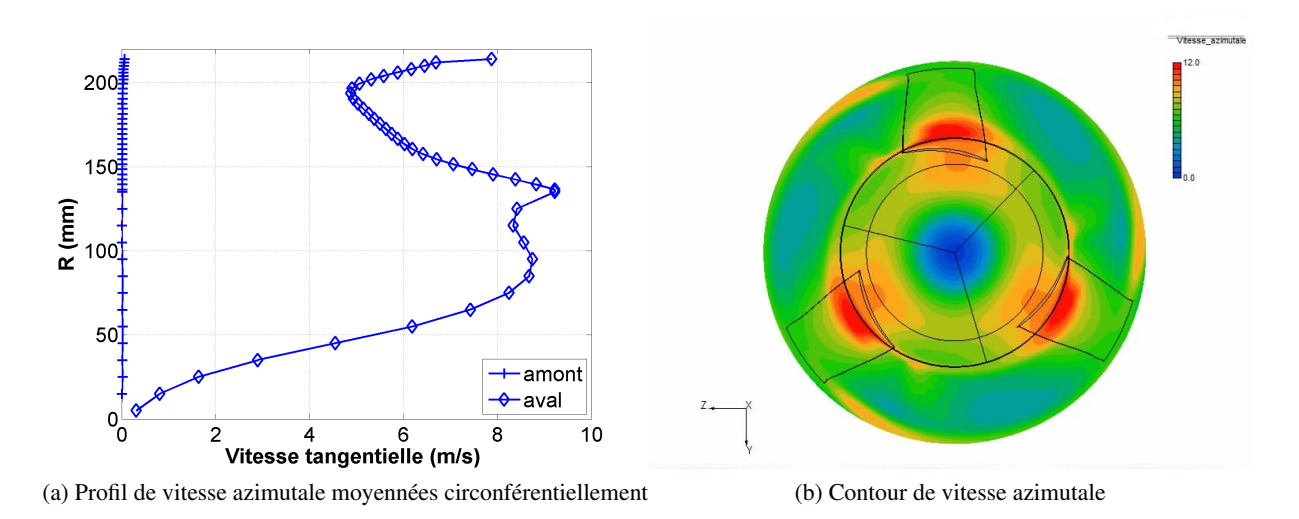

<span id="page-105-2"></span>FIGURE 4.11: Analyses de la vitesse azimutale

Etant une conséquence du travail effectué par l'hélice, la vitesse azimutale se développe en aval (fig  $4.11a$ ). En aval du moyeu, la vitesse azimutale augmente au fur et à mesure que le rayon augmente, et dans la veine, elle augmente proche du moyeu, puis elle diminue et elle re-augmente rapidement à R=190 mm. Le contour de vitesse azimutale dans la figure [4.11b](#page-105-2) nous aide à comprendre ce comportement.

On observe à l'intrados, une zone de vitesse azimutale importante en pied de la pale. Trois aspects sont liés à ce phénomène :

- Une grande corde en pied, comme on observe dans la figure [4.11b.](#page-105-2)
- Un calage important en pied.
- <span id="page-106-0"></span> $-$  La mise en rotation du champ de pression statique caractérisée dans la figure  $4.12$ , où une pression maximale se trouve à  $R=150$  mm. On rappelle que le rayon de la face arrière du moyeu est de 132 mm.

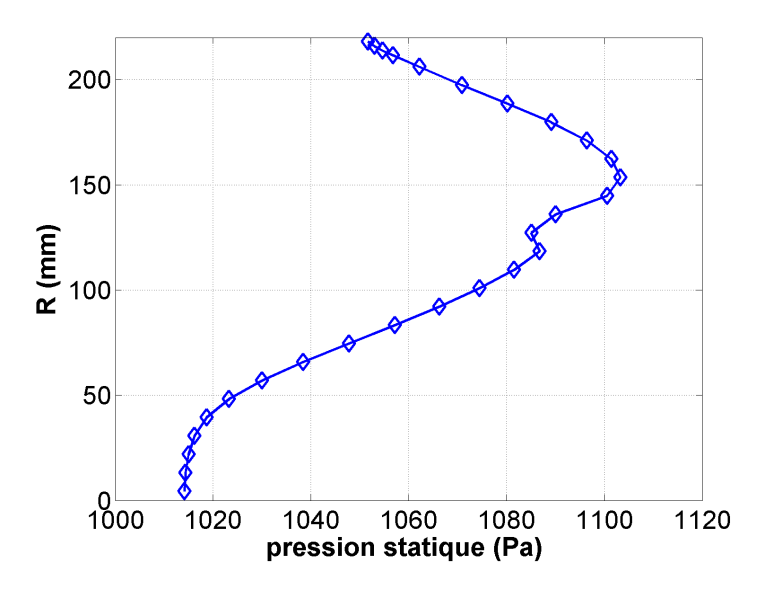

FIGURE 4.12: Répartition radiale de la pression statique.

Notons que dans la figure [4.12,](#page-106-0) les valeurs de pression sont des valeurs d'écart par rapport à la pression statique en sortie du domaine de calcul.

#### 4.1.3.4 L'analyse d'ecoulement proche de la pale ´

Afin d'analyser plus précisément le travail de l'hélice à différentes hauteurs, on effectue des analyses d'ecoulement sur les zones proches du bord d'attaque et les zones proches du bord de fuite. Pour ce faire, on ´ extrait la courbe radiale du bord d'attaque (fig [4.13a\)](#page-107-0), et on la fait deplacer en amont de 4 mm, puis en faisant ´ tourner cette courbe par rapport à l'axe de rotation, on construit une surface. Sur cette surface, on mesure les grandeurs aérodynamiques.

<span id="page-107-1"></span><span id="page-107-0"></span>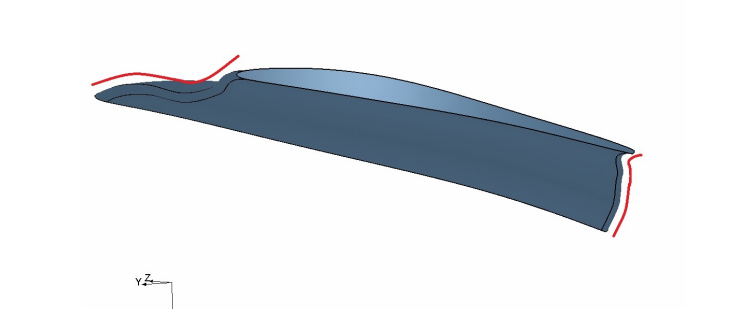

<span id="page-107-3"></span>(a) courbes du bord d'attaque et du bord de fuite

<span id="page-107-2"></span>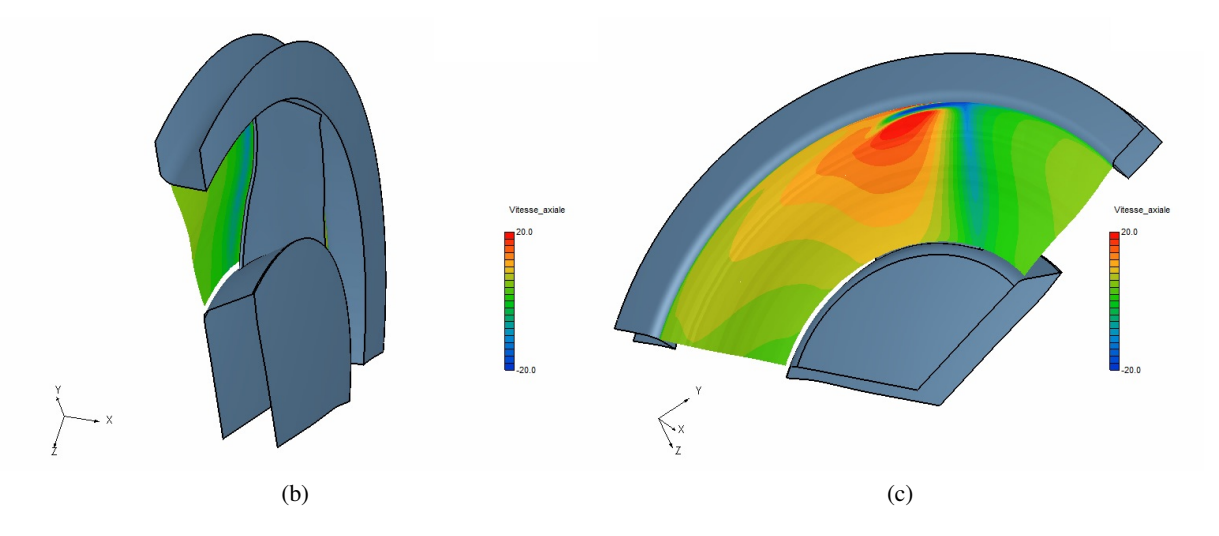

FIGURE 4.13: Champ de vitesse axiale, position de mesure à 4 mm en amont du bord d'attaque.

La figure [4.13](#page-107-1) est un exemple de la mesure de la vitesse axiale en amont du bord d'attaque. On voit sur la figure [4.13b](#page-107-2) et figure [4.13c](#page-107-3) que la surface suit la courbure du bord d'attaque. Les valeurs sont moyennées azimutalement pour tracer la courbe de vitesse axiale en amont (fig [4.14a\)](#page-108-0).

Ce processus est appliqué également pour le bord de fuite. La courbe du bord de fuite est déplacée de 4 mm axialement en aval pour construire la surface de mesure. L'évolution de vitesse axiale est présentée dans la figure [4.14a.](#page-108-0)
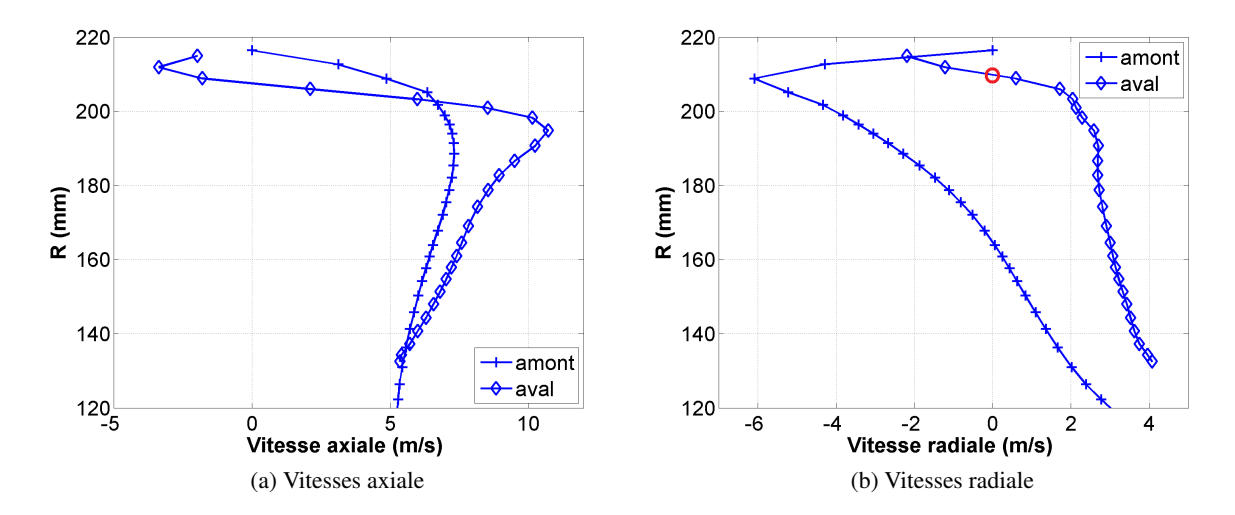

FIGURE 4.14: Profils des vitesses axiale et radiale moyennées circonférentiellement proche du bord d'attaque et du bord de fuite

La courbe avec des croix décrit l'évolution de vitesse axiale en amont du pied à la tête. La courbe avec symbole diamant est la vitesse axiale en aval. On remarque que cette dernière commence à partir d'un rayon (R=130mm) plus important que celui de l'amont (R=120mm), c'est une consequence du bol conique. La ´ courbe du plan amont montre l'homogénéité de l'écoulement, en la comparant avec la figure [4.9a,](#page-104-0) on voit la cohérence entre les deux courbes du plan amont. Pourtant les courbes du plan aval sont très différentes en évolution et en niveau. La vitesse axiale en aval atteint un pic à 195 mm, puis elle décroit rapidement vers une valeur négative, correspondant à un écoulement secondaire dans le jeu.

Le profil de vitesse radiale est aussi différent de celui de la figure [4.9b.](#page-104-1) En amont, la vitesse radiale remonte à zéro à travers le jeu jusqu'au carter. Les valeurs négatives correspondent à l'effet d'aspiration et l'effet tourbillonnaire à la sortie du jeu, que l'on peut constater à l'aide du champ de vecteur de vitesse sur un plan méridien (fig  $4.15a$ ).

<span id="page-109-0"></span>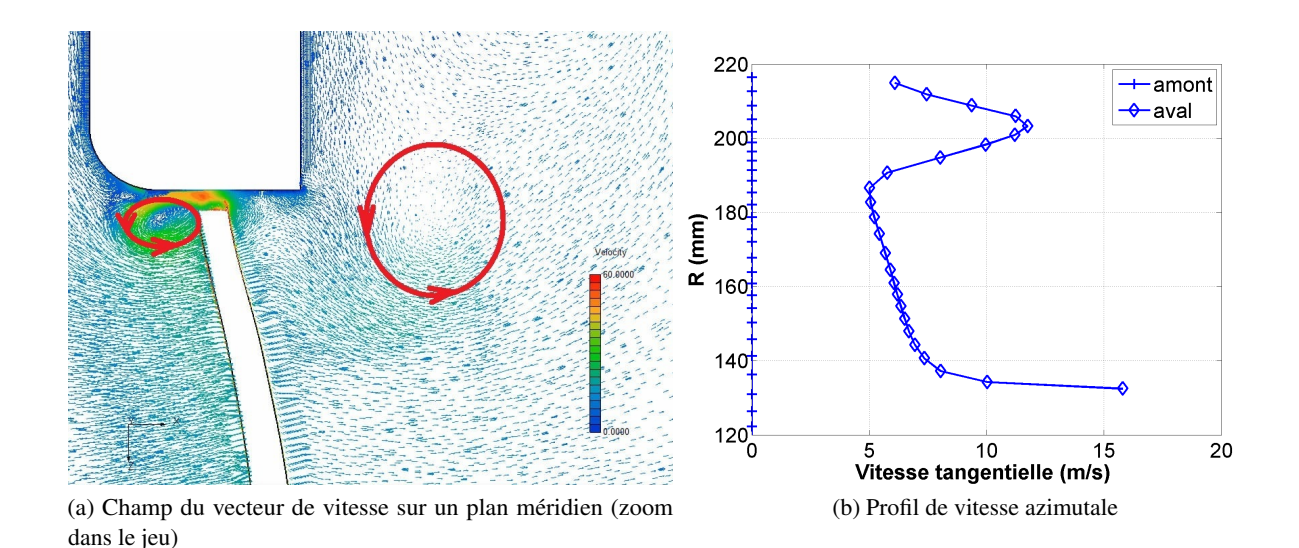

FIGURE 4.15: Champ du vecteur de vitesse et profil de vitesse azimutale moyennées circonférentiellement

Le tourbillon du jeu se développe à partir de la sortie du jeu (souligné avec une ellipse rouge). En aval, on capture également des valeurs négatives sur la tête que l'on ne voit pas dans la figure [4.9b.](#page-104-1) C'est aussi une conséquence de l'effet tourbillonnaire que l'on a marqué avec un cercle rouge dans la figure [4.15a.](#page-109-0)

Pour la vitesse azimutale, une grande partie du profil se conforme à la figure [4.11a,](#page-105-0) mais avec une valeur plus importante en pied et en tête. Comme ce que l'on a expliqué, la valeur importante en pied est liée à la longueur de la corde et à l'effet d'entraînement du moyeu. Dans le jeu, on voit une décroissance de la vitesse azimutale que l'on n'a pas pu observer avec la figure [4.11a.](#page-105-0)

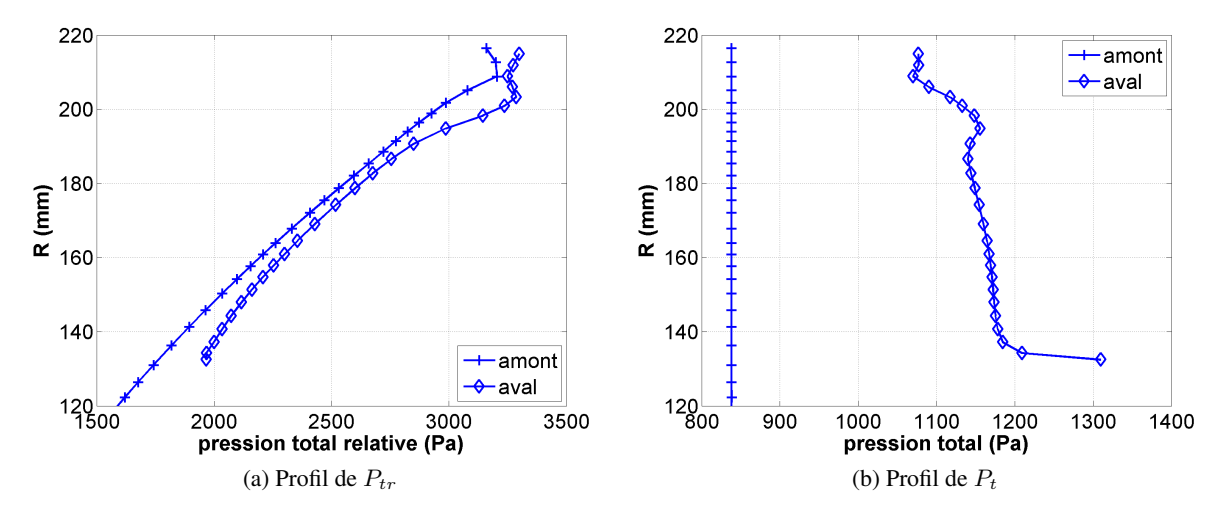

FIGURE 4.16: Profils de pression totale relative et de pression totale en aval pour l'hélice de référence.

On voit sur le profil de pression totale relative la perte dans le jeu. L'écoulement secondaire, l'effet visqueux du carter, et la contamination du tourbillon du jeu sont à l'origine de ces pertes.

En amont, la pression totale reste constante. En aval, la répartition radiale de pression totale indique le travail de l'hélice sur différentes hauteurs. En pied, l'effet du bol conique joue un rôle sur la pression totale importante. Car le bol a un effet de blocage dans le sens radial. Dans le jeu, les pertes apportent une chute locale de pression totale.

#### 4.1.3.5 Répartition de pression

On analyse maintenant la répartition de pression statique à différents rayons à l'aide des figures  $4.17a$ ,  $4.17b$ , [4.18](#page-111-0) et [4.19.](#page-111-1)

<span id="page-110-0"></span>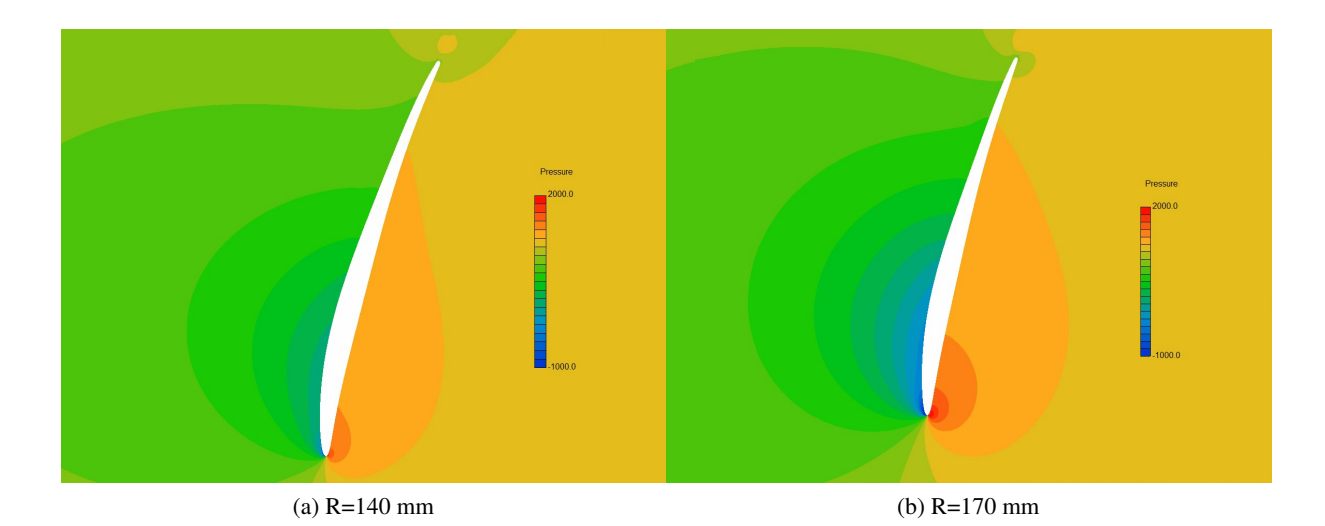

<span id="page-110-1"></span>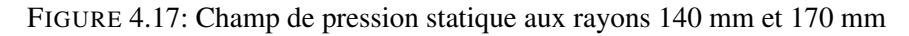

Près du moyeu, à 140 mm, le profil n'est pas trop chargé, les gradients de pression sont faibles à l'extrados et a l'intrados. `

Au milieu de la hauteur, soit à 170 mm, le profil devient plus chargé, la forte accélération au bord d'attaque conduit à une zone de basse pression à l'extrados, qui est à l'origine de l'effet d'aspiration.

<span id="page-111-0"></span>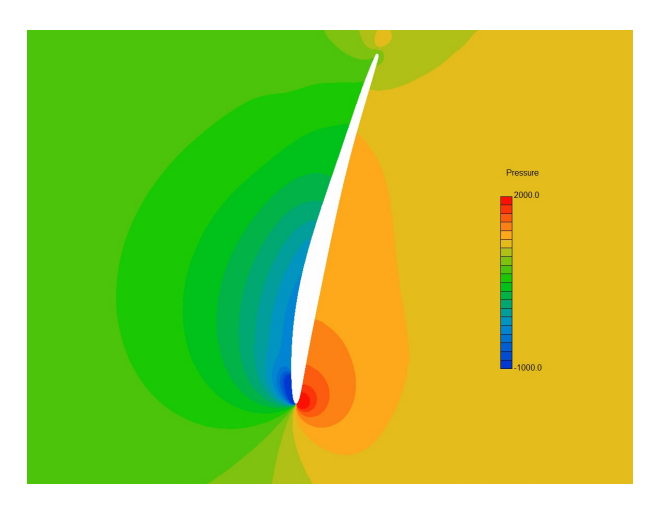

FIGURE 4.18: Champ de pression statique à rayon 200 mm

En tête, à 200 mm, nous remarquons une forte accélération qui conduit à une discontinuité au niveau de l'extrados. On emploie les courbes de coefficient de pression pour analyser la charge de la pale. Le coefficient de pression se calcule avec la pression atmosphérique  $p_{\infty}$  et la pression dynamique  $\frac{1}{2}\rho V_{\infty}^2$  à l'entrée.

$$
C_p = \frac{p_s - p_\infty}{\frac{1}{2}\rho V_\infty^2} \tag{4.4}
$$

On trace les coefficients de pression en 5 rayons constants, donc 140 mm, 155 mm, 170 mm, 185 mm et 200 mm, sur la pale dans la figure [4.19.](#page-111-1)

<span id="page-111-1"></span>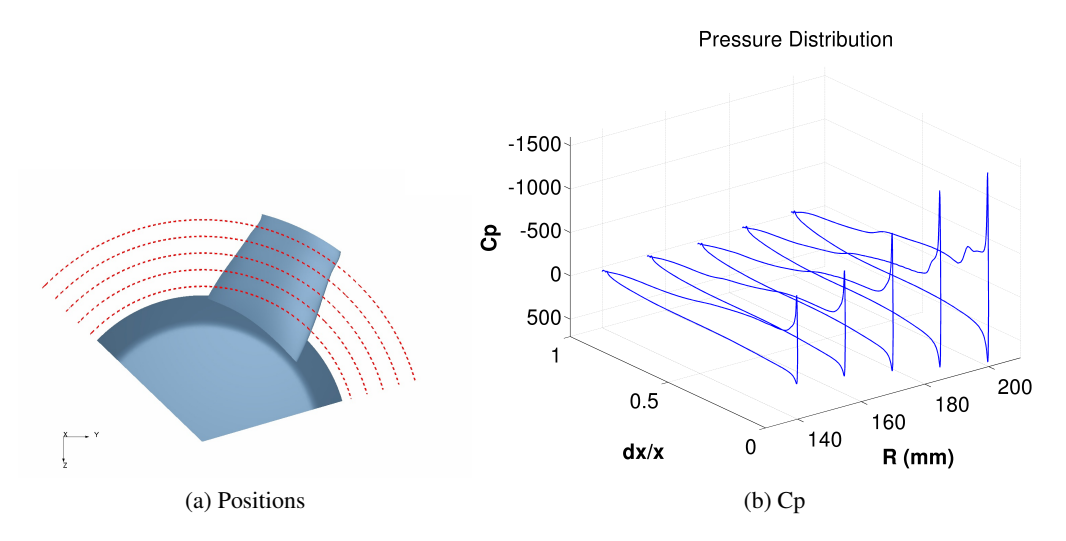

FIGURE 4.19: Courbes des coefficients de pression à 5 rayons différents

La forte accélération se voit au bord d'attaque sur la partie du rayon élevé, notamment en tête, la courbe indique un décollement local.

#### 4.1.3.6 Vitesse relative

On montre les champs de vecteur de vitesse relative à trois rayons dans les figures suivantes.

<span id="page-112-0"></span>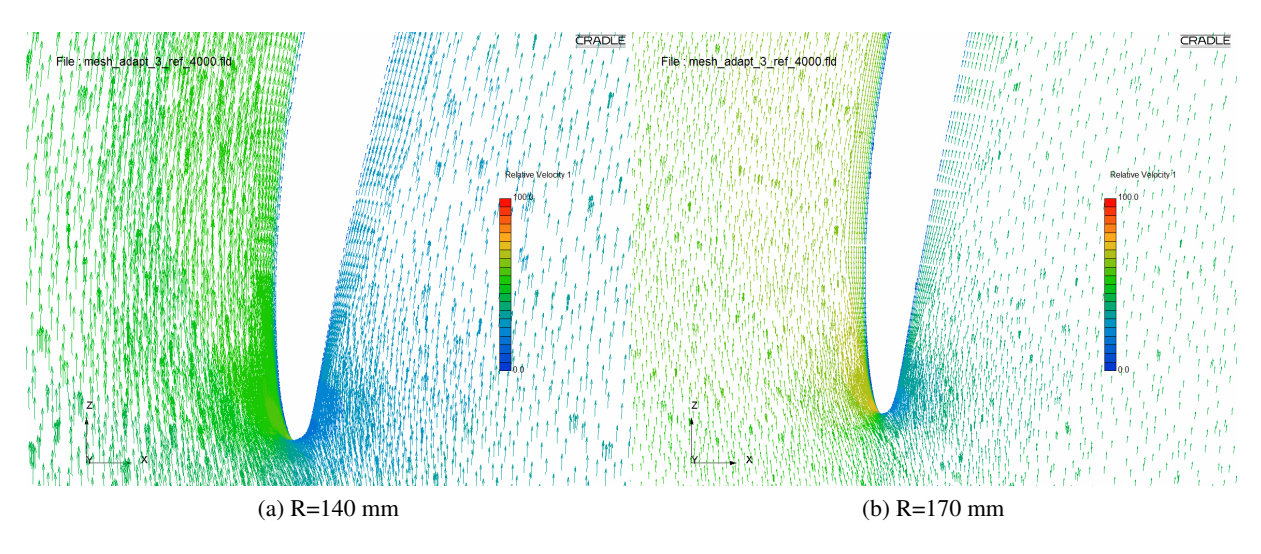

<span id="page-112-1"></span>FIGURE 4.20: Champs de vitesse relative aux rayons 140 mm et 170 mm

<span id="page-112-2"></span>En pied, à 140 mm (fig [4.20a\)](#page-112-0), l'écoulement reste attaché au profil, la vitesse est faible. Au milieu de la hauteur (fig [4.20b\)](#page-112-1), à 170 mm, une forte accélération se voit sur le bord d'attaque, le module de la vitesse est modéré.

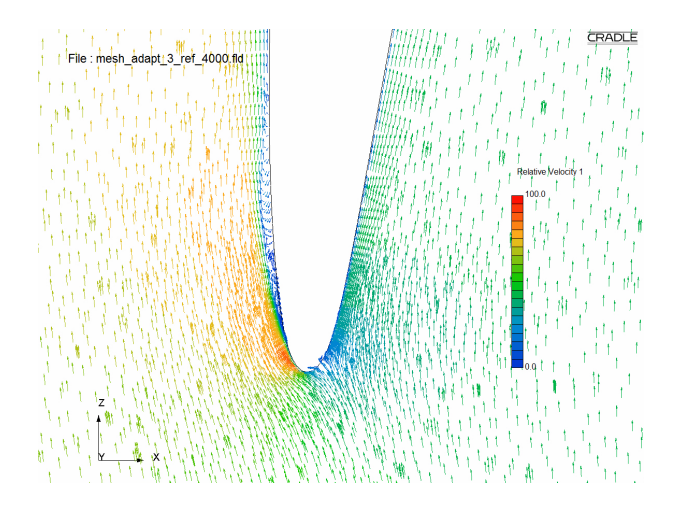

FIGURE 4.21: Champ de vitesse relative à rayon 200 mm.

En tête, à 200 mm (fig [4.21\)](#page-112-2), compte tenu de la forte incidence, une poche de décollement apparaît sur l'extrados. Le décollement conduit à dégrader légèrement la performance de l'hélice.

# 4.2 Conclusion

Un ventilateur avec un moyeu conique a été choisi pour le travail de cette thèse. Cette géométrie est en rupture complète avec les géométries classiques réalisées par VALEO. Le présent travail devrait donc aider à une meilleure compréhension de son comportement. Ce ventilateur sans virole a 3 pales et un diamètre d'environ 400 mm. Il fonctionne à un point de fonctionnement de 2300  $m^3/h$  et à une vitesse de rotation de 2800 rpm. A l'aide d'un outil CFD, on a analysé numériquement l'écoulement au travers du passage de pale en supposant une condition d'entrée avec un taux de turbulence négligeable.

Sous cette condition, la performance au point de fonctionnement est de 235.1 Pa pour le  $\Delta p$ , de 0.8808 Nm pour le couple et de 58.16% pour le rendement. On remarque notamment un décollement en tête de cette hélice.

# <span id="page-114-0"></span>Chapitre 5

# Optimisation basée sur une seule base de données

### 5.1 Introduction

Dans ce chapitre, nous continuons l'application de la méthodologie présentée dans l'introduction de cette partie II. Nous arrivons à la définition des objectifs et puis la définition de l'espace de conception, suivie par une première analyse mono-paramétrique.

Afin de construire la base de données paramétrique, on applique la technique de paramétrisation. La paramétrisation se réalise avec la méthode de déformation du maillage (chapitre [2\)](#page-40-0). Etant donné qu'il n'y a qu'un seul point de référence, le méta-modèle est construit à l'aide de l'extrapolation de Taylor à partir des dérivées. Basée sur ce méta-modèle, on fait une première optimisation et le front de Pareto obtenu est analysé pour tirer des optima qui nous intéressent. Ces optima sont finalement testés à l'aide des nouvelles simulations CFD afin de justifier cette démarche d'optimisation.

## 5.2 Definition des objectifs au point de fonctionnement ´

Le but de l'optimisation d'une hélice automobile est de répondre à un cahier des charges. Dans notre cas, cela est réalisé avec une amélioration ou une adaptation de l'hélice présentée au chapitre [4.](#page-96-0)

Pour définir l'objectif d'une optimisation d'hélice automobile, il faut d'abord envisager le cahier des charges vis-à-vis des contraintes. Conventionnellement, 3 objectifs sont considérés : l'augmentation de pression, le couple et le rendement. De nombreuses contraintes devront être respectées au cours de l'optimisation. Nous les présenterons une par une dans cette section.

#### 5.2.1  $\Delta p$ : pertes de charge dans les échangeurs

En gardant le débit nécessaire, la perte de charge dans l'échangeur doit être compensée par la variation de pression produite par le ventilateur. L'échange thermique dépend du débit massique qui passe par le radiateur. Donc au niveau de l'hélice, une augmentation de pression statique  $\Delta p$  de l'amont en aval est nécessaire.

#### 5.2.2 Couple  $C$ : coût du moteur électrique

<span id="page-115-0"></span>Le ventilateur de refroidissement est entraîné par un moteur électrique. Ce dernier est très important au niveau économique car son coût est relativement important.

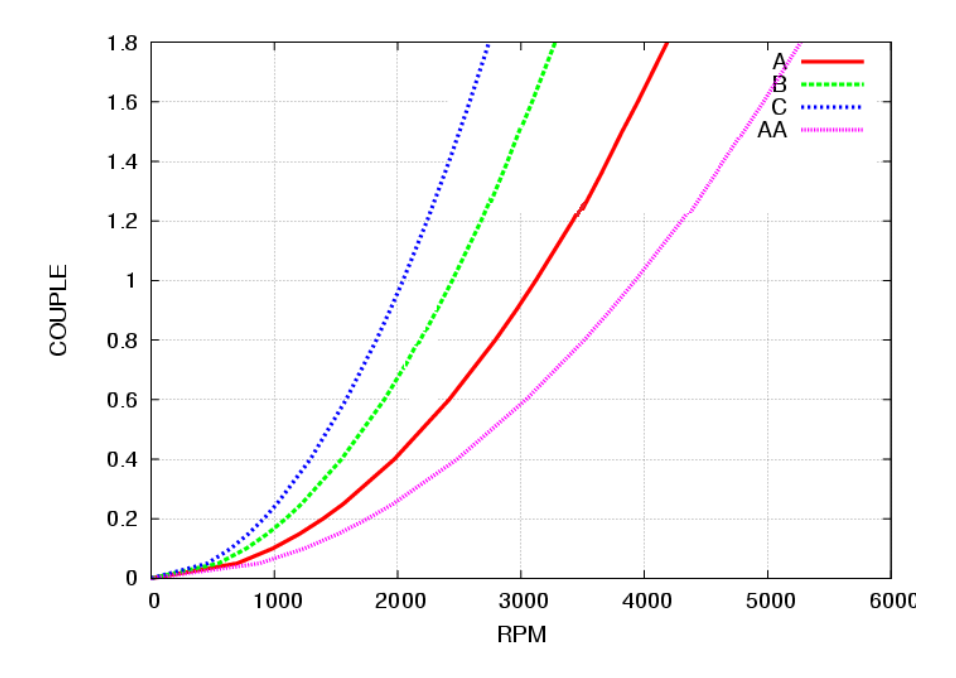

FIGURE 5.1: Gamme du moteur électrique

Le moteur électrique est sélectionné selon la gamme de la série du produit, qui est classifiée par le couple fourni par le moteur (fig  $5.1$ ). A une puissance donnée, le moteur électrique qui fournit moins de couple est moins coûteux parce que celui-ci contient moins de matériaux conductibles. Par exemple, dans la figure [5.1,](#page-115-0) le moteur de la gamme AA est le plus économique. Donc au niveau du coût du moteur électrique, une hélice ayant un couple plus faible est préférée. Par conséquent, pour avoir la puissance nécessaire, la vitesse de rotation devrait être plus importante.

Dans notre étude, la vitesse de rotation étant fixée à 2800 rpm, si le couple maximal est inférieur à 0.52 Nm, le moteur AA pourra être utilisé, s'il est compris entre 0.52 Nm et 0.83 Nm, le moteur A sera satisfaisant. Entre 0.83 Nm et 1.35 Nm, il faudra choisir le moteur B et au-delà de 1.35 Nm, le moteur C, le plus coûteux, sera nécessaire.

#### 5.2.3 Rendement  $\eta$

Le rendement statique  $\eta_s$  d'une hélice est défini par le ratio de la puissance utile et la puissance consommée.

$$
\eta_s = \frac{P_{utile}}{P_{consommee}} = \frac{30}{\pi} \times \frac{\Delta p_s \times Q_v}{C \times N}
$$
\n(5.1)

dont  $Q_v$  est le débit volumique,  $C$  est le couple du moteur électrique et  $N$  est la vitesse de rotation (l'unité est rpm). Le rendement  $\eta_s$  est l'objectif principal pour la conception optimale d'une hélice. Dans la suite, pour la simplicité, on remplace  $\eta_s$  avec  $\eta$ , et on remplace  $\Delta p_s$  avec  $\Delta p$ .

#### 5.2.4 Les contraintes

De nombreuses contraintes existent pour la conception de l'helice, parmi lesquels l'encombrement axial et la ´ hauteur du jeu sont deux facteurs importants qui influent sur la performance de l'hélice. En outre, l'échange thermique du radiateur nécessite un débit massique homogène en amont de l'hélice.

Les objectifs étant définis, il s'agit maintenant de choisir les paramètres géométriques et aérodynamiques qui permettent de les atteindre, dans le respect de ces contraintes : encombrement axial limite´ a 55 mm, hauteur ` du jeu fixé à 3 mm. La conception de cette hélice étant non-conventionnelle, l'idée est de pouvoir explorer un nouvel espace de conception grâce à la méthodologie développée dans le cadre de cette thèse.

#### 5.2.5 Conclusion

Donc pour l'étude actuelle, on choisit de maximiser le  $\Delta p$  et le rendement, et de minimiser le couple.

Deux optima restent à trouver sur le front de Pareto, dont un est le maximum du rendement, l'autre est le maximum de  $\Delta p$  sous une contrainte que le rendement soit supérieur à 55%. On cherche ces solutions à l'aide d'un méta-modèle numérique, puis on analyse les physiques de l'écoulement pour ces deux solutions.

Avant tout, on définit l'espace de conception.

## 5.3 Determination de l'espace de conception ´

#### 5.3.1 Les parametres retenus `

Dans le processus de conception optimale des turbomachines, il y a des paramètres géométriques qui influencent les performances.

Les aubes peuvent être considérées comme une succession de profils 2D empilés suivant la hauteur. Ainsi, la géométrie d'un profil 2D à un rayon fixé peut être principalement définie par les neuf paramètres géométriques suivants :

- corde.
- cambrure maximale "Hmax" et sa position.
- epaisseur maximale et sa position. ´
- rayons des bords d'attaque et de fuite.
- tangentes aux bords d'attaque et de fuite.

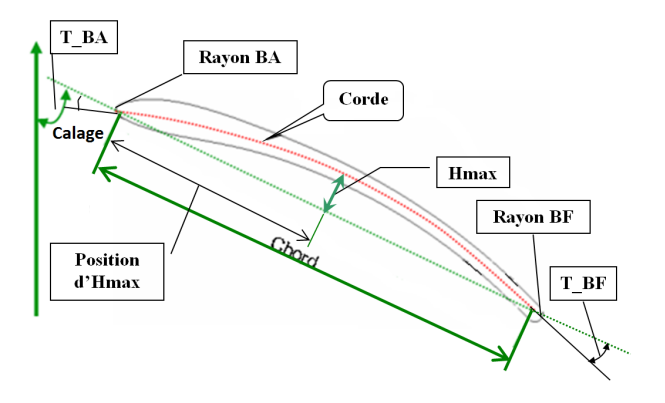

FIGURE 5.2: Parametres d'un profil 2D `

Ces paramètres de profil 2D peuvent être différents à chaque rayon. Il faut ensuite définir une loi d'empilement radiale. Cette loi peut être définie par trois paramètres supplémentaires :

- l'angle de calage (rotation du profil).
- l'angle de sweep  $\psi$  (déplacement circonférentiel).
- le déplacement axial.

Ces paramètres d'empilement radial sont indépendants et ne modifient pas le profil 2D mais ils les redistribuent. Par exemple, l'angle de sweep est une rotation d'une section par rapport à l'axe de rotation, ils redistribuent les sections circonférentiellement. Le sweep est un paramètre important au niveau de l'acoustique, notamment pour le contrôle de bruit tonal en modifiant l'interaction de rotor-stator $[68, 67]$  $[68, 67]$  $[68, 67]$  $[68, 67]$ .

L'ensemble de ces douze parametres (de profil et d'empilement) sont fonction du rayon. Si trois coupes sont ` retenues (moyeu, mi-hauteur et carter), le nombre de paramètres est alors de 36. A ces paramètres, il faut ajouter le nombre d'aubes ou la solidité définie par le rapport de la corde sur le pas inter-aube.

Une augmentation de la solidité induit un meilleur guidage de l'écoulement et un niveau de pertes par aubages inférieur, du fait de la plus faible circulation par aubage (pic de vitesse inférieure) $[19, 51, 17]$  $[19, 51, 17]$  $[19, 51, 17]$  $[19, 51, 17]$  $[19, 51, 17]$  $[19, 51, 17]$ . Mais un plus grand nombre d'aubages risque d'induire du blocage et un niveau de pertes total qui peut être supérieur.

Outre ces paramètres géométriques, deux autres paramètres interviennent : le débit et la vitesse de rotation. Cependant, compte tenu des lois de similitude (dans une même gamme de nombre de Reynolds), il est possible d'établir une correspondance entre les deux.

Sur ces 39 paramètres, dans le cadre de la présente étude, nous ne retiendrons que 4 paramètres géométriques. On ne fait pas varier le débit car le but est d'améliorer la performance à un débit fix é (point de fonctionnement). Les 4 paramètres considérés pour modifier la géométrie de l'hélice sont le calage au pied  $(\gamma_p)$ , en milieu veine  $(\gamma_m)$  et en tête  $(\gamma_t)$  ainsi qu'un paramètre caractérisant l'évolution radiale "sweep".

<span id="page-118-0"></span>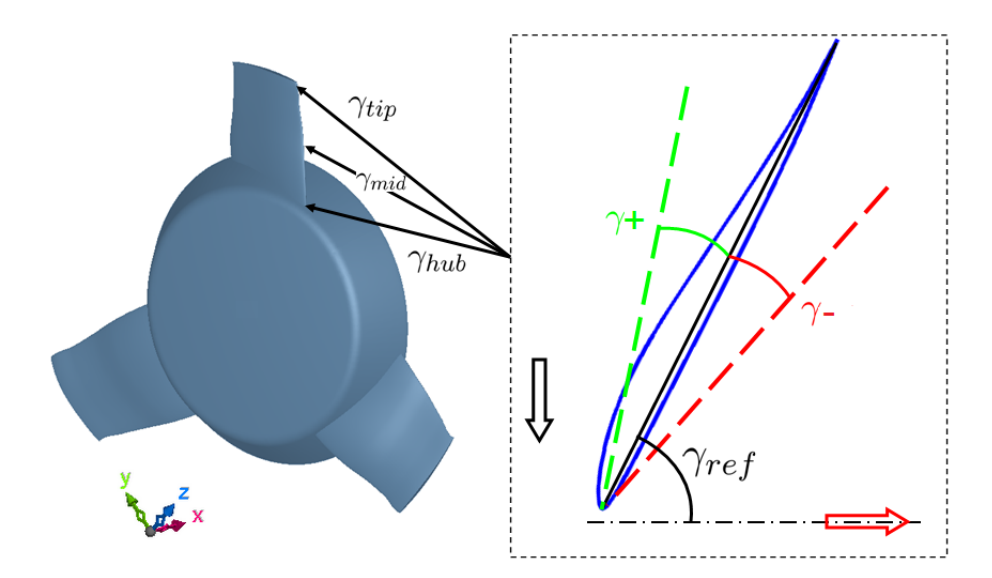

FIGURE 5.3: Illustration du calage en pied, en milieu veine et en tête

La figure [5.3](#page-118-0) montre une illustration des 3 calages (à gauche) sur une vue en perspective du ventilateur. Le schéma à droite illustre la variation du calage sur une section d'inter-aube. Le calage de référence  $\gamma_{ref}$  est défini par l'angle entre la corde et l'axe de rotation (trait mixte qui correspond à l'axe  $x$  de la figure à gauche). Les calages de référence du pied à la tête sont environ de 70 $\degree$ . En s'appuyant sur le bord d'attaque, une rotation de la corde vers la ligne verte résulte d'une variation positive du calage  $(\gamma +)$ , ce qui diminue l'incidence et décharge la pale, en revanche, une valeur négative ( $\gamma$ −) est prise lorsque la corde tourne vers la ligne rouge et ce qui augmente la charge. Remarquons que les variations de  $\gamma_m$  et  $\gamma_t$  n'ont pas la même influence au niveau de la modification de la géométrie. La variation de  $\gamma_m$  modifie en même temps la partie du petit rayon et la partie du grand rayon selon la règle de l'interpolation quadratique entre les coupes de contrôle, alors que  $\gamma_t$ ne modifie que la partie de grand rayon.

Nous proposons dans cette étude un seul paramètre qui modifie en même temps les deux angles de sweep en pied, dans un sens, et en tête dans le sens inverse (fig [5.4\)](#page-119-0). L'angle de sweep en milieu veine est gardé constant. Un sweep positif fait avancer le profil en pied et reculer le profil en tête (dans le sens de rotation).

<span id="page-119-0"></span>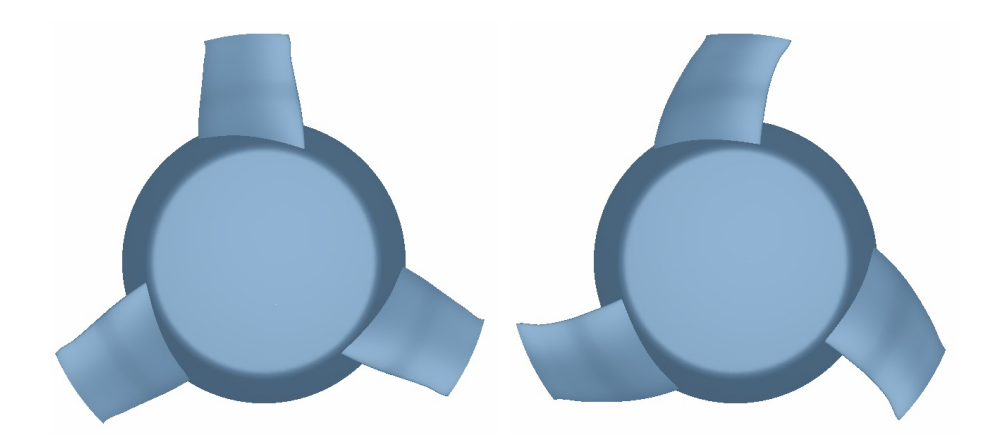

FIGURE 5.4: L'effet du sweep

L'évolution de l'angle de sweep ( $\Delta \theta_i$ ) du pied à la tête suit une loi d'empilement :

<span id="page-119-1"></span>
$$
\Delta\theta_i = \psi(1 - 6\Delta r_i^2 + 4\Delta r_i^3) \tag{5.2}
$$

l'indice i se réfère à la hauteur relative. Ainsi,  $\Delta r_i$  est défini par le rayon du moyeu et le rayon du carter :

$$
\Delta r_i = \frac{r_i - r_p}{r_t} \tag{5.3}
$$

dont  $r_i$  est le rayon, où  $r_p$  est le rayon du pied et  $r_t$  est le rayon de la tête. Donc  $\Delta r_i$  varie entre 0 et 1.  $\Delta r_i = 0$ signifie le pied,  $\Delta r_i = 1$  signifie la tête.

La loi définie par la formule (eq [5.2\)](#page-119-1) est une variation polynomiale d'ordre 3, dont " $\psi$ " est le paramètre de sweep, qui contrôle l'ensemble des sweeps du pied à la tête.  $\Delta \theta_i$  est l'angle de sweep à un rayon (ou hauteur), donc il dépend du rayon  $\Delta r_i$ . A une valeur de  $\psi$  donnée, les angles de sweep sont déterminés à tous les rayons.  $\Delta r_i = 1$  donne le sweep en tête qui est "- $\psi$ ", et  $\Delta r_i = 0.5$  amène à l'angle de sweep au milieu veine qui est toujours égal à  $0$ . Cette fonction est illustrée par la figure  $5.5$ :

<span id="page-120-0"></span>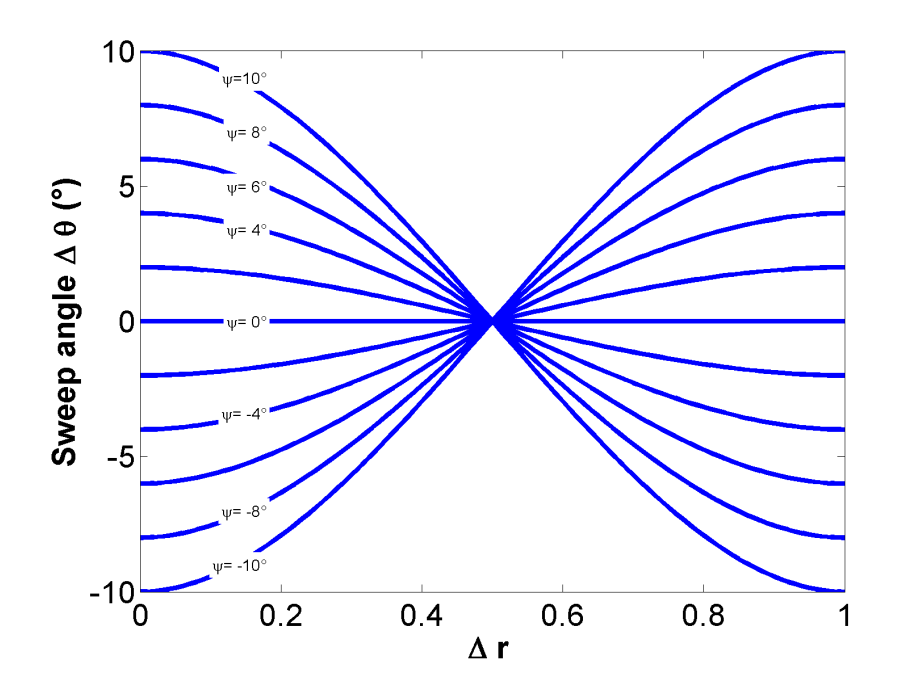

FIGURE 5.5: La loi du sweep : la valeur du paramètre varie entre  $[-10^{\circ} 10^{\circ}]$ , effet d'angle de sweep du pied à la tête.

L'abscisse est  $\Delta r_i$ , l'ordonnée est l'angle de sweep. On voit sur chaque courbe l'évolution d'angle de sweep du pied ( $\Delta r_i = 0$ ) à la tête ( $\Delta r_i = 1$ ) pour une valeur de  $\psi$  donnée. Quant à  $\psi = 0^{\circ}$ , les angles de sweep ne sont pas modifiés sur tous les rayons. Quant à  $\psi = 10^{\circ}$ , la variation de sweep en pied est  $10^{\circ}$ , et -10° en tête. L'évolution de l'angle de sweep est plus modérée près du pied et près de la tête, cela est réalisée par la nullité des deux tangences à  $\Delta r_i = 0$  et à  $\Delta r_i = 1$ . Il faut remarquer que les valeurs des paramètres ne sont pas des valeurs absolues, mais des valeurs de variation par rapport à la géométrie de référence.

#### <span id="page-120-1"></span>5.3.2 Paramétrisation à l'aide de la déformation du maillage

La plage de variation est sélectionnée selon la plage de validité de la déformation du maillage. Les simulations CFD sont basées sur un seul maillage non-structuré, qui a été généré par l'intermédiaire des blocs d'octant. La paramétrisation se réalise avec la technique de déformation du maillage déjà présentée dans le chapitre [2.](#page-40-0) Elle donne de nouveaux maillages correspondant aux variations géométriques autour du point de référence.

Les dérivées sont calculées par la méthode des moindres carrés (ANNEXE [E\)](#page-254-0). Les points déformés sont sélectionnés pour deux paramètres suivant le schéma de la figure [5.6.](#page-121-0)

<span id="page-121-0"></span>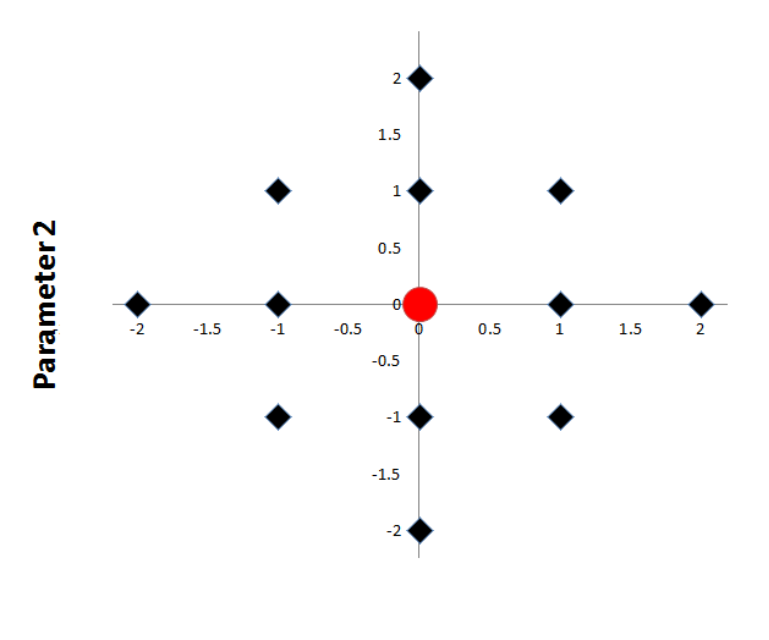

Parameter 1

FIGURE 5.6: Exemple de discrétisation paramétrique pour le calcul des dérivées de 2 paramètres.

La figure [5.6](#page-121-0) est une illustration avec deux paramètres, le schéma avec plus de paramètres est similaire. Le point rouge est le point de référence, les points noirs sont les points qui servent pour calculer les dérivées du point de référence. Les dérivées premières, secondes et croisées sont à calculer. Un polynôme d'ordre 2 est utilisé pour approximer les points en ajustant ses coefficients. La minimisation de la somme des erreurs carrées donne les valeurs des dérivées première et seconde. 3 points sont théoriquement suffisants pour calculer les dérivées secondes d'un paramètre, mais on décide d'utiliser 5 points pour réduire l'erreur du calcul des dérivées. Pour 2 paramètres, il faut au total 12 points noirs avec ce type de schéma. Le nombre de points noirs se calcule par la formule  $2n \times (n + 1)$ , où n est le nombre de paramètres. Pour 4 paramètres, il faut au total 40 points noirs et un point rouge (au centre).

Chaque point noir correspond à un nouveau maillage généré à l'aide de la technique de déformation du maillage. Ces nouveaux maillages seront utilisés pour les simulations CFD.

La distance angulaire minimale est de 1<sup>°</sup> pour tous les paramètres, cela nous donne la plage pour calculer les dérivées ·

TABLE 5.1: Plages pour le calcul des dérivées

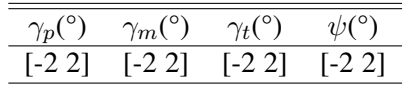

La déformation du maillage s'appuie sur la technique de morphing basée sur la fonction de base radiale (Radial Basis Function : RBF). Des contraintes ont été exercées sur le bol et le carter pour éviter leur déformation, notamment pour maintenir l'axisymétrie de la géométrie originelle. Deux déformations sont

<span id="page-122-0"></span>données comme exemple par la figure [5.7](#page-122-0) et la figure [5.8,](#page-122-1) qui sont les résultats des variations du calage et du sweep respectivement.

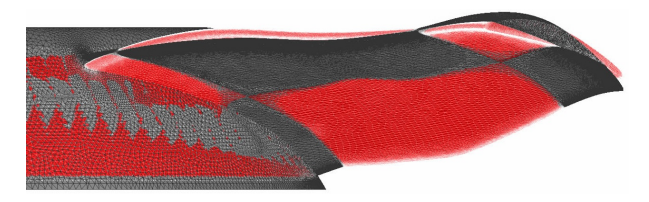

FIGURE 5.7: Exemple de la déformation du maillage : calages modifiés en pied, en milieu veine et en tête

Sur la figure [5.7,](#page-122-0) le maillage en gris foncé est le maillage de référence, le maillage en rouge est celui déformé. Le calage en pied  $\gamma_p$  et le calage en tête  $\gamma_t$  sont soumis à des variations positives, le calage en milieu veine  $\gamma_m$  diminue après la déformation.

<span id="page-122-1"></span>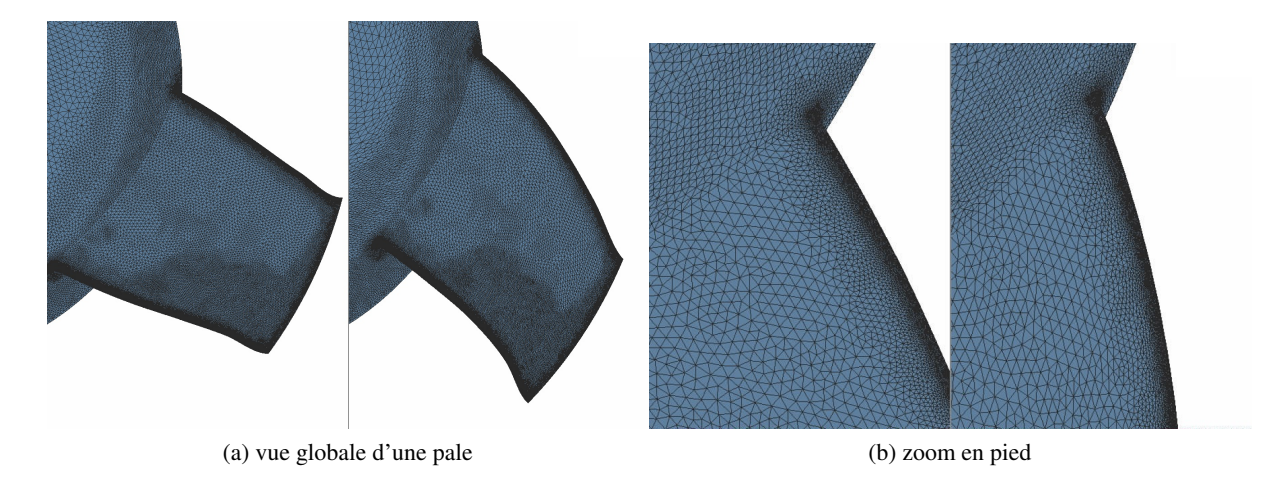

FIGURE 5.8: Exemple de la déformation du maillage :  $\psi = 0^{\circ}$  à gauche,  $\psi = -8^{\circ}$  à droite

Sur les figures [5.8,](#page-122-1) on montre une comparaison entre le maillage surfacique originel (à gauche) et le maillage déformé suivant une variation de sweep (à droite). La figure [5.8b](#page-122-2) est un zoom du maillage local en pied de la pale, sur laquelle on voit que les mailles surfaciques ont été déplacés, mais la topologie du maillage n'a pas été modifiée.

<span id="page-122-3"></span>Dépendant de l'amplitude de variation des paramètres, il est possible d'avoir des croisements de mailles, créant des "volumes négatifs". Il est donc nécessaire de limiter cette plage afin que le maillage déformé respecte les critères habituels. Pour les 4 paramètres géométriques, la plage est donnée par le tableau [5.2.](#page-122-3)

<span id="page-122-2"></span>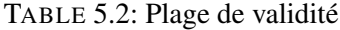

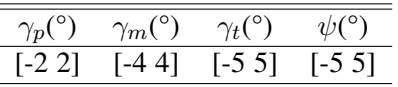

Ces plages sont déterminées par le respect des critères de déformation du maillage, elles sont en général plus grandes que celles que l'on utilise pour calculer les dérivées (sauf pour  $\gamma_p$ ). La variation du calage en pied est restreinte du fait que la coupe de contrôle est proche du bol conique, ce dernier étant soumis à des contraintes de non déformation du bol.

## 5.4 Analyse mono parametrique ´

L'étude mono-paramétrique permet d'étudier la sensibilité de la solution à chaque paramètre étudié indépendamment des autres.

L'étude de sensibilité permet aussi d'évaluer la dépendance des objectifs aux incertitudes des valeurs des paramètres géométriques ou aérodynamiques. La plupart des analyses de sensibilité dans la littérature sont basées sur les dérivées premières [[58\]](#page-223-3). Ici on analyse les paramètres à l'aide des courbes reconstruites à partir des dérivées première et seconde. On présente un par un les objectifs dans les figures [5.9,](#page-123-0) [5.10](#page-124-0) et [5.11.](#page-124-1)

<span id="page-123-0"></span>Pour un profil 2D, une augmentation du calage réduit l'incidence, donc le profil devient moins chargé et ainsi le ∆p est réduit. En ce qui concerne la pale tridimensionnelle, cette généralité est aussi applicable. Pour les trois calages, les valeurs des dérivées  $\frac{d(\Delta P)}{d\gamma}$  sont négatives.

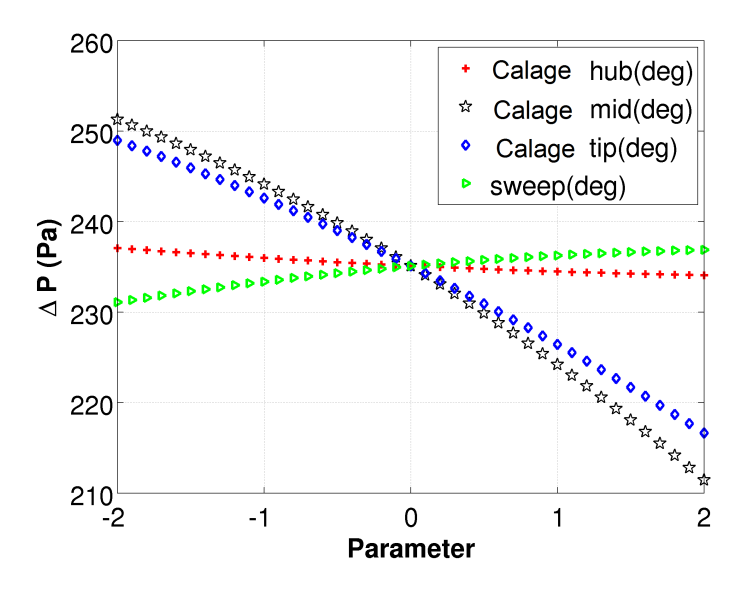

FIGURE 5.9: L'analyse de sensibilité à l'aide des dérivées :  $\Delta p$ .

Sur la figure [5.9,](#page-123-0) on représente le  $\Delta p$  en fonction de 4 paramètres. Le calage en pied  $\gamma_p$  (Calage hub) a une influence moins importante par rapport aux autres, le  $\Delta p$  est presque constant en faisant varier ce paramètre. Le calage en milieu veine  $\gamma_m$  (Calage mid) est le paramètre qui a la plus d'influence sur  $\Delta p$ , et  $\gamma_t$  (Calage tip) présente une influence tout juste inférieure à  $\gamma_m$ . Le paramètre de sweep  $\psi$  nous permet de modifier simultanément l'angle de sweep en pied et en tête.  $\frac{d(\Delta P)}{d\psi}$  a une faible valeur positive, donc le sweep a une influence limitée sur le  $\Delta p$ .

<span id="page-124-0"></span>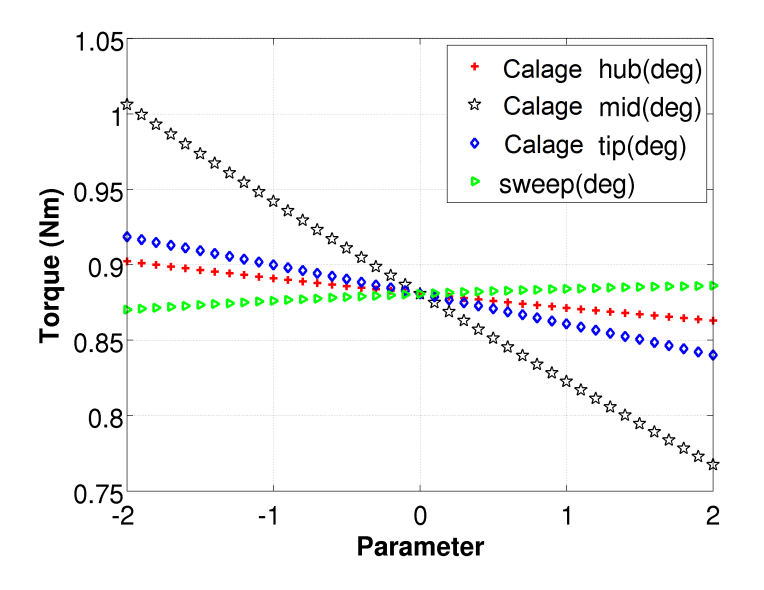

FIGURE 5.10: L'analyse de sensibilité à l'aide des dérivées : couple.

<span id="page-124-1"></span>Sur la figure [5.10,](#page-124-0) on représente le couple en fonction des 4 paramètres. Comme toutes les dérivées par rapport aux calages  $\frac{dC}{dy}$  sont négatives, une augmentation du calage réduit la force de pression et le couple. Le calage en pied  $\gamma_p$  a une influence moins importante par rapport aux autres paramètres de calage. Le calage en milieu veine est le plus important. La courbe de calage en tête  $\gamma_t$  est proche de celle de  $\gamma_p$ , qui sont toutes loin de celle de  $\gamma_m$ . Contrairement aux autres paramètres,  $\frac{dC}{d\psi}$  est positif. Cette dérivée ayant néanmoins une valeur faible, l'influence du sweep sur le couple est faible.

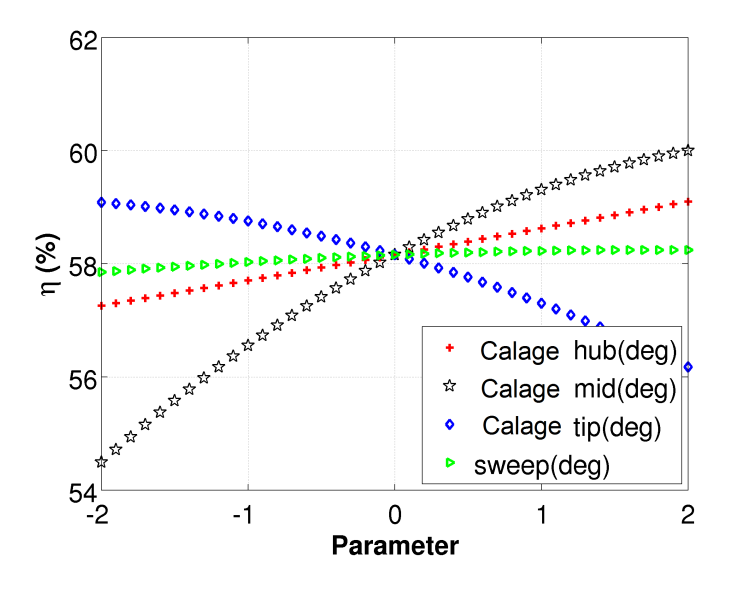

FIGURE 5.11: L'analyse de sensibilité à l'aide des dérivées : rendement.

Sur la figure [5.11,](#page-124-1) on représente le rendement en fonction des 4 paramètres. On observe que le calage en pied a une influence non-négligeable. La dérivée seconde  $\frac{d^2\eta}{dx^2}$  $rac{d^2\eta}{d\gamma_p^2}$  a une valeur très faible.  $rac{d\eta}{d\gamma_r}$  $rac{a\eta}{d\gamma_m}$  a une valeur positive importante, qui indique que le calage en milieu veine a plus d'influence dans la diminution du couple que dans la diminution du  $\Delta p$ . Car le rendement est proportionnel au ratio de  $\Delta p$  sur couple. En augmentant l'angle de calage en milieu veine  $\gamma_m$ , les  $\Delta p$  et couple sont tous réduits, mais les réductions ne sont pas proportionnelles. A l'inverse, le calage en tête  $\gamma_t$  a une influence relativement plus importante sur  $\Delta p$  que sur le couple. C'est pourquoi le rendement augmente avec  $\gamma_t$ . Pour  $\gamma_m$  et  $\gamma_t$ , les dérivées secondes de  $\eta$  sont importantes, et le rendement maximal pourrait être atteint pour des valeurs hors plage. Pour le sweep,  $\frac{d\eta}{d\psi}$  est positif, donc le sweep influence plus sur la  $\Delta p$  que sur le couple.

Pour conclure, les 4 paramètres ont des niveaux d'influence différents suivant les 3 objectifs. L'impact de  $\gamma_p$  ne modifie quasiment pas le  $\Delta p$ , mais il a une influence assez importante sur le couple ainsi sur le  $\eta$ , par conséquent, c'est un paramètre intéressant pour diminuer le couple et augmenter le rendement. Les calages en milieu veine et en tête sont les deux paramètres les plus importants. En augmentant le  $\gamma_m$ , le  $\Delta p$  diminue et le couple diminue fortement, donc le rendement augmente par conséquent. Donc  $\gamma_m$  est efficace pour diminuer le couple. En augmentant le calage en tête  $\gamma_t$ , les 3 objectifs diminuent, mais la diminution du couple est faible, donc il vaut mieux diminuer le  $\gamma_t$  pour avoir un meilleur rendement et un  $\Delta p$  plus élevé. Le sweep a une très faible influence sur les 3 objectifs, mais quand on augmente  $\psi$ ,  $\Delta p$  et rendement augmentent tous les deux, mais le couple augmente très faiblement. On a donc intérêt à augmenter le  $\psi$  d'un point de vue du rendement mais aussi de la réduction du bruit. Car l'hélice de référence est une hélice "droite" radialement, l'angle de sweep étant nul, il n'a pas d'effet du sweep à l'origine, Ainsi, l'interaction du rotor avec un obstacle fixe, une cause du bruit tonal, pourrait être importante. La variation de sweep (positive ou négative) est souvent favorable pour réduire ce bruit tonal.

Remarquons que cette analyse est basée sur cette géométrie de référence. On verra dans le chapitre [7](#page-146-0) que les influences des paramètres pourraient être différentes si la configuration de référence était autre. Avec cette analyse de sensibilité, si on admet que les effets de couplage de paramètres sont faibles, il est possible de prévoir le sens de variation de chaque paramètre pour optimiser le rendement. Ainsi, l'optimum du rendement va probablement être obtenu pour une valeur positive du calage en milieu veine, une valeur négative du calage en tête, et une valeur positive du calage en pied.

Pour avoir les valeurs des paramètres optimisées, il nous faut effectuer l'optimisation multi-paramétriques couplées.

## 5.5 Optimisation multi-objectifs basée sur le méta-modèle polynomial

On construit le modèle paramétrique avec la série de Taylor. C'est donc une extrapolation à partir d'un seul point de référence avec les dérivées premières, les dérivées secondes et les dérivées croisées.

La plage d'extrapolation correspond à la plage de validité des paramètres, qui a été présentée dans le tableau [5.2.](#page-122-3)

On a analysé les effets mono-paramétriques de chaque paramètre indépendamment. Dans cette section, on va prendre en compte les effets d'interaction entre les paramètres pour l'optimisation de cette hélice. L'optimisation est basée sur le méta-modèle polynomial qui est construit en prenant non seulement les dérivées mono-paramétriques, mais également les dérivées croisées.

On cherche, à un débit fixé à 2300  $m^3/h$ , la maximisation de  $\Delta p$ , la minimisation du couple, et la maximisation du rendement.

La deuxieme version de l'algorithme NSGA (Non-dominated Sorting Genetic Algorithm), donc NSGA- ` II proposée par Srinivas et Deb $[26, 14]$  $[26, 14]$  $[26, 14]$  $[26, 14]$  a été appliquée pour cette optimisation multi-objectifs $[48]$  $[48]$ . La population est constituée de 1000 individus qui vont évoluer sur 200 générations. Par ces chiffres largement surdimensionnés, on se garantit d'avoir atteint la convergence du processus et d'avoir une distribution fine du front de Pareto, sans aucun ajustement.

<span id="page-126-0"></span>Sur la figure  $5.12$ , on trace les individus de la première (points rouges) et de la dernière (points bleus) génération.

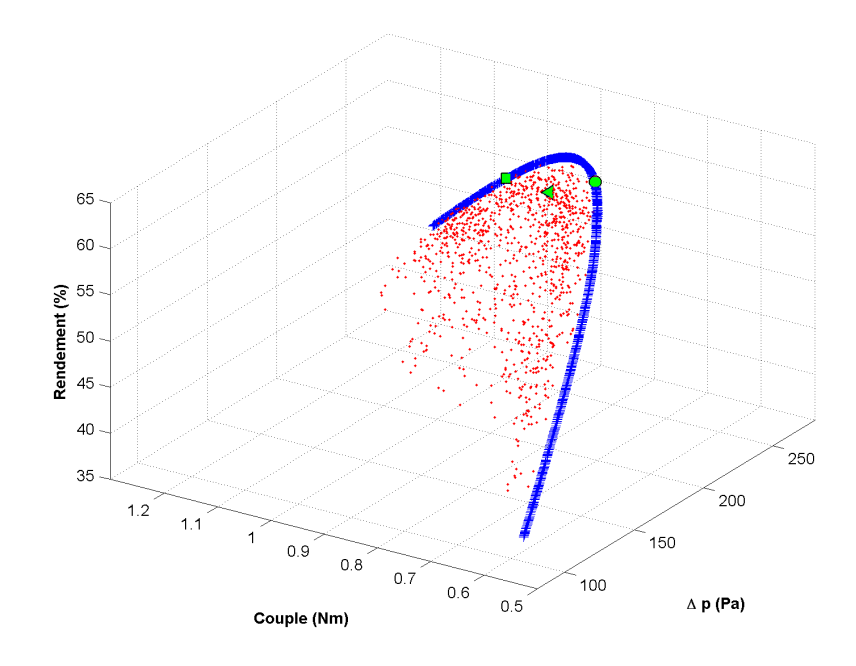

FIGURE 5.12: Front de Pareto en vue 3D

La courbe bleue, formée des individus de la dernière génération, correspond au front de Pareto des 3 objectifs : maximisation du  $\Delta p$  et du rendement, minimisation du couple. Ce front de Pareto a été projeté sur chaque paire d'objectifs pour faciliter l'analyse (fig [5.13\)](#page-127-0).

<span id="page-127-0"></span>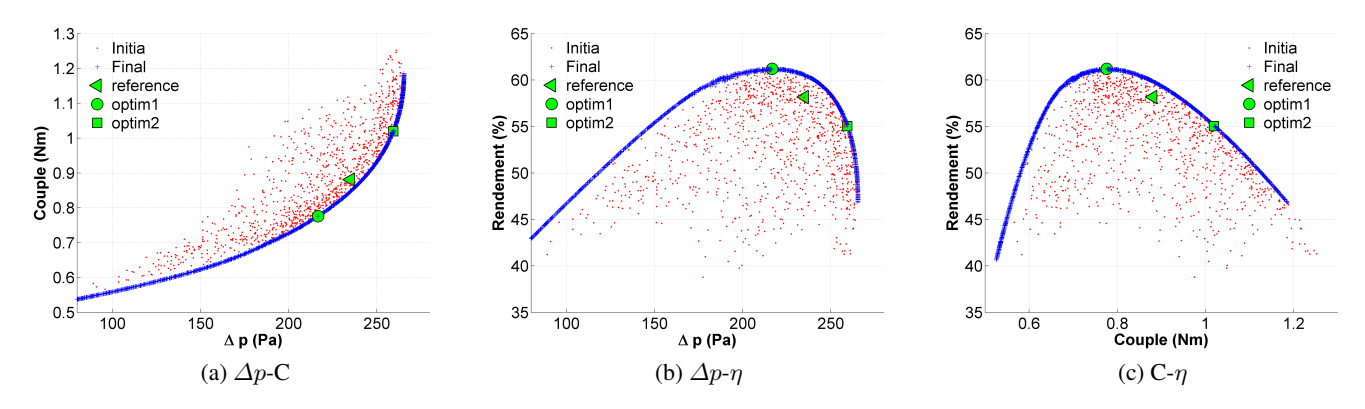

FIGURE 5.13: Front de Pareto pour les 3 objectifs

Les courbes bleues sont les projections des fronts de Pareto pour chaque pair d'objectifs. Les points rouges discrets sont les individus de la première génération. Le point triangle correspond à la performance de l'hélice de référence. Et le point rond est l'optimum du rendement que l'on l'appelle optim1, qui donne un rendement 3.05% de plus et un couple moins important par rapport à la référence. Le point carré est l'optimum de  $\Delta p$ sous contrainte du rendement qui soit supérieur à 55%. On l'appelle optim2, cette optimum est un compromis entre le maximum du rendement et le maximum de  $\Delta p$ .

<span id="page-127-1"></span>On repère donc ces 3 points qui sont le point de référence (triangle), les deux optima (point rond et point carré); les valeurs prises par ces 3 points sont présentées dans le tableau [5.3.](#page-127-1)

|                            | Paramètres         |                    |                    | Objectifs             |                 |        |         |
|----------------------------|--------------------|--------------------|--------------------|-----------------------|-----------------|--------|---------|
|                            | $\gamma_p(^\circ)$ | $\gamma_m(^\circ)$ | $\gamma_t(^\circ)$ | $\psi$ <sup>(°)</sup> | $\Delta p$ (Pa) | C(Nm)  |         |
| Référence (point triangle) | $\theta$           |                    |                    |                       | 235.1           | 0.8808 | 58.16%  |
| Optim1 (point rond)        | 2.0                | 2.4                | $-2.0$             | $\Omega$              | 216.7           | 0.7762 | 61.21\% |
| Optim2 (point carré)       | 1.18               | $-1.43$            | $-2.98$            | 0.43                  | 259.3           | 1.0194 | 55.03%  |

TABLE 5.3: Points marqués sur le front de Pareto 3D

Conformément à l'analyse de sensibilité, l'optimum de rendement se trouve sur un angle de calage positif en pied, en milieu veine et un angle négatif en tête, et le sweep est déjà à sa valeur optimale. La valeur du calage en pied est dans l'extrême de la plage de variation, ce qui signifie que la plage n'est pas suffisamment grande, potentiellement on peut retrouver un meilleur rendement en augmentant sa borne superieure. ´

Pour l'optim2, une valeur positive 1.18° est prise pour le calage en pied, et une valeur négative -1.43° pour le calage en milieu veine, et une valeur négative -2.98° pour le calage en tête. Enfin le sweep avec 0.43° reste avec une valeur proche de la référence.

Sur les graphes des fronts de Pareto, on ne peut pas visualiser les valeurs prises par les parametres. On reprend ` la technique de SOM pour montrer les fronts de Pareto sur des cartes (fig [5.14\)](#page-128-0) en mettant en évidence les valeurs prises par les parametres et les valeurs prises par les objectifs. `

<span id="page-128-0"></span>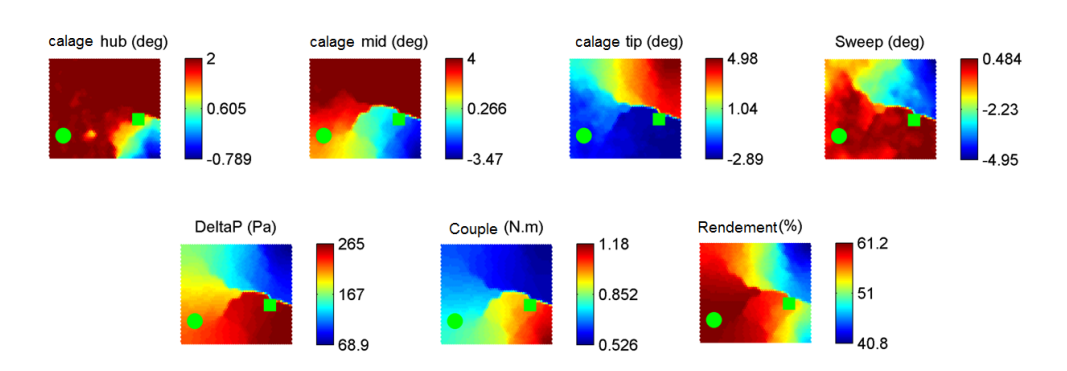

FIGURE 5.14: Visualisation de front de Pareto a l'aide de SOM `

Dans la figure [5.14,](#page-128-0) il y a 7 cartes qui représentent les variations des 4 paramètres et des 3 objectifs dans le front de Pareto.

La première carte est celle du calage en pied, on voit que sa valeur varie entre -0.789 $\degree$  et 2 $\degree$ , c'est-à-dire toutes les valeurs entre -2° et -0.789° sont exclues par l'optimisation. La plupart des individus ont une valeur proche de 2°. Ceci confirme que la zone d'intérêt se situe principalement autour de cette valeur et que l'extension de la plage de validité serait utile.

La deuxième carte est celle du calage en milieu veine, qui varie de  $-3.47^\circ$  à  $4^\circ$ , on remarque que la plage de variation pour ce paramètre est  $[-4^\circ, 4^\circ]$ . Donc on retrouve dans ce front de Pareto quasiment toute la plage de variation. Le calage de référence est donc bien central.

Le calage en tête varie de -2.89° et 4.98°, mais plus d'une moitié des individus dans le front de Pareto se trouvent avec des valeurs négatives. Pourtant, les valeurs fortement négatives ne sont pas présentes dans le front de Pareto.

Pareillement, le sweep varie de -4.95° à 0.484°, cela signifie que l'angle de sweep en pied varie entre [-4.95° :0.484°], et l'angle de sweep en tête varie entre [-0.484° :4.95°], et l'angle de sweep en milieu veine reste toujours à 0°. La plupart des individus ont des valeurs autour de zéro. Cela indique que l'angle de sweep originel est un angle très proche de celle des optima.

Les cartes des 3 objectifs montrent une variation entre 68.9 Pa et 265 Pa pour ∆p, 0.526 Nm et 1.18 Nm pour le couple, et 40.8% et 61.2% pour le rendement.

On montre sur ces cartes de SOM l'optimum du rendement qui est le point rond (optim1). Grâce à ces cartes, on peut avoir un point de vue globale sur les valeurs prises par l'optim1, dont les valeurs du calage en pied est  $2^{\circ}$ , du calage en milieu veine est  $2.4^{\circ}$ , du calage en tête est  $-2^{\circ}$ , et la valeur du sweep se trouve à zéro pour l'optim1. C'est-à-dire que l'angle de sweep de l'hélice de référence est un angle optimisé au niveau du rendement. Pour l'optim1, le  $\Delta p$  est 216.7 Pa, le couple 0.7762 Nm. Le rendement se trouve à sa valeur maximale qui est 61.21%.

Les valeurs prises par l'optim2 sont  $1.18^{\circ}$  pour le calage en pied,  $-1.43^{\circ}$  pour le calage en milieu veine,  $-2.98^\circ$  pour le calage en tête, et  $0.43^\circ$  pour le sweep. Avec ce jeu de paramètres, les objectifs obtenus par le méta-modèle valent respectivement 259 Pa pour le  $\Delta p$ , 1.02 Nm pour le couple et 55% pour le rendement.

Les résultats des 2 optima ont été vérifiés par des simulations CFD conventionnelles, ce que nous allons

montrer au paragraphe suivant.

# 5.6 Validation CFD des optima

<span id="page-129-0"></span>Les deux optima ont été vérifiés par des simulations CFD. Pour ce faire, on a pris les valeurs des paramètres rendues par l'optimisation et on a effectué les déformations de maillage correspondantes, afin de calculer les solutions aérodynamiques par le solveur conventionnel SC/Tetra. La même condition de turbulence nulle à l'amont a été prise pour ces calculs de validation CFD. On compare les résultats sur le tableau [5.4.](#page-129-0)

|                    | $\Delta p(Pa)$ | C(Nm)  | η        |
|--------------------|----------------|--------|----------|
| Optim1 méta-modèle | 216.7          | 0.7762 | 61.21%   |
| Optim1 CFD         | 216.3          | 0.7668 | 61.47%   |
| Erreur relative    | 0.18%          | 1.20%  | $-0.42%$ |
| Optim2 méta-modèle | 259.3          | 1.0194 | 55.03%   |
| Optim2 CFD         | 254.3          | 0.9955 | 55.67%   |
| Erreur relative    | 1.97%          | 2.40%  | $-1.15%$ |

TABLE 5.4: Validation des optima par les simulations CFD

La première ligne est le résultat d'optim1 à l'issue de l'optimisation, donc il s'agit d'une prédiction basée sur le méta-modèle, et la ligne suivante montre le résultat de simulation CFD. On observe une différence très faible de 0.4 Pa au niveau du  $\Delta p$  et 0.0094 Nm sur le couple. Le résultat CFD montre un rendement 0.26 points de plus par rapport à la prédiction du méta-modèle. Les valeurs d'erreur relative sont calculées sur la troisième ligne, avec des sur-estimations de 0.18% et 1.2% pour  $\Delta p$  et couple, et une sous-estimation de rendement de 0.42%. Ces erreurs sont relativement faibles compte tenu des deux principales sources :

- L'incertitudes de la simulation CFD : raffinement du maillage, la variation du "skewness" du maillage, le modèle de turbulence utilisé. Toutes ces incertitudes ont d'impact sur la précision des dérivées, donc aussi sur la précision du méta-modèle.
- L'erreur de troncature : car le méta-modèle est un polynôme d'ordre 2, l'erreur de troncature d'ordre 2 est présente par défaut.

L'intérêt de cet optim1, moyennant une légère baisse du  $\Delta p$ , est d'arriver à réduire le couple de 0.8808 Nm (table  $5.3$ ) à 0.7668 Nm, cela permettrait l'utilisation d'un moteur électrique moins cher.

Pour les écarts observés pour l'optim2, on trouve 5 Pa de différence au niveau du  $\Delta p$ , 0.0239 Nm de couple et 0.64 point au niveau du rendement. Les erreurs sont plus importantes par rapport à la prédiction. Cette optimisation est intéressante si l'on souhaite augmenter le  $\Delta p$  sans trop dégrader le rendement. En valeur relative, on a 1.97%, 2.4% et -1.15% pour  $\Delta p$ , couple et rendement respectivement, ce qui reste très faible.

En conclusion, pour avoir un rendement plus important, l'optimisation indique qu'il nous faut decharger la ´ pale en milieu veine et en pied avec une variation du calage positive, et charger la tête avec une variation de  $\gamma_t$  négative. Pour l'optim2, la différence est remarquable sur deux paramètres ( $\gamma_m$  et sweep), notamment le calage en milieu veine  $\gamma_m$  devrait être négatif pour avoir une augmentation de pression plus importante, et une valeur positive pour le calage en tête, c'est-à-dire, on doit charger le milieu et décharger la tête.

### 5.7 Analyse du champ d'ecoulement de l'optim1 ´

On analyse les champs d'écoulement de la référence et l'optim1. D'abord la géométrie de la pale optimisée est superposée avec celle de la référence dans la figure [5.15.](#page-130-0)

<span id="page-130-0"></span>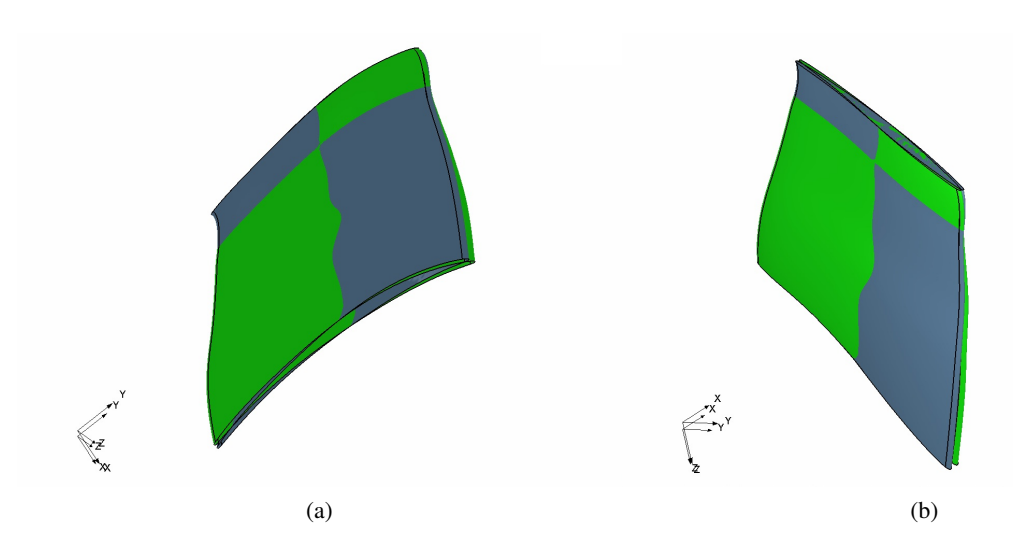

FIGURE 5.15: La géométrie de l'optim1 (en verte) et la géométrie de la référence (en gris).

Sur la figure à gauche, on voit que la pale verte a un calage en pied plus important que la pale grise qui est la géométrie de référence. Et la figure à droite montre la différence au niveau du calage en tête. Ces deux pales superposées nous aident à comprendre la modification de la pale, notamment les parties interpolées entre les 3 coupes de contrôle (pied, milieu et tête). Ce résultat d'optimisation a apporté des modifications sur l'homogénéité de l'écoulement, la répartition de la pression statique et de la pression totale, le champ de vecteurs de la vitesse relative. On les analyse un par un dans la suite.

#### 5.7.1 Homogénéité de l'écoulement

L'homogénéité est un résultat indirect de l'optimisation, on compare l'hélice optimisée et l'hélice de référence suivant les positions présentées sur la figure [4.7,](#page-102-0) donc un plan situé 15mm à l'amont de la surface avant du bol et un plan situé 8mm à l'aval de la surface arrière du bol. Etant une grandeur majeure qui influence l'efficacité de l'échange thermique avec le radiateur, la vitesse axiale est comparée dans la figure [5.16.](#page-131-0)

<span id="page-131-0"></span>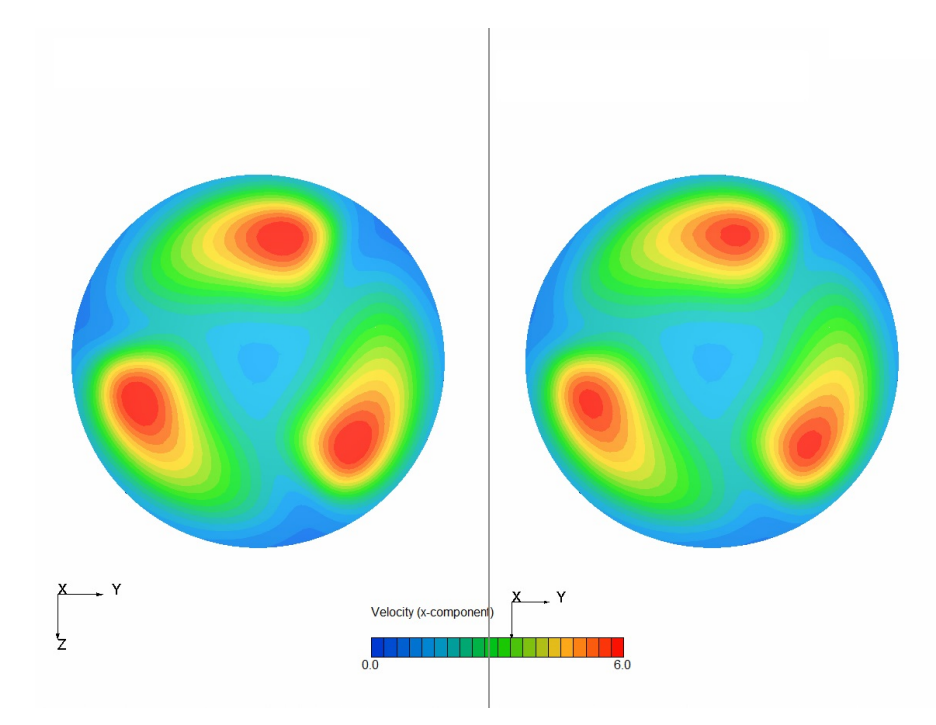

FIGURE 5.16: Comparaison du champ de la vitesse axiale à l'amont : la référence (à gauche) et l'optim1 (à droite)

Dans la figure [5.16,](#page-131-0) le graphe à gauche est le champ de la vitesse axiale pour l'hélice de référence, sur le graphe à droite on trouve le champ pour l'optim1. Ils sont mesurés à l'amont où on observe que l'homogénéité est très similaire pour les deux hélices, ce qui est normal vue que un débit est imposé à l'entrée du domaine.

<span id="page-132-0"></span>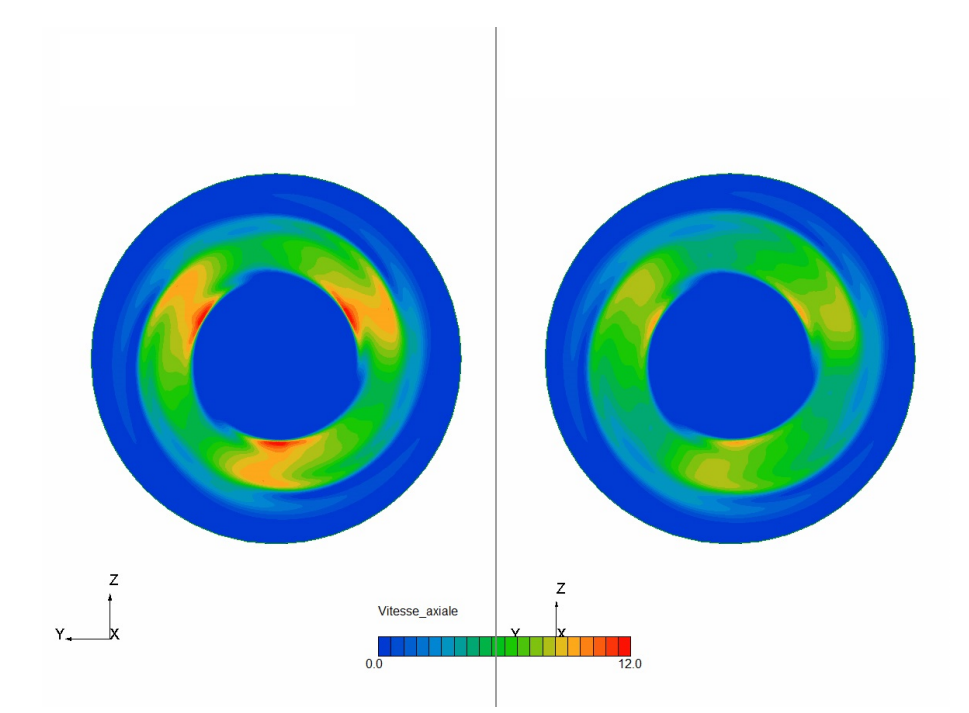

FIGURE 5.17: Comparaison du champ de la vitesse axiale à l'aval : la référence (à gauche) et l'optim1 (à droite)

L'amélioration de l'homogénéité est plus évidente sur le champ de la vitesse axiale à l'aval, montré sur la figure [5.17,](#page-132-0) avec à gauche le champ pour l'hélice de référence, et à droite le champ d'optim1. Ce dernier est beaucoup plus homogène, ce qui serait particulièrement intéressant pour un radiateur monté à l'aval du ventilateur.

#### 5.7.2 L'analyse de l'ecoulement proche de la pale d'optim1 ´

On applique la même analyse à 4 mm à l'amont du bord d'attaque et à 4 mm à l'aval du bord de fuite, sur les grandeurs moyennées circonférentiellement. La comparaison de la vitesse axiale moyennée entre l'hélice de référence et l'hélice d'optim1 est représentée sur la figure [5.18.](#page-133-0)

<span id="page-133-0"></span>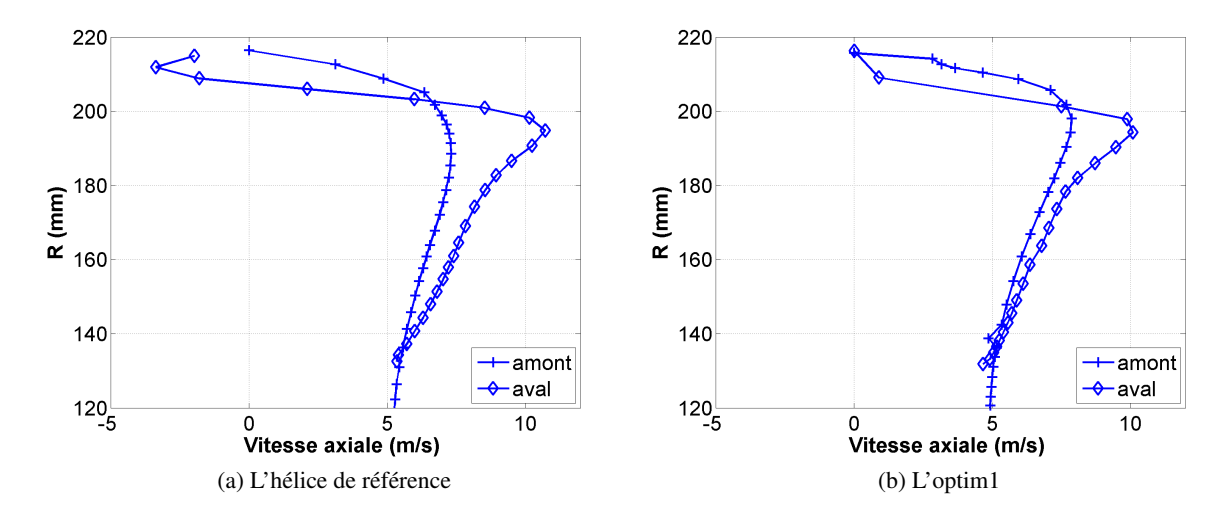

FIGURE 5.18: Comparaison de la répartition de la vitesse axiale

A gauche de la figure [5.18,](#page-133-0) on voit l'évolution de la vitesse axiale à l'amont et à l'aval pour l'hélice de référence, et à droite, on trouve celle de l'hélice d'optim1. Après l'optimisation, la courbe à l'amont n'est pas changée. On compare les deux courbes à l'aval, le pic de la vitesse axiale d'optim1 devient moins important par rapport à la référence. Et surtout on observe la disparition de la zone de la vitesse axiale négative à l'aval après l'optimisation.

<span id="page-133-1"></span>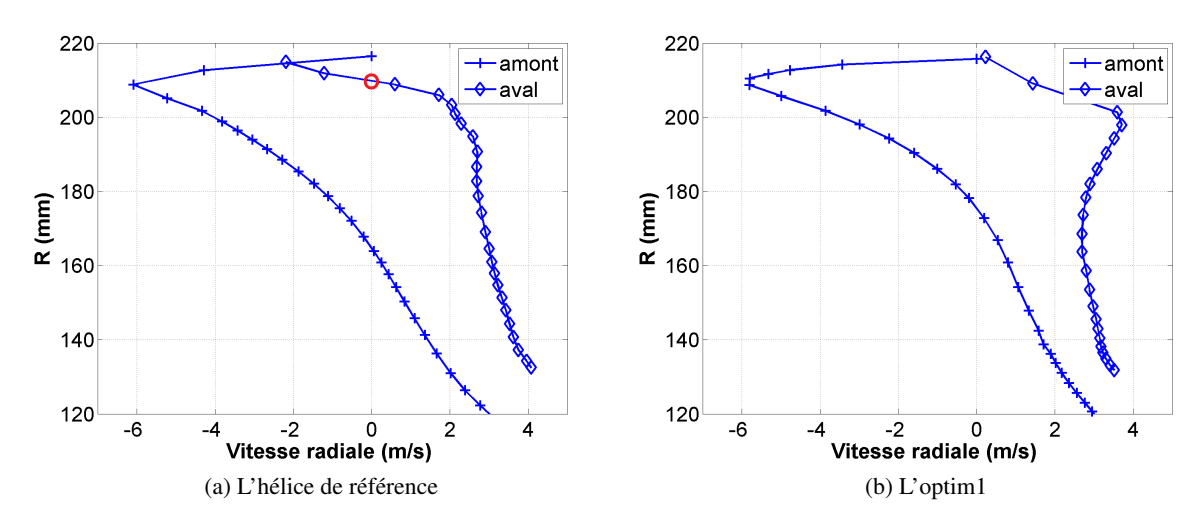

FIGURE 5.19: Comparaison de la répartition de la vitesse radiale

Les figures [5.19](#page-133-1) montrent l'évolution de la vitesse radiale de R=120mm à R=215mm. La figure à gauche correspond à l'hélice de référence, et le figure à droite à l'optim1. A l'amont, la répartition de la vitesse radiale reste la même pour les deux hélices. A l'aval, on observe notamment une accélération de R=180mm à R=200mm. Pour ce rayon la vitesse radiale passe de 2 m/s à 3 m/s. Et pour les rayons supérieurs, la vitesse radiale reste positive. Associée à l'absence de recirculation (vitesse axiale toujours positive), l'amélioration

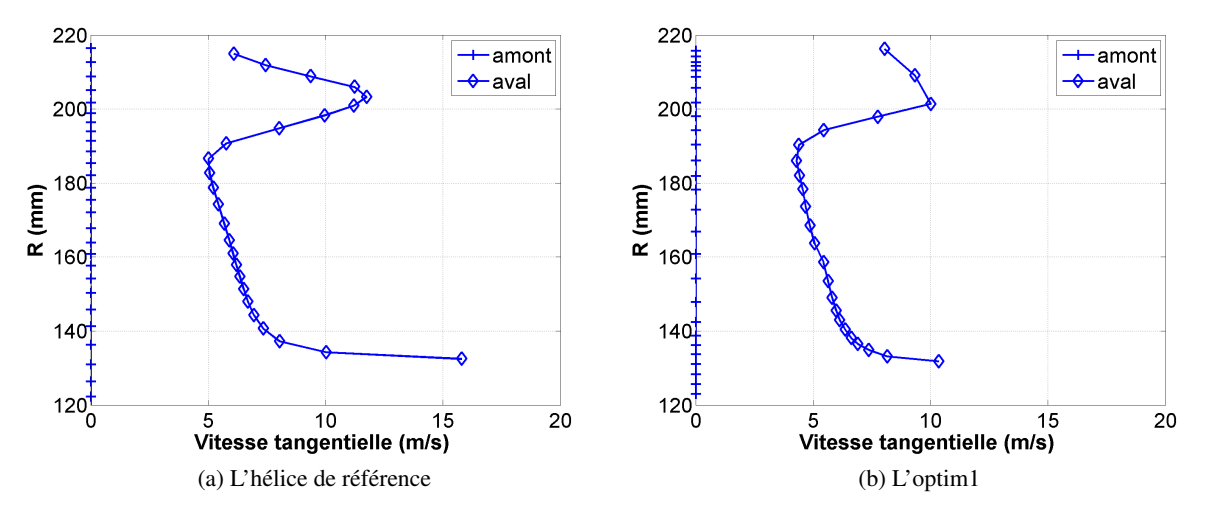

<span id="page-134-0"></span>du champ est concentrée dans les zones de jeu.

FIGURE 5.20: Comparaison de la répartition de la vitesse azimutale

Sur les figures [5.20,](#page-134-0) l'évolution des vitesses azimutales sont tracées radialement pour l'hélice de référence (à gauche) et pour l'optim1 (à droite). A l'amont, elles sont nulles dans les deux cas. A l'aval, la vitesse azimutale est plus homogène et plus faible attestant d'une charge réduite mais mieux répartie radialement.

#### 5.7.3 Champ de pression totale

On compare les tourbillons de jeu et les champs de pression totale dans un plan méridien qui coupe l'aube à 0.7L (L est la longueur de la corde) du bord d'attaque dans la figure [5.21.](#page-135-0)

<span id="page-135-0"></span>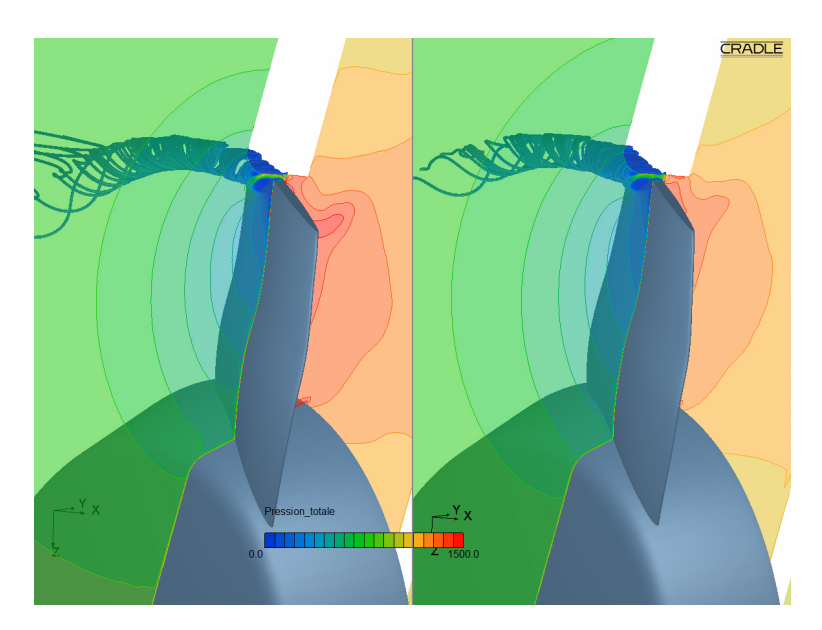

FIGURE 5.21: Comparaison de tourbillon jeu entre la référence et l'optim1, coupe méridienne à 70% du bord d'attaque.

On remarque sur chaque graphe une zone de basse pression en tête qui correspond au tourbillon jeu. La différence entre les deux champs est située plutôt à l'intrados. L'hélice de référence est plus chargée en tête donc la pression totale est plus importante à cet endroit par rapport à la référence. Par conséquent, le jet à travers le jeu est plus fort, ainsi le tourbillon de jeu se propage plus loin comme on l'a montré sur la figure [5.21.](#page-135-0)

# 5.8 Conclusion

Cette étude est réalisée avec une optimisation sur une base de données paramétrique unique pour le point de fonctionnement nominal. 3 objectifs conventionnels sont definis pour la conception optimale de cette ´ hélice au point de fonctionnement. Ce sont les  $\Delta p$ , couple et rendement. Parmi une quarantaine de paramètres géométriques, on a retenu 4 paramètres pour une première optimisation. Les dérivées sont calculées avec la méthode des différences finies, 5 points sont utilisés pour calculer les dérivées secondes afin d'avoir une meilleure précision.

Les fonctions objectifs sont reconstruites d'une manière polynomiale à partir d'un seul champ a érodynamique de référence soumis à une condition idéalisée sans l'effet de la turbulence.

Deux optima ont été trouvés et vérifiés par simulations CFD. Les résultats sont comparables entre méta-modèle et CFD avec un écart de moins de 2.5%. Cette démarche d'optimisation est ainsi validée.

Dans la suite de l'étude, on envisage des conditions réalistes à l'amont avec un taux de turbulence représentatif de l'environnement sous capot des automobiles. La base de données de la présente étude ne sera donc pas reprise pour la suite mais ses résultats seront utilisés pour définir un nouveau dessin de ventilateur. Les études sont redémarrées dès début avec cette nouvelle géométrie de référence.

# Troisième partie

# Application multi-points de fonctionnement en situation réaliste

La première base de données utilisée dans le chapitre [5](#page-114-0) était construite à partir d'un seul point de fonctionnement qui est le débit nominal à 2300  $m^3/h$ . En pratique, la conception d'un ventilateur requiert l'étude de son fonctionnement pour des débits différents. On souhaite notamment assurer la précision du modèle final sur la plage de variation du debit, ainsi que la performance obtenue au point de transparence. ´

Afin de pouvoir envisager la performance pour des débits différents, on introduit naturellement le débit comme nouveau paramètre.

Puisque les bases de données dans le chapitre [5](#page-114-0) sont constituées des dérivées 1 et 2 des objectifs, pour un seul point (débit), il décrit au plus une évolution d'ordre 2. Or, la courbe caractéristique de "T00M00" (fig  $6.2a$ ) montre un point d'inflexion au débit nominal et une évolution linéaire au delà de 2500  $m^3/h$ , comportement qui ne peut être approché que par une courbe d'ordre 3 ou supérieur. Avec une seule base de données, on ne pourrait pas reproduire cette caractéristique sur une plage aussi étendue. En associant 2 bases de données, en revanche, il est possible de monter en équivalence à l'ordre 4 et ainsi d'étendre la plage du débit. Nous allons donc devoir suivre une nouvelle méthodologie qui inclura la création de plusieurs bases de données et leur couplage par Co-Krigeage afin d'augmenter l'ordre à des valeurs supérieures à 2.

En plus de la prise en compte de la complexite de la fonction, le couplage a aussi l'avantage de limiter les erreurs ´ de troncature.

Cette partie est constituée des chapitres [6,](#page-138-0) [7](#page-146-0) et [8.](#page-184-0) Plusieurs bases de données sont construites et exploitées dans des conditions d'écoulement pleinement turbulent. Le chapitre [6](#page-138-0) est dédié au choix de cette nouvelle hélice de référence. Afin d'élargir les plages de validité des paramètres géométriques, un processus de reconstruction géométrique et de remaillage est proposé.

Le chapitre [7](#page-146-0) est consacré à l'évaluation des différents couplages de bases de données, qui sont les fondations des méta-modèles. La capacité du Co-Krigeage est ainsi testée. Les résultats CFD sont utilisés pour effectuer les évaluations.

Dans le chapitre [8,](#page-184-0) nous faisons des optimisations basées sur le méta-modèle choisi. Différents objectifs ont été proposés et utilisés pour des optimisations multi-points de fonctionnement. Ces illustrations servent à montrer les capacités et les limites de la méthode développée dans le cadre de cette thèse.

# <span id="page-138-0"></span>Chapitre 6

# Choix des nouvelles hélices de référence

# 6.1 Paramètres retenus et choix de référence

La base de données que l'on utilise au chapitre [5](#page-114-0) ne nous sert pas pour la suite du travail parce que le changement de la condition de turbulence modifie les résultats CFD. Pourtant, l'analyse mono-paramétrique et les résultats d'optimisation sont quand même instructifs pour que nous puissions choisir des paramètres géométriques et construire une nouvelle géométrie de référence.

#### 6.1.1 Paramètres retenus pour les nouvelles études

Comme plusieurs bases de données paramétriques seront construites, le nombre de paramètres doit être attentivement choisi pour que l'on soit capable d'achever les simulations CFD avec notre capacite du calcul. ´ Le nombre de simulations pour une base de données de  $n$  paramètres est :

$$
1 + 2n \times (n+1); \tag{6.1}
$$

<span id="page-138-1"></span>Chaque simulation nécessite environ 12 heures de calcul. Les temps de calcul pour 4 bases de données sont estimés pour différents nombres de paramètres.

| Nbr de paramètres   Nbr de calculs |     | Temps de calcul (jours) |
|------------------------------------|-----|-------------------------|
| $m = 4, n = 3$                     | 100 | 50                      |
| $m = 4, n = 4$                     | 164 | 82                      |

TABLE 6.1: Estimation du temps de calcul pour construire  $m = 4$  bases de données

Dans le tableau [6.1,](#page-138-1) on compare le temps nécessaire pour construire 4 bases de données à 3 paramètres et 4 bases de données à 4 paramètres. Compte tenu aussi du temps de post-traitement, on choisit 3 paramètres pour construire ces 4 bases de données.

Pour l'objectif du couplage à des conditions de fonctionnement différentes, on choisit d'abord le débit comme un des paramètres. Selon l'analyse mono-paramétrique, les deux paramètres les plus influents sont les deux calages en milieu veine  $\gamma_m$  et en tête  $\gamma_t$ . Pour la suite de cette étude, on va s'appuyer toujours sur ces paramètres les plus influents afin de bien exploiter. Donc les trois paramètres considérés sont le débit  $Q$ , le calage en milieu veine  $\gamma_m$  et le calage en tête  $\gamma_t$ .

#### 6.1.2 Choix des nouvelles géométries de référence

On rappelle les valeurs des paramètres de l'optim1 et de l'optim2 dans la première et deuxième ligne du tableau [6.2.](#page-139-0)

<span id="page-139-0"></span>TABLE 6.2: Compromis des optima : valeurs des paramètres prises par les nouvelles géométries de référence

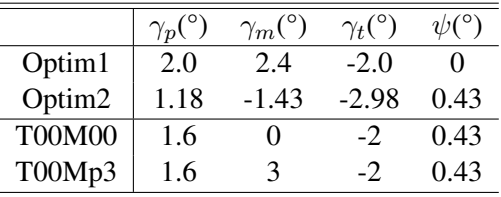

Dans les troisième et quatrième lignes du tableau [6.2](#page-139-0) on montre les valeurs prises par les deux nouvelles géométries. Pour la première (que l'on l'appelle "T00M00"), on choisit les valeurs des paramètres en faisant un compromis entre les deux géométries optimisées. Le calage en pied ne sera un paramètre à exploiter car il est relativement moins influent, donc on choisit une valeur intermediaire. L'optim1 et l'optim2 tous les deux ´ ont pris une valeur positive de  $\gamma_p$ , donc on arrive à un compromis entre les deux valeurs qui est 1.6°.

Pour  $\gamma_m$ , l'analyse mono-paramétrique montre que c'est un paramètre important, donc il ferait partie des paramètres à exploiter, l'écart de ce paramètre entre les deux optima est relativement important. Donc on a intérêt à augmenter la plage de variation de ce paramètre. On choisit de rester sur une valeur zéro qui est à peu près centrée vis-à-vis de l'optim1 et l'optim2. Nous choisissons +3° pour la deuxième géométrie, afin que les deux géométries de référence recouvrent la valeur du calage en milieu veine de l'optim1 (qui est un optimum du rendement).

Pour  $\gamma_t$ , qui est l'autre paramètre géométrique à étudier, l'écart entre les deux optima est faible (0.98°), on prend une valeur -2°, soit la valeur d'optim1 afin d'avoir une plage plus etendue. La valeur d'optim2 serait ´ inclut dans la plage de variation du parametre. `

Le sweep  $\psi$ , qui ne va pas être utilisé, a été pris à 0.43°, ce qui correspond à la valeur de l'optim2, car c'est un paramètre qui a une faible influence sur la performance aérodynamique.

Donc ici "T00M00" indique que l'on fait varier deux paramètres géométriques, "T" pour calage en tête  $\gamma_t$  et "M" pour calage en milieu veine  $\gamma_m$ . "T00Mp3" signifie que le calage en tête est équivalent avec la géométrie "T00M00", le calage en milieux veine est  $3^{\circ}$  de plus par rapport à "T00M00".

<span id="page-140-0"></span>TABLE 6.3: Performance de la nouvelle hélice de référence "T00M00" en condition réaliste, maillage obtenu a partir du maillage de "Ref". `

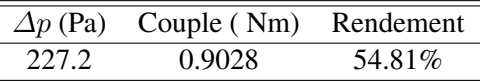

Dans le tableau [6.3,](#page-140-0) on présente les résultats des 3 objectifs de la première géométrie avec la nouvelle condition. Ces résultats correspondent à un maillage déformé du maillage de la géométrie "Ref". La suite du travail ne va pas s'appuyer sur ce même maillage car il est indispensable de pouvoir déformer le maillage sans créer trop de distorsion des mailles.

# 6.2 Reconstruction de la géométrie à l'aide d'un outil CAO

Comme on a présenté dans la section [5.3.2,](#page-120-1) à cause du croisement de la maille au travers de la déformation du maillage, la méthode de déformation subit d'une plage de variation restreinte. Une déformation du maillage avec une variation importante pourrait rendre le maillage non-utilisable.

Nous proposons une solution à ce problème. Elle concerne l'intégration de la déformation du maillage dans l'outil de CAO (Conception Assistée par Ordinateur). Pour les paramètres que l'on voudrait explorer dans une plage de variation importante, on ne ferait pas toute la variation avec une seule géométrie. Mais on utilise plusieurs géométries en faisant varier le paramètre concerné. De cette façon, la plage de variation de chaque géométrie est réduite. Ce processus est rendu possible par la reconstruction de la géométrie.

On a par exemple une géométrie de référence, "geo1", qui correspond à un maillage de référence "maille1". Parmi tous les paramètres, on voudrait avoir une variation plus grande pour le paramètre  $\gamma_i$ . Le processus de reconstruction est réalisé en 5 étapes :

- 1. Choisir une variation pour ce paramètre  $\gamma_i$  qui sert comme un deuxième point de référence.
- 2. Effectuer la déformation du maillage basée sur "maille1", on obtient maille1 déformé.
- 3. Extraire le maillage surfacique de maille1 déformé, et l'exporter à un format compatible avec l'outil CAO, et avec cet outil CAO, on effectue une reconstruction de la géométrie basée sur ce maillage surfacique. On obtient "geo2".
- 4. On fait le maillage pour "geo2", on obtient "maille2".
- 5. On valide "maille2" avec deux simulations sur "maille1 déformé" et "maille2". Si les résultats ont un écart faible, on considère que "maille2" est utile pour élargir la plage de variation du maille1.

Pour la nouvelle optimisation basée sur "T00M00", on ne va pas s'appuyer sur le même maillage que le maillage de "Ref". Parce que le nouveau point de référence "T00M00" a un maillage déformé à partir du maillage de "Ref". Donc on effectue une reconstruction de la géométrie pour cette nouvelle configuration. La reconstruction permet d'"initialiser" le maillage à nouveau.

#### 6.2.1 Justification de la reconstruction

Afin de justifier la reconstruction, on compare les deux simulations avec deux maillages différents, en terme de convergence et de valeurs des objectifs.

#### 6.2.1.1 Comparaison des objectifs

<span id="page-141-0"></span>On compare les résultats CFD des deux maillages : maille1 déformé et maille2 dans le tableau [6.4,](#page-141-0) le premier est le maillage déformé du maillage de "Ref", le deuxième est le maillage basé sur la géométrie reconstruite.

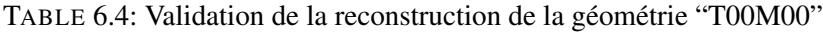

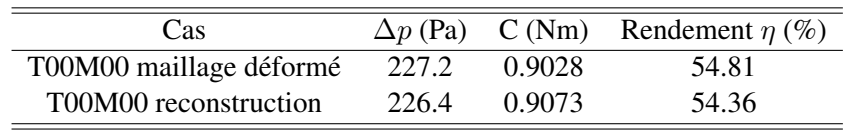

Dans ce tableau [6.4,](#page-141-0) résultats sont comparés entre le maillage déformé et le maillage basé sur une géométrie reconstruite. Les écarts relatifs pour les deux grandeurs  $\Delta p$  et couple sont tous en dessous de 0.5%.

T00M00 reconstruit servira comme la géométrie de référence pour le couplage de base de données. Toutes les variations des paramètres que on va présenter dans la suite se réfèrent à T00M00.

#### 6.2.1.2 Convergence de la reconstruction géométrie

Les convergences de ces simulations sont tracées dans les figures suivantes.

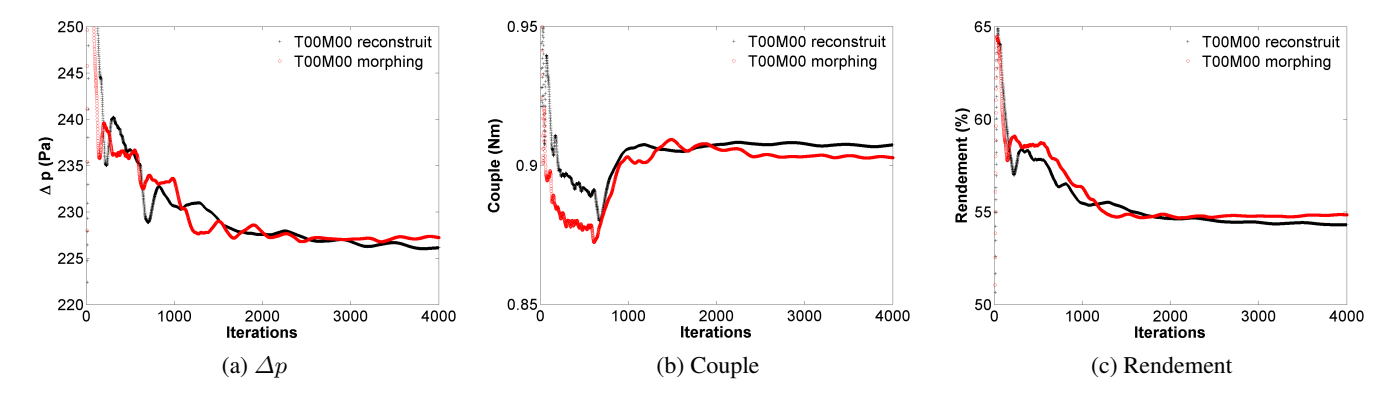

FIGURE 6.1: Comparaison des convergences entre le maillage morphing (rouge) et le maillage base sur la ´ reconstruction de la géométrie "T00M00" (noire).

La courbe rouge est la convergence de la simulation avec le maillage déformé, la courbe noire est la convergence de la simulation avec le maillage basé sur la reconstruction. 4000 itérations sont effectuées pour les deux cas, au niveau du  $\Delta p$ , tous les deux calculs commencent à établir leurs convergences à partir de 2000 itérations, et l'écart entre les deux courbes reste inférieur à 2 Pa depuis 2000 itérations, finalement on obtient une difference de 0.8 Pa. ´

Au niveau du couple, les convergences sont atteintes plus rapidement que pour  $\Delta p$ , à 1500 itérations, les deux courbes se trouvent toutes sur un plateau. Moins de fluctuations ont été observées pour la géométrie reconstruite. Cette dernière a un couple 0.0045 Nm de plus par rapport au résultat du maillage déformé.

Pareillement pour le rendement, les deux convergences sont semblables. Les calculs commencent à converger un peu avant 2000 itérations. Le rendement est en effet une combinaison de  $\Delta p$  et couple, avec la géométrie reconstruite, on a obtenu moins de  $\Delta p$  et plus de couple, par conséquent, on a eu une perte de rendement de 0.45 points.

Les faibles écarts au niveau des résultats et les ressemblances des courbes de convergence montrent la cohérence entre le maillage déformé et le maillage de la géométrie reconstruite. Donc ces résultats valident cette approche qui permet d'élargir la plage de paramètre.

#### 6.2.2 Deuxième géométrie de référence

"T00Mp3" représente une géométrie qui a une variation du calage en milieu veine de  $+3^{\circ}$  par rapport à la géométrie de référence "T00M00".

Cette nouvelle géométrie a été créée à partir de l'hélice de référence "T00M00" en utilisant la technique de morphing. De la même manière, nous effectuons aussi l'initialisation du maillage pour cette géométrie "T00Mp3". Ce nouveau maillage "lissé" nous permet ainsi de limiter l'amplitude de déformation du maillage et d'eviter le croisement des mailles. ´

<span id="page-142-0"></span>Nous vérifions ce dernier maillage avec les résultats CFD. Le tableau [6.5](#page-142-0) présente une comparaison des résultats à partir du maillage déformé (basé sur T00M00) et du maillage lissé.

| Cas                     | $\Delta p$ (Pa) | C(Nm)    | Rendement $\eta$ (%) | Nombre de maille         |
|-------------------------|-----------------|----------|----------------------|--------------------------|
| T00M00 (référence)      | 226.4           | 0.9073   | 54.36                | 15,319,476               |
| T00Mp3 issu du morphing | 194.9           | 0.7600   | 55.88                | 15,319,475               |
| T00Mp3 reconstruit      | 194.5           | 0.7625   | 55.57                | 15,345,290               |
| Ecart relative          | $-0.21\%$       | $0.33\%$ | $-0.55\%$            | $\overline{\phantom{0}}$ |

TABLE 6.5: Géométries de référence à condition nominal  $Q = 2300m^3/h$ 

On remet les résultats de référence de "T00M00" dans la première ligne du tableau [6.5.](#page-142-0) Le maillage obtenu du maillage de "T00M00" correspond à la deuxième ligne. On remarque que le maillage issu de la déformation une maille d'écart par rapport au maillage de référence. La différence provient d'une maille présentant un volume négatif et qui a été générée au cours de la déformation, puis qui a été supprimée grâce à SC/Tetra.

Le maillage de la géométrie reconstruite a été généré avec les mêmes règles de répartition du maillage (topologie) que celles utilisées précédemment pour la géométrie "T00M00". Le nombre de mailles a logiquement changé puisqu'il est désormais adapté à la nouvelle géométrie. En ce qui concerne la différence de pression " $\Delta p$ ", le couple C et le rendement  $\eta$ , les faibles écarts entre les deux maillages de "T00Mp3" nous permettent d'utiliser ce maillage issu du lissage.

#### 6.2.3 Caractéristique des hélices de référence

La nouvelle condition de turbulence est appliquée aux nouvelles géométries reconstruites. Des simulations pour 11 valeurs de débit de 1900  $m^3/h$  à 3200  $m^3/h$  sont faites afin de construire la courbe caractéristique de ces hélices. On présente les courbes des 3 objectifs de  $\Delta p$ , couple et rendement.

<span id="page-143-0"></span>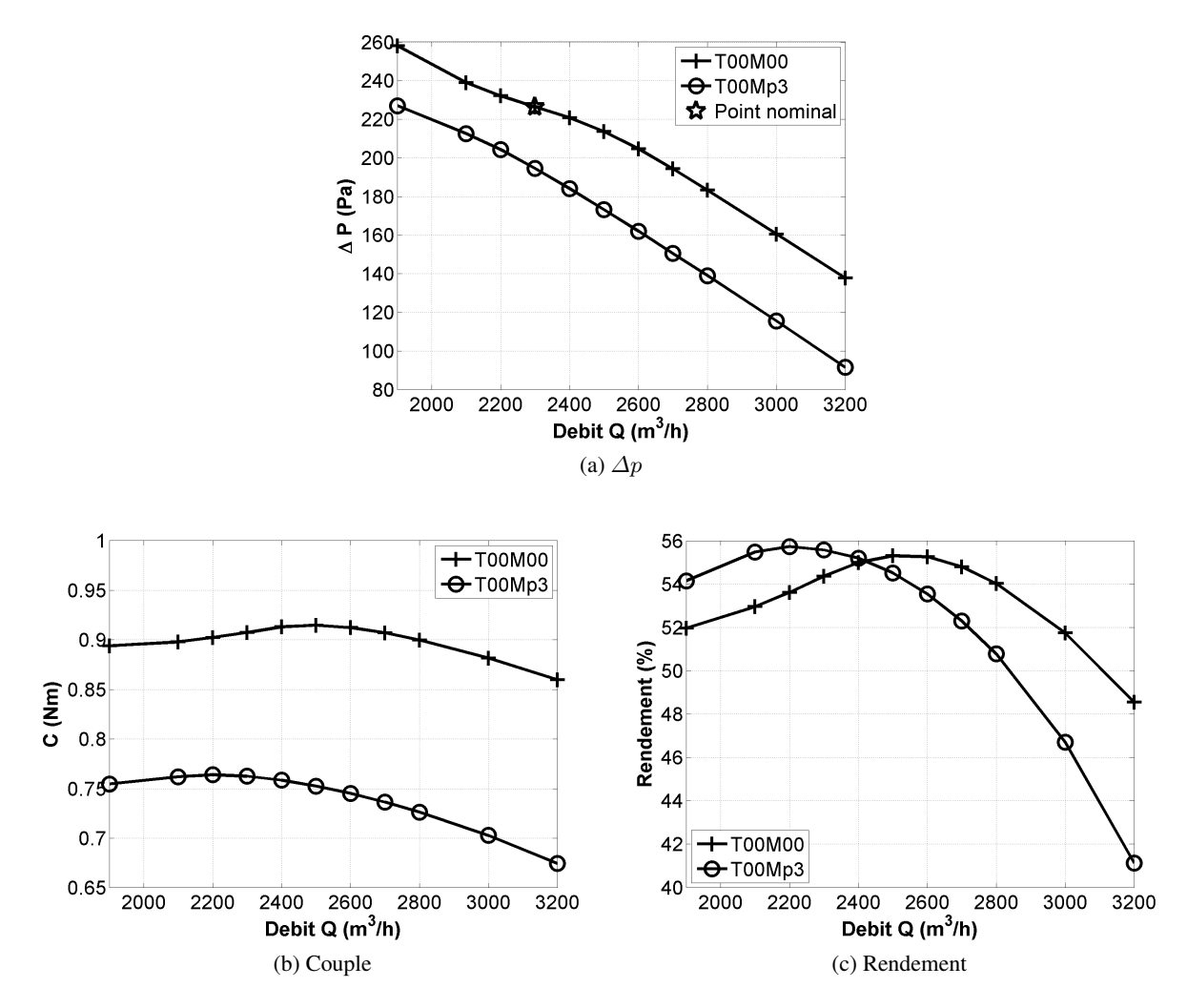

FIGURE 6.2: Les courbes caractéristiques des ventilateurs de référence.

Figure [6.2a](#page-143-0) montre les courbes caractéristiques de "T00M00" et de "T00Mp3". La courbe avec des croix correspond à la géométrie "T00M00", la courbe avec des cercles à la géométrie "T00Mp3". Le  $\Delta p$  diminue lorsque le débit augmente, et ce, pour les deux géométries. Avec un calage en milieu de veine de 3° de plus par rapport à "T00M00", "T00Mp3" donne un  $\Delta p$  environ 40 Pa de moins pour tous les débits. Pour la courbe de "T00M00", de 1900  $m^3/h$  à 2300  $m^3/h$ , on observe un effet d'inflexion de la courbe, de 2300  $m^3/h$  à  $2600 \, m^3/h$ , la courbe a un comportement parabolique, elle devient quasi-linéaire lors le débit est supérieur à 2500  $m^3/h$ . Au point nominal à 2300  $m^3/h$ , ce ventilateur a une augmentation de pression statique de 226.4 Pa. A 3200  $m^3/h$ ,  $\Delta p$  est de 137.7 Pa.

Cette courbe est donc une courbe d'ordre plus que deux. La courbe de "T00Mp3" se constitue de deux parties
quasi-linéaires par rapport au point  $2200 \, m^3/h$ . Les deux parties ont une pente différente.

La figure [6.2b](#page-143-0) montre les courbes du couple. La deuxième géométrie "T00Mp3" donne des couples beaucoup moins importants. Pour la géométrie "T00M00", on voit une inflexion entre 1900  $m^3/h$  et 2300  $m^3/h$ , l'effet d'ordre 2 est assez important de 2300  $m^3/h$  à 2800  $m^3/h$ , où le couple maximum (0.915 Nm) se trouve à peu près à 2500  $m^3/h$ . A partir de 2800  $m^3/h$ , la courbe est relativement linéaire, ce qui est cohérente avec la courbe du  $\Delta p$ . La courbe de la géométrie "T00Mp3" ne présente pas d'effet d'inflexion. Elle pourrait être reproduite par un polynôme parabolique pour lequel on a un couple maximal au débit 2200  $m^3/h$ .

La figure [6.2c](#page-143-1) présente le rendement. L'inflexion à bas débit se voit aussi sur la courbe de "T00M00". Le comportement parabolique entre 2300  $m^3/h$  et 3200  $m^3/h$  résulte d'un rendement maximum de 55.31% qui se trouve entre 2500  $m^3/h$  et 2600  $m^3/h$ . Le rendement maximal pour la géométrie "T00Mp3" se trouve à un débit plus bas, qui est à peu près à 2200  $m^3/h$ . A 3200  $m^3/h$ , le rendement de cette géométrie est de 41.13%. Cela indique que la combinaison d'un debit important et un calage en milieu veine important produit ´ un rendement moins important.

Ces figures montrent que pour reconstruire les courbes des objectifs en fonction du débit pour l'hélice de référence "T00M00", soit il nous faut des dérivées d'ordre élevé, soit il faut plusieurs points de référence avec des dérivées d'ordre moins élevé.

# 6.3 Conclusion

Dans ce chapitre, on poursuite l'étude précédente avec une situation réaliste, ainsi, un taux de turbulence de 5% est appliqué à l'entrée du domaine de calcul. Malgré cette modification, les tendances restent similaires. Ainsi, deux nouvelles géométries "T00M00" et "T00Mp3" ont été retenues à partir des optima précédents.

3 paramètres sont choisis pour la suite du travail, l'un est le débit, les deux autres sont les deux paramètres géométriques les plus influents que l'on a observés au cours de l'étude du chapitre [5.](#page-114-0)

Afin d'obtenir un élargissement de la plage de validité de la technique de calcul paramétré, qui introduit des déformations de la cellule du maillage trop importantes, il a été proposé de recourir à un processus de reconstruction géométrique et de remaillage qui permette de conserver la continuité des résultats. Cette technique de reconstruction de la géométrie a été validée en comparant les résultats CFD d'un maillage déformé et un maillage issu de la reconstruction. Il a été prouvé que la géométrie reconstruite pouvait garder la consistance de la déformation du maillage. La plage de variation de la déformation du maillage est ainsi elargie. ´

Les courbes caractéristiques de ces nouvelles hélices ont été présentées et analysée. "T00M00" et "T00Mp3" servent d'hélices de référence pour les bases de données.

116 Chapitre 6. Choix des nouvelles hélices de référence

# Chapitre 7

# Evaluation des capacités de couplage des bases de données

### 7.1 Construction des bases de données paramétrées

Dans le chapitre [6,](#page-138-0) nous avons choisi les deux paramètres géométriques : le calage en milieu veine  $\gamma_m$  et le calage en tête  $\gamma_t$ . On ajoute le débit Q comme un troisième paramètre. Pour  $\gamma_m$ , qui est le plus influent, on a pris deux valeurs  $\gamma_m = 0^\circ$  et  $\gamma_m = 3^\circ$  compte tenu des résultats des optimisations. La valeur du calage en tête reste à zéro pour les deux géométries.

On a présenté la nécessité de coupler des bases de données aux différents débits, donc on choisit ici une deuxième valeur du débit. Avec la méthode de couplage, idéalement, on construit la courbe caractéristique sur toute la plage de variation jusqu'au débit du point de transparence. Pourtant, due à l'instabilité forte au point transparence, la simulation RANS est en général très difficile pour bien capturer la performance de l'hélice sous cette condition, donc, un débit intermédiaire entre le débit nominal et le débit du point transparence est considéré. Le débit nominal étant de 2300  $m^3/h$ , pour avoir la possibilité de définir la "pente" de la courbe caractéristique, qui permet de prédire la position du point transparence à l'aide de l'extrapolation, il nous suffit d'ajouter un débit supérieur à cette valeur. On a choisi 2600  $m^3/h$  pour deux raisons :

- Pour assurer la continuité entre les données à deux débits.
- Pour avoir des points de calcul auxiliaires en commun entre les deux bases de donnees. Cela nous permet ´ de gagner du temps CPU.

Les deux hélices fonctionnant à deux débits, on obtient quatre points de référence. Comme on a présenté dans la section [3.3,](#page-73-0) le Co-Krigeage classique requiert plusieurs points par parametre. Dans notre cas, pour les trois ` paramètres, deux points de référence sont utilisés pour  $\gamma_m$  et Q, en revanche, un seul point de référence est retenu pour  $\gamma_t$ . Donc il nous faut utiliser la méthode de Co-Krigeage modifiée, décrite au paragraphe [3.3.](#page-73-0)

Ces quatre points de référence présentent les performances suivantes :

| Géométrie | $\gamma_t(^\circ)$ | $\gamma_m(^\circ)$ | $\overline{Q(m^3/h)}$ | $\Delta p$ (Pa) C (Nm) |        | $\eta(\%)$ |
|-----------|--------------------|--------------------|-----------------------|------------------------|--------|------------|
| T00M00    |                    | 0                  | 2300                  | 2264                   | 0.9073 | 54.36      |
| T00M00    |                    | 0                  | 2600                  | 204.7                  | 0.9124 | 55.25      |
| T00Mp3    |                    | 3                  | 2300                  | 194.5                  | 0.7625 | 55.57      |
| T00Mp3    |                    | 3                  | 2600                  | 162.0                  | 0.7452 | 53.54      |

TABLE 7.1: Performances des deux hélices de référence à deux débits : 2300  $m^3/h$  et 2600  $m^3/h$ 

Dans le chapitre [5,](#page-114-0) on a présenté l'échantillon des points qui sert pour calculer les dérivées avec la méthode des moindres carrés. Ici l'échantillon des points est similaire avec celui que l'on utilise pour la première base de données. Les 4 points de référence et les points autour d'eux pour réaliser le calcul des dérivées sont représentés sur les figures [7.1.](#page-147-0) Le pas retenu entre chaque point est de 1 degré pour le calage et 100  $m^3/h$ pour le débit.

<span id="page-147-3"></span><span id="page-147-2"></span><span id="page-147-1"></span><span id="page-147-0"></span>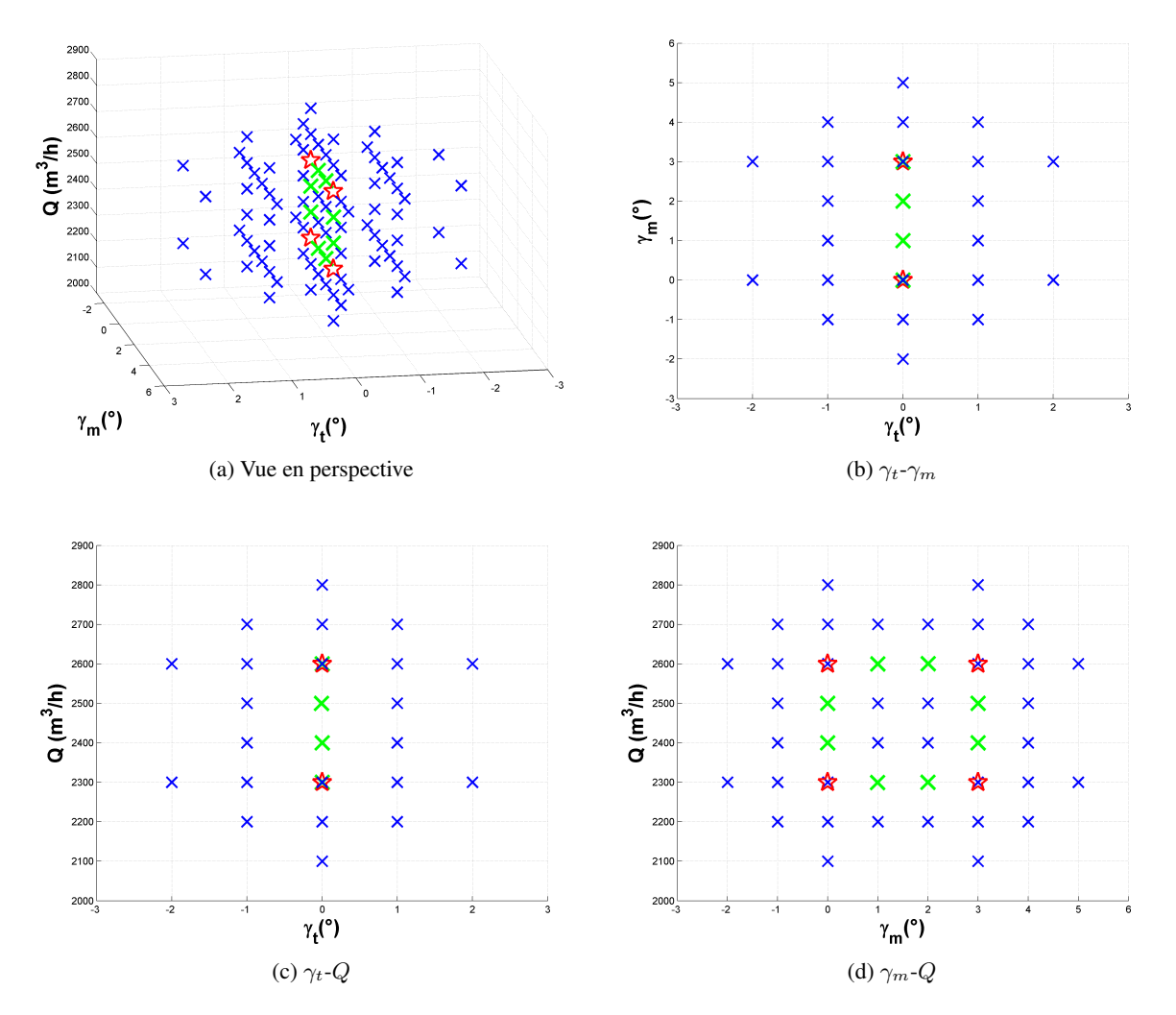

<span id="page-147-4"></span>FIGURE 7.1: Points de référence (étoiles rouges) et points auxiliaires (croix bleues utilisées par une base de données, croix vertes utilisées par deux bases de données)

La figure [7.1a](#page-147-1) montre la vue en perspective de tous les points de calcul dans l'espace de paramètres dont les 3 dimensions sont le calage en tête  $\gamma_t$ , qui varie entre -2° et 2°, le calage à mi-hauteur  $\gamma_m$ , qui varie entre -2° et 5°, et le débit, qui varie entre 2100  $m^3/h$  et 2800  $m^3/h$ . Les 3 figures [7.1b,](#page-147-2) [7.1c](#page-147-3) et [7.1d](#page-147-4) illustrent les 3 projections de cet échantillon sur les 3 plans  $\gamma_t$ - $\gamma_m$ ,  $\gamma_t$ -Q et  $\gamma_m$ -Q respectivement.

Le nombre de calculs dépend du nombre de paramètres  $n$ . Le nombre de calculs nécessaires pour une base de données est  $2n(n + 1) + 1$ . Donc 4 bases de données nécessitent 100 calculs CFD ( $n = 3$ ). En déduisant les 8 calculs qui sont partagés par deux bases de données (points verts sur les figures [7.1\)](#page-147-0), au total, 92 calculs CFD sont nécessaires. Un calcul CFD nécessite en moyenne de l'ordre de 1,100 heures en terme de temps CPU, ce qui demande 10,1200 heures pour 92 calculs. Les calculs étant réalisés en parallèle avec le cluster Valeo, l'ensemble de ces 92 calculs coûte environ 40 jours.

Les résultats CFD de ces 92 simulations nous permettent de calculer les dérivées premières, les dérivées secondes et les dérivées croisées pour les quatre points de référence. Ces quatre points avec leurs dérivées composent les bases de données. On les appelle BDD1, BDD2, BDD3 et BDD4, BDD1 et BDD2 sont les deux bases de données de la géométrie "T00M00" à débit 2300  $m^3/h$  et 2600  $m^3/h$  respectivement, BDD3 et BDD4 sont les deux bases de données de la géométrie "T00Mp3" aux deux débits.

Afin de garantir un traitement numérique précis, il est nécessaire de ramener à un ordre de grandeur similaire les 3 paramètres. Donc une normalisation est effectuée pour Q, elle est centrée sur 2300  $m^3/h$  pour ces bases de données, donc Q normalisé est :

$$
\tilde{Q} = \frac{Q - 2300 \, m^3 / h}{100 \, m^3 / h} \tag{7.1}
$$

Les dérivées en rapport avec le débit sont calculées en fonction de la valeur normalisée  $\tilde{Q}$ .

Ces 4 bases de données sont montrées sous des tableaux dans l'ANNEXE [F.](#page-256-0)

Ces bases de données seront couplées avec le Co-Krigeage d'une manière hétérogène, méthode que nous avons déjà présentée dans le chapitre [3.](#page-64-0) On effectue plusieurs couplages qui nous donnent plusieurs méta-modèles.

# 7.2 Construction du méta-modèle avec Co-Krigeage

Après avoir obtenu les quatre bases de données, on présente dans cette partie la reconstruction du méta-modèle, qui est une étape essentielle de notre méthodologie.

Les quatre points de référence pour ces bases de données sont :

- BDD1 :  $[\gamma_t = 0^\circ; \gamma_m = 0^\circ; Q = 2300 \; m^3/h],$
- BDD2 :  $[\gamma_t = 0^\circ; \gamma_m = 0^\circ; Q = 2600 \frac{m^3}{h}],$
- $-$  BDD3 :  $[\gamma_t = 0^\circ; \gamma_m = 3^\circ; Q = 2300 \; m^3/h],$
- $-$  BDD4 :  $[\gamma_t = 0^\circ; \gamma_m = 3^\circ; Q = 2600 \frac{m^3}{h}].$

On étudie d'abord les deux bases de données BDD1 et BDD2, qui sont liées à la géométrie "T00M00". D'abord, une seule base de données paramétrée est suffisante pour construire un méta-modèle. Dans ce cas, la méthode Co-Krigeage est équivalente à la série de Taylor. Le modèle est en effet un modèle polynomial. On

<span id="page-149-0"></span>construit donc deux méta-modèles "A" et "B" à partir de "BDD1" et "BDD2" respectivement. Le premier couplage est fait pour coupler "BDD1" et "BDD2", on obtient ainsi le méta-modèle "C". Pareillement, on construit deux méta-modèles polynomiaux "E" et "F" qui sont basés sur "BDD3" et "BDD4". Le couplage de ces deux dernières produit le méta-modèle "G". Enfin, on construit le méta-modèle "D" qui couple les quatre bases de données. Ces méta-modèles sont schématisés dans la figure [7.2.](#page-149-0)

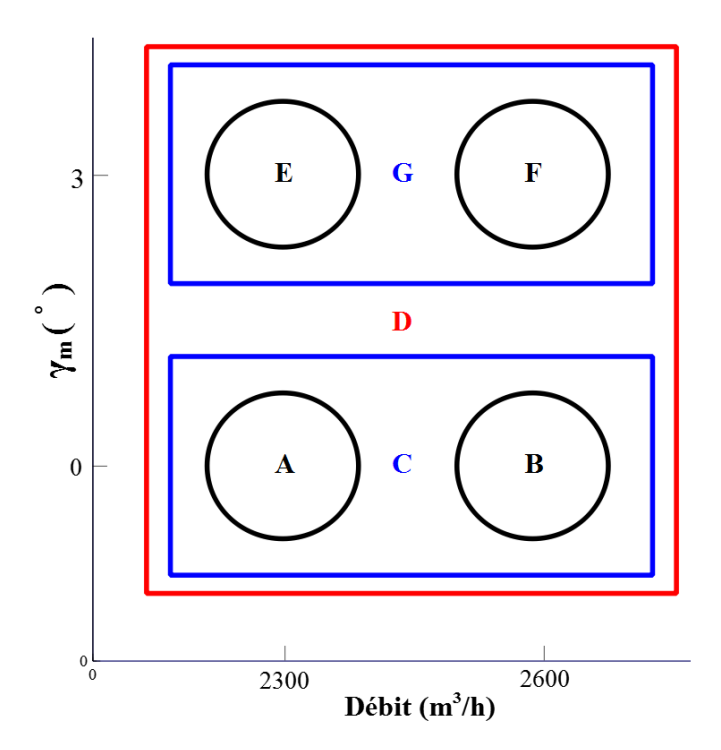

FIGURE 7.2: Schéma illustratif des méta-modèles

La figure [7.2](#page-149-0) montre schématiquement les 7 méta-modèles sous la forme de cercles et de rectangles. Un cercle signifie que le méta-modèle est construit à partir d'une seule base de données, donc le méta-modèle est un modèle polynomial. Les 4 cercles  $A$ ,  $B$ ,  $E$  et  $F$  représentent 4 méta-modèles qui sont construits à partir de BDD1, BDD2, BDD3 et BDD4 respectivement. Un carré signifie que le méta-modèle est un modèle du couplage de plusieurs bases de données. Donc le modèle C couple BDD1 et BDD2, le modèle G couple BDD3 et BDD4, le modèle D couple les 4 bases de données.

Sur ce schéma, les centres des 4 cercles correspondent au couple des valeurs de référence du  $\gamma_m$  et du débit. On aperçoit que pour les méta-modèles C et G, la variation est présente seulement suivant la dimension de Q. Les deux autres dimensions ont une valeur unique.  $\gamma_m = 0^\circ$  pour le modèle C et  $\gamma_m = 3^\circ$  pour le modèle G. Donc on effectue en effet un couplage de deux points suivant la dimension de Q, pour les deux autres dimensions ( $\gamma_t$  et  $\gamma_m$ ), on fait des extrapolations à partir d'un seul point. Pour le modèle D, les variations concernent  $\gamma_m$  et Q.  $\gamma_t$  reste à zéro pour tous les méta-modèles.

Cela nous renvoie à la problématique présentée dans le chapitre [3.](#page-64-0) Le Co-Krigeage classique ne fonctionne pas à cause de la variance inconnue sur les deux dimensions  $\gamma_t$  ou  $\gamma_m$ . Nous utilisons dans ce cas le Co-Krigeage réformé qui est capable de traiter ce genre de base de données. On impose la loi normale pour les deux dimensions où l'on a une seule valeur (eq  $3.10$ ). Il a été montré dans la section  $3.3.4$  que le Co-Krigeage fonctionne dans ce cas comme la série de Taylor. Le couplage des deux points suivant la dimension de  $Q$  et le couplage des polynômes suivant les dimensions  $\gamma_t$  et  $\gamma_m$  sont automatiques avec cette méthode.

Pour les méta-modèles C, G et D, les extrapolations suivant la dimension  $\gamma_t$  sont des polynômes d'ordre 2. Comme les valeurs des dérivées du  $\gamma_t$  dépendent des valeurs des  $\gamma_m$  et Q, le polynôme suivant la dimension de  $\gamma_t$  à 2300  $m^3/h$  n'est pas le même que le polynôme suivant la dimension de  $\gamma_t$  à 2600  $m^3/h$ . C'est pour cette raison que la série de Taylor n'est pas applicable pour le couplage. La méthode de Co-Krigeage en revanche, est capable de coupler ces 2 polynômes naturellement. Ainsi on a montré que pour le paramètre  $\gamma_t$ , les polynômes ne restent pas les mêmes, il a lieu aussi couplage au niveau des valeurs des dérivées. C'est-a-dire, tant qu'il a plusieurs points, le couplage est indispensable sur toutes les dimensions, y compris la ` dimension où se trouve une valeur unique.

#### 7.2.1 Reglage du processus de Co-Krigeage et temps CPU ´

Le modèle de corrélation est du type Gaussien, le modèle de régression est un polynôme d'ordre 2, et l'algorithme génétique[ $26$ ] est utilisé pour la recherche de l'optimum de l'hyper-paramètre  $\theta$ , 1000 individus ont été sélectionnés pour 100 générations, le critère de convergence est défini comme  $10^{-12}$  pour la fonction d'objectif (eq [2.23\)](#page-55-0). La zone de recherche de  $\theta$  est [0.01 3] pour les trois paramètres.

C'est la recherche d'optimum du  $\theta$  qui détermine le temps de modélisation. Le temps de recherche dépend de la taille de la base de données, du nombre d'individus et du nombre de générations. Avec un seul processeur  $Inter(R) Core(TM)$  i7-2640M, 8G de RAM physique, on a consommé 79 secondes pour la modélisation de chacun des modèles A, B, E et F, 373 secondes pour les modèles C et G, et 1,402 secondes pour le modèle D. Le temps CPU augmente considérablement avec le nombre de bases de données.

#### 7.2.2 Vérification de la prédiction d'incertitude à l'aide des courbes caractéristiques

L'un des avantages de la méthode Krigeage/Co-Krigeage est que le modèle est intégré avec des informations d'incertitude. A l'aide des calculs CFD que l'on a fait auparavant pour tracer la caractéristique, on fait une première analyse du modèle C qui couple les deux bases de données de la géométrie "T00M00" à 2300  $m^3/h$ et 2600  $m^3/h$ . La même analyse pour le modèle G est mise dans l'ANNEXE [F.](#page-256-0) On choisit de ne présenter ce type d'analyse que pour ces deux méta-modèles car ils sont représentatives de la méthodologie développée dans le cadre de ce travail.

Sur les figures [7.3a,](#page-151-0) [7.3b,](#page-151-1) et [7.3c,](#page-151-2) on extrait des courbes  $\Delta p$ , couple et rendement en fonction du débit pour la géométrie "T00M00".

<span id="page-151-1"></span><span id="page-151-0"></span>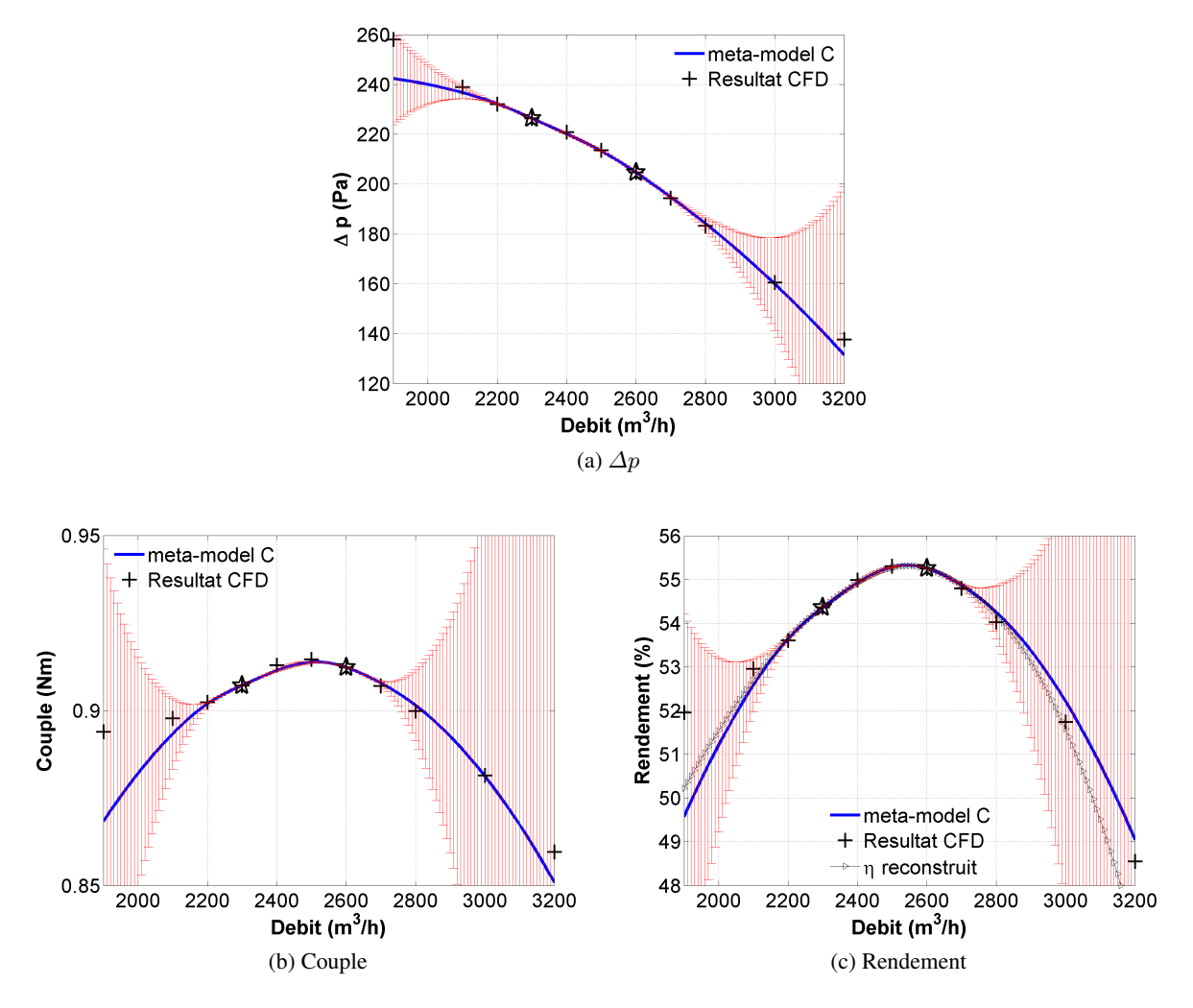

<span id="page-151-2"></span>FIGURE 7.3: Méta-modèle C : objectifs-débit (courbe bleue) avec les barres d'erreur (rouge) comparé avec les résultats CFD, les étoiles sont les points de référence.

Sur la figure [7.3a,](#page-151-0) les deux points étoiles sont deux points de référence, la courbe bleue est extraite du métamodèle de  $\Delta p$ . Les barres en couleur rouge sont les intervalles d'incertitude que la méthode Co-Krigeage apporte. Les croix correspondent à un résultat CFD.

La courbe du méta-modèle interpole les deux points de référence dans la plage [2300  $m^3/h$  2600  $m^3/h$ ], en dehors de cette plage, elle effectue une extrapolation. Comme montrent les barres d'erreur, on observe moins d'incertitude entre les deux points de référence, ce qui confirme le fait que l'interpolation est plus précise par rapport à l'extrapolation avec la méthode Krigeage. On observe plus d'incertitude à droite car on extrapole jusqu'à 3200  $m^3/h$ , soit 600  $m^3/h$  de plus qu'un point de référence. C'est donc une plage de variation asymétrique au vue des positions des points de référence. Par conséquent plus la distance d'extrapolation augmente, plus l'incertitude augmente.

Bien que l'incertitude prédite par Co-Krigeage est importante au bord de la plage de variation, à l'aide des résultats CFD, on peut dire que l'erreur réelle n'est pas aussi importante. Aux deux extrêmes, bien que la

distance du point de référence soit plus importante à 3200  $m^3/h$ , l'écart entre le méta-modèle et le résultat CFD n'est pas plus important qu'à 1900  $m^3/h$ . A 3200  $m^3/h$ , l'incertitude est de 65 Pa, alors que l'écart entre le méta-modèle et le résultat CFD n'est que de 6 Pa, soit -4.47% en valeur relative. Par contre, à bas débit, les résultats CFD sont quasi dans les extrêmes des barres d'erreur, soit 18 Pa d'écart à 1900  $m^3/h$ (-6.12% en valeur relative). L'inflexion de la courbe caractéristique de 2000  $m^3/h$  à 2300  $m^3/h$  observée par les calculs CFD n'arrive pas à être reproduite par le méta-modèle. Il aurait fallu que le point de référence de la BDD1 soit près à 2200  $m^3/h$  au lieu de 2300  $m^3/h$ . L'effet des termes d'ordre élevé est important à bas débit mais le méta-modèle n'arrive pas à le reproduire.

Suivant le même principe, la figure  $7.3<sub>b</sub>$  montre le couple en fonction du débit.

L'asymetrie de l'amplitude des barres d'erreur se reproduit aussi sur cette variable. ´

Les points du calcul CFD se retrouvent dans les barres d'erreur sauf sur la région entre les deux points de référence, où un écart maximal de 0.0016 Nm (à 2400  $m^3/h$ ) a été observé entre le résultat CFD et le résultat du méta-modèle. Cet écart est relativement faible et comparable avec l'incertitude du calcul CFD. On peut donc considérer que le méta-modèle est "suffisamment" précis dans cette région. A bas débit, le méta-modèle ne capte pas l'inflexion. L'erreur relative maximale de -2.86% se trouve à 1900  $m^3/h$ . A haut débit, le méta-modèle surestime légèrement le couple entre 2600  $m^3/h$  et 3000  $m^3/h$  par environ 0.0017 Nm, il le sous-estime à 3200  $m^3/h$  par 0.0086 Nm, soit -1% en valeur relative. La valeur du couple est retrouvée par le méta-modèle à 3000  $m^3/h$ .

De la même fa con, avec la figure [7.3c,](#page-151-2) on présente les courbes bleues, les barres d'erreur, et les résultats CFD. Les incertitudes montrées par les barres en rouge deviennent importantes sur les bords. Et on observe aussi le phénomène d'asymétrie pour le débit.

Le méta-modèle sous-estime le rendement aux bas débits et il le surestime aux hauts débits. L'écart maximum de 2.4 points est observé à 1900  $m^3/h$ , soit -4.59% en valeur relative. A 3200  $m^3/h$ , l'écart est de 0.5 point, soit 1.03% en valeur relative. En général, les points de calcul CFD se retrouvent dans les barres d'erreur du méta-modèle.

Dans cette figure, on ajoute une courbe additionnelle (la courbe avec des petits triangles) qui decrit la ´ reconstruction du rendement par ∆p et couple. On constate que, pourvue que la variation ne soit pas importante, la courbe du méta-modèle colle bien avec la courbe reconstruite à partir du  $\Delta p$  et du couple. Mais aux bords de la plage, des écarts importants sont obtenus. A 3200  $m^3/h$ , le résultat CFD se situe entre les deux courbes. La dispersion entre la courbe de rendement du méta-modèle (courbe bleue) et la courbe du rendement reconstruite (courbe avec des triangles) signifie caractérise aussi l'incertitude du méta-modèle. C'est donc une approche alternative plus probante pour évaluer l'incertitude du méta-modèle.

A l'aide de ces calculs CFD, on conclut que le méta-modèle Co-Krigeage est assez précis sur une plage significativement importante. Le méta-modèle arrive à prédire les 3 objectifs avec une erreur inférieure à 1% de 2000  $m^3/h$  à 3000  $m^3/h$ . Pour les deux points extrêmes, on voit une différence importante. Le phénomène d'inflexion aux bas débits n'a pas été capturé par le méta-modèle, à 1900  $m^3/h$ , les erreurs relatives pour les 3 objectifs sont -6.12%, -2.86% et -4.59% respectivement, en revanche, à 3200  $m^3/h$ , les erreurs relatives sont -4.47%, -1.00% et 1.03%.

En synthèse, il apparaît que le calcul de l'incertitude associée au Co-krigeage permet de localiser la zone a partir de laquelle le niveau d'erreur peut augmenter. En revanche ce calcul ne permet pas de quantifier ` le niveau d'erreur, il est beaucoup trop pessimiste sur nos cas d'application. Dans le reste de la these nous `

ne l'utiliserons pas. Concernant le double calcul du rendement, il s'avère intéressant d'évaluer leurs écarts pour avoir une information sur la cohérence du méta-modèle. Nous serons amenés à utiliser cette approche lorsqu'aucun calcul CFD ne nous permet d'évaluer la précision du méta-modèle.

# 7.3 Evaluation des méta-modèles/couplages à l'aide des calculs CFD

La figure [7.1](#page-147-0) présente le jeu de paramètres pour chacune des 92 simulations CFD qui servent à construire nos 4 bases de données. 4 parmi ces 92 points sont les points de référence. Tous les autres 88 points que nous appelons points auxiliaires servent à calculer les dérivées. Le méta-modèle de Co-Krigeage passe par le point de référence mais il ne passe pas obligatoirement par les points auxiliaires. Donc ces 88 points hors des points de référence peuvent être utilisés pour évaluer la précision du méta-modèle.

Dans cette section, on étudie les 7 méta-modèles à l'aide des points auxiliaires. Cette étude sur les modèles A, B, E et F (dont chacun est basé sur une seule base de données), nous permet d'évaluer la plage de validation pour chaque base de données. Ces modèles à mono-base de données sont comparés avec les modèles de couplage. L'évaluation des modèles C, D et G, qui sont basés sur plusieurs bases de données, nous permet de vérifier les effets du couplage par Co-Krigeage.

Pour être plus explicite, on rappelle ici le schéma de la figure [7.2.](#page-149-0)

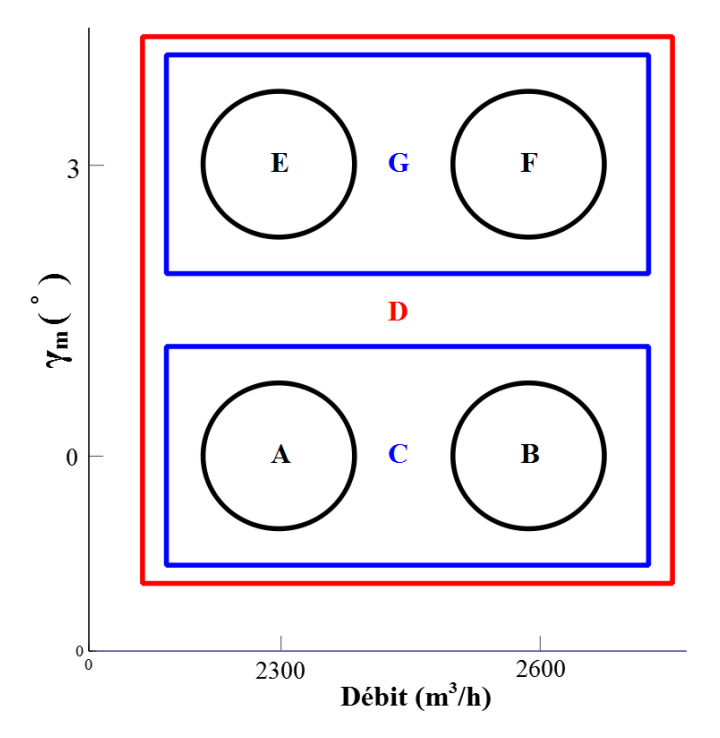

L'effet du couplage est mis en évidence en deux étapes :

– L'évaluation du couplage mono-paramétrique en débit. Cette évaluation se fait pour les modèles dans chacun des deux carrés indépendamment. Les modèles A et B, sont à comparer avec le modèle C. Ces 3 modèles sont tous centrés sur la géométrie "T00M00". Les modèles E et F sont à comparer avec le modèle

- G. Ces 3 derniers modèles sont tous centrés sur la géométrie "T00Mp3".
- $-$  L'évaluation du couplage multi-paramétriques en débit et calage. Dans cette étape, on compare les modèles C, G qui correspondent aux deux rectangles bleus, avec le modèle D qui correspond au carré rouge. Ce dernier modèle couple 4 bases de données qui sont pour 2 débits et 2 géométries.

#### 7.3.1 Couplage en débit à iso-géométrie

L'évaluation se fait sur des endroits différenciés dans l'espace de conception. Premièrement, deux des paramètres sont fixés à leurs valeurs de référence et on évalue le méta-modèle sur le troisième paramètre. On l'appelle l'évaluation mono-paramétrique.

Deuxièmement, on fixe un seul paramètre à sa valeur de référence, et on évalue le méta-modèle sur la diagonale entre deux autres paramètres. On l'appelle l'évaluation bi-paramétrique. Cela sert par ailleurs pour vérifier les dérivées croisées.

#### 7.3.1.1 Evaluation mono-parametrique ´

Pour l'évaluation mono-paramétrique, on extrait du méta-modèle une courbe qui décrit l'objectif ( $\Delta p$ , couple et rendement) en fonction de chacun des 3 paramètres. On met les points de calcul CFD sur le même graphe. L'écart entre les points discrets CFD et les courbes continues permet d'évaluer les erreurs liées à la méta-modélisation. Ces écarts donnent une indication sur la plage de variation utilisable pour chaque paramètre.

On évalue d'abord les méta-modèles de la géométrie "T00M00". Le modèle A est un modèle à 2300  $m^3/h$ pour cette géométrie, le modèle B est à 2600  $m^3/h$  et le modèle C couple les deux bases de données à 2300  $m^3/h$  et 2600  $m^3/h$ .

Ensuite on évalue les méta-modèles de la géométrie "T00Mp3", donc les modèles E, F et G. Le modèle G couple deux bases de données à 2300  $m^3/h$  et 2600  $m^3/h$  pour cette géométrie.

Cette évaluation met en évidence l'effet du couplage en fonction de l'étendue de la plage de variation du débit. On trace dans un seul graphe deux courbes qui caractérisent le modèle  $A$  et le modèle  $C$  dans la figure [7.4.](#page-155-0)

Toutes les figures présentent les mêmes échelles afin de faciliter les analyses. Parfois certaines courbes sont partiellement hors échelle et ne sont pas tracées.

<span id="page-155-4"></span><span id="page-155-3"></span><span id="page-155-2"></span><span id="page-155-1"></span><span id="page-155-0"></span>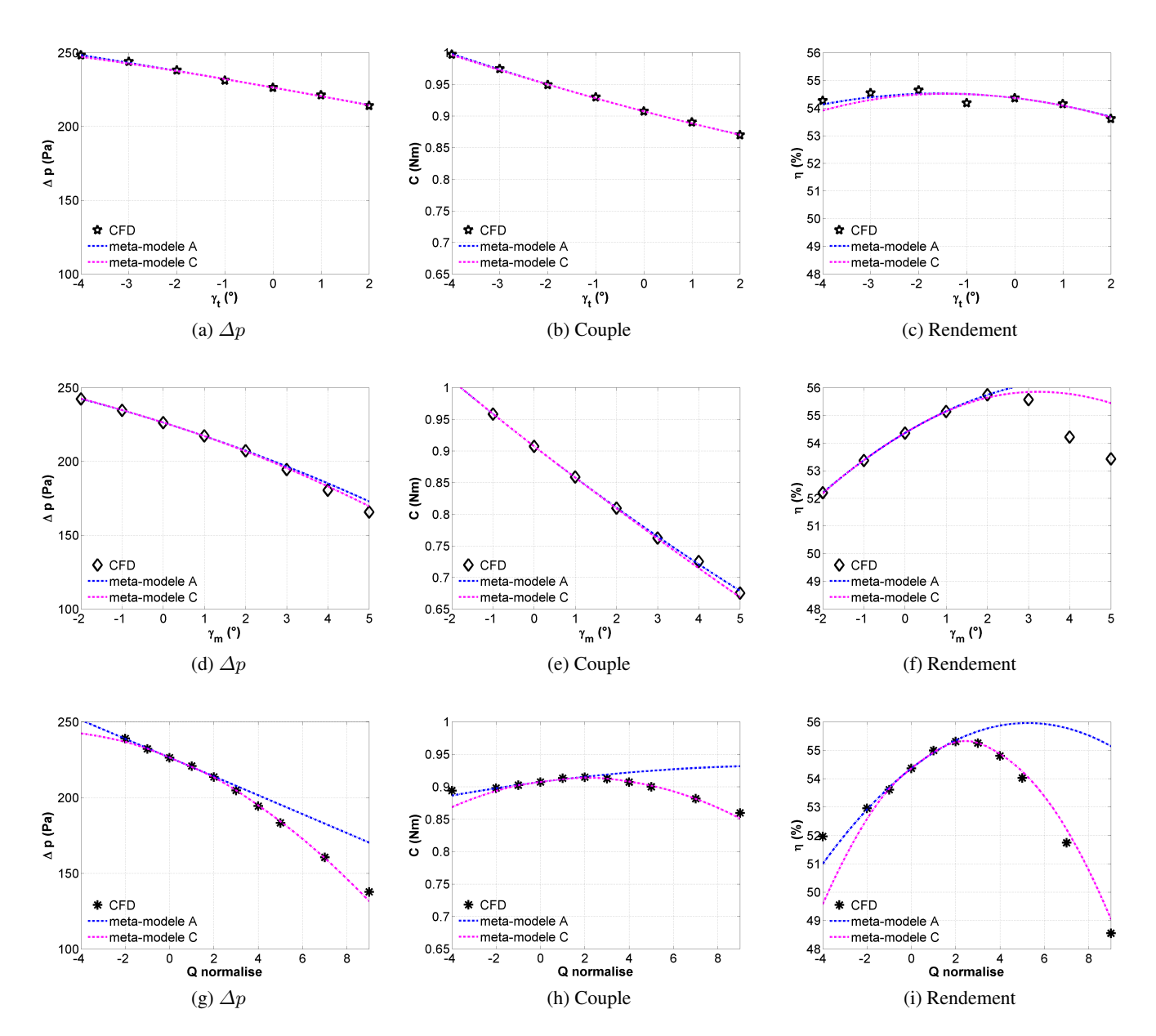

<span id="page-155-9"></span><span id="page-155-8"></span><span id="page-155-7"></span><span id="page-155-6"></span><span id="page-155-5"></span>FIGURE 7.4: Comparaison mono-paramétrique entre les résultats des méta-modèles A, C et les résultats CFD

Centré sur le points  $\gamma_t = 0$ ,  $\gamma_m = 0$ ,  $Q = 2300m^3/h$ , la figure [7.4](#page-155-0) montre la comparaison du méta-modèle et le résultat CFD sur chacun des 3 paramètres,

- $\sim \gamma_t$  : la figure [7.4a](#page-155-1) pour  $\Delta p$ , la figure [7.4b](#page-155-2) pour couple et la figure [7.4c](#page-155-3) pour rendement.
- $\gamma_m$  : la figure [7.4d](#page-155-4) pour  $\Delta p$ , la figure [7.4e](#page-155-5) pour couple et la figure [7.4f](#page-155-6) pour rendement.
- Q : la figure [7.4g](#page-155-7) pour ∆p, la figure [7.4h](#page-155-8) pour couple et la figure [7.4i](#page-155-9) pour rendement.

De la même façon, on présente les comparaisons en se reposant sur le point  $\gamma_t = 0, \gamma_m = 0, Q = 2600m^3/h$ 

#### dans la figure [7.5.](#page-156-0)

<span id="page-156-0"></span>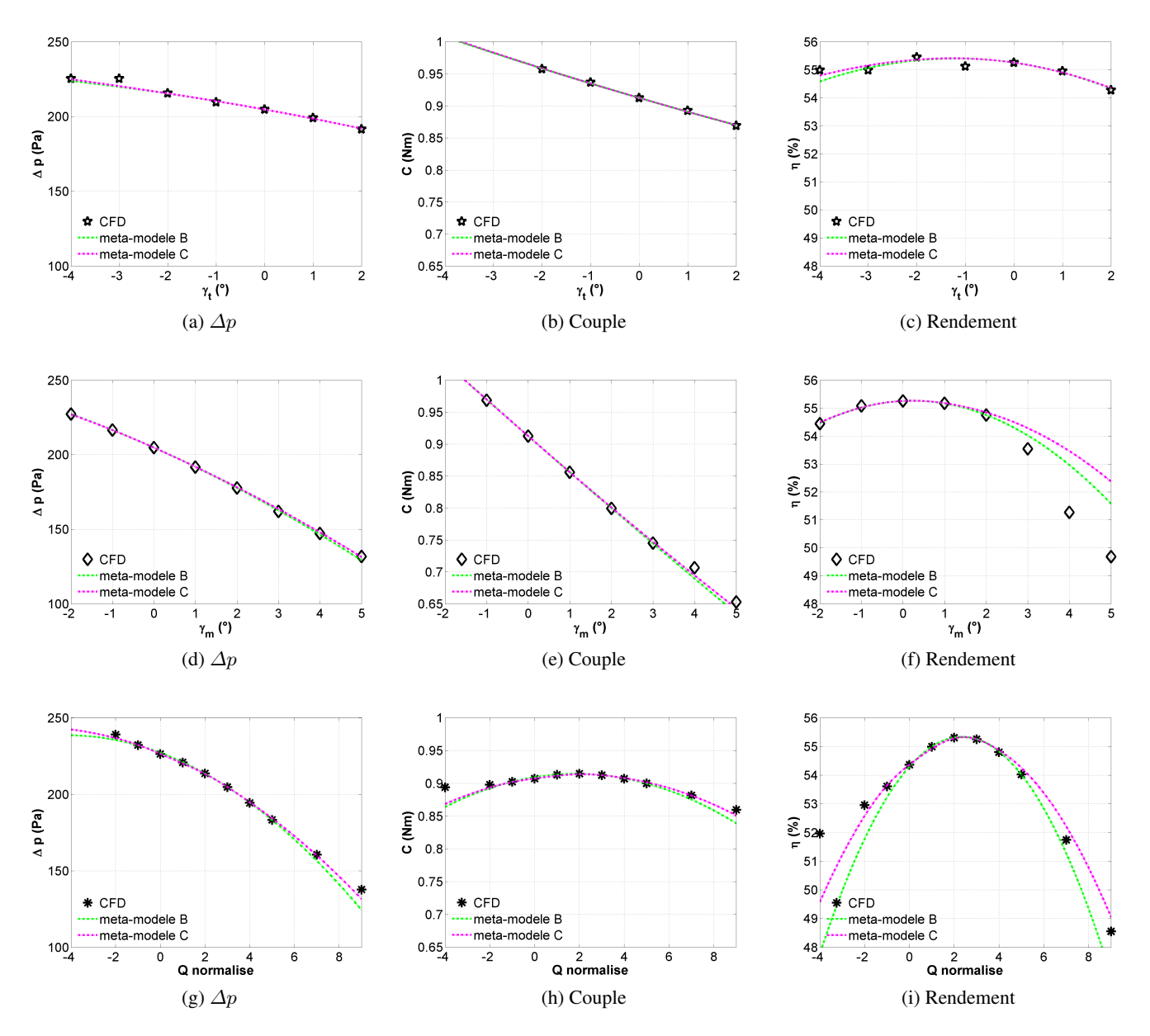

FIGURE 7.5: Comparaison mono-paramétrique entre les résultats des méta-modèles B, C et les résultats CFD

Les courbes pointillées bleues de la figure [7.4](#page-155-0) appartiennent au méta-modèle A, les courbes pointillées vertes de la figure [7.5](#page-156-0) appartiennent au méta-modèle B, et les courbes roses font parties du méta-modèle C. Les points discrets sont les résultats CFD. Le méta-modèle A est centré sur la géométrie "T00M00" au débit 2300  $m^3/h$ . Le méta-modèle B est centré sur la géométrie "T00M00" au débit 2600  $m^3/h$ . Le méta-modèle C couple les 2 bases de données de "T00M00" à 2300  $m^3/h$  et à 2600  $m^3/h$ . Due à l'inflexion que l'on a observé sur la courbe du  $\eta - \gamma_t$ , on rajoute 2 calculs CFD supplémentaires à  $\gamma_t = -3^\circ$  et  $\gamma_t = -4^\circ$  afin d'elargir la plage des comparaisons. ´

#### Effet du  $\gamma_t$

Le  $\gamma_t$  ne présente pas d'influence significative sur toute la plage pour  $\Delta p$  et couple pour les deux débits. Pour le rendement, par rapport aux modèles à mono-base de données, le modèle C est mieux à 2600  $m^3/h$ . L'influence du  $\gamma_t$  est relativement faible par rapport aux  $\gamma_m$  et Q. Un écart se voit à  $\gamma_t = -1^\circ$ , mais comme les différences sont très faibles vis-à-vis des autres points et que la courbe du méta-modèle est très continue, on peut en déduire que c'est le point calculé par CFD en  $\gamma_t = -1^\circ$  qui présente une erreur numérique.

#### Effet du  $\gamma_m$

Les courbes de  $\Delta p$  et de couple passent bien par tous les points auxiliaires. Le modèle C est légèrement plus précis que le modèle A et B quant la valeur du  $\gamma_m$  est importante. Cette différence faible est à l'origine de l'effet du couplage dans la dimension de Q. Cet effet s'est propagé à la dimension de  $\gamma_m$ .

Pour le rendement, il y a une incohérence importante entre les méta-modèles et les calculs CFD lorsque  $\gamma_m > 2^\circ$ . A 2300  $m^3/h$ , le modèle C donne un meilleur résultat grâce au couplage dans la dimension de Q. Cette amélioration ne se produit pas à 2600  $m^3/h$ . L'incohérence sur les deux courbes requiert plus de bases de données dans la dimension de  $\gamma_m$ .

#### Effet du Q

L'effet du couplage se voit clairement dans la dimension de Q. Pour les deux figures [7.4](#page-155-0) et [7.5,](#page-156-0) les courbes du modèle C passent par ses deux points de référence  $\tilde{Q}=0$  (qui correspond à un débit 2300  $m^3/h$ ) et  $\tilde{Q}=3$ (qui correspond à un débit 2600  $m^3/h$ ). Ce modèle se trouve entre les deux courbes du modèle A (fig [7.4\)](#page-155-0) et du modèle B (fig  $7.5$ ). Les figures  $7.4i$  et [F.2i](#page-259-0) montrent que le modèle C est arrivé à interpoler tous les points auxiliaires jusqu'à  $\tilde{Q}$ =9, ce que les modèles A et B n'arrivent pas de faire quand les valeurs de  $\tilde{Q}$  sont supérieures à 2. Pour le rendement, la précision du modèle C est meilleure aux hauts débits qu'aux bas débits.

Les résultats sont similaires pour les modèles E et G (figures [F.3g,](#page-260-0) [F.3h,](#page-260-1) [F.3i\)](#page-260-2) et les modèles F et G (fig-ures [F.4f,](#page-261-0) [F.4g,](#page-261-1) [F.4h,](#page-261-2) [F.4i\)](#page-261-3). On continue l'évaluation en faisant varier deux paramètres.

#### 7.3.1.2 Evaluation bi-paramétrique

L'évaluation sur la diagonale entre deux paramètres permet de vérifier les dérivées croisées et la capacité du couplage inter-parametres. Pareillement, on met dans un seul graphe les points de calcul CFD et les ` courbes des différents méta-modèles. On rappelle les figures [7.1b](#page-147-2) et [7.1d](#page-147-4) pour expliquer les endroits où l'on effectue l'évaluation. On trace des vecteurs à chaque point de référence. Ces vecteurs représentent la direction d'extraction des courbes du méta-modèle.

<span id="page-158-1"></span><span id="page-158-0"></span>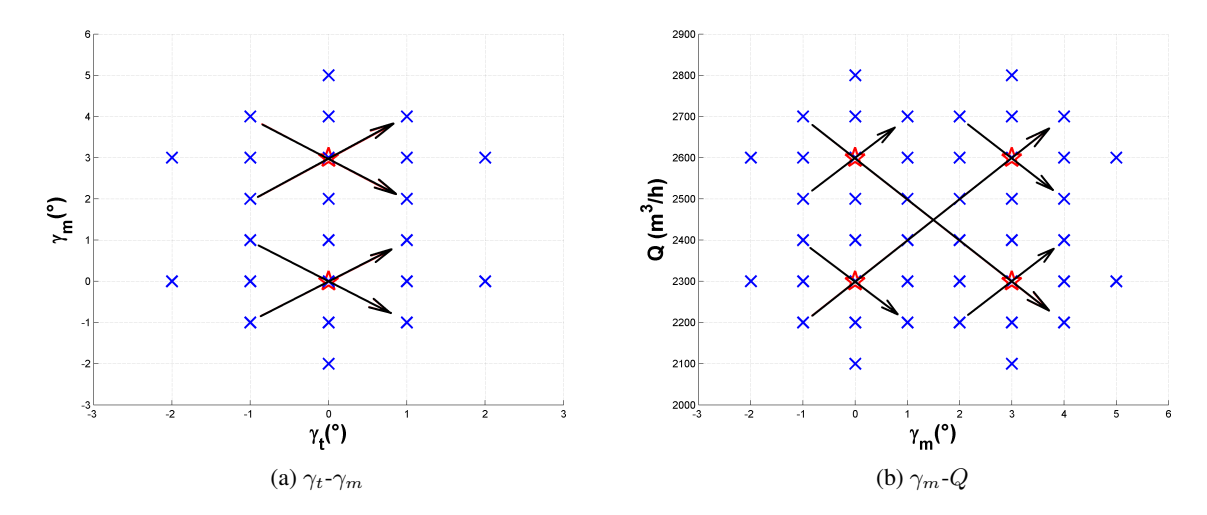

<span id="page-158-2"></span>FIGURE 7.6: Schéma de l'évaluation sur les diagonales avec points de référence (étoiles rouges) et points auxiliaires (les croix en bleu)

La figure [7.6](#page-158-0) montre la projection du plan d'échantillonnage pour deux paires de paramètres  $\gamma_t - \gamma_m$  et  $\gamma_m - Q$ . Le plan pour  $\gamma_t - \gamma_Q$  est similaire avec la figure [7.6a.](#page-158-1) Les vecteurs (en noir) passent par les points que l'on va utiliser pour l'évaluation. Par exemple, pour la paire  $\gamma_t - \gamma_m$ , à 2300  $m^3/h$ , il y aura 4 graphes à tracer pour chaque objectif, cela fait 12 graphes. Pareillement pour le débit à 2600  $m^3/h$ , donc au total il y a 24 figures pour  $\gamma_t - \gamma_m$ . De la même manière, il faut 24 figures pour  $\gamma_t - Q$ . Toutes ces 48 graphes ont chacun 3 points de calcul CFD.

Pour  $\gamma_m - Q$ , la figure [7.6b](#page-158-2) montre qu'il nous faut tracer 18 graphes.

En total, il y aura 66 figures pour chaque comparaison. Toutes ces figures sont à consulter dans l'ANNEXE  $\overline{F}$ , on en choisit quelques une ici pour illustrer l'analyse.

Les méta-modèles A, B, C, E, F et G sont basés sur une seule géométrie, les modèles A, B et C pour la géométrie "T00M00", les modèles E, F et G pour la géométrie "T00Mp3". L'évaluation s'appuie toujours sur un ou plusieurs points de référence, la comparaison des méta-modèles n'est nécessaire que pour les méta-modèles qui passent par les points de référence choisis. Par exemple, lorsque l'on est centré sur le point  $\gamma_t = 0$ ,  $\gamma_m = 0$ ,  $Q = 2300 \frac{m^3}{h}$ , on ne compare que les modèles A et C car tous les autres modèles ne passent pas obligatoirement par ce point.

Afin de mettre en évidence la différence entre les méta-modèles, on étend la plage de variation par 3 points avant le premier point de calcul CFD et 3 points après le dernier point de calcul CFD (fig [7.7\)](#page-159-0).

Effet du  $\gamma_t - \gamma_m$ 

<span id="page-159-1"></span><span id="page-159-0"></span>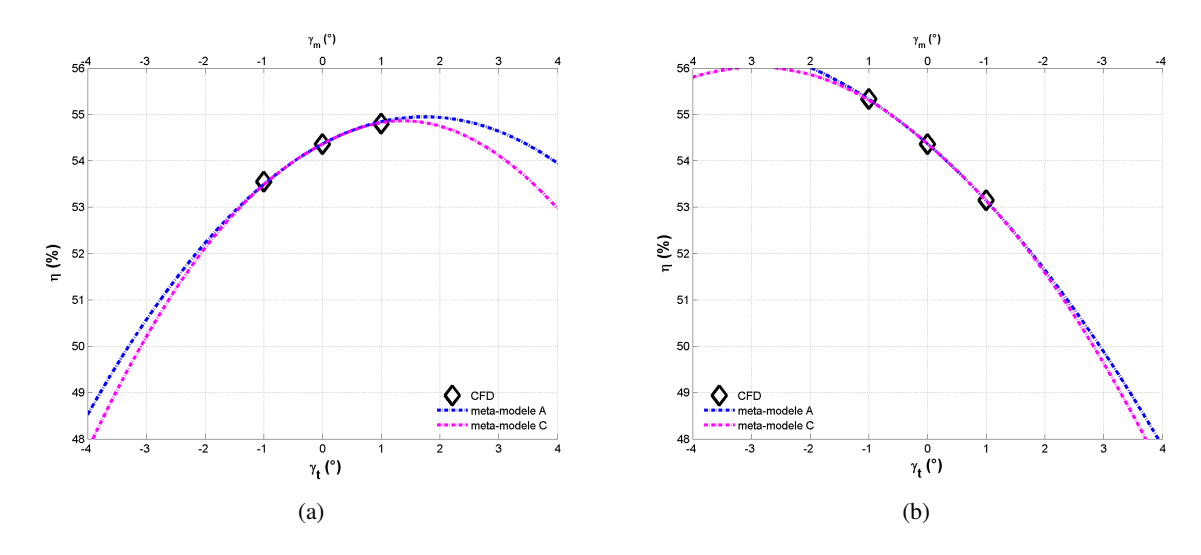

<span id="page-159-2"></span>FIGURE 7.7: Evaluation des méta-modèles A et C sur la diagonale de  $\gamma_t - \gamma_m$  (centré sur  $\gamma_t = 0, \gamma_m =$  $0, Q = 2300 \; m^3/h$ 

La figure [7.7](#page-159-0) montre l'évaluation des courbes diagonales du rendement à l'aide des points de calcul autour du point  $\gamma_t = 0$ ,  $\gamma_m = 0$ ,  $Q = 2300 \frac{m^3}{h}$ . On voit que chaque figure a deux abscisses, dont l'un est pour  $\gamma_t$  et l'autre pour  $\gamma_m$ . L'ordonnée est l'objectif, ici le rendement  $\eta$ .

Sur la figure [7.7a,](#page-159-1)  $\gamma_t$  et  $\gamma_m$  variant de -4° à 4°, on voit que les deux courbes extraites du modèle A et C interpolent les 3 points de calcul avec une erreur faible. La courbe du modele C a un effet d'ordre 2 plus ` important que la courbe du modèle A. Cette différence est à l'origine du couplage suivant la dimension de  $Q$ . Mais on ne pourrait pas savoir quel modèle est plus précis parce que l'on ne dispose pas de calcul CFD pour une variation aussi importante.

Dans la figure [7.7b,](#page-159-2)  $\gamma_t$  varie de -4° à 4°, et  $\gamma_m$  varie de 4° à -4°, c'est donc la diagonale qui est perpendiculaire avec la diagonale précédente. Les deux modèles sont arrivés à bien interpoler les points de calcul. Par ailleurs, avec cette figure on peut déduire que le rendement maximal pourrait se trouver à une valeur négative pour le  $\gamma_t$  et une valeur positive pour le  $\gamma_m$ .

Dans l'ANNEXE [F,](#page-256-0) les figures [F.9](#page-266-0) montrent les comparaisons pour  $\Delta p$  et couple. L'interpolation par les modèles A et C sur leurs diagonales de  $\gamma_t - \gamma_m$  est assez précise.

L'évaluation s'effectue aussi sur les diagonales entre  $\gamma_t$  et Q, elle est similaire avec l'analyse pour la figure [F.9.](#page-266-0) On pourra se référer à la figure  $F.10$  pour des résultats complémentaires.

Les évaluations bi-paramétriques de  $\gamma_t - \gamma_m$  et  $\gamma_t - Q$  pour les modèles E, F et G sont mises dans l'ANNEXE [F.](#page-256-0)

#### Effet du  $\gamma_m - Q$

Pour les diagonales entre  $\gamma_m$  et Q, on dispose de plus de points sur l'une des deux diagonales. Ça nous permet de comparer la capacité des deux méta-modèles.

<span id="page-160-2"></span><span id="page-160-1"></span><span id="page-160-0"></span>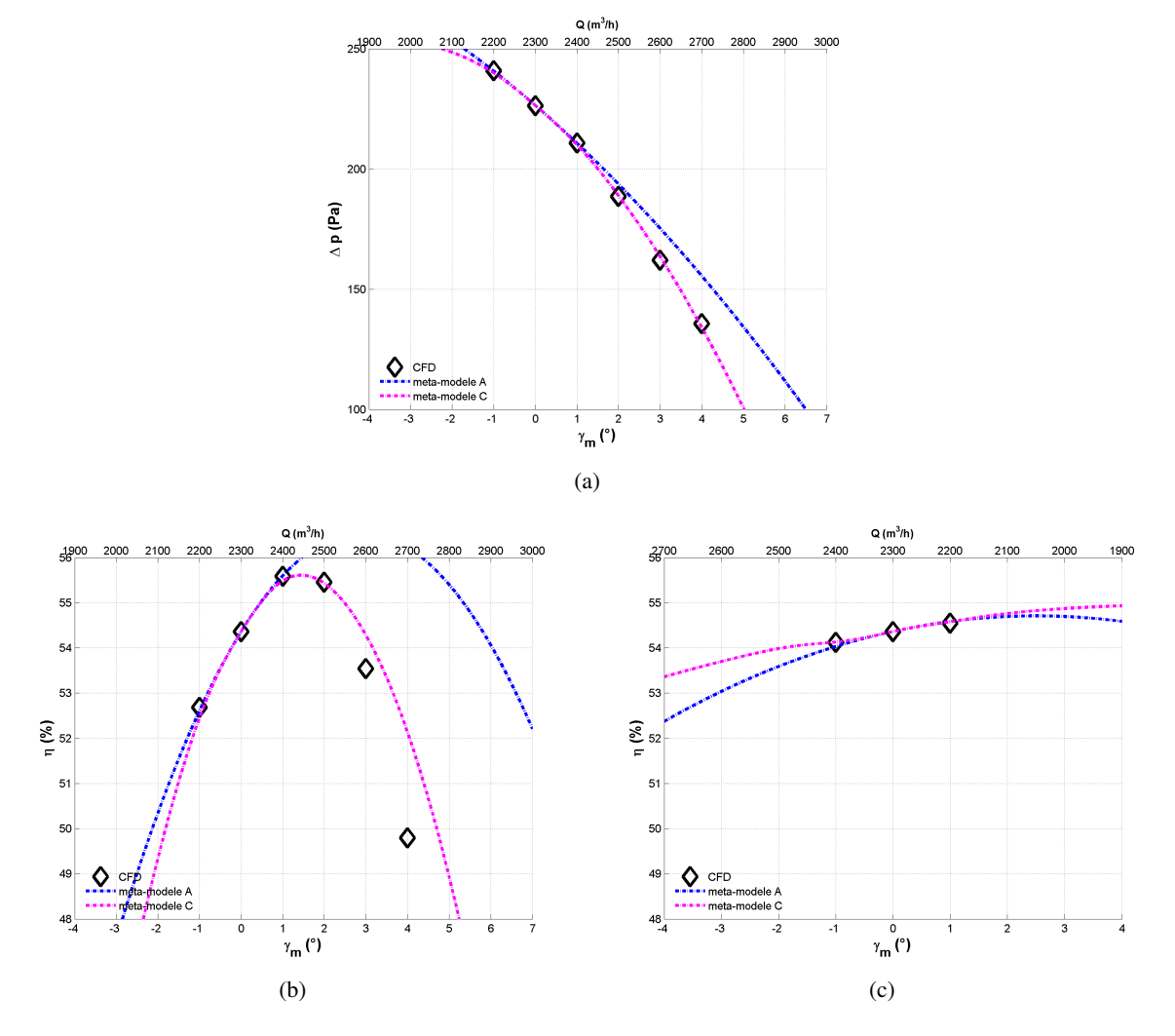

<span id="page-160-3"></span>FIGURE 7.8: Evaluation des méta-modèles A et C sur la diagonale de  $\gamma_m - Q$  (centré sur  $\gamma_t = 0, \gamma_m =$  $0, Q = 2300 \; m^3/h$ 

Centré sur le point  $\gamma_t = 0, \gamma_m = 0, Q = 2300 \frac{m^3}{h}$ , la figure [7.8](#page-160-0) montre les évaluations sur les deux diagonales  $\gamma_m - Q$  pour le  $\Delta p$  et le rendement.

La figure [7.8a](#page-160-1) montre l'évaluation de  $\Delta p$  sur la diagonale donnée par le vecteur long que l'on voit dans la figure [7.6b.](#page-158-2) Etant un modèle qui couple les deux bases de données de la géométrie "T00M00", le méta-modèle C a bien interpolé les 6 points sur la diagonale. Le couplage est suivant la dimension  $Q$ , mais son influence sur la dimension  $\gamma_m$  est remarquable aux hauts débits. On en déduit que le couplage suivant la dimension de Q a amélioré le modèle sur la partie  $\gamma_m > 1$  de la courbe de  $\gamma_m$ .

Cet effet se voit aussi pour le rendement comme le montre la figure [7.8b.](#page-160-2) Le modele A suppose un rendement ` potentiellement élevé, mais la courbe du modèle C révèle qu'il est irréaliste.

La figure [7.8c](#page-160-3) montre une ondulation pour le modèle C autour du point de référence. Cela est lié au couplage des deux bases de données, qui ont des valeurs différentes au niveau du rendement et au niveau des dérivées de rendement. Le modele Co-Krigeage est un interpolateur, qui interpole non-seulement la valeur sur les ` points de référence, mais également toutes les dérivées sur ces points (Voir le tableau [F.3\)](#page-256-1). Donc le modèle construit est un modèle d'ordre élevé. Cette ondulation ne se présente pas dans le modèle A parce qu'il est un modele polynomial d'ordre 2 (parabolique). `

Pour conclure la comparaison entre les méta-modèles A et C, le modèle C est en général plus précis que le modèle A. L'avantage se voit non-seulement dans la dimension  $Q$  mais aussi dans une partie de la dimension  $\gamma_m$ .

<span id="page-161-0"></span>Pour la comparaison entre les modèles B et C, on ne va pas les présenter pour les diagonales de  $\gamma_t - \gamma_m$  et  $\gamma_t - Q$ . On a mis les résultats dans l'ANNEXE [F](#page-256-0) : les figures [F.12](#page-268-0) et [F.13.](#page-269-0) Pour  $\gamma_m - Q$ , on ne représente que la figure du rendement.

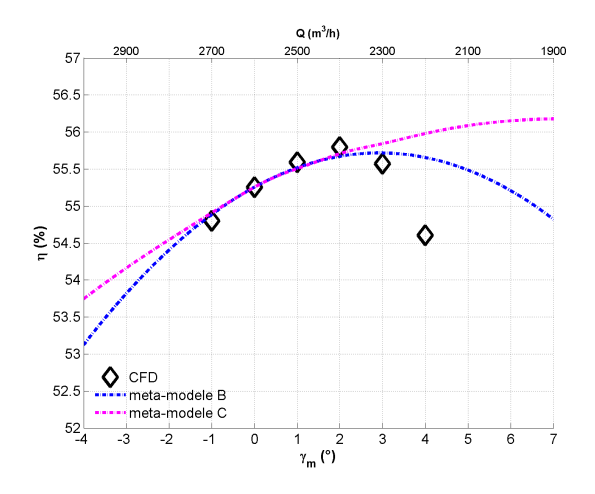

FIGURE 7.9: Evaluation des méta-modèles B et C sur la diagonale de  $\gamma_m - Q$  (centré sur  $\gamma_t = 0, \gamma_m =$  $0, Q = 2600 \; m^3/h$ 

La figure [7.9](#page-161-0) montre la courbe de rendement en fonction de  $\gamma_m$  et Q. On a changé l'échelle afin de les rendre plus lisible. La courbe bleue est un polynôme parabolique qui passe par le point  $\gamma_m = 0, Q = 2600 \frac{m^3}{h}$ . Près de ce point, la courbe rose est en accord avec la courbe bleue, ce qui correspond à l'effet d'interpolation de la méthode Co-Krigeage. Mais en augmentant le  $\gamma_m$  et en diminuant le débit, la courbe rose n'a pas suivie cette tendance, elle s'éloigne des points de calcul. Cela montre que l'effet d'ordre 2 du modèle C est moins important que pour le modèle B. Les valeurs des dérivées secondes suivant les deux dimensions  $\gamma_m$  et Q confirment que  $\frac{\partial^2 \eta}{\partial x^2}$  $\frac{\partial^2 \eta}{\partial \gamma_m^2}$  et  $\frac{\partial^2 \eta}{\partial \tilde{Q}^2}$  $\frac{\partial^2 \eta}{\partial \tilde{Q}^2}$  ont toutes des valeurs plus importantes à 2600  $m^3/h$  qu'à 2300  $m^3/h$ . Donc afin de pouvoir bien capturer la vraie tendance à une valeur de  $\gamma_m$  importante, il est bien nécessaire de coupler des bases de données construites autour d'une valeur de  $\gamma_m$  élevée.

Pour la comparaison entre les modèles E et G, on ne montre que les figures qui correspondent à 6 points de calcul CFD. Les autres figures sont mises dans l'ANNEXE [F.](#page-256-0)

<span id="page-162-3"></span><span id="page-162-2"></span><span id="page-162-1"></span><span id="page-162-0"></span>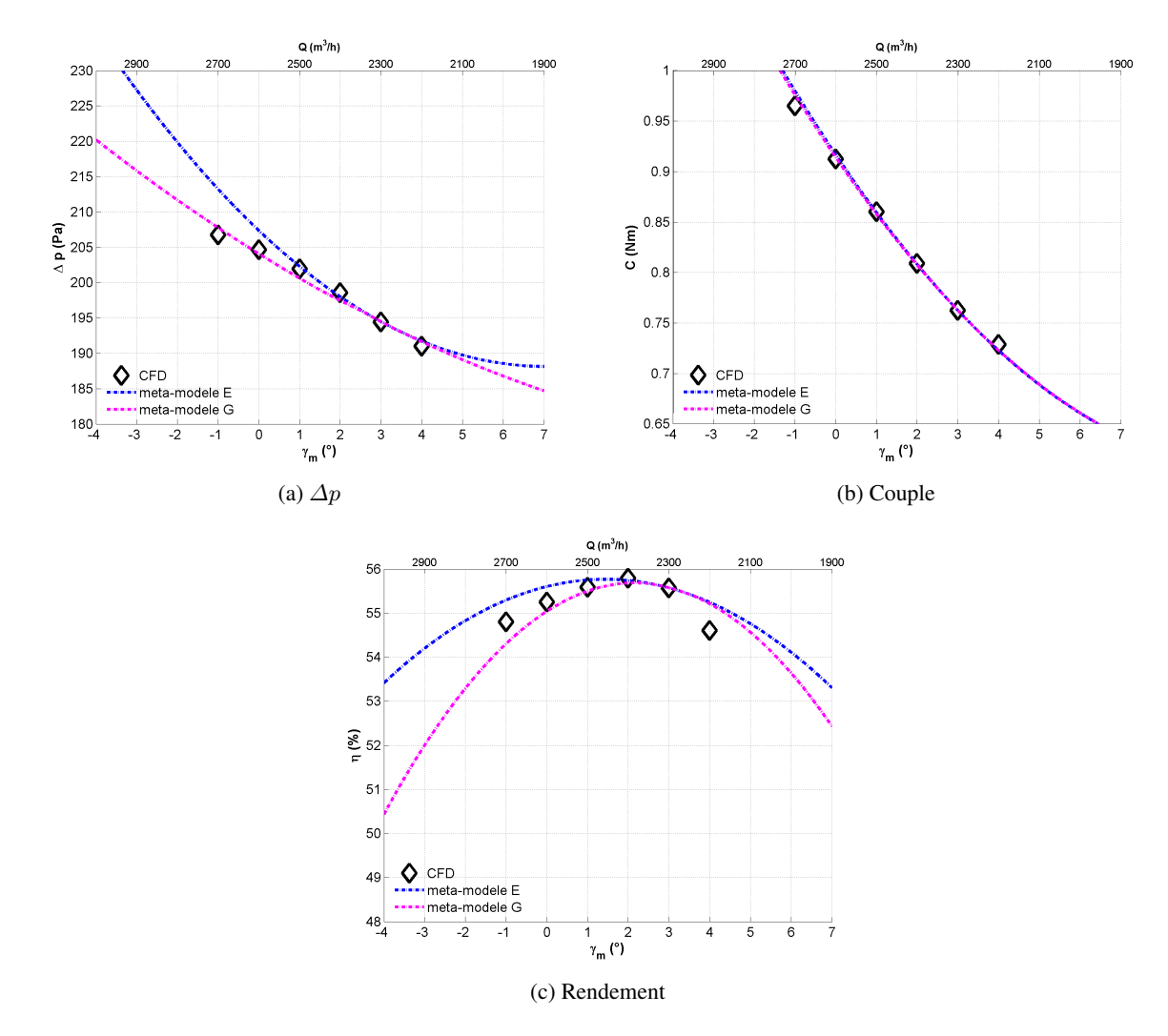

FIGURE 7.10: Evaluation des méta-modèles E et G sur la diagonale de  $\gamma_m - Q$  (centré sur  $\gamma_t = 0, \gamma_m =$  $3, Q = 2300 \; m^3/h$ 

La figure [7.10](#page-162-0) compare les 3 objectifs en fonction de  $\gamma_m$  et Q pour une diagonale passant par  $\gamma_t = 0$ ,  $\gamma_m =$  $3, Q = 2300 \frac{m^3}{h}$ . Le couplage dans la dimension de Q a amélioré l'interpolation des points, bien évidemment pour le  $\Delta p$  et le couple (fig [7.10a](#page-162-1) et fig [7.10b\)](#page-162-2). Les points de calcul du  $\Delta p$  montrent une légère inflexion à  $\gamma_m = 1^\circ$ . Cette inflexion ne pourrait pas être capturée par un modèle polynomial, ici le modèle E. Grâce au couplage, on voit que la courbe du modèle G se dévie à partir de  $\gamma_m = 2.5^\circ$ , elle arrive à mieux prédire cet effet d'inflexion. Pour le rendement (fig [7.10c\)](#page-162-3), les points de calcul se situent entre les deux courbes pour  $\gamma_m = -1^\circ$  à  $\gamma_m = 1^\circ$ , qui correspondent à la valeur de débit qui varie de 2700  $m^3/h$  à 2500  $m^3/h$ . A une valeur de  $\gamma_m$  importante, le modèle C donne une meilleure prédiction, mais il n'est pas arrivé à prédire le point à  $\gamma_m = 4^\circ$ .

Pour les modèles  $F$  et  $G$ , on montre aussi les 3 figures qui correspondent à 6 points de calcul.

<span id="page-163-2"></span><span id="page-163-1"></span><span id="page-163-0"></span>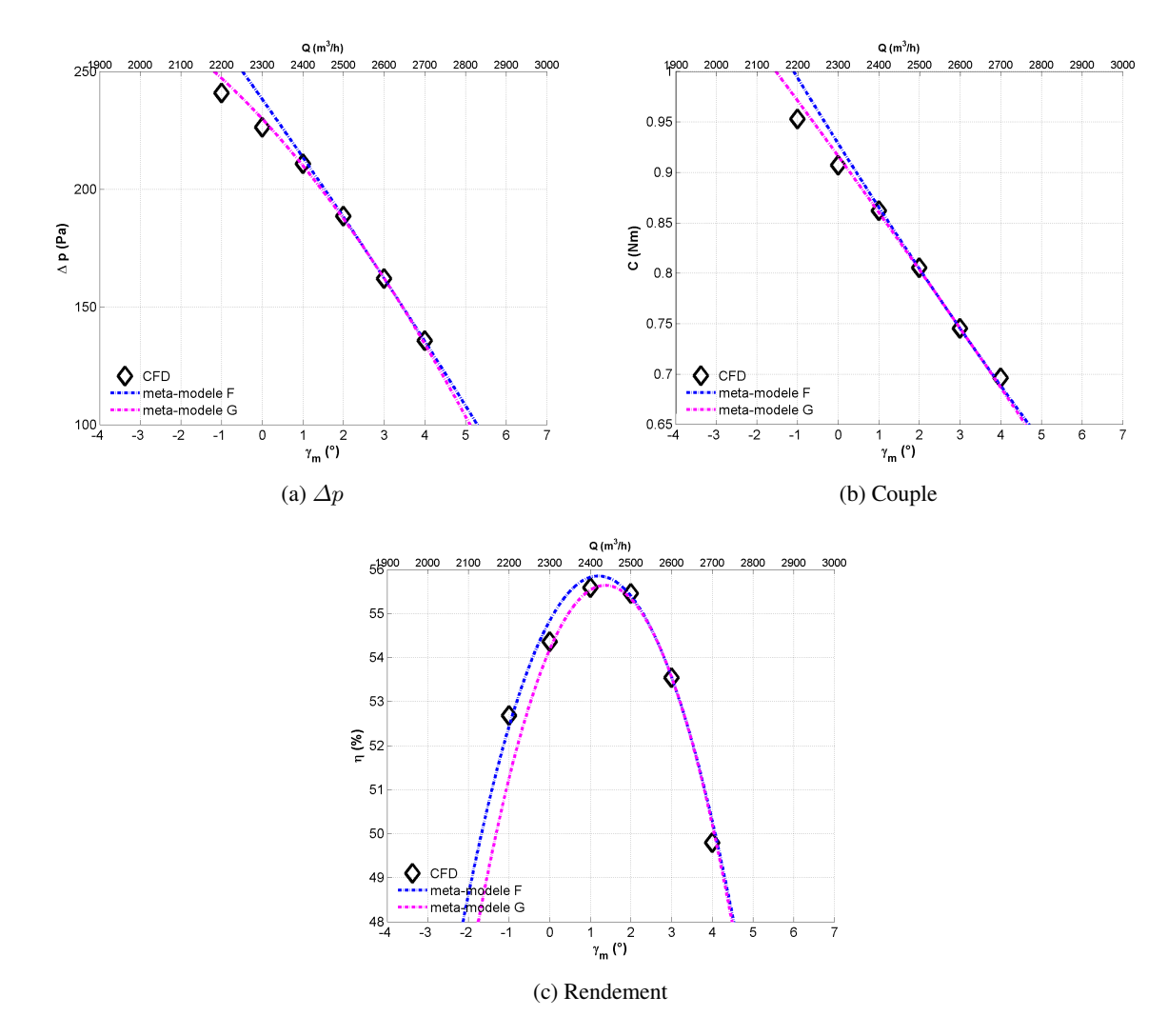

FIGURE 7.11: Evaluation des méta-modèles F et G sur la diagonale de  $\gamma_m - Q$  (centré sur  $\gamma_t = 0, \gamma_m =$  $3, Q = 2600 \; m^3/h$ 

La figure [7.11a](#page-163-0) montre les deux courbes de  $\Delta p$  du modèle F et G en fonction de  $\gamma_m$  et Q sur la diagonale. L'effet d'ordre 2 est plus évident avec le modèle G. L'extrapolation avec le modèle F pourrait causer une erreur importante pour des valeurs de  $\gamma_m$  négatives.

Similaires avec la figure [7.10a,](#page-162-1) les points de calcul de la figure [7.11b](#page-163-1) présentent un effet d'inflexion. La tendance de cette inflexion a été capturée par le modèle de couplage. On pourrait s'attendre avec les bases de données à  $\gamma_m = 0^\circ$ , que la prédiction devienne encore meilleure qu'avec le modèle G.

Pour le rendement (fig [7.11c\)](#page-163-2), les deux modèles arrivent à reproduire un effet d'ordre 2 important. Ces deux courbes montrent que le rendement maximal se trouve probablement à un débit entre 2300  $m^3/h$  et 2500  $m^3/h$ .

#### 7.3.2 Couplage en débit et calage

Pour les méta-modèles à partir de la géométrie "T00M00", aucun modèle n'est arrivé à reproduire l'évolution de la courbe entre  $\gamma_m = 3^\circ$  et  $\gamma_m = 5^\circ$  (Les figures [7.4f](#page-155-6) et [F.2f](#page-259-1)). Pareillement, les modèles à partir de la géométrie "T00Mp3" n'arrivent pas à reproduire l'évolution de la courbe entre  $\gamma_m = -2^{\circ}$  et  $\gamma_m = 1^{\circ}$ (fig [F.3f](#page-260-3) et [F.4f\)](#page-261-0). Dans un effort pour améliorer la capacité du méta-modèle dans la dimension  $\gamma_m$ , on couple les quatre bases de données à deux géométries différentes sur une plage de débit étendue.

On rappelle le schéma de la figure [7.2](#page-149-0) pour aider à comprendre.

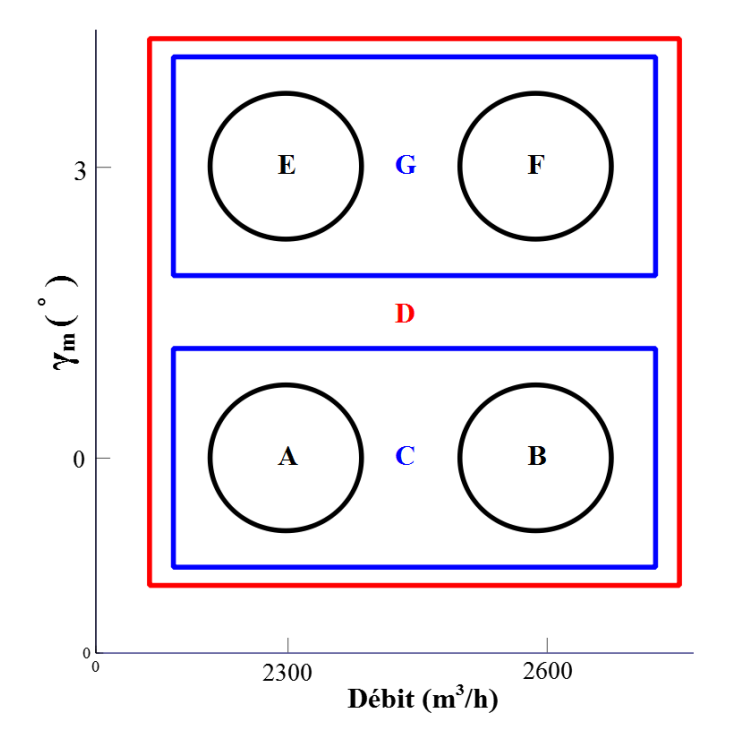

#### 7.3.2.1 Evaluation mono-parametrique ´

De ce schéma, on voit que la comparaison entre les modèles C, G et D met en évidence l'effet du couplage suivant la dimension de  $\gamma_m$  car le modèle C est centré sur  $\gamma_m = 0^\circ$  et le modèle G est centré sur  $\gamma_m = 3^\circ$ . Les trois modèles sont tous couplés en débit.

Il y a 4 points de référence, car les méta-modèles varient en fonction du point de référence, l'évaluation mono-parametrique repose chaque fois sur un de ces 4 points. ´

D'abord on compare les 3 méta-modèles en mettant le centre sur le point de référence de la base de données "BDD1".

Evaluation autour du point  $\gamma_t = 0$ ,  $\gamma_m = 0$ ,  $Q = 2300$   $m^3/h$ 

<span id="page-165-4"></span><span id="page-165-3"></span><span id="page-165-2"></span><span id="page-165-1"></span><span id="page-165-0"></span>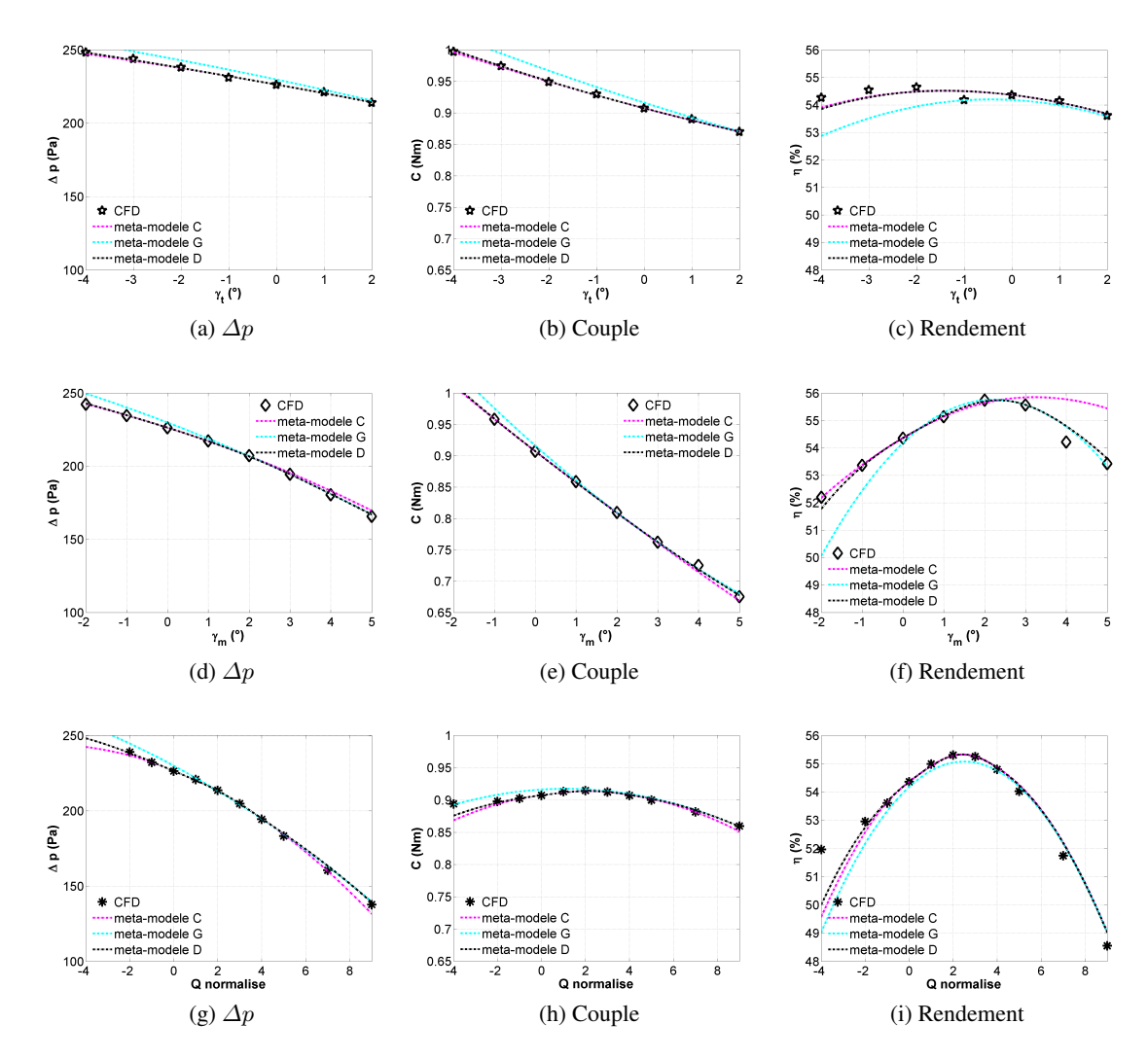

<span id="page-165-9"></span><span id="page-165-8"></span><span id="page-165-7"></span><span id="page-165-6"></span><span id="page-165-5"></span>FIGURE 7.12: Comparaison mono-paramétrique entre les résultats des méta-modèles C, G et D (centré sur  $\gamma_t = 0, \gamma_m = 0, Q = 2300 \ m^3/h$  et les résultats CFD

La figure [7.12](#page-165-0) montre des courbes qui décrivent les 3 objectifs en fonction de chacun des 3 paramètres. Les valeurs de ces objectifs sont évaluées avec les méta-modèles C, G et D respectivement. Les points discrets sont les résultats CFD.

Ces figures sont centrées sur  $\gamma_t = 0, \gamma_m = 0, Q = 2300 \frac{m^3}{h}$ , par exemple, pour le paramètre  $\gamma_t$ , la figure [7.12a](#page-165-1) décrit le  $\Delta p$  en fonction de  $\gamma_t$ , la valeur du  $\gamma_m$  est 0°, la valeur du débit est 2300  $m^3/h$ . C'est pour cela que l'on voit que la courbe en couleur cyan ne passe pas par le point de référence. Cette courbe est construite à partir de la géométrie "T00Mp3" et donc d'un calage  $\gamma_m$  de 3°, éloignée de la valeur utilisée ici (0°). Donc la courbe cyan est une extrapolation suivant la dimension de  $\gamma_m$ . Cette extrapolation nécessite la dérivée croisée  $\frac{\partial^2 \Delta p}{\partial (\gamma_1 \gamma_2)}$  $\frac{\partial^2 \Delta p}{\partial (\gamma_t \gamma_m)}$  de la base de données "BDD3". Le fait que la courbe cyan de la figure [7.12a](#page-165-1) ne passe pas par le point  $\gamma_t = 0$ ,  $\gamma_m = 0$ ,  $Q = 2300 \frac{m^3}{h}$  montre l'erreur de cette dérivée croisée  $\frac{\partial^2 \Delta p}{\partial (x_i x_j + x_j)}$  $\frac{\partial^2 \Delta p}{\partial (\gamma_t \gamma_m)}$  de "BDD3". Pareillement, la courbe cyan de la figure [7.12b](#page-165-2) montre l'erreur de  $\frac{\partial^2 C}{\partial (\alpha \alpha)}$  $\frac{\partial^2 C}{\partial (\gamma_t \gamma_m)}$  pour la même base de

données, la courbe cyan de la figure [7.12c](#page-165-3) montre l'erreur de  $\frac{\partial^2 \eta}{\partial (\cos \theta)}$  $\frac{\partial^2 \eta}{\partial(\gamma_t \gamma_m)}$ .

Un couplage s'effectue suivant la dimension de  $\gamma_m$  que l'on peut voir avec la figure [7.12d,](#page-165-4) qui est pour  $\Delta p - \gamma_m$ . La courbe cyan, qui fait partie du modèle G, passe par  $\gamma_m = 3^\circ$ , la courbe rose, qui fait partie du modèle C, passe par  $\gamma_m = 0^\circ$ , la courbe noire, qui fait partie du modèle D, passe par ces deux points, par conséquent, l'interpolation donnée par le modèle D est meilleure que celles des deux autres modèles. L'effet du couplage dans la dimension de  $\gamma_m$  se voit sur la figure [7.12f,](#page-165-5) la courbe noire se situe plutôt entre les deux courbes des modèles C et G. L'interpolation des points de calcul par le modèle D donne des erreurs faibles qui sont inférieures à 0.5 point. Pourtant, entre  $\gamma_m = 3^\circ$  et  $\gamma_m = 5^\circ$ , l'effet d'inflexion n'est capturé par aucun modèle.

Pour le débit, les courbes du modèle C et D passent par les deux points de référence  $\tilde{Q} = 0$  (qui correspond à 2300  $m^3/h$ ) et  $\tilde{Q} = 3$  (qui correspond à 2600  $m^3/h$ ). La courbe du modèle G (en cyan) qui ne passe pas par le point  $\gamma_t = 0$ ,  $\gamma_m = 0$ ,  $Q = 2300 \frac{m^3}{h}$ , montre l'erreur de  $\frac{\partial^2 \Delta p}{\partial q_{\gamma m} C}$  $\frac{\partial^2 \Delta p}{\partial (\gamma_m Q)}$  de la base de données "BDD3", similairement pour le couple (fig  $7.12h$ ) et le rendement (fig  $7.12i$ ). Ces erreurs des dérivées croisées sont relativement faibles par rapport aux dérivées croisées  $\frac{\partial^2}{\partial (\alpha^2)}$  $\frac{\partial^2}{\partial(\gamma_t\gamma_m)}$ .

Le couplage suivant la dimension de  $\gamma_m$  a influence la dimension de  $Q$ , notamment aux bas débits, donc le modèle D est mieux que le modèle C. L'effet du couplage suivant la dimension de  $Q$  est aussi évident aux hauts débits. Le point de référence de cette figure est à  $\gamma_t = 0, \gamma_m = 0, Q = 2300 \frac{m^3}{h}$ , le modèle C et le modèle D passent par ce point mais pas le modèle G. Donc théoriquement, le modèle D devrait être plus proche du modèle C, car le modèle G a effectué une extrapolation supplémentaire dans la dimension de  $\gamma_m$ . On s'aperçoit au contraire que le modèle D est plus proche du modèle G. Cela met en évidence la modification suivant la dimension de Q apportée par le couplage suivant la dimension de  $\gamma_m$ .

Ici on pourrait faire intervenir la physique au niveau du ventilateur. On voit que l'effet du couplage du modèle D est semblable entre les deux dimensions  $\gamma_m$  et Q aux valeurs supérieures, au sens où les courbes du modèle D sont plus cohérentes avec la courbe du modèle G à partir de  $\gamma_m = 3^\circ$  dans la figure [7.12d,](#page-165-4) et à partir de  $\tilde{Q} = 5$  dans la figure [7.12g.](#page-165-8) La ressemblance entre les deux figures [7.12d](#page-165-4) et [7.12g](#page-165-8) est à l'origine de la ressemblance des deux paramètres  $\gamma_m$  et Q. En augmentant le  $\gamma_m$ , on fait diminuer l'incidence, donc on décharge la pale. L'augmentation du débit a une influence similaire. C'est pourquoi le modèle G est plus représentatif non-seulement à grande valeur du  $\gamma_m$ , mais également à grande valeur du débit. Donc le modèle D, qui couple les 4 bases de données, valorise le modèle G sur la partie  $\tilde{Q} = 5$  à  $\tilde{Q} = 9$  dans la figure [7.12g.](#page-165-8)

Les 3 modèles sous estiment le rendement au bas débit même avec le modèle D qui reste le meilleur. La courbe du modèle D est relativement non-linéaire. Le modèle Co-Krigeage interpole les points de référence et aussi les dérivées sur ces points. C'est-à-dire, la position et l'orientation de la courbe sont déterminées aux points de référence. Entre  $\tilde{Q} = -1$  et  $\tilde{Q} = 1$ , la courbe est très linéaire, on ne voit pas l'effet de dérivée seconde dans cette partie. Si la tendance reste comme ceci, on pourrait peut-être arriver à mieux interpoler les points à bas débit. Toutefois, on voit plus clairement l'effet de la dérivée seconde entre  $\ddot{Q} = -4$  et  $\ddot{Q} = -1$ . Cet effet de dérivée seconde fait dévier la courbe du point de calcul. En effet, dans cette région, la valeur de la dérivée seconde est positive vis-à-vis des positions des points. Mais la valeur que l'on voit sur le méta-modèle est négative. Entre  $\tilde{Q} = 0$  et  $\tilde{Q} = 5$ , le modèle D est plus cohérent avec le modèle C qui colle mieux avec les calculs CFD par rapport au modèle G. C'est naturel car la courbe du modèle G est une extrapolation dans la dimension de  $\gamma_m$  et cette extrapolation a eu une erreur importante à un des points de référence  $Q = 3$  du modèle C. Aux hauts débits, les 3 modèles ont quasiment la même prédiction. Les 3 modèles surestiment le rendement.

En conclusion, pour le calage en tête, l'erreur relative maximale de 0.77% du modèle D se trouve à  $\gamma_t = -4^\circ$ sur la courbe de rendement. Cette erreur faible indique que la borne inférieure de la plage de  $\gamma_t$  pourrait être -4°. Mais on a observé une dispersion importante à ce point entre le modèle D et le modèle G. La dispersion est utilisée comme un critère lorsque l'on n'a pas de calcul disponible pour une plage étendue. Donc en rapport avec la dispersion, on choisit une plage  $[-3^\circ 4^\circ]$  pour  $\gamma_t$ . Pour le calage au milieu veine, l'erreur relative maximale se trouve à  $\gamma_m = 4^\circ$ , qui n'est pas dans l'extrême, donc on néglige ce point pour la détermination de la plage. Sur les extrêmes, l'erreur s'est trouvée plus grande à  $\gamma_m = -2^\circ$ , qui est de -0.75%. Vis-à-vis à la dispersion des courbes, on choisit  $[-3^\circ 6^\circ]$  pour ce paramètre. Pour le débit, une erreur de -3.75% se trouve à 1900  $m^3/h$ , la dispersion en bas débit est importante aussi, donc il faut limiter la borne inférieure de  $Q$ . On choisit [-2 9] pour  $\tilde{Q}$ , soit [2100  $m^3/h$  3200  $m^3/h$ ]. On résume les plages choisies dans le tableau [7.2.](#page-167-0)

TABLE 7.2: Plages de variation d'après la figure [7.12](#page-165-0)

| $\gamma_t(^\circ)$ | $\gamma_m(^\circ)$ | $Q(m^3/h)$  |
|--------------------|--------------------|-------------|
| $[-3, 4]$          | $[-3, 6]$          | [2100 3200] |

<span id="page-167-0"></span>Evaluation autour du point  $\gamma_t = 0$ ,  $\gamma_m = 0$ ,  $Q = 2600$   $m^3/h$ 

L'analyse des méta-modèles autour du point  $\gamma_t = 0$ ,  $\gamma_m = 0$ ,  $Q = 2600 \frac{m^3}{h}$  donne la même plage. Nous ne mettons qu'une des courbes de rendement en comparant avec la courbe à  $\gamma_t = 0, \gamma_m = 0, Q = 2300 \frac{m^3}{h}$ . Les figures complètes sont mises dans l'ANNEXE [F.](#page-256-0)

<span id="page-167-2"></span><span id="page-167-1"></span>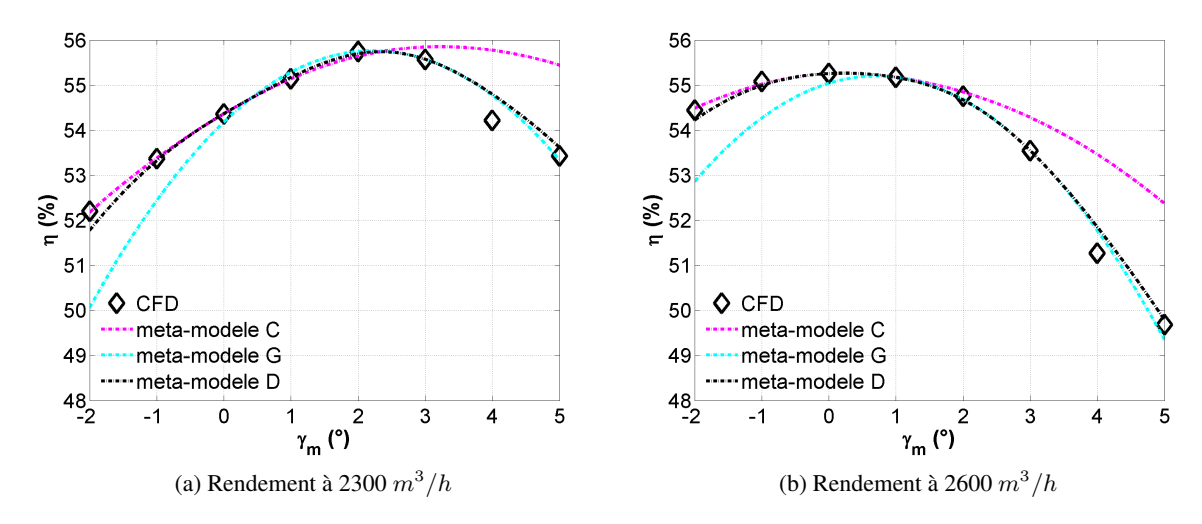

<span id="page-167-3"></span>FIGURE 7.13: Comparaison de  $\eta - \gamma_m$  entre les méta-modèles C, G et D (centré sur  $\gamma_t = 0, \gamma_m = 0, Q =$  $2300m^3/h$  et  $\gamma_t = 0$ ,  $\gamma_m = 0$ ,  $Q = 2600m^3/h$ ) et les résultats CFD

La figure [7.13](#page-167-1) montre la comparaison des courbes de  $\eta - \gamma_m$  au travers des deux points de référence. On voit nettement l'effet de couplage dans la dimension  $\gamma_m$ . Les dispersions de la figure [7.13a](#page-167-2) sont comparables avec celles de la figure [7.13b.](#page-167-3) D'ailleurs, le rendement maximal à gauche est supérieur à celui à droite. L'augmentation du débit de gauche à droite a fait augmenter le rendement à  $\gamma_m = 0^\circ$  mais elle a fait diminuer le rendement à  $\gamma_m = 3^\circ$ . Donc on peut prévoir que le rendement maximal du modèle D se trouve à un débit "un peu" supérieur à 2300  $m^3/h$  avec un calage entre 1° et 3°. Selon ces tendances à deux débits, on déduit aussi qu'une grande valeur de  $\gamma_m$  et une grande valeur de débit conduit au plus faible rendement.

#### Evaluations autour des autres points

Autour du point  $\gamma_t = 0$ ,  $\gamma_m = 3$ ,  $Q = 2300 \frac{m^3}{h}$ , les courbes de  $\gamma_t$  et de  $\gamma_m$  ne changent pas leurs plages. On ne retire que deux figures pour analyser le Q.

<span id="page-168-2"></span><span id="page-168-0"></span>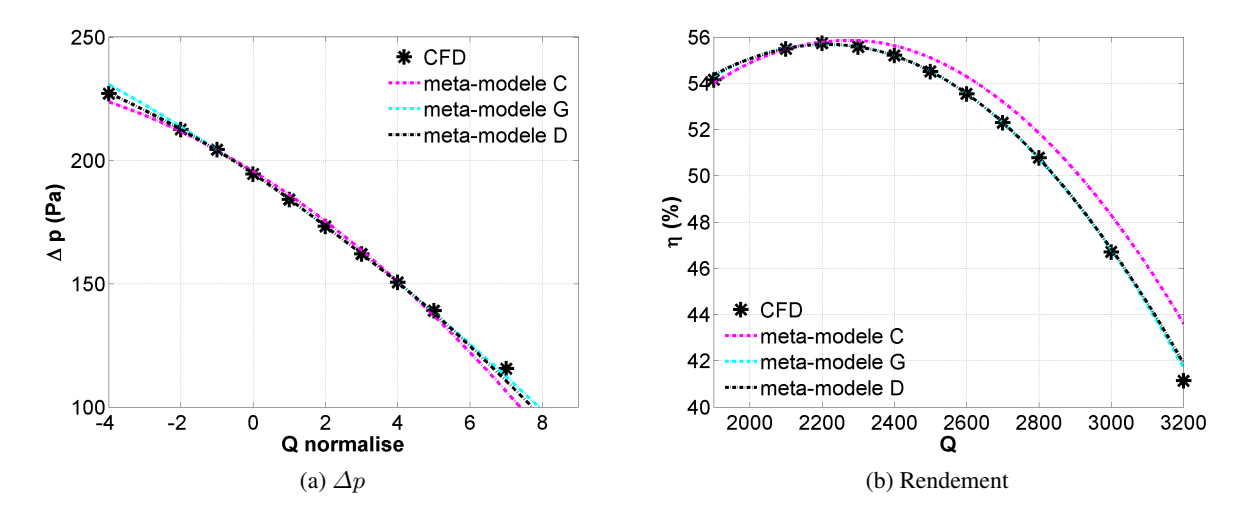

<span id="page-168-1"></span>FIGURE 7.14: Comparaison mono-paramétrique entre les résultats des méta-modèles C, G et D (centré sur  $\gamma_t = 0, \gamma_m = 3, Q = 2300 \frac{m^3}{h}$  et les résultats CFD

La figure [7.14](#page-168-0) montre quelques exemples de l'évaluation mono-paramétrique des méta-modèles en se reposant sur le centre à  $\gamma_t = 0$ ,  $\gamma_m = 3$ ,  $Q = 2300m^3/h$ , qui fait un des points de référence pour le modèle G et le modèle D. Notons que l'echelle de la figure [7.14b](#page-168-1) a été changée afin de faire apparaître tous les points de calcul CFD. Donc par rapport à la figure [7.12,](#page-165-0) pour laquelle le modèle G a fait des extrapolations pour avoir les courbes cyans, cette fois-ci, c'est le modèle C qui extrapole dans la dimension  $\gamma_m$  pour obtenir les courbes roses. A bas débit, la courbe du modèle D est superposée avec celle du modèle G, mais pas avec le modèle C. Donc la similitude entre les deux paramètres  $\gamma_m$  et Q que l'on a observé dans la figure [7.12](#page-165-0) ne se reproduit pas dans ces nouvelles figures. C'est-à-dire, l'effet du couplage dans la dimension  $\gamma_m$  a une certaine influence dans la dimension  $Q$  à bas débit mais elle n'est pas aussi importante que celle observée au haut débit. L'interprétation au niveau de la physique est que la diminution du calage au milieu veine, qui fait charger la pale, a une certaine corrélation limitée avec la diminution du débit. La raison pourrait être qu'aux bas débits, l'écoulement est plus instable, on ne pourrait pas établir un lien linéaire entre les grandeurs globales ( $\Delta p$ , C,  $\eta$ ) et nos paramètres.

La figure [7.14b](#page-168-1) montre une interpolation précise des points de calcul du rendement. Le modèle D se retrouve bien collé avec le modèle G car tous deux passent par les deux points à  $\dot{Q} = 0$  et  $\dot{Q} = 3$ . Compte tenu de la forte pente, le rendement chute très vite aux hauts débits.

La dispersion de la figure [7.14a](#page-168-2) nous suggère de limiter la borne supérieure du débit. Nous choisissons  $\tilde{Q} = 6$ qui donne une dispersion similaire avec  $\tilde{Q} = -2$  (en valeur absolue). Donc les nouvelles plages sont :

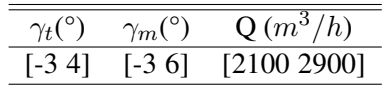

TABLE 7.3: Plages de variation d'après la figure [7.14](#page-168-0)

Les courbes autour du point  $\gamma_t = 0$ ,  $\gamma_m = 3$ ,  $Q = 2600 \frac{m^3}{h}$  ne changent pas ces plages. Les résultats des comparaisons sont mis dans l'ANNEXE [F.](#page-256-0)

Avec ces analyses mono-dimensionnelles, on a montré l'intérêt du couplage multi-paramétriques en débit et  $\gamma_m$ . A l'aide de ces analyses, on a défini des premières plages de variation des paramètres. Comme on a fait pour les couplages mono-paramétriques, on analyse maintenant les diagonales de chaque paire de paramètres.

#### 7.3.2.2 Evaluation bi-paramétrique

Cette évaluation permet de vérifier les dérivées croisées et la capacité du couplage inter-paramètres. Afin de montrer l'effet du couplage, on choisit quelques figures représentatives.

Evaluation autour du point  $\gamma_t = 0$ ,  $\gamma_m = 0$ ,  $Q = 2300 \frac{m^3}{h}$ 

<span id="page-169-0"></span>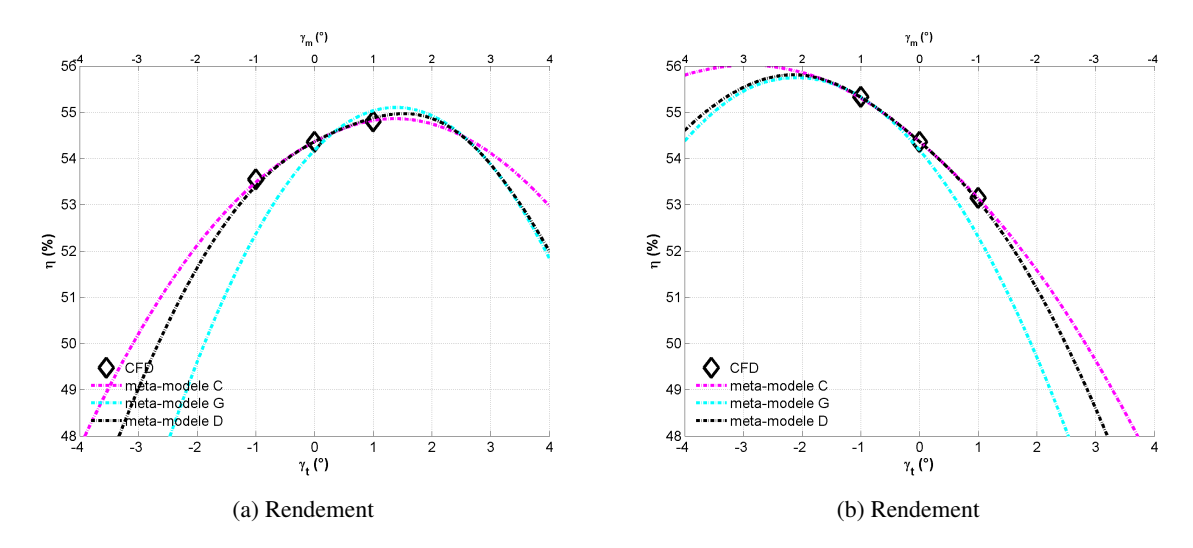

FIGURE 7.15: Evaluation des méta-modèles C, G et D sur la diagonale de  $\gamma_t - \gamma_m$  (centré sur  $\gamma_t = 0, \gamma_m =$  $0, Q = 2300 \; m^3/h$ 

La figure [7.15](#page-169-0) montre la comparaison de la courbe de rendement entre 3 modeles C, G et D sur les deux ` diagonales de  $\gamma_t - \gamma_m$ . La courbe rose, extraite du modèle C, et la courbe noire, extraite du modèle D passent par le point de référence  $\gamma_t = 0$ ,  $\gamma_m = 0$ ,  $Q = 2300 \frac{m^3}{h}$ . La courbe cyan est extraite du modèle G qui ne passe pas par ce point de référence. Pourtant, à  $\gamma_m > 2^\circ$ , le modèle D, qui couple toutes les bases de données, suit la courbe du modèle G au lieu de celle du modèle C. Par rapport au modèle C, le modèle G est plus précis à une valeur de  $\gamma_m$  importante car la valeur de référence est 3° pour ce dernier modèle. L'influence de  $\gamma_t$  sur

le rendement est relativement faible (selon la figure mono-paramétrique [7.4c\)](#page-155-3). Ainsi le  $\gamma_m$  est le paramètre "dominant" pour la figure [7.15.](#page-169-0) Donc le méta-modèle D suit celui qui est plus précis dans la dimension  $\gamma_m$ .

Les dispersions de ces graphes indiquent qu'il nous faut limiter la borne inférieure de  $\gamma_m$  et  $\gamma_t$ , ce qui est cohérent avec l'analyse précédente. On a choisi -3° pour les deux paramètres.

Les diagonales de  $\gamma_t - Q$  indiquent la même limitation pour  $\gamma_t$ . Ainsi les plages de  $\gamma_t$  et de  $\gamma_m$  ne changent pas.

Pour la diagonale de  $\gamma_m - Q$ , on analyse les deux figures les plus critiques qui sont les courbes en rapport avec le rendement.

<span id="page-170-0"></span>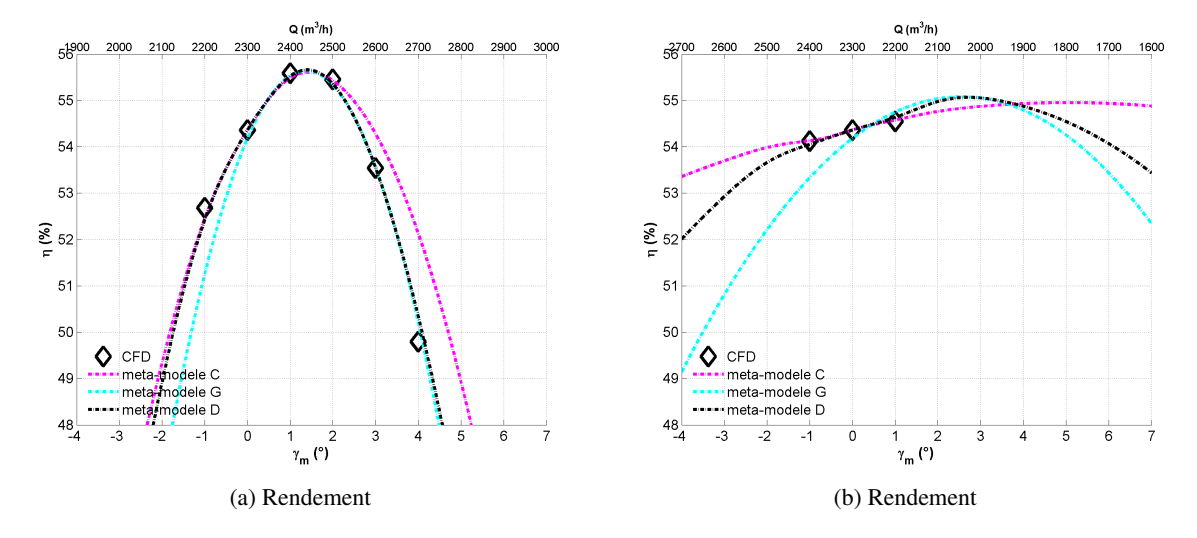

FIGURE 7.16: Evaluation des méta-modèles C et D sur la diagonale de  $\gamma_m - Q$  (centré sur  $\gamma_t = 0, \gamma_m =$  $0, Q = 2300 \; m^3/h$ 

La figure [7.16](#page-170-0) montre la comparaison des courbes du rendement sur les diagonales de  $\gamma_m - Q$  qui traversent le point de référence  $\gamma_t = 0$ ,  $\gamma_m = 0$ ,  $Q = 2300 \frac{m^3}{h}$ . L'avantage du modèle G se retrouve toujours à  $\gamma_m > 2^\circ$ . Le modèle D interpole tous les points de calcul avec des erreurs faibles. Une combinaison des grandes valeurs de  $\gamma_m$  et Q donne un rendement assez faible. Les dispersions suggèrent que la borne supérieure du débit doit être fortement limitée. Donc on choisit 2800  $m^3/h$  d'après la figure à gauche. La borne supérieure de  $\gamma_m$ doit être limitée pour les grands débits, mais elle pourrait être assez grande pour les bas débits. On choisit de garder la valeur que l'on a déjà prise. Les plages sont :

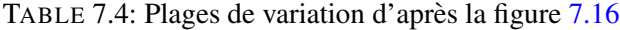

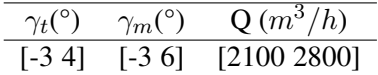

#### <span id="page-170-1"></span>Evaluations autour des autres points

On observe le même phénomène sur les diagonales de  $\gamma_t - \gamma_m$  quand on est centré sur  $\gamma_t = 0, \gamma_m = 0, Q = 0$ 2600  $m^3/h$  (la figure [F.24](#page-276-0) dans l'ANNEXE). Pour les figures des diagonales de  $\gamma_m - Q$ , on voit le modèle D colle mieux avec le modèle G pour les valeurs de  $\gamma_m$  importantes (fig [F.24c](#page-276-1) et [F.24e\)](#page-276-2).

La comparaison sur les deux autres points de référence,  $\gamma_t = 0$ ,  $\gamma_m = 3$ ,  $Q = 2300 \frac{m^3}{h}$  et  $\gamma_t = 0$ ,  $\gamma_m = 1$  $3, Q = 2600 \frac{m^3}{h}$  sont à consulter dans l'ANNEXE [F.](#page-256-0) Les figures qui contiennent 6 points de calcul, donc les figures [F.29d,](#page-279-0) [F.29e,](#page-279-1) [F.29f,](#page-279-2) [F.32a,](#page-281-0) [F.32b](#page-281-1) et [F.32c,](#page-281-2) sont en effet déjà présentées, mais on les remet pour faciliter la comparaison avec l'autre diagonale. Toutes ces figures ne modifient pas les plages que l'on a choisi dans le tableau [7.4.](#page-170-1)

Pour conclure, nous avons fait des analyses des méta-modèles à l'aide des points de calcul CFD. Les capacités du méta-modèle ont été évaluées dans le sens mono-paramétrique et aussi dans le sens de l'interaction entre chaque paire de parametres. `

Parmi ces 7 méta-modèles, il y en a 4 qui sont à mono-base de données, donc ils sont identiques avec le méta-modèle construit avec la série de Taylor. Il y a 2 modèles, donc C et G, qui ont couplé deux bases de données pour une seule géométrie. Le couplage s'effectue dans la dimension de  $Q$ . Le modèle D couple toutes les 4 bases de données, donc les couplages ont lieu pour les paramètres  $Q$  et  $\gamma_m$ . La comparaison entre ces modèles montre l'intérêt du couplage, d'abord pour le paramètre physique, ensuite pour le paramètre géométrique.

Nous avons observé que les modèles à multi-bases de données prennent en compte non seulement les dépendances vis-à-vis des paramètres couplés, mais aussi les influences du paramètre à un seul point de référence. Pour les comparaisons entre les modèles C, G et D, nous avons observé un phénomène intéressant. Près d'un point de référence du modèle C, la solution du modèle D est néanmoins plus proche de celle du modèle G (fig [7.12g,](#page-165-8) [7.12h](#page-165-6) et [7.12i\)](#page-165-7). En comparant avec les figures [7.12d,](#page-165-4) [7.12e](#page-165-9) et [7.12f,](#page-165-5) on pourra déduire une similitude entre les deux paramètres  $\gamma_m$  et Q sur la partie  $\tilde{Q} > 5$  et  $\gamma_m > 3^{\circ}$ .

Après ces évaluations par rapport aux points de calcul, on conclut que le modèle D est en global le plus représentatif de ces 3 surfaces de réponse ( $\Delta p$ , couple et rendement). En s'appuyant sur ce modèle, des plages de variation ont été choisies d'après ces analyses.

Dans cette section, toutes les évaluations sont effectuées sur une ou deux dimensions, c'est-à-dire, il y a au moins une dimension qui reste à sa valeur de référence. Dans la suite, on fera varier tous les paramètres pour vérifier la capacité du modèle D.

#### 7.3.3 Evaluation du modèle D hors des points de référence

Nous avons évalué le modèle D sur des courbes mono-paramétriques et des diagonales qui passent par au moins un point de référence à l'aide des calculs CFD. Dans cette partie, à l'aide des calculs CFD, on évalue le modèle D sur des autres endroits qui ne contiennent aucun point de référence. Ces évaluations permettent d'évaluer la capacité d'extrapolation du modèle dans différentes dimensions.

#### 7.3.3.1 Evaluation du modèle D sur les 4 bornes à  $\gamma_t = 0^\circ$

Afin de connaître le comportement du méta-modèle hors du point de référence, on fait une première analyse sur les 4 bornes décrit par la figure [7.17.](#page-172-0)

<span id="page-172-0"></span>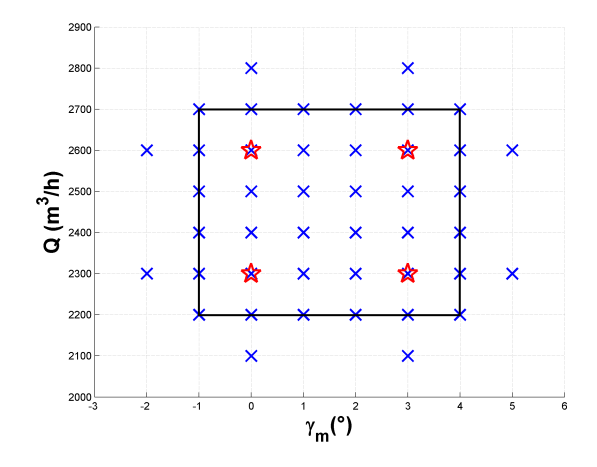

FIGURE 7.17: Les 4 bornes à  $\gamma_t = 0^\circ$ 

Cette figure [7.17](#page-172-0) montre l'échantillon des points sur le plan  $\gamma_m - Q$ . Le carré passe par tous les points que l'on va utiliser pour cette évaluation. La valeur pour  $\gamma_t$  est fixée à zéro. Chaque droite de ce carré donne une évolution mono-paramétrique. Donc on évalue chaque fois une droite en prenant un point avant le premier point et un point après le dernier point.

<span id="page-172-1"></span>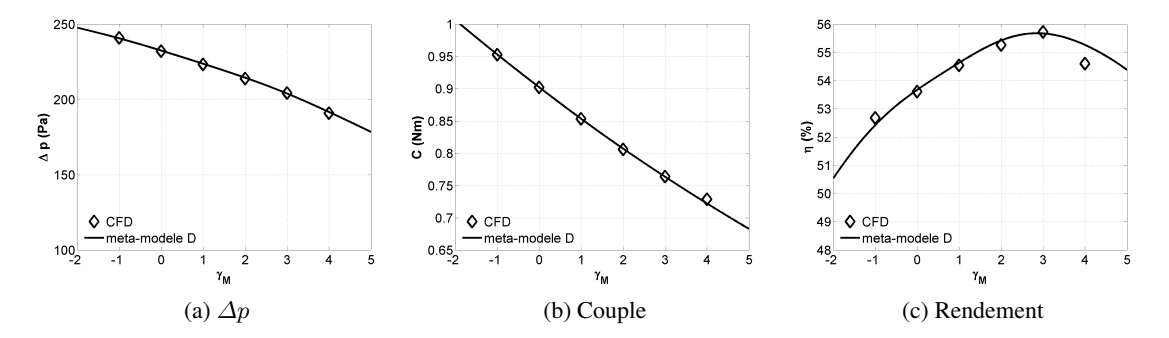

<span id="page-172-3"></span><span id="page-172-2"></span>FIGURE 7.18: Vérification du méta-modèle D en fixant  $\gamma_t = 0, Q = 2200 \frac{m^3}{h}$ 

La figure [7.18](#page-172-1) montre l'évolution des 3 objectifs sur la droite en bas, pour laquelle le débit est 2200  $m^3/h$ ,  $\gamma_m$ varie de -1° à 4°. On voit que hors du point de référence, l'interpolation par le méta-modèle est encore assez précise pour le  $\Delta p$  et aussi pour le couple. A  $\gamma_m = 4^\circ$ , le couple est légèrement sous-estimé, le rendement reste difficile à capturer, tout comme la figure [7.12h.](#page-165-6) A part ce point, les erreurs d'interpolation sont petites.

<span id="page-173-0"></span>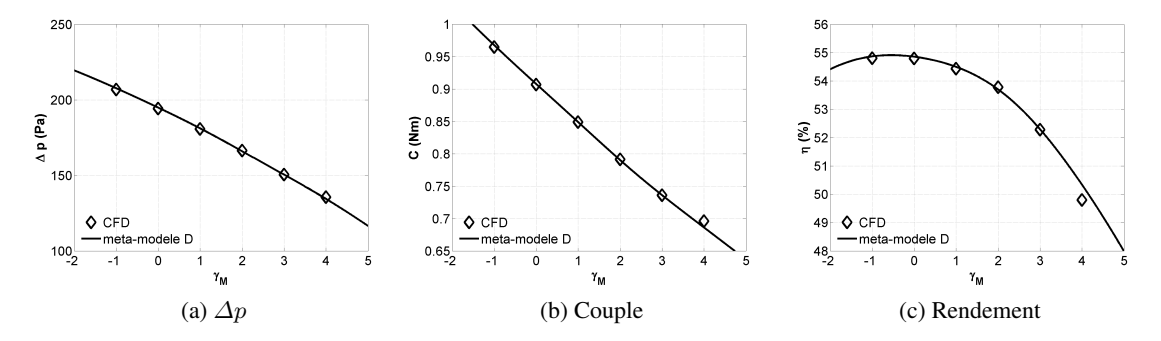

<span id="page-173-4"></span>FIGURE 7.19: Vérification du méta-modèle D en fixant  $\gamma_t = 0, Q = 2700 \frac{m^3}{h}$ 

La figure [7.19](#page-173-0) montre les 3 objectifs selon la droite en haut, où le débit est fixé à 2700  $m^3/h$ . Les 3 courbes sont assez précises sauf pour le point à  $\gamma_m = 4^\circ$  pour les courbes de couple et de rendement.

<span id="page-173-2"></span><span id="page-173-1"></span>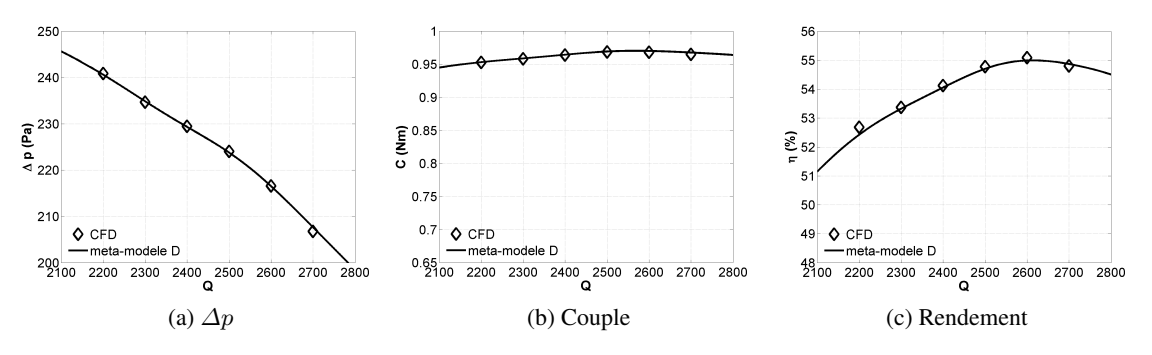

FIGURE 7.20: Vérification du méta-modèle D en fixant  $\gamma_t = 0, \gamma_m = -1$ 

La figure [7.20](#page-173-1) montre l'évolution des 3 objectifs en fonction du débit pour  $\gamma_m = -1^\circ$ , donc la droite à gauche. Toutes les 3 courbes sont précises. Notamment l'inflexion que l'on a pour la courbe de  $\Delta p$  a été capturée par le méta-modèle (fig [7.20a](#page-173-2) a été zoomée).

<span id="page-173-3"></span>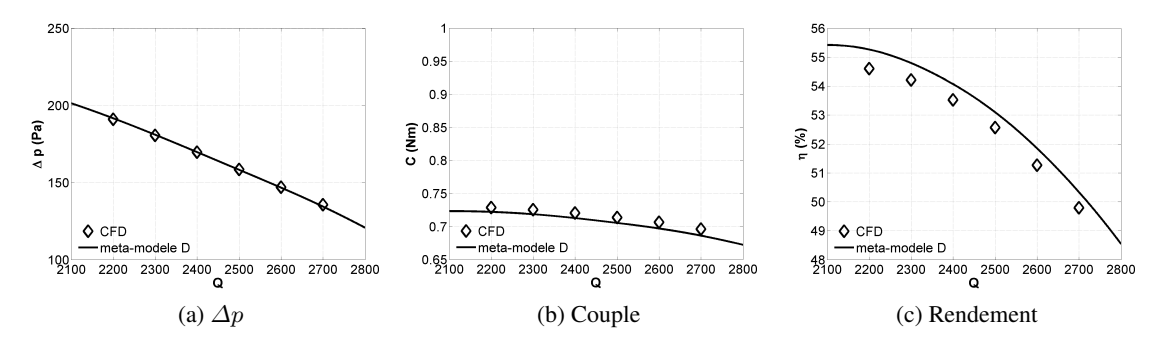

FIGURE 7.21: Vérification du méta-modèle D en fixant  $\gamma_t = 0, \gamma_m = 4$ 

La figure [7.21](#page-173-3) montre les 3 objectifs en fonction du débit en fixant  $\gamma_m$  à 4°, qui est une valeur critique pour ce paramètre selon les analyses précédentes. On a observé un décalage des courbes de couple et rendement par rapport aux positions des points. Cela indique que ce n'est pas l'erreur numérique (incertitude de la simulation RANS) qui cause l'incohérence du point à  $\gamma_m = 4^\circ$  de la figure [7.18b](#page-172-2) et la figure [7.18c.](#page-172-3) Les couples sont tous sous-estimés, ce qui rejoint les observations avec les figures [7.18b](#page-172-2) et [7.19b.](#page-173-4) Les rendements sont tous surestimés, qui est une conséquence normale vue que la courbe de  $\Delta p$  est relativement précise.

#### 7.3.3.2 Evaluation du modèle D sur les 4 lignes à  $\gamma_t = -1^\circ$

<span id="page-174-0"></span>Les 4 bornes sont à  $\gamma_t = 0^\circ$ . En effet, quant à  $\gamma_t = -1^\circ$ , on dispose de 20 points de calcul CFD qui peuvent nous aider à évaluer le modèle suivant les 4 lignes décrites dans la figure [7.22.](#page-174-0)

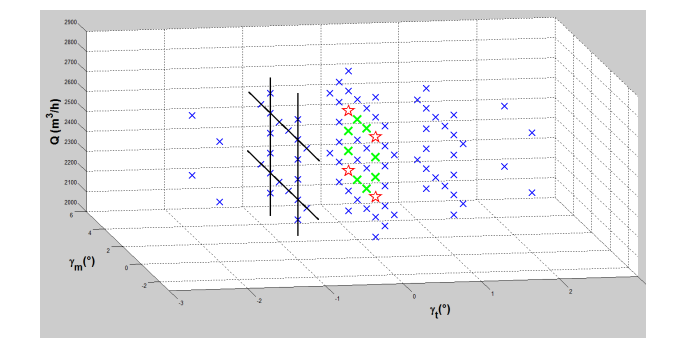

FIGURE 7.22: Vérification du méta-modèle D en fixant  $\gamma_t = -1$ 

<span id="page-174-1"></span>Chacune de ces 4 lignes nous permet d'évaluer l'évolution des objectifs en fonction de  $\gamma_m$  ou Q.

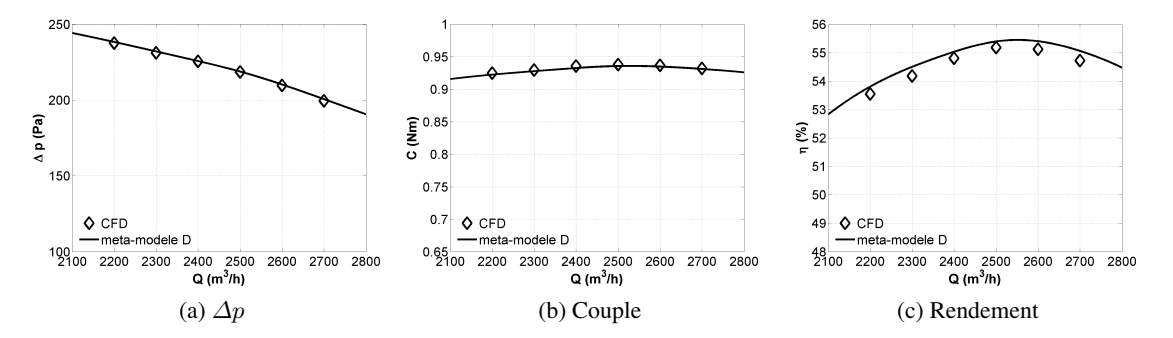

FIGURE 7.23: Vérification du méta-modèle D en fixant  $\gamma_t = -1, \gamma_m = 0$ 

La figure [7.23](#page-174-1) montre les 3 objectifs en fonction de débit en fixant le  $\gamma_m$  à 0. Les prédictions de  $\Delta p$  et de couple sont relativement précises. Cela indique que l'extrapolation dans la dimension  $\gamma_t$  est précise. Pourtant, les rendements ont été surestimés par le méta-modèle sur toute la plage de 2200  $m^3/h$  à 2700  $m^3/h$ . On rappelle les figures de rendement dans la dimension de  $\gamma_t$  à Q = 2300  $m^3/h$  (fig [7.12c\)](#page-165-3) et à Q = 2600  $m^3/h$ (fig [F.6c\)](#page-263-0). Le point à  $\gamma_t = -1^\circ$  est un point anormal par rapport aux autres points. Cette analyse montre que, quel que soit le débit, les rendements sont surestimés pour la géométrie  $\gamma_t = -1$ ,  $\gamma_m = 0$ . Vu que cette erreur ne se présente que pour la courbe de rendement, on pourrait reconstruire le rendement à partir du  $\Delta p$  et du couple pour l'éviter.

<span id="page-175-0"></span>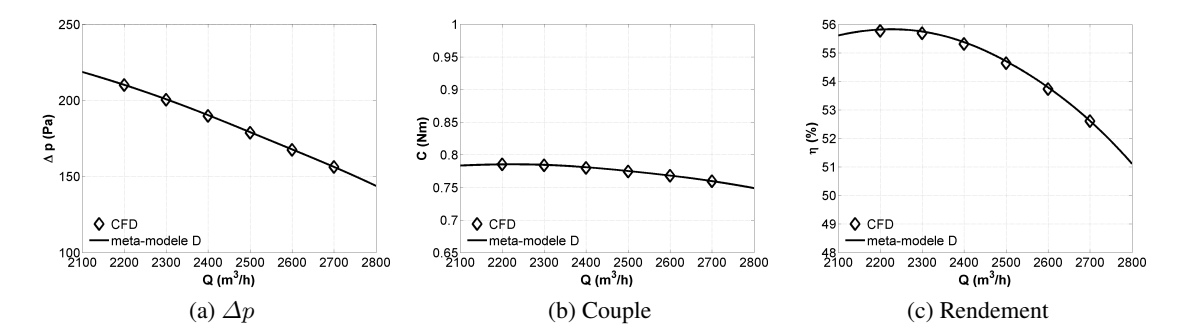

FIGURE 7.24: Vérification du méta-modèle D en fixant  $\gamma_t = -1$ ,  $\gamma_m = 3$ 

La figure [7.24](#page-175-0) montre ces mêmes évaluations pour  $\gamma_m=3^\circ$ . On voit que les 3 courbes sont assez précises par rapport aux points de calcul. Sur la courbe de rendement, on aperçoit que le rendement atteint son plateau entre 2200  $m^3/h$  et 2300  $m^3/h$ .

<span id="page-175-1"></span>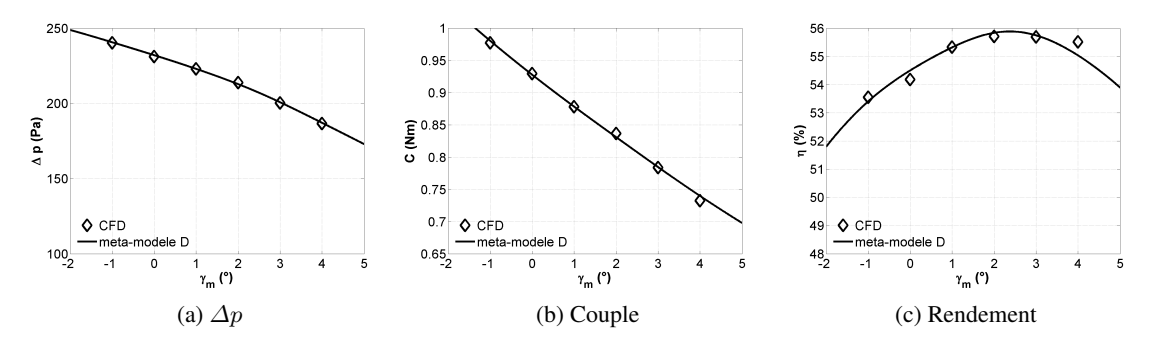

FIGURE 7.25: Vérification du méta-modèle D en fixant  $\gamma_t = -1, Q = 2300 m^3/h$ 

La figure [7.25](#page-175-1) montre les 3 objectifs en fonction de  $\gamma_m$  en fixant le débit à 2300  $m^3/h$ . Les points de calcul indiquent une évolution non-linéaire pour les 3 objectifs, notamment pour le rendement. Les courbes du modèle D montre des interpolations satisfaisantes. C'est aussi grâce à la méthode des moindres carrés qui "lisse" la non-linéarité.

<span id="page-175-2"></span>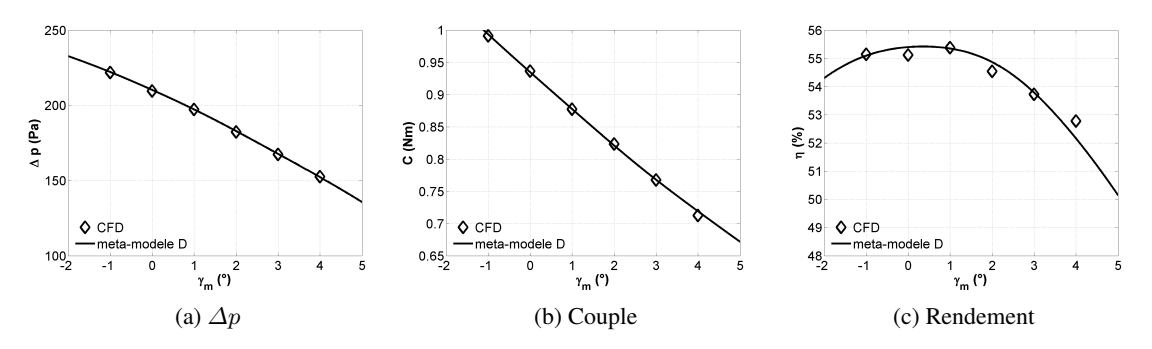

FIGURE 7.26: Vérification du méta-modèle D en fixant  $\gamma_t = -1, Q = 2600 \frac{m^3}{h}$ 

La figure [7.26](#page-175-2) montre l'évolution des 3 objectifs en fonction de  $\gamma_m$  pour un débit fixé à 2600  $m^3/h$ . Similairement, le modèle est arrivé à interpoler les points de calcul avec des erreurs relativement petites.

Les analyses similaires pourraient être faites pour 4 lignes à  $\gamma_t = 1$ . On met les figures dans l'ANNEXE pour consultation.

# 7.4 Détermination de l'espace de conception à l'aide des calculs discrets

Les points de calcul CFD que l'on a utilisé pour évaluer les méta-modèles ont été directement ou indirectement utilisés pour construire les méta-modèles. Car ils sont les bases pour calculer les dérivées. À part ces simulations CFD qui servent pour construire les bases de données, on a lancé des simulations CFD aléatoires pendant le travail de thèse. Ces points de calcul n'ont pas été utilisés pour construire le modèle. On s'en sert pour évaluer le modèle D et éventuellement finaliser les plages de variation.

#### 7.4.1 Evaluations sur des points discrets

On résume 12 simulations dans le tableau [7.5.](#page-177-0) Ils pourraient servir comme des points d'évaluation.

<span id="page-177-0"></span>

|                       | paramètres                   |                              |                 | Objectifs       |         |                    |
|-----------------------|------------------------------|------------------------------|-----------------|-----------------|---------|--------------------|
|                       | $\gamma_t(\overline{\circ})$ | $\gamma_m(\overline{\circ})$ | Débit $(m^3/h)$ | $\Delta p$ (Pa) | C(Nm)   | $\eta(\%)$         |
| Run01 CFD             | $\overline{0}$               | $\overline{0}$               | 3200            | 137.7           | 0.8597  | 48.55              |
| Run01 méta-modèle D   | $\overline{0}$               | $\overline{0}$               | 3200            | 139.1           | 0.8588  | 49.03              |
| Erreur en pourcentage |                              |                              |                 | 1.05            | $-0.10$ | 0.98               |
| Run02 CFD             | $-0.6532$                    | $\overline{4}$               | 2169.4          | 197.3           | 0.7271  | 55.75              |
| Run02 méta-modèle D   | $-0.6532$                    | $\overline{4}$               | 2169.4          | 198.8           | 0.7363  | 55.49              |
| Erreur en pourcentage |                              |                              |                 | 0.76            | 1.26    | $-0.47$            |
| Run03 CFD             | $-4$                         | $\overline{4}$               | 2173.7          | 212.9           | 0.7942  | $\overline{5}5.20$ |
| Run03 méta-modèle D   | $-4$                         | $\overline{4}$               | 2173.7          | 216.5           | 0.8116  | 54.95              |
| Erreur en pourcentage | $\qquad \qquad -$            |                              |                 | 1.71            | 2.20    | $-0.46$            |
| Run04 CFD             | $-4$                         | $\overline{4}$               | 2515.8          | 177.4           | 0.7857  | 53.82              |
| Run04 méta-modèle D   | $-4$                         | $\overline{4}$               | 2515.8          | 177.8           | 0.7991  | 52.90              |
| Erreur en pourcentage |                              |                              |                 | 0.21            | 1.70    | $-1.70$            |
| Run05 CFD             | $-0.21053$                   | $\overline{4}$               | 1900            | 216.7           | 0.7101  | 54.92              |
| Run05 méta-modèle D   | $-0.21053$                   | $\overline{4}$               | 1900            | 219.5           | 0.7235  | 54.91              |
| Erreur en pourcentage |                              |                              |                 | 1.29            | 1.89    | $-0.02$            |
| Run06 CFD             | $-1.2467$                    | 0.15519                      | 2300            | 231.6           | 0.9237  | 54.64              |
| Run06 méta-modèle D   | $-1.2467$                    | 0.15519                      | 2300            | 232.1           | 0.9253  | 54.65              |
| Erreur en pourcentage |                              |                              |                 | 0.22            | 0.18    | 0.03               |
| Run07 CFD             | $-1.2467$                    | 0.15519                      | 3200            | 141.6           | 0.8781  | 48.89              |
| Run07 méta-modèle D   | $-1.2467$                    | 0.15519                      | 3200            | 143.2           | 0.8809  | 49.18              |
| Erreur en pourcentage |                              |                              |                 | 1.11            | 0.32    | 0.59               |
| Run08 CFD             | $-1.1282$                    | 2.2051                       | 2323.1          | 209.4           | 0.8237  | 55.94              |
| Run08 méta-modèle D   | $-1.1282$                    | 2.2051                       | 2323.1          | 209.3           | 0.8245  | 55.89              |
| Erreur en pourcentage |                              |                              |                 | $-0.07$         | 0.10    | $-0.08$            |
| Run09 CFD             | $-2.7151$                    | 1.5911                       | 2300            | 226.1           | 0.8872  | 55.53              |
| Run09 méta-modèle D   | $-2.7151$                    | 1.5911                       | 2300            | 226.7           | 0.8901  | 55.52              |
| Erreur en pourcentage |                              |                              |                 | 0.26            | 0.33    | $-0.01$            |
| Run10 CFD             | $-2.7151$                    | 1.5911                       | 3200            | 126.7           | 0.8262  | 46.49              |
| Run10 méta-modèle D   | $-2.7151$                    | 1.5911                       | 3200            | 123.4           | 0.8236  | 46.44              |
| Erreur en pourcentage |                              |                              |                 | $-2.61$         | $-0.32$ | $-0.11$            |
| Run11 CFD             | $\boldsymbol{0}$             | $\overline{3}$               | 3200            | 91.5            | 0.6745  | 41.13              |
| Run11 méta-modèle D   | $\boldsymbol{0}$             | 3                            | 3200            | 80.3            | 0.6587  | 41.89              |
| Erreur en pourcentage |                              |                              |                 | $-12.23$        | $-2.34$ | 1.85               |
| Run12 CFD             | $\theta$                     | $\overline{3}$               | 3000            | 115.5           | 0.7028  | 46.7               |
| Run12 méta-modèle D   | $\boldsymbol{0}$             | 3                            | 3000            | 110.5           | 0.6963  | 46.84              |
| Erreur en pourcentage |                              |                              |                 | $-4.34$         | $-0.92$ | 0.29               |

TABLE 7.5: Vérification du méta-modèle D avec des calculs CFD

Dans le tableau [7.5,](#page-177-0) on compare les résultats CFD de ces 12 points avec les valeurs rendues par le méta-modèle D. L'erreur relative entre ces deux résultats est montrée dans une ligne séparée. Par exemple, la première ligne montre un calcul CFD pour la géométrie de référence "T00M00" à un débit 3200  $m^3/h$ . La deuxième ligne montre le résultat donné par le modèle D. L'erreur est donnée en valeur relative sur la troisième ligne. Idem pour tous les autres points.

Avant d'analyser ce tableau, on remet ces 12 points sur l'espace de parametres afin de savoir leurs positions ` par rapport aux points de référence.

<span id="page-178-2"></span><span id="page-178-1"></span><span id="page-178-0"></span>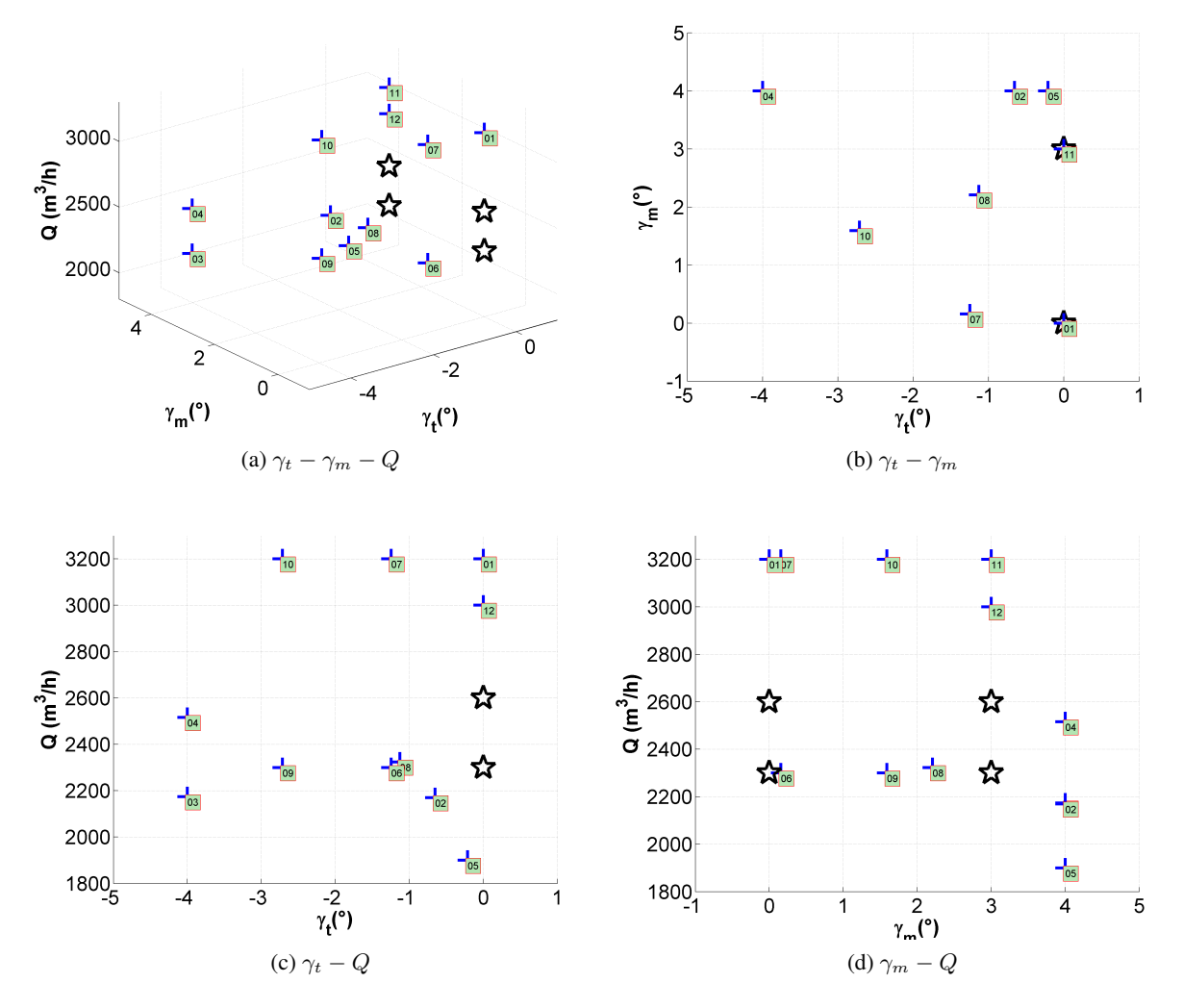

<span id="page-178-3"></span>FIGURE 7.27: Positions spatiales des points discrets pour la vérification du méta-modèle D

La figure [7.27a](#page-178-0) met en évidence ces 11 points en croix bleu dans un espace tri-paramétrique. Ces points sont labellisés avec leurs numéros du "Run" que l'on voit dans le tableau [7.5.](#page-177-0) Les 4 points étoiles noires représentent les positions des 4 points de référence. Tous ces points sont projetés dans le plan  $\gamma_t - \gamma_m$ (fig [7.27b\)](#page-178-1), dans le plan  $\gamma_t - Q$  (fig [7.27c\)](#page-178-2), et dans le plan  $\gamma_m - Q$  (fig [7.27d\)](#page-178-3).

Dans le tableau [7.5,](#page-177-0) on aperçoit que le "Run11" présente l'erreur la plus importante aux niveaux des 3 objectifs. Notamment le méta-modèle a sous-estimé le  $\Delta p$  de 12.23%. Le point de référence le plus proche de ce point est  $\gamma_t = 0$ ,  $\gamma_m = 3$ ,  $Q = 2600 \frac{m^3}{h}$ . La distance entre ces deux points est 600  $\frac{m^3}{h}$  dans la dimension de Q. Cette distance est égale à la distance entre le point 01 et l'autre référence  $\gamma_t = 0, \gamma_m = 0, Q = 2600m^3/h$ . Pourtant, l'erreur pour le "Run11" est beaucoup plus importante que celle du "Run01" ( "Run07" et "Run10" sont similaires). Ainsi, ce n'est pas seulement la distance qui amplifie l'erreur. En effet, le cumul des grandes valeurs de  $\gamma_m$  et Q induit une incidence négative, ce qui provoque le décollement sur l'intrados. Cette physique est plus difficile à capter par le méta-modèle. On fait intervenir les courbes caractéristiques pour les géométries "T00M00" et "T00Mp3" à l'aide du méta-modèle D.

<span id="page-179-0"></span>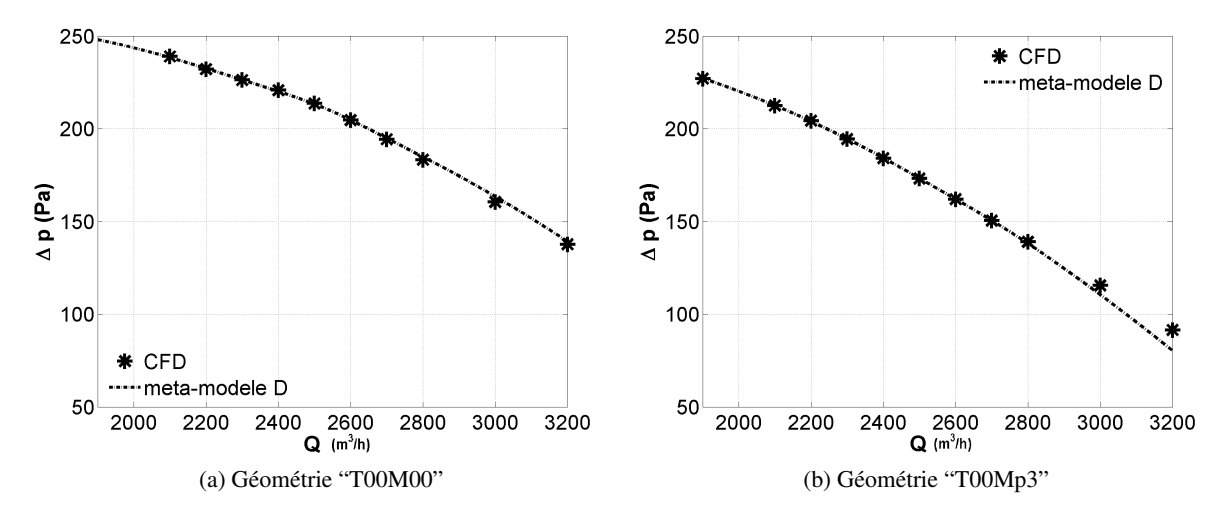

FIGURE 7.28: Evaluation de  $\Delta p - Q$  entre le méta-modèle D et les résultats CFD

La figure [7.28](#page-179-0) montre les deux courbes caractéristiques pour les deux géométries de référence. On rappelle que dans ces figures, tous les points CFD ne sont pas utilisés pour construire le méta-modèle. Les points à  $Q = 3000m^3/h$  et  $Q = 3200m^3/h$  ne font pas partie des 92 points que l'on utilise pour calculer les dérivées. Pour la géométrie "T00M00", ces deux points se retrouvent près de la courbe, mais pour la géométrie "T00Mp3", les deux points indiquent une faible inflexion de la courbe caractéristique, qui n'a pas été capturée par le méta-modèle. Par conséquent, on obtient une erreur maximale à 3200  $m^3/h$ , qui est 11.2 Pa, soit 12.24% en valeur relative. Le point 12 est similaire avec le point 11, avec une distance du point de référence moins importante, donc l'erreur est moins importante.

Afin de mettre en évidence les écarts, on effectue une auto-vérification à l'aide du rendement reconstruit de  $\Delta p$  et couple.
<span id="page-180-0"></span>

|                   |                    |                    | paramètres      |                 | Objectifs |            | Evaluation        |                     |  |
|-------------------|--------------------|--------------------|-----------------|-----------------|-----------|------------|-------------------|---------------------|--|
|                   | $\gamma_t(^\circ)$ | $\gamma_m(^\circ)$ | Débit $(m^3/h)$ | $\Delta p$ (Pa) | C(Nm)     | $\eta(\%)$ | $(\%)$<br>$\eta'$ | $-\eta$ )<br>$\eta$ |  |
| Run01             | $\theta$           | $\Omega$           | 3200.00         | 139.14          | 0.86      | 49.03      | 49.12             | 0.09                |  |
| Run02             | $-0.65$            | 4.00               | 2169.40         | 198.80          | 0.74      | 55.49      | 55.49             | 0.00                |  |
| RunO3             | $-4.00$            | 4.00               | 2173.70         | 216.54          | 0.81      | 54.94      | 54.94             | $-0.01$             |  |
| Run04             | $-4.00$            | 4.00               | 2515.80         | 177.77          | 0.80      | 52.90      | 53.02             | 0.12                |  |
| Run05             | $-0.21$            | 4.00               | 1900.00         | 219.49          | 0.72      | 54.91      | 54.60             | $-0.31$             |  |
| Run06             | $-1.25$            | 0.16               | 2300.00         | 232.10          | 0.93      | 54.65      | 54.66             | 0.00                |  |
| Run07             | $-1.25$            | 0.16               | 3200.00         | 143.17          | 0.88      | 49.18      | 49.27             | 0.09                |  |
| Run <sub>08</sub> | $-1.13$            | 2.21               | 2323.10         | 209.25          | 0.82      | 55.89      | 55.85             | $-0.04$             |  |
| Run09             | $-2.72$            | 1.59               | 2300.00         | 226.69          | 0.89      | 55.52      | 55.49             | $-0.03$             |  |
| Run10             | $-2.72$            | 1.59               | 3200.00         | 123.39          | 0.82      | 46.44      | 45.42             | $-1.02$             |  |
| Run11             | $\Omega$           | 3.00               | 3200.00         | 80.31           | 0.66      | 41.89      | 36.96             | $-4.93$             |  |
| Run12             | $\theta$           | 3.00               | 3000.00         | 110.49          | 0.70      | 46.84      | 45.10             | $-1.74$             |  |

TABLE 7.6: Auto-vérification du méta-modèle D à l'aide du rendement reconstruit

Le tableau [7.6](#page-180-0) reprend les valeurs des paramètres et des objectifs. Dans le huitième colonne, on montre les rendements reconstruits, et les écarts par rapport aux rendement du modèle sont montrés dans la dernière colonne.

On remarque que le rendement au point  $11$  est le plus petit parmi tous ces  $12$  points. Le rendement calculé à partir des  $\Delta p$  et couple est 36.96%, qui est même plus petit que la valeur donnée par le méta-modèle. Donc l'erreur calculée avec ce rendement reconstruit est 10.15%, qui est assez proche de l'erreur sur le  $\Delta p$ . C'est donc un bon indicateur pour définir une limite de validité du méta-modèle.

Le rendement du point 11 est 7.42 points de moins que le point 01, bien qu'ils soient à équidistance par rapport au point de référence, la précision du méta-modèle à ces deux points est très différente. Selon cette idée, on examine le point 10, qui a un rendement inférieur à tous les points sauf pour le point 11 et le point 12. On retrouve une erreur relativement importante sur le ∆p, qui est 2.61%. L'erreur du rendement semble très faible, mais le rendement reconstruit avec  $\Delta p$  et couple retombe sur une erreur comparable à celle du  $\Delta p$ . Ces observations aux points 10, 11 et 12 nous rappellent les analyses des courbes de rendement en fonction de  $\gamma_m$  et Q (fig [7.15a,](#page-169-0) [7.16b,](#page-170-0) etc). La dispersion des courbes devient plus importante à  $\gamma_m$  important et débit important. L'incertitude analytique se trouve prouvée par ces 3 points de calcul CFD. L'effet de l'augmentation du  $\gamma_m$  est similaire avec une augmentation du débit pour les valeurs de  $\gamma_m$  importante. Pour la géométrie "T00Mp3", à 3200  $m^3/h$ , on a obtenu une erreur de -12.23%, ce qui est assez importante. C'est pourquoi on choisit la borne supérieure du débit à 2800  $m^3/h$  (tab [7.4\)](#page-170-1), la borne supérieure de  $\gamma_m$  ne doit pas dépasser 7° afin de limiter l'erreur qui est liée au rendement. Donc on garde la valeur de 6° pour  $\gamma_m$ .

Pour les points 01 à 09, les erreurs sont relativement faibles au niveau de  $\Delta p$  avec une valeur maximale 1.71% trouvée au point 03, où le méta-modèle surestime le  $\Delta p$ . On suppose que l'erreur dans la dimension  $\gamma_m$  est faible (grâce aux deux points de référence). Cette erreur au point 03 est plutôt dépendante du  $\gamma_t$ . Selon la figure [F.7a](#page-264-0) dans l'ANNEXE [F,](#page-256-0) la courbe du  $\Delta p - \gamma_t$  est quasiment une ligne droite pour la géométrie "T00Mp3", avec ce point 01 qui a une valeur de  $\gamma_t$  à -4°, on pourrait dire que la courbe au-delà de -3° ne serait plus une ligne droite mais un polynôme supérieur à l'ordre 2. Donc cela confirme notre choix de la borne inférieure de  $\gamma_t$  qui est de -3°. La même analyse pourrait s'appliquer pour le couple à ce point. Selon les points 02, 03, 04 et 05, le couple est toujours surestimé lorsque  $\gamma_m = 4^\circ$ .

Sauf qu'il y a une erreur très importante comme le montrent les points 10, 11, 12, la valeur du rendement est cohérente avec la valeur reconstruite des  $\Delta p$  et couple. Donc l'erreur du rendement est en rapport avec l'erreur des ∆p et couple.

Ces points de calcul re-justifient notre choix des plages dans le tableau [7.4.](#page-170-1)

En outre, pour ces points discrets, les erreurs faibles (inférieur à 1.5%) sont à l'origine de différents aspects :

- $-$  La variation de la qualité du maillage.
- $-$  L'erreur introduite par la méthode de moindres carrés qui sert à calculer les dérivées.
- $-$  L'erreur introduite par la méthode de Co-Krigeage : hypothèse de loi Gaussienne.
- $-$  L'erreur liée au traitement de matrice pendant la modélisation Co-Krigeage.
- $-$  L'incertitude numérique due à la fluctuation des résultats.

#### 7.4.2 Evaluations sur les points "sommet"

<span id="page-181-0"></span>Dans l'espace de paramètre, l'échantillon de points forme un cube où manque notamment les sommets (fig [7.29\)](#page-181-0).

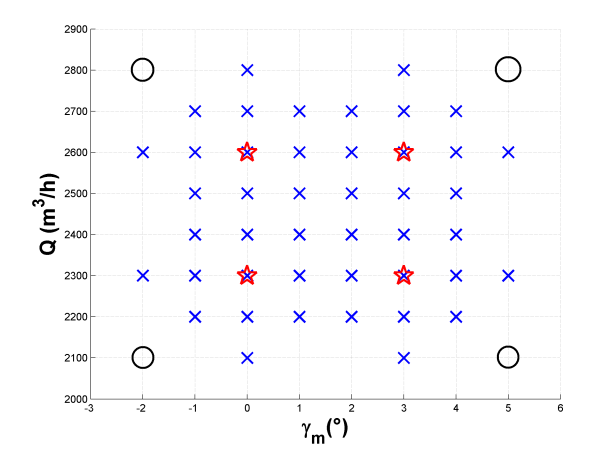

FIGURE 7.29: Sommets dans l'espace de parametres. `

La figure [7.29](#page-181-0) montre la vue des points sur deux dimensions  $\gamma_m - Q$ . Les 4 points cercles donnent les valeurs prises par les sommets du cube. Pour le  $\gamma_t$ , la valeur serait -2° ou 2°. Donc on obtient 8 points de sommet qui varient dans les 3 dimensions (Tab [7.7\)](#page-182-0).

<span id="page-182-0"></span>

|                    |                    | paramètres      |                 | Objectifs |            | Vérification |              |  |
|--------------------|--------------------|-----------------|-----------------|-----------|------------|--------------|--------------|--|
| $\gamma_t(^\circ)$ | $\gamma_m(^\circ)$ | Débit $(m^3/h)$ | $\Delta p$ (Pa) | (Nm)      | $\eta(\%)$ | $(\%)$       | $-\eta$<br>η |  |
| $-2.00$            | $-2.00$            | 2100            | 263.1           | 1.0388    | 48.65      | 50.40        | 1.74         |  |
| $-2.00$            | 5.00               | 2100            | 201.0           | 0.7268    | 55.07      | 55.01        | $-0.06$      |  |
| 2.00               | $-2.00$            | 2100            | 238.9           | 0.9581    | 48.42      | 49.61        | 1.19         |  |
| 2.00               | 5.00               | 2100            | 176.0           | 0.6502    | 53.87      | 53.85        | $-0.02$      |  |
| $-2.00$            | $-2.00$            | 2800            | 244.3           | 1.0753    | 53.58      | 53.81        | 0.23         |  |
| $-2.00$            | 5.00               | 2800            | 154.0           | 0.7049    | 51.80      | 51.72        | $-0.07$      |  |
| 2.00               | $-2.00$            | 2800            | 220.6           | 0.9851    | 52.96      | 53.03        | 0.07         |  |
| 2.00               | 5.00               | 2800            | 130.1           | 0.6213    | 50.11      | 49.60        | $-0.51$      |  |

TABLE 7.7: Vérification du méta-modèle D sur les points de sommet

Dans le tableau [7.7,](#page-182-0) on évalue ces 8 points de sommet avec le modèle D, donc chaque ligne correspond à un de ces points. Les 3 premières colonnes montrent les valeurs des paramètres. Les objectifs du méta-modèle D sont présentés de la quatrième à la sixième colonne. Dans la septième colonne, on reconstruit le rendement à l'aide des  $\Delta p$  et couple (eq [5.1\)](#page-115-0). Dans la dernière colonne, on fait la différence entre le rendement reconstruit et le rendement obtenu directement du méta-modèle.

Sur la dernière colonne, on voit qu'il y a deux valeurs qui sont supérieures à 1. Elles sont toutes pour  $\gamma_m = -2^{\circ}$  et un débit à 2100  $m^3/h$ . Ces deux points génèrent des erreurs relativement importantes par rapport aux autres points. Vu que les 8 points sont à équidistance par rapport aux points de référence, cette différence ne vient pas de l'aspect spatial. Selon le méta-modèle, les valeurs de rendement pour ces deux points sont toutes inférieures à 49%. Les deux sommets qui ont des erreurs très différentes des autres correspondent à un faible rendement. Cette nouvelle observation d'erreur importante reconfirme notre interprétation : le méta-modèle est moins représentatif lorsqu'il y a plus de perte, en d'autres termes, lorsque les décollements sont importants, les non-linéarités sont importantes et les extrapolations du méta-modèle atteignent leurs limites de validité. Ce phénomène est plus sensible en incidence négative (grand débit) qu'en incidence positive (petit débit).

Tous les points de sommet à 2800  $m^3/h$  et à  $\gamma_m = 5^\circ$  ont des résultats proches. Le méta-modèle surestime légèrement le rendement dans tous ces cas à  $\gamma_m = 5^\circ$ .

Cette évaluation sur les points "sommet" nous indique que le modèle D est un modèle bien représentatif pour les 3 objectifs. Ce modèle peut donc être exploité sur toute la plage retenue pour réaliser une conception optimale.

## 7.5 Conclusion

Dans ce chapitre, nous avons présenté les différentes étapes qui nous amènent à un méta-modèle fiable. La géométrie "T00M00" est paramétrée par 2 paramètres géométriques, complétées d'un troisième paramètre physique afin de construire nos bases de données. Dans cet espace de paramètres tri-dimensionnel, on a choisi 4 points de référence qui servent de centres aux 4 bases de données paramétrées.

Pour bien représenter la surface de réponse en situation réaliste, le couplage des bases de données est

indispensable. Trois paramètres ont été retenus d'après l'analyse mono-paramétrique que l'on a effectué dans le chapitre [5.](#page-114-0) L'espace de paramètres est tridimensionnel. Les couplages ont été effectués sur deux de ces trois dimensions. Donc quatre bases de données paramétrées constituées pour deux hélices qui fonctionnent à deux débits différents. Elles contiennent les dérivées calculées avec la méthode des moindres carrés.

Ces quatre bases de données ont une valeur de  $\gamma_t$  en commun. Donc pour les coupler, on utilise la méthode de Co-Krigeage présentée dans le chapitre [3.](#page-64-0) Trois méta-modèles ont été ainsi obtenus en faisant le couplage des différentes bases de données. Quatre méta-modèles mono-base, donc identiques avec les modèles polynomiaux, sont aussi construits pour la comparaison avec ceux qui sont couplés. La prédiction d'incertitude a été testée avec des études mono-paramétriques.

Ces sept méta-modèles ont été évalués à l'aide des calculs CFD, d'abord dans le sens mono-paramétrique, ensuite sur les diagonales entre deux paramètres. On a mis en évidence l'effet du couplage mono-paramétrique et puis du couplage multi-paramétriques. Nous avons observé que le couplage est une méthode efficace pour élargir la plage de validité du paramètre. La comparaison entre trois méta-modèles de couplage montre un phénomène qui est lié à la physique. Nous avons ainsi déduit une similitude entre le paramètre géométrique  $\gamma_m$  et le paramètre physique débit. Naturellement, ces évaluations des méta-modèles nous mènent au modèle D qui couple les quatre bases de données.

Ce modèle D a été évalué sur différents endroits de l'espace de conception. Nous avons observé que la précision du méta-modèle est liée à la dispersion des courbes de différents modèles. C'est avec la dispersion que l'on a fait notre choix des plages. Les calculs CFD discrets nous confirment les plages choisies.

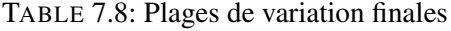

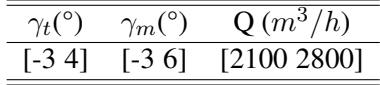

Par ailleurs, nous avons observé que le rendement pourrait être une variable instructive pour estimer la capacité du modèle. Quand le rendement est petit, le méta-modèle a plus de chance d'être imprécis. Nous retenons ainsi une conclusion que le méta-modèle est moins représentatif lorsqu'il y a plus de perte.

## Chapitre 8

# Optimisations basées sur le méta-modèle D

## 8.1 Introduction

Dans le chapitre [5,](#page-114-0) nous avons mis en évidence une chaîne d'optimisation exploitant un méta-modèle construit à partir d'une seule base de données en situation idéalisée. Cette approche classique nous a permis d'améliorer la performance de l'hélice en un point de fonctionnement.

Afin d'envisager l'optimisation sur des points de fonctionnement différenciés, nous avons présenté l'approche du couplage de bases de données dans le chapitre [7.](#page-146-0) En situation réaliste, quatre bases de données ont été construites. Le méta-modèle D, qui couple toutes ces bases de données, permet d'obtenir des résultats fiables sur la plus grande plage de variation des paramètres. C'est ce méta-modèle qui sera exploité dans ce chapitre afin de proposer des optimisations alternatives.

Pour l'optimisation avec une seule base de données, les trois objectifs ( $\Delta p$ , couple et rendement) ont été recherchés pour une seule valeur du débit, valeur qui définit le point nominal. Grâce au couplage de bases de données, il devient possible d'introduire des objectifs spécifiques à des débits différents. L'optimisation peut alors se faire non plus en un point nominal, mais sur plusieurs points d'intérêt (nominal, transparent, limite décollement, etc.) ou sur une plage de fonctionnement. L'objet de ce chapitre est d'illustrer à partir de quelques exemples, les potentialités de la méthodologie mise en œuvre au cours de cette thèse. Tous les résultats présentés dans ce chapitre sont obtenus à partir du méta-modèle D qui est le plus complet, puisqu'il couple quatre bases de données.

## 8.2 Optimisations privilégiant le rendement (optim3)

D'abord on cherche le rendement maximum. Le but de cette optimisation est d'une part, avoir une idée du rendement maximum que l'on puisse trouver avec cet espace de conception, d'autre part de qualifier l'utilisation de l'optimiseur couplé au méta-modèle. On effectue d'abord une optimisation mono-objectif qui s'appuie sur les valeurs du rendement calculées par le méta-modèle. Nous appellerons "optim3" cette solution. Ensuite nous faisons une deuxième optimisation bi-objectifs qui maximise le  $\Delta p$  et minimise le couple. Pour cette dernière optimisation, le débit est fixé au débit de l'optim3 afin de pouvoir positionner l'optim3 sur le front de Pareto de  $\Delta p - C$ . Finalement, nous faisons la même optimisation bi-objectifs mais en faisant

varier les 3 paramètres. Il est ainsi possible de qualifier les incertitudes liées aux deux calculs possibles du rendement comme montré au chapitre [7.](#page-146-0)

### 8.2.1 Optimisation mono-objectif à l'aide du méta-modèle de rendement

Comme l'évaluation à l'aide du méta-modèle est négligeable, pour l'optimisation mono-objectif, on utilise, bien que ce ne soit pas nécessaire, l'algorithme génétique  $[26]$  $[26]$  avec une population de 5000 individus évoluant sur 100 générations.

<span id="page-185-0"></span>Le tableau [8.1](#page-185-0) présente les paramètres et objectifs de la solution optimale "optim3".

TABLE 8.1: Résultat de l'optimisation du rendement basée sur le méta-modèle de rendement : optim3

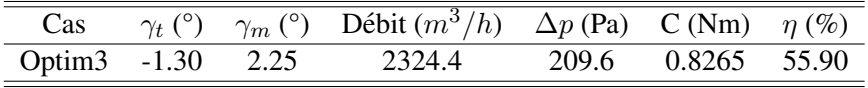

Ce résultat donne donc un rendement maximal atteignable légèrement en dessous de 56%. Le point de fonctionnement pour l'optimum de rendement est  $Q_{optim3} = 2324.4 m^3/h$ , très légèrement supérieur à  $Q_n$ .

#### 8.2.2 Optimisation bi-objectifs à l'aide des méta-modèles de  $\Delta p$  et couple

### 8.2.2.1 Débit fixé à  $Q_{optim3}$

Afin de pouvoir comparer, on reprend ce débit  $Q_{\text{optim3}}$  pour une optimisation bi-objectifs des  $\Delta p$  et couple. Le débit est fixé à  $2324.4m^3/h$  afin de faciliter la comparaison avec l'optimisation mono-objectif. Pour cette optimisation multi-objectifs, l'algorithme NSGA-2[\[14\]](#page-220-0) est utilisé avec 5000 individus et 100 générations.

<span id="page-186-0"></span>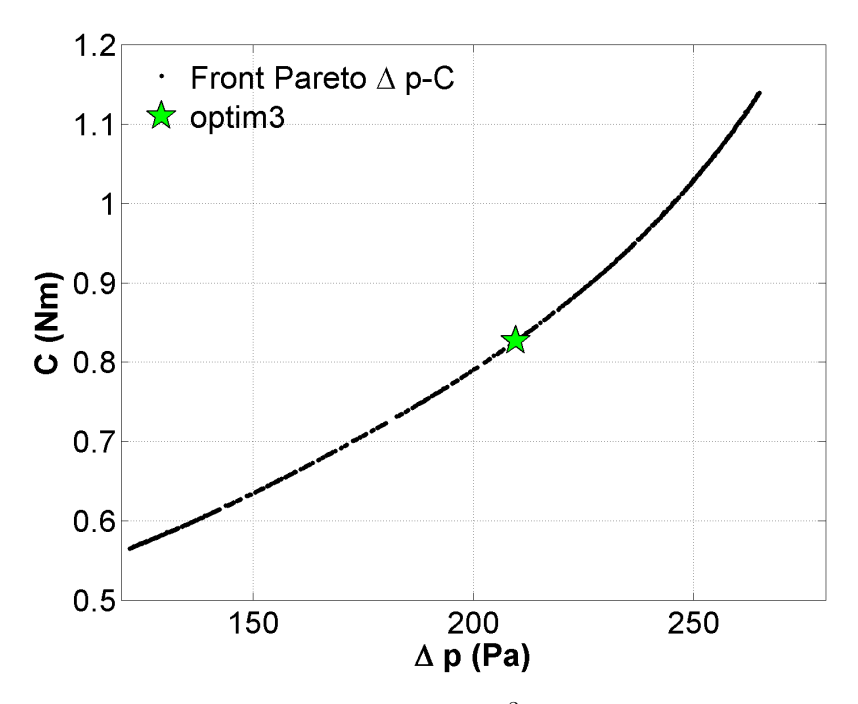

FIGURE 8.1: Front de Pareto de  $\Delta p - C$  à  $Q = 2324.4$   $m^3/h$  avec l'optim3 marqué comme le point étoile.

La figure [8.1](#page-186-0) montre le front de Pareto (courbe noire) de l'optimisation multi-objectifs de ∆p et couple. L'étoile verte permet de situer le point de rendement maximum (optim3) sur le front de Pareto. On extrait le point qui donne le meilleur ratio de  $\Delta p/C$  que l'on l'appelle "optim3A". Les valeurs des paramètres et des objectifs sont présentées dans le tableau [8.2.](#page-186-1)

<span id="page-186-1"></span>TABLE 8.2: Comparaison des résultats de l'optimisation mono-objectif du rendement et l'optimisation multi-objectifs de  $\Delta p$  et couple.

| Cas                             | $\gamma_t$ (°) |      | $\gamma_m$ (°) Débit $(m^3/h)$ $\overline{\Delta p}$ (Pa) C (Nm) $\eta$ (%) |       |                    |  |
|---------------------------------|----------------|------|-----------------------------------------------------------------------------|-------|--------------------|--|
| Optim <sub>3</sub>              | $-1.30$        | 2.25 | 2324.4                                                                      |       | 209.6 0.8265 55.90 |  |
| Optim <sub>3</sub> A -1.17 2.29 |                |      | 2324.4                                                                      | 208.4 | 0.8217 55.90       |  |

Les deux approches donnent deux optima qui sont très similaires. Les deux optima prennent tous les deux une valeur négative de  $\gamma_t$ , une valeur importante positive de  $\gamma_m$ . Au niveau des objectifs, les deux optima ont un écart de 1.2 Pa au niveau de  $\Delta p$ , un écart de couple de 0.0048 Nm. Les deux optima donnent le même rendement 55.90%. Les écarts sont en dessous de 0.02% en valeur relative. Donc le résultat de l'optimisation mono-objectif de rendement est similaire au résultat de l'optimisation bi-objectifs qui maximise le  $\Delta p$  et minimise le couple. Ainsi le rendement issu du méta-modèle ou le rendement reconstruit à l'aide des deux autres objectifs donne sensiblement les mêmes résultats. C'est donc un indicateur de confiance pour fiabiliser l'optimisation. Pour renforcer cette affirmation, nous reprenons cette optimisation en faisant varier le debit. ´

#### 8.2.2.2 Débit variable

Nous cherchons aussi la maximisation du  $\Delta p$  et la minimisation du couple. Le maximum du ratio  $\Delta p/C$ signifie le maximum de rendement reconstruit à partir des  $\Delta p$  et couple. Cette optimisation bi-objectifs donne l'optim3B, qui est l'optimum du rendement reconstruit.

<span id="page-187-0"></span>TABLE 8.3: Comparaison des resultats de l'optimisation mono-objectif du rendement et les optimisations ´ bi-objectifs de  $\Delta p$  et couple.

| Cas                  | $\gamma_t$ (°) | $\gamma_m$ (°) | Débit $\sqrt{m^3/h}$ | $\Delta p$ (Pa) | C(Nm)  | $\eta(\%)$ |
|----------------------|----------------|----------------|----------------------|-----------------|--------|------------|
| Optim <sub>3</sub>   | $-1.30$        | 2.25           | 2324.4               | 209.6           | 0.8265 | 55.90      |
| Optim <sub>3</sub> A | $-1.17$        | 2.29           | 2324.4               | 208.4           | 0.8217 | 55.90      |
| Optim <sub>3</sub> B | $-1.29$        | 2.22           | 2335.5               | 208.9           | 0.8273 | 55.90      |
| Run08 CFD            | $-1$ 13        | 2.21           | 2323.1               | 209.4           | 0.8237 | 55 94      |

Le tableau [8.3](#page-187-0) compare les optima de rendement avec des approches différentes. Les 3 optimisations donnent la même valeur de rendement, avec des valeurs de paramètres faiblement différenciées. Cela indique qu'un plateau du rendement est atteint par ces 3 approches. Sur ce plateau, la valeur de rendement n'est pas sensible aux petites variations des parametres. `

On rappelle le point d'évaluation "Run08" du chapitre [7](#page-146-0) qui présente un jeu de paramètres très similaire. Moins de 0.2° de différence au niveau de  $\gamma_t$ , moins de 0.1° de différence au niveau de  $\gamma_m$  et 1.3  $m^3/h$  de différence par rapport à l'optim3 et l'optim3A. On met le résultat CFD de ce "Run08" dans la dernière ligne de ce tableau pour la comparaison. Les valeurs de  $\Delta p$  et couple ont de très faibles différences avec les valeurs des trois optima, le rendement est 0.04 point plus important que la valeur maximale d'après le méta-modèle. Ces faibles différences sont dans l'incertitude numérique du calcul CFD.

Ce paragraphe a permis de valider le processus d'optimisation à l'aide du méta-modèle complet, donc méta-modèle D. Nous allons maintenant exploiter la méthodologie en multi-objectifs.

## 8.3 Optimisation tri-objectifs (optim4) :  $\Delta p$ , C,  $\eta$

Dans cette section, on fait une optimisation multi-objectifs, avec laquelle on maximise le  $\Delta p$ , minimise le couple et maximise le rendement en faisant varier les 3 paramètres  $\gamma_t, \gamma_m$  et débit. C'est une optimisation essentielle pour répondre à un cahier des charges qui formalise les besoins du moteur électrique et du radiateur en rapport avec le rendement.

On utilise toujours l'optimiseur algorithme NSGA-2, 20000 individus sont faits évoluer pour 50 générations.

Voici le resultat du front de Pareto des 3 objectifs, 2125 individus sont retenus dans ce front de Pareto ´ surfacique.

<span id="page-188-1"></span><span id="page-188-0"></span>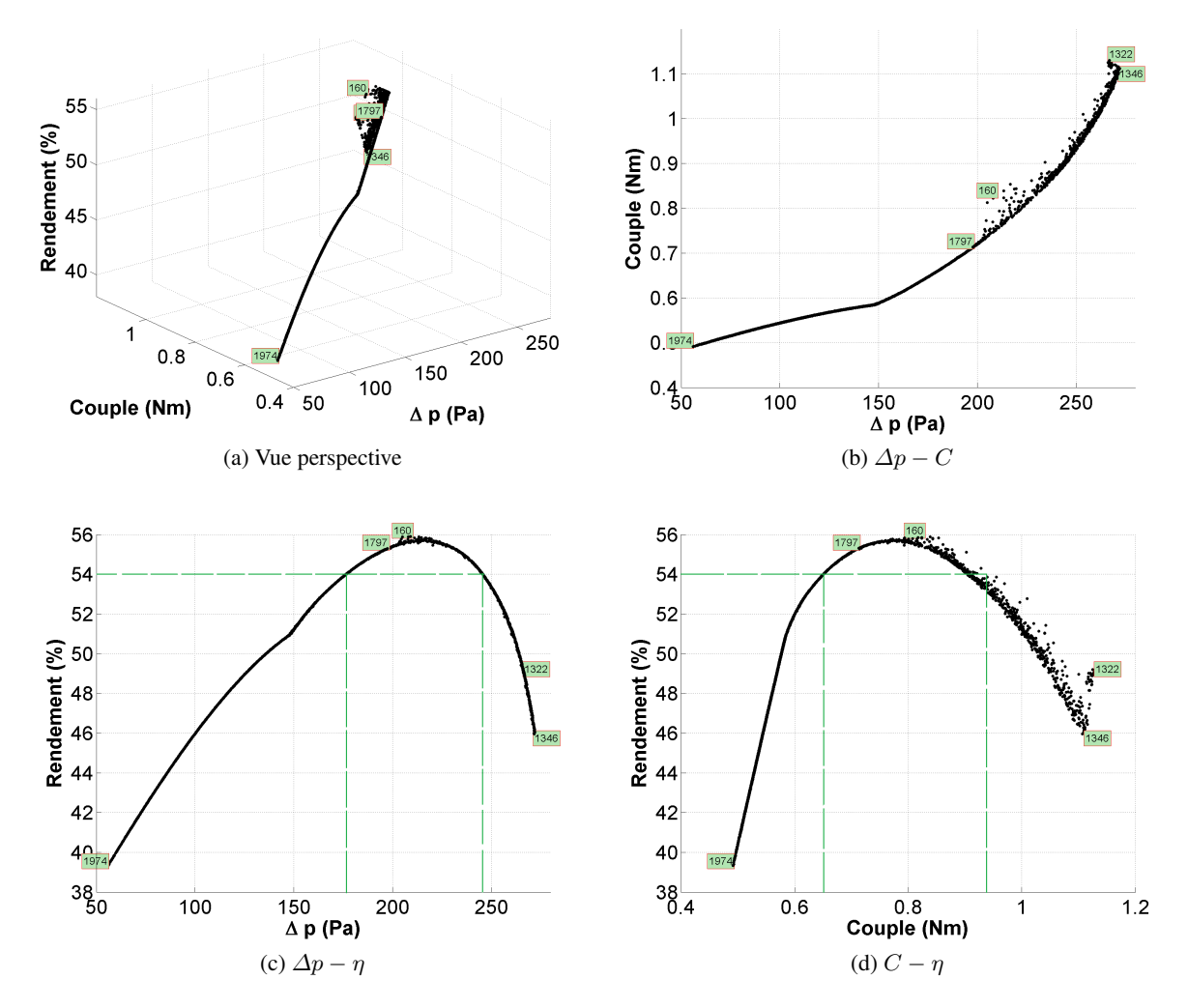

<span id="page-188-2"></span>FIGURE 8.2: Front de Pareto en faisant varier tous les paramètres :  $\gamma_t$ ,  $\gamma_m$  et Q. les  $\Delta p$  et rendement sont à maximiser, le couple est à minimiser.

La figure [8.2](#page-188-0) montre ce front de Pareto surfacique à trois objectifs. D'abord on peut voir les plages de variation des objectifs pour répondre au cahier des charges. Par exemple, pour avoir un rendement supérieur à 54%, on pourra donner un ensemble de designs qui présente une plage de  $\Delta p$  de [176 Pa 246 Pa], et une plage de couple de [0.65 Nm 0.93 Nm]. Cette dernière nous donne une piste préliminaire pour le choix du moteur électrique. Ces plages correspondent aux intervalles entre les deux droites vertes verticales de la figure [8.2c](#page-188-1) et de la figure [8.2d.](#page-188-2)

Dans cette figure on présente les indices de quelques individus remarqués. Le numéro représente le numéro de la ligne dans la donnée des individus du front de Pareto. Par exemple, le numéro 160 montre l'individu du rendement maximal, le numéro 1974 se réfère à un individu qui donne un faible  $\Delta p$  et un faible couple, le numéro 1346 amène un individu qui donne le  $\Delta p$  le plus important, le numéro 1322 amène un individu qui donne le couple le plus important. On voit que pour les faibles valeurs de  $\Delta p$ , les 3 objectifs sont sur une courbe unique, sans dispersion. Ainsi à chaque point du front de Pareto correspond un seul jeu de paramètres. Quand on remonte en  $\Delta p$ , la courbe présente une discontinuité de pente pour  $\Delta p \approx 150$  Pa.

Afin de comprendre ce changement de la pente, on fait intervenir les jeux de parametres qui correspondent ` à la partie du front de Pareto qui donne  $\Delta p < 150Pa$ . Pour le visualiser, Figure [8.3,](#page-189-0) on trace l'espace des paramètres d'un côté et l'espace des objectifs de l'autre. Dans l'espace des objectifs, on repère par une courbe rouge les solutions Pareto-optimales à faible  $\Delta p$ . Dans l'espace des paramètres, on trace en rouge le jeu de paramètres correspondant.

<span id="page-189-0"></span>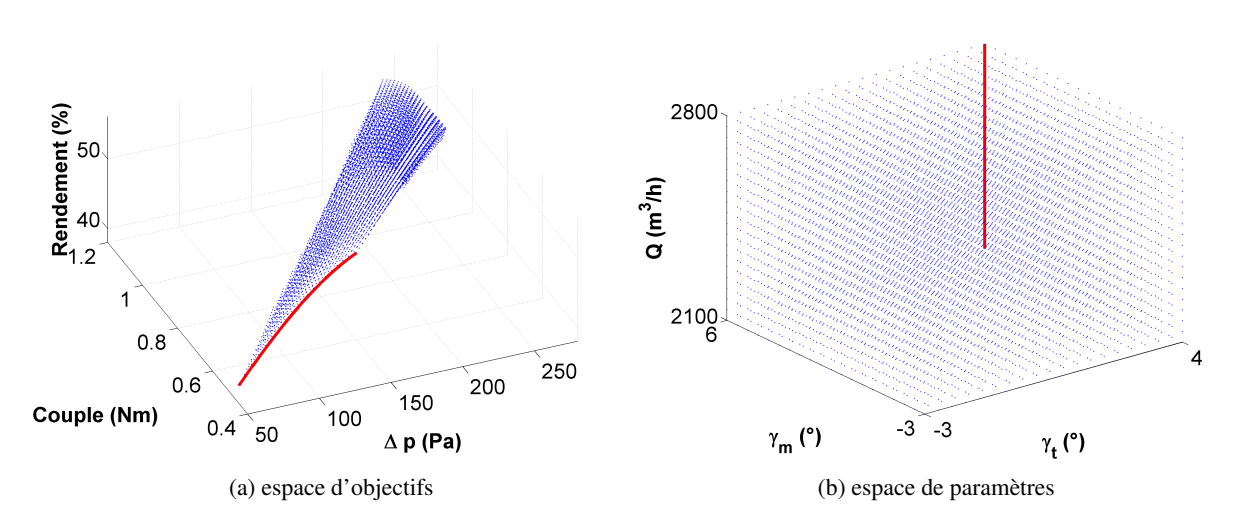

<span id="page-189-1"></span>FIGURE 8.3: Individus qui correspondent à la partie du  $\Delta p < 150$  Pa du front de Pareto tri-objectifs

Cette ligne rouge correspond à un bord du cube de l'espace de paramètres montré par la figure [8.3b,](#page-189-1) pour lequel les valeurs de  $\gamma_t$  et de  $\gamma_m$  sont fixées à leurs bornes supérieures, donc 4° et 6° respectivement, la valeur du débit varie de 2100  $m^3/h$  à 2800  $m^3/h$ . Le point de discontinuité correspond au jeu de paramètres suivant :  $[\gamma_t = 4^\circ \gamma_t = 6^\circ Q = 2100m^3/h].$ 

La ligne rouge signifie une évolution du débit pour une géométrie. En effet, sur la figure à gauche, on distingue des points qui se sont nettement regroupés en 20 niveaux, dont chacun correspond à un débit. Pour chaque groupe des points, la variation n'a lieu que pour les paramètres géométriques, de droite à gauche, le débit augmente de 2100  $m^3/h$  à 2800  $m^3/h$ .

Sur le front de Pareto, à partir du point 1797, qui donne une performance de [197.5 Pa; 0.7126 Nm; 55.30%], pour des valeurs des paramètres  $[0.05^\circ; 4.26^\circ; 2104.5 \, m^3/h]$ , les individus sur le front de Pareto commencent à se disperser. A une valeur donnée pour un objectif, les valeurs pour les deux autres objectifs ne sont pas fixées. Si le front de Pareto est suffisamment discrétisé, il existe deux individus qui ont les mêmes valeurs de  $\Delta p$  et rendement, mais un couple différent. Donc ces deux individus ont nécessairement deux débits différents d'après la formule de rendement (eq  $5.1$ ). Cette dispersion est donc liée au paramètre débit.

Cela nous conduit à étudier les valeurs du débit de ce front de Pareto.

<span id="page-190-0"></span>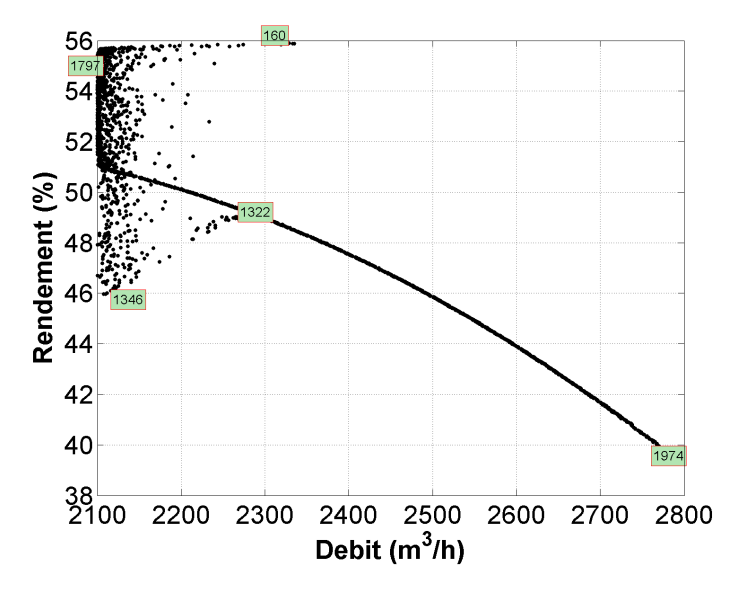

FIGURE 8.4: Rendement en fonction du debit pour les individus du front de Pareto tri-objectifs ´

La figure [8.4](#page-190-0) montre les valeurs du rendement du front de Pareto en fonction du débit. En comparant avec la figure [8.2,](#page-188-0) on retrouve la partie avec des correlations importantes entre les 3 objectifs (qui contient l'individu ´ 1974). On peut identifier les débits de cette partie à l'aide de cette nouvelle figure. Par exemple, on s'aperçoit que le point de discontinuité se situe à la borne de la variation du débit 2100  $m^3/h$ .

A bas débit, le ventilateur fonctionne avec une forte incidence, il est donc plus chargé. Ce dernier crée plus d'instabilité à l'extrados de la pale. Cette instabilité est "sensible" à la variation des paramètres, donc la performance est aussi "sensible" à cette variation. Les 3 paramètres font varier la géométrie et aussi la condition de fonctionnement, cela pourrait potentiellement donner plus de variation de la performance à bas débit. En revanche, à haut débit, on a moins d'incidence, l'écoulement reste attaché à la pale, la performance du ventilateur est moins sensible à la variation des paramètres. C'est peut-être ce qui explique la non dispersion à haut débit.

<span id="page-190-1"></span>Les meilleurs rendements se situent entre 2100  $m^3/h$  et 2350  $m^3/h$ . A l'aide de cette figure [8.4,](#page-190-0) nous pouvons retirer des designs d'hélice qui donne un rendement supérieur à 55%, mais pour des points de fonctionnement différents. Par exemple, on présente 3 individus à 2100  $m^3/h$ , 2200  $m^3/h$  et 2300  $m^3/h$  qui donnent un rendement relativement important.

| Cas                          | $\gamma_t(^\circ)$ |      | $\gamma_m$ (°) Débit $(m^3/h)$ $\Delta p$ (Pa) C (Nm) $\eta$ (%) |       |        |       |
|------------------------------|--------------------|------|------------------------------------------------------------------|-------|--------|-------|
| Optim $4A -1.21$             |                    | 3.46 | 2100                                                             | 214.9 | 0.7693 | 55.67 |
| Optim $4B - 1.38$            |                    | 3.00 | 2200                                                             | 212.5 | 0.7941 | 55.82 |
| Optim <sub>4</sub> C $-1.21$ |                    | 2.31 | 2300                                                             | 210.6 | 0.8215 | 55.89 |

TABLE 8.4: Choix des optima de l'optimisation tri-objectifs

Le tableau [8.4](#page-190-1) donne les jeux de données de 3 individus qui présentent un rendement supérieur à 55.5% pour 3 débits. On les appelle "optim4A" pour 2100  $m^3/h$ , "optim4B" pour 2200  $m^3/h$  et "optim4C" pour 2300  $m^3/h$ . Ces 3 individus ont une valeur de  $\gamma_t$  similaire. En augmentant le débit, la valeur du  $\gamma_m$  diminue de 3.46° à 2.31° afin de réajuster l'incidence, le rendement augmente légèrement de 55.67% à 55.89%. On rappelle la similitude que l'on a observée au chapitre [7](#page-146-0) lors de l'évaluation bi-paramétriques entre le  $\gamma_m$  et Q (les figures  $7.12d$ ,  $7.12e$  et  $7.12f$ ), ces deux paramètres sont complémentaires l'un de l'autre.

<span id="page-191-0"></span>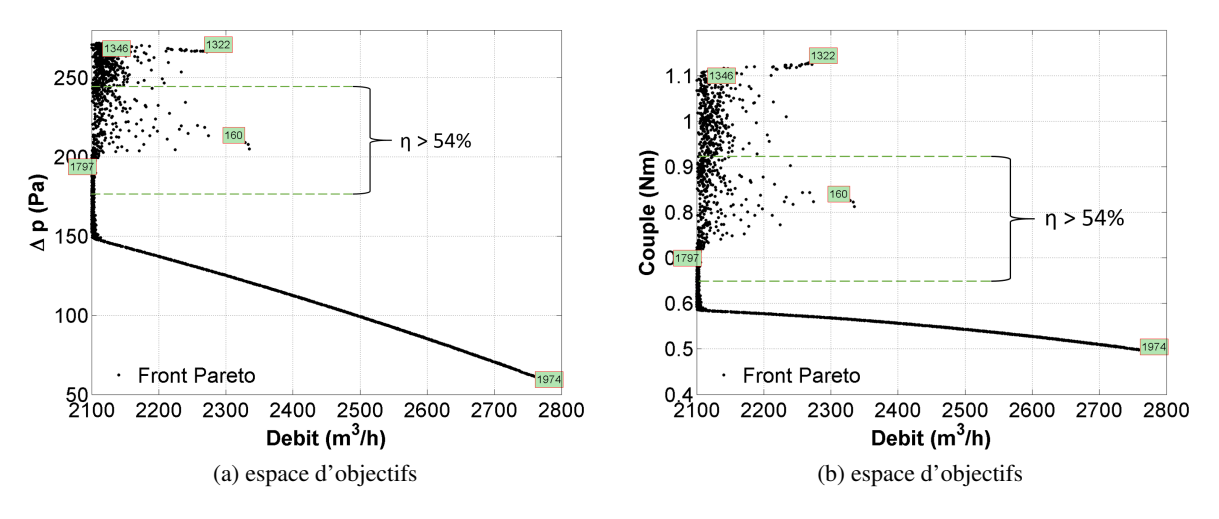

<span id="page-191-1"></span>FIGURE 8.5:  $\Delta p$  et couple en fonction du débit pour les individus du front de Pareto tri-objectifs

La figure [8.5a](#page-191-0) montre les valeurs de  $\Delta p$  en fonction du débit. On fait ressortir la partie des points qui donne un rendement supérieur à 54% dans cette même figure. En dehors de la zone marquée entre les deux lignes pointillées, le rendement est inférieur à 54%. Au-delà de 200 Pa, on a plusieurs solutions qui donnent le même  $\Delta p$  pour des débits différents. Donc pour un cahier des charges qui requiert un rendement de 54% et un  $\Delta p$  de 200 Pa, il sera possible de présenter plusieurs designs à l'aide de ce front de Pareto. Ces designs correspondent à une plage de débits entre 2100  $m^3/h$  et 2350  $m^3/h.$ 

La figure [8.5b](#page-191-1) présente les valeurs de couple en fonction du débit. On peut appliquer une analyse similaire. Pour avoir un rendement supérieur à 54%, le couple ne dépasse pas 0,93 Nm, ce qui permet de choisir un moteur électrique qui satisfasse cette valeur maximale.

On se sert avec la technique de SOM pour visualiser les valeurs prises par tous les parametres et objectifs. `

<span id="page-192-0"></span>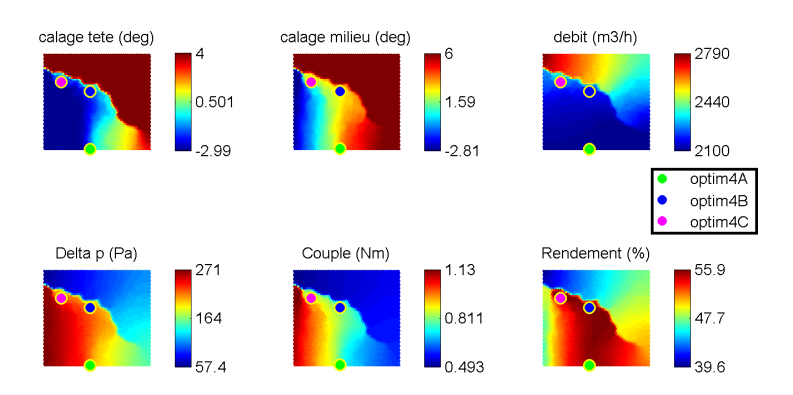

FIGURE 8.6: Visualisation du front de Pareto tri-objectifs a l'aide de SOM `

La figure [8.6](#page-192-0) montre les cartes de SOM pour les 3 parametres (3 cartes dessus) et 3 objectifs (3 cartes en ` dessous), sur lesquelles on a tracé l'optim4A avec un point rond vert, l'optim4B avec un point rond bleu et l'optim4C avec un point rond rose.

Quand le calage en tête augmente, le calage en milieu de la veine augmente avec. Par contre, ces deux paramètres géométriques influencent différemment les objectifs.

On observe une corrélation importante entre le calage en tête  $(\gamma_t)$  et l'augmentation de pression statique, une valeur négative du  $\gamma_t$  résulte d'un  $\Delta p$  plus important, une valeur positive rend un  $\Delta p$  moins important.

En revanche, on voit une corrélation importante entre le calage au milieu de la veine  $(\gamma_m)$  et le couple. En augmentant  $\gamma_m$ , on diminue l'incidence, l'hélice est moins chargée, on obtient par conséquent moins de couple.

La carte du débit pourrait être analysée en la divisant en 2 parties, la partie du haut débit (dessus) et la partie du bas débit (en dessous). Aux hauts débits, on constate nettement des corrélations entre le débit et 3 objectifs, notamment le rendement. Cela correspond à la partie "mono-solution" de la figure [8.4.](#page-190-0) Aux bas débits, on ne voit pas de corrélation évidente, les variations des 3 objectifs sont assez complexes en faisant varier le débit entre 2100  $m^3/h$  et 2300  $m^3/h$ .

Pour conclure, cette optimisation tri-objectifs est une optimisation classique mais essentielle pour la conception d'une hélice à un point de fonctionnement donné. Nous avons montré la démarche du choix d'optimum à différents points de fonctionnement à l'aide du post-traitement du front de Pareto en ajoutant l'axe du débit. Notre optimisation propose un ensemble de solutions qui présente un rendement supérieur à 55.5% pour une plage de variation du débit d'environ 250  $m^3/h$ .

Dans cette optimisation, pour chaque individu, les 3 objectifs considérés sont tous pour le même point de fonctionnement. On ne connaît pas la performance hors de ce point, donc on n'a aucun contrôle sur la plage de fonctionnement du ventilateur. Pour faire cela, il nous faut considérer à la fois plusieurs points de fonctionnement dans la même optimisation. Nous poursuivons notre optimisation avec deux points de fonctionnement.

## 8.4 Optimisations aux deux points de fonctionnement :  $Q_n$  et  $Q_i$

Afin de pouvoir évaluer les performances d'une hélice pour des points de fonctionnement différenciés, nous présentons des stratégies d'optimisation multi-points de fonctionnement à l'aide du méta-modèle D.

Nous allons optimiser l'hélice au point nominal 2300  $m^3/h$  (que l'on appelle  $Q_n$ ) mais aussi à un autre débit. Pour ce dernier, on choisit la borne supérieure de la plage de débit qui est 2800  $m^3/h$ , que l'on l'appelle  $Q_i$ dans la suite. L'optimisation à débit différent permet de dessiner une hélice qui fournit non seulement une performance satisfaisante au point nominal mais également sur une plage de fonctionnement étendue.

## 8.4.1 Choix d'objectifs associés à une plage de fonctionnement

D'abord, on présente de nouveaux objectifs en s'appuyant sur la caractéristique.

Les objectifs d'optimisation diffèrent pour les deux points de fonctionnement. Au point de fonctionnement nominal, on doit nécessairement considérer les 3 objectifs  $\Delta p$ , couple et rendement, que l'on appelle  $\Delta p_n$ ,  $C_n$ et  $\eta_n$  respectivement. Pour le point  $Q_i$ , en maximisant le  $\Delta p$  on s'assure de déplacer le point de transparence vers les débits élevés. On rappelle qu'au-delà de ce point de transparence, le ventilateur fonctionne en mode turbine, ce qui contribue à accroître la traînée globale du véhicule. Ainsi, déplacer ce point vers les hauts débits conduit à reculer ce parasitage vers des vitesses véhicule plus élevées.

Pour étudier les objectifs possibles sur les deux points de fonctionnement, on fait intervenir la courbe caractéristique illustrée avec le schéma [8.7.](#page-194-0)

<span id="page-194-0"></span>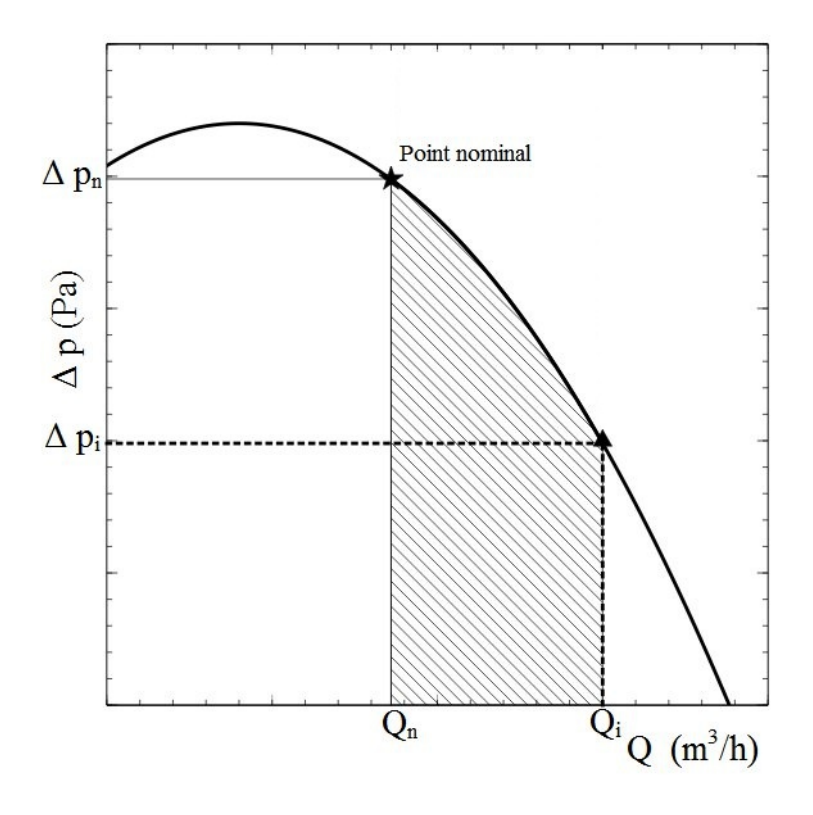

FIGURE 8.7: Courbe caractéristique pour la définition de nouveau objectif : le point étoile est le point nominal  $Q_n$ , le point triangle  $(Q_i)$  est un point de fonctionnement entre le débit nominal et le débit du point transparence.

En se reposant sur cette courbe  $\Delta p - Q$  (fig [8.7\)](#page-194-0), nous proposons deux nouveaux objectifs pour optimiser à la fois la performance au point nominal et au point transparence.

- 1. Maximiser le  $\Delta p_i$  au débit  $Q_i$ . Supposons que deux hélices qui ont la même pente (de la courbe caractéristique) entre  $Q_n$  et  $Q_i$ , un  $\varDelta p_i$  plus important indique un point transparence plus éloigné du point nominal. Par contre, cet objectif ne prend pas en compte la pente de la courbe caractéristique.
- 2. Maximiser la surface "S" de la zone avec des traits obliques de la figure [8.7](#page-194-0) :  $S = \int_{Q_n}^{Q_i} \Delta p \, dQ$ . L'avantage de cet objectif est qu'il prend en compte non seulement la pente de la courbe, mais également les valeurs de  $\varDelta p$  à  $Q_n$  et à  $Q_i.$  On ne calcule pas la surface en dessous de la courbe jusqu'au point transparence parce que la partie des traits obliques est assez représentative, de plus, la partie à haut débit en dehors de cette zone est liée à l'extrapolation du méta-modèle, donc elle est moins précise parce que les distances du point de référence sont importantes.

Ainsi on obtient deux objectifs en plus :  $\Delta p_i$  et  $\int_{Q_n}^{Q_i} \Delta p \ dQ$ . La même analyse est appliquée pour les courbes de couple et de rendement. Cela donne encore 4 objectifs de plus. Des optimisations multi-objectifs sont effectuées pour les différentes combinaisons de ces objectifs.

<span id="page-195-0"></span>

| Cas                      | $\Delta p_n$             | $\cup_n$                 | $\eta_n$ | $\Delta p_i$             | $C_i$ | $\eta_i$                 | $\int_{Q}^{Q_i} \Delta p \ dQ$ | $\cdot$<br>dQ<br>$\mathsf{J} Q_n$ | $\mathcal{U}$<br>dQ<br>$^{\mathsf{I}}Q_n$ |
|--------------------------|--------------------------|--------------------------|----------|--------------------------|-------|--------------------------|--------------------------------|-----------------------------------|-------------------------------------------|
| Optimisation 5 (optim5A) | $\overline{\phantom{a}}$ | $\overline{\phantom{0}}$ | (fixé)   |                          |       | $\overline{\phantom{0}}$ | $\overline{\phantom{0}}$       |                                   | $\overline{\phantom{0}}$                  |
| Optimisation 5 (optim5B) | $\overline{\phantom{a}}$ |                          |          | $\lfloor$ (fixé)         |       | $\overline{\phantom{a}}$ | -                              |                                   | $\overline{\phantom{0}}$                  |
| Optimisation 6           | $\overline{\phantom{0}}$ |                          | -        | $\overline{\phantom{0}}$ |       | $\overline{\phantom{0}}$ |                                |                                   |                                           |
| Optimisation 7           |                          |                          |          |                          |       |                          | $\overline{\phantom{0}}$       | $\overline{\phantom{0}}$          | $\overline{\phantom{0}}$                  |

TABLE 8.5: Objectifs d'optimisation  $(Q_n = 2300m^3/h, Q_i = 2800m^3/h)$ .

Dans le tableau [8.5,](#page-195-0) une valeur 1 indique que l'objectif est utilisé pour l'optimisation correspondante, un tiret signifie que l'objectif n'est pas utilise. L'optimisation 5 est une optimisation bi-objectifs qui maximise ´ le rendement au point nominal  $\eta_n$  et maximise le  $\varDelta p_i$ . L'optim5A est choisi à un rendement équivalent au rendement du "T00M00" avec un meilleur  $\Delta p_i$ . L'optim5B est choisi pour avoir  $\eta_n$  maximal en mettant le  $\Delta p_i$  équivalent à celui du "T00M00" . L'optimisation 6 est une optimisation de 3 objectifs, pour laquelle on cherche à maximiser les surfaces du  $\Delta p$  (fig [8.7\)](#page-194-0) et du rendement, et à minimiser la surface du couple. L'optimisation 7 traite  $\Delta p$ , couple et rendement aux deux débits, c'est donc une optimisation à 6 objectifs.

Pour ces optimisations multi-objectifs, l'algorithme NSGA-2 est utilisé avec 5000 individus et 100 générations.

## <span id="page-195-1"></span>**8.4.2** Optimisation bi-objectifs :  $\eta_n$  et  $\Delta p_i$

Cette optimisation bi-objectifs prend le rendement au point nominal  $Q_n = 2300 \frac{m^3}{h} (\eta_n)$  et le  $\Delta p$  à  $Q_i = 2800 \frac{m^3}{h} (\Delta p_i)$  comme objectifs. Pour chaque individu d'une génération, qui correspond à un design, il nous faut évaluer ses performances à  $Q_n$  et à  $Q_i$ , donc deux évaluations. Ces évaluations sont rapides grâce au méta-modèle. Le rendement à  $Q_n$  et le  $\Delta p$  à  $Q_i$  sont extraits des résultats de ces évaluations pour former le front de Pareto.

<span id="page-196-0"></span>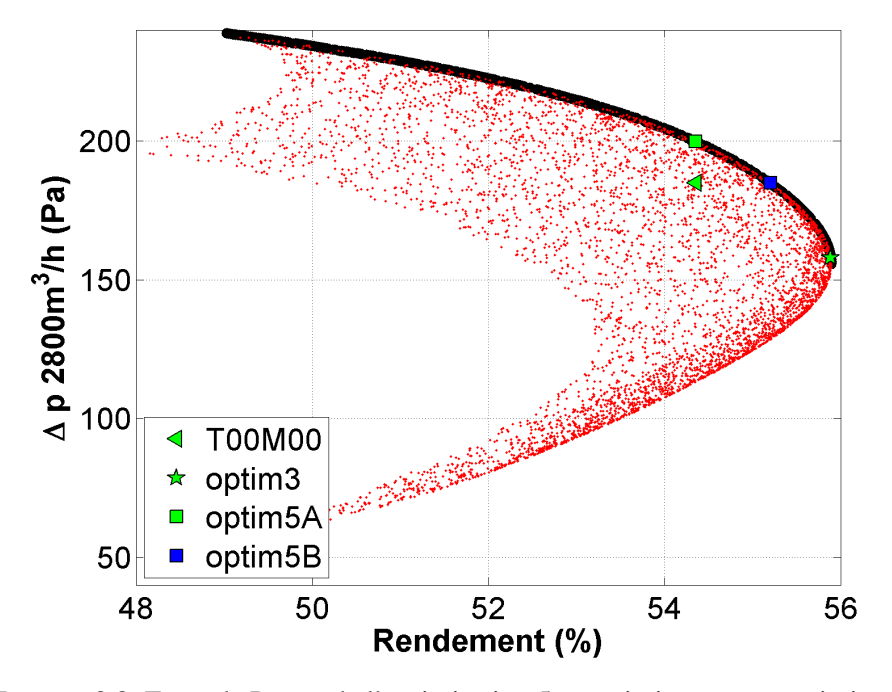

FIGURE 8.8: Front de Pareto de l'optimisation 5 : maximiser  $\eta_n$  et maximiser  $\Delta p_i$ .

Dans cette figure [8.8,](#page-196-0) on a tracé les individus initiaux en petit point rouge et le front de Pareto en gros point noir. L'abscisse est le rendement au point nominal  $Q_n = 2300 \frac{m^3}{h}$ , et l'ordonnée est  $\Delta p$  à  $Q_i = 2800 \frac{m^3}{h}$ . Donc chaque point correspond à une géométrie, pour laquelle on a effectué deux évaluations basées sur le méta-modèle. Par exemple, le  $\Delta p$  maximal à 2800  $m^3/h$  (donc  $\Delta p_i$ ) que l'on peut avoir est de 238.8 Pa, mais avec un rendement à 2300  $m^3/h$  de 49.03% seulement. En revanche, le rendement maximum que l'on peut avoir à 2300  $m^3/h$  est 55.89% (55.894%), avec un  $\Delta p_i$  de 155.7 Pa. Sur ce graphe, on a marqué l'optim3 avec une étoile verte, qui donne un rendement de 55.89% (55.888%) à 2300  $m^3/h$  et  $\Delta p$  de 157.9 Pa à 2800  $m^3/h$ .

Le point de référence "T00M00" (le point triangle dans la figure  $8.8$ ) a un rendement de 54.36% à la condition nominale, et un  $\Delta p$  de 184.8 Pa à 2800  $m^3/h$  d'après le méta-modèle. Il est important de noter que le rendement 54.36% est un résultat CFD (T00M00 à 2300  $m^3/h$ ) car ceci correspond à un des points de référence du méta-modèle D. Mais le  $\Delta p_i = 184.8$  Pa est un résultat du méta-modèle (T00M00 à 2800  $m^3/h$ ), le résultat de la simulation est de 183.3 Pa, soit 1.5 Pa de moins.

Pour illustrer l'exploitation possible de ce front de Pareto, à partir de T00M00, nous allons sélectionner un point qui privilégie le point de transparence, puis un point qui privilégie le point nominal. Ainsi, on choisit de garder le rendement équivalent à l'hélice de référence et maximiser  $\Delta p_i$ , cela nous donne l'optim5A (point carré vert).

Par ailleurs, on fixe le  $\Delta p_i$  à 184.8 Pa et on cherche un design qui donne le meilleur rendement  $\eta_n$ , cela nous donne l'optim5B (point carré bleu).

Les performances de l'optim5A et l'optim5B sont présentées dans le tableau [8.6.](#page-197-0)

| Cas                  | $\gamma_t$ (°) | $\gamma_m$ (°) | Débit $(m^3/h)$ | $\Delta p$ (Pa) | C(Nm)  | $\eta(\%)$ |
|----------------------|----------------|----------------|-----------------|-----------------|--------|------------|
| <b>T00M00</b>        | $\theta$       | $\Omega$       | 2300            | 226.4           | 0.9073 | 54.36      |
| <b>T00M00</b>        | $\theta$       | $\Omega$       | 2800            | 184.8           | 0.9019 | 54.23      |
| Optim <sub>5</sub> A | $-2.88$        | 0.04           | 2300            | 242.0           | 0.9689 | 54.36      |
| Optim <sub>5</sub> A | $-2.88$        | 0.04           | 2800            | 199.8           | 0.9716 | 54.39      |
| Optim <sub>5</sub> B | $-2.65$        | 0.99           | 2300            | 232.1           | 0.9163 | 55.20      |
| Optim <sub>5</sub> B | $-2.65$        | 0.99           | 2800            | 184.8           | 0.9074 | 53.87      |

<span id="page-197-0"></span>TABLE 8.6: Résultat de l'optimisation basée sur le méta-modèle : optim5A et optim5B

Dans ce tableau [8.6,](#page-197-0) les chiffres en italique et en gras sont les valeurs concernées par cette optimisation bi-objectifs. Les variations des calages changent la répartition de charge suivant le rayon. Par rapport à "T00M00", l'optim5A présente une variation importante du calage en tête, qui fait charger la tête avec une forte incidence, ce qui permet d'aller plus loin en sur-débit. En gardant quasiment la même valeur au milieu, le rendement reste pareil avec "T00M00". Pour l'optim5B, le calage en tête reste à peu près équivalant avec celui de l'optim5A, mais une variation du calage au milieu plus importante (0.99° par rapport à 0.04°), qui diminue l'incidence au milieu et éventuellement augmente le rendement en gardant le  $\Delta p_i$  à peu près au même niveau.

Les deux optima présentent tous un  $\Delta p_i$  plus important que l'optim3 (point étoile) d'après ce front de Pareto. Pour l'optim5A, les rendements à 2300  $m^3/h$  et à 2800  $m^3/h$  sont très proches, cela signifie une plage de validité de rendement importante. Le rendement à 2800  $m^3/h$  est légèrement plus important que celui à 2300  $m^3/h$ . C'est donc un design qui a pour un point de fonctionnement à haut débit. Par contre, le couple pour ce design est près de 1 Nm pour les deux débits, ce qui n'est pas favorable au niveau du coût du moteur électrique. En revanche, pour l'optim5B, un rendement assez important est observé à 2300  $m^3/h$ , et le couple est plus faible que l'optim5A. Donc l'optim5B est sélectionné comme l'un des optima finaux que l'on va analyser.

Afin de mieux comprendre les rapports entre toutes les variables concernées par cette optimisation,  $\gamma_t$ ,  $\gamma_m$ ,  $\eta_n$ ,  $\Delta p_i$ , on reprend les cartographies de SOM.

<span id="page-198-0"></span>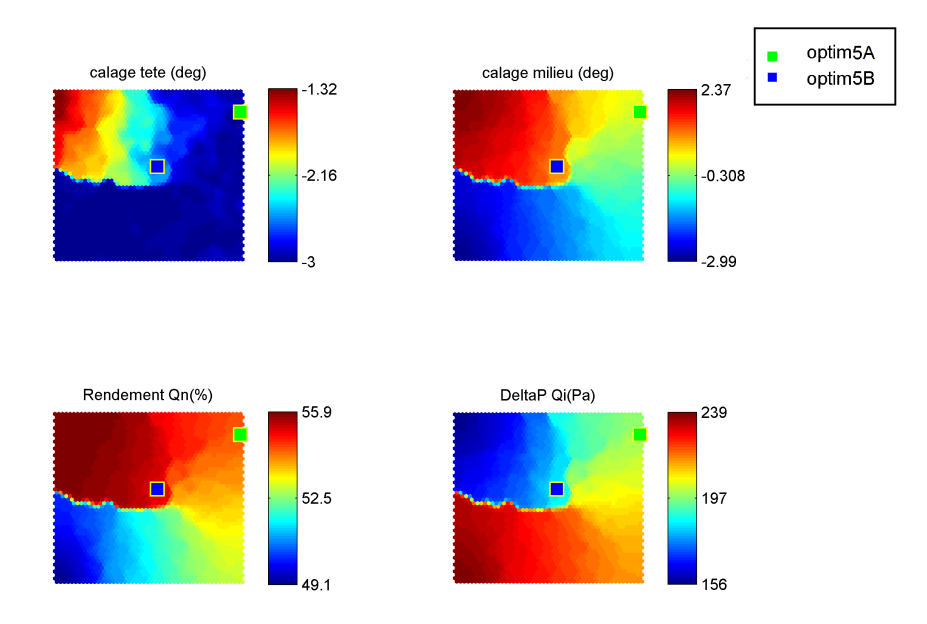

FIGURE 8.9: SOM visualisation du front Pareto marqué l'optim5A (point carré vert) et l'optim5B (point carré bleu).

La figure [8.9](#page-198-0) montre les relations entre les paramètres géométriques et les objectifs. Sur la carte de calage en tête, on ne voit que des valeurs négatives, les rendements les plus élevés se trouvent avec des valeurs négatives faibles. En revanche, le calage au milieu de la veine présente une variation importante. La valeur positive de  $\gamma_m$  correspond aux individus qui donnent un meilleur rendement mais un faible  $\Delta p_i$ . La valeur négative de  $\gamma_m$  correspond aux individus qui donnent un faible rendement mais un  $\Delta p_i$  plus important. Les corrélations entre le calage en milieu de la veine  $\gamma_m$ ,  $\eta_n$  et  $\Delta p_i$  sont évidentes. En revanche, pour ces solutions du front de Pareto, la plage de variation du calage en tête  $\gamma_t$  est faible (1.7°) comparativement à celle du  $\gamma_m$  (5.36°). Toutes les solutions optimales sont éloignées de la référence pour le  $\gamma_t$  (de -1.3° à -3°). A l'inverse, le  $\gamma_m$ encadre la valeur de référence (de -2.37° à +2.99°) et permet donc de grandement faire varier l'espace des solutions optimales.

#### 8.4.3 Optimisation tri-objectifs sur une plage de fonctionnement

L'optimisation 5 envisage deux points de fonctionnement discrets  $Q_n$  et  $Q_i$ , donc la performance entre ces points n'est pas considérée par cette optimisation.

En revanche, l'intégrale des objectifs en fonction du débit est plus représentative de l'optimisation des performances sur toute la plage entre  $Q_n$  et  $Q_i$ . Pour le  $\Delta p$ , cette intégrale représente la surface hachurée limitée par la courbe caractéristique entre les deux points de fonctionnement  $Q_n$  et  $Q_i$ , illustrée avec la figure [8.7.](#page-194-0)

Ainsi, une nouvelle optimisation tri-objectifs est réalisée en s'appuyant sur les intégrales du  $\Delta p$ , du couple et du rendement.

<span id="page-199-0"></span>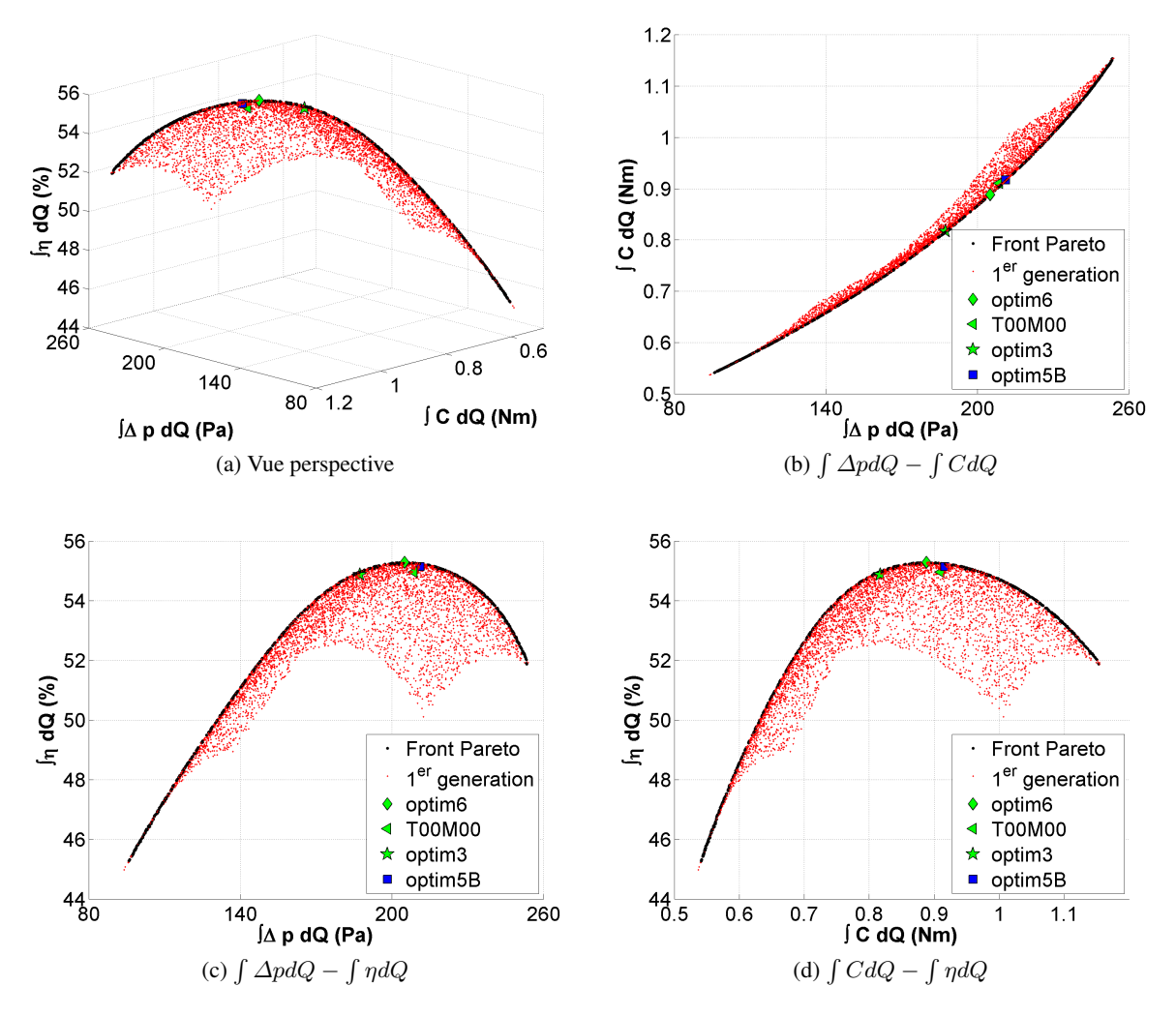

FIGURE 8.10: Front de Pareto de l'optimisation 6 : maximiser les surfaces entre  $Q_n$  et  $Q_i$  (valeur normalisée par l'intégrale du débit)

La figure [8.10](#page-199-0) montre le front de Pareto de l'optimisation 6 avec ses projections sur les plans de  $\int \Delta p dQ$  –  $\int C dQ$ , de  $\int \Delta p dQ - \int \eta dQ$  et de  $\int C dQ - \int \eta dQ$  respectivement. Les valeurs d'objectif sont normalisées par l'intégrale du débit de 2300  $m^3/h$  à 2800  $m^3/h$ . Cette normalisation rend des unités identiques avec les fronts de Pareto précédents.

Les maxima des 3 surfaces pourraient potentiellement servir comme des optima. Pour la démonstration, nous ne choisissons que le maximum de l'intégrale de rendement, cela nous donne l'optim6, marqué comme un point losange vert dans la figure [8.10.](#page-199-0) On met aussi le point de référence, l'optim3 et l'optim5B dans la même figure pour la comparaison. Bien que l'optim3 donne le meilleur rendement, il ne donne pas la meilleure intégrale entre  $Q_n$  et  $Q_i$ . On observe que l'optim3 et l'optim5B sont très près du front de Pareto. Par rapport à l'intégrale de l'optim6, l'intégrale de l'optim3 représente une plus petite surface du  $\Delta p$  et une plus petite surface du couple. L'intégrale de l'optim5B représente une plus grande surface du  $\Delta p$  et une plus grande surface du couple. Donc potentiellement il donne un point de transparence à un plus haut débit par rapport aux autres. L'optim6 est un compromis entre l'optim3 et l'optim5B dans la mesure où on a un rendement plus modéré au point nominal mais une plage de hauts rendements plus importante.

<span id="page-200-0"></span>A l'aide du méta-modèle D, on évalue les performances de l'optim6 sur 2300  $m^3/h$  et 2800  $m^3/h$  dans le tableau [8.7.](#page-200-0)

| Cas                  | $\gamma_t$ (°            | $\gamma_m$ (°)           | Débit $(m^3)$ | $\Delta p$ (Pa) | C(Nm)  | $\eta(\%)$ |
|----------------------|--------------------------|--------------------------|---------------|-----------------|--------|------------|
| Intégrale d'optim6   |                          | $\overline{\phantom{0}}$ |               | 205.1           | 0.8883 | 55.28      |
| Optim <sub>6</sub>   | $-1.43$                  | 0.98                     | 2300          | 225.6           | 0.8888 | 55.32      |
| Optim <sub>6</sub>   | $-1.43$                  | 0.98                     | 2800          | 178.7           | 0.8769 | 53.92      |
| Intégrale d'optim5B  |                          | $\overline{\phantom{0}}$ |               | 211.2           | 0.9168 | 55.14      |
| Optim <sub>5</sub> B | $-2.65$                  | 0.99                     | 2300          | 232.1           | 0.9163 | 55.20      |
| Optim <sub>5</sub> B | $-2.65$                  | 0.99                     | 2800          | 184.8           | 0.9074 | 53.87      |
| Intégrale d'optim3   | $\overline{\phantom{0}}$ |                          |               | 187.3           | 0.8171 | 54.86      |

TABLE 8.7: Optimisation d'une plage de fonctionnement : optim6

Le tableau [8.7](#page-200-0) montre le jeu de paramètres de l'optim6, les valeurs de ses intégrales et les performances à  $2300 \, m^3/h$  et  $2800 \, m^3/h$ . On fait intervenir les valeurs de l'optim5B pour la comparaison. Le calage en tête d'optim6 est plus important que celui d'optim5B, le calage en milieu de la veine est quasi-identique avec l'optim5B. Donc l'intégrale de  $\Delta p$  est moins importante par rapport à l'optim5B, par conséquent, celle du couple passe en dessous de 0.9 Nm. C'est donc potentiellement un design qui favorise le choix du moteur électrique peu coûteux. Cependant, d'après la figure  $5.1$  (section  $5.2$ ), la baisse est insuffisante pour passer du moteur B au moteur A (qui fournit un couple 0.83 Nm a la vitesse de rotation correspondante). La variation ` du  $\gamma_m$  restant à peu près à 1°, le rendement se trouve à une valeur relativement importante (ici supérieur à 55% au point nominal).

On fait intervenir les valeurs de l'optim3 qui a un calage en tête à peu près équivalant à celui de l'optim6 mais un calage au milieu plus important. Basé sur le méta-modèle D, on évalue cet optimum avec le même critère dans le tableau [8.8.](#page-200-1)

| Cas                | $\gamma_t$ (°)           | $\gamma_m$ (°) | Débit $(m^3/h)$          | $\Delta p$ (Pa) C (Nm) |        | $\eta(\%)$ |
|--------------------|--------------------------|----------------|--------------------------|------------------------|--------|------------|
| Intégrale d'optim3 | $\overline{\phantom{0}}$ | -              | $\overline{\phantom{a}}$ | 1873                   | 0.8171 | 54.86      |
| Optim <sub>3</sub> | $-1.30$                  | 2.25           | 2300                     | 211.8                  | 0.8265 | 55.89      |
| Optim <sub>3</sub> | $-1.30$                  | 2.25           | 2800                     | 1579                   | 0.7985 | .52.46     |

<span id="page-200-1"></span>TABLE 8.8: Evaluation de l'optim3 avec le critere de l'optimisation sur une plage de fonctionnement `

Le tableau [8.8](#page-200-1) montre que l'intégrale de l'optim3 est de 0.8171 Nm. A 2300  $m^3/h$ , l'optim3 se trouve en dessous de la courbe rouge la figure [5.1.](#page-115-1) Donc c'est un optimum qui nous permet d'utiliser le moteur électrique A selon la gamme.

<span id="page-201-0"></span>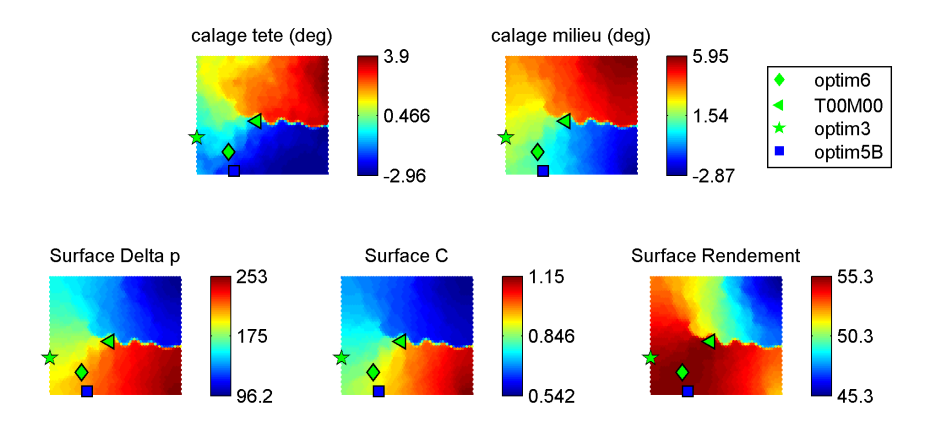

FIGURE 8.11: SOM visualisation du front Pareto de l'optimisation 6.

A l'aide de la représentation de SOM dans la figure  $8.11$ , on voit que les variations des paramètres géométriques sont importantes pour cette optimisation. La variation du calage en tête suit celle du calage en milieu de la veine. On voit une corrélation entre la surface du  $\Delta p$  et le calage en tête, le calage en milieu de la veine présente une corrélation plus évidente avec la surface du couple.

Bien que le "T00M00", l'optim3 et l'optim5B ne soient pas dans le front de Pareto, il est possible de les ajouter dans les cartes SOM. Cela ne change pas la topologie des cartes SOM tant que les valeurs des parametres de ` ces points se trouvent dans la plage de variation des parametres du front de Pareto. Ici, les plages de variation ` de  $\gamma_t$  et de  $\gamma_m$  contiennent les valeurs de "T00M00", d'optim3, d'optim5B, donc on les ajoute dans ces cartes pour l'analyse. Le point triangle est pour "T00M00", le point étoile est pour optim3 et le point carré est pour optim5B. Ainsi, on observe que les 4 individus marques sont tous pour une surface du rendement ´ importante. L'optim3 donne la surface du couple la plus petite, l'optim5B donne la surface du  $\Delta p$  la plus grande. L'optim6 est en effet un design favorable vis-a-vis de la surface du rendement mais aussi de la surface ` du couple (surface relativement petite).

Cette optimisation montre que la plage de fonctionnement peut être considérée dans la conception optimale grâce au méta-modèle aux objectifs continus en fonction des paramètres.

## 8.4.4 Optimisation à 6 objectifs et 2 points de fonctionnement :  $\varDelta p_n,$   $C_n,$   $\eta_n,$   $\varDelta p_i,$   $C_i,$   $\eta_i$

Dans cette partie, nous faisons une optimisation "complète" en prenant en compte les 3 objectifs  $\Delta p$ , couple et rendement sur deux points de fonctionnement. Cette optimisation sert à évaluer les optima retenus auparavant, donc aucun optimum ne sera pris pour cette optimisation 7.

Vu qu'il y a 6 objectifs, ce n'est plus possible de présenter le front de Pareto directement à cause du nombre élevé de dimensions. Pourtant, nous pouvons tracer les valeurs des objectifs de ce front de Pareto à 2300  $m^3/h$ et les valeurs des objectifs à 2800  $m^3/h$  dans un seul graphe. Ainsi on divise le front de Pareto délicatement en deux parties superposées. Cela nous permet de comparer les évolutions des objectifs pour ces deux débits.

<span id="page-202-3"></span><span id="page-202-2"></span><span id="page-202-1"></span><span id="page-202-0"></span>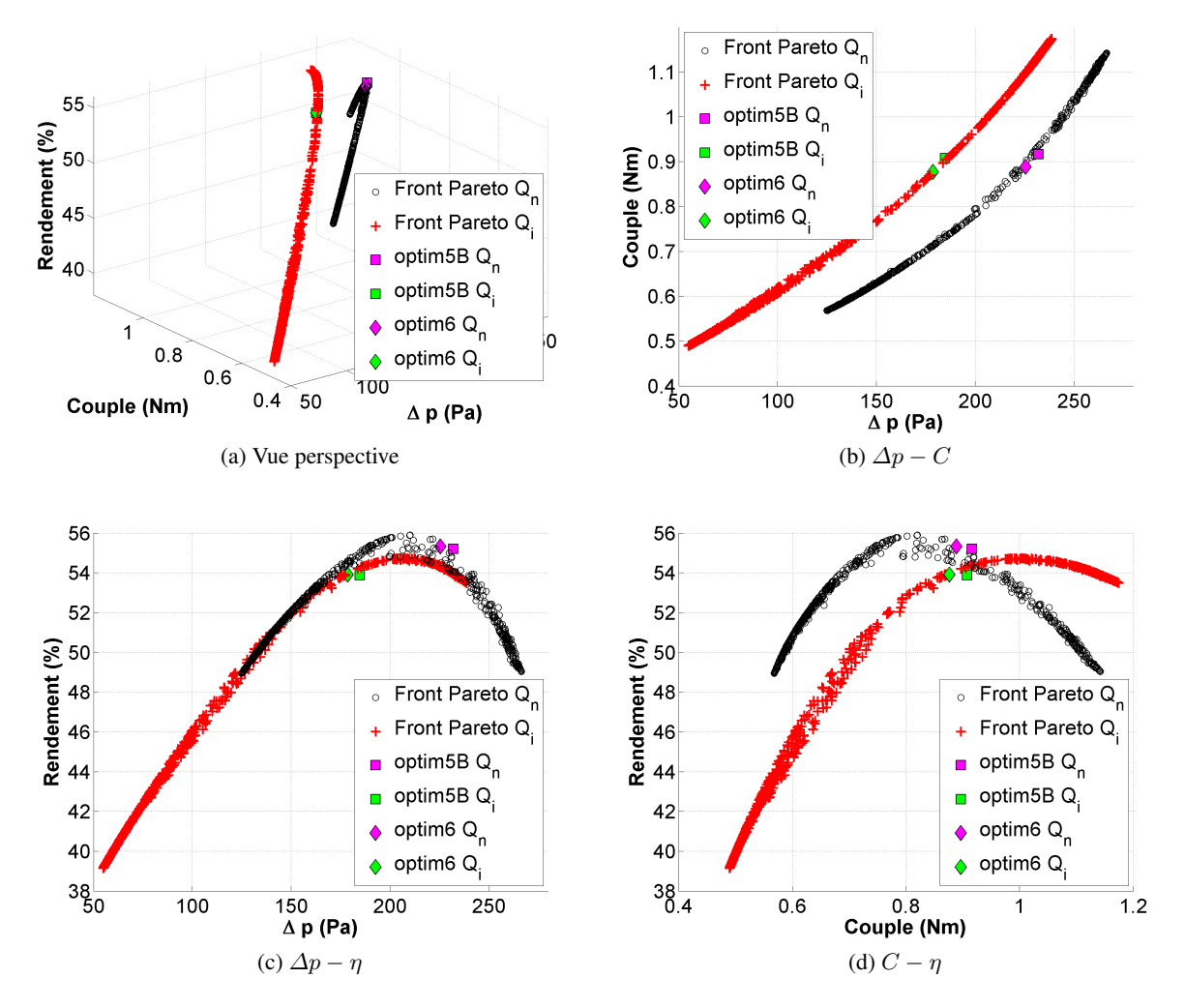

<span id="page-202-4"></span>FIGURE 8.12: Front de Pareto d'optimisation 7 présenté en le divisant à deux parties : une partie de  $Q_n$  et l'autre partie à  $Q_i$ 

La figure [8.12](#page-202-0) montre en effet un seul front de Pareto divisé en une partie noire qui représente les performances à  $Q_n$  et l'autre partie rouge qui représente les performances à  $Q_i$ . L'optim5B est représenté par les points carrés, l'optim6 est représenté par les points losanges. De la figure [8.12a,](#page-202-1) on voit nettement deux groupes de points séparées à cause de débits différenciés. La figure [8.12b](#page-202-2) montre que, quelque soit la géométrie, à un couple donné, le  $\Delta p$  est toujours plus important à 2300  $m^3/h$  qu'à 2800  $m^3/h$ . L'écart est environ 40 Pa pour un débit donné.

La figure  $8.12c$  et  $8.12d$  montre que le rendement maximal à 2800 ne peut pas supérieur à 54.8%.

Pour les deux optima, du  $Q_n$  au  $Q_i$ , les modifications se manifestent plutôt sur le  $\Delta p$  et le rendement. Le couple varie très peu, ce qui signifie que le couple n'est pas sensible à la variation du débit. Les écarts entre les deux optima restent quasi-constants pour chacun des objectifs.

<span id="page-203-2"></span><span id="page-203-1"></span><span id="page-203-0"></span>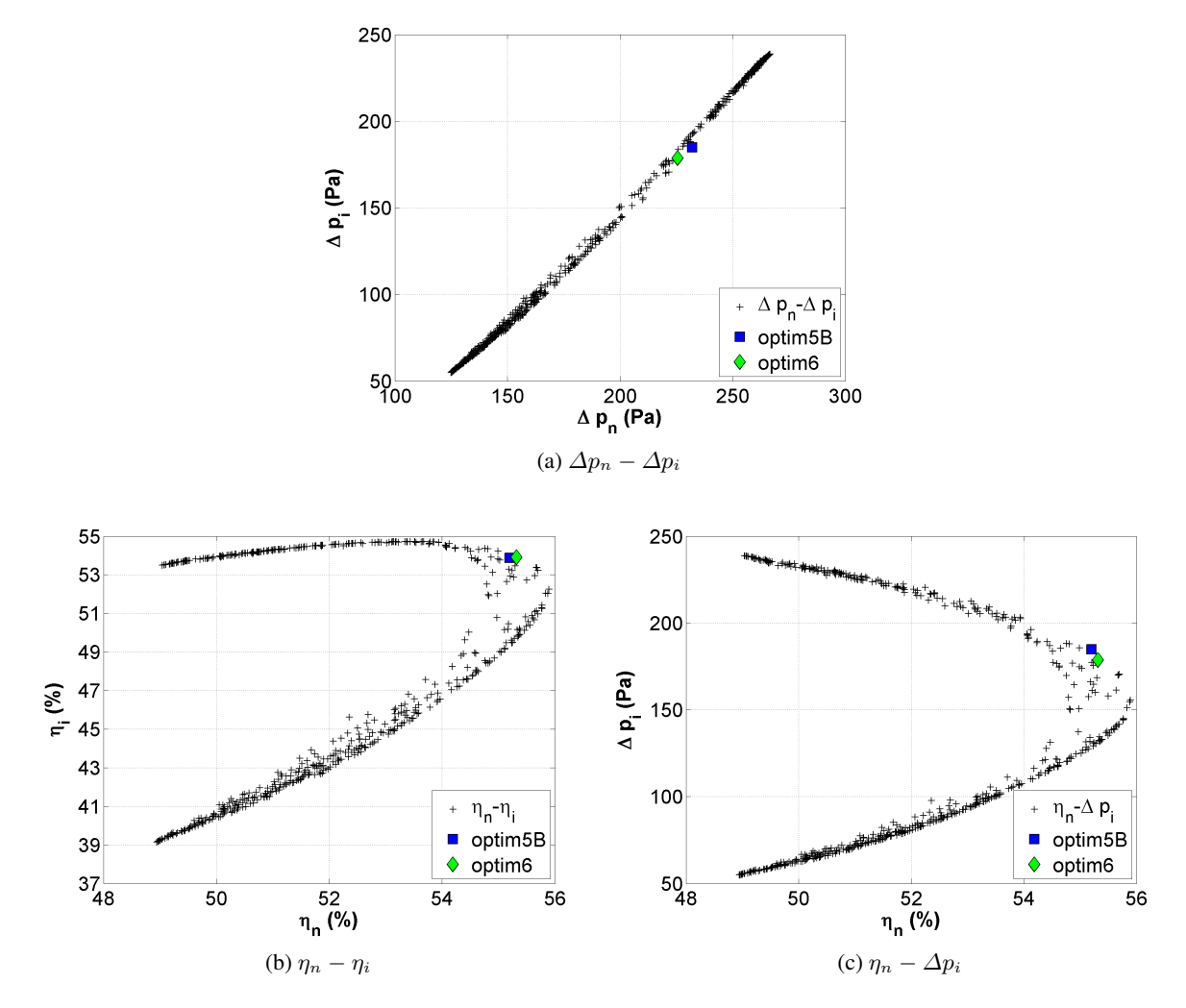

<span id="page-203-3"></span>FIGURE 8.13: Front de Pareto d'optimisation 7 présenté par choisir un objectif à chaque débit ( $Q_n$  et  $Q_i$ )

Dans la figure [8.13,](#page-203-0) on extrait un objectif à  $Q_n$  et l'objectif à  $Q_i$  pour analyser l'effet croisé entre les deux débits. La figure  $8.13a$  montre un rapport linéaire entre les  $\Delta p$  aux deux débits.

La figure [8.13b](#page-203-2) montre le rapport entre les rendements, qui n'est pas du tout linéaire. Le rendement maximal à  $Q_n$  est presque de 56%, 1 point de plus par rapport au rendement à  $Q_i$ . La partie en haut montre que le  $\eta_i$ varie très faiblement pour une grande plage de variation du  $\eta_n$ . La partie à droite montre que pour  $\eta_n > 54.5\%$ , on a une plage de variation du  $\eta_i$  importante. L'optim5B et l'optim6 se sont tous trouvés au bord supérieur de cette plage.

La figure [8.13c](#page-203-3) remontre en effet le front de Pareto de l'optimisation bi-objectif dans la section [8.4.2.](#page-195-1) A l'aide de cette représentation, on voit que l'optim5B et l'optim6 sont très près de ce front.

<span id="page-204-0"></span>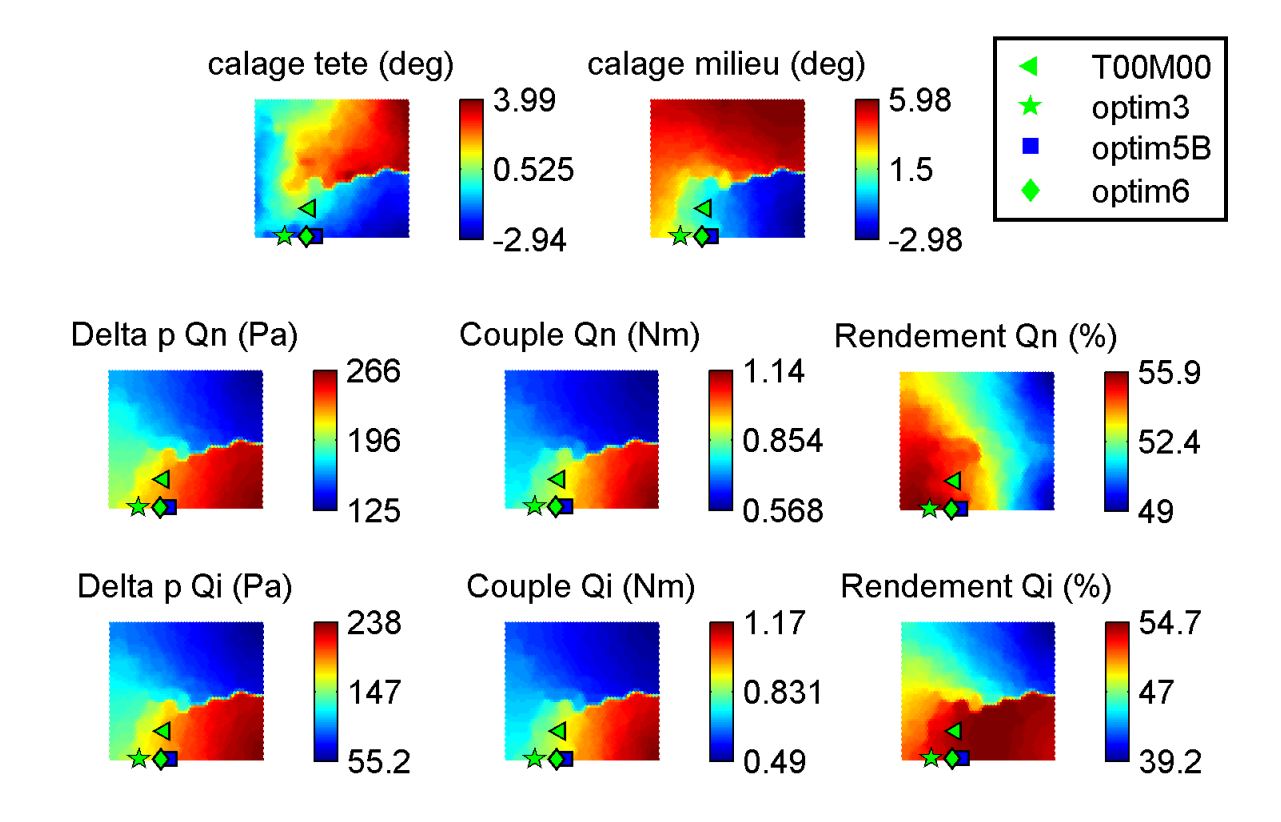

FIGURE 8.14: SOM visualisation du front Pareto de l'optimisation 7.

La figure [8.14](#page-204-0) montre les cartes SOM des paramètres dans la première ligne, la performance à  $Q_n$  dans la deuxième ligne et la performance à  $Q_i$  dans la troisième ligne.

D'abord on voit que le calage en tête n'a pas de corrélation significative avec les autres variables. Par contre, si on divise cette carte en deux parties : une partie à gauche et une partie à droite, la partie à droite est liée avec la partie droite du calage en milieu de la veine (la deuxième carte). Cette partie donne un faible rendement à  $Q_n$ , qui est inférieur à 52%. A l'aide de la figure [8.12c](#page-202-3) et [8.12d,](#page-202-4) on comprend que le faible rendement (inférieur à 52%) correspond à deux groupes d'individus, un groupe correspond à un faible  $\Delta p$  et faible couple, l'autre groupe correspond à un  $\Delta p$  important et couple important. On retrouve ces deux groupes d'individus sur les cartes SOM de ∆p et de couple. On comprend que les parties de faible ∆p et de faible couple correspondent à un calage plus positif, les parties de grand  $\Delta p$  et de grand couple correspondent à un calage plus négatif. La partie à gauche de la carte de  $\gamma_t$  correspond aux individus qui se dispersent (fig [8.12c](#page-202-3) et [8.12d\)](#page-202-4), qui donnent un meilleur rendement à  $Q_n$ .

Le calage en milieu de la veine présente une corrélation importante avec les couples et les  $\Delta p$  à deux débits. Il présente aussi une certaine corrélation avec le rendement à  $Q_i$ , notamment pour les valeurs positives, qui correspondent à un faible rendement.

Entre les objectifs, les cartes de  $\Delta p$  et de couple sont similaires pour chacun des débits, ce qui se traduit par le rapport relativement linéaire et monotone que l'on observe sur la figure [8.12b.](#page-202-2) La plage de variation du couple monte jusqu'à 1.17 Nm, ce qui nécessite un moteur B, mais peut descendre jusqu'à 0.49 Nm, ce qui permet un moteur AA, qui est le moins coûteux. Les rapports entre le rendement et les autres objectifs ne sont pas monotones, un rendement maximal se trouve à une valeur intermédiaire dans les plages de  $\Delta p$  et de couple.

De la même manière que la figure  $8.11$ , on ajoute les designs retenus auparavant sur ces cartes, point triangle pour "T00M00", point étoile pour optim3, point carré pour optim5B et point losange pour optim6. Ces 4 designs donnent une surface du rendement importante selon la figure [8.11,](#page-201-0) par conséquent, les 4 designs se trouvent tous avec des rendements importants à  $Q_n$  et aussi à  $Q_i$  d'après la figure [8.14.](#page-204-0) L'optim6, qui est près de l'optim5B, est un compromis entre ce dernier et l'optim3.

L'optim3 présente un faible couple au point de dessin avec un rendement important à  $Q_n$ . L'optim5B et l'optim6 sont deux designs avec un  $\Delta p$  important, l'optim6 présente une plage de validité plus importante au niveau du rendement.

### 8.4.5 Validation par CFD des optima

Dans cette section, nous avons fait 3 optimisations à multi-points de fonctionnement. On a retenu 2 optima (optim5A et optim5B) pour l'optimisation 5 et 1 optimum (optim6) pour l'optimisation 6.

Nous choisissons de verifier l'optim5B et l'optim6 avec des simulations CFD. Vu que l'optimisation repose ´ sur des optimisations bi-points de fonctionnement, la validation CFD nécessite deux calculs pour chaque géométrie optimisée, i.e. un calcul à 2300  $m^3/h$  et l'autre à 2800  $m^3/h$  (tableau [8.7\)](#page-200-0). Les jeux de paramètres sont repris pour générer des nouveaux maillages et éventuellement effectuer des simulations CFD. Les résultats du méta-modèle et les résultats des simulations sont comparés dans le tableau [8.9.](#page-205-0)

<span id="page-205-0"></span>

| Cas                  | $\gamma_t$ (°) | $\gamma_m$ (°) | Débit $(m^3/h)$ | $\Delta p$ (Pa) | C(Nm)     | $\eta(\%)$ |
|----------------------|----------------|----------------|-----------------|-----------------|-----------|------------|
| Optim <sub>5</sub> B | $-2.65$        | 0.99           | 2300            | 232.1           | 0.9163    | 55.20      |
| Optim5B CFD          | $-2.65$        | 0.99           | 2300            | 235.1           | 0.9268    | 55.28      |
| Erreur relative      |                |                |                 | $-1.29%$        | $-1.13\%$ | $-0.14%$   |
| Optim <sub>5</sub> B | $-2.65$        | 0.99           | 2800            | 184.8           | 0.9074    | 53.87      |
| Optim5B CFD          | $-2.65$        | 0.99           | 2800            | 183.0           | 0.9091    | 53.38      |
| Erreur relative      |                |                |                 | $0.98\%$        | $-0.19\%$ | $0.92\%$   |
| Optim <sub>6</sub>   | $-1.43$        | 0.98           | 2300            | 225.6           | 0.8888    | 55.32      |
| Optim6 CFD           | $-1.43$        | 0.98           | 2300            | 228.7           | 0.8996    | 55.40      |
| Erreur relative      |                |                |                 | $-1.36\%$       | $-1.20\%$ | $-0.14%$   |
| Optim <sub>6</sub>   | $-1.43$        | 0.98           | 2800            | 178.7           | 0.8769    | 53.92      |
| Optim6 CFD           | $-1.43$        | 0.98           | 2800            | 176.7           | 0.8784    | 53.34      |
| Erreur relative      |                |                |                 | 1.13%           | $-0.17\%$ | 1.09%      |

TABLE 8.9: Les validations CFD de l'optim5B et de l'optim6

Le tableau [8.9](#page-205-0) montre les validations d'optim5B et d'optim6 à 2300  $m^3/h$  et à 2800  $m^3/h$ . Chaque validation correspond à 3 lignes, dont la première montre le jeu de paramètres et le résultat du méta-modèle, la deuxième montre le même jeu de paramètres et le résultat CFD, la troisième montre l'erreur relative aux niveaux des 3 objectifs.

Pour l'optim5B, à 2300  $m^3/h$ , le méta-modèle a sous-estimé les 3 objectifs de 1.29% pour le  $\Delta p$ , 1.13% pour le couple et 0.14% pour rendement.

La tendance a changé avec le changement du débit. Pour la même géométrie d'optim5B, à 2800  $m^3/h$ , le  $\Delta p$  a été surestimé de 0.98%, par contre le couple a été légèrement sous-estimé, le rendement suit plutôt la tendance du ∆p.

Pour l'optim6, à 2300  $m^3/h$ , la valeur du  $\gamma_m$  est quasi-identique avec celle du  $\gamma_t$ , mais la variation du  $\gamma_t$ est beaucoup moins importante. Pourtant, les écarts en valeur absolue restent au même niveau que celles de l'optim5B. Le  $\Delta p$  est sous-estimé de 3.1 Pa, par rapport à 3.0 Pa pour l'optim5B. Le couple est sous-estimé de 0.0108 Nm, par rapport à 0.0105 Nm pour l'optim5B. Le rendement est sous-estimé de 0.08 point, tout comme l'optim5B. Pareillement pour les résultats à 2800  $m^3/h$ , on retrouve quasiment les mêmes écarts aux niveaux des valeurs absolues. Cela signifie que les tendances de ces 3 objectifs sur le paramètre  $\gamma_t$  ont été correctement capturées.

La plupart des erreurs sont de l'ordre de 1%, un ordre comparable à l'erreur numérique que l'on pourrait avoir dans un calcul CFD. Donc on considère que les deux optima ont été validés.

## 8.5 Analyse physique des optima

Les optimisations proposent des jeux de paramètres qui modifient la géométrie de référence et éventuellement amènent à des performances requises. L'analyse physique sert à comprendre la modification locale sur le champ d'écoulement apportée par l'optimiseur.

Dans cette section, on effectue des analyses physiques en comparant les optima avec l'hélice de référence "T00M00". Parmi les différents optima obtenus, on choisit d'analyser deux optima représentatifs : l'optim3, qui est pour un design de faible couple et meilleur rendement, et l'optim6, qui est pour un design avec un  $\Delta p$ et rendement relativement importants au point nominal et une plage de validité plus étendue selon le critère de  $\int \eta dQ$ . L'optim5B, que l'on a aussi validé avec un calcul CFD, ne sera pas analysé car il s'agit d'une géométrie similaire à celle de l'optim6.

<span id="page-206-0"></span>On résume les performances des 3 géométries que l'on va analyser dans le tableau [8.10.](#page-206-0) Les 2 optimisations proposent en tête un calage plus faible ce qui conduit à une augmentation de l'incidence et donc de la charge. A l'inverse, en milieu de la veine, le calage est accentué ce qui diminue la charge.

| Cas                                 | $\gamma_t$ (°) | $\gamma_m$ (°) | Débit $(m^3/h)$ | $\Delta p$ (Pa) C (Nm) |        | $\eta(\%)$ |
|-------------------------------------|----------------|----------------|-----------------|------------------------|--------|------------|
| T <sub>00</sub> M <sub>00</sub> CFD |                |                | 2300            | 226.4                  | 0.9073 | -54 36     |
| Optim3 CFD $(Run08)$ -1.13          |                | 2.21           | 2323.1          | 209.4                  | 0.8237 | -55.94     |
| Optim6 CFD                          | $-1.43$        | 0.98           | 2300            | 228.7                  | 0.8996 | 55.40      |

TABLE 8.10: Comparaison entre les optima et l'hélice de référence "T00M00"

Ce tableau montre les résultats CFD de 3 géométries pour un point de fonctionnement à 2300  $m^3/h$ , dont l'optim3 est validé par un calcul à un débit légèrement différent (1% de plus que le point nominal).

A l'aide du méta-modèle D, on peut tracer les courbes caractéristiques pour ces trois géométries. Les figures [8.15a,](#page-207-0) [8.15b](#page-207-1) et [8.15c](#page-207-2) présentent respectivement le  $\Delta p$ , le couple et le rendement en fonction du débit et ce, pour les trois configurations analysées.

<span id="page-207-0"></span>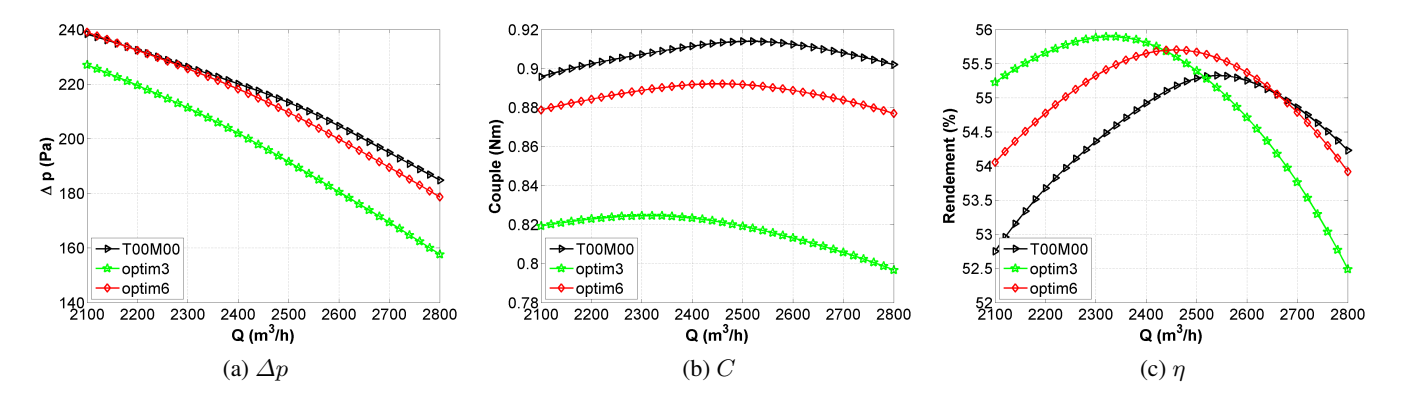

<span id="page-207-2"></span><span id="page-207-1"></span>FIGURE 8.15: Comparaison des courbes caractéristiques entre 2100  $m^3/h$  et 2800  $m^3/h$ .

La figure [8.15a](#page-207-0) compare les courbes de  $\Delta p$  entre 2100  $m^3/h$  et 2800  $m^3/h$ . Les caractéristiques d'optim6 et de T00M00 présentent un écart de 8 Pa à haut débit en faveur de cette dernière, mais sont confondues à faible débit. La courbe de l'optim3 se décale de l'ordre de 20 Pa par rapport à celle de l'optim6, l'écart étant plus prononcé à haut débit. Avec un  $\gamma_t$  à peu près le même, cet écart du  $\Delta p$  est produit par la difference de valeur du  $\gamma_m$ . L'optim3 présente un  $\gamma_m$  plus important, ce qui donne une incidence moins importante, donc la pale est déchargée à mi-veine.

La figure [8.15b](#page-207-1) montre la comparaison des courbes de couple. Même l'optim6 présente une courbe du  $\Delta p$ semblable avec celle de "T00M00", cet optimum donne un couple plus faible à tous les débits. L'optim3, qui donne le  $\Delta p$  plus faible et le plus haut rendement au point nominal, donne aussi des couples nettement plus faibles.

La figure [8.15c](#page-207-2) présente une comparaison des courbes de rendement. On voit d'abord que le point du rendement maximal diffère entre les 3 géométries. Pour "T00M00", le rendement maximal se trouve entre 2500  $m^3/h$  et 2600  $m^3/h$ , entre 2400  $m^3/h$  et 2500  $m^3/h$  pour l'optim6, et 2323.1  $m^3/h$  pour l'optim3. Cette comparaison illustre l'intérêt de l'optim6, qui favorise le rendement élevé (pratiquement toujours supérieur à 54%) sur la plage de fonctionnement entre 2300  $m^3/h$  et 2800  $m^3/h$ .

### 8.5.1 L'analyse preliminaire de la charge des profils ´

D'abord, on compare les répartitions de pression statique à l'aide des coupes aux rayons constants (similaire avec les coupes montrées sur la figure [4.19\)](#page-111-0).

<span id="page-208-0"></span>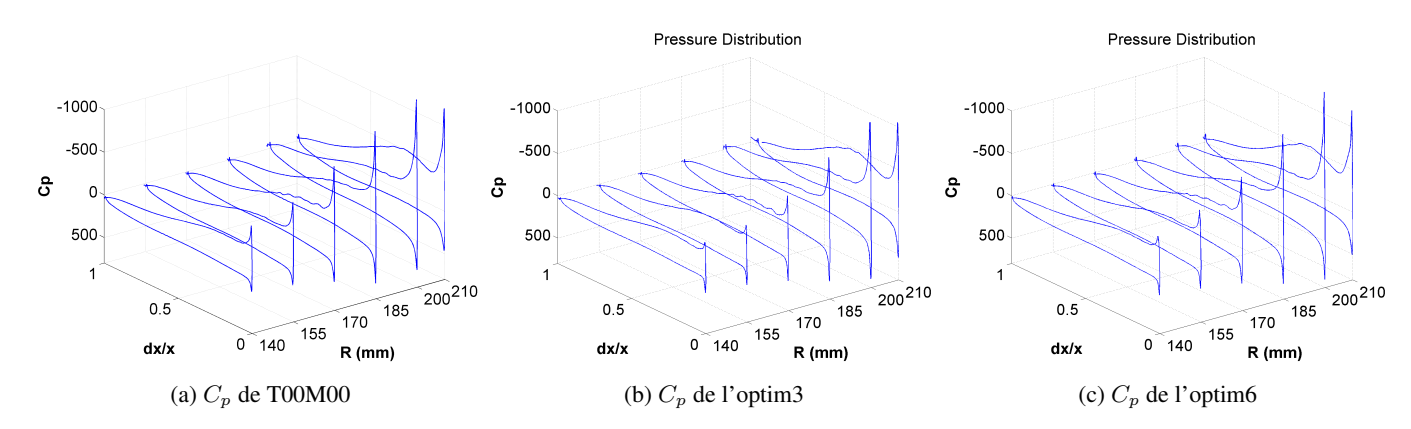

FIGURE 8.16: La répartition des charges circonférentielle à 6 rayons constants

Dans les figures [8.16,](#page-208-0) de gauche à droite, on montre les profils des coefficients de pression sur 6 hauteurs pour les 3 hélices : "T00M00", "optim3" et "optim6". Les 6 rayons sont R=140mm, R=155mm, R=170mm, R=185mm, R=200mm et R=210mm. Cette représentation met en évidence la forte accélération sur le bord d'attaque, qui s'amplifie au fur et à mesure en augmentant la hauteur. Ces profils sont similaires entre les 3 géométries, la forme du profil n'a pas été modifiée par les paramètres géométriques choisis dans cette étude : les calages en tête et en milieu de la veine.

L'intégrale de ce profil montre la charge de la pale. Donc les 3 designs sont des hélices chargées en tête. En pied, "T00M00" est l'hélice la plus chargée, "optim3" est la moins chargée. Au milieu de la veine  $R = 170$ mm, la tendance est similaire à celle du pied. En tête, l'optim6 devient plus chargée que "T00M00", ce qui produit un  $\Delta p$  un peu plus important que l'hélice de référence. L'optim3 reste la moins chargée même avec un  $\gamma_t$  négatif par rapport à la référence. Car une valeur négative de  $\gamma_t$  amène à une incidence plus importante et donc à une charge plus importante (sauf en cas de décollement). Le fait que la tête soit moins chargée indique que la répartition de la charge a été modifiée par le calage en milieu de la veine.

Dans le conduit du ventilateur, 8 mm à l'aval de la surface arrière du moyeu, on montre les contours de la vitesse axiale pour les 3 helices. ´

<span id="page-209-0"></span>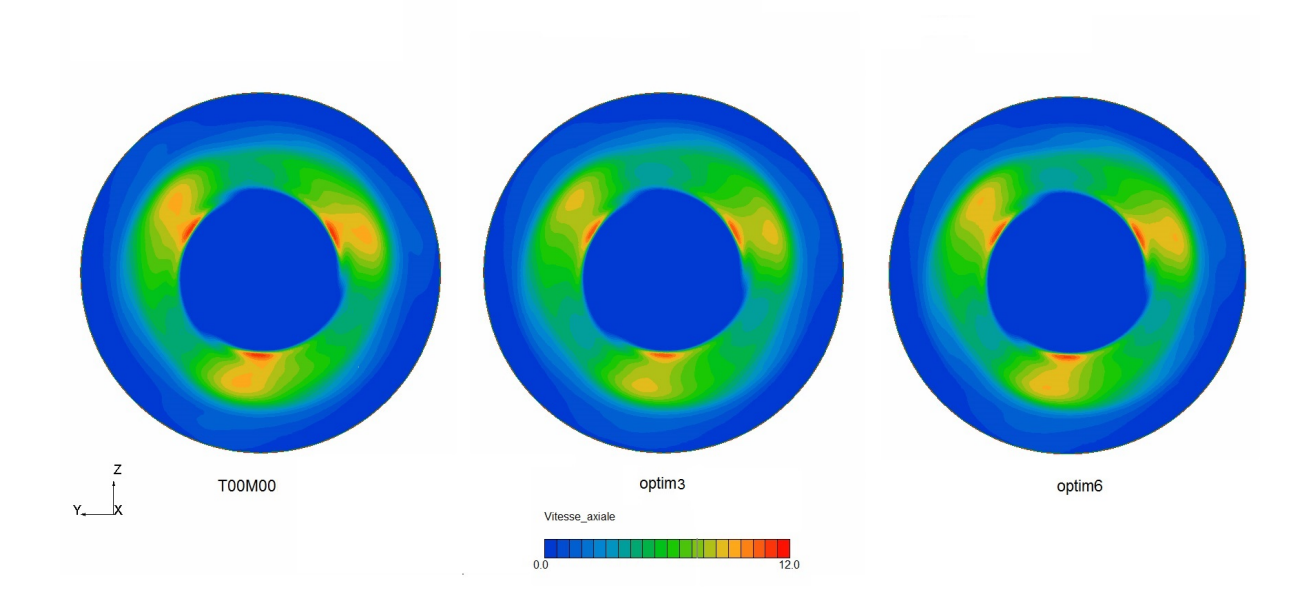

FIGURE 8.17: Contour de vitesse axiale 8 mm derrière la surface arrière du bol

Les 3 figures [8.17](#page-209-0) montrent, de gauche à droite, les vitesses axiales pour "T00M00", optim3 et optim6. On ne voit pas de différence significative entre les trois géométries. Afin d'analyser les évolutions des grandeurs aérodynamiques le long de l'envergure, il nous faut intégrer ces grandeurs circonférentiellement du pied à la tête.

### 8.5.2 L'analyse des profils des vitesses et de pression

L'analyse suivante porte sur un comparatif des trois configurations à iso-débit. Les paragraphes précédents ont montré que ce débit est optimal en rendement pour la configuration optim3, un peu moins pour optim6 et encore moins pour T00M00. Il faut donc relativiser cette analyse. La figure [8.18](#page-210-0) donne un aperçu, sur une coupe méridienne, de l'évolution de la pression statique pour l'optim6. La valeur de pression dans le solveur SC/Tetra agit en valeur relative. Il faut définir une valeur de référence en un point du domaine de calcul, les pressions dans tout le domaine sont alors basées sur cette valeur de référence. On les représente par les écarts vis-à-vis de la valeur de référence. Les valeurs de pression statique dans le conduit du ventilateur sont de l'ordre  $10^3$  Pa. La figure [8.18](#page-210-0) illustre clairement la dépression entre l'intrados et l'extrados ainsi que l'évolution singulière dans la zone du jeu avec une forte dépression associés aux zones tourbillonnaires.

<span id="page-210-0"></span>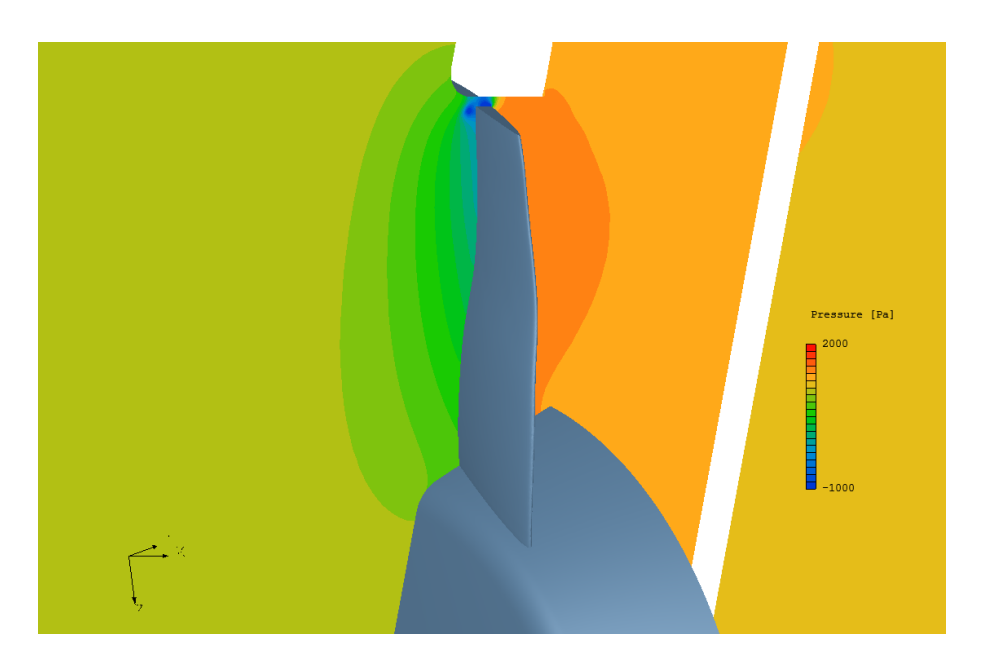

FIGURE 8.18: Pression statique d'optim6 sur un plan méridien

Pour comparer les configurations, nous avons tracé les profils radiaux des différentes variables, juste à l'aval du bord de fuite (4 mm à l'aval du bord de fuite, voir figure [4.7\)](#page-102-0). Ce post-traitement est identique à celui présenté en section [5.7.2.](#page-132-0) Les variables sont moyennées circonférentiellement et pondérées par la surface. Les figures [8.19a](#page-210-1) et [8.19b,](#page-210-2) [8.20a,](#page-211-0) [8.20b](#page-211-1) et [8.20c](#page-211-2) montrent ces profils pour les trois configurations et presentent ´ successivement le module de la vitesse, la pression statique, la vitesse axiale, la vitesse radiale et la vitesse circonférentielle. Il s'agit de vitesses absolues.

<span id="page-210-1"></span>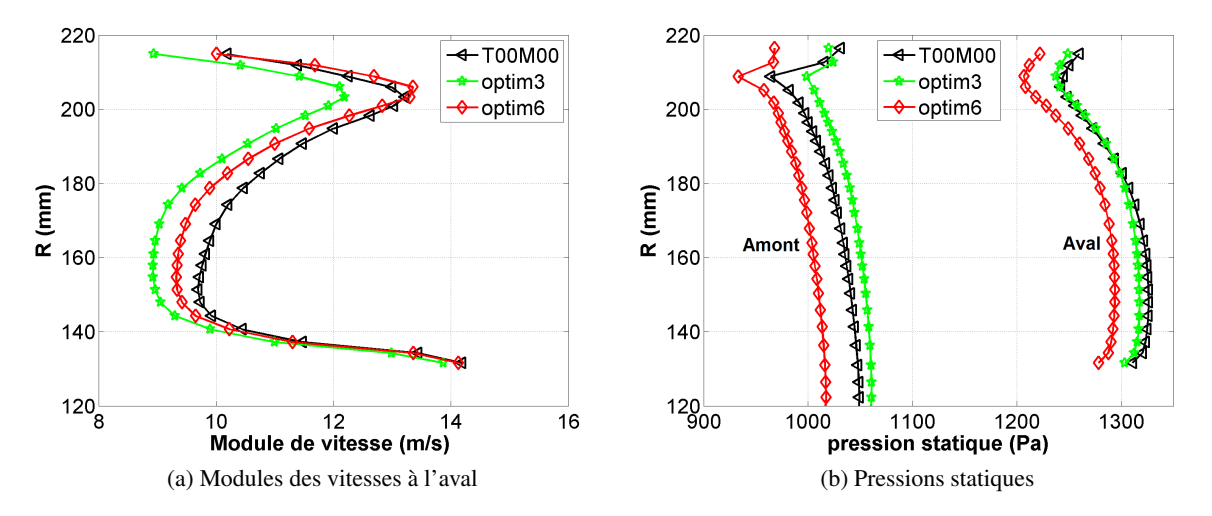

<span id="page-210-2"></span>FIGURE 8.19: Les répartitions des modules des vitesses à l'aval et des pressions statiques.

Globalement les évolutions radiales sont peu différentes d'une configuration à l'autre, ce qui n'est pas surprenant puisque seulement les calages de mi-veine et de tête sont modifiés. Le calage en pied n'est pas touché ce qui explique que les trois configurations donnent des valeurs identiques sur les 10 premiers pour-cent pour les vitesses et la pression. Le plan de coupe étant juste derrière le moyeu, la vitesse dans cette région est caractérisée par l'effet d'entrainement de la paroi moyeu pour la vitesse circonférentielle (fig [8.20c\)](#page-211-2) et par la forme conique pour la vitesse radiale (fig [8.20b\)](#page-211-1). Les pressions entre l'amont et l'aval (fig [8.19b\)](#page-210-2) subissent globalement une translation qui dépend des différences de charge entre les trois configurations. Ceci est vrai même au moyeu. Pour les trois configurations, hors zone de jeu, l'accroissement de pression est assez homogène, ce qui atteste d'une charge bien répartie sur la hauteur. En tête, les déficits de charge produits par les tourbillons de jeu sont bien marqués. Ils se retrouvent sur la pression à l'amont surtout pour les configurations T00M00 et optim6 qui ont des mécanismes tourbillonnaires plus marqués comme on va le voir avec l'analyse des vitesses dans cette region. ´

<span id="page-211-1"></span><span id="page-211-0"></span>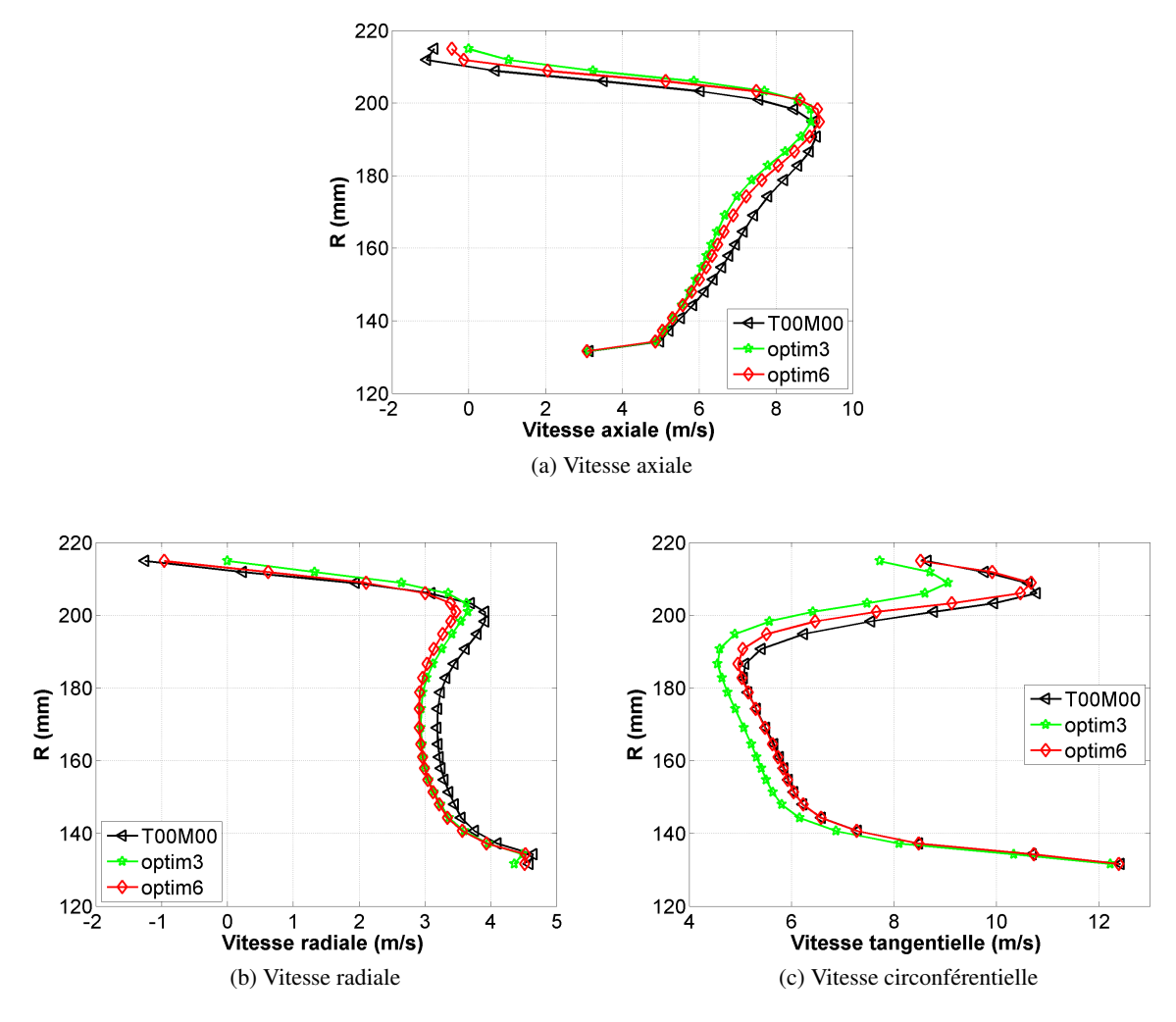

<span id="page-211-2"></span>FIGURE 8.20: Les répartitions des vitesses à l'aval.

Le champ de vitesse est plus sensible aux différences de répartition radiale de la charge. L'évolution de la vitesse axiale (fig [8.20a\)](#page-211-0) montre que l'on est plus proche d'un tourbillon force que d'un tourbillon libre. ´

En effet, la vitesse axiale est faible au moyeu et croit linéairement jusqu'à un rayon d'environ 190 mm. Au-delà, les effets du jeu et de la paroi fixe du carter prédominent.

A mi-veine, les différences entre les trois configurations sont le reflet des différences de charge et de l'équilibre du débit. L'aube T00M00, qui est la plus chargée à mi-hauteur, donne cependant la même vitesse circonférentielle que l'aube Optim6. A l'inverse, les vitesses axiales et radiales associées aux aubes optim3 et optim6 sont très proches. Ces différences peuvent probablement être imputées au couplage avec les effets au carter. Par exemple la survitesse à mi-veine pour T00M00 provient de l'équilibre de débit lié à l'existence d'un écoulement de retour au carter.

Les différences les plus significatives se trouvent donc au carter. La vitesse axiale est nettement négative (-1 m/s) pour T00M00 alors qu'elle est proche de zéro pour les deux autres (fig [8.20a\)](#page-211-0). Ces dernières, en étant plus chargées en tête, arrivent à générer un débit plus important dans cette zone. Elles diffèrent cependant par leur vitesse radiale (fig [8.20b\)](#page-211-1). L'optim3 maintient une vitesse radiale nulle ce qui permet aux aubes de travailler efficacement sur une plus grande hauteur. En revanche, Optim6 reste proche de T00M00 avec une vitesse radiale de -1 m/s. Ces vitesses débitantes faibles ou négatives génèrent un effet d'entrainement de cette zone par les aubages et explique les survitesses circonférentielles (R=205 mm) pour T00M00 et optim6 (fig [8.20c\)](#page-211-2).

Cette analyse montre la complexité de l'écoulement dans la zone du carter : tourbillon de jeu, écoulement de retour, déviation brutale de la vitesse débitante qui passe d'axiale à radiale, charge sur les aubages élevée. Il y a donc un couplage fort entre l'écoulement dans cette zone et celui à mi-veine. Ainsi la répartition radiale de la charge est dépendante de l'importance de ces effets parasites. Cette étude était limitée aux seuls paramètres géométriques de calage à mi-veine et au carter. L'analyse de ces résultats montre qu'il serait utile d'ajouter des paramètres géométriques, le calage en pied étant le premier d'entre eux. Mais des paramètres tels que la courbure ou la corde en tête aideraient surement à améliorer les dessins actuels.

## 8.6 Conclusions

Dans la troisième partie de cette thèse, l'étude de l'hélice semi-radiale a été réexplorée dans des conditions d'écoulement amont turbulent plus proche du contexte industriel. La configuration de référence T00M00 a été définie à l'aide des analyses du chapitre [5.](#page-114-0)

Afin d'obtenir un élargissement de la plage de validité de la technique de calcul paramétré, qui introduit des déformations de la cellule du maillage trop importantes, il a été proposé de recourir à un processus de reconstruction géométrique et de remaillage qui permette de conserver la continuité des résultats. Cela nous a permis d'élargir les plages de variations des paramètres dans l'espace de conception.

Une seule base de données n'est pas suffisante pour explorer un espace de conception large. La méthode de couplage de bases de données, a été utilisée pour construire un méta-modèle au travers d'une zone de recouvrement élargie. En s'appuyant sur différents couplages des bases de données, 7 méta-modèles ont été construits. Des évaluations de la capacité de ces méta-modèles ont abouti à un modèle fiable pour un grand espace de conception.

Le méta-modèle ainsi obtenu est utilisé pour la conception optimale de la nouvelle hélice dans le chapitre présent. Il a été exploré avec l'algorithme GA, pour une optimisation mono-objectif, et avec NSGA-2, pour des optimisations multi-objectifs. Par rapport à l'optimisation du chapitre [5,](#page-114-0) la prise en compte de multi-points de fonctionnement est rendu possible grâce à ce modèle de couplage. Des nouveaux critères d'optimisation ont été présentés afin de considérer non seulement la performance au point nominal vu du cahier des charges, mais également sur une plage de fonctionnement étendue.

Une première optimisation mono-objectif a été faite pour avoir une idée du rendement maximal dans l'espace de conception. Le résultat de cette optimisation a montré que le rendement maximal est de 55.94%, soit  $1.58\%$ de plus par rapport à l'hélice de référence "T00M00".

Une deuxième optimisation tri-objectifs a été faite d'une manière classique, où on maximise le  $\Delta p$  et le rendement, et on minimise le couple. Cette optimisation nous a indiqué qu'il existe des designs à différents débits qui donnent un rendement supérieur à 55.5%. Cela nous permet de répondre à différents cahiers des charges avec un rendement assez important.

Ensuite, on a fait intervenir de nouveaux critères, on a effectué d'abord une optimisation bi-objectifs où l'on optimise le rendement au point de fonctionnement nominal 2300  $m^3/h$  ( $\eta_n$ ) et on optimise le  $\Delta p$  au débit 2800  $m^3/h$  ( $\Delta p_i$ ). En s'appuyant sur le front de Pareto obtenu, un optimum (optim5A) est choisi afin qu'il garde le même  $\eta_n$  que l'hélice de référence et qu'il améliore le  $\Delta p_i$ . L'autre optimum (optim5B) est choisi pour garder le même  $\Delta p_i$  que l'hélice de référence et pour améliorer le  $\eta_n$ . Par rapport à l'hélice de référence "T00M00", l'optim5A présente le même rendement à 2300  $m^3/h$  mais un  $\Delta p_i$  de 15 Pa de plus, l'optim5B présente le même  $\Delta p_i$  mais un rendement  $\eta_n$  de 0.84 point de plus.

De nouveaux objectifs ont ensuite été construits en exploitant les propriétés de continuité du méta-modèle. Ainsi les mêmes objectifs ont été repris mais intégrés sur une plage de débits allant de 2300  $m^3/h$  à 2800  $m^3/h$ . A titre d'illustration, on retient l'optimum du rendement intégré (optim6) sur la plage concernée.

Une dernière optimisation est réalisée pour montrer que la méthode peut s'appliquer à un nombre d'objectifs importants, 6 dans le cas présent. On montre alors les difficultés de post-traitement pour une analyse physique malgré l'aide des cartographies par SOM.

Les optima à multi-points de fonctionnement ont été vérifiés avec de nouveaux calculs CFD. L'erreur relative maximale n'est plus que de 1.36%, ce qui est comparable avec l'incertitude du calcul CFD. Donc on considere ` que les optima ont été validés.

Afin de comprendre la modification du champ physique apportée par l'optimisation, on choisit de faire des analyses physiques pour l'optim3 et l'optim6, qui représentent un design de faible couple et un design de grande plage de validité respectivement. Les deux paramètres géométriques produisent un effet de vrillage, qui ré-établit l'équilibre radial le long de l'envergure. Les profils des vitesses et des pressions à l'aval montrent en detail ces modifications. ´

## Chapitre 9

# Conclusions et perspectives

L'objectif étant de développer une méthodologie qui intègre la méthode de sensibilité des équations de Navier-Stokes appliquée à la conception optimale des turbomachines, cette thèse se focalise alors sur le couplage des bases de données paramétrées avec la technique de méta-modèle.

La méthode de sensibilité repose sur la construction de bases de données constituées des dérivées d'ordre élevé. Cette méthode, développée par Aubert<sup>[[1\]](#page-220-1)</sup>, a été appliquée dans le travail de Soulat<sup>[[65\]](#page-223-0)</sup> pour des maillages structurés. Sur le principe, cette approche est applicable aussi pour des maillages non-structurés, problématique de cette thèse. Il suffirait d'intégrer la différentiation automatique dans un solveur CFD nonstructuré. Cependant, le développement n'est pas encore achevé pour ce dernier. Une approche alternative a été mise en place, en utilisant notamment la déformation du maillage à l'aide de la technique du morphing. Pour être cohérente avec la méthode initiale, qui utilise la matrice Jacobienne, la déformation ne change pas le nombre de mailles et leurs répartitions par rapport au maillage de référence. Les dérivées des objectifs sont calculées à partir des résultats CFD basés sur les maillages déformés. Le calcul des dérivées est réalisé avec la méthode des moindres carrées. Bien que ce processus de calcul numérique des dérivées soit beaucoup plus coûteux en temps CPU qu'une évaluation par dérivation automatique, la méthodologie d'exploitation reste identique.

Pour le couplage des bases de données par méta-modélisation, nous choisissons le Co-Krigeage qui est une extension de la méthode de Krigeage. Le Co-Krigeage utilise non seulement les points de référence, mais également les dérivées associées. Les effets des dérivées ont été testés avec des fonctions tests classiques. Il a été montré qu'en augmentant l'ordre de la dérivation, la précision du méta-modèle est améliorée considérablement, ce qui s'avère être l'intérêt de la méthodologie proposée.

Différents tests ont été réalisés à partir de fonctions mathématiques. L'implémentation du Co-Krigeage dans le processus du couplage de bases de données a érodynamiques paramétrées donne lieu à des particularités vu que le coût de l'évaluation est important.

- 1. Premièrement, afin de restreindre le nombre de paramètres, une analyse de sensibilité mono-dimensionnelle peu coûteuse doit être réalisée afin de ne retenir que les paramètres les plus influents.
- 2. Deuxièmement, le poids relatif des paramètres doit être pris en compte au cours du couplage des bases de données. La surface de réponse a érodynamique est directionnelle au sens où le comportement change avec le paramètre. Cela n'est pas lié seulement à l'importance du paramètre (gradient), mais aussi à la

complexité de la surface d'objectif (l'ordre de la surface). Ces différences sont reflétées dans l'espace de conception. Il ne serait donc pas juste d'effectuer le même couplage pour tous les paramètres. Nous proposons de différencier les paramètres en prenant des modèles de corrélation différents au cours du couplage. Pour ce faire, nous effectuons independamment le processus du Co-Krigeage pour chaque ´ pair d'objectif-paramètre. Concrètement, cela produit d'une valeur d'hyper-paramètre  $\theta$  pour chaque pair d'objectif-paramètre. Donc on obtient éventuellement une matrice de  $\theta$  de dimension  $q \times n$ , où q est le nombre d'objectifs et  $n$  est le nombre de paramètres.

3. Troisièmement, le conflit entre la méthode stochastique et une seule base de données présentée sur certain paramètre doit être envisagé. Car le couplage ne s'appuie que sur un nombre de bases de données limité, la plage de variation n'a pas nécessairement besoin d'être étendue pour tous les paramètres. Pourtant, étant une méthode stochastique, le Co-Krigeage dépend de la variance spatiale de l'échantillon. Sur ce cas particulier multi-dimensionnel, tous les points de référence partagent la même valeur dans une/plusieurs dimension(s), l'algorithme conventionnel ne fonctionnera pas a cause d'une variance nulle ` dans cette/ces dimension(s). Nous proposons d'imposer délibérément la loi normale dans la dimension particulière, où la variance est fixée à 1. Cette hypothèse conduit le Co-Krigeage à fonctionner comme la série de Taylor sur la dimension concernée. Cette modification a été validée par deux cas tests avec des bases de données paramétrées, dont les dérivées jusqu'à l'ordre 2 sont incluses. Pour les deux cas, le Co-Krigeage se comporte comme un extrapolateur de Taylor dans la dimension ou on a un seul point ` de référence. Ceci est particulièrement important lorsque le nombre de paramètres devient grand, afin d'éviter le couplage d'un trop grand nombre de bases de données.

L'un des avantages du Co-Krigeage est la prediction de l'incertitude, ce qui est la base de l'apprentissage ´ du méta-modèle. Cela donne lieu au plan d'expérience séquentiel. Avec deux surfaces de réponse de la performance du ventilateur que l'on connaît *a priori*, on a comparé l'incertitude prédite par le Co-Krigeage et l'erreur en réalité. Bien qu'il y a un écart important en termes d'amplitude, on a observé une cohérence au niveau de la répartition d'erreur en valeur relative, notamment la position de l'erreur maximale a été capturée par l'incertitude du Co-Krigeage. Cependant, compte tenu des écarts constatés, ces incertitudes ne sont pas exploitables pour définir des bornes aux plages d'exploitation des paramètres.

La méthode du couplage a été intégrée dans un processus de conception optimale d'une hélice semi-radiale pour l'application du système de refroidissement automobile. Il s'agit d'un processus successif de six étapes.

- 1. Le choix et analyse d'une géométrie de référence.
- 2. La definition d'un espace de conception. ´
- 3. Une première analyse mono paramétrique.
- 4. La construction du méta-modèle.
- 5. La construction des fronts de Pareto et leurs analyses.
- 6. La validation CFD des optima.

Le couplage de bases de données, qui est une des méthodes du méta-modèle, est concerné par la quatrième étape. L'évaluation de ce processus se fait en deux phases vis-à-vis du méta-modèle utilisé. Cette démarche
est d'abord effectuée pour une seule base de données paramétrée. Le méta-modèle ainsi construit est un modèle polynomial d'ordre deux. Ensuite, la méthode du Co-Krigeage est implémentée pour des couplages de plusieurs bases de données.

La première phase sert à une évaluation préliminaire de la méthodologie. Pour ce faire, l'hélice de référence est placée dans une situation idéalisée, où l'effet de la turbulence n'a pas été pris en compte. L'hélice de référence a été analysée au niveau des performances, de l'homogénéité de l'écoulement, du mode de fonctionnement de la pale, du champ de pression et du champ de vitesse. La base de données, construite au point nominal, est constituée de trois objectifs et quatre paramètres soigneusement sélectionnés. Étant une base de données paramétrée, elle contient les performances de l'hélice de référence et les dérivées en fonction des paramètres. Ceci permet de construire le méta-modèle avec la série de Taylor. L'optimiseur multi-objectif NSGA-2 a été employé pour explorer l'espace de conception. Deux optima sur le front de Pareto ont été extraits, dont l'un donne un meilleur rendement mais un plus faible  $\Delta p$ , l'autre donne un meilleur  $\Delta p$  mais un plus faible rendement. Les deux optima sont validés par des calculs CFD avec une erreur relative maximale de 2.4%. Des analyses physiques montrent la modification apportée par un des optima. L'amélioration du champ de l'écoulement se voit notamment par la réduction des pertes par jeu.

Avec une seule base de données, le rayon de recouvrement est limité. La complexité des courbes caractéristiques et la nécessité de prédire le point de transparence nous ont motivé à mettre plusieurs bases de données pour quelques paramètres choisis.

La deuxième phase réalise le même processus mais pour plusieurs bases de données, qui seront couplées par le Co-Krigeage. De plus un taux de turbulence représentatif des conditions réelles est imposé, ce qui engendre la relance du processus de conception. Les optima obtenus auparavant servent pour configurer des nouvelles hélices de référence "T00M00" et "T00Mp3". Les paramètres de conception et leurs valeurs de référence sont choisis attentivement, d'un côté, pour bien exploiter les paramètres les plus influents ( $\gamma_m$  et  $Q$ ), de l'autre, pour montrer la capacité de l'exploration sur la dimension à une valeur de référence unique  $(\gamma_t)$ . Deux nouvelles géométries fonctionnent à deux débits, ce qui donne lieu à quatre bases de données. Une évaluation des différents couplages a été effectuée afin de sélectionner un modèle final et d'estimer les plages de variation des paramètres. Le modèle qui couple les quatre bases de données est vérifié méthodiquement et validé dans l'espace de conception. Il est donc utilisé pour de nouvelles optimisations.

Le couplage nous a permis d'évaluer les performances d'un individu (qui correspond à un design d'hélice) pour des débits différents. Cela ouvre la porte afin d'intégrer la plage de validité du ventilateur avec les objectifs classiques dans une seule optimisation. De nouveaux objectifs sont ainsi proposés. Différentes optimisations ont été faites en prenant différentes combinaisons des objectifs à multi-points de fonctionnement. Pour l'optimisation à mono-point de fonctionnement, il a été observé que notre méta-modèle offre des designs dans une plage du débit d'environ 250  $m^3/h$  avec un rendement relativement élevé (> 55.5%). Un optimum de rendement maximal (optim3) a été retenu qui présente non-seulement le rendement le plus élevé, mais également un faible couple. Pour les optimisations à multi-points de fonctionnement, de nouveaux optima ont été obtenus. Parmi lesquels, l'optim5B présente le même  $\Delta p_i$  ( $\Delta p$  à 2800  $m^3/h$ ) que "T00M00" mais un rendement  $\eta_n$  à ( $\eta$  à 2300  $m^3/h$ ) 0.84 point de plus, l'optim6 donne la surface la plus importante au niveau de la zone recouverte par la courbe de rendement, ainsi que la surface relativement faible au niveau du couple. Les deux optima ont été validés par des calculs CFD pour les deux débits. L'erreur n'est plus que de 1.36%.

Les différents optima présentent des intérêts différenciés. Avec un faible couple, l'optim3 est un design qui économise le plus le coût du moteur électrique. Il offre en plus le meilleur rendement à 2323  $m^3/h$  (près du point nominal). L'optim5B est un design favorable qui donne un  $\Delta p$  relativement important, ce qui est un design qui compense une perte de charges importante au travers du radiateur. En plus, la surface de  $\Delta p$ est aussi la plus importante par rapport aux autres optima. Donc c'est aussi un design qui donne un point de transparence à un plus haut débit. L'intérêt particulier de l'optim6 est qu'il présente une plage de rendement importante, avec un rendement supérieur à 55.3% au point nominal. C'est donc un design "robuste" à l'égard du changement du point de fonctionnement.

La suite de cette conception optimale pourrait s'orienter vers deux directions :

– Ajouter de nouveaux points de fonctionnement.

Deux débits ont été pris dans cette étude, mais on a tout intérêt à ajouter des points aux hauts débits et aussi aux bas débits. A haut débit, l'objectif est de prédire correctement le point de transparence. A bas débit, l'objectif est de bien comprendre la physique qui conduit à un décollement. Une analyse de la sensibilité aux modèles de turbulence serait alors nécessaire.

 $-$  Intégrer des nouveaux paramètres.

La méthodologie proposée nous permet d'augmenter la dimension de l'espace de conception basé sur l'espace actuel. Par exemple, les profils de coefficient de pression montrent une accélération assez forte sur le bord d'attaque près de la tête. Cela pourrait conduire au décollement et éventuellement à des pertes. Afin de modifier localement le profil de Cp, il faut nécessairement ajouter des paramètres comme le rayon au bord d'attaque, la cambrure, la loi d'épaisseur, etc. Pour faire cela, on n'est pas obligé d'ajouter de nouveaux points pourvu qu'une seule valeur soit attribuée pour le paramètre ajouté. Il nous suffit d'alimenter les 4 bases de données avec de nouvelles dérivées qui correspondent aux paramètres ajoutés, sans augmenter le nombre de bases de données (à l'identique de ce qui a été fait avec le calage en tête). Ainsi le nombre de points de référence reste à 4, mais le nombre de dimensions pourrait être augmenté. Ce n'est pas un processus coûteux si on dispose de l'outil de paramétrisation. Cependant, le temps d'exécution du code Co-Krigeage pourrait devenir significatif si le nombre de paramètres était augmenté considérablement.

La méthodologie développée dans cette thèse valorise davantage la méthode de paramétrisation, ce qui pourrait largement raccourcir le cycle de conception optimale. Dans la suite du travail, il serait particulièrement intéressant d'intégrer l'outil de paramétrisation une fois celui-ci disponible pour des maillages non-structurés. Alors, la conception optimale présentée dans la troisième partie de cette thèse servirait de validation.

Actuellement, la conception industrielle tente d'avoir de nombreux parametres, que l'on appelle "big-data". ` Or, cette étude ne concerne que 3 paramètres. La capacité du Co-Krigeage pour le couplage de "big-data" reste à étudier. Par contre, nous avons montré, avec le paramètre  $\gamma_t$ , la possibilité de traiter les dimensions à unique-valeur. Cela assure que le méta-modèle à grande dimension manifestera une précision au moins équivalente au modèle polynomial sur ces dimensions.

Étant une méthode d'interpolation, le Co-Krigeage s'appuie beaucoup sur les précisions des résultats CFD et des dérivées. Il a été constaté que les erreurs numériques pourraient dégrader la qualité du méta-modèle, notamment quand les échantillons se sont rapprochés l'un des autres, la dégradation pourrait être assez importante. Cela donne lieu à la problématique du bruit dans le processus du Krigeage/Co-Krigeage. La prise en compte des bruits est envisageable à la condition que les erreurs sont soumises à une certaine loi. Cela pourrait se réaliser par une modification sur les diagonales de la matrice de corrélation  $R$ . Cette problématique devient plus intéressante lorsque le nombre de points de référence est important. Dans ce cas, le choix des points ne serait pas manuel, il serait préférable de faire intervenir les techniques du plan d'expérience pour l'échantillonnage.

L'échantillonnage se fait pour économiser au maximum le nombre de tirs. Cela s'est réalisé en deux étapes,

d'abord le choix des paramètres, donc l'analyse de sensibilité (ou l'évaluation de l'importance de paramètres), ensuite le plan d'expérience pour les paramètres choisis.

Pour l'analyse de sensibilité avec les dérivées, l'outil de paramétrisation donne naturellement les informations nécessaires. Donc l'intérêt serait plutôt l'analyse de sensibilité d'une manière stochastique, ce qui compléterait les informations de sensibilité avec les gradients. C'est une technique assez mature, donc de l'intégrer dans la conception optimale serait nécessaire et utile.

Nous avons montré un exemple du plan d'expérience séquentiel dans le chapitre [3.](#page-64-0) Pourtant, ce n'est pas le sujet majeur de cette thèse. Mais dans l'avenir, l'intervention de la technique du plan d'expérience serait inévitable, notamment pour les données à grande dimension. Le plan séquentiel, qui cumule les avantages du plan d'expérience classique et de l'information du méta-modèle antérieur, serait une piste qui nécessiterait beaucoup d'efforts.

# Bibliographie

- [1] S Aubert, P Ferrand, F Pacull, and M Buisson. Fast CFD for shape and flow parameterization with meta-models built on high-order derivatives. Applications to fast design. *ICAS 2010, 27th Congress of the International Council of the Aeronautical Sciences, Nice, France*, 2010.
- [2] C. Audet and J. Dennis. Analysis of generalized pattern searches. *SIAM Journal on Optimization*, 13(3) :889–903, 2002.
- <span id="page-220-1"></span>[3] Julien Bect, David Ginsbourger, Ling Li, Victor Picheny, and Emmanuel Vazquez. *Sequential design of computer experiments for the estimation of a probability of failure*, volume 22. April 2011.
- [4] H Bhadeshia. Neural Networks in Materials Science. *ISIJ International*, 39(10) :966–979, 1999.
- [5] C. H. Bischof, H. M. Bücker, A. Rasch, E. Slusanschi, and B. Lang. Automatic differentiation of the general-purpose computational fluid dynamics package FLUENT. *Journal of Fluids Engineering*, 129(5) :652–658, 2007.
- [6] David Broomhead, D. S. ; Lowe. Multivariable functional interpolation and adaptive networks. *Complex Systems*, 2(4) :321–355, 11 1988.
- [7] Martin D. Buhmann. *Radial Basis Functions*. Cambridge University Press, 2003. Cambridge Books Online.
- <span id="page-220-4"></span>[8] Francesca Campolongo, Jessica Cariboni, and Andrea Saltelli. An effective screening design for sensitivity analysis of large models. *Environ. Model. Softw.*, 22(10) :1509–1518, October 2007.
- <span id="page-220-0"></span>[9] Thomas M Cioppa and Thomas W Lucas. Efficient Nearly Orthogonal and Space-Filling Latin Hypercubes. *Technometrics*, 49(1) :45–55, February 2007.
- [10] E. Colin, S. Etienne, D. Pelletier, and J. Borggaard. Application of a sensitivity equation method to turbulent flows with heat transfer. *International Journal of Thermal Sciences*, 44(11) :1024–1038, November 2005.
- <span id="page-220-3"></span>[11] R. I. Cukier, H. B. Levine, and K. E. Shuler. Nonlinear sensitivity analysis of multiparameter model systems. *Journal of Computational Physics*, 26 :1–42, 1978.
- [12] George B. Dantzig, Alex Orden, and Philip Wolfe. The generalized simplex method for minimizing a linear form under linear inequality restraints. *Pacific Journal of Mathematics*, 5(2) :183–195, 1955.
- <span id="page-220-2"></span>[13] George J Davis and Max D Morris. Six Factors Which Affect the Condition Number of Matrices Associated with Kriging 1. *Mathematical geology*, 29(5) :669–683, 1997.
- [14] Kalyanmoy Deb, Samir Agrawal, Amrit Pratap, and T Meyarivan. A fast elitist non-dominated sorting genetic algorithm for multi-objective optimization : Nsga-ii. In *Parallel Problem Solving from Nature PPSN VI*, volume 1917, pages 849–858. Springer Berlin Heidelberg, 2000.
- [15] D.Lopez H.Velasquez. D.Florez Orrego, W.Arias. Experimental and CFD study of a single phase cone-shaped helical coiled heat exchanger : an empirical correlation. *25th International conference on efficiency, cost, optimization, simulation and environmental impact of energy systems*, (Perugia, Italy) :1–19, 2012.
- [16] B.Jedynak D.Geman. An active testing model for tracking roads in satellite images. *Technical Report 2757, Institut National de Recherche en Informatique et en Automatique (INRIA)*, 1995.
- [17] M. Duquette and K.D Visser. Numerical implications of solidity and blade number on rotor performance of horizontal-axis wind turbines. *Journal of Solar Energy Engineering*, 125(4) :425–432, 2003.
- [18] R. Duvigneau and D. Pelletier. A sensitivity equation method for fast evaluation of nearby flows and uncertainty analysis for shape parameters. *International Journal of Computational Fluid Dynamics*, 20(7) :497–512, August 2006.
- [19] A. G. Gerber T. Belamri F. Bakir, R. Rey and B. Hutchinson. Numerical and experimental investigations of the cavitating behavior of an inducer. *International Journal of Rotating Machinery*, 10(1) :15–25, 2004.
- [20] C.A. Floudas and P.M. Pardalos. *Handbook of test problems in local and global optimization*. Nonconvex optimization and its applications. Kluwer Academic Publishers, 1999.
- [21] Alexander Forrester, Andras Sobester, and Andy Keane. *Engineering design via surrogate modelling : a practical guide*. Wiley, July 2008.
- [22] Lemaire M. Gayton N., Bourinet J.M. A new statistical approach to the response surface method for reliabiltiy analysis. *Structural Safety*, 25, 2003.
- [23] Seymour Geisser. Bayesian estimation in multivariate analysis. *Ann. Math. Statist.*, 36(1) :150–159, 02 1965.
- [24] Andrew Gelman and Jennifer Hill. *Data Analysis Using Regression and Multilevel/Hierarchical Models*. Cambridge University Press, 2007.
- [25] Michael B Giles and Niles A Pierce. An Introduction to the Adjoint Approach to Design. *Flow, Turbulence and Combustion*, pages 393–415, 2000.
- [26] David E. Goldberg. *Genetic Algorithms in Search, Optimization and Machine Learning*. Addison-Wesley Longman Publishing Co., Inc., Boston, MA, USA, 1st edition, 1989.
- [27] FERRAND P. GRONDIN G., KELNER V. and MOREAU S. Robust design and parametric performance study of an automotive fan blade by coupling multi-objective genetic optimization and flow parameterization. *Proceedings of the International Congress of Fluid Dynamics Applications in Ground Transportation , Lyon, France*, 2005.
- <span id="page-221-0"></span>[28] J. H. Halton. Algorithm 247 : Radical-inverse quasi-random point sequence. *Commun. ACM*, 7(12) :701– 702, December 1964.
- [29] Reinout Heijungs, Jeroen Guinee, Rene Kleijn, and Vera Rovers. Bias in normalization : Causes, consequences, detection and remedies. *The International Journal of Life Cycle Assessment*, 12(4) :211– 216, 2007.
- [30] Antony Jameson. Aerodynamic design via control theory. *Journal of Scientific Computing*, 3(3) :233– 260, September 1988.
- [31] Christian Frey Timea Lengyel Jan Backhaus, Marcel Aulich and Christian Voß. Gradient Enhanced Surrogate Models Based on Adjoint CFD Methods for the Design of a Counter Rotating Turbofan. *ASME Turbo Expo 2012 : Turbine Technical Conference and Exposition*, 8(1), 2012.
- <span id="page-222-0"></span>[32] M. E. JOHNSON, L. M. MOORE, and D. YLVISAKER. Minimax and maximin distance designs. *Journal of statistical planning and inference*, 26(2) :131–148.
- [33] Donald R Jones. A Taxonomy of Global Optimization Methods Based on Response Surfaces. *Journal of Global Optimization*, 21(4) :345–383, 2001.
- [34] V. Roshan Joseph, Ying Hung, and Agus Sudjianto. Blind Kriging : A New Method for Developing Metamodels. *Journal of Mechanical Design*, 130(3) :031102, 2008.
- [35] E.Alhoniemi J.Parhankangas J.Vesanto, J.Himberg. SOM toolbox for Matlab 5. *Technical Report A57, Helsinki University of Technology*, 2000.
- [36] Jack P.C Kleijnen. Approximation methods in multidisciplinary analysis and optimization : a panel discussion. *Structural and Multi-disciplinary Optimization*.
- [37] J C Kok. Resolving the dependence on free-stream values for the k-omega turbulence model Resolving the dependence on free-stream values for the k-omega turbulence model.
- <span id="page-222-2"></span>[38] D.G Krige. A statistical approach to some mine valuations and allied problems at the Witwatersrand. *Master's thesis of the University of Witwatersrand*, 1951.
- [39] J. Laurenceau, M. Meaux, M. Montagnac, and P. Sagaut. Comparison of Gradient-Based and Gradient-Enhanced Response-Surface-Based Optimizers. *AIAA Journal*, 48(5) :981–994, May 2010.
- [40] Yao Lin and Janet K Allen. An Efficient Robust Concept Exploration Method and Sequential Exploratory Experimental Design. *Ph.D thesis of Georgia Institute of Technology*, (July), 2004.
- [41] Stéphane AUBERT Pascal FERRAND M. N'DIAYE, François PACULL. CFD parametrization technique for aero-structures illustrited with airfoil-flap configuration. *2nd International Conference "Supply on the wings", Frankfurt, Germany.*, 2007.
- [42] J.-N. Mahieu, S. Etienne, D. Pelletier, and J. Borggaard . A Second-order sensitivity equation method ´ for laminar flow. *International Journal of Computational Fluid Dynamics*, 19(2) :143–157, February 2005.
- [43] Andrew March and Karen Willcox. Provably Convergent Multifidelity Optimization Algorithm Not Requiring High-Fidelity Derivatives. *AIAA Journal*, 50(5) :1079–1089, May 2012.
- [44] Jay D Martin and Timothy W Simpson. Use of Kriging Models to Approximate Deterministic Computer Models. *AIAA Journal*, 43(4) :853–863, 2005.
- [45] F. R Menter. Two-equation eddy-viscosity turbulence models for engineering applications. *AIAA Journal*, 32(8) :1598–1605, 08 1994.
- [46] S. LABIT J.-C. CHASSAING Stéphane AUBERT T. H. FRANSSON Mickaël PHILIT, Pascal FER-RAND. Derivated turbulence model to predict harmonic loads in transonic separated flows over a bump. *28th Congress of the International Council of the Aeronautical Sciences, Brisbane, Australia.*, 2012.
- [47] T.J. Mitchell and M.D Morris. Bayesian design and analysis of computer experiments : Two examples. *Statistica Sinica*, 2 :359–379, 1992.
- [48] Ichchou M. Monier D., Gillot F. Integrated workflow for multi-objective evolutionary optimization of the vehicle tyre parameters. *Journal of Automobile Engineering*, 227(2) :222–233, 2003.
- <span id="page-222-3"></span>[49] Max D Morris and No. May. Factorial Sampling Plans for Preliminary Computational Experiments. *TECHNOMETRICS*, 33(4) :161–174, May 1991.
- <span id="page-222-1"></span>[50] M.D. Morris and T.J. Mitchell. Exploratory designs for computational experiments. *Journal of Statistical Planning and Inference*, 43(3) :381–402, 1995.
- [51] Bakir F. et al. Nouri H., Ravelet F. Design and experimental validation of a ducted counter-rotating axial-flow fans system. *Journal of Fluids Engineering*, 134(10) :782–787, 2012.
- [52] R. B. O'Hara and M. J. Sillanpää. A review of Bayesian variable selection methods : what, how and which. *Bayesian Analysis*, 4(1) :85–117, March 2009.
- [53] Y.S. Ong, K.Y. Lum, and P.B. Nair. Hybrid evolutionary algorithm with hermite radial basis function interpolants for computationally expensive adjoint solvers. *Computational Optimization and Applications*, 39(1) :97–119, 2008.
- [54] Walter Pitts. Some observations on the simple neuron circuit. *The bulletin of mathematical biophysics*, 4(3) :121–129, 1942.
- [55] C E Rasmussen, C K I Williams, Gaussian Processes, M I T Press, and Michael I Jordan. *Gaussian Processes for Machine Learning*. 2006.
- [56] G. Grondin S. Moreau, S. Aubert and P. Ferrand. Optimization of a Fan Blade Cascade Using the Parametric Flow Solver Turb'Opty. *ASME 2006 2nd Joint U.S.-European Fluids Engineering Summer Meeting Collocated With the 14th International Conference on Nuclear Engineering*, 2 :345–350, 2006.
- <span id="page-223-2"></span>[57] Jerome Sacks, William J. Welch, Toby J. Mitchell, and Henry P. Wynn. Design and analysis of computer experiments. *Statistical Science*, 4(4) :409–423, 11 1989.
- <span id="page-223-4"></span>[58] Andres Campolongo Cariboni et al Saltelli, Ratto. Global sensitivity analysis : The primer. *John Wiley & Sons*, 2008.
- [59] T. J. Santner, Williams B., and Notz W. The design and analysis of computer experiments. page 283, 2003.
- [60] Michael James Sasena. Flexibility and Efficiency Enhancements for Constrained Global Design Optimization with Kriging Approximations. *Departement of Mechanical engineering, University of Michigan, Ann Arbor, MI*, 2002.
- <span id="page-223-5"></span>[61] I M Sobol. Global Sensitivity Indices for Nonlinear Mathematical Models . Review. pages 2–7, 2000.
- <span id="page-223-0"></span>[62] I.M Sobol. *Distribution of points in a cube and approximate evaluation of integrals*, volume 7. U.S.S.R Comput. Maths. Math. Phys. 7 : 86112, 1967.
- [63] Christian Soize. Probabilités et Modélisation Des Incertitudes : Eléments de base et concepts fondamentaux. Technical report, Université de Marne la Vallé, 2004.
- <span id="page-223-3"></span>[64] Lophaven Sondergaard, Nielsen. Aspects of the matlab toolbox dace. *Technical Report, Technical University of Denmark*, 2002.
- [65] L. Soulat. Définition, analyse et optimisation a érodynamique d'un nouveau concept de traitement de carter au moyen d'outils numériques. Applicaiton aux turbomachines basse vitesse. *PhD thesis, Ecole Centrale de Lyon*, 2010.
- <span id="page-223-1"></span>[66] Erwin Stinstra. The meta-model approach for simulation-based design optimization. *Mémoire de Thèse*, *Tilburg University*, 2006.
- [67] E Tannoury, S Khelladi, B Demory, M Henner, and F Bakir. Influence of blade compactness and segmentation strategy on tonal noise prediction of an automotive engine cooling fan. *Applied Acoustics*, 74(5) :782–787, 2013.
- [68] Elias Tannoury. *Contribution to the prediction of tonal noise from subsonic turbomachinery : coupling numerical simulations and analytical models with acoustic analogies*. Theses, Arts et Metiers ParisTech, ´ July 2013.
- [69] Nicolas Tauveron, Manuel Saez, Pascal Ferrand, and Francis Leboeuf. Axial turbomachine modelling with a 1d axisymmetric approach : Application to gas cooled nuclear reactor. *Nuclear Engineering and Design*, 237(15-17) :1679 – 1692, 2007. NURETH-11 11th International Topical Meeting on Nuclear Reactor Thermal Hydraulics.
- [70] T.Kohonen. The Self-Organizing Map. *IEEE*, 78(9), 1990.
- [71] E. Turgeon, D. Pelletier, and J. Borggaard. A General Continuous Sensitivity Equation Formulation for ´ the k - Model of Turbulence. *International Journal of Computational Fluid Dynamics*, 18(1) :29–46, January 2004.
- [72] É. Turgeon, D. Pelletier, J. Borggaard, and S. Etienne. Application of a sensitivity equation method to the ke model of turbulence. *Optimization and Engineering*, 8(4):341–372, May 2007.
- <span id="page-224-1"></span>[73] Felipe A C Viana. Things you wanted to know about the Latin hypercube design and were afraid to ask. *10th Word Congress on Structural and Multidisciplinary Optimization, Orlando, Florida, USA*, pages 1–9, 2013.
- [74] Julien Villemonteix, Emmanuel Vazquez, Maryan Sidorkiewicz, and Eric Walter. Global optimization of expensive-to-evaluate functions : an empirical comparison of two sampling criteria. *Journal of Global Optimization*, 43(2-3) :373–389, June 2008.
- [75] H. Wackernagel. *Multivariate Geostatistics*. Springer, 2003.
- <span id="page-224-2"></span>[76] Abraham Wald. *Sequential Analysis*. New York : John Wiley and Sons, 1947.
- <span id="page-224-0"></span>[77] G Gary Wang. Review of Metamodeling Techniques in Support of Engineering Design Optimization. *Journal of Mechanical Design*, 129(4) :370–380, 2007.
- [78] David C. Wilcox. Formulation of the k ω Turbulence Model Revisited. *AIAA Journal*, 46(11) :2823– 2838, November 2008.
- [79] Wataru Yamazaki. Derivative-Enhanced Variable Fidelity Surrogate Modeling for Aerodynamic Functions. pages 126–137.
- [80] G.Benefice. Y.Rozenberg., S.Aubert. Fluid Structure Interaction Problems In Turbomachinery Using RBF Interpolation And Greedy Algorithm. *ASME Turbo Expo 2014 : Turbine Technical Conference and Exposition*, 2B(10), 2014.
- [81] Zhang, Demory, Henner, Ferrand, Gillot, Beddadi, Franquelin, and Marion. Space infill study of Kriging meta-model for multi-objective optimization of an engine cooling fan. *ASME Turbo Expo 2014 : Turbine Technical Conference and Exposition*, 8(1), 2014.

# Annexe A

# Méthodes de méta-modélisation

### A.1 Plan d'expériences

Le méta-modèle est utilisé pour représenter un modèle réel à partir d'un certain nombre d'évaluations. La technique de plan d'expérience (DoE) est souvent utilisée pour déterminer ces évaluations.

#### A.1.1 Méthodes classiques

En s'appuyant sur le résumé de G.Wang[[77\]](#page-224-0), on présente un panorama des méthodes de plan d'expérience. Le plan factoriel, le plan central composite (Central Composite Design :CCD), Box-Behnken, optimal alphabétique, et Plackett-Burman sont des méthodes classiques.

Des méthodes de plan d'expérience sont plus délicates, elles concernent l'hypercube latin (Latin Hypercube Sampling : LHS), le tableau orthogonal (Orthogonal Arrays), le plan séquentiel d'Hammersley, et les méthodes Maximin/Minimax<sup>[\[32\]](#page-222-0)</sup>. Parmi ces méthodes, le LHS a attiré beaucoup d'attentions<sup>[[73\]](#page-224-1)</sup>. Morris et Mitchell (1995[\[50\]](#page-222-1)) proposent d'utiliser la méthode de SA (Simulated Annealing) pour améliorer le LHS, il s'agit de maximiser la distance minimale entre les échantillons.

Le plan factoriel est un plan que l'on utilise souvent car il est simple à mettre en oeuvre et il permet de mettre en évidence l'existence d'interactions entre les paramètres. Pour construire un plan factoriel, les valeurs extrêmes des paramètres, dont la maximale et la minimale, sont assignées à chaque paramètre. Ainsi, pour un *n*-cube, on obtient un ensemble de  $2^n$  points qui sont les sommets de l'hypercube. Cela fait 32,768 points pour un espace de 15 paramètres, et plus d'un million de points pour 20 paramètres, sur des sous-ensembles choisis, cela constitue un plan factoriel fractionnel. Un plan factoriel fractionnel de dimension  $n$  et de niveau  $r$  génère  $r^n$  points.

Un espace euclidien de dimension  $n$  peut être représenté comme un "hypercube". On appelle un hypercube de d[i](#page-0-0)mension n un n-cube. Un n-cube a  $2^n$  sommets et  $2n$  côtés.<sup>i</sup> Le 4-cube est donné comme exemple dans la figure [A.1.](#page-227-0)

i. Par exemple, un segment de droite a 2 sommets et 2 côtés (point), un carré a 4 sommets et 4 côtés (ligne), un cube a 8 sommets et 6 côtés (surface),un 4-cube a 16 sommets et 8 côtés, dont "avant/arrière", "gauche/droite", "haut/bas" et "ana/kata".

<span id="page-227-0"></span>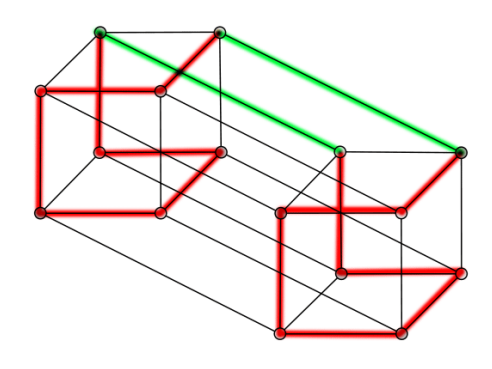

FIGURE A.1: 4-cube

Chaque dimension de cet espace correspond à un paramètre de conception. On utilisera le terme "espace de paramètres" dans la suite.

La méthode du LHS est une méthode classique. Une grille carrée contenant des positions de l'échantillon est un carré latin si (et seulement si) il y a un seul échantillon dans chaque ligne et chaque colonne. En deux dimensions, si n évaluations sont nécessaires, un  $n \times n$  carré est construit en remplissant chaque colonne et chaque ligne avec une permutation de  $\{1,2,\ldots,n\}$ , sous la condition que chaque individu ne doit apparaître qu'une fois dans chaque colonne et chaque ligne.

L'échantillon orthogonal assure que l'ensemble de chiffres est plus représentatif au niveau de la variabilité par rapport à un échantillon aléatoire. Dans un échantillon orthogonal, l'espace est divisé par des sous-espaces d'équi-probabilité, tous les individus sont sélectionnés une seule fois sous deux conditions :

– Les individus choisis constituent un echantillon d'Hypercube Latin. ´

 $-$  Chaque sous-espace a la même densité de points.

Il se peut qu'il n'existe pas de solution pour certaine dimension. Un plan qui a une meilleure orthogonalite a ´ plus de chance de fournir des coefficients de régression non-corrélés. Pourtant, cela n'améliore pas forcément la propriété de remplissage d'espace. Dans un effort pour améliorer à la fois les deux propriétés (orthogonalité et remplissage), Cioppa et al $[9]$  ont développé la technique de NOLH (Nearly Orthogonal Latin Hypercube).

#### A.1.2 Plan séquentiel

Toutes les méthodes présentées construisent le plan d'un seul coup et le plan ainsi construit est fixé depuis sa création. Le plan séquentiel est un plan construit de proche en proche dont la taille est ainsi ajustable. Il a été développé dans le domaine de l'analyse séquentielle<sup>[[76\]](#page-224-2)</sup>. Un plan séquentiel ne fixe pas le nombre d'individus à l'avance. On augmente la taille d'échantillon au fur et à mesure. L'évaluation du plan dépend du résultat précédent. Souvent un critère de convergence est défini pour terminer le processus. Ce type de plan d'expérience concerne la méthode de Halton $[28]$  $[28]$ , la séquence de Sobol $[62]$  $[62]$ , etc. Cette dernière remplit l'espace d'une manière uniforme et quasi-aléatoire. Le plan séquentiel basé sur le processus Gaussien et la variance du modèle Krigeage a été récemment étudié. La méthode SUR (Stepwise Uncertainty Reduction), proposée par J.Bect $[3]$  $[3]$ , est un exemple.

### A.2 La méthode de Krigeage

#### A.2.1 Introduction

Les techniques de méta-modélisation sont souvent utilisées dans l'ingénierie pour la conception et l'optimisation. Les méta-modèles sont initialement développés comme des surfaces de réponses des simulations coûteuses afin d'améliorer l'efficacité de calcul. Ils ont été appliqués dans de nombreux domaines.

Dans le domaine de l'optimisation, il y a des approches différentes<sup>[77</sup>, [66\]](#page-223-1). Le méta-modèle le plus simple est la fonction polynomiale (linéaire, quadratique ou d'ordre plus élevé).

Powell a introduit la fonction de base radiale pour l'approximation du modèle mathématique. Ce modèle de régression utilise une fonction de base pour chaque dimension.

Dans la méthode de réseau de neurones artificiels (Artificial Neural Networks : ANN), les données sont appliquées au  $j^{tem}$  neurone, les réponses sont calculées par différentes fonctions de transfert. L'apprentissage d'un réseau de neurones concerne souvent un processus itératif afin de minimiser l'erreur pour chaque point de référence.

Le Krigeage a été introduit par Krige<sup>[[38\]](#page-222-2)</sup>, un géo-statisticien d'Afrique du sud. Il a développé ce méta-modèle pour l'application de la prospection, notamment la prédiction de la quantité de l'or.

Cette méthode repose sur la modélisation de la fonction inconnue par un processus stochastique. Ce processus est représenté par une fonction moyenne et une fonction de covariance. Le modèle est en effet la meilleure prédiction linéaire non biaisée (Best Linear Unbiased Prediction : BLUP), c'est-à-dire, la solution de l'estimation du maximum de vraisemblance de l'erreur quadratique moyenne, avec les contraintes des evaluations ´ existantes.

Cette méthode est détaillée dans la suite.

#### A.2.2 La meilleure prédiction linéaire non biaisée

Supposons un échantillonnage  $S=[s_1 \ldots s_m]^\top$  avec  $s_i \in \mathbb{R}^n$  et une réponse observée d'un solveur CFD,  $Y=[y_1 \dots y_m]^\top$  avec  $y_i \in \mathbb{R}^q$ . L'idée est d'utiliser ces observations discrètes pour construire une réponse physique complexe nommée *ŷ*. Avec les observations, le modèle *ŷ* n'est pas déterminé mais soumis à un processus stochastique, c'est-à-dire que la fonction suit une loi de probabilité. Du point de vue de la théorie de probabilité, avec quelques observations, il est possible d'estimer l'espérance d'une fonction. Donc la méthode Krigeage propose un modèle qui consiste en une combinaison d'un modèle de régression  $\mathcal F$  qui correspond à l'espérance, et une fonction aléatoire  $\varepsilon_l(x)$ , qui représente la distribution en terme d'erreurs.

$$
\hat{y}_l(x) = \mathcal{F}(\beta_{:,l}, x) + \varepsilon_l(x), \tag{A.1}
$$

Le modèle de régression  $\mathcal F$  est une combinaison linéaire des fonctions de base  $f_1 \dots f_m$ 

$$
\mathcal{F}(\beta, x) = f(x)^T \beta \tag{A.2}
$$

Avec  $Y = [f_1(x) \dots f_m(x)]^T$ , les coefficients  $\beta_{k,l}$  sont des paramètres de régression,  $\beta_l$  est un vecteur de dimension  $m$ , le nombre de vecteurs dépend du nombre d'objectifs. Par exemple, pour un cas mono-objectif, un échantillon d'une taille  $m, \beta$  est un vecteur  $m \times 1$ .  $\varepsilon$  est une variable aléatoire qui dispose d'une moyenne nulle et une structure de covariance connue. Le processus s'effectue avec les données normalisées. La meilleure prédiction linéaire non biaisée minimise les erreurs quadratiques moyennes parmi les erreurs de tous les meilleurs prédicteurs linéaires (Best Linear Predictor : BLP). J.Sack[[57\]](#page-223-2) montre que BLP pourrait être inefficace si le processus n'est pas Gaussien. On suppose que le processus aléatoire  $\varepsilon$  est soumis à la condition stationnaire d'ordre deux (Weakly Sense Stationary : WSS), c'est-a-dire, les moments du premier ` ordre et de second ordre ne varient pas avec le temps (l'augmentation de nombre d'evaluations). Il a donc une ´ moyenne nulle et une covariance :

$$
E[\varepsilon_l(w)\varepsilon_l(x)] = \sigma_l^2 R(\theta, w, x), l = 1, \dots, q
$$
 (A.3)

Pour la méthode de Krigeage, on définit R la matrice de corrélation qui dénote la corrélation entre les points de l'échantillonnage.

$$
R_{i,j} = R(\theta, s_i, s_j) \tag{A.4}
$$

Avec  $\theta$  le paramètre de corrélation.

On souhaite prédire une fonction  $f(x)$ . Si  $\beta$  est inconnu, le BLP est capable de modéliser la fonction avec cette formulation :

<span id="page-229-0"></span>
$$
\hat{y}(x) = f(x)^T \beta + r(x)^T R^{-1} (Y - F\beta),
$$
\n(A.5)

 $β$  est inconnu, mais comme toutes les covariances sont connues, une approche naturelle est de remplacer  $β$ dans l'équation [A.5](#page-229-0) par l'estimateur des moindres carrés  $\beta^* = (F^T R^{-1} F)^{-1} F^T R^{-1} Y$ , en supposant que R est non-singulière et F a un rang plein. L'estimateur  $\beta^*$  est le meilleur estimateur linéaire non-biaisé pour  $β$ . Le réglage du modèle consiste en une estimation du maximum de vraisemblances sous contraintes des observations déjà effectuées.

$$
\begin{pmatrix}\nR & F \\
F^T & 0\n\end{pmatrix}\n\begin{pmatrix}\nc \\
-\lambda/2\sigma^2\n\end{pmatrix} =\n\begin{pmatrix}\nr(x) \\
f(x)\n\end{pmatrix}
$$
\n(A.6)

Pour un ensemble de donnée fixé, la matrice  $\beta^*$  est fixée, et le terme  $R^{-1}(Y - F\beta) \in \mathcal{R}^{m \times q}$  est calculé par les résidus  $(Y - F\beta)$ .

Si  $f(x) \equiv 1$ , donc la moyenne du processus est supposée être une constante inconnue (valeur dépend du coefficient de régression  $\beta_i$ ), la BLUP est nommé Krigeage ordinaire, cas plus général s'appelle Krigeage universel (valeur dépend du coefficient de régression  $\beta_i$  et des distances par rapport aux point de réference).

A l'aide des centaines de tests numériques, G.J.Davis et al[[13\]](#page-220-2) ont trouvé 6 facteurs qui impactent le conditionnemment de la matrice Krigeage.

- 1. réseau des données (data network).
- 2. modele de variogramme (variogram model). `
- 3. effet pépite (nugget effect).
- 4. intervalle (range)
- 5. évaluation des poids des pondérations à l'aide de la covariance ou de la semi-variogramme.

6. valeur de palier (sill value).

Des recherches se sont orientées pour améliorer la prédiction Krigeage, la démarche la plus étudiée est de mieux conditionner la matrice de corrélation Krigeage. Dans le toolbox DACE[[64\]](#page-223-3), A.N.Lohphaven a utilisé la méthode de décomposition Cholesky pour améliorer le conditionnemment de la matrice de corrélation. La décomposition QR a été utilisée pour la matrice de régression afin de réduire l'erreur de troncature.

#### A.2.3 Exemple de la matrice de régression

Un exemple de matrice de régression du Krigeage a été donné (équation  $2.11$ ). La matrice de régression pour le Co-Krigeage est plus compliquée car elle contient en plus les parties de la régression des dérivées.

On présente un exemple de la matrice de régression pour le Co-Krigeage d'ordre 1.

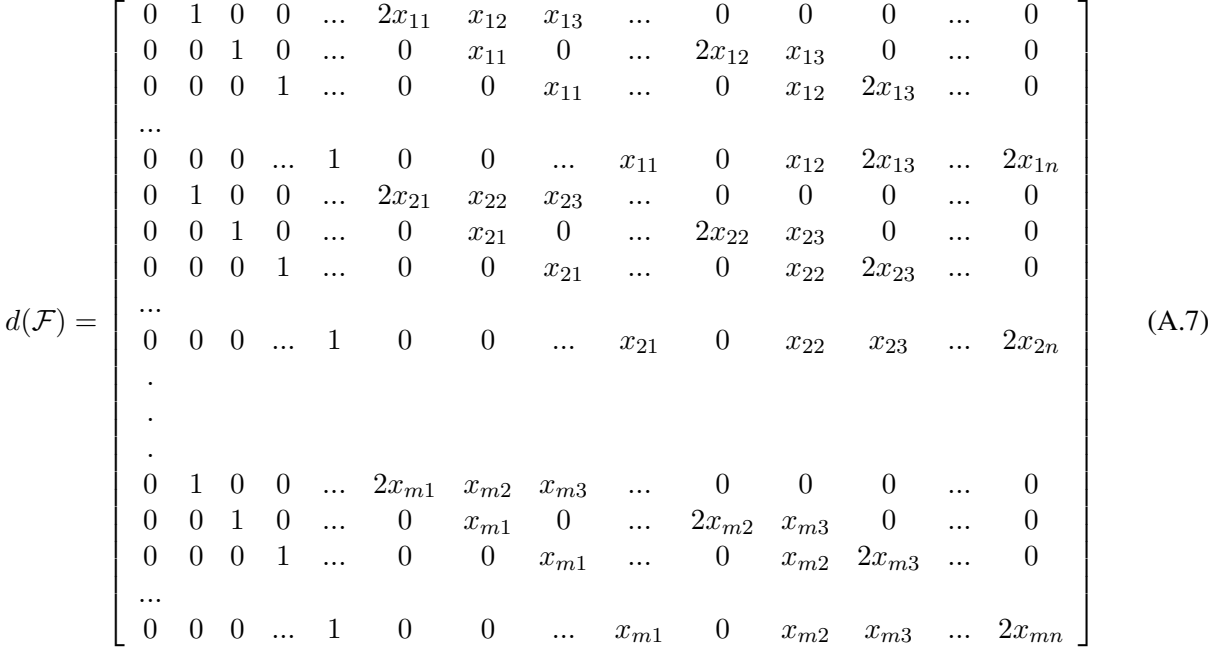

C'est la matrice pour une donnée de m points et de dimension n. C'est une matrice de nm  $\times \frac{(n+1)(n+2)}{2}$  $\frac{1}{2}$ .

La matrice de régression d'ordre 2 contient des dérivées secondes et aussi les dérivées croisées entre les paramètres. Elle a donc une taille de  $\frac{(n+1)(n+2)}{2}m \times \frac{(n+1)(n+2)}{2}$  $\frac{(n+2)}{2}$ .

#### A.2.4 Etude de la matrice de correlation ´

Le processus du Krigeage consiste en une évaluation du maximum de vraisemblance, fonction du paramètre  $\theta$ qui détermine la prédiction du Krigeage. On a observé que les valeurs faibles de  $\theta$  donnent des prédictions plus précises que les  $\theta$  élevés.

Afin de comprendre ce phénomène, on rappelle les formulations présentées par le tableau [2.1](#page-50-0) et la formulation de la dérivée de corrélation et on présente les équations [A.8,](#page-231-0) [A.9,](#page-231-1) [A.10](#page-232-0) qui représentent les matrices de corrélation.

<span id="page-231-0"></span>
$$
R_{\theta=0.1} = \begin{bmatrix} 1 & 0.81873 & 0 & -0.23157 & -0.2 & -0.098248 \\ 0.81873 & 1 & 0.23157 & 0 & -0.098248 & -0.2 \\ 0 & 0.23157 & 0.2 & 0.098248 & 0 & -0.12042 \\ -0.23157 & 0 & 0.098248 & 0.2 & 0.12042 & 0 \\ -0.2 & -0.098248 & 0 & 0.12042 & 0.12 & 0.024889 \\ -0.098248 & -0.2 & -0.12042 & 0 & 0.024889 & 0.12 \end{bmatrix}
$$
(A.8)

Tout d'abord, la partie de covariance entre les points de référence, les éléments diagonaux de la matrice de covariance  $cov(\hat{S}, \hat{S})$  sont des 1, ce qui signifie qu'un point de référence a une corrélation 1(ou 100%) avec lui même. Les éléments hors de la diagonale dépendent de la valeur  $\theta$ , une valeur plus importante résulte d'une corrélation moins forte.

<span id="page-231-1"></span>
$$
R_{\theta=1} = \begin{bmatrix} 1 & 0.13534 & 0 & -0.38279 & -2 & 0.81201 \\ 0.13534 & 1 & 0.38279 & 0 & 0.81201 & -2 \\ 0 & 0.38279 & 2 & -0.81201 & 0 & 0.76557 \\ -0.38279 & 0 & -0.81201 & 2 & -0.76557 & 0 \\ -2 & 0.81201 & 0 & -0.76557 & 12 & -2.7067 \\ 0.81201 & -2 & 0.76557 & 0 & -2.7067 & 12 \end{bmatrix}
$$
(A.9)

Quand  $\theta = 1$ , les valeurs des éléments sont comparables avec la matrice à  $\theta = 0.1$ .

<span id="page-232-0"></span>
$$
R_{\theta=10} = \begin{bmatrix} 1 & 2.06e-9 & 0 & -5.83e-8 & -20 & 1.61e-6 \\ 2.06e-9 & 1 & 5.83e-8 & 0 & 1.61e-6 & -20 \\ 0 & 5.83e-8 & 20 & -1.6e-6 & 0 & 4.31e-5 \\ -5.83e-8 & 0 & -1.61e-6 & 20 & -4.31e-5 & 0 \\ -20 & 1.61e-6 & 0 & -4.31e-5 & 1200 & 0.0011237 \\ 1.61e-6 & -20 & 4.31e-5 & 0 & 0.0011237 & 1200 \end{bmatrix}
$$
(A.10)

Pour la matrice de  $\theta = 10$ , la corrélation entre deux points est quasi nulle. On confirme ce phénomène en dérivant R par rapport à  $\theta$  qui résulte d'une fonction monotone :  $-d^2e^{-\theta d^2}$ . Etant donné une valeur du paramètre  $\theta$  importante, la matrice de corrélation est presque diagonale, cela signifie qu'une forte influence locale pourrait "effacer" les informations données par les autres points de référence.

204 Annexe A. Méthodes de méta-modélisation

# Annexe B

# Co-Krigeage appliqué aux fonctions tests classiques pour l'optimisation

4 fonctions tests classiques sont prises pour etudier l'approximation du Co-Krigeage d'ordre 1 et d'ordre 2. ´ On présente un par un ces 4 fonctions et les erreurs du modèle Co-Krigeage grâce à la fonction réelle connue.

### B.1 Fonction de Six-Hump Camel Back (SHCB)

La fonction SHCB s'est formulée :

$$
f_4(x_1, x_2) = x_1^2(4 - 2.1x_1^2 + \frac{x_1^4}{3}) + x_1x_2 + x_2^2(-4 + 4 * x_2^2)
$$
 (B.1)

Cette fonction est une combinaison de deux fonctions polynomiales qui sont d'ordre 2 et d'ordre 6 respectivement. Un terme croisé d'ordre 2 est présenté dans cette fonction. Elle possède deux optima globaux : (0.0898 -0.7127) et (-0.0898 0.7127), le minimum se trouve pour  $f_{min} = -1.03$ , elle a aussi quatre optima locaux.

<span id="page-235-0"></span>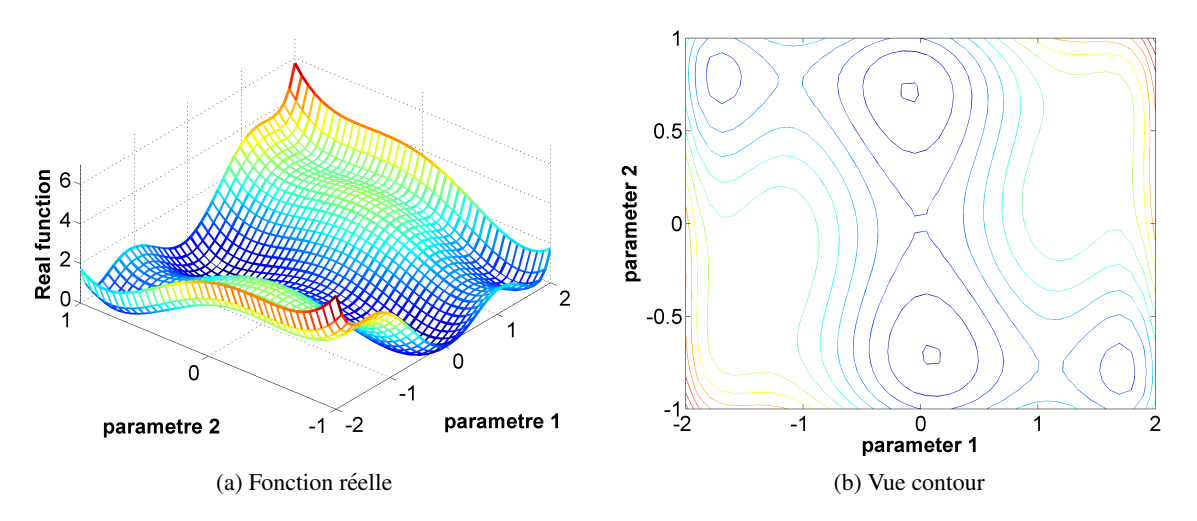

<span id="page-235-1"></span>FIGURE B.1: Fonction de Six-Hump Camel Back et sa vue d'iso-contour

La figure [B.1a](#page-235-0) montre la fonction SHCB à gauche et sa vue d'iso-contour à droite, d'où on peut voir clairement les deux optima globaux et deux des optima locaux.

Les prédictions d'ordre 1 et d'ordre 2 sont présentées (fig : [B.2\)](#page-236-0) en montrant l'erreur absolue mesurée et la vue d'iso contour de la fonction prédite. Différents plans du design LHS sont comparés de 4 points à 12 points. Tous les résultats ne sont pas présentés, on en montre certains ici qui sont représentatifs pour la comparaison entre les modeles d'ordre 1 et d'ordre 2. `

<span id="page-236-0"></span>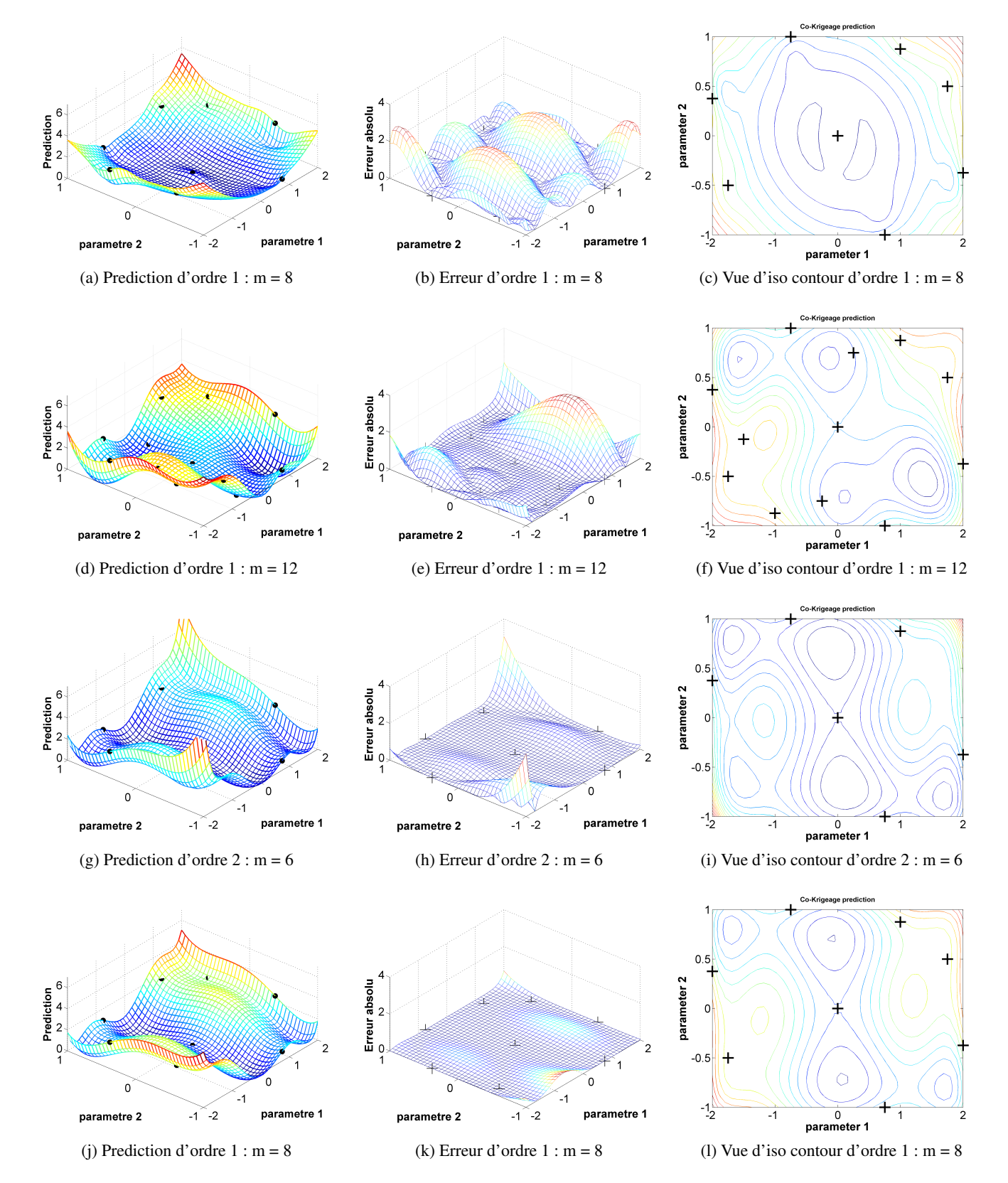

FIGURE B.2: Reconstruction de la fonction SHCB avec Co-Krigeage d'ordre 1 et 2

La première ligne de la figure [B.2](#page-236-0) montre le résultat de la prédiction Co-Krigeage d'ordre 1 à partir de 8 points de référence, dont la première figure est la surface reconstruite qui est à comparer avec la figure [B.1a,](#page-235-0) la figure au milieu mesure l'écart entre la surface reconstruite et la surface originelle, on a pris les valeurs absolues afin de mettre en évidence l'écart maximal. La troisième figure est la fonction reconstruite en vue d'iso-contour, qui est à comparer avec le contour originel (fig  $B.1b$ ). Clairement on peut voir qu'il n'y a aucun optimum qui a été capturé.

Les optima ne sont pas trouvés jusqu'à 12 points de référence. Les 3 figures montrent le résultat d'approximation de Co-Krigeage d'ordre 1, où on peut voir que la précision est évidement améliorée par rapport au résultat de la première ligne. On voit que les positions des optima sont trouvées par le modèle mais les valeurs des optima ne sont pas assez précises, par conséquent, un des minima locaux dans la fonction réelle [1.39 -0.54] devient un minimum global dans cette fonction reconstruite.

A partir de la troisième ligne, on utilise la méthode de Co-Krigeage d'ordre 2. Donc la troisième ligne montre le résultat avec 6 points de référence. Non seulement les positions des deux optima globaux, mais également leurs valeurs ont été retrouvées par le modèle. Pourtant, une erreur importante se trouve sur deux sommets [-2 -1] et [2 1].

La quatrième ligne est le résultat du Co-Krigeage d'ordre 2 avec 8 points. Les optima sont tous retrouvés par ce modèle, en plus, l'erreur maximale est inférieure à 0.7, qui est meilleure que celle du modèle avec 6 points.

Avec la fonction SHCB, on a montré que la méthode Co-Krigeage a effectivement su exploiter l'information des dérivées. Avec 8 points et leurs dérivées, le modèle Co-Krigeage d'ordre 2 a quasi réussi à reconstruire la surface originelle avec peu d'erreur. Le modèle de Co-Krigeage d'ordre 2 est plus précis que le modèle de Co-Krigeage d'ordre 1.

#### B.2 Fonction de Rosenbrock

On fait le même test pour la fonction de Rosenbrock, qui se présente sous la forme :

$$
f(x_1, x_2) = (1 - x_1)^2 + 100(x_2 - x_1^2)^2
$$
 (B.2)

Cette fonction a un seul optimum (minimum) global qui se trouve à  $(1, 1)$ , donc la valeur de fonction est  $f_{min} = 0$ . Avec un gradient relativement faible près de l'optimum, cette fonction est pratique pour tester la capacite de l'optimiseur au niveau de la recherche de l'optimum. ´

<span id="page-238-1"></span>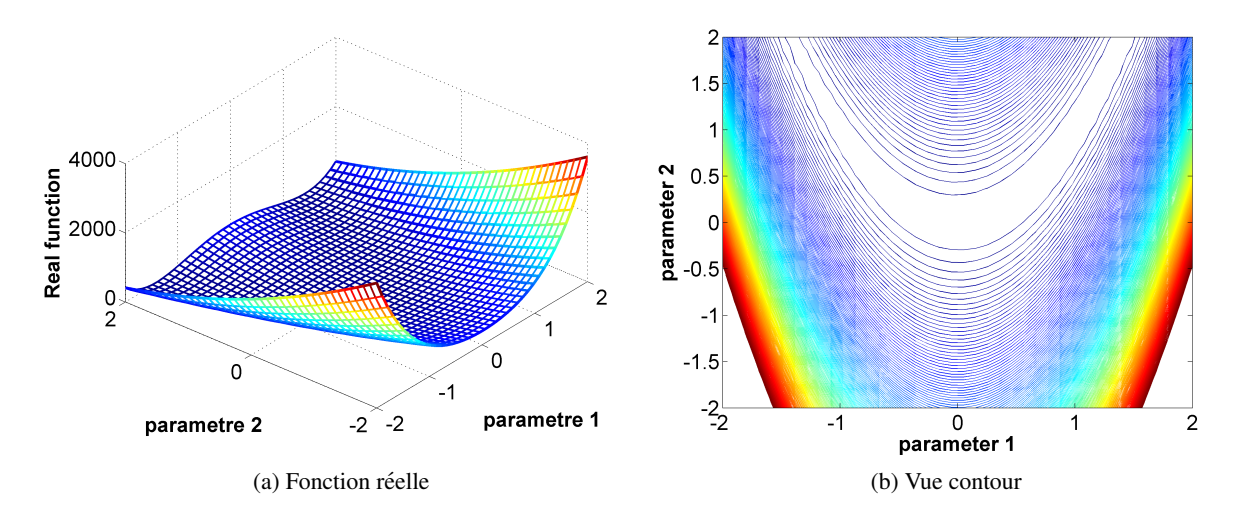

<span id="page-238-0"></span>FIGURE B.3: Fonction de Rosenbrock

La figure [B.3b](#page-238-0) montre le contour de cette fonction, contrairement à ce qu'elle semble, la fonction n'est pas symétrique par rapport à l'axe  $x_1 = 0$ . En effet, l'optimum se trouve sur la côté à droite mais pas sur la côté à gauche.

Pareillement, la comparaison s'effectue entre le modèle d'ordre 1 et d'ordre 2 avec des plans différenciés.

<span id="page-239-0"></span>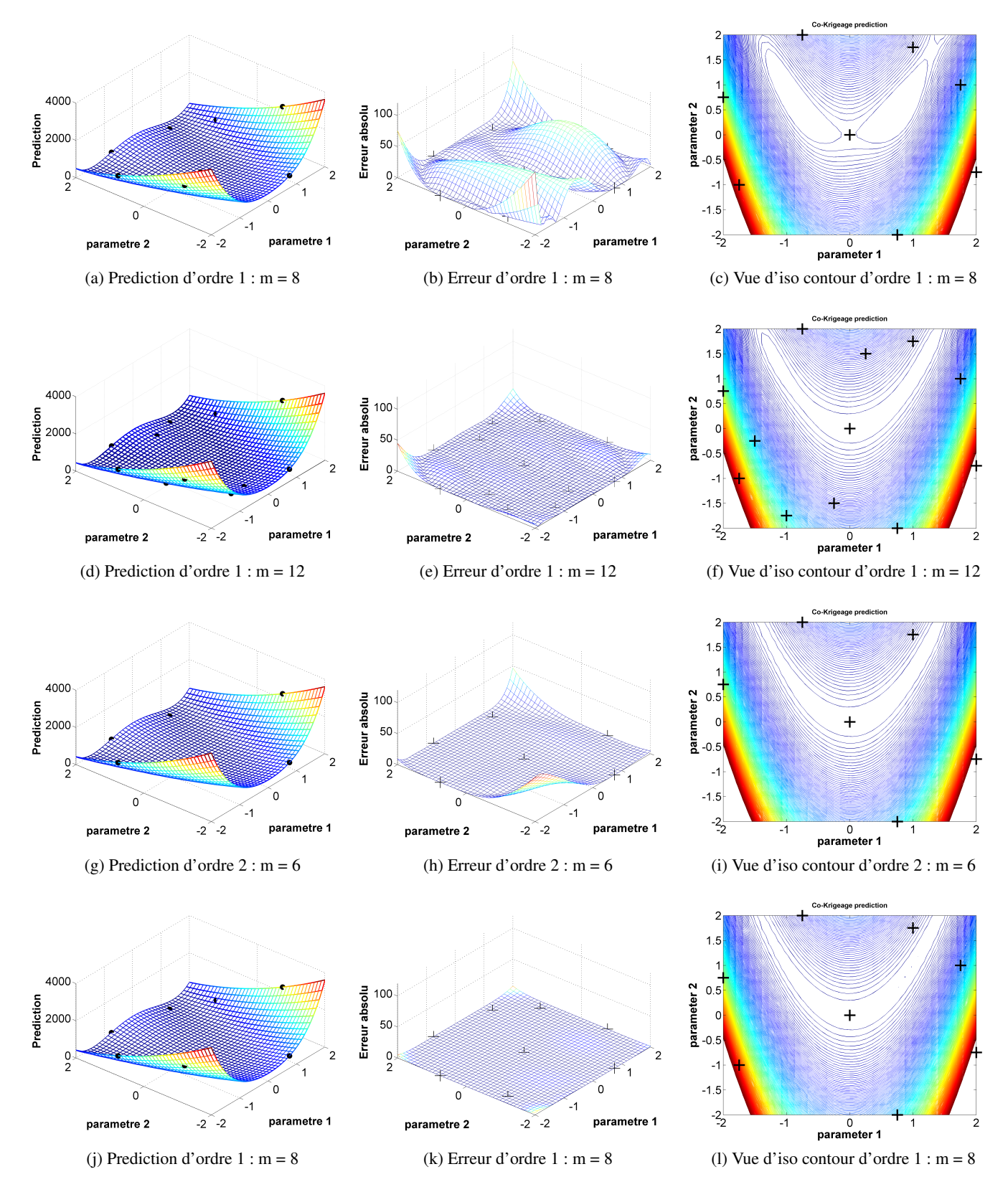

FIGURE B.4: Reconstruction de la fonction de Rosenbrock avec Co-Krigeage d'ordre 1 et 2

La première ligne de la figure [B.4](#page-239-0) montre les résultats du modèle Co-Krigeage d'ordre 1 avec 8 points. Vue que la fonction varie de  $0$  à 4000, il est difficile de distinguer la surface reconstruite et la surface réelle (fig [B.3a\)](#page-238-1). Donc on va examiner les 4 modeles avec la figure d'erreur et la vue d'iso-contour. Sur la figure au ` milieu, on voit la différence en valeur absolue, l'écart maximal se trouve sur [2 2] avec un ordre de grandeur de 80. On observe un écart important sur la région où se trouve l'optimum. Donc l'optimum n'a pas pû être capturé.

La deuxième ligne est le résultat de Co-Krigeage d'ordre 1 avec 12 points, l'écart devient beaucoup moins important par rapport au modele de 8 points. Sur la figure d'iso-contour, une grande zone a une valeur ` inférieure à 10. Néanmoins, la position de l'optimum reste inconnue.

La troisième ligne est le résultat de Co-Krigeage d'ordre 2 avec 6 points, l'écart maximal se trouve sur les deux coins [-2 -2] et [2 2], qui sont différents avec ce que l'on observe sur la deuxième ligne. C'est dû à la différence de la répartition des points de référence. On ne voit non plus l'optimum mais la zone de valeur minimale ressemble à la fonction réelle.

Dans la quatrième ligne, l'écart devient très faible avec un ordre de grandeur de 6. Sur le contour à droite, on voit que le modele de Co-Krigeage d'ordre 2 fait apparaitre 4 optima [0.77 0.56],[0.87 0.77], [0.97 0.97] et `  $[1.08 \t1.18]$ , qui donnent une valeur près de zéro. Ce modèle est le plus précis parmi les 4 car il arrive à mettre en évidence l'asymétrie de cette fonction avec 4 optima locaux qui sont près du vrai optimum.

Malgré tout, les 4 modèles n'ont pas précisément trouvé l'optimum, l'écart entre le modèle et la fonction réelle est faible. On peut considérer que le modèle Co-Krigeage d'ordre 2 est fiable. Plus de points sont exigés afin de pouvoir capturer la position du vrai optimum.

### B.3 Fonction de Himmelblau

La fonction de Himmelblau :

$$
f_m(x_1, x_2) = (x_1^2 + x_2 - 11)^2 + (x_1 + x_2^2 - 7)^2
$$
 (B.3)

sous contraintes :

$$
-6 \le x_1, x_2 \le 6 \tag{B.4}
$$

avec quatre optima globaux  $f_{min} = 0$  qui se trouvent aux points : (3,2), (-3.8, -3.3), (-2.8, 3.1) et (3.6, -1.8).

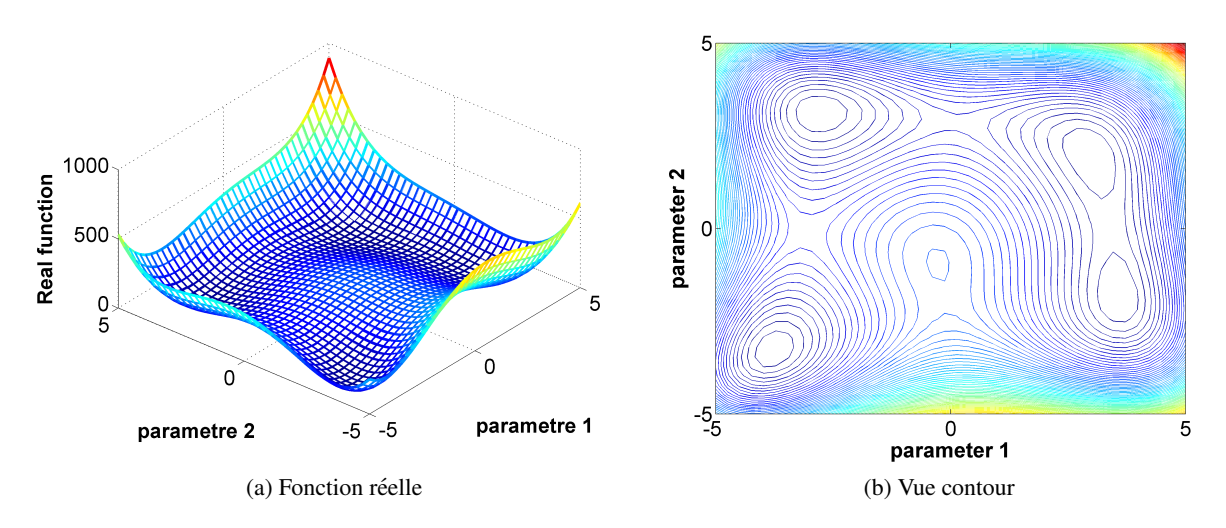

FIGURE B.5: Fonction test - Himmelblau

Et la comparaison :

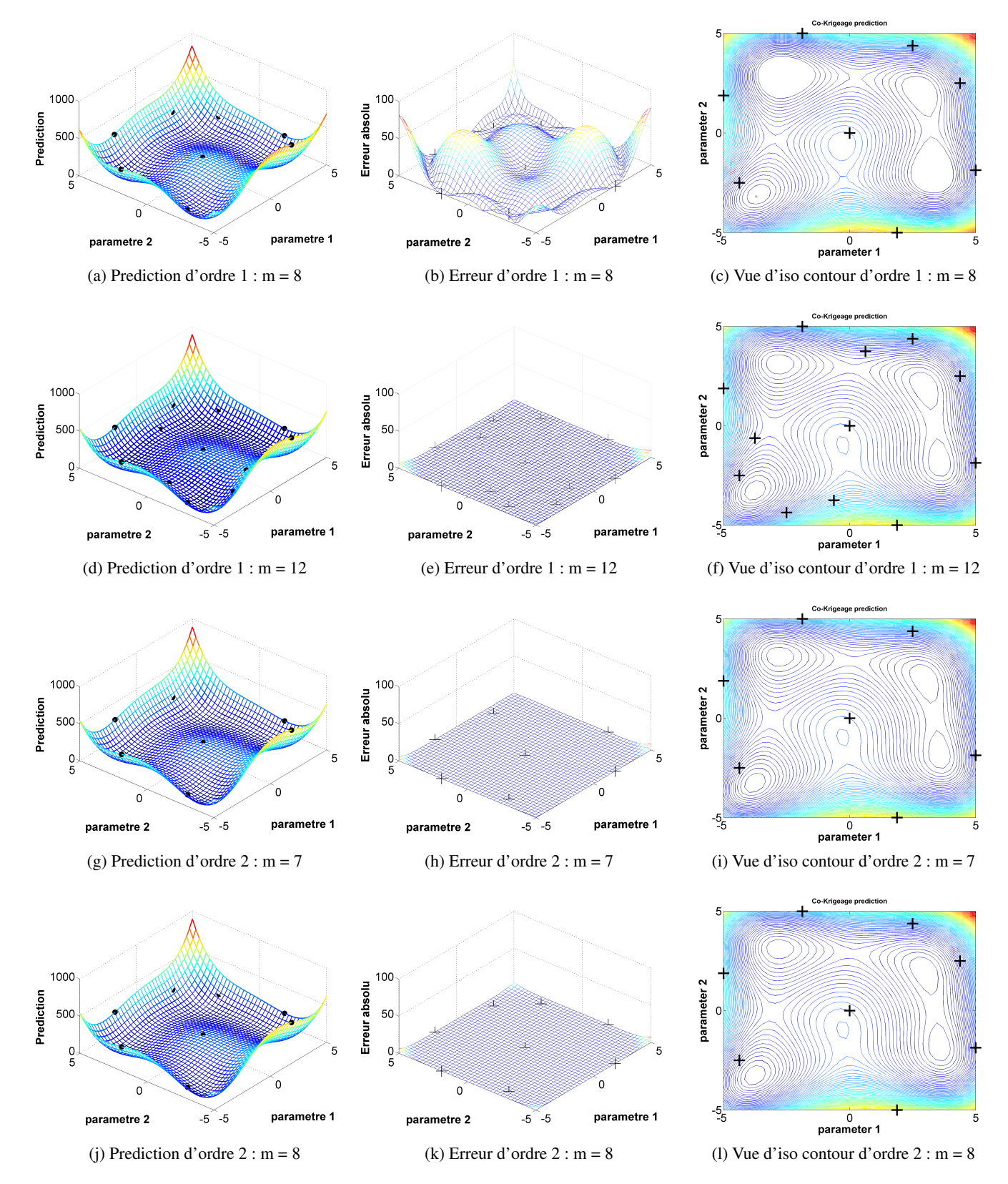

FIGURE B.6: Reconstruction Co-Krigeage - Himmelblau

## B.4 Fonction de Branin

La fonction Branin :

$$
f = (x_2 - \frac{5.1}{4\pi}x_1^2 + \frac{5}{\pi}x_1 + 10(1 - \frac{1}{8\pi})\cos(x_1) + 10)
$$
 (B.5)

sous contraintes :

$$
-5 \le x_1 \le 10, 0 \le x_2 \le 15 \tag{B.6}
$$

avec  $f_{min} = 0.397887346$  qui se trouve aux points : (-3.141592, 12.274999), (3.141592, 2.275) et (9.424777, 2.474999).

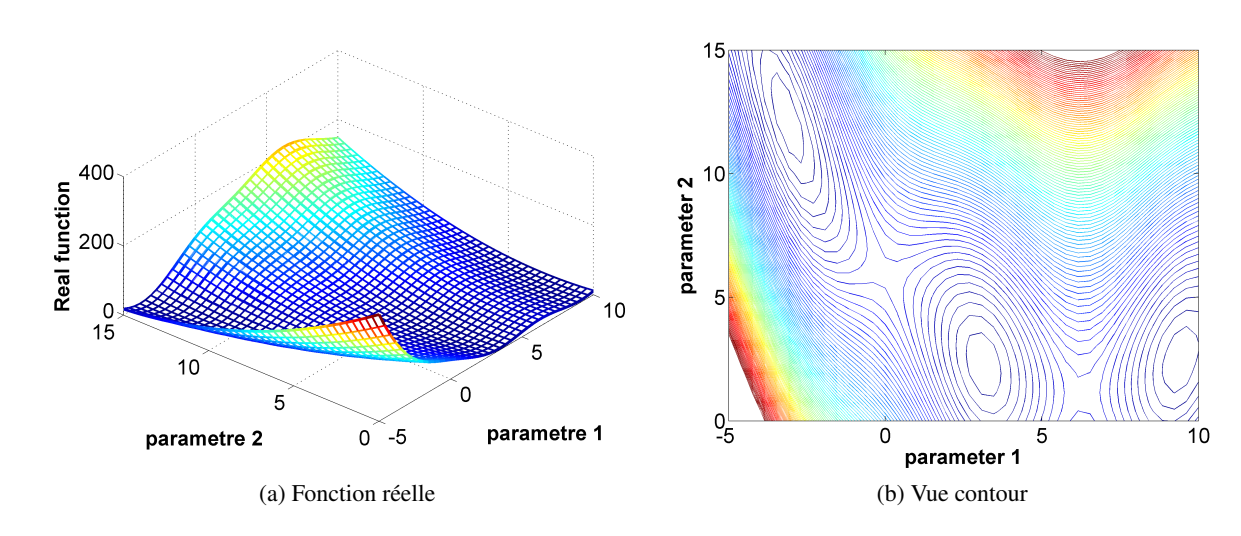

FIGURE B.7: Fonction test - Branin

Et la comparaison :

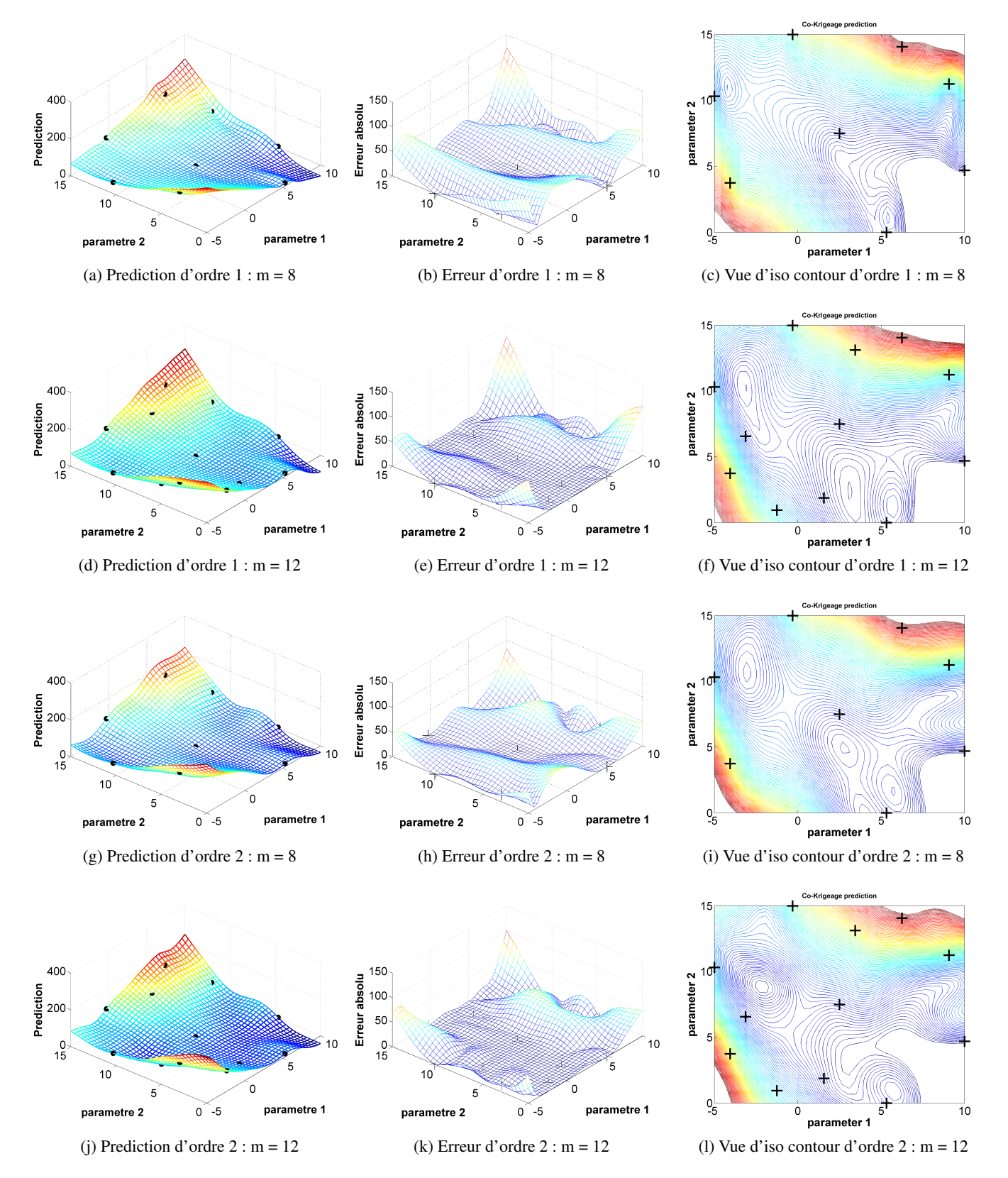

FIGURE B.8: Reconstruction Co-Krigeage - Branin

## B.5 Fonction objectif Krigeage

## B.5.1 Fonction objectif de Six-Hump Camel Back (SHCB)

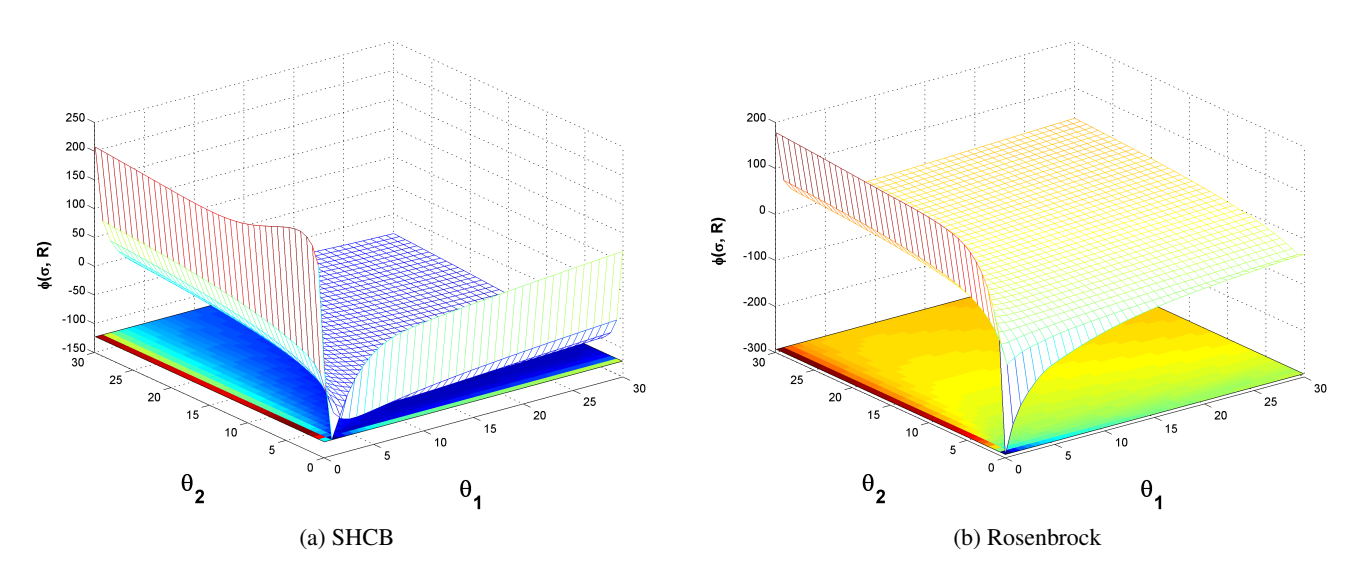

FIGURE B.9: Fonction de  $\varphi(\sigma, R)$  pour 8 points de référence

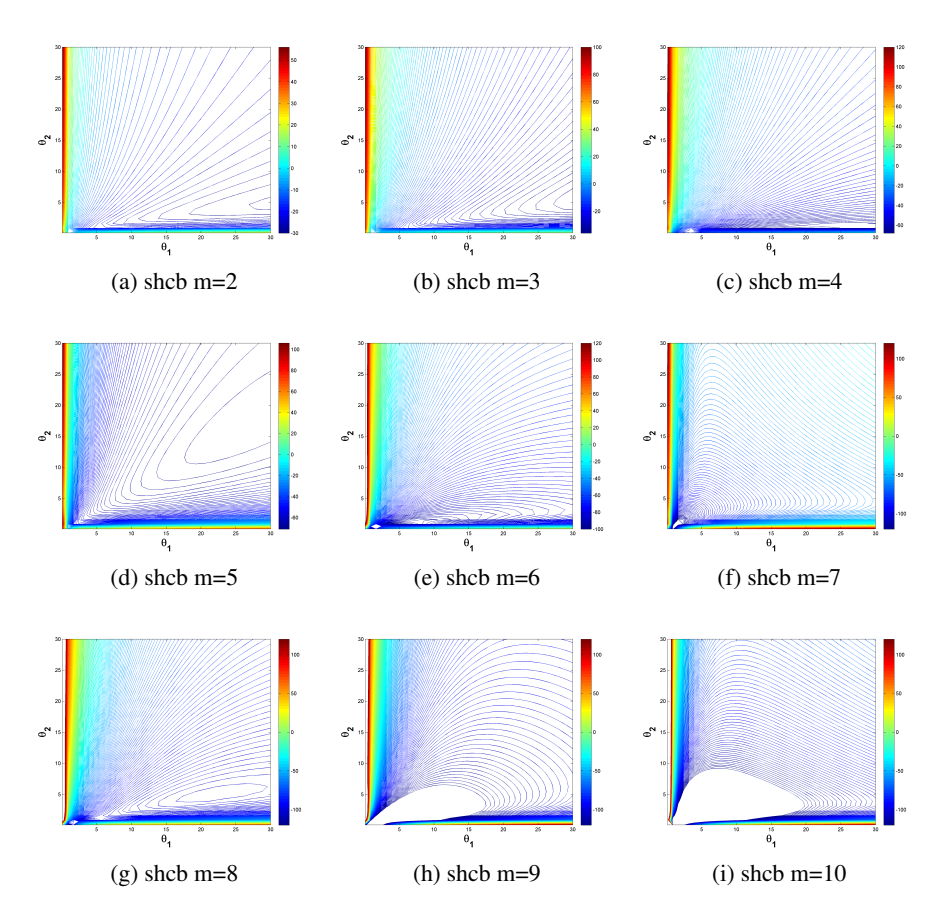

FIGURE B.10: SHCB : Contour de fonction d'objectif : réglage de  $\theta$ 

B.5.2 Fonction objectif de Rosenbrock

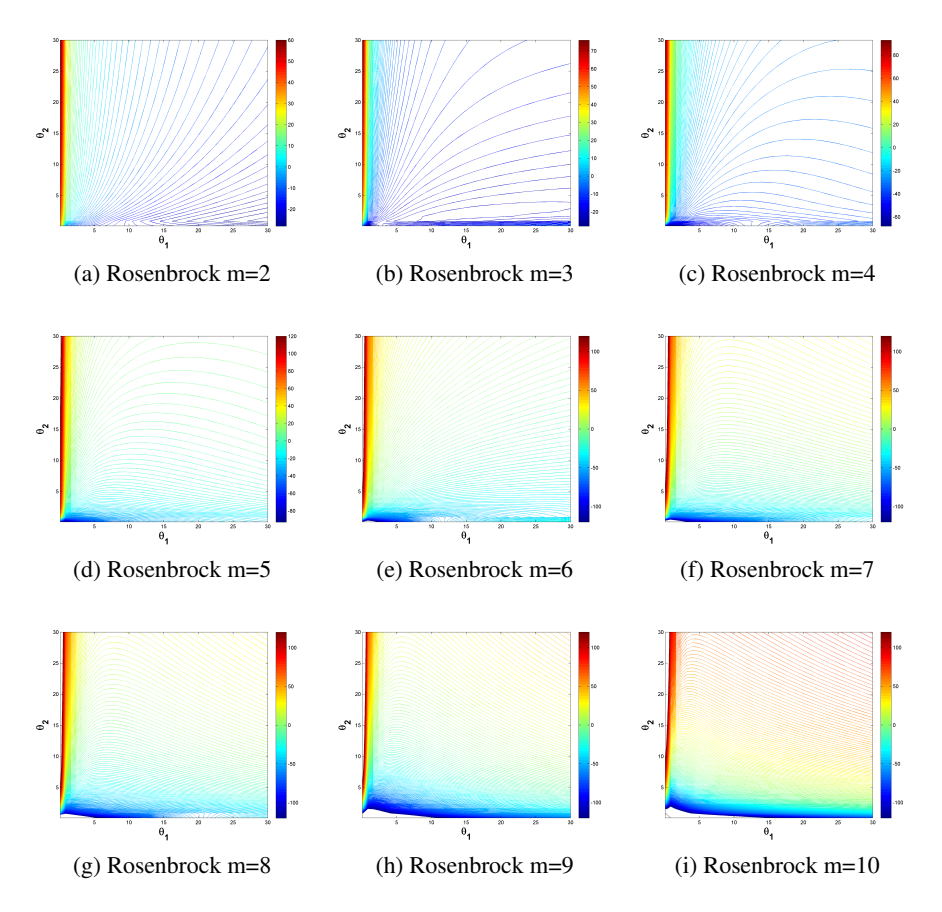

FIGURE B.11: Fonction Rosenbrock : Contour de fonction d'objectif : réglage de  $\theta$ 

# Annexe C

# L'analyse de sensibilité aux paramètres

Nous allons présenter ici l'analyse de sensibilité d'une manière plus générale par rapport à la méthode de sensibilité des équations de Navier-Stokes que l'on a introduite dans le chapitre [2.](#page-40-0) Ici l'analyse de sensibilité n'est pas seulement basée sur les dérivées, mais également orientée vers l'incertitude de prédiction, la complexité de fonction, etc.

Prenons l'exemple très simple utilisé par Saltelli [[58\]](#page-223-4) : une fonction objectif est définie comme la somme de  $r$ paramètres

<span id="page-248-0"></span>
$$
Y = \sum_{i=1}^{r} \Omega_i Z_i \tag{C.1}
$$

dont les  $\Omega$  sont identiques et constants, mais les répartitions des points sont différentes, les écart types sont :

$$
\sigma_{Z_1} < \sigma_{Z_2} \ldots < \sigma_{Z_r} \tag{C.2}
$$

Il a été montré avec une technique d'expérimentation Mont Carlo que l'influence des paramètres n'est pas identique et que le paramètre  $r^{iem}$  est le plus influent. Pour quantifier la sensibilité de chaque paramètre, une approche intuitive est de pondérer les dérivées par l'écart type comme ceci :

$$
S_{Z_i}^{\sigma} = \frac{\sigma_{Z_i}}{\sigma_Y} \times \frac{\partial Y}{\partial Z_i}
$$
 (C.3)

où  $S^p_{\mathcal{Z}}$  $Z_i^p$  dénote la sensibilité du paramètre  $Z_i$ ,  $\sigma_{Z_i}$  est son écart type et  $\sigma_Y$  est l'écart type de réponse  $Y$ . Cet exemple pourrait être interprété pour notre cas d'application en terme de plage de variation des paramètres. C'est-à-dire que la sensibilité varie en fonction de la plage de variation. En augmentant la plage de variation d'un paramètre, la sensibilité de ce paramètre devient plus importante. Donc pour ce cas test, le paramètre le plus influent est  $Z_r$  qui a l'écart type le plus important.

#### C.1 La méthode de "scatter plots"

La technique de "scatterplot" a été introduite par Cukier[[11\]](#page-220-3) pour visualiser l'effet de sensibilité. Elle s'agit d'une projection 2D d'un nuage de points généré aléatoirement dans l'espace de conception. Sur ce graphe 2D, l'abscisse dénote la valeur d'un paramètre, l'ordonnée représente la valeur de la fonction. Une régression

<span id="page-249-0"></span>locale est souvent effectuée une fois le "scatterplot" fait. Les importances relatives des paramètres seraient ainsi quantifiées. Saltelli<sup>[[58\]](#page-223-4)</sup> a démontré un exemple simple de l'application du scatterplots pour le modèle [C.1.](#page-248-0)

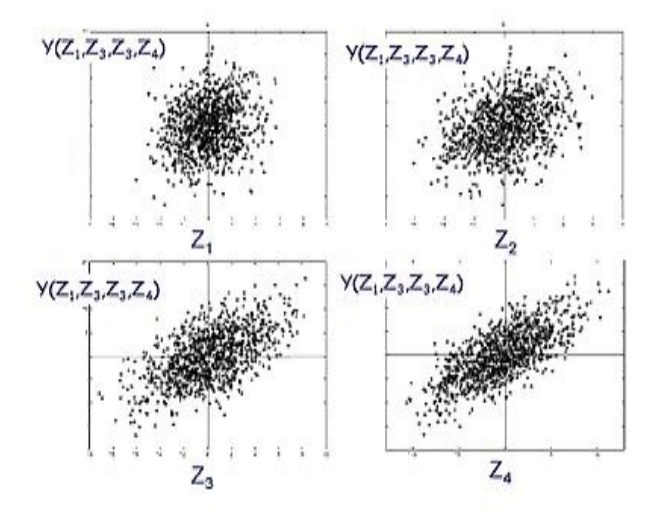

FIGURE C.1: "Scatterplots pour l'analyse de sensibilité *(source de Saltelli [\[58\]](#page-223-4))* 

Dans la figure [C.1,](#page-249-0) les nuages de points montrent l'importance relative des 4 paramètres :  $Z_1$ ,  $Z_2$ ,  $Z_3$  et  $Z_4$ . On peut ordonner l'importance de ces 4 paramètres à l'aide de ces graphes :  $Z_4 > Z_3 > Z_2 > Z_1$ .

On présente dans la suite un résumé de différentes moyennes dans la littérature pour réaliser une analyse de sensibilité d'une fonction de  $k$  variables et un objectif :

$$
Y = f(X_1, X_2, \dots, X_k)
$$
 (C.4)

#### C.2 Variance conditionnelle

On fixe un des paramètres  $X_i$  à  $X^*$ , et on mesure la variance d'objectifs  $V_{X_{-i}}(Y | X_i = x_i^*)$  sur les variations de tous les paramètres sauf celle de  $X_i$ , le résultat sert comme un terme de sensibilité à la position  $X_i = X^*$ . Ce processus effectué sur toute la plage de variation du paramètre  $X_i$ , et la moyenne de tous les résultats obtenus, pourrait indiquer la sensibilité du paramètre  $X_i$ , qui est représentée :

$$
S_i = \frac{V_{X_i}(E_{X_{-i}}(Y|X_i))}{V(Y)}
$$
(C.5)

Ce n'est pas toujours pertinent pour mesurer la sensibilité d'un paramètre, car cette méthode ne mesure pas les effets d'ordre supérieur à l.

#### C.3 Indice de sensibilité d'ordre élevé

L'approche d'indice de sensibilité d'ordre élevé mesure la sensibilité en multi-paramètres  $S_{ij..l}$ ,

$$
\frac{V(E(Y|X_i, X_j))}{V(Y)} = S_i + S_j
$$
\n(C.6)

la somme de tous les termes de sensibilité devrait être égale à 1 :

$$
\sum_{i} S_i + \sum_{i} \sum_{j>1} S_{ij} + \sum_{i} \sum_{j>i} \sum_{l>j} S_{ijl} + \dots = 1
$$
 (C.7)

#### C.4 L'effet total : une méthode basée sur la variance

La méthode d'analyse de sensibilité basée sur la variance a été utilisée par Cukier et al connue sous le terme "FAST" (Fourier Amplitude Sensitivity Test). Le principe est de transformer la fonction en series de Fourier, ´ dont les coefficients permettent d'estimer la moyenne et la variance de cette fonction. Et en couplant avec la fréquence du paramètre, on pourrait estimer la variance partielle pour la corrélation partielle entre l'objectif et ce paramètre. I. M. Sobol[[61\]](#page-223-5) a généralisé cette méthode avec la décomposition de la fonction  $f$  dans un hypercube de dimension  $k$ ,

$$
\Omega^k = (X|0 \le x_i \le 1; i = 1, ..., k),
$$
 (C.8)

L'expansion de cette fonction se représente avec les termes suivants en augmentant leurs dimensions :

$$
f = f_0 + \sum_{i} f_i + \sum_{i} \sum_{j>i} f_{ij} + \dots + f_{12\dots k}
$$
 (C.9)

Les termes  $f_i$  se calculent avec l'espérance conditionnelle de la réponse  $Y$ .

$$
f_0 = E(Y) \tag{C.10}
$$

$$
f_i = E(Y|X_i) - E(Y)
$$
\n(C.11)

$$
f_{ij} = E(Y|X_i, X_j) - f_i - f_j - E(Y)
$$
\n(C.12)

La moyenne "total effect" définit l'effet total d'un paramètre comme la somme de toutes les sensibilités liées avec ce paramètre.

Elle est en effet basée sur l'approche de décomposition de variance proposée par Sobol. L'indice d'effet total prend en compte la contribution de toutes les variations origines du facteur  $X_i$ . Par exemple, pour le premier paramètre d'une fonction qui se compose de 3 paramètres, l'effet total est :

$$
S_{T1} = 1 - \frac{V(E(Y|X_{-\Omega_i}))}{V(Y)} = S_1 + S_{12} + S_{13} + S_{123}
$$
 (C.13)

 $S_{Ti} = 0$  est une condition nécessaire et suffisante pour que  $X_i$  soit non-influent. L'inconvénient de cette méthode est le coût d'effort de calcul.

## C.5 L'effet élémentaire

L'idée de l'effet élémentaire (Elementary Effects method), introduit par Morris<sup>[[49\]](#page-222-3)</sup>, est une moyenne alternative pour estimer l'influence des paramètres. Avec cette méthode, on estime non seulement l'importance de chaque paramètre sur la fonction objectif, mais également leur non-linéarité et interactions entre les paramètres. Supposons que la fonction se compose de  $k$  paramètres indépendants, L'espace des paramètres est discrétisé sur une grille  $\Omega$  de p niveaux. Pour une valeur donnée de X, l'effet élémentaire du  $i^{em}$  facteur est défini :

$$
EE_i = \frac{[Y(X_1, X_2, \dots, X_{i-1}, X_i + \Delta, \dots, X_k) - Y(X_1, X_2, \dots, X_k)]}{\Delta}
$$
(C.14)

 $\Delta$  est une valeur de l'ensemble  $[1/(p-1), \ldots, 1-1/(p-1)]$ , L'effet élémentaire de niveau r s'estime à l'aide de r points arbitrairement choisis :

$$
\mu_i = \frac{1}{r} \sum_{j=1}^r (EE_i^j)
$$
\n(C.15)

et

$$
\sigma_i = \sqrt{\frac{1}{(r-1)} \sum_{j=1}^{r} \left( EE_i^j - \mu_i \right)^2}
$$
 (C.16)

ainsi les paramètres pourraient être mis à l'ordre selon  $\mu_i$  et  $\sigma_i$  obtenus. C'est une méthode qui coûte moins cher au niveau de temps d'évaluations. Campolongo<sup>[[8\]](#page-220-4)</sup> a proposé de remplacer  $\mu_i$  avec  $\mu_i^*$ , qui est défini :

$$
\mu_i^* = \frac{1}{r} \sum_{j=1}^r |EE_i^j| \tag{C.17}
$$

On calcule l'effet élémentaire pour la fonction  $3.2$  et sa modification, donc la fonction [3.5.](#page-71-0)

TABLE C.1: L'analyse de sensibilité avec l'effet élémentaire

| Fonction |   | σი  |
|----------|---|-----|
|          | Ω | . რ |
|          |   |     |

Les résultats de l'effet élémentaire quantifient la distinction des deux dimensions. On a pris p=20, r=7 et  $\Delta = 0.05$ . Pour la fonction [3.2,](#page-67-0) les valeurs de  $\mu^*$  et  $\sigma$  mettent en évidence de très gros écarts. Le paramètre 2 est clairement plus influent sur la fonction objectif. En diminuant les coefficients sur les termes non-lineaires, ´ on voit que le paramètre 1 devient plus influent que le paramètre 2, bien que la fonction soit plus complexe sur la dimension 2.
### Annexe D

## Approximation par fonction rationnelle

Supposons qu'une fonction  $f(x)$  sur l'intervalle [a b] a une formulation rationnelle qui se compose de deux polynômes  $P_N(x)$  et  $Q_M(x)$ :

$$
R_{N,M}(x) = \frac{P_N(x)}{Q_M(x)}
$$

L'objectif est de minimiser l'erreur de l'approximation.

La méthode de Padé demande que la dérivée première soit continue à l'origine. Pour cette méthode :

$$
P_N(x) = p_0 + p_1 x + p_2 x^2 + \dots + p_N x^N
$$

$$
Q_M(x) = 1 + q_1 x + q_2 x^2 + \dots + q_M x^M
$$

A  $x = 0$ ,  $f(x)$  et  $R_{N,M}(x)$  sont égaux, et leurs dérivées sont identiques jusqu'à l'ordre  $N + M$ . D'après l'expérience, lorsque le  $N + M$  est fixé, l'erreur minimale se trouve quand l'ordre de  $P_N(x)$  est éqal ou supérieur de 1 par rapport à celui de  $Q_M(x)$ . On remarque que le terme constant de  $Q_M(x)$  est 1, ce qui est raisonnable car il ne peut pas être zéro, quand  $R_{N,M}(x)$  et  $P_N(x)$  sont divisés par la même constante,  $Q_M(x)$ ne change pas.

Supposons que la série de Mac Laurin de  $f(x)$  est :

$$
f(x) = a_0 + a_1 x + a_2 x^2 + \dots + a_k x^k + \dots
$$

La différence

$$
f(x)Q_M(x) - P_N(x) = Z(x)
$$

peut être exprimée par

$$
\left(\sum_{j=0}^{\infty} a_j x^j\right) \left(\sum_{j=0}^{M} q_j x^j\right) - \sum_{j=0}^{N} p_j x^j = \sum_{j=N+M+1}^{\infty} c_j x^j
$$

Ce système d'équations linéaires d'ordre  $N + M + 1$  peut être résolu par la décomposition SVD (singular value decomposition) de la matrice "A". Par exemple, pour la formule Padé avec l'ordre 2 sur le numérateur et l'ordre 1 sur le denominateur, la matrice "A" est construite sous la forme de : ´

$$
\left[\begin{array}{cccc} p_2x_1^2 & p_1x_1 & p_0 & -qy_1x_1 & -y_1 \\ p_2x_2^2 & p_1x_2 & p_0 & -qy_2x_2 & -y_2 \end{array}\right]
$$

La décomposition SVD résout

 $Ax = 0$ 

en faisant la décomposition SVD de "A",

$$
A = U\Sigma V^*
$$

les solutions s'obtiennent avec les vecteurs colonne de la matrice "V". Le dernier vecteur est la meilleure solution, celle-ci étant obtenues par la méthode des moindres carrés.

Par exemple, supposons le vecteur de paramètres :

$$
S = [6.5, 8.5]
$$

et les réponses :

$$
Y = [0.7268, 0.8047]
$$

Les matrices A et V sont :

 $A =$ 

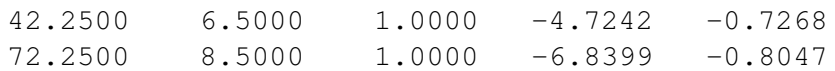

 $V =$ 

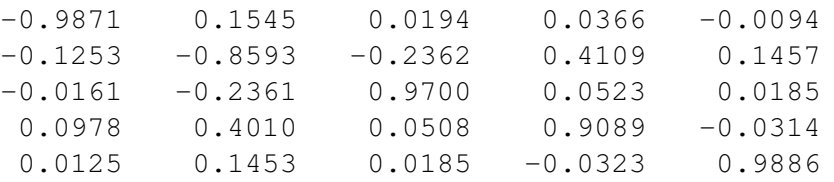

Les coefficients de Padé sont ceux qui sont dans le dernier vecteur de la matrice "V".

### **Annexe E**

# La méthode des moindres carrés : régression polynomiale

La méthode que l'on utilise pour calculer les dérivées est une méthode des moindres carrés. Cette méthode est constituée de deux étapes :

- D'abord, on assume que le polynôme est un polynôme sans termes croisés. Le processus des moindres carrés est effectué sous contrainte que la surface passe par le point de référence. Ainsi on obtient les dérivées premières et secondes, i.e. les dérivées mono-paramétriques.
- Ensuite, on calcule les dérivées croisées avec le polynôme obtenu. L'avantage de cette méthode est que dans cette deuxième étape, les points mono-paramétriques sont re-utilisés, donc les dérivées devraient être plus précises.

Supposons que l'on approxime les points avec un polynôme d'ordre 2 sans termes croisés, la *i<sup>tem</sup>* équation serait:

$$
y_i = a_{i0} + a_{i1}x_i + a_{i2}x_{i2} + \dots + a_{in}x_{in} + b_{i1}x_{i1}^2 + b_{i2}x_{i2}^2 + \dots + b_{in}x_{in}^2 + \varepsilon_i
$$
 (E.1)

Donc les coefficients  $a_{i0}, a_{i1}, \ldots, a_{in}$  sont les dérivées premières, les coefficients  $b_{i1}, b_{i2}, \ldots, b_{in}$  sont les dérivées secondes.  $\varepsilon_i$  est l'erreur de cette approximation.

Avec m points données, on construit un système d'équations linéaires.

$$
\begin{bmatrix} y_1 \\ y_2 \\ y_3 \\ \vdots \\ y_m \end{bmatrix} = \begin{bmatrix} 1 & x_{11} & x_{12} & \dots & x_{1n} & x_{11}^2 & x_{12}^2 & \dots & x_{1n}^2 \\ 1 & x_{21} & x_{22} & \dots & x_{2n} & x_{21}^2 & x_{22}^2 & \dots & x_{2n}^2 \\ \vdots & \vdots & \vdots & \vdots & \vdots & \vdots & \vdots \\ 1 & x_{m1} & x_{m2} & \dots & x_{mn} & x_{m1}^2 & x_{m2}^2 & \dots & x_{mn}^2 \end{bmatrix} \begin{bmatrix} a_{10} & \dots a_{m0} \\ a_{11} & \dots a_{m1} \\ \vdots \\ a_{1n} & \dots a_{mn} \\ b_{11} & \dots b_{m1} \\ \vdots \\ b_{1n} & \dots b_{m2} \\ \vdots \\ b_{1n} & \dots b_{mn} \end{bmatrix} + \begin{bmatrix} \varepsilon_1 \\ \varepsilon_2 \\ \varepsilon_3 \\ \vdots \\ \varepsilon_m \end{bmatrix}
$$
 (E.2)

La solution de ce système d'équations linéaires donne toutes les dérivées mono-paramétriques.

Afin de calculer les dérivées croisées, on reprend ces coefficients déjà calculés en ajoutant d'autres coefficients inconnus pour les termes croisés. La première matrice à droite devient :

La matrice des coefficients (deuxième matrice à droite) devient :

$$
\begin{bmatrix}\na_{11} & \cdots & a_{m1} \\
\vdots & & \vdots \\
a_{1n} & \cdots & a_{mn} \\
b_{11} & \cdots & b_{m1} \\
c_{12}^1 & \cdots & c_{12}^m \\
c_{13}^1 & \cdots & c_{13}^m \\
\vdots & & \vdots \\
b_{12} & \cdots & b_{m2} \\
c_{23}^1 & \cdots & c_{23}^m \\
\vdots & & \vdots \\
b_{1n} & \cdots & b_{mn}\n\end{bmatrix}
$$
\n(E.4)

Dans cette matrice, les termes  $a_{ij}$ ,  $b_{ij}$  sont déjà connus et sont donc des constantes. Les inconnues  $c_{ij}$  sont à résoudre pour ce nouveau système d'équations linéaires. Les résultats sont les dérivées croisées.

### Annexe F

# Evaluation des méta-modèles

#### F.1 Bases de données

Quatre bases de données ont été construites à partir de 92 simulations CFD. Les jeux de paramètres sont montrés dans le schéma [7.1.](#page-147-0) La méthode des moindres carrés a été utilisée pour calculer les dérivées premières, les dérivées secondes et les dérivées croisées.

Deux bases de données construites à partir de la géométrie "T00M00", dont la première est centrée sur  $[\gamma_t = 0^\circ, \gamma_m = 0^\circ, Q = 2300m^3/h]$  et la deuxième est centrée sur  $[\gamma_t = 0^\circ, \gamma_m = 0^\circ, Q = 2600m^3/h]$ (tableau [F.1](#page-256-0) pour les données de  $\Delta p$ , tableau [F.2](#page-256-1) pour les données de couple, tableau [F.3](#page-256-2) pour les données de rendement).

<span id="page-256-0"></span>

| Débit | $\Delta n$ | $\partial \Delta p$<br>$\partial\gamma_t$ | $\partial\varDelta p$<br>$\partial \gamma_m$ | $\frac{\partial \Delta p}{\partial \tilde{Q}}$ | $\frac{\partial^2 \Delta p}{\partial \gamma_t^2}$ | $\partial^2 \Delta p$<br>$\overline{\partial (\gamma_t \gamma_m)}$ | $\partial^2 \Delta p$<br>$\partial(\gamma_t\tilde{Q})$ | $\frac{\partial^2 \Delta p}{\partial \gamma_m^2}$ | $\partial^2 \Delta p$<br>$\partial(\gamma_m\tilde{Q})$ | $\frac{\partial^2 \Delta p}{\partial \tilde{Q}^2}$ |
|-------|------------|-------------------------------------------|----------------------------------------------|------------------------------------------------|---------------------------------------------------|--------------------------------------------------------------------|--------------------------------------------------------|---------------------------------------------------|--------------------------------------------------------|----------------------------------------------------|
| 2300  | 226.35     | -5.7936                                   | -8.7746                                      | -6.2059                                        | -0.1495                                           | -0.0236                                                            | 0.0760                                                 | $-0.7674$                                         | $-0.2995$                                              | $-0.0066$                                          |
| 2600  | 204.68     | -5.8604                                   | -12.3813                                     | -9.4398                                        | $-0.5436$                                         | 0.0475                                                             | $-0.1568$                                              | -1.0945                                           | -0.9877                                                | -13150                                             |

TABLE F.1: Bases de données paramétrée de "T00M00" :  $\Delta p$ 

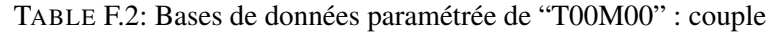

<span id="page-256-1"></span>

| Débit | Couple | $\frac{\partial C}{\partial \gamma_t}$ | $\partial C$<br>$\overline{\partial \gamma_m}$ | $\frac{\partial C}{\partial \tilde{Q}}$ | $\partial^2{\cal C}$<br>$\partial \gamma^2$ | $\partial^2 C$<br>$\partial(\gamma_t\gamma_m)$ | $\partial^2 C$<br>$\partial(\gamma_t\tilde{Q})$ | $\partial^2 C$<br>$\overline{\partial \gamma_m^2}$ | $\partial^2 C$<br>$\partial(\gamma_m\tilde{Q})$ | $\frac{\partial^2 C}{\partial \tilde{Q}^2}$ |
|-------|--------|----------------------------------------|------------------------------------------------|-----------------------------------------|---------------------------------------------|------------------------------------------------|-------------------------------------------------|----------------------------------------------------|-------------------------------------------------|---------------------------------------------|
| 2300  | 0.9073 | $-0.0198$                              | $-0.0503$                                      | 0.0044                                  | 0.0015                                      | 0.0005                                         | $-0.0007$                                       | 0.0019                                             | $-0.0006$                                       | $-0.0004$                                   |
| 2600  | 0.9124 | $-0.0221$                              | $-0.0570$                                      | $-0.0034$                               | 0.0008                                      | 0.0007                                         | $-0.0008$                                       | 0.0006                                             | $-0.0019$                                       | $-0.0030$                                   |

TABLE F.3: Bases de données paramétrée de "T00M00" : rendement

<span id="page-256-2"></span>

| Débit | $\eta(\%)$ | $\frac{\partial \eta}{\partial \eta}$<br>$\partial\gamma_t$ | oη<br>$\partial\gamma_m$ | $\partial r$<br>дĈ | $\partial^2 \eta$<br>$\overline{\partial \gamma^2_t}$ | $\partial(\gamma_t\gamma_m)$ | $\partial^2 r$<br>$\partial(\gamma_t\tilde{Q})$ | $\partial^2 \eta$<br>$\overline{\partial \gamma_m^2}$ | $\partial^2 r$<br>$\partial(\gamma_m\tilde{Q})$ | $\sigma$ - $\eta$<br>$\partial \tilde{Q}^2$ |
|-------|------------|-------------------------------------------------------------|--------------------------|--------------------|-------------------------------------------------------|------------------------------|-------------------------------------------------|-------------------------------------------------------|-------------------------------------------------|---------------------------------------------|
| 2300  | 54.36      | $-0.2082$                                                   | 0.8852                   | 0.6086             | -0.1332                                               | $-0.0306$                    | 0.0180                                          | $-0.1965$                                             | $-0.1010$                                       | $-0.1160$                                   |
| 2600  | 55.25      | $-0.2520$                                                   | 0.0720                   | -0.2443            | $-0.2102$                                             | $-0.0431$                    | -0.0569                                         | $-0.3229$                                             | $-0.2952$                                       | -0.3756                                     |

Pareillement, deux bases de données construites à partir de la géométrie "T00Mp3", dont la première est

centrée sur  $[\gamma_t = 0^\circ, \gamma_m = 3^\circ, Q = 2300m^3/h]$  et la deuxième est centrée sur  $[\gamma_t = 0^\circ, \gamma_m = 3^\circ, Q = 2300m^3/h]$  $Q = 2600m^3/h$ ] (tableau [F.4](#page-257-0) pour les données de  $\Delta p$ , tableau [F.5](#page-257-1) pour les données de couple, tableau [F.6](#page-257-2) pour les données de rendement).

<span id="page-257-0"></span>

| Débit | $\Delta n$ | $\partial\varDelta p$<br>$\partial \gamma_t$ | $\partial\varDelta p$<br>$\partial\gamma_m$ | $\frac{\partial \Delta p}{\partial \tilde{Q}}$ | $\partial^2 \Delta p$<br>$\overline{\partial\gamma_*^2}$ | $\partial^2 \Delta p$<br>$\partial(\gamma_t\gamma_m)$ | $\partial^2 \Delta p$<br>$\partial(\gamma_t\tilde{Q})$ | $\partial^2 \Delta p$<br>$\overline{\partial \gamma_m^2}$ | $\partial^2$<br>$\Delta p$<br>$\partial(\gamma_m \tilde Q)$ | $\partial^2 \Delta p$<br>$\frac{1}{\partial \tilde{Q}^2}$ |
|-------|------------|----------------------------------------------|---------------------------------------------|------------------------------------------------|----------------------------------------------------------|-------------------------------------------------------|--------------------------------------------------------|-----------------------------------------------------------|-------------------------------------------------------------|-----------------------------------------------------------|
| 2300  | 194.47     | $-6.4400$                                    | $-13.0056$                                  | $-9.8711$                                      | $-0.2731$                                                | 0.1116                                                | 0.1306                                                 | $-1.4657$                                                 | $-1,5199$                                                   | $-0.7978$                                                 |
| 2600  | 162.00     | $-5.9388$                                    | $-15.074$                                   | $-11.2933$                                     | $-0.3935$                                                | 0.1849                                                | 0.0031                                                 | $-0.0830$                                                 | $-0.1742$                                                   | $-0.2129$                                                 |

TABLE F.4: Bases de données paramétrée de "T00Mp3" :  $\Delta p$ 

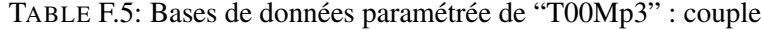

<span id="page-257-1"></span>

| Débit | Couple | $\frac{\partial C}{\partial \gamma_t}$ | $\partial C$<br>$\partial \gamma_m$ | $\frac{\partial C}{\partial \tilde{Q}}$ | $\partial^2{\cal C}$<br>$\partial \gamma^2$ | ∂∸C<br>$\partial(\gamma_t\gamma_m)$ | $\partial^2 C$<br>$\partial(\gamma_t Q)$ | $\partial^2 C$<br>$\overline{\partial \gamma_m^2}$ | $\partial^2$ C<br>$\partial(\gamma_m Q)$ | $\frac{\partial^2 C}{\partial \tilde{Q}^2}$ |
|-------|--------|----------------------------------------|-------------------------------------|-----------------------------------------|---------------------------------------------|-------------------------------------|------------------------------------------|----------------------------------------------------|------------------------------------------|---------------------------------------------|
| 2300  | 0.7625 | $-0.0217$                              | $-0.0451$                           | $-0.0024$                               | 0.0013                                      | 0.0009                              | $-0.0002$                                | 0.0029                                             | $-0.0028$                                | $-0.0026$                                   |
| 2600  | 0.7452 | $-0.0225$                              | -0.0499                             | $-0.0081$                               | 0.0011                                      | 0.0008                              | $-0.0005$                                | 0.0053                                             | $-0.0009$                                | $-0.0014$                                   |

TABLE F.6: Bases de données paramétrée de "T00Mp3" : rendement

<span id="page-257-2"></span>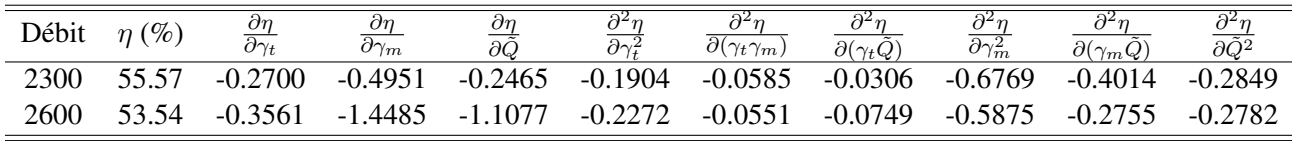

Les analyses suivantes sont basées sur ces bases de données ainsi que les méta-modèles construits à partir de différentes bases de données.

#### F.2 Evaluation mono-paramétrique pour A, B et C

Parmi les 92 points discrèts utilisés, il n'y a que 4 points qui sont des points de référence, tous les autres points servent pour l'évaluation des méta-modèles.

D'abord, l'analyse s'effectue sur les 3 méta-modèles qui sont construits à partir de la géométrie "T00M00", Le modèle A est centré sur le point  $[\gamma_t = 0^\circ, \gamma_m = 0^\circ, Q = 2300m^3/h]$ , le modèle B est centré sur le point  $[\gamma_t = 0^\circ, \gamma_m = 0^\circ, Q = 2600m^3/h]$ , le modèle C passe pas ces deux points de référence mentionnés.

La comparaison mono-paramétrique se fait d'abord autour du point  $[\gamma_t = 0^\circ, \gamma_m = 0^\circ, Q = 2300m^3/h]$ (fig [F.1\)](#page-258-0) entre les modèles A et C, ensuite autour du point  $[\gamma_t = 0^\circ, \gamma_m = 0^\circ, Q = 2600m^3/h]$  (fig [F.2\)](#page-259-0) entre les modeles B et C. `

<span id="page-258-0"></span>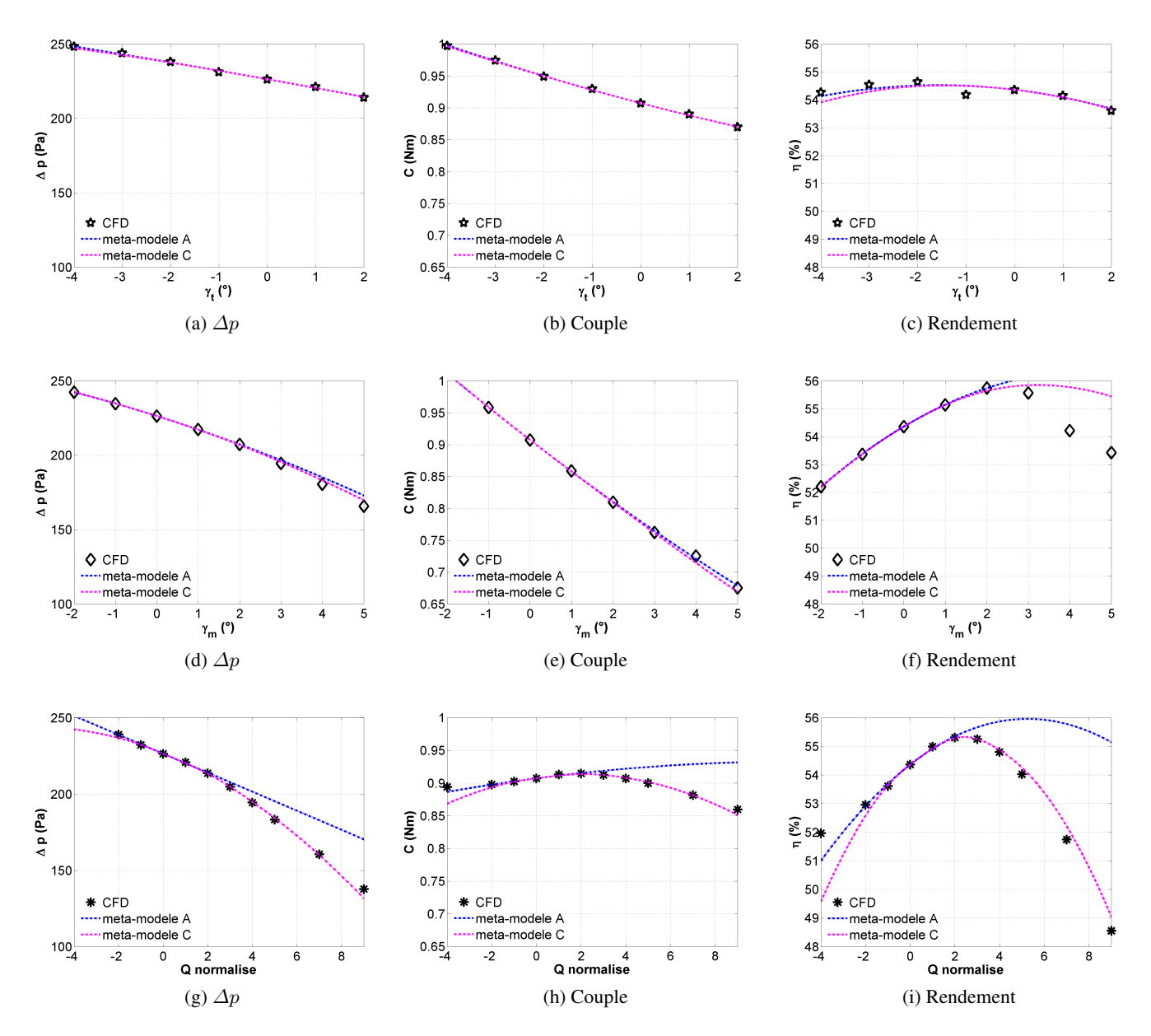

FIGURE F.1: Comparaison mono-paramétrique entre les méta-modèles A, C (centré sur T00M00D2300) et les résultats CFD

<span id="page-259-0"></span>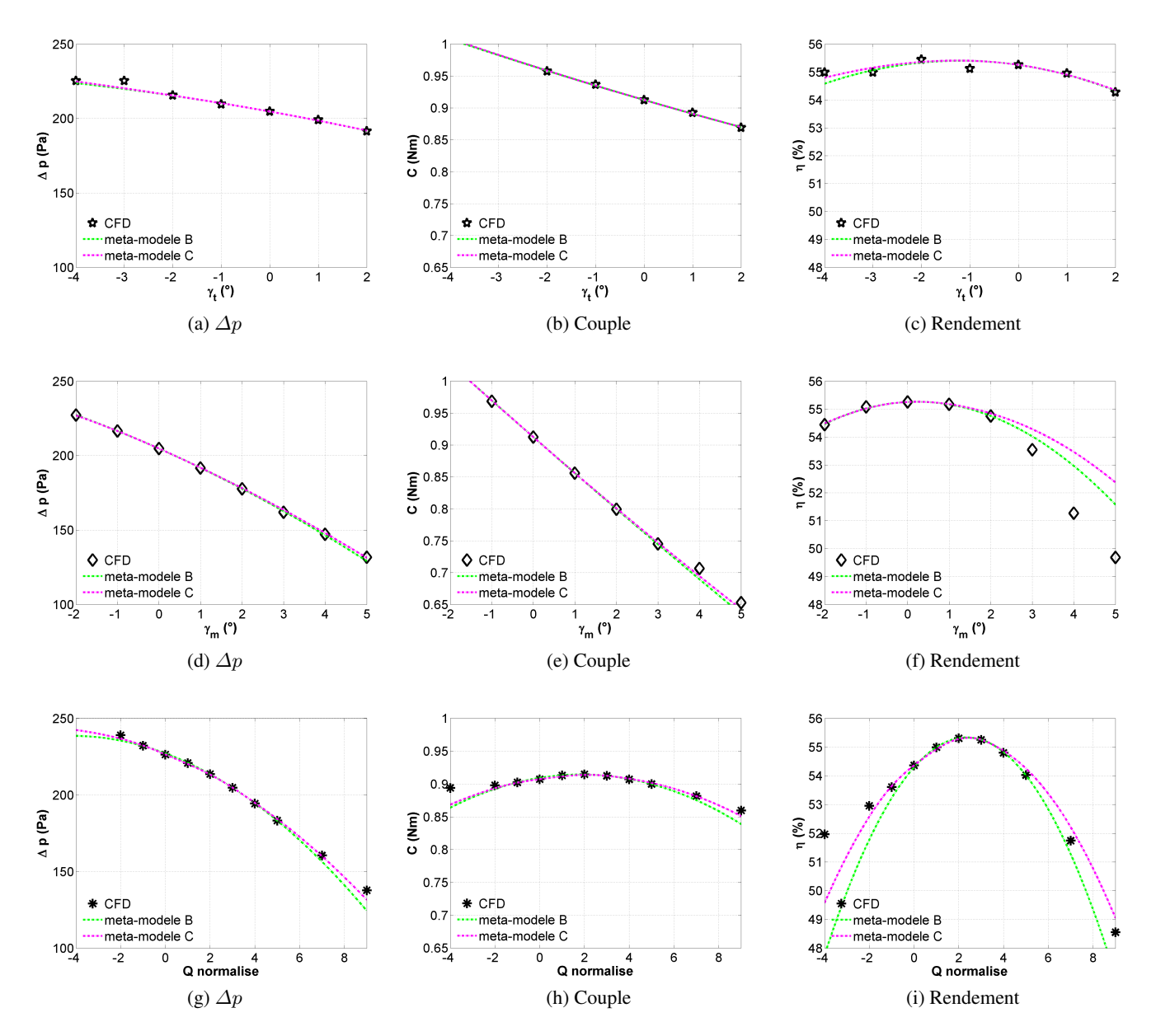

FIGURE F.2: Comparaison mono-paramétrique entre les méta-modèles B, C et les résultats CFD

### F.3 Evaluation mono-paramétrique pour E, F et G

En ce qui concerne les bases de données de la géométrie "T00Mp3", la comparaison mono-paramétrique se fait autour du point [ $\gamma_t=0^\circ, \gamma_m=3^\circ, Q=2300m^3/h$ ] (fig [F.3\)](#page-260-0) entre les modèles E et G, ensuite autour du point [ $\gamma_t = 0^\circ$ ,  $\gamma_m = 3^\circ$ ,  $Q = 2600 m^3/h$ ] (fig [F.4\)](#page-261-0) entre les modèles F et G.

<span id="page-260-0"></span>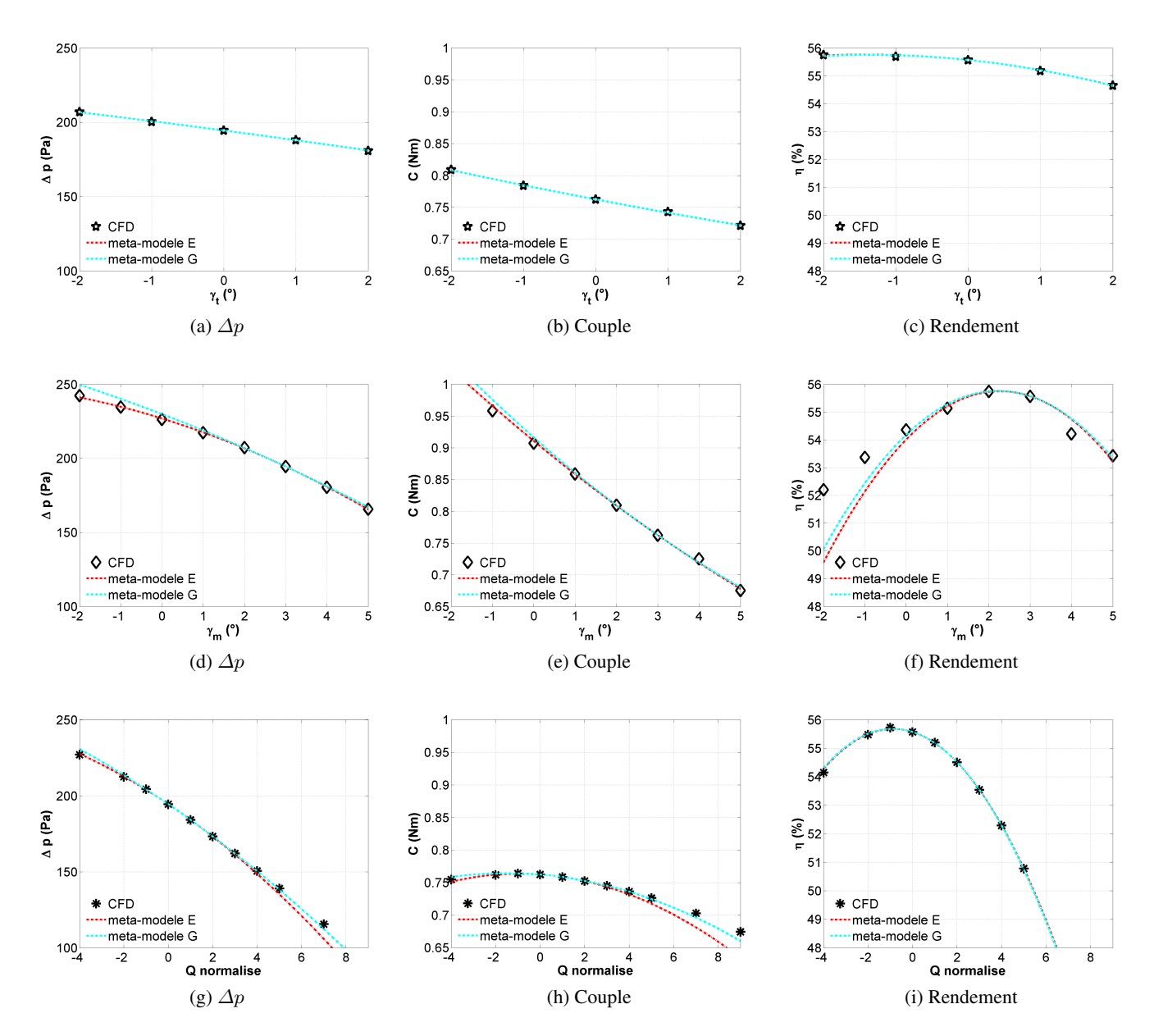

FIGURE F.3: Comparaison mono-paramétrique entre les méta-modèles E, G et les résultats CFD

<span id="page-261-0"></span>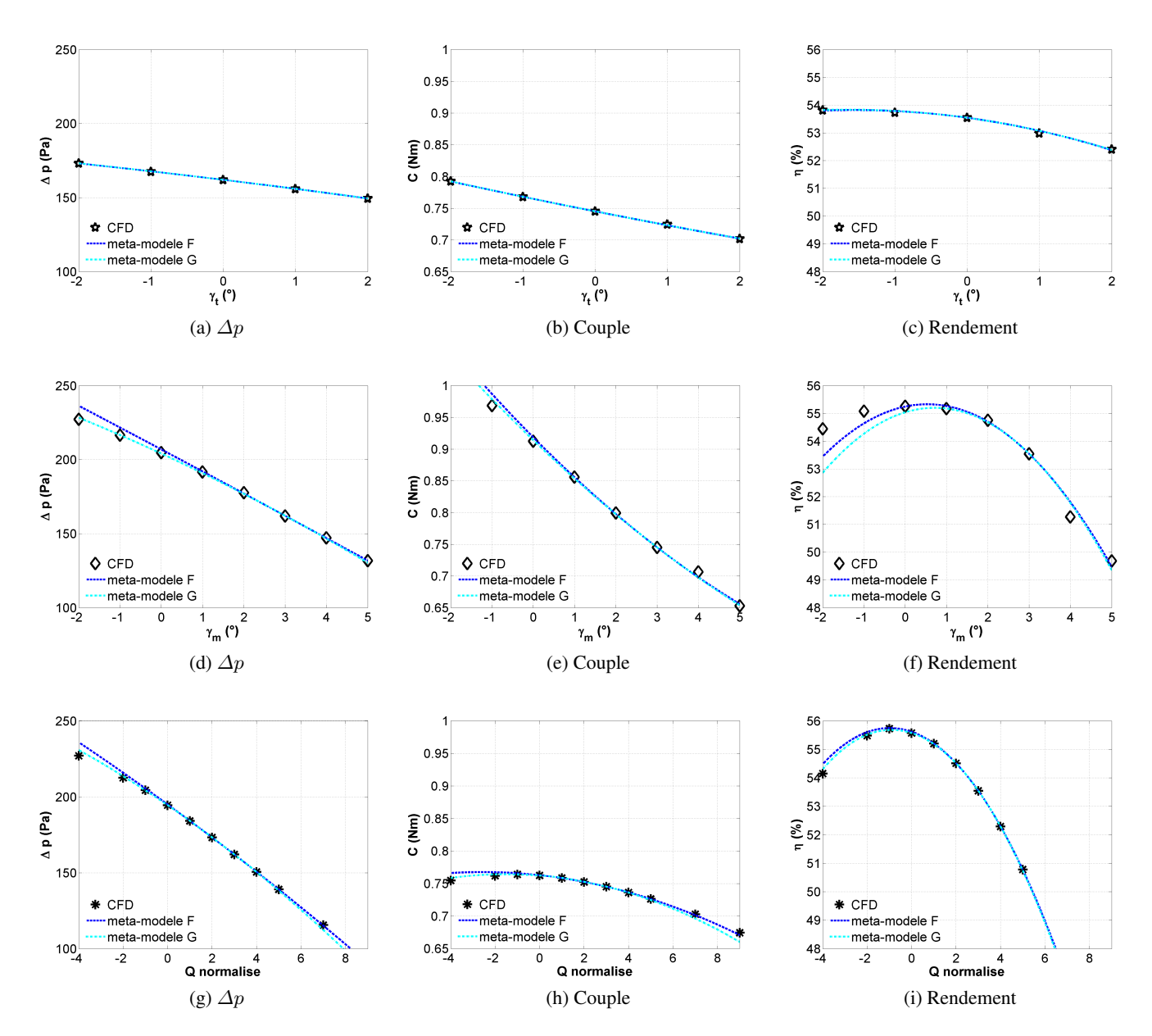

FIGURE F.4: Comparaison mono-paramétrique entre les méta-modèles F, G et les résultats CFD

#### F.4 Comparaisons mono-paramétriques entre C, G et D

Les méta-modèles C, G et D sont des modèles du couplage. Le modèle C est basé sur la géométrie "T00M00" et le modèle G est basé sur la géométrie "T00Mp3", le modèle D couple les 4 bases de données, donc il passe par tous les points de référence.

Des comparaisons mono-paramétriques sont faites entre ces 3 modèles autour de chacun point de référence, d'abord autour du point  $[\gamma_t = 0^\circ, \gamma_m = 0^\circ, Q = 2300m^3/h]$  (fig [F.5\)](#page-262-0), puis autour du point  $[\gamma_t = 0^\circ, Q = 2300m^3/h]$  $\gamma_m = 0^\circ$ ,  $Q = 2600m^3/h$ ] (fig [F.6\)](#page-263-0), ensuite autour du point  $[\gamma_t = 0^\circ, \gamma_m = 3^\circ, Q = 2300m^3/h$ ] (fig [F.7\)](#page-264-0),

<span id="page-262-0"></span>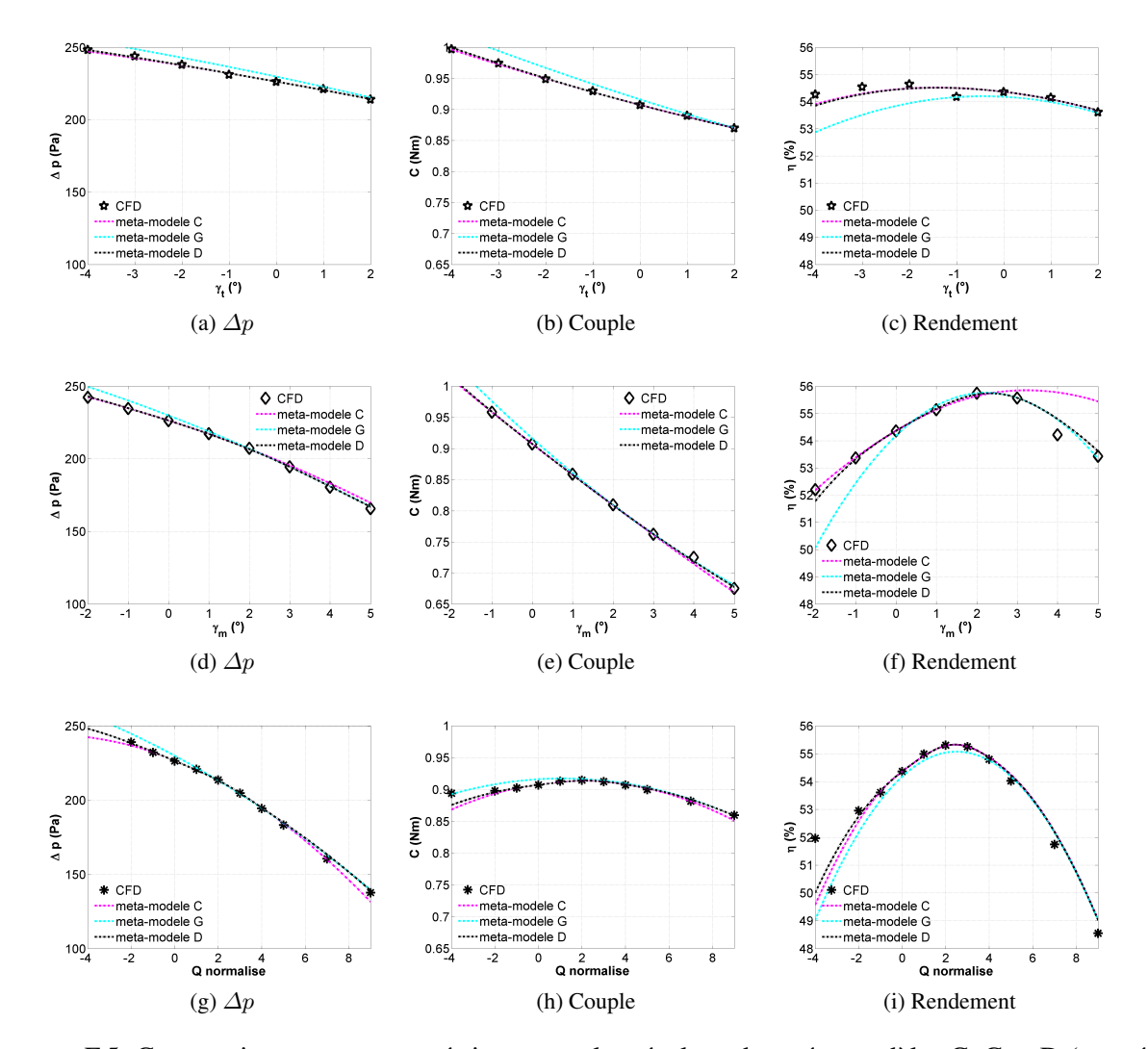

et finalement autour du point  $[\gamma_t = 0^\circ, \gamma_m = 3^\circ, Q = 2600m^3/h]$  (fig [F.8\)](#page-265-0).

FIGURE F.5: Comparaison mono-paramétrique entre les résultats des méta-modèles C, G et D (centré sur  $\gamma_t = 0$ ,  $\gamma_m = 0$ ,  $Q = 2300 \frac{m^3}{h}$  et les résultats CFD

<span id="page-263-0"></span>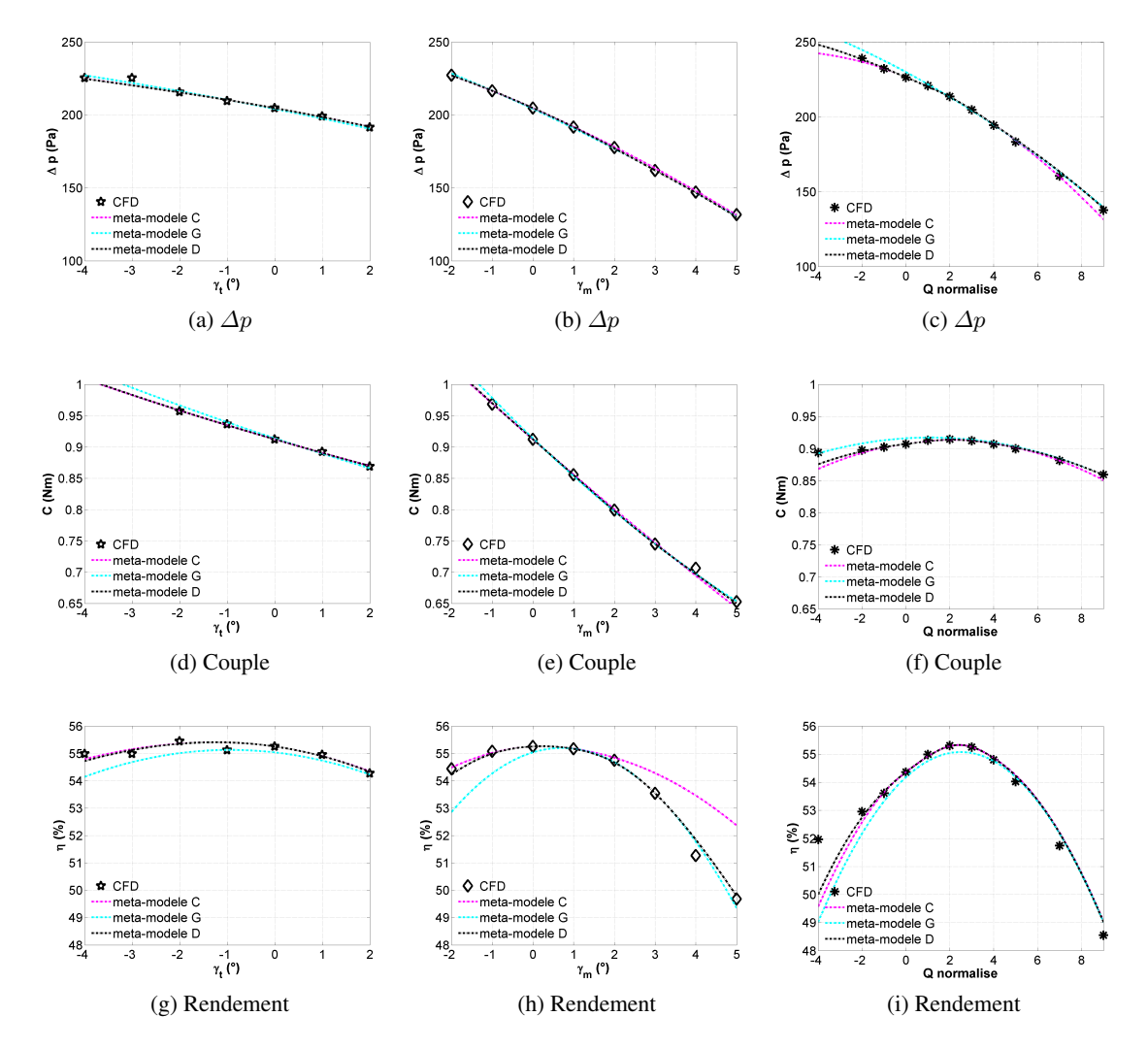

FIGURE F.6: Comparaison mono-paramétrique entre les résultats des méta-modèles C, G et D (centré sur  $\gamma_t = 0, \gamma_m = 0, Q = 2600 m^3/h$  et les résultats CFD

<span id="page-264-0"></span>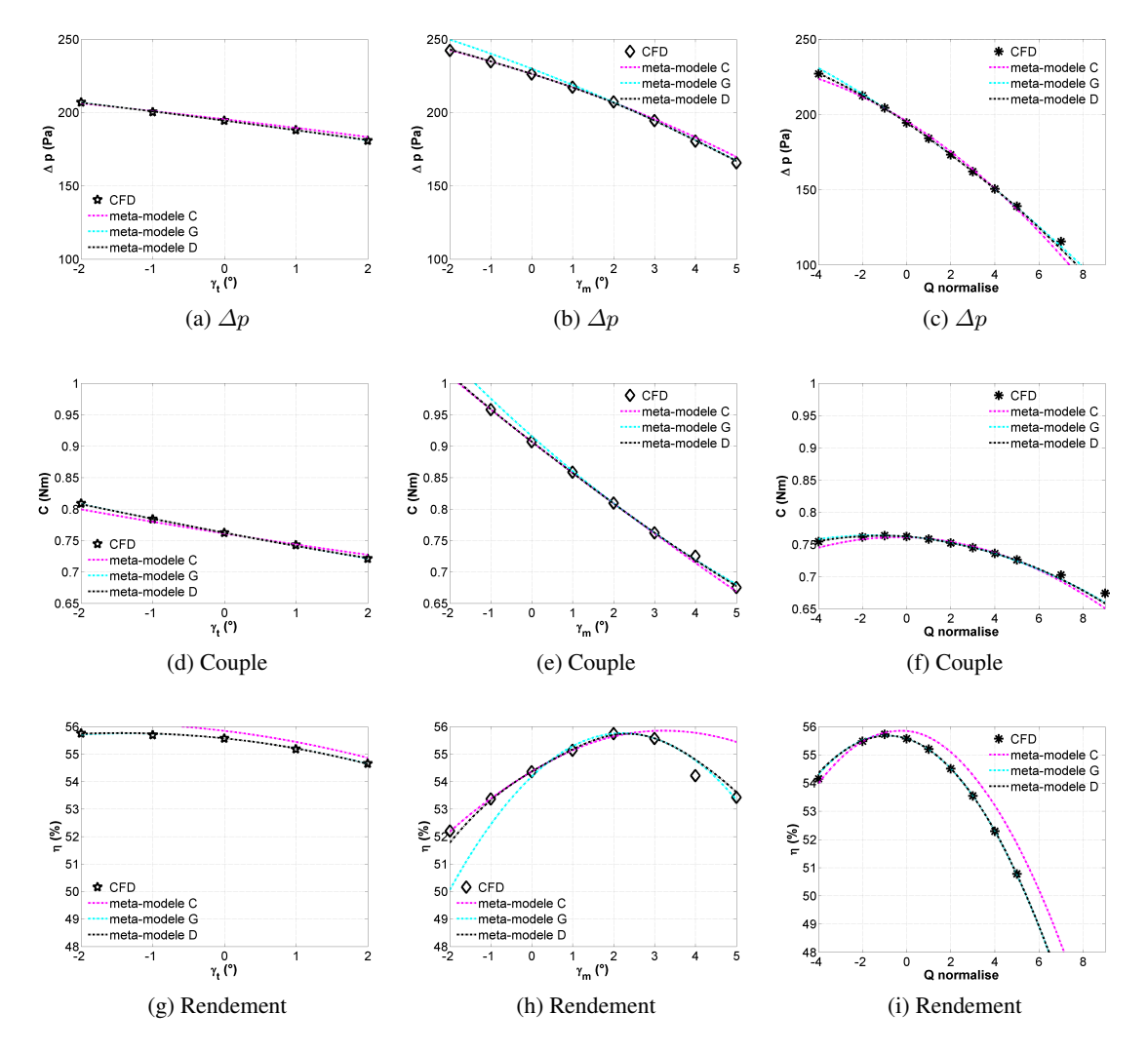

FIGURE F.7: Comparaison mono-paramétrique entre les résultats des méta-modèles C, G et D (centré sur  $\gamma_t = 0, \gamma_m = 3, Q = 2300 m^3/h)$ et les résultats CFD

<span id="page-265-0"></span>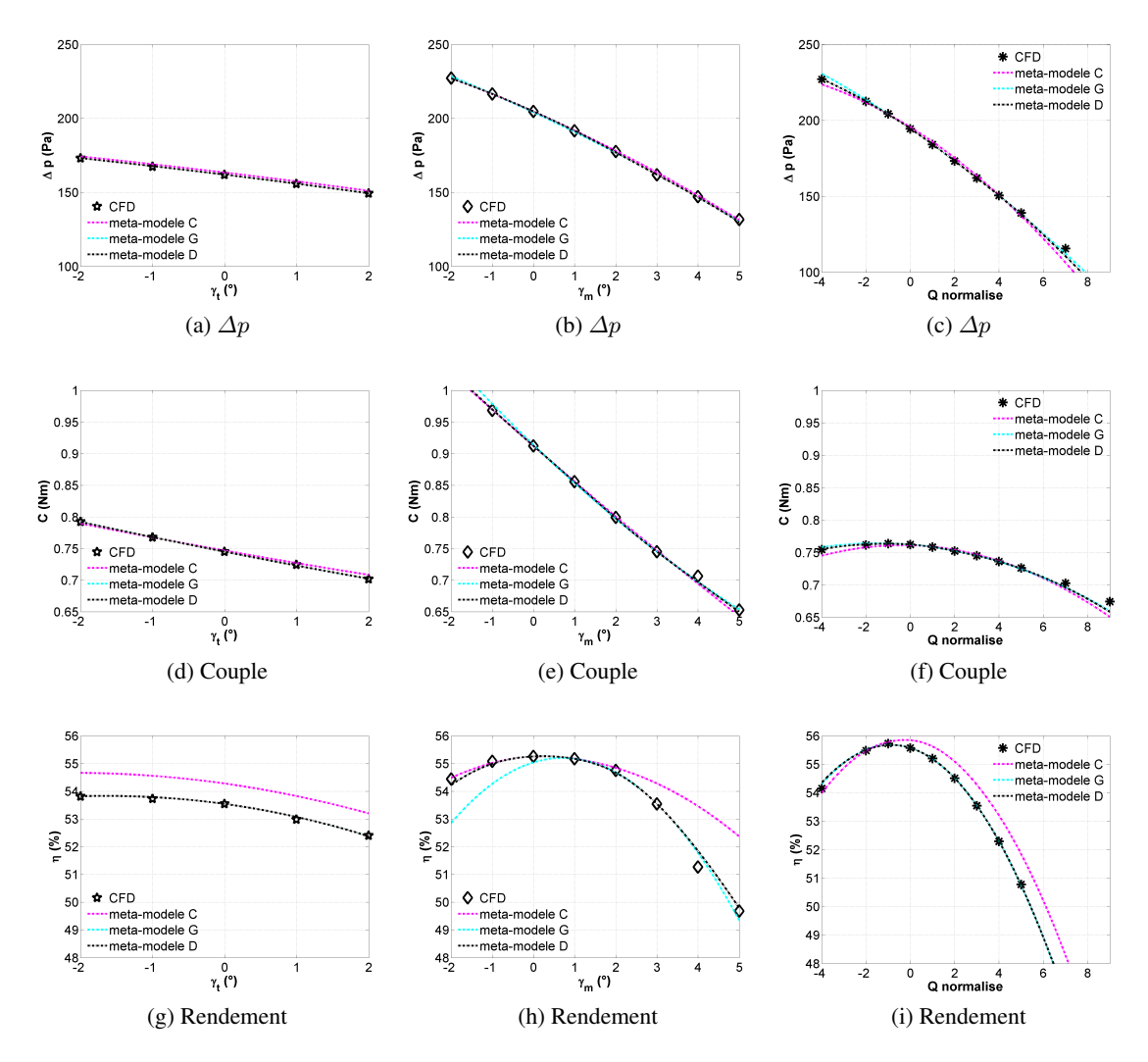

FIGURE F.8: Comparaison mono-paramétrique entre les résultats des méta-modèles C, G et D (centré sur  $\gamma_t = 0, \gamma_m = 3, Q = 2600 \frac{m^3}{h}$  et les résultats CFD

#### F.5 Evaluation bi-paramétriques

L'évaluation bi-paramétrique sert à vérifier les dérivées croisées et la capacité du couplage entre chaque paire de paramètres (fig [7.6\)](#page-158-0), dont  $\gamma_t - \gamma_m$ ,  $\gamma_t - Q$  et  $\gamma_m - Q$  respectivement. Chaque paire de paramètres nécessite deux évaluations (deux directions) pour chaque objectif.

Les évaluations se font d'abord entre les modèles A et C, basées sur le point de référence  $[\gamma_t = 0^\circ,$  $\gamma_m = 0^\circ$ ,  $Q = 2300 \frac{m^3}{h}$  (section [F.5.1\)](#page-266-0), entre B et C, basées sur le point de référence  $[\gamma_t = 0^\circ, \gamma_t = 0]$  $\gamma_m = 0^\circ$ ,  $Q = 2600m^3/h$  (section [F.5.2\)](#page-268-0), entre E et G, basées sur le point de référence  $[\gamma_t = 0^\circ, \gamma_m = 3^\circ]$  $Q = 2300m^3/h$ ] (section [F.5.3\)](#page-270-0), et entre F et G, basées sur le point de référence  $[\gamma_t = 0^\circ, \gamma_m = 3^\circ,$  $Q = 2600m^3/h$ ] (section [F.5.4\)](#page-272-0).

Ensuite on compare les modèles C et D en s'appuyant sur les deux points de la géométrie "T00M00" (à 2300  $m^3/h$  et à 2600  $m^3/h$ ) (section [F.5.5\)](#page-274-0), puis on compare les modèles G et D en s'appuyant sur les deux points de la géométrie "T00Mp3" (section  $F<sub>5.6</sub>$ ).

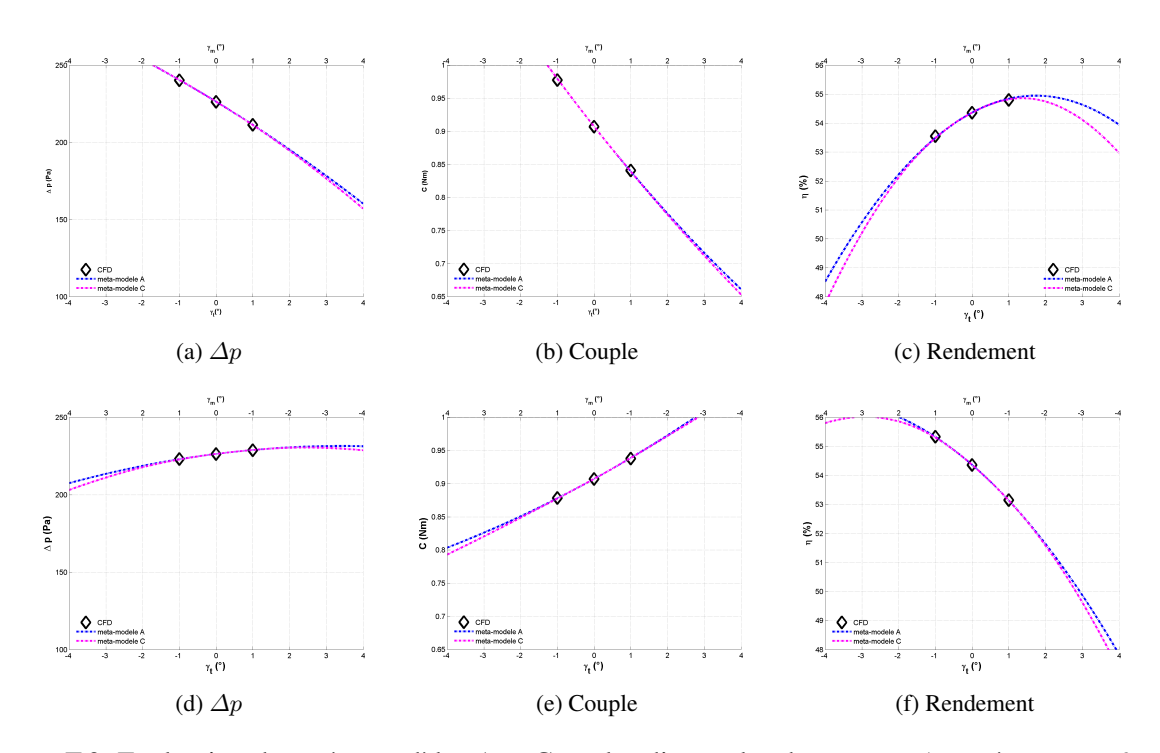

#### <span id="page-266-0"></span>F.5.1 méta-modèles A et C

FIGURE F.9: Evaluation des méta-modèles A et C sur les diagonales de  $\gamma_t - \gamma_m$  (centré sur  $\gamma_t = 0, \gamma_m =$  $0, Q = 2300 \; m^3/h$ 

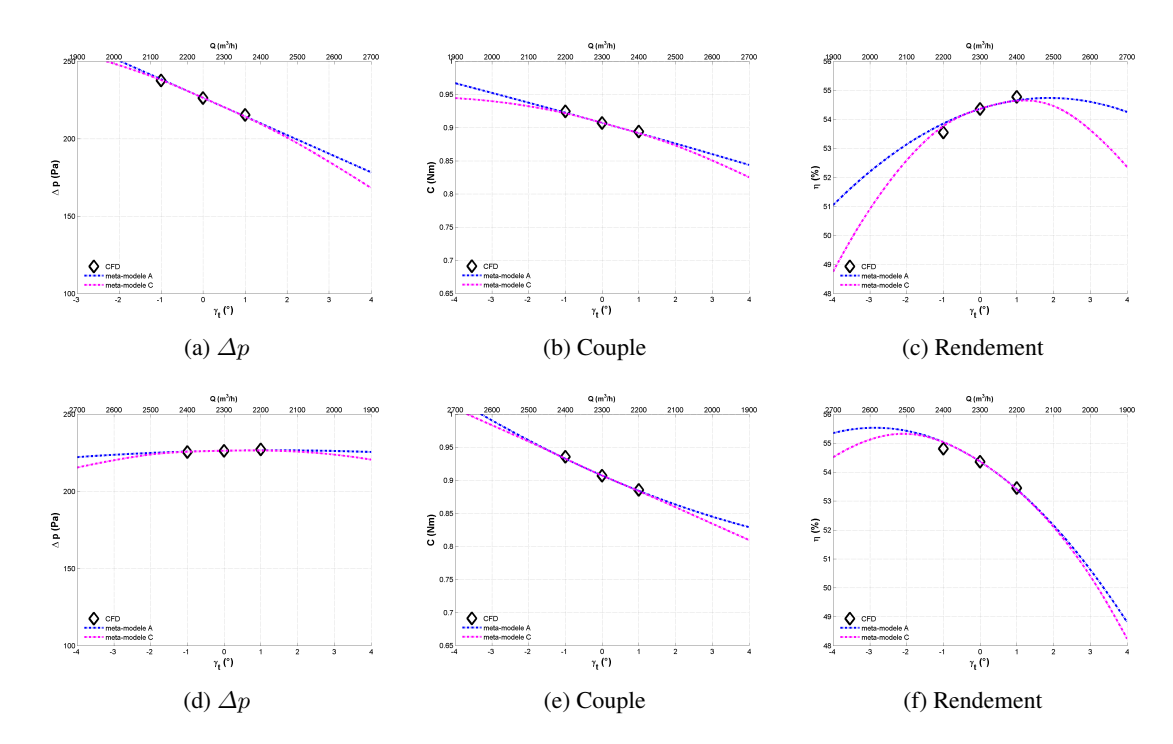

FIGURE F.10: Evaluation des méta-modèles A et C sur les diagonales de  $\gamma_t - Q$  (centré sur  $\gamma_t = 0$ ,  $\gamma_m =$  $0, Q = 2300 \; m^3/h$ 

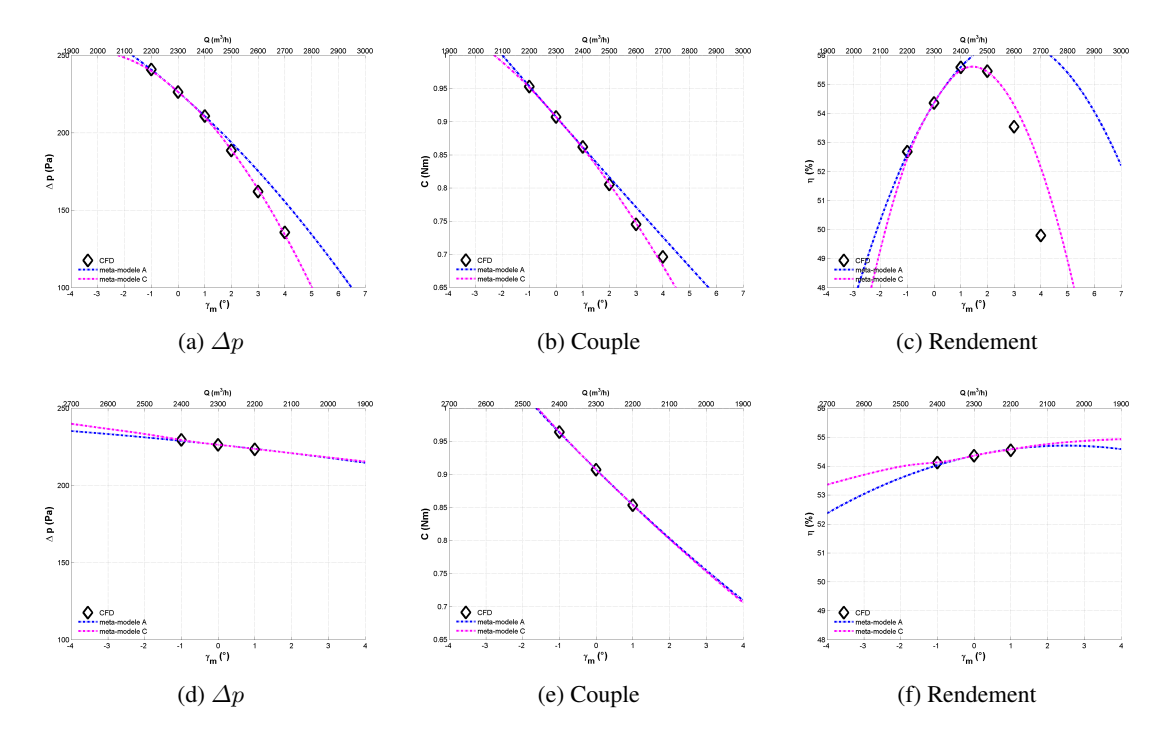

FIGURE F.11: Evaluation des méta-modèles A et C sur les diagonales de  $\gamma_m - Q$  (centré sur  $\gamma_t = 0$ ,  $\gamma_m =$  $0, Q = 2300 \frac{m^3}{h}$ 

#### <span id="page-268-0"></span>F.5.2 méta-modèles B et C

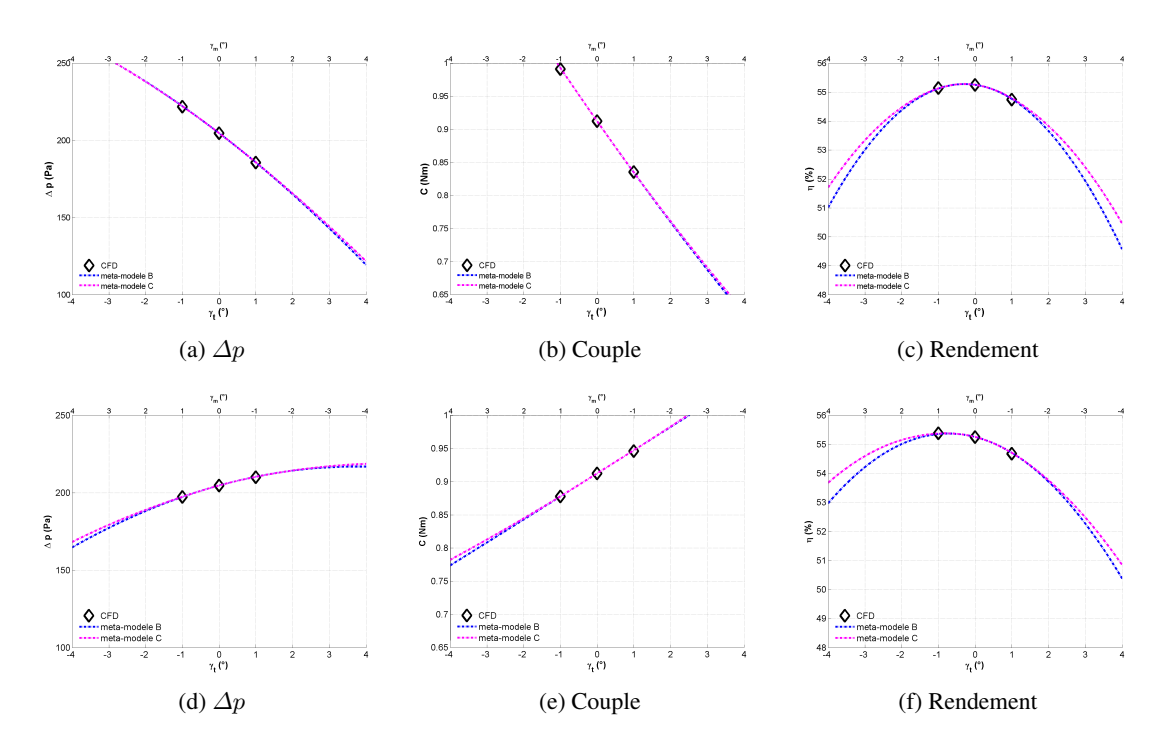

FIGURE F.12: Evaluation des méta-modèles B et C sur les diagonales de  $\gamma_t - \gamma_m$  (centré sur  $\gamma_t = 0, \gamma_m =$  $0, Q = 2600 \; m^3/h$ 

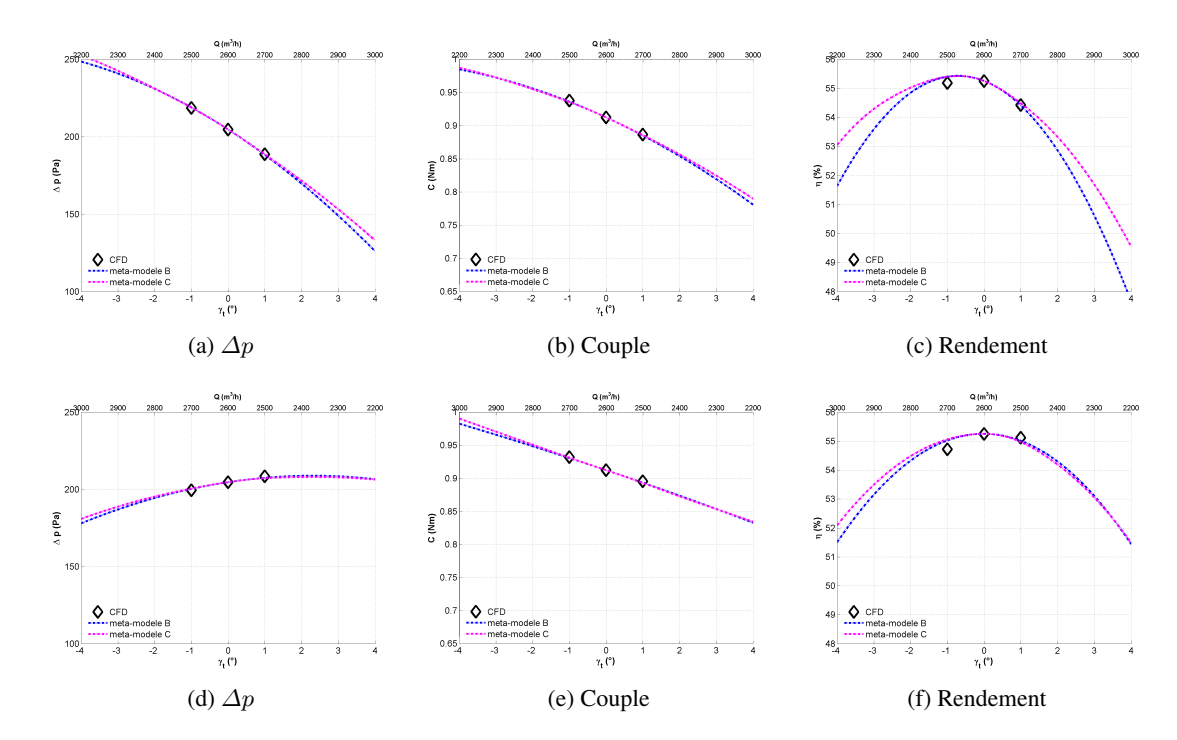

FIGURE F.13: Evaluation des méta-modèles B et C sur les diagonales de  $\gamma_t - Q$  (centré sur  $\gamma_t = 0, \gamma_m =$  $0, Q = 2600 \; m^3/h$ 

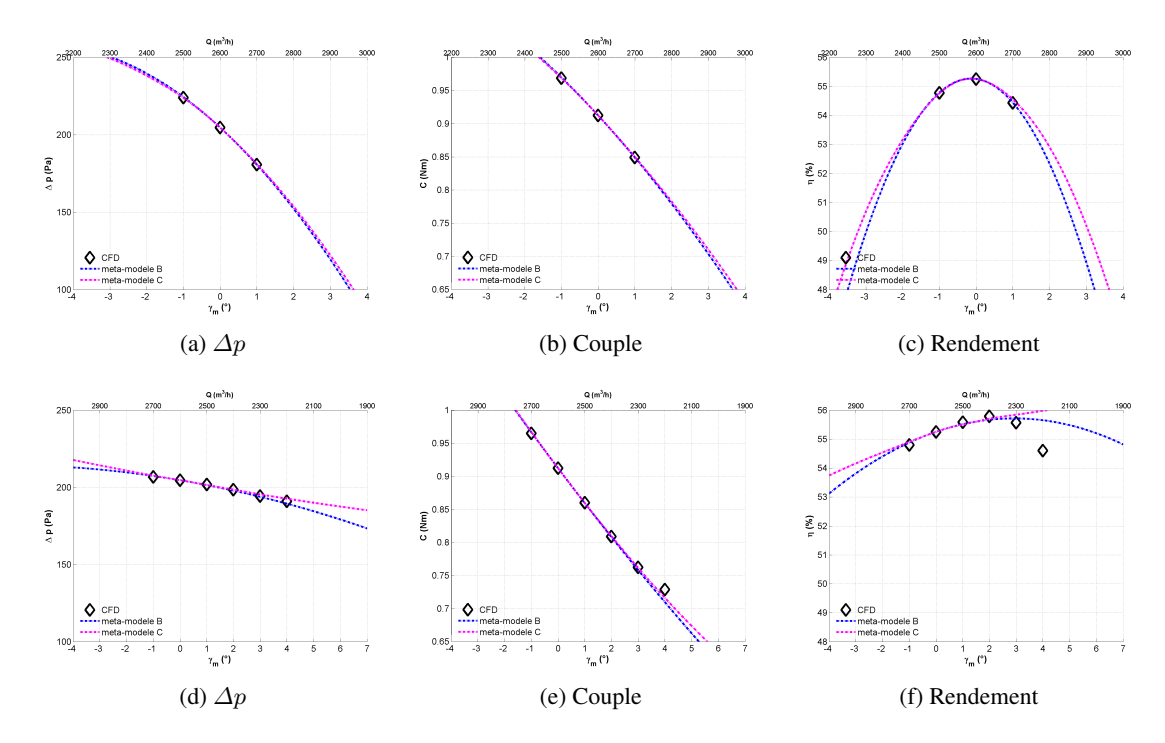

FIGURE F.14: Evaluation des méta-modèles B et C sur les diagonales de  $\gamma_m - Q$  (centré sur  $\gamma_t = 0$ ,  $\gamma_m =$  $0, Q = 2600 \frac{m^3}{h}$ 

#### <span id="page-270-0"></span>F.5.3 méta-modèles E et G

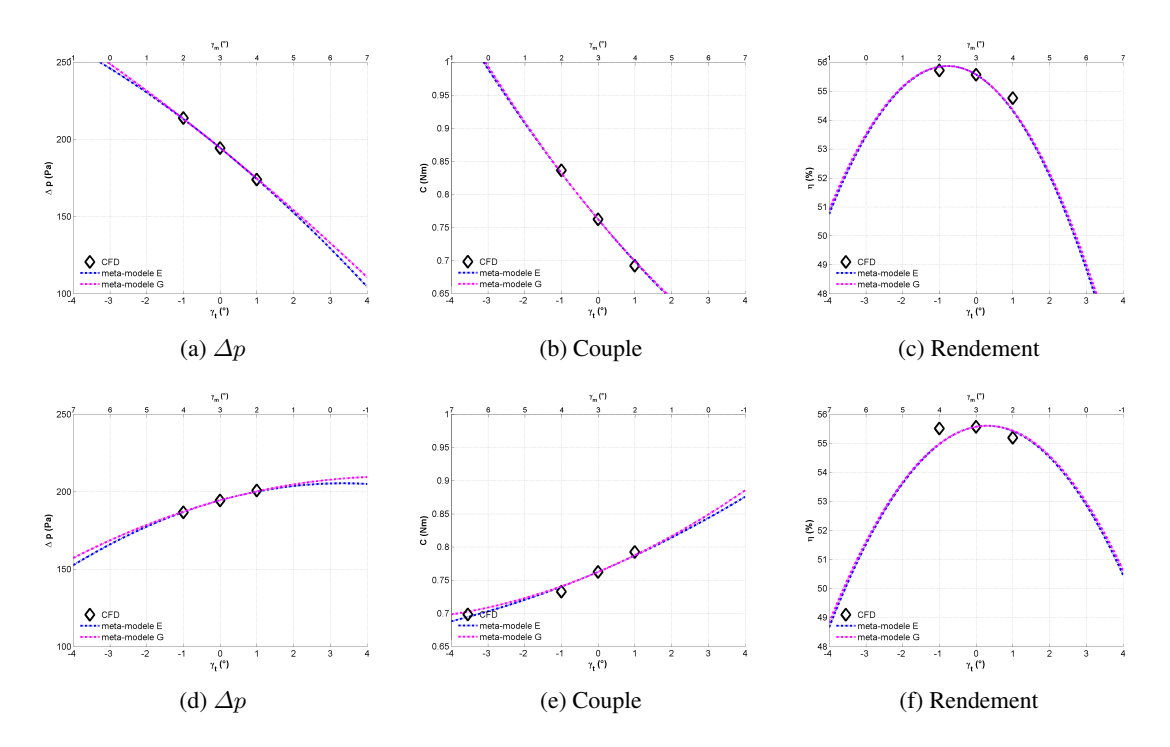

FIGURE F.15: Evaluation des méta-modèles E et G sur les diagonales de  $\gamma_t - \gamma_m$  (centré sur  $\gamma_t = 0, \gamma_m = 0$  $3, Q = 2300 \; m^3/h$ 

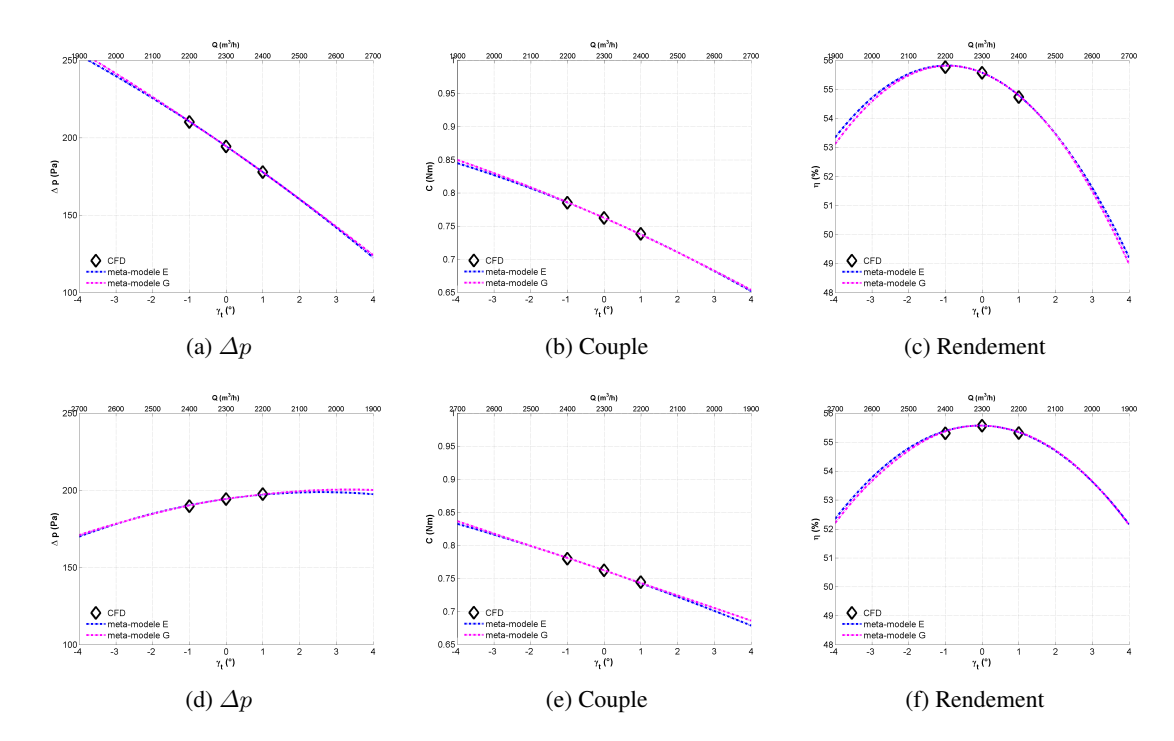

FIGURE F.16: Vérification des dérivées croisées  $\gamma_t, Q$  entre les méta-modèles E et G (centré sur "T00Mp3D2300")

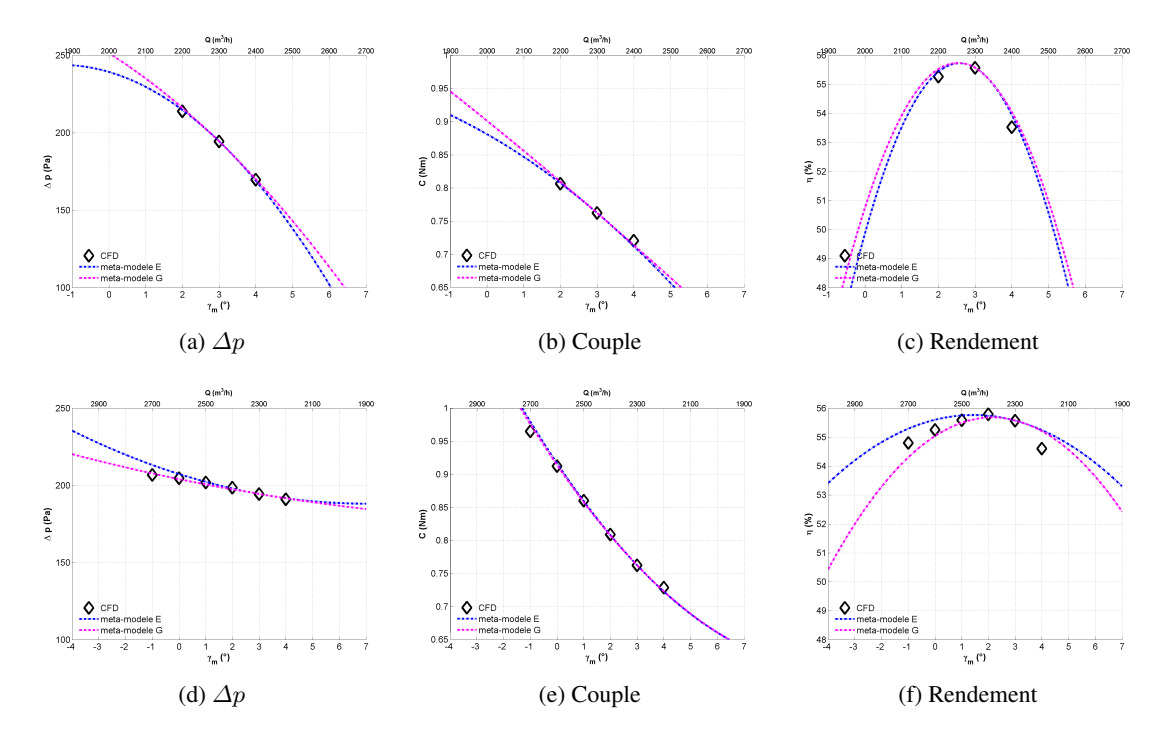

FIGURE F.17: Evaluation des méta-modèles E et G sur la diagonale de  $\gamma_m - Q$  (centré sur  $\gamma_t = 0, \gamma_m =$  $3, Q = 2300 \; m^3/h$ 

#### <span id="page-272-0"></span>F.5.4 méta-modèles F et G

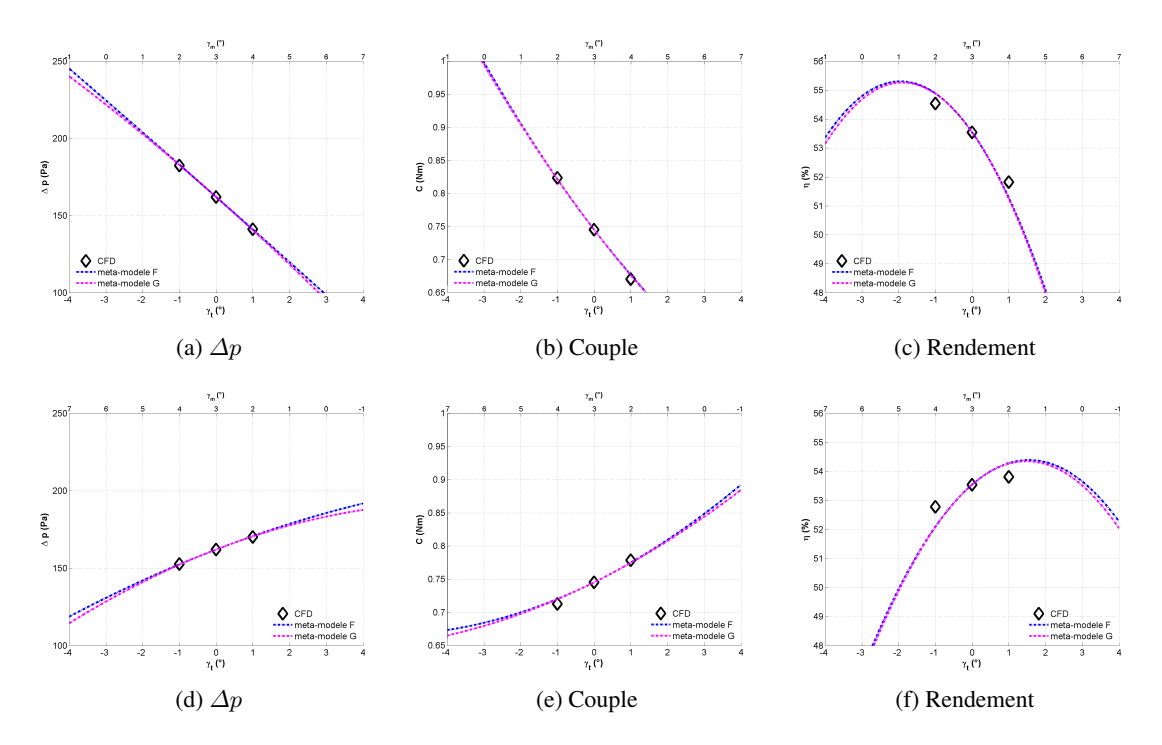

FIGURE F.18: Evaluation des méta-modèles F et G sur les diagonales de  $\gamma_t - \gamma_m$  (centré sur  $\gamma_t = 0, \gamma_m = 0$  $3, Q = 2600 \; m^3/h$ 

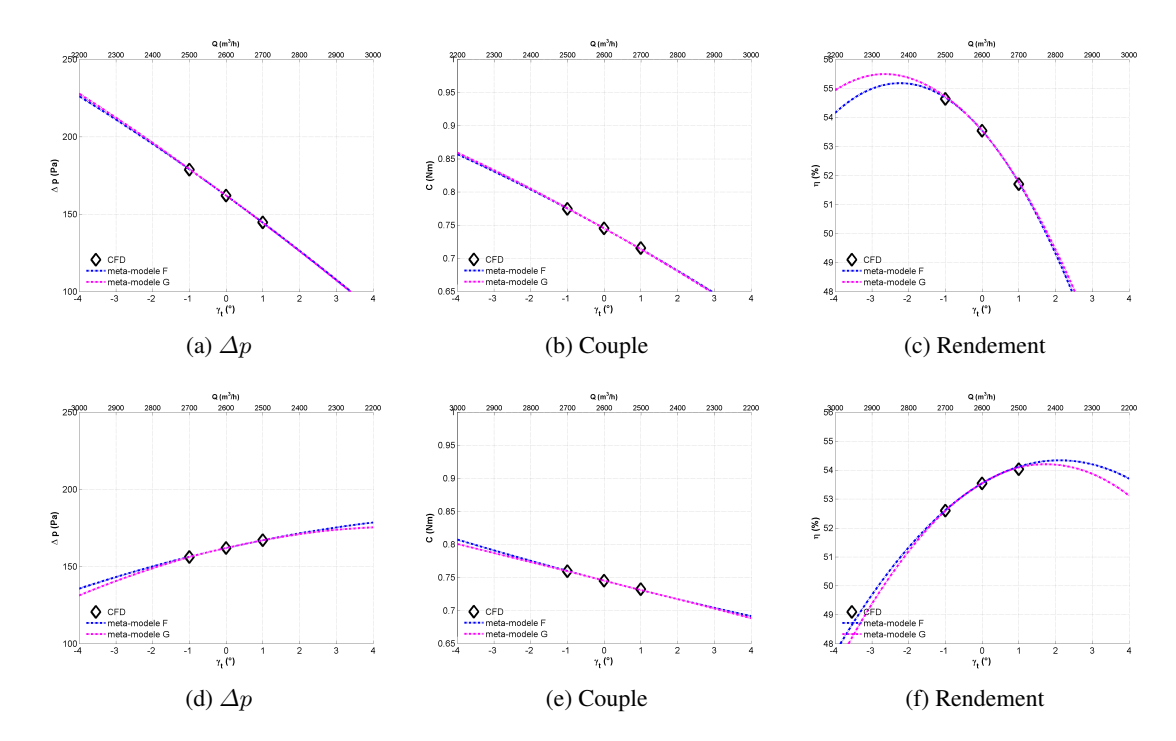

FIGURE F.19: Evaluation des méta-modèles F et G sur les diagonales de  $\gamma_t - Q$  (centré sur  $\gamma_t = 0, \gamma_m =$  $3, Q = 2600 \; m^3/h$ 

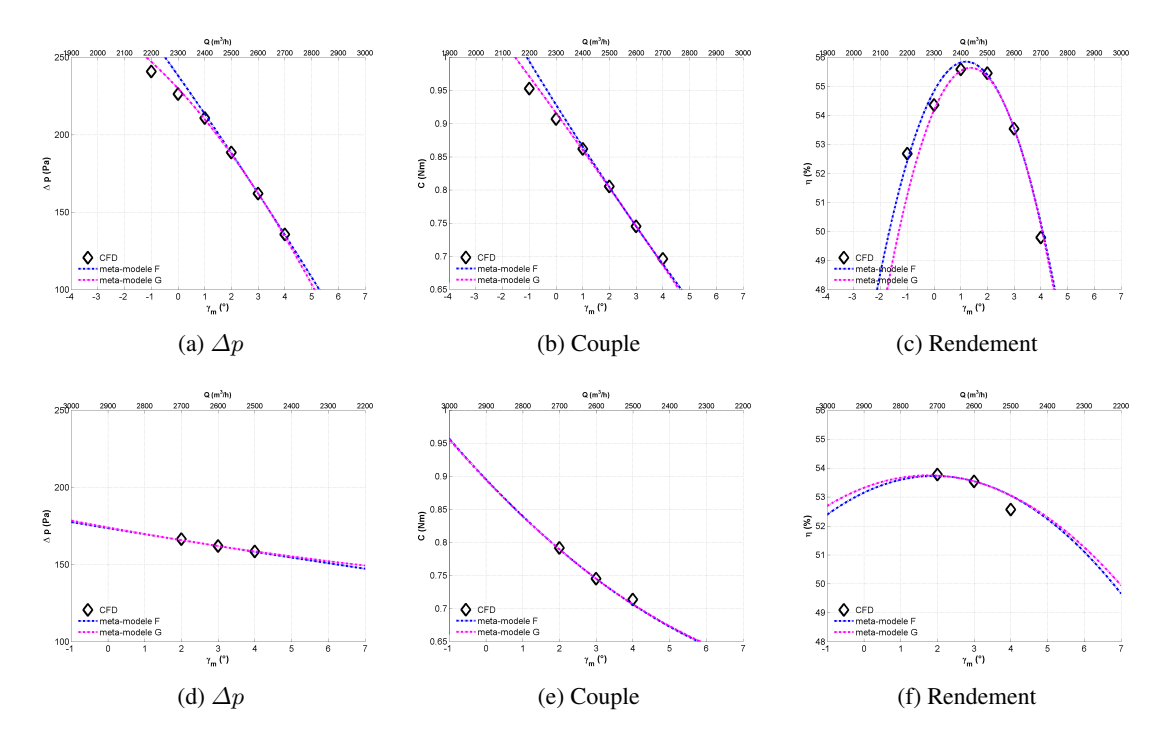

FIGURE F.20: Evaluation des méta-modèles F et G sur les diagonales de  $\gamma_m - Q$  (centré sur  $\gamma_t = 0$ ,  $\gamma_m =$  $3, Q = 2600 \frac{m^3}{h}$ 

#### <span id="page-274-0"></span>F.5.5 Méta-modèle C et D

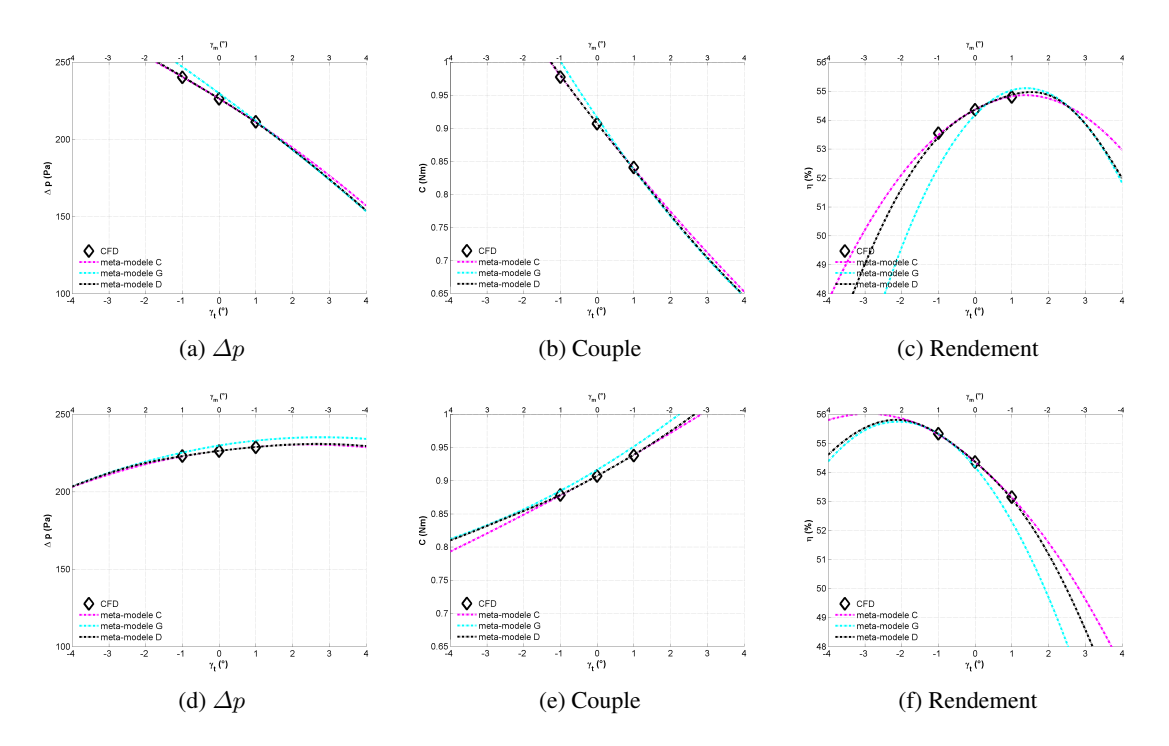

FIGURE F.21: Evaluation des méta-modèles C et D sur la diagonale de  $\gamma_t - \gamma_m$  (centré sur  $\gamma_t = 0, \gamma_m =$  $0, Q = 2300 \; m^3/h$ 

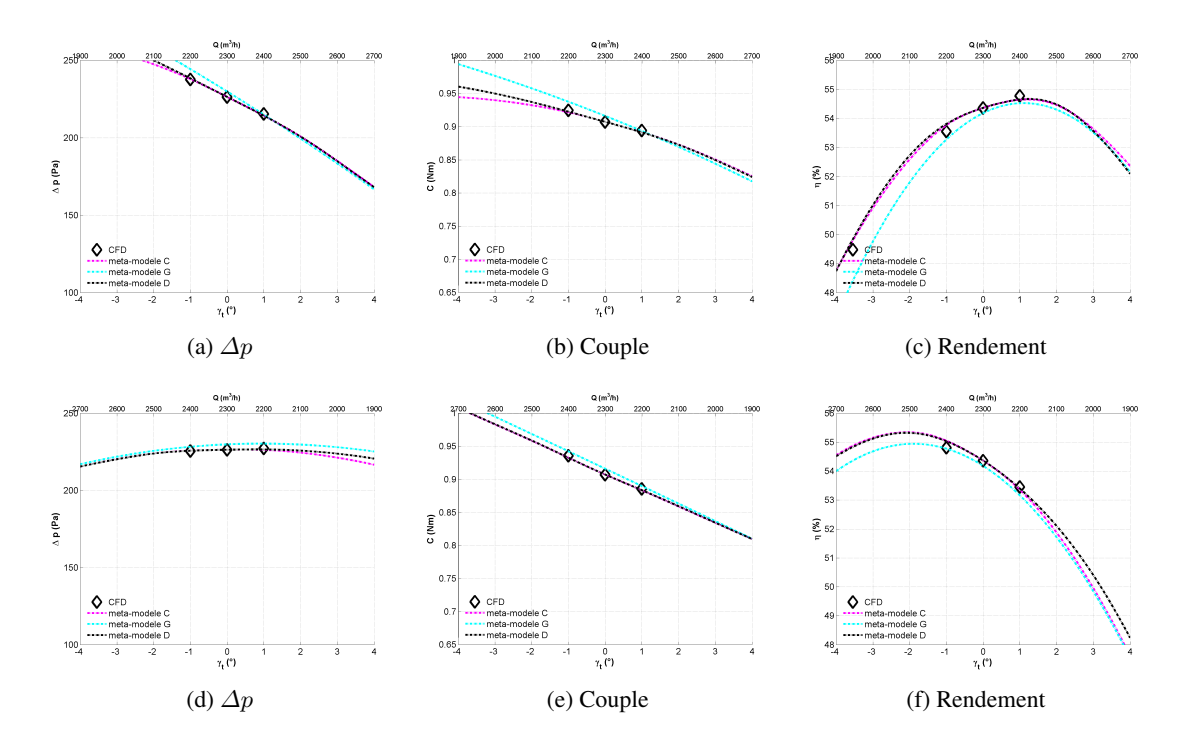

FIGURE F.22: Evaluation des méta-modèles C et D sur la diagonale de  $\gamma_t - Q$  (centré sur  $\gamma_t = 0, \gamma_m =$  $0, Q = 2300 \; m^3/h$ 

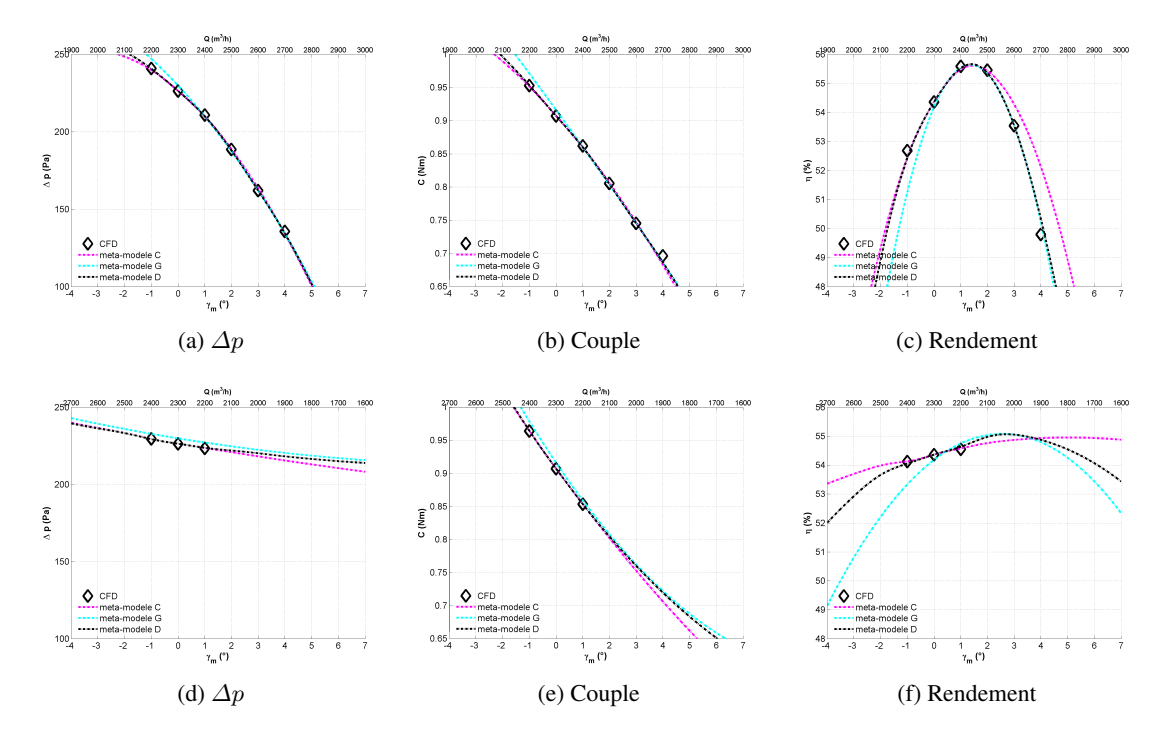

FIGURE F.23: Evaluation des méta-modèles C et D sur la diagonale de  $\gamma_m - Q$  (centré sur  $\gamma_t = 0, \gamma_m =$  $0, Q = 2300 \frac{m^3}{h}$ 

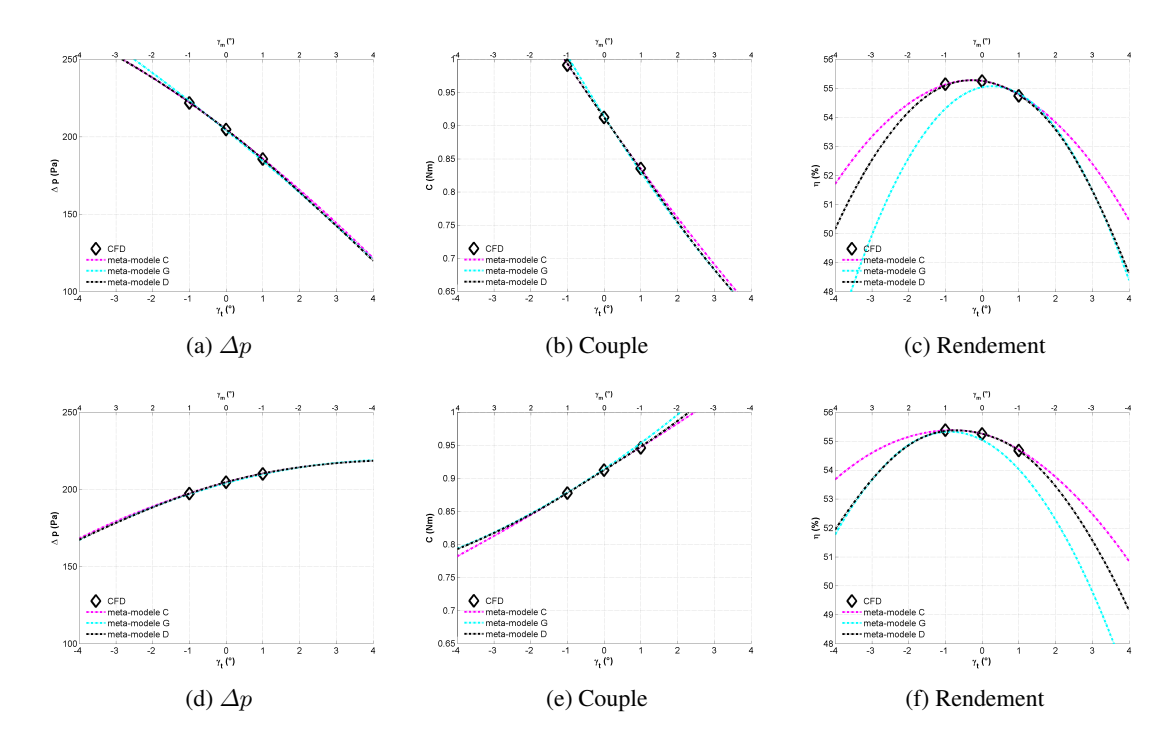

FIGURE F.24: Evaluation des méta-modèles C et D sur la diagonale de  $\gamma_t - \gamma_m$  (centré sur  $\gamma_t = 0, \gamma_m = 0$  $0, Q = 2600 \; m^3/h$ 

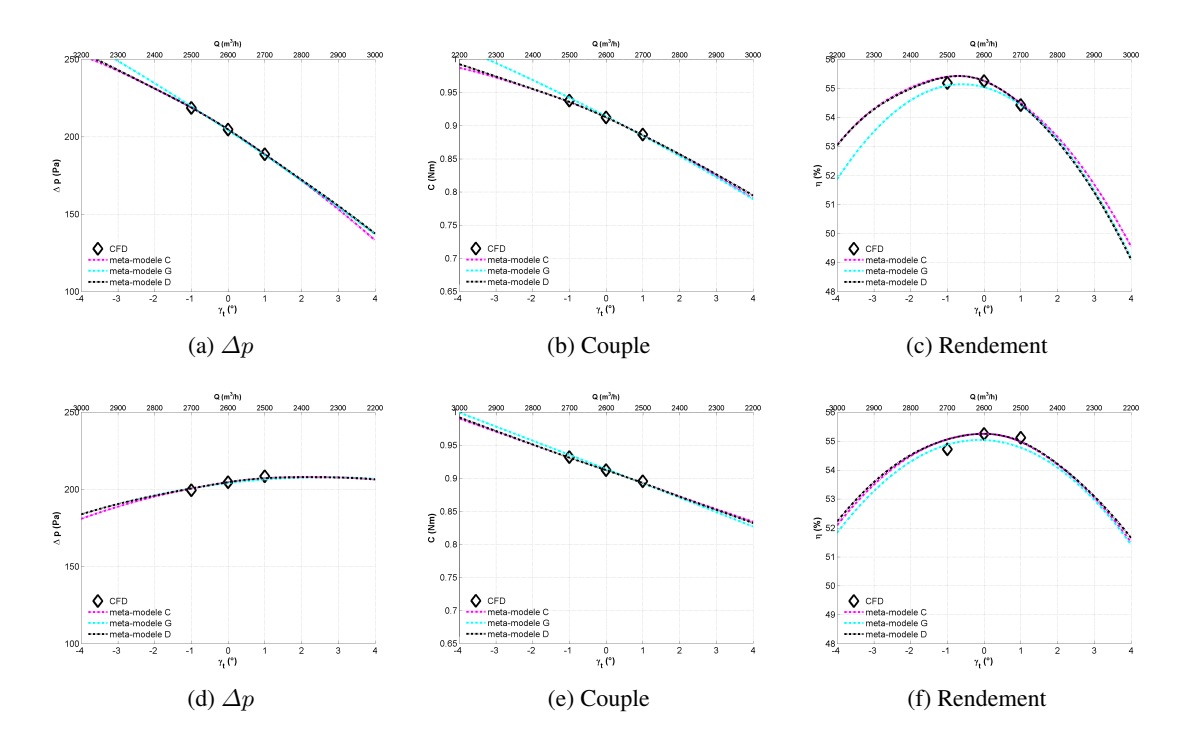

FIGURE F.25: Evaluation des méta-modèles C et D sur la diagonale de  $\gamma_t - Q$  (centré sur  $\gamma_t = 0, \gamma_m =$  $0, Q = 2600 \; m^3/h$ 

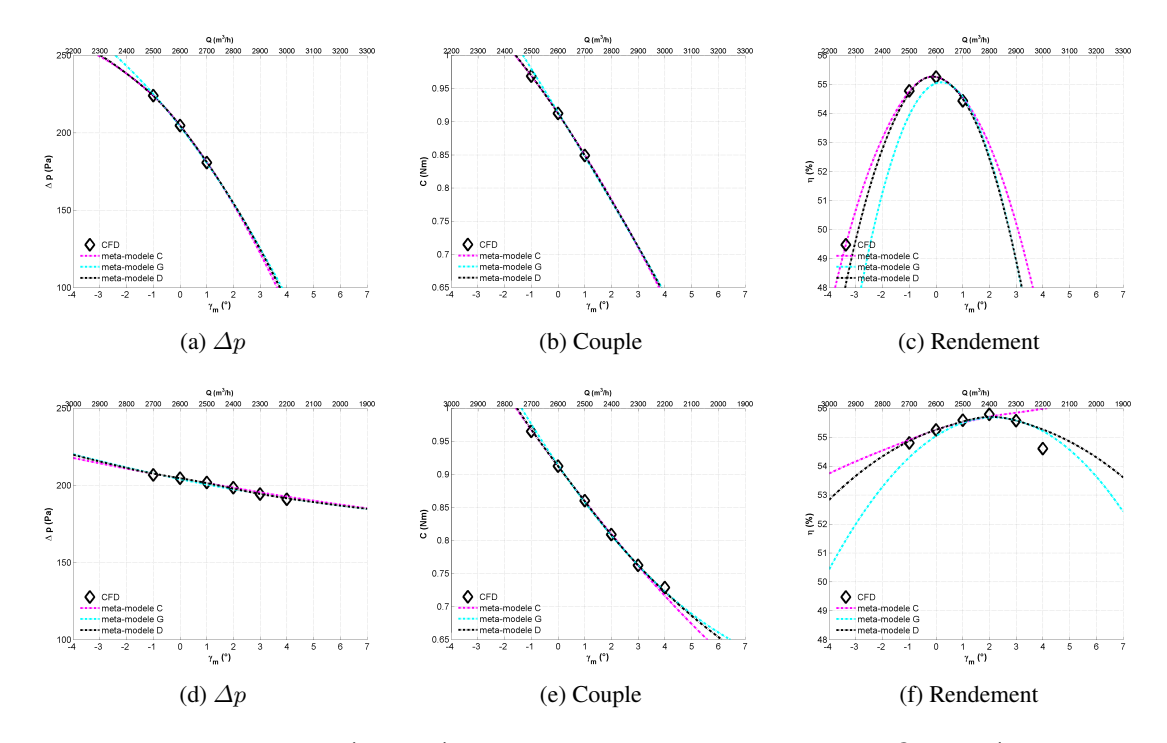

FIGURE F.26: Evaluation des méta-modèles C et D sur la diagonale de  $\gamma_m - Q$  (centré sur  $\gamma_t = 0, \gamma_m =$  $0, Q = 2600 \frac{m^3}{h}$ 

#### <span id="page-278-0"></span>F.5.6 Méta-modèle G et D

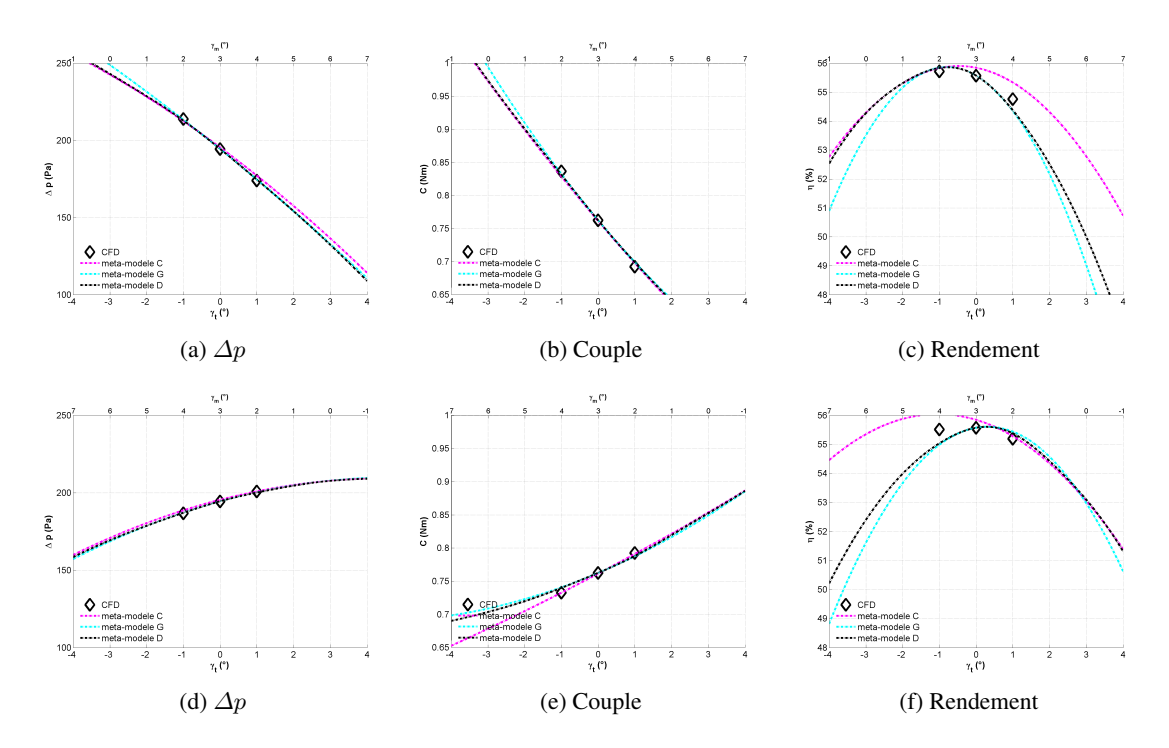

FIGURE F.27: Evaluation des méta-modèles G et D sur la diagonale de  $\gamma_t - \gamma_m$  (centré sur  $\gamma_t = 0, \gamma_m = 0$  $3, Q = 2300 \; m^3/h$ 

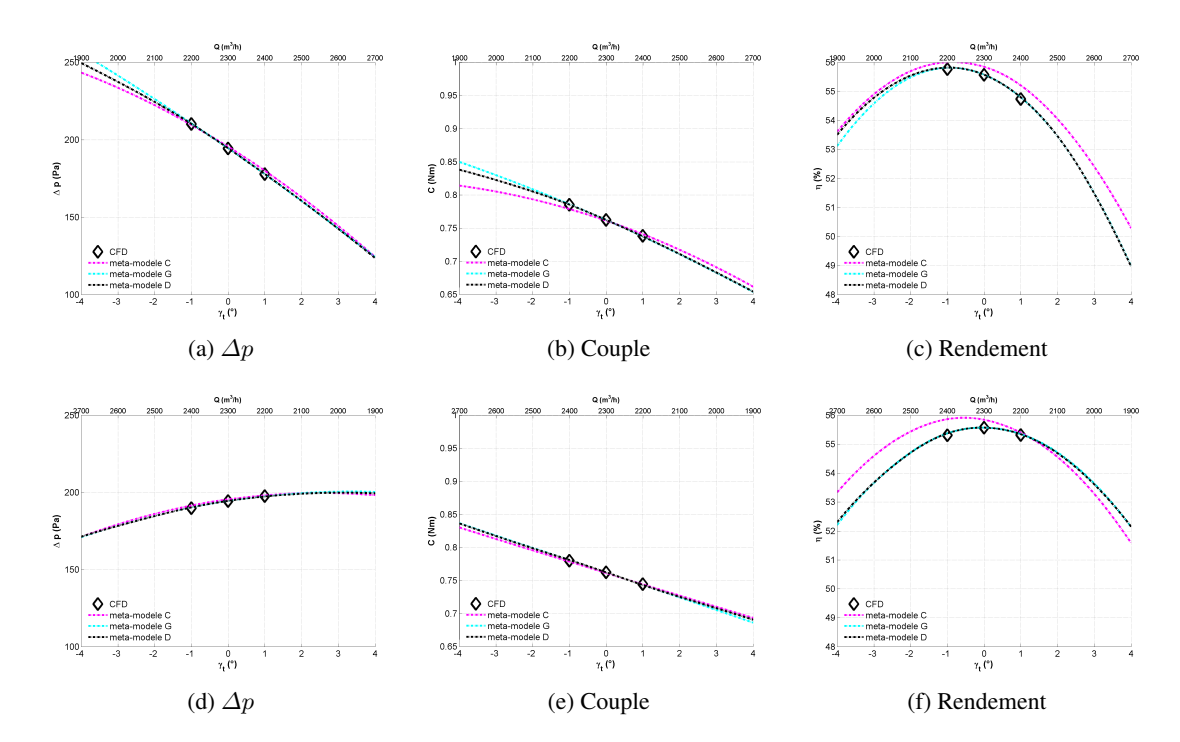

FIGURE F.28: Evaluation des méta-modèles G et D sur la diagonale de  $\gamma_t - Q$  (centré sur  $\gamma_t = 0, \gamma_m =$  $3, Q = 2300 \; m^3/h$ 

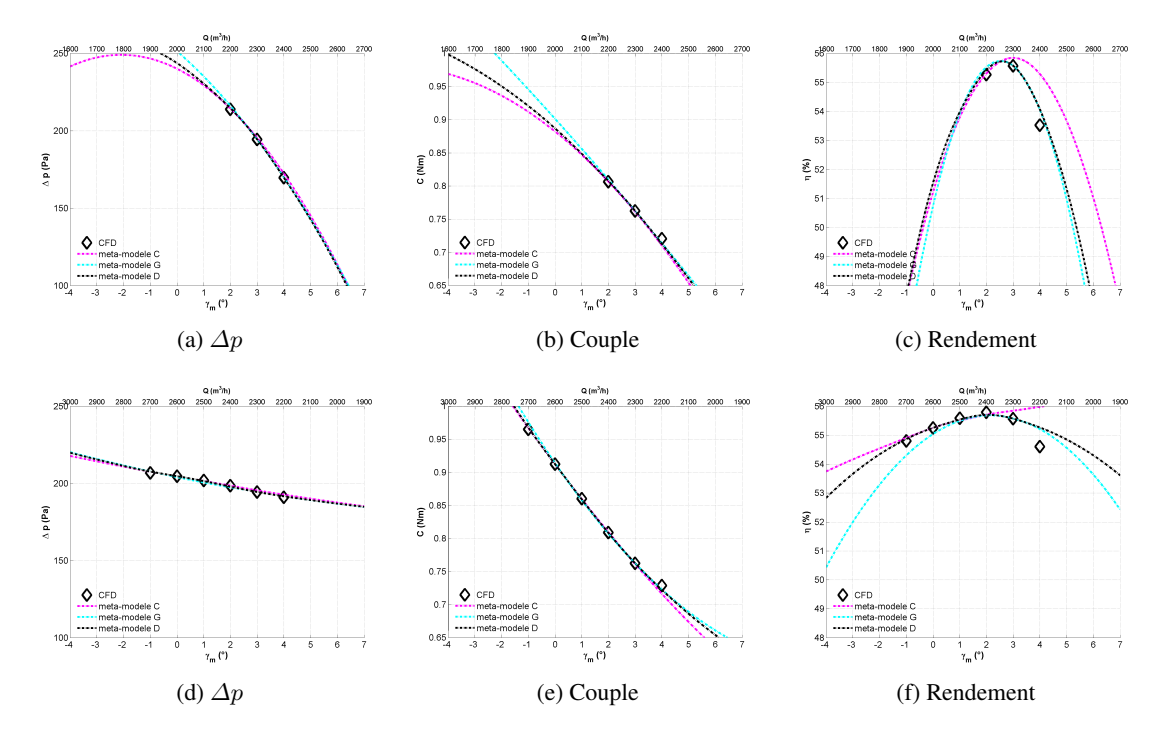

FIGURE F.29: Evaluation des méta-modèles G et D sur la diagonale de  $\gamma_m - Q$  (centré sur  $\gamma_t = 0, \gamma_m =$  $3, Q = 2300 \frac{m^3}{h}$ 

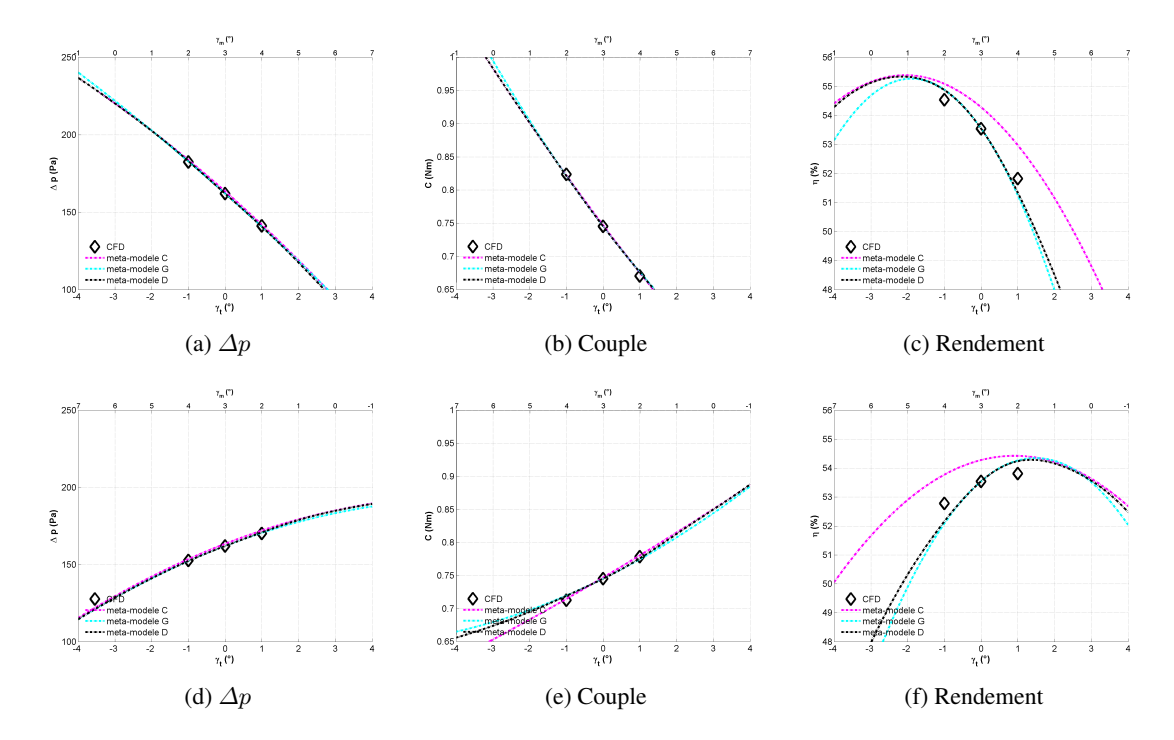

FIGURE F.30: Evaluation des méta-modèles G et D sur la diagonale de  $\gamma_t - \gamma_m$  (centré sur  $\gamma_t = 0, \gamma_m =$  $3,Q=2600\ m^3/h)$ 

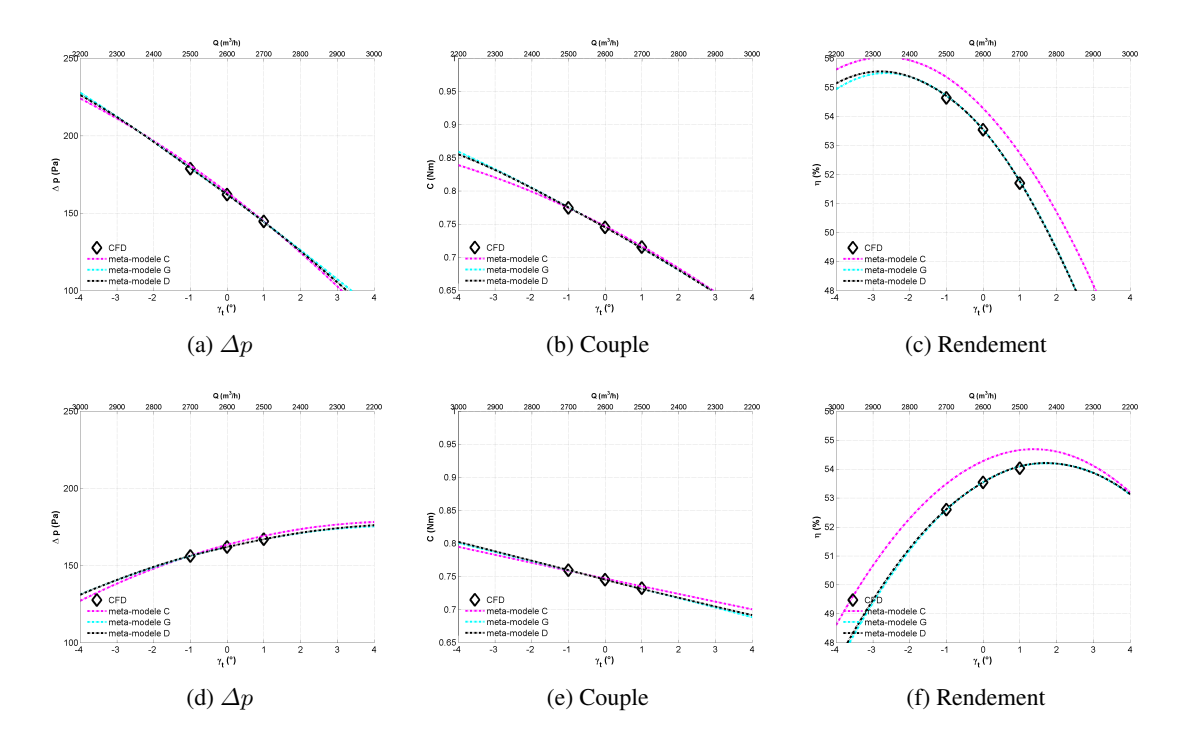

FIGURE F.31: Evaluation des méta-modèles G et D sur la diagonale de  $\gamma_t - Q$  (centré sur  $\gamma_t = 0, \gamma_m =$  $3, Q = 2600 \; m^3/h$ 

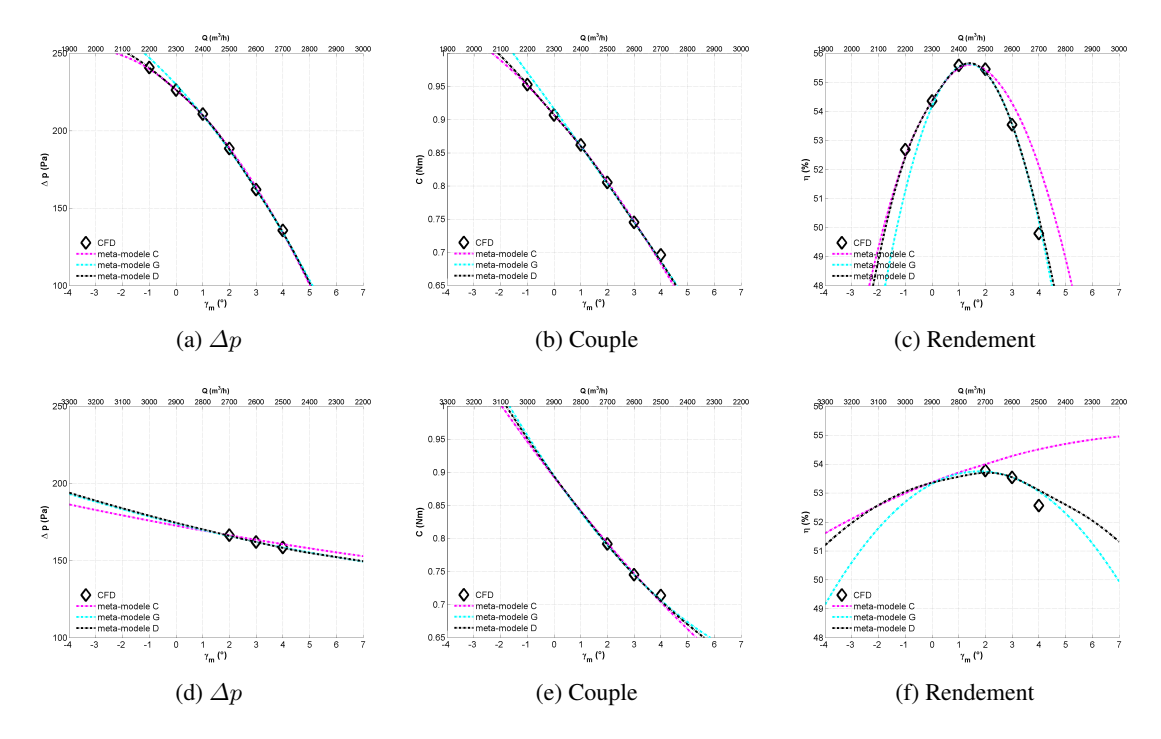

FIGURE F.32: Evaluation des méta-modèles G et D sur la diagonale de  $\gamma_m - Q$  (centré sur  $\gamma_t = 0, \gamma_m =$  $3, Q = 2600 \frac{m^3}{h}$ 

### F.6 Evaluation du modèle D sur les 4 lignes à  $\gamma_t = 1^\circ$

Le modèle D a été davantage étudié car il sert de base aux optimisations du chapitre [8.](#page-184-0) Nous avons présenté l'évaluation du modèle D sur les 4 lignes à  $\gamma_t = -1^{\circ}$ (section [7.3.3.2\)](#page-174-0), les évaluations similaires à  $\gamma_t = 1^{\circ}$  sont présentées ici.

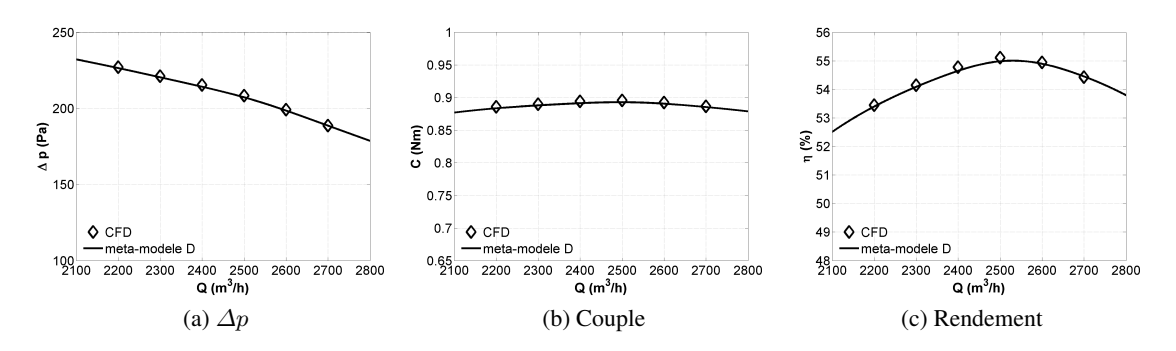

FIGURE F.33: Vérification du méta-modèle D en fixant  $\gamma_t = 1, \gamma_m = 0$ 

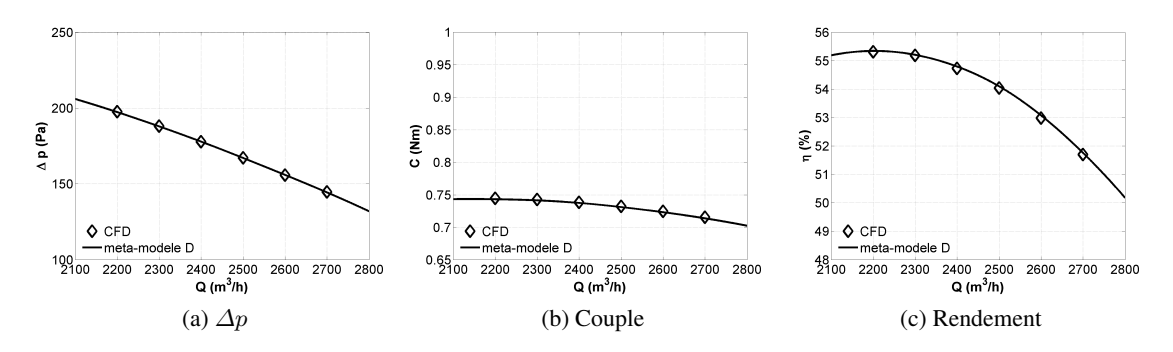

FIGURE F.34: Vérification du méta-modèle D en fixant  $\gamma_t = 1, \gamma_m = 3$ 

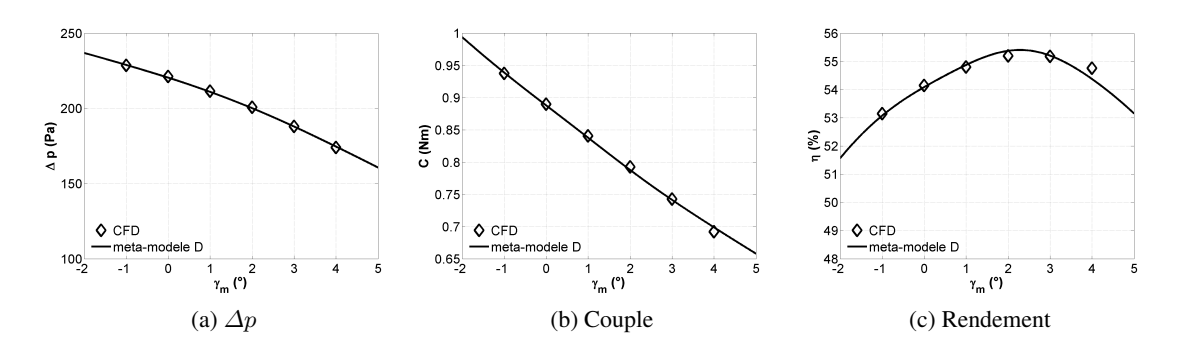

FIGURE F.35: Vérification du méta-modèle D en fixant  $\gamma_t = 1, Q = 2300m^3/h$ 

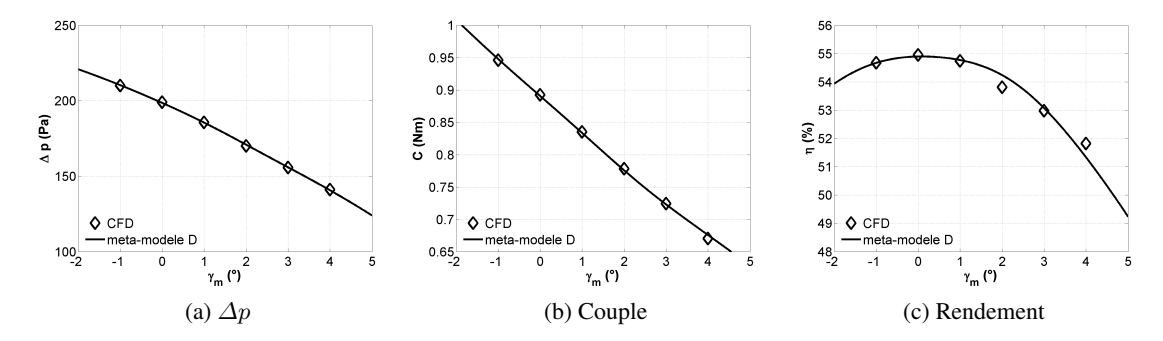

FIGURE F.36: Vérification du méta-modèle D en fixant  $\gamma_t=1, Q=2600m^3/h$ 

Les erreurs relatives sont de l'ordre 1%, ce qui vérifie la précision du modèle D à ces endroits hors des points de référence.

<span id="page-284-0"></span>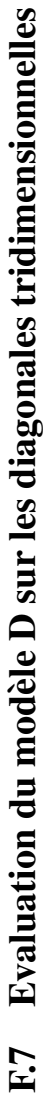

Le modèle D a été évalué sur 4 diagonales tridimensionnelles de l'espace de paramètres. Sur ces diagonales, les variations ont lieu pour tous les paramètres. Par contre, on ne dispose que de 3 points de calcul sur chacune des diagonales. Ces 12 évaluations sont présentées dans le tableau F.7. **F.7** Evaluation du modèle D sur les diagonales tridimensionnelles<br>Le modèle D a été évalué sur 4 diagonales tridimensionnelles de l'espace de paramètres. Sur ces diagonales, les variations ont lieu pour tous les<br>paramètre

|                                                                                                    |                                                                                                    |                                                    | <b>Dijectifs CFL</b>                                                                                                    |                                           |                                                                                                    | Objectifs du modèle |                                                    |                                                     | Erreurs du modèle $(\%)$                              |                |
|----------------------------------------------------------------------------------------------------|----------------------------------------------------------------------------------------------------|----------------------------------------------------|----------------------------------------------------------------------------------------------------|-------------------------------------------|----------------------------------------------------------------------------------------------------|---------------------|----------------------------------------------------|-----------------------------------------------------|-------------------------------------------------------|----------------|
|                                                                                                    | $Q(m^3/h)$                                                                                                    | $\Delta p\ ({\rm Pa})$                             | C<br>Nm)                                                                                                    | $\eta\left(\mathcal{V}\right)$            | $\Delta p_D$ (Pa)                                                                                                 | $C_D$ (Nm)          | $\eta_D\left(\%)$                                  | $\mathop{\mathrm{Err}}\nolimits \Delta p \ (\%)$    | $\operatorname{Err} \mathbf{C} \left( \%\right)$      | Err $\eta$ (%) |
|                                                                                                    |                                                                                                    |                                                    |                                                                                                    |                                           |                                                                                                    |                     |                                                    |                                                     |                                                       |                |
|                                                                                                    |                                                                                                    |                                                    |                                                                                                    |                                           |                                                                                                    |                     |                                                    |                                                     |                                                       |                |
| paramètes<br>paramètes<br>$\frac{7i(°)}{100}$ $\frac{7i(°)}{0}$<br>$\frac{1.00}{2.00}$<br>$\frac{3.00}{0}$<br>$\frac{1.00}{0}$<br>$\frac{3.00}{0}$<br>$\frac{1.00}{0}$<br>$\frac{3.00}{0}$<br>$\frac{0}{0}$<br>$\frac{1.00}{0}$<br>$\frac{3.00}{0}$<br>$\frac{0}{0}$<br>$\frac{0}{1.00}$<br>$\frac{0}{0}$<br>$\frac{0}{$ | $\begin{array}{l} 2300 \\ 2300 \\ 2300 \\ 2300 \\ 2300 \\ 2400 \\ 2500 \\ 2500 \\ 2500 \\ 2500 \\ 2500 \\ 2500 \\ 2500 \\ 2500 \\ 2300 \\ 2300 \\ 2300 \\ 2300 \\ 2300 \\ 2300 \\ 2300 \\ 2300 \\ 2300 \\ 2300 \\ 2300 \\ 2300 \\ 2300 \\ 2300 \\ 2300 \\ 2300 \\ 2300 \\ 2300 \\ 2300 \\ 2300 \\ 2300 \\ 23$ | 238.1<br>188.6<br>155.9                            | $\begin{array}{c c} 0.95 \\ 0.81 \\ 0.72 \\ 0.87 \\ 0.81 \\ 0.81 \\ 0.81 \\ 0.07 \\ 0.00 \\ 0.00 \\ 0.00 \\ 0.01 \\ 0.02 \\ 0.01 \\ 0.02 \\ 0.03 \\ 0.03 \\ 0.03 \\ 0.03 \\ 0.03 \\ 0.03 \\ 0.03 \\ 0.03 \\ 0.03 \\ 0.03 \\ 0.03 \\ 0.03 \\ 0.03 \\ 0.03 \\ 0.03 \\ 0.03 \\ 0.03 \\ 0.03 \\ 0.03 \\ 0.03 \\ $ | 54.64<br>55.45<br>52.98                   | 237.7<br>188.0<br>155.9                                                                                           |                     | 54.48<br>55.35<br>53.07                            |                                                     | $\begin{array}{c} 0.09 \\ -0.16 \\ -0.18 \end{array}$ |                |
|                                                                                                    |                                                                                                    |                                                    |                                                                                                    |                                           |                                                                                                    |                     |                                                    |                                                     |                                                       |                |
|                                                                                                    |                                                                                                    |                                                    |                                                                                                    |                                           |                                                                                                    |                     |                                                    |                                                     |                                                       |                |
|                                                                                                    |                                                                                                    | 214.1<br>188.6<br>167.5<br>167.0<br>202.0<br>203.1 |                                                                                                    |                                           |                                                                                                    |                     |                                                    |                                                     |                                                       |                |
|                                                                                                    |                                                                                                    |                                                    |                                                                                                    |                                           |                                                                                                    |                     |                                                    |                                                     |                                                       |                |
|                                                                                                    |                                                                                                    |                                                    |                                                                                                    |                                           |                                                                                                    |                     |                                                    |                                                     |                                                       |                |
|                                                                                                    |                                                                                                    |                                                    |                                                                                                    | 53.61<br>55.73<br>55.73<br>55.59<br>54.65 | $\begin{array}{r} 214.3 \\ 188.0 \\ 167.8 \\ \hline 100.3 \\ 201.5 \\ 201.8 \\ \hline 198.5 \\ 206.6 \end{array}$ |                     | 53.59<br>53.79<br>53.79<br>53.74<br>53.74<br>53.74 |                                                     |                                                       |                |
|                                                                                                    |                                                                                                    | 199.1                                              |                                                                                                    |                                           |                                                                                                    |                     |                                                    |                                                     |                                                       |                |
|                                                                                                    |                                                                                                    | 202.0<br>207.0                                     | $\frac{88}{0.85}$                                                                                                    | 54.95<br>55.59<br>55.75                   |                                                                                                    |                     |                                                    | $\begin{array}{c} 0.30 \\ 0.23 \\ 0.17 \end{array}$ |                                                       |                |
|                                                                                                    |                                                                                                    |                                                    |                                                                                                    |                                           |                                                                                                    |                     |                                                    |                                                     |                                                       |                |

TABLE F.7: Evaluation du modèle D sur la diagonale tridimensionnelle TABLE F.7: Evaluation du mod`ele D sur la diagonale tridimensionnelle

L'erreur relative maximale que l'on observe est 0.36%. Le modèle D est ainsi vérifié sur ces diagonales. L'erreur relative maximale que l'on observe est  $0.36\%$ . Le modèle D est ainsi vérifié sur ces diagonales.